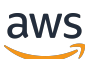

Guida per gli sviluppatori

# Amazon Forecast

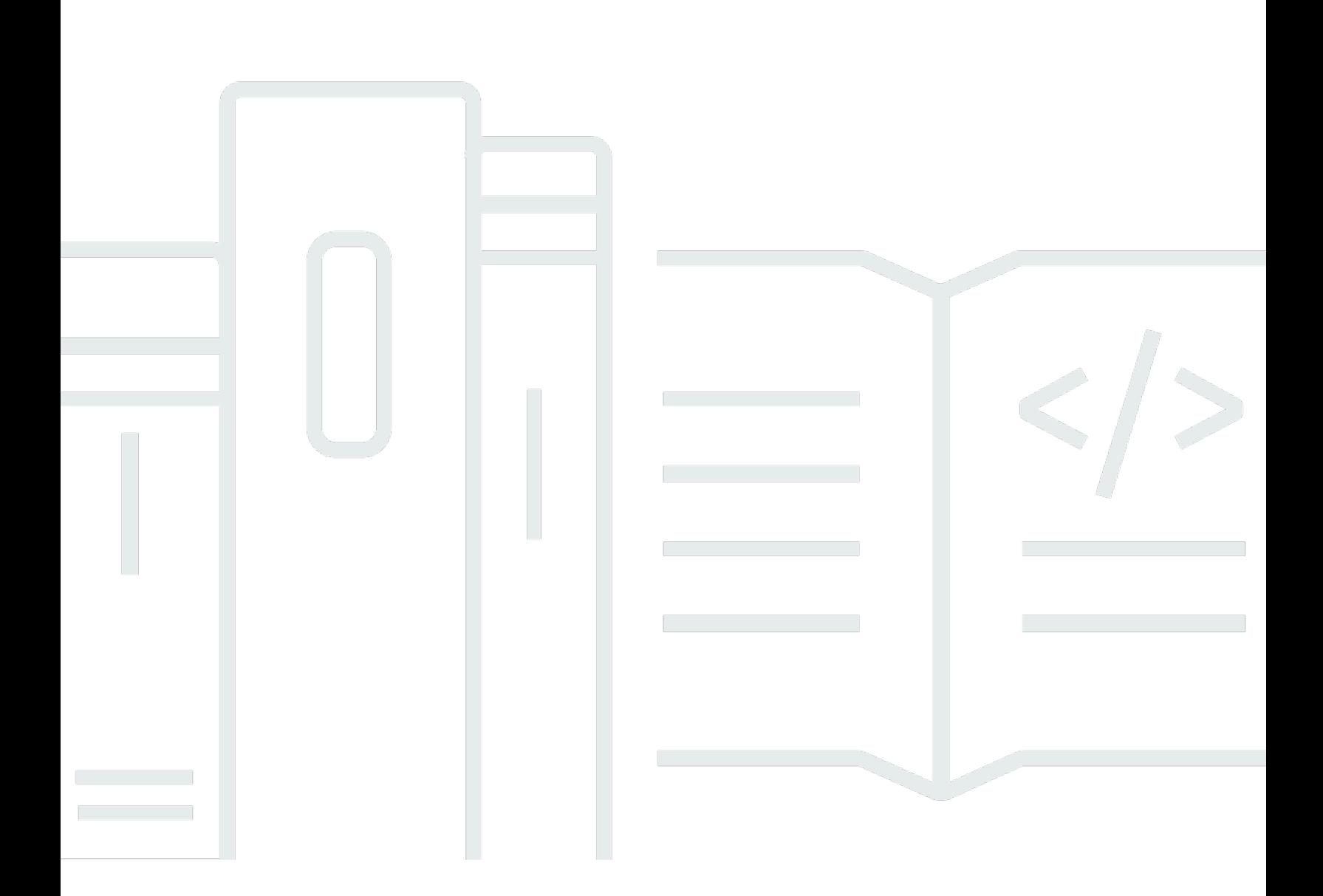

Copyright © 2024 Amazon Web Services, Inc. and/or its affiliates. All rights reserved.

### Amazon Forecast: Guida per gli sviluppatori

Copyright © 2024 Amazon Web Services, Inc. and/or its affiliates. All rights reserved.

I marchi e l'immagine commerciale di Amazon non possono essere utilizzati in relazione a prodotti o servizi che non siano di Amazon, in una qualsiasi modalità che possa causare confusione tra i clienti o in una qualsiasi modalità che denigri o discrediti Amazon. Tutti gli altri marchi non di proprietà di Amazon sono di proprietà delle rispettive aziende, che possono o meno essere associate, collegate o sponsorizzate da Amazon.

## **Table of Contents**

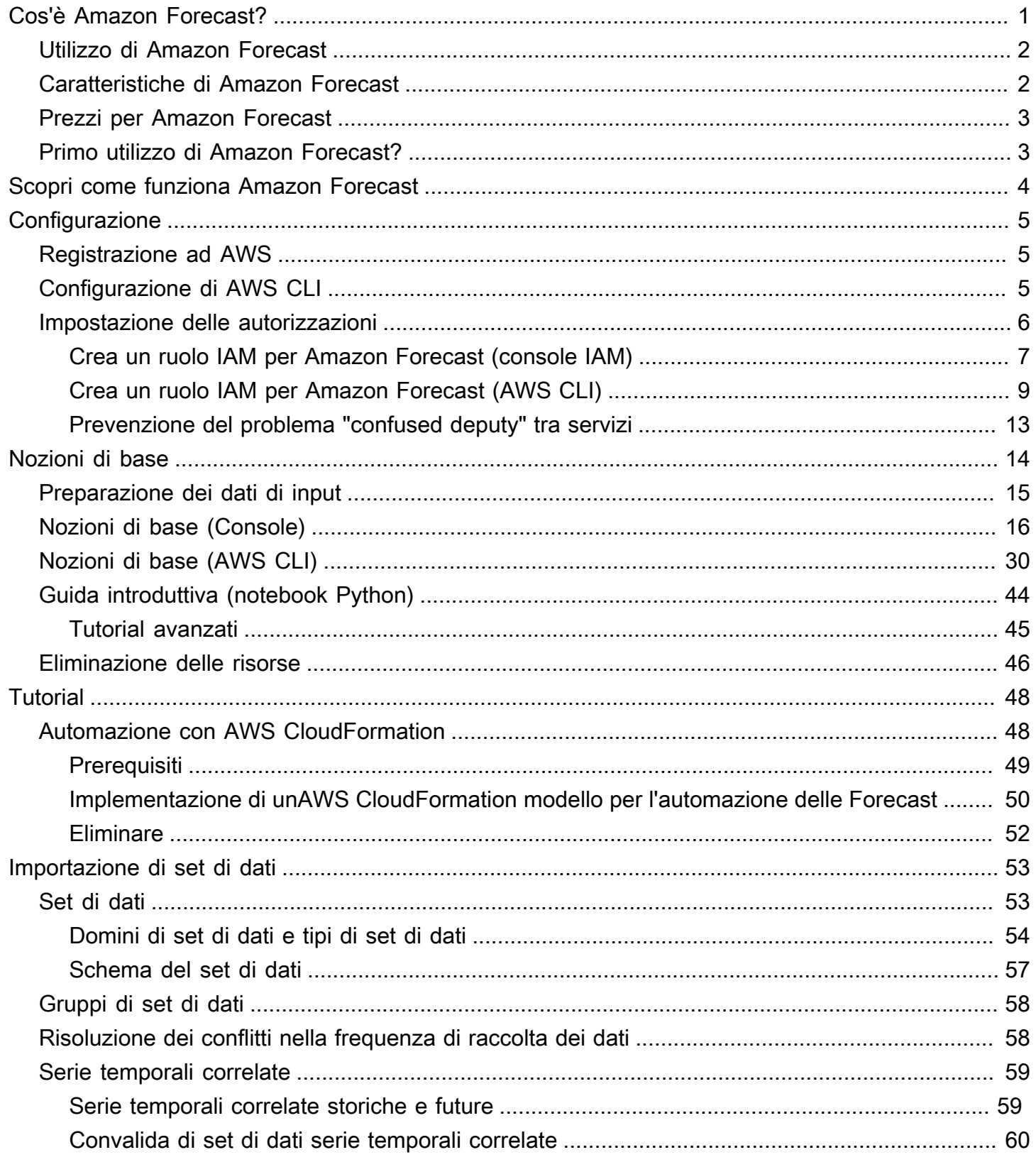

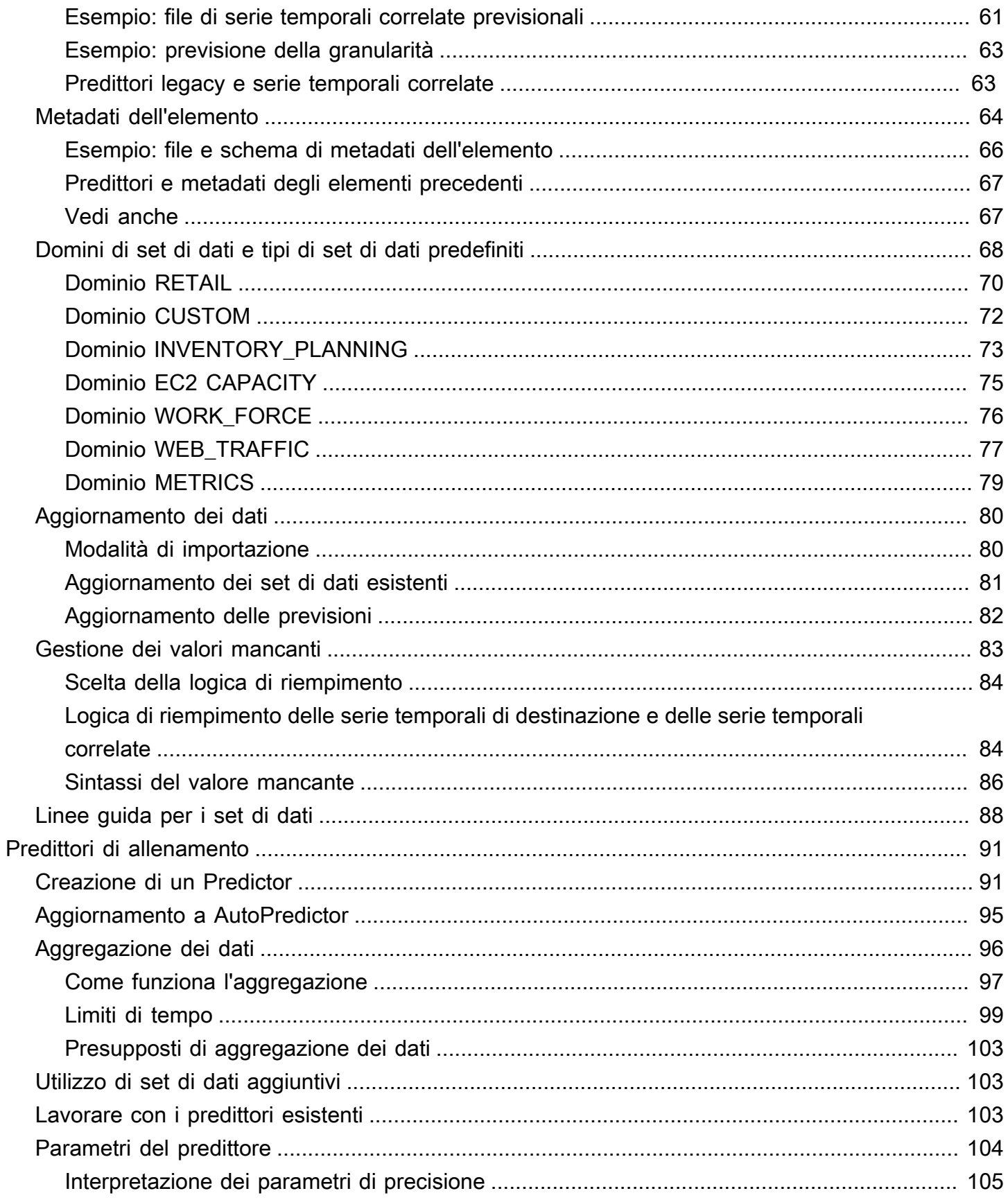

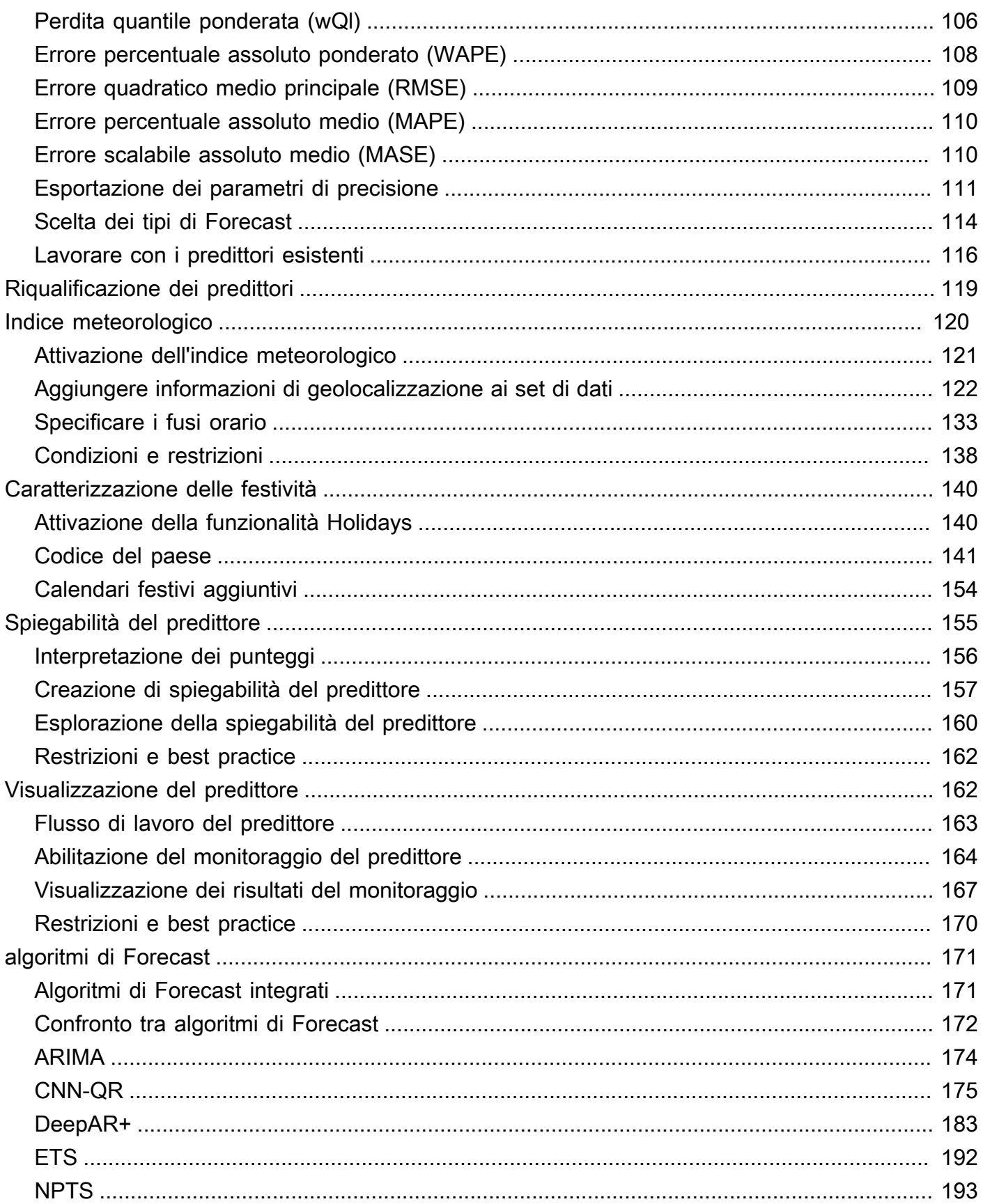

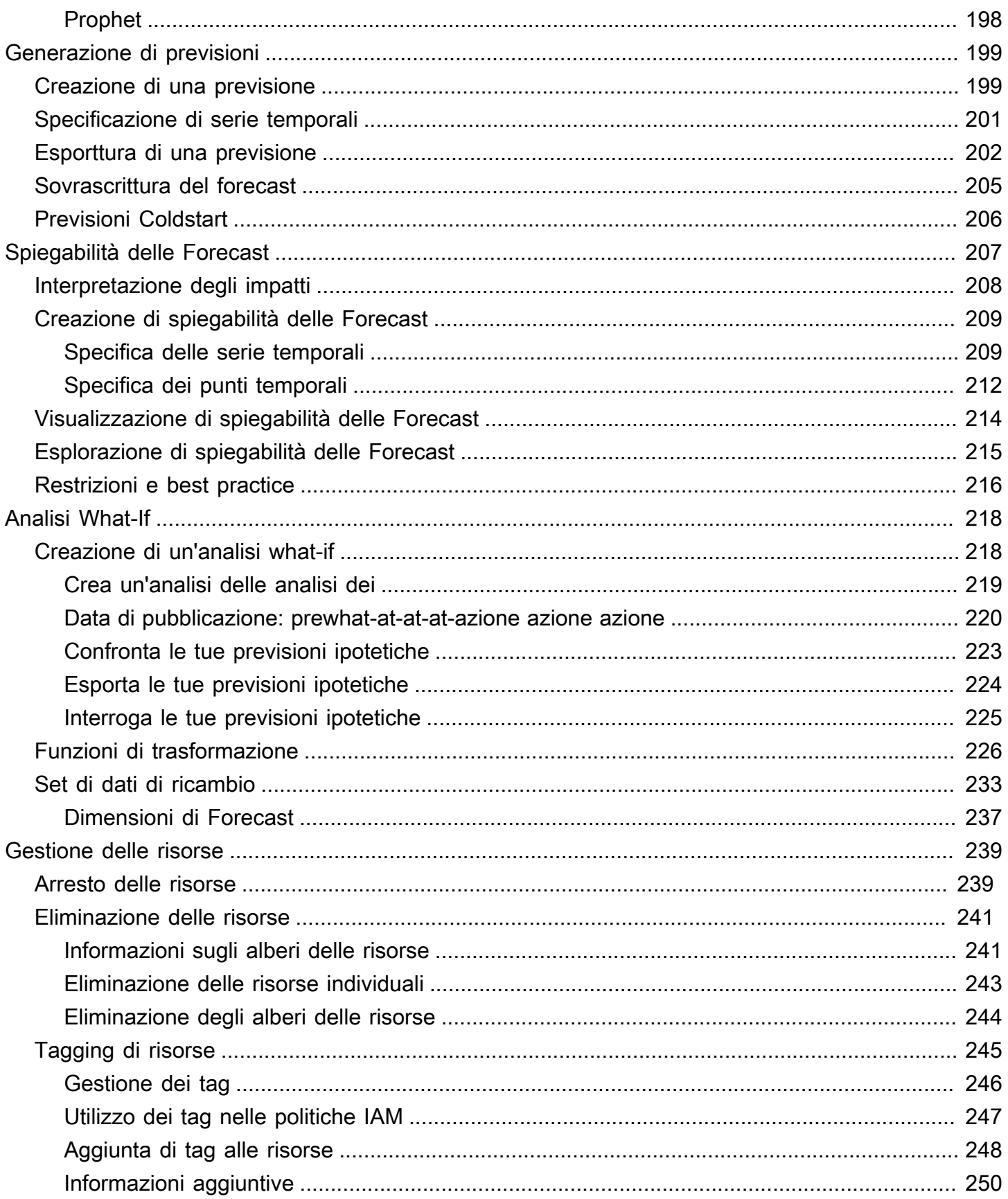

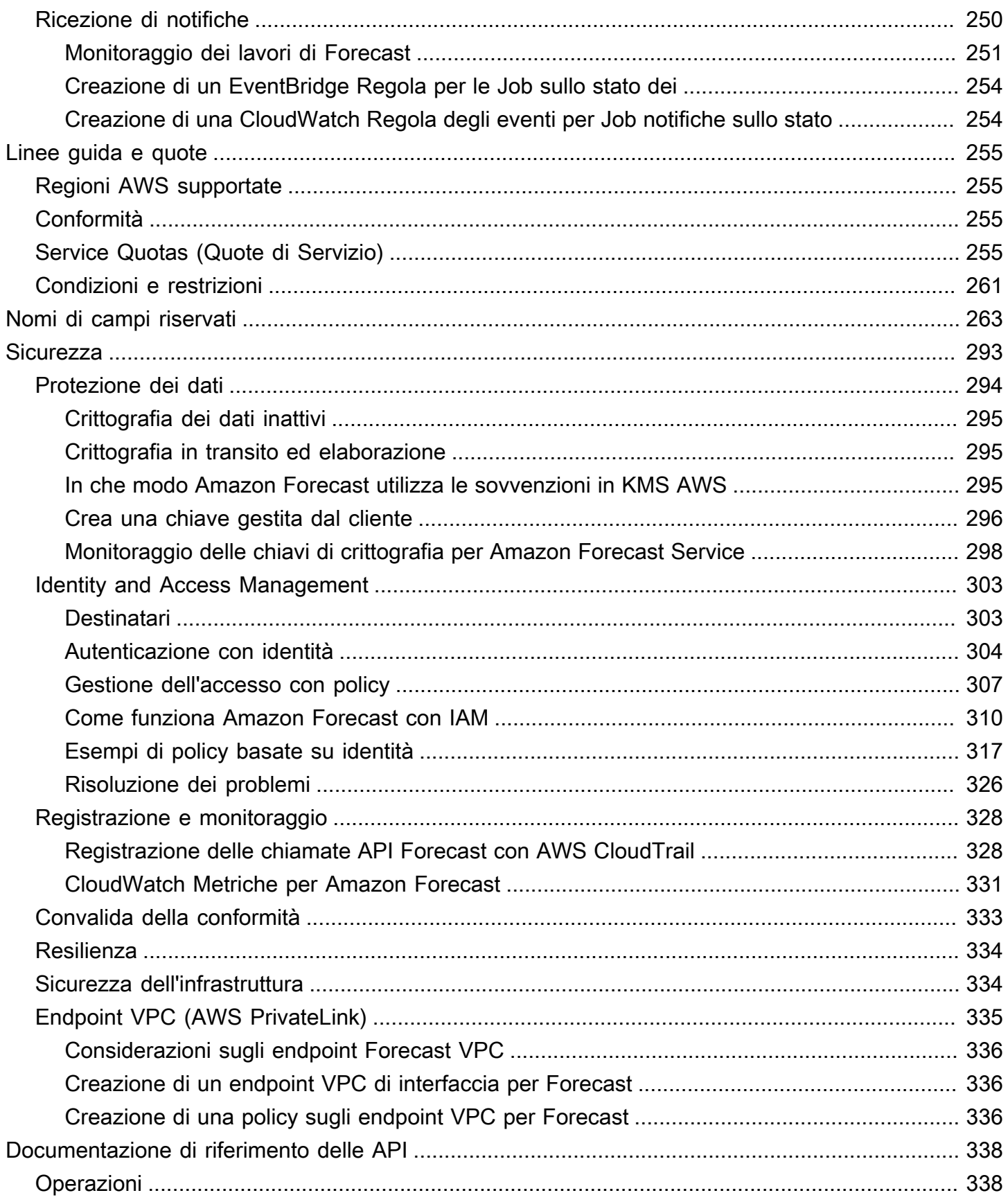

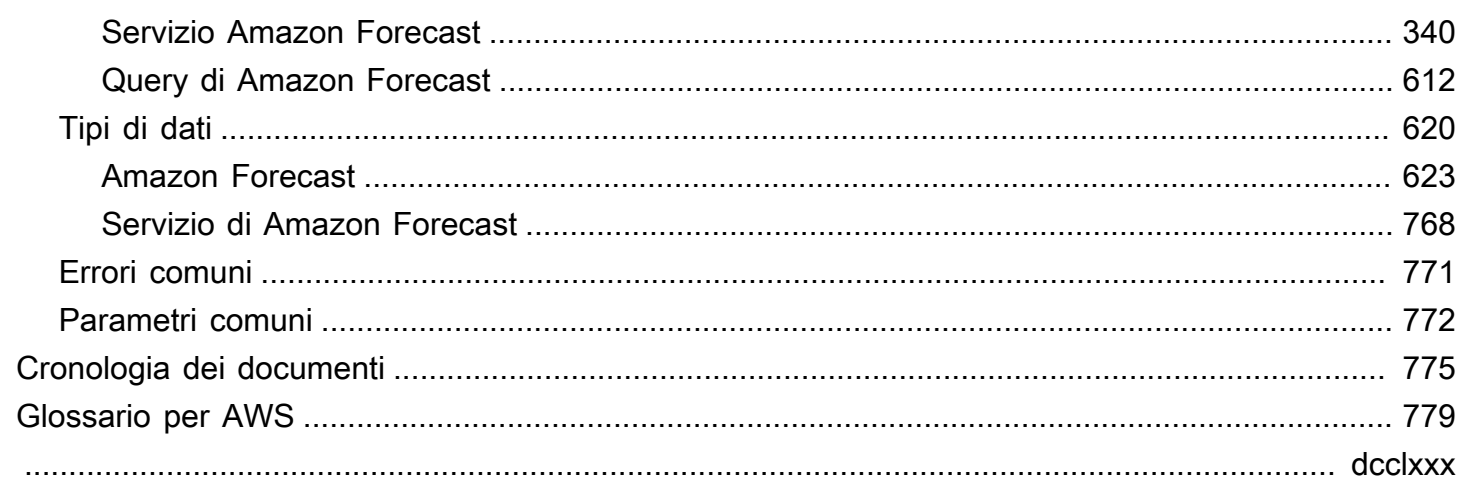

## <span id="page-8-0"></span>Cos'è Amazon Forecast?

Amazon Forecast è un servizio completamente gestito che utilizza algoritmi statistici e di machine learning per fornire previsioni di serie temporali estremamente accurate. Basato sulla stessa tecnologia utilizzata per la previsione delle serie temporali su Amazon.com, Forecast fornisce stateof-the-art algoritmi per prevedere dati di serie temporali future sulla base di dati storici e non richiede alcuna esperienza di apprendimento automatico.

La previsione delle serie temporali è utile in diversi campi, tra cui vendita al dettaglio, finanza, logistica e assistenza sanitaria. Puoi anche utilizzare Forecast per prevedere metriche specifiche del dominio per inventario, forza lavoro, traffico web, capacità del server e finanze.

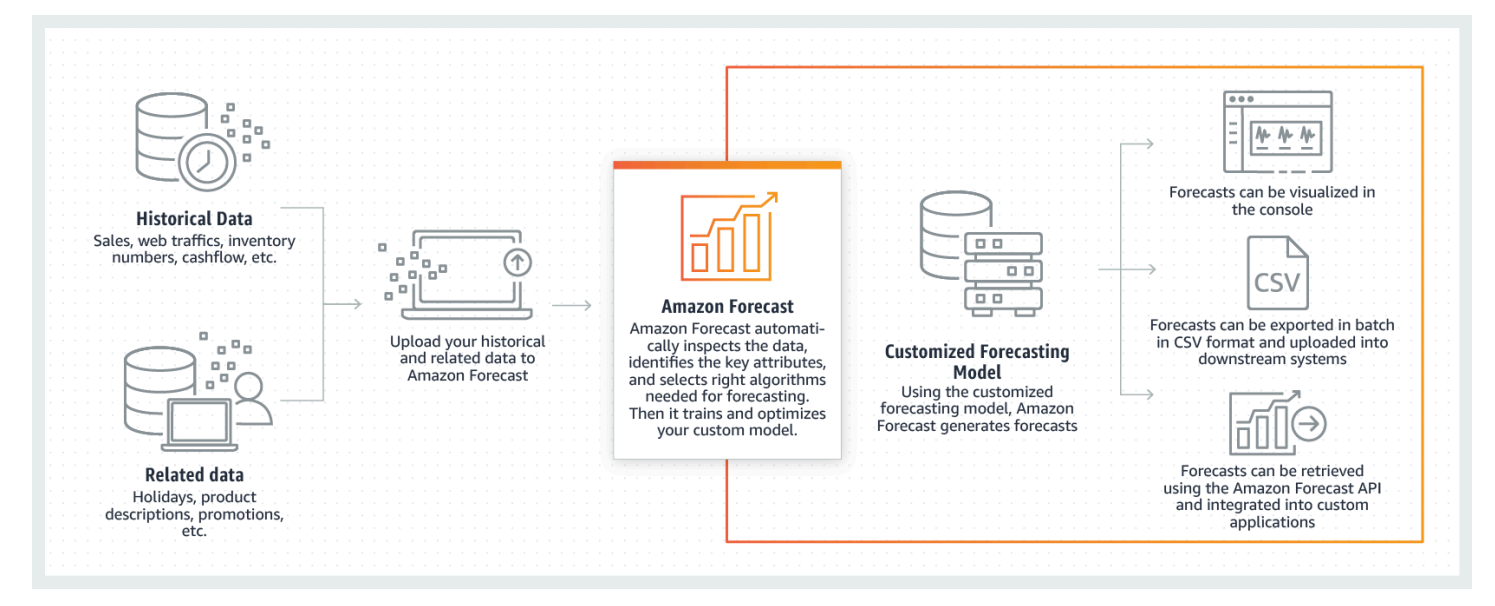

Per ulteriori informazioni sugli aspetti tecnici di Amazon Forecast, consulta [Principi di previsione delle](https://d1.awsstatic.com/whitepapers/time-series-forecasting-principles-amazon-forecast.pdf?did=wp_card&trk=wp_card)  [serie temporali con Amazon Forecast.](https://d1.awsstatic.com/whitepapers/time-series-forecasting-principles-amazon-forecast.pdf?did=wp_card&trk=wp_card)

Argomenti

- [Utilizzo di Amazon Forecast](#page-9-0)
- [Caratteristiche di Amazon Forecast](#page-9-1)
- [Prezzi per Amazon Forecast](#page-10-0)
- [Primo utilizzo di Amazon Forecast?](#page-10-1)

## <span id="page-9-0"></span>Utilizzo di Amazon Forecast

Puoi utilizzare le [API,](#page-345-0) [AWS Command Line Interface\(](#page-37-0)AWS CLI), il [Python Software Development Kit](#page-51-0) (SDK) e la [console Amazon Forecast](#page-23-0) per importare set di dati di serie temporali, addestrare predittori e generare previsioni.

Di seguito sono elencati alcuni casi d'uso comuni per Amazon Forecast:

- Pianificazione della domanda al dettaglio: prevedi la domanda di prodotti, consentendoti di variare con maggiore precisione l'inventario e i prezzi nelle diverse sedi dei negozi.
- Pianificazione della catena di fornitura: prevedi la quantità di materie prime, servizi o altri input richiesti dalla produzione.
- Pianificazione delle risorse: prevedi i requisiti di personale, pubblicità, consumo energetico e capacità dei server.
- Pianificazione operativa: prevedi i livelli di traffico web,AWS utilizzo e utilizzo dei sensori IoT.

## <span id="page-9-1"></span>Caratteristiche di Amazon Forecast

Amazon Forecast automatizza gran parte del processo di previsione delle serie temporali, consentendoti di concentrarti sulla preparazione dei set di dati e sull'interpretazione delle previsioni.

Forecast offre le seguenti caratteristiche:

- Apprendimento automatico: Forecast automatizza attività complesse di apprendimento automatico trovando la combinazione ottimale di algoritmi di apprendimento automatico per i tuoi set di dati.
- State-of-the-art Algoritmi: applica una combinazione di algoritmi di apprendimento automatico basati sulla stessa tecnologia utilizzata su Amazon.com. Forecast offre un'ampia gamma di algoritmi di addestramento, dai metodi statistici comunemente usati alle reti neurali complesse.
- Supporto per i valori mancanti: Forecast fornisce diversi metodi di riempimento per gestire automaticamente i valori mancanti nei set di dati.
- Set di dati integrati aggiuntivi: Forecast può incorporare automaticamente set di dati integrati per migliorare il modello. Questi set di dati sono già dotati di funzionalità e non richiedono una configurazione aggiuntiva.

## <span id="page-10-0"></span>Prezzi per Amazon Forecast

Con Amazon Forecast paghi solo per le risorse utilizzate. Non sono previste tariffe minime né impegni anticipati. I costi di Amazon Forecast dipendono dal numero di previsioni generate, dall'archiviazione dei dati e dalle ore di formazione.

Il piano [AWSgratuito](https://aws.amazon.com/free/) consente un limite mensile di un massimo di 10.000 previsioni di serie temporali, fino a 10 GB di spazio di archiviazione e fino a 10 ore di formazione. Il piano gratuito di Amazon Forecast è valido per i primi due mesi di utilizzo.

<span id="page-10-1"></span>Per un elenco completo delle tariffe e dei prezzi specifici [per Amazon Forecast.](https://aws.amazon.com/forecast/pricing/)

## Primo utilizzo di Amazon Forecast?

Se Amazon Forecast viene utilizzato per la prima volta, consigliamo di iniziare dalle seguenti pagine:

- 1. [Scopri come funziona Amazon Forecast](#page-11-0) Scopri i concetti chiave e il processo di importazione di set di dati, creazione di predittori e generazione di previsioni.
- 2. [Nozioni di base](#page-21-0) Segui uno dei tutorial per creare il tuo primo predittore di previsione Amazon Forecast.
- 3. [Riferimento API](#page-345-0): acquisisci familiarità con le azioni e i tipi di dati dell'API Amazon Forecast.

## <span id="page-11-0"></span>Scopri come funziona Amazon Forecast

Durante la creazione di progetti di previsione in Amazon Forecast, vengono utilizzate le seguenti risorse:

- [Importazione di set di dati](#page-60-0) –Set di datisono raccolte di dati di input. I gruppi di dataset sono raccolte di dataset che contengono informazioni gratuite. Gli algoritmi di Forecast utilizzano i gruppi di set di dati per eseguire il training di modelli di previsione personalizzati, chiamati predittori.
- [Predittori di allenamento](#page-98-0) –Predittorisono modelli personalizzati formati sui dati. Puoi eseguire il training di un predittore scegliendo un algoritmo predefinito oppure scegliendo l'opzione AutoML per fare in modo che Amazon Forecast scelga l'algoritmo migliore per te.
- [Generazione di previsioni](#page-206-0) È possibile generare previsioni per i dati delle serie temporali, interrogandole utilizzando i[lQueryForecastA](https://docs.aws.amazon.com/forecast/latest/dg/API_forecastquery_QueryForecast.html)PI o visualizzale nella console.

# <span id="page-12-0"></span>**Configurazione**

Prima di utilizzare Amazon Forecast per valutare o prevedere i dati delle serie temporaliAccount AWS, crea un, configura le autorizzazioni di accesso e configuraAWS Command Line Interface (AWS CLI).

### Argomenti

- [Registrazione ad AWS](#page-12-1)
- [Configurazione di AWS CLI](#page-12-2)
- [Impostazione delle autorizzazioni per Amazon Forecast](#page-13-0)

## <span id="page-12-1"></span>Registrazione ad AWS

Quando effettui la registrazione su Amazon Web Services (AWS), l'AWSaccount viene automaticamente registrato per tutti i servizi inAWS, compreso Amazon Forecast. Ti vengono addebitati solo i servizi che utilizzi.

## <span id="page-12-2"></span>Configurazione di AWS CLI

LaAWS Command Line Interface (AWS CLI) è uno strumento di sviluppo unificato per la gestioneServizi AWS, compreso Amazon Forecast. Ti consigliamo di installarlo e utilizzarlo.

- 1. Per installarloAWS CLI, seguire le istruzioni riportate [AWS Command Line Interfacenella](https://docs.aws.amazon.com/cli/latest/userguide/installing.html) Guida per l'AWS Command Line Interfaceutente.
- 2. Per configurareAWS CLI e configurare un profilo per chiamarlo, segui le istruzioni in [Configurazione dellaAWS CLI](https://docs.aws.amazon.com/cli/latest/userguide/cli-chap-getting-started.html) Guida per l'AWS Command Line Interfaceutente.
- 3. Per confermare che il profilo di AWS CLI è configurato correttamente, eseguire il comando seguente in una finestra di comando:

```
aws configure --profile default
```
Se il profilo è stato configurato correttamente, dovrebbe essere visualizzato un output simile al seguente:

```
AWS Access Key ID [****************52FQ]: 
AWS Secret Access Key [****************xgyZ]:
```

```
Default region name [us-west-2]: 
Default output format [json]:
```
4. Per verificare che AWS CLI è configurato per l'utilizzo con Amazon Forecast, eseguire i seguenti comandi.

aws forecast help

aws forecastquery help

SeAWS CLI è configurato correttamente, verrà visualizzato un elenco deiAWS CLI comandi supportati per Amazon Forecast o Amazon Forecast Query.

### <span id="page-13-0"></span>Impostazione delle autorizzazioni per Amazon Forecast

Amazon Forecast utilizza Amazon Simple Storage Service (Amazon S3) per archiviare i dati delle serie temporali target utilizzati per addestrare i predittori in grado di generare previsioni. Per accedere ad Amazon S3 per tuo conto, Amazon Forecast necessita della tua autorizzazione.

Per concedere ad Amazon Forecast l'autorizzazione a utilizzare Amazon S3 per tuo conto, devi avere un ruolo AWS Identity and Access Management (IAM) e una policy IAM nel tuo account. La policy IAM specifica le autorizzazioni richieste e deve essere associata al ruolo IAM.

Per creare il ruolo e la policy IAM e collegare la policy al ruolo, puoi utilizzare la console IAM o il AWS Command Line Interface ()AWS CLI.

#### **a** Note

Forecast non comunica con Amazon Virtual Private Cloud e non è in grado di supportare il gateway Amazon S3 VPCE. L'utilizzo di bucket S3 che consentono solo l'accesso al VPC genererà un errore. AccessDenied

#### Argomenti

- [Crea un ruolo IAM per Amazon Forecast \(console IAM\)](#page-14-0)
- [Crea un ruolo IAM per Amazon Forecast \(AWS CLI\)](#page-16-0)
- [Prevenzione del problema "confused deputy" tra servizi](#page-20-0)

### <span id="page-14-0"></span>Crea un ruolo IAM per Amazon Forecast (console IAM)

Puoi utilizzare la console AWS IAM per effettuare le seguenti operazioni:

- Crea un ruolo IAM con Amazon Forecast come entità affidabile
- Crea una policy IAM con autorizzazioni che consenta ad Amazon Forecast di mostrare, leggere e scrivere dati in un bucket Amazon S3
- Collega la policy IAM al ruolo IAM

Creare un ruolo e una policy IAM che consentano ad Amazon Forecast di accedere ad Amazon S3 (console IAM)

- 1. Accedere alla console IAM [\(https://console.aws.amazon.com/iam\)](https://console.aws.amazon.com/iam).
- 2. Scegliere Policies (Policy) ed eseguire la procedura seguente per creare la policy richiesta:
	- a. Fai clic su Crea policy.
	- b. Nella pagina Create policy (Crea policy), nell'editor di policy, scegliere la scheda JSON.
	- c. Copiare la policy seguente e sostituire il testo nell'editor incollando questa policy. Assicurarsi di sostituire *bucket-name* con il nome del bucket S3, quindi scegliere Review policy (Rivedi policy).

```
{ 
    "Version":"2012-10-17", 
    "Statement":[ 
        { 
           "Effect":"Allow", 
           "Action":[ 
               "s3:Get*", 
               "s3:List*", 
               "s3:PutObject" 
           ], 
           "Resource":[ 
               "arn:aws:s3:::bucket-name", 
               "arn:aws:s3:::bucket-name/*" 
 ] 
       } 
    ]
}
```
Fai clic su Avanti: Tag

- d. Facoltativamente, puoi assegnare tag a questa politica. Fare clic su Successivo: Rivedi.
- e. In Review policy (Rivedi policy), per Name (Nome), immettere un nome per la policy. Ad esempio, AWSS3BucketAccess. Facoltativamente, fornire una descrizione per questa policy, quindi scegliere Create policy (Crea policy).
- 3. Nel riquadro di navigazione, seleziona Ruoli. Quindi procedi come segue per creare il ruolo IAM:
	- a. Scegli Crea ruolo.
	- b. Per Trusted entity type (Tipo di entità attendibile), scegli Servizio AWS.

Per Use case, seleziona Forecast dalla sezione Casi d'uso comuni o dall'elenco a Servizi AWS discesa Casi d'uso per altri. Se non riesci a trovare Forecast, scegli EC2.

Fai clic su Next (Successivo).

- c. Nella sezione Aggiungi autorizzazioni, fai clic su Avanti.
- d. Nella sezione Nome, rivedi e crea, in Nome ruolo, inserisci un nome per il ruolo (ad esempio,ForecastRole). Aggiornare la descrizione del ruolo in Role description (Descrizione ruolo), quindi scegliere Create role (Crea ruolo).
- e. Ora dovresti tornare alla pagina Ruoli. Scegliere il nuovo ruolo per aprire la relativa pagina dei dettagli.
- f. In Summary (Riepilogo), copiare il valore Role ARN (ARN del ruolo) e salvarlo. Questo è necessario per importare un set di dati in Amazon Forecast.
- g. Se Amazon Forecast non è stato scelto come servizio che utilizzerà questo ruolo, scegliere Trust relationships (Relazioni di trust), quindi selezionare Edit trust relationship (Modifica relazione di trust) per aggiornare la policy di attendibilità come segue.

```
{ 
   "Version": "2012-10-17", 
   "Statement": [ 
     { 
        "Sid": "", 
        "Effect": "Allow", 
        "Principal": { 
          "Service": "forecast.amazonaws.com" 
       }, 
        "Action": "sts:AssumeRole", 
        "Condition": {
```

```
 "StringEquals": { 
             "aws:SourceAccount": "account-id" 
          }, 
          "ArnLike": { 
             "aws:SourceArn": "arn:aws:forecast:region:account-id:*" 
          } 
        } 
     } 
   ]
}
```
h. [OPZIONALE] Quando usi una chiave KMS per abilitare la crittografia, collega la chiave KMS e l'ARN:

```
{ 
     "Version": "2012-10-17", 
     "Statement": [ 
          { 
               "Sid": "ForecastKMS", 
               "Effect": "Allow", 
               "Action": "kms:*", 
               "Resource": "arn:aws:kms:region:account-id:key/KMS-key-id" 
          } 
    \mathbf{I}}
```
### <span id="page-16-0"></span>Crea un ruolo IAM per Amazon Forecast (AWS CLI)

Puoi usare AWS CLI per effettuare quanto segue:

- Crea un ruolo IAM con Amazon Forecast come entità affidabile
- Crea una policy IAM con autorizzazioni che consenta ad Amazon Forecast di mostrare, leggere e scrivere dati in un bucket Amazon S3
- Collega la policy IAM al ruolo IAM

Creare un ruolo e una policy IAM che consentano ad Amazon Forecast di accedere ad Amazon S3 () AWS CLI

1. Crea un ruolo IAM con Amazon Forecast come entità affidabile che può assumere il ruolo per te:

```
aws iam create-role \ 
  --role-name ForecastRole \ 
  --assume-role-policy-document '{ 
   "Version": "2012-10-17", 
   "Statement": [ 
    \mathbf{f} "Sid": "", 
        "Effect": "Allow", 
        "Principal": { 
          "Service": "forecast.amazonaws.com" 
        }, 
        "Action": "sts:AssumeRole", 
        "Condition": { 
          "StringEquals": { 
            "aws:SourceAccount": "account-id" 
          }, 
          "ArnLike": { 
            "aws:SourceArn": "arn:aws:forecast:region:account-id:*" 
          } 
        } 
     } 
   ]
}'
```
Questo comando presuppone che il profilo di AWS configurazione predefinito sia destinato a un utente Regione AWS supportato da Amazon Forecast. Se hai configurato un altro profilo (ad esempio,aws-forecast) per indirizzare un utente Regione AWS che non è supportato da Amazon Forecast, devi specificare esplicitamente tale configurazione includendo il profile parametro nel comando, --profile aws-forecast ad esempio. Per ulteriori informazioni sulla configurazione di un profilo di AWS CLI configurazione, consulta il comando AWS CLI [configure](https://docs.aws.amazon.com/cli/latest/reference/configure/).

Se il comando crea correttamente il ruolo, lo restituisce come un output il cui aspetto è simile al seguente:

```
{ 
     "Role": { 
          "Path": "/", 
          "RoleName": "ForecastRole", 
          "RoleId": your-role-ID,
```

```
 "Arn": "arn:aws:iam::your-acct-ID:role/ForecastRole", 
        "CreateDate": "creation-date", 
        "AssumeRolePolicyDocument": { 
           "Version": "2012-10-17", 
           "Statement": [ 
\overline{a} "Sid": "", 
                   "Effect": "Allow", 
                   "Principal": { 
                      "Service": "forecast.amazonaws.com" 
\}, \{ "Action": "sts:AssumeRole", 
                   "Condition": { 
                      "StringEquals": { 
                          "aws:SourceAccount": "your-acct-ID" 
\}, \{ "ArnLike": { 
                          "aws:SourceArn": "arn:aws:forecast:region:your-acct-
ID:*" 
 } 
1 1 1 1 1 1 1
 } 
 ] 
        } 
    }
}
```
Registrare l'ARN del ruolo, perché sarà richiesto quando si importa un set di dati per eseguire il training del predittore Amazon Forecast.

2. Crea una policy IAM con le autorizzazioni per elencare, leggere e scrivere dati in Amazon S3 e collegala al ruolo IAM che hai creato nella fase 1:

```
aws iam put-role-policy \setminus --role-name ForecastRole \ 
   --policy-name ForecastBucketAccessPolicy \ 
   --policy-document '{ 
    "Version":"2012-10-17", 
    "Statement":[ 
       { 
           "Effect":"Allow", 
           "Action":[ 
               "s3:Get*",
```

```
 "s3:List*", 
               "s3:PutObject" 
           ], 
            "Resource":[ 
               "arn:aws:s3:::bucket-name", 
               "arn:aws:s3:::bucket-name/*" 
           ] 
        } 
    ]
}'
```
3. [OPZIONALE] Quando usi una chiave KMS per abilitare la crittografia, collega la chiave KMS e l'ARN:

```
aws iam put-role-policy \ 
   --role-name ForecastRole \ 
   --policy-name ForecastBucketAccessPolicy \ 
   --policy-document '{ 
    "Version":"2012-10-17", 
    "Statement":[ 
       { 
           "Effect":"Allow", 
           "Action":[ 
              "s3:Get*", 
              "s3:List*", 
              "s3:PutObject" 
           ], 
           "Resource":[ 
              "arn:aws:s3:::bucket-name", 
              "arn:aws:s3:::bucket-name/*" 
           ] 
       } 
    ]
}'aws iam put-role-policy \ 
   --role-name ForecastRole \ 
   --policy-name ForecastKMSAccessPolicy \ 
   --policy-document '{ 
    "Version":"2012-10-17", 
    "Statement":[ 
       { 
           "Effect":"Allow", 
           "Action":[ 
          "kms:DescribeKey",
```

```
 "kms:CreateGrant", 
          "kms:RetireGrant" 
           ], 
           "Resource":[ 
           "arn:aws:kms:region:account-id:key/KMS-key-id" 
 ] 
       } 
    ]
}'
```
### <span id="page-20-0"></span>Prevenzione del problema "confused deputy" tra servizi

Il problema del vicesceriffo confuso è un problema di sicurezza in cui un'entità che non ha il permesso di eseguire un'azione può costringere un'entità con più privilegi a eseguire l'azione. In AWS, la rappresentazione tra servizi può determinare un problema "confused deputy". La rappresentazione tra servizi può verificarsi quando un servizio (il servizio chiamante) effettua una chiamata a un altro servizio (il servizio chiamato). Il servizio di chiamata può essere manipolato in modo da utilizzare le sue autorizzazioni per agire sulle risorse di un altro cliente in un modo a cui altrimenti non dovrebbe avere l'autorizzazione di accesso. Per evitare ciò, AWS fornisce strumenti per poterti a proteggere i tuoi dati per tutti i servizi con entità di servizio a cui è stato concesso l'accesso alle risorse del tuo account.

Ti consigliamo di utilizzare le chiavi di contesto aws:SourceArn e la condizione aws:SourceAccount globale nelle politiche delle risorse per limitare le autorizzazioni che Identity and Access Management (IAM) concede ad Amazon Forecast per l'accesso alle tue risorse. Se utilizzi entrambe le chiavi di contesto della condizione globale, il aws:SourceAccount valore e l'account nel aws:SourceArn valore devono utilizzare lo stesso ID account quando vengono utilizzati nella stessa dichiarazione politica.

# <span id="page-21-0"></span>Nozioni di base

Per iniziare a usare Amazon Forecast, procedi come descritto di seguito.

- Crea un set di dati Forecast e importa i dati di formazione.
- Crea un predittore di Forecast, che usi per generare previsioni basate sui dati delle serie temporali. Forecast applica la combinazione ottimale di algoritmi a ogni serie temporale dei tuoi set di dati.
- Genera una previsione.

In questo esercizio, si utilizza una versione modificata di un set di dati sull'utilizzo dell'elettricità disponibile al pubblico per addestrare un predittore. Per ulteriori informazioni, vedere [Set di](https://archive.ics.uci.edu/ml/datasets/ElectricityLoadDiagrams20112014)  [datiElectricityLoadDiagrams 20112014](https://archive.ics.uci.edu/ml/datasets/ElectricityLoadDiagrams20112014). Di seguito sono riportare righe di esempio del set di dati:

```
2014-01-01 01:00:00, 2.53807106598985, client_0
2014-01-01 01:00:00, 23.648648648648624, client_1
2014-01-01 02:00:00, 9.648648648612345, client_0
```
In questo esercizio viene utilizzato il set di dati per eseguire il training di un predittore e quindi viene generata la previsione di consumo orario di elettricità del client.

È possibile utilizzare la console Forecast oAWS Command Line Interface (AWS CLI) per questo esercizio. Presta attenzione alle regioni predefinite della console Amazon ForecastAWS CLI, agli SDK di Amazon Forecast, poiché le risorse di Amazon Forecast non sono condivise tra le regioni.

#### **A** Important

Prima di iniziare, assicurati di disporre di unAccount AWS e di avere installatoAWS CLI. Per ulteriori informazioni, consulta [Configurazione.](#page-12-0) Ti consigliamo anche di rivedere [Scopri come](#page-11-0) [funziona Amazon Forecast.](#page-11-0)

#### Argomenti

- [Preparazione dei dati di input](#page-22-0)
- [Nozioni di base \(Console\)](#page-23-0)
- [Nozioni di base \(AWS CLI\)](#page-37-0)
- [Guida introduttiva \(notebook Python\)](#page-51-0)
- [Eliminazione delle risorse](#page-53-0)

## <span id="page-22-0"></span>Preparazione dei dati di input

Indipendentemente dal fatto che utilizzi la console Amazon Forecast o ilAWS Command Line Interface (AWS CLI) per configurare un progetto di previsione, devi configurare i dati di input. Per preparare i dati, esegui le seguenti operazioni:

- Scarica i dati di formazione sul tuo computer e caricali in un bucket Amazon Simple Storage Service (Amazon S3) nel tuoAccount AWS. Per importarli in un set di dati Amazon Forecast, è necessario archiviarli in un bucket Amazon S3.
- Crea un ruoloAWS Identity and Access Management (IAM). Concedi ad Amazon Forecast il permesso di accedere al tuo bucket S3 con il ruolo IAM. Per ulteriori informazioni sui ruoli IAM, consulta [Ruoli IAM](https://docs.aws.amazon.com/IAM/latest/UserGuide/id_roles.html) nella Guida per l'utente di IAM.

Per preparare i dati di training

1. Scaricare il file ZIP, [electricityusagedata.zip](samples/electricityusagedata.zip).

Per questo esercizio, si utilizza una versione modificata del singolo set di dati sul consumo di energia elettrica domestica. (Dua, D. e Karra Taniskidou, E. (2017). Archivio UCI Machine Learning [\[http://archive.ics.uci.edu/ml\]](http://archive.ics.uci.edu/ml). Irvine, CA: Università della California, Facoltà di Informazione e Informatica.) I dati di utilizzo vengono aggregati su base oraria.

- 2. Decomprimere il contenuto e salvarlo localmente come electricityusagedata.csv.
- 3. Caricare il file di dati in un bucket &S3.

Per step-by-step istruzioni, consulta [Caricamento di file e cartelle mediante trascinamento](https://docs.aws.amazon.com/AmazonS3/latest/user-guide/upload-objects.html) nella Guida per l'utente di Amazon Simple Storage Service.

4. Crea un ruolo IAM.

Se desideri utilizzareAWS CLI per l'esercizio di Getting Started, devi creare un ruolo IAM. Se si utilizza la console, è possibile configurarla per creare automaticamente il ruolo. Per step-by-step le istruzioni, veder[eImpostazione delle autorizzazioni per Amazon Forecast.](#page-13-0)

Dopo aver completato il caricamento dei dati su Amazon S3, sei pronto per utilizzare la console Amazon Forecast oAWS CLI importare dati di allenamento, creare un predittore, generare una previsione e visualizzare la previsione.

- [Nozioni di base \(Console\)](#page-23-0)
- [Nozioni di base \(AWS CLI\)](#page-37-0)

## <span id="page-23-0"></span>Nozioni di base (Console)

In questo esercizio, utilizzi la console Amazon Forecast per importare serie temporali di dati sul consumo di elettricità, creare un predittore basato sul set di dati di input ed effettuare previsioni sul consumo futuro di elettricità in base all'orizzonte di previsione.

Per questo esercizio, utilizzi una versione modificata del set di dati sul consumo di energia elettrica domestica individuale. (Dua, D. e Karra Taniskidou, E. (2017). Archivio UCI Machine Learning [[http://](http://archive.ics.uci.edu/ml)  [archive.ics.uci.edu/ml\]](http://archive.ics.uci.edu/ml). Irvine, CA: Università della California, Facoltà di Informazione e Informatica.) I dati di utilizzo vengono aggregati su base oraria. [I dati modificati sono disponibili come file zip,](samples/electricityusagedata.zip)  [electricityusagedata.zip.](samples/electricityusagedata.zip)

#### **Prerequisiti**

- Un Account AWS. Se non ne hai già unoAccount AWS, creane uno come descritto inRegistrazione [ad AWS.](#page-12-1)
- Dati di addestramento nel tuo bucket Amazon Simple Storage Service (Amazon S3). Per ulteriori informazioni, consulta [Preparazione dei dati di input.](#page-22-0)
- Un ruolo AWS Identity and Access Management (IAM) che consente ad Amazon Forecast di leggere e scrivere nei tuoi bucket S3. Per ulteriori informazioni, consulta [Crea un ruolo IAM per](#page-14-0)  [Amazon Forecast \(console IAM\)](#page-14-0).

Tieni presente che ci sono diversi passaggi di questo esercizio che richiedono da alcuni minuti a qualche ora per essere completati.

### Fase 1: importazione dei dati di training

Per importare i dati di serie temporali in Amazon Forecast, crea un gruppo di set di dati, scegli un dominio per il gruppo di set di dati, specifica i dettagli dei dati e imposta Amazon Forecast in modo che faccia riferimento alla posizione S3 dei dati. Le serie temporali target utilizzate in questo esempio sono i dati [storici sull'utilizzo dell'elettricità.](#page-22-0)

#### **a** Note

Questo esercizio presuppone che non sia stato creato alcun gruppo di set di dati. Se in precedenza hai creato un gruppo di set di dati, ciò che visualizzi varierà leggermente rispetto ai seguenti screenshot e istruzioni.

Per importare dati di serie temporali per le previsioni

- 1. Apri la console Amazon Forecast all'[indirizzo https://console.aws.amazon.com/forecast/](https://console.aws.amazon.com/forecast/).
- 2. Nella home page di Amazon Forecast, scegli Crea gruppo di set di dati.
- 3. Nella pagina Create dataset group (Crea gruppo di set di dati), per Dataset group details (Dettagli del gruppo di set di dati), fornisci le seguenti informazioni:
	- Nome del gruppo di set di dati: inserisci un nome per il gruppo di set di dati.
	- Dominio di previsione: dal menu a discesa, scegli Personalizzato. Per ulteriori informazioni su come scegliere un dominio di previsione, consulta Domini e tipi di [set](#page-75-0) di dati.

Lascia invariata la sezione Tag. La schermata dovrebbe essere simile alla seguente:

# Create dataset group info

### Dataset group details

#### Dataset group name

The name can help you distinguish this dataset group from other dataset groups on the dataset groups dashboard.

#### my\_dsgroup

The dataset group name must have 1 to 63 characters. Valid characters: a-z, A-Z, 0-9, and \_

#### Forecasting domain Info

A forecasting domain defines a forecasting use case. You can choose a predefined domain, or you can create your own domain.

#### Custom

Choose this domain if none of the other domains are applicable to yo...

### Tags - optional Info

A tag is an administrative label that you assign to AWS resources to make it easier to manage them. Each tag consists of a key and an optional value. Use tags to search and filter your resources or track your AWS costs.

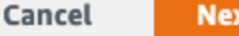

#### 4. Seleziona Avanti.

- 5. Nella pagina Create target time series dataset (Crea set di dati di serie temporali target), per Dataset details (Dettagli del set di dati), fornisci le seguenti informazioni:
	- Nome del set di dati: inserisci un nome per il set di dati.
	- Frequenza dei dati: mantieni il valore predefinito di **1** e scegli l'ora dal menu a discesa. Questa impostazione deve essere coerente con i dati delle serie temporali di input. L'intervallo di tempo nei dati di consumo di elettricità di esempio è un'ora.
	- Schema dei dati: scegli Schema builder e trascina i componenti della colonna per adattarli all'ordine dei dati delle serie temporali dall'alto verso il basso.
		- 1. timestamp: utilizza il formato Timestamp predefinito di. **yyyy-MM-dd HH:mm:ss**
- 2. target\_value
- 3. id\_articolo

Per i dati di input sull'utilizzo di elettricità, le colonne corrispondono a: un timestamp, il consumo di elettricità all'ora specificata (target\_value) e l'ID del cliente a cui è stato addebitato il consumo di elettricità (stringa). L'ordine delle colonne e il formato del timestamp qui specificati devono essere coerenti con i dati delle serie temporali di input.

Il pannello dei dettagli del set di dati dovrebbe essere simile al seguente:

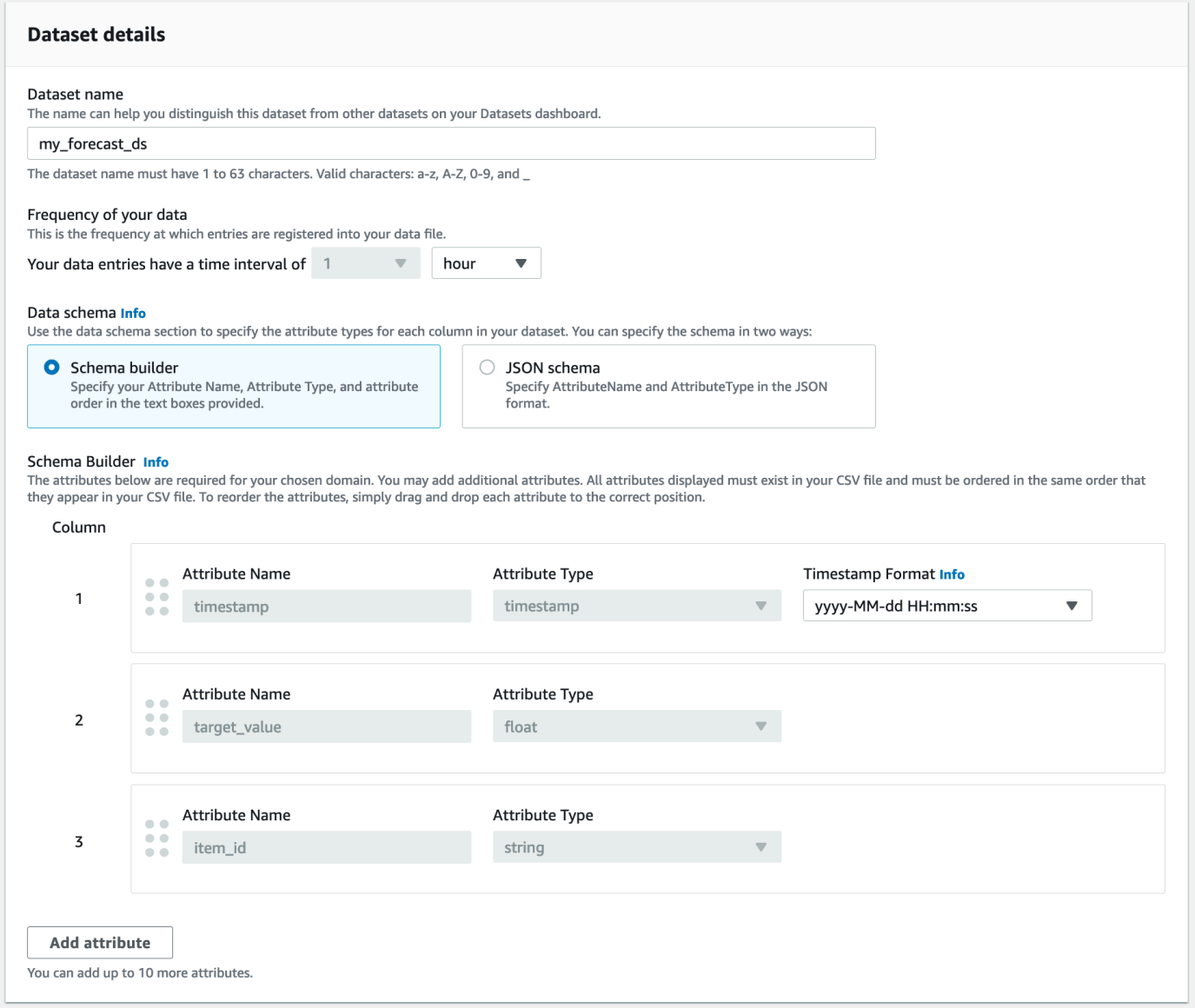

6. Per i dettagli sull'importazione del set di dati, fornisci le seguenti informazioni:

- Nome di importazione del set di dati: inserisci un nome per il set di dati.
- Seleziona il fuso orario: lascia selezionato il valore predefinito (non utilizzare il fuso orario).
- Posizione dei dati: utilizza il seguente formato per inserire la posizione del tuo file.csv su Amazon S3:

#### **s3://<name of your S3 bucket>/<folder path>/<filename.csv>**

• Ruolo IAM: mantieni l'impostazione predefinita Inserisci un ruolo IAM personalizzato ARN.

In alternativa, puoi fare in modo che Amazon Forecast crei il ruolo IAM richiesto per te scegliendo Crea un nuovo ruolo dal menu a discesa e seguendo le istruzioni sullo schermo.

• ARN del ruolo IAM personalizzato: inserisci l'Amazon Resource Name (ARN) del ruolo IAM in cui hai creato. [Crea un ruolo IAM per Amazon Forecast \(console IAM\)](#page-14-0)

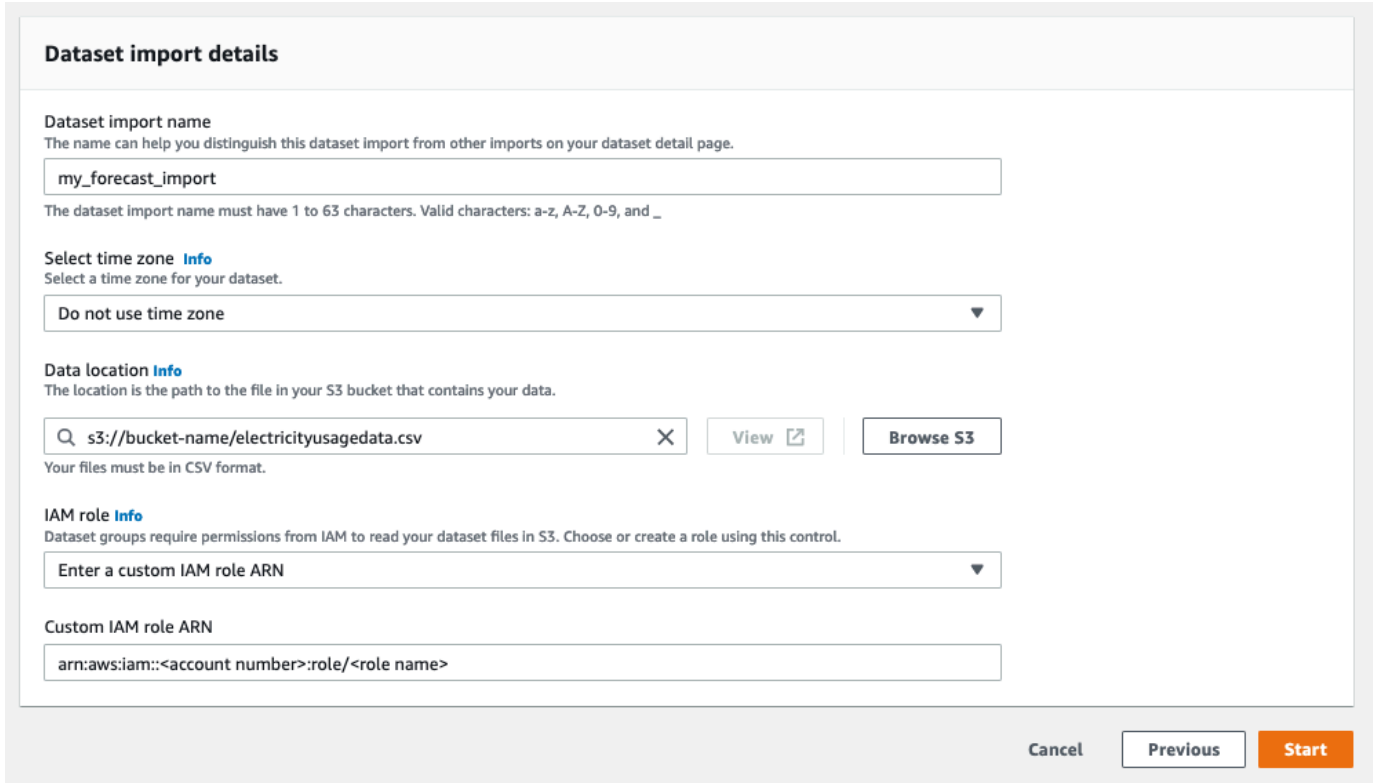

Il pannello dei dettagli di importazione del set di dati dovrebbe essere simile al seguente:

- 7. Scegli Avvia. Se torni alla home page di Amazon Forecast, scegli Visualizza gruppo di set di dati.
- 8. Fai clic sul nome del gruppo di set di dati che hai appena creato. Viene visualizzata la pagina Dashboard (Pannello di controllo) del gruppo di set di dati. La schermata dovrebbe essere simile alla seguente:

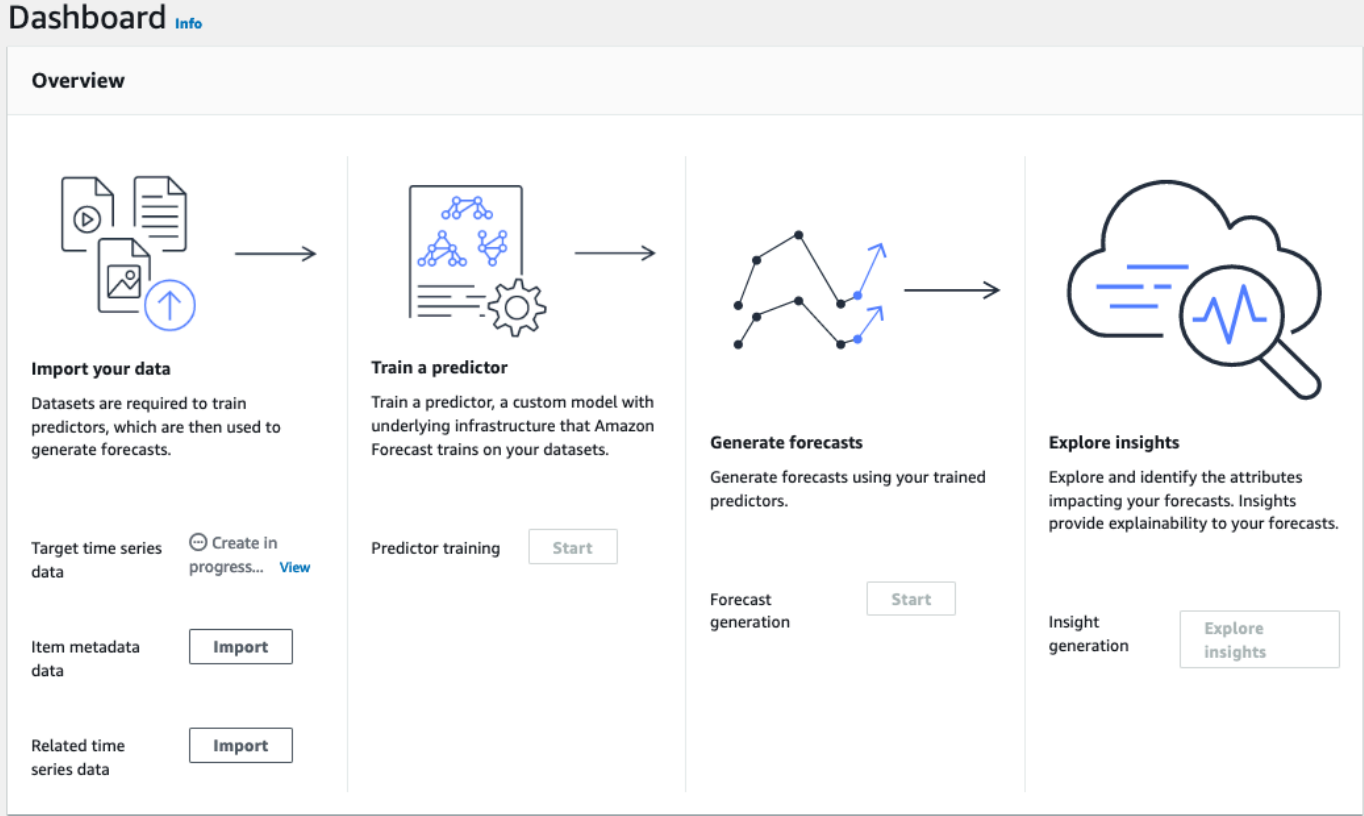

Accanto ai dati delle serie temporali di Target, vedrai lo stato del processo di importazione. Attendi che Amazon Forecast completi l'importazione dei dati delle serie temporali. Il processo può richiedere alcuni minuti o più tempo. Una volta importato il set di dati, lo stato passa a Active e il banner nella parte superiore della dashboard ti avvisa che hai importato correttamente i dati.

Ora che il set di dati della serie temporale di destinazione è stato importato, puoi creare un predittore.

### Passaggio 2: creare un predittore

Successivamente crei un predittore, che utilizzi per generare previsioni basate sui dati delle serie temporali. Forecast applica la combinazione ottimale di algoritmi a ogni serie temporale dei tuoi set di dati

Per creare un predittore con la console Forecast, è necessario specificare un nome di predittore, una frequenza di previsione e definire un orizzonte di previsione. Per ulteriori informazioni sui campi aggiuntivi che puoi configurare, consulta. [Predittori di allenamento](#page-98-0)

#### Per creare un predittore

1. Al termine dell'importazione del set di dati delle serie temporali target, l'aspetto del Dashboard (Pannello di controllo) del gruppo di set di dati dovrebbe essere simile al seguente:

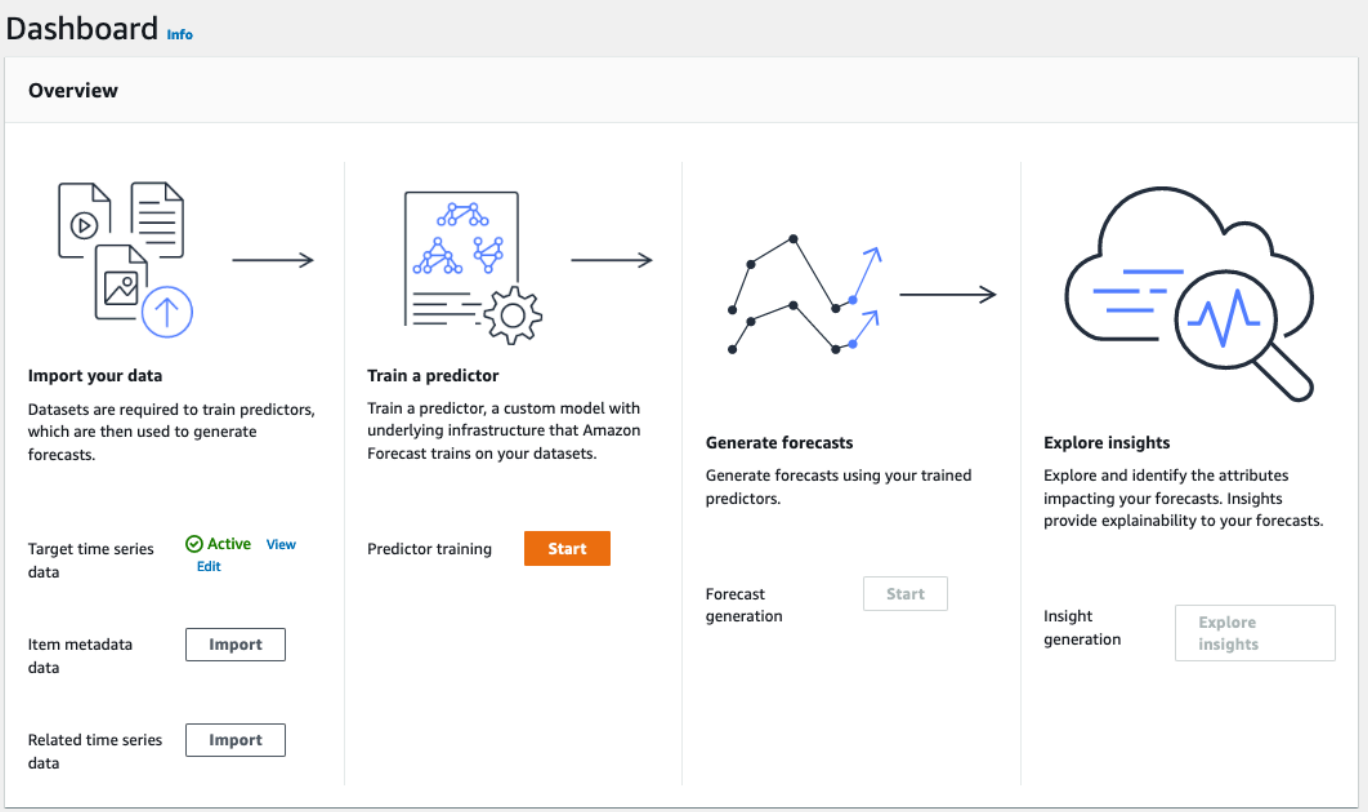

In Train a predictor (Esegui il training del predittore), seleziona Start (Esegui). Viene visualizzata la pagina Train predictor (Esegui il training del predittore).

### **a** Note

Il valore Status in Target time series data (dati delle serie temporali target) deve essere Active, che indica che l'importazione è terminata correttamente, prima di poter eseguire il training del predittore.

- 2. Nella pagina Train predictor, per le impostazioni di Predictor, fornisci le seguenti informazioni:
	- Nome del predittore: inserisci un nome per il tuo predittore.
	- Forecast frequency: mantiene il valore predefinito di**1**. Dal menu a discesa, scegli hour (ora). Questa impostazione deve essere coerente con i dati delle serie temporali di input. L'intervallo di tempo nei dati di consumo di elettricità di esempio è un'ora.
- Forecast horizon: scegli fino a che punto del futuro fare previsioni. Questo numero moltiplicato per la frequenza di immissione dei dati (hourly) specificata in Step 1: Import the Training Data determina il periodo per il quale effettuare previsioni. Per questo esercizio, imposta il numero su 36, in modo da fornire previsioni per 36 ore.
- Forecast dimensions e Forecast quantiles: lascia i valori predefiniti per questi campi.

Le restanti sezioni Configurazione dei dati di input e Tag sono facoltative, quindi lascia i valori predefiniti. Le sezioni delle impostazioni Predictor dovrebbero avere un aspetto simile alle seguenti:

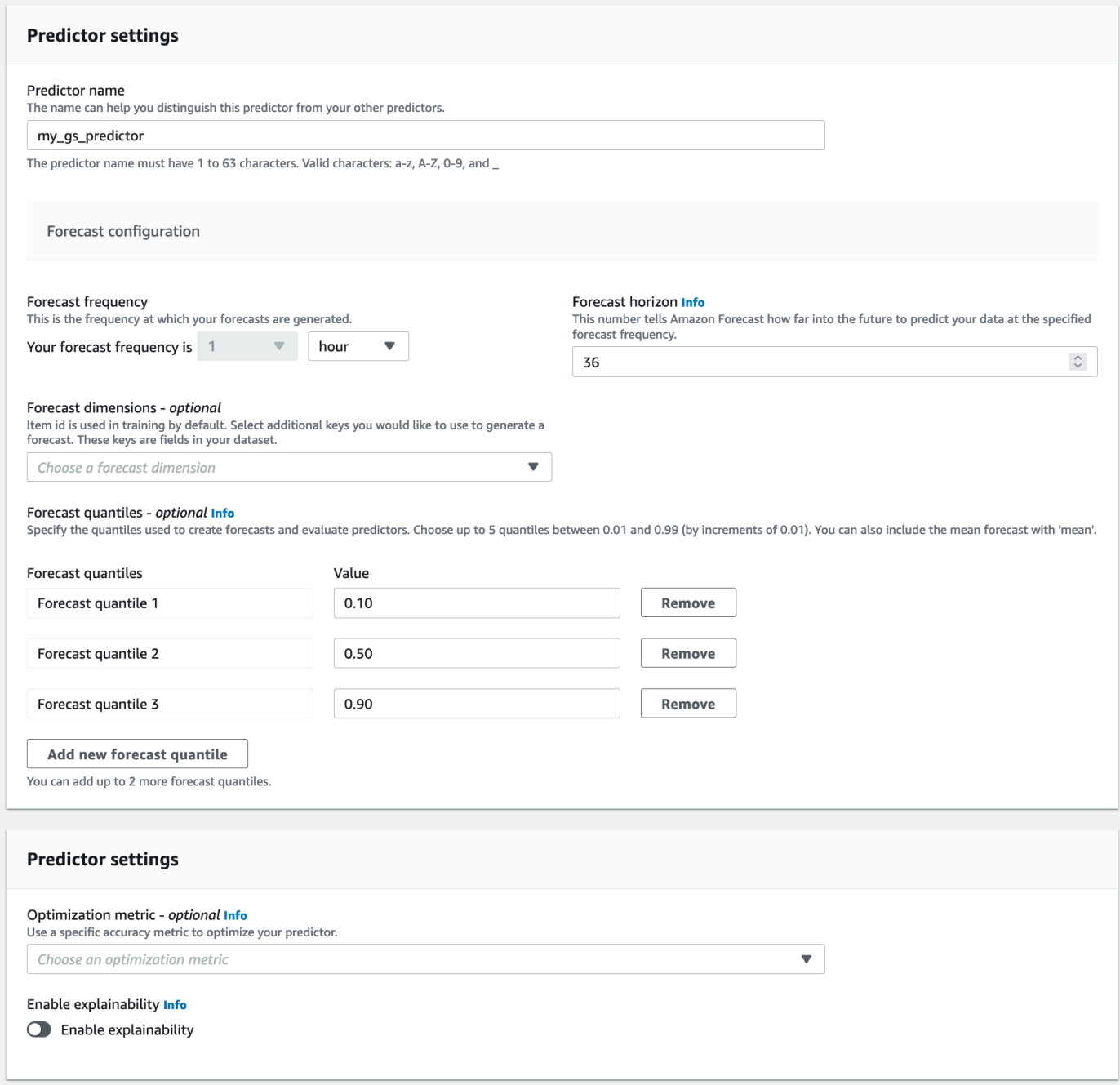

3. Scegli Crea. Viene visualizzata la pagina Dashboard (Pannello di controllo) del gruppo di set di dati. La schermata dovrebbe essere simile alla seguente:

### **Dachhoord**

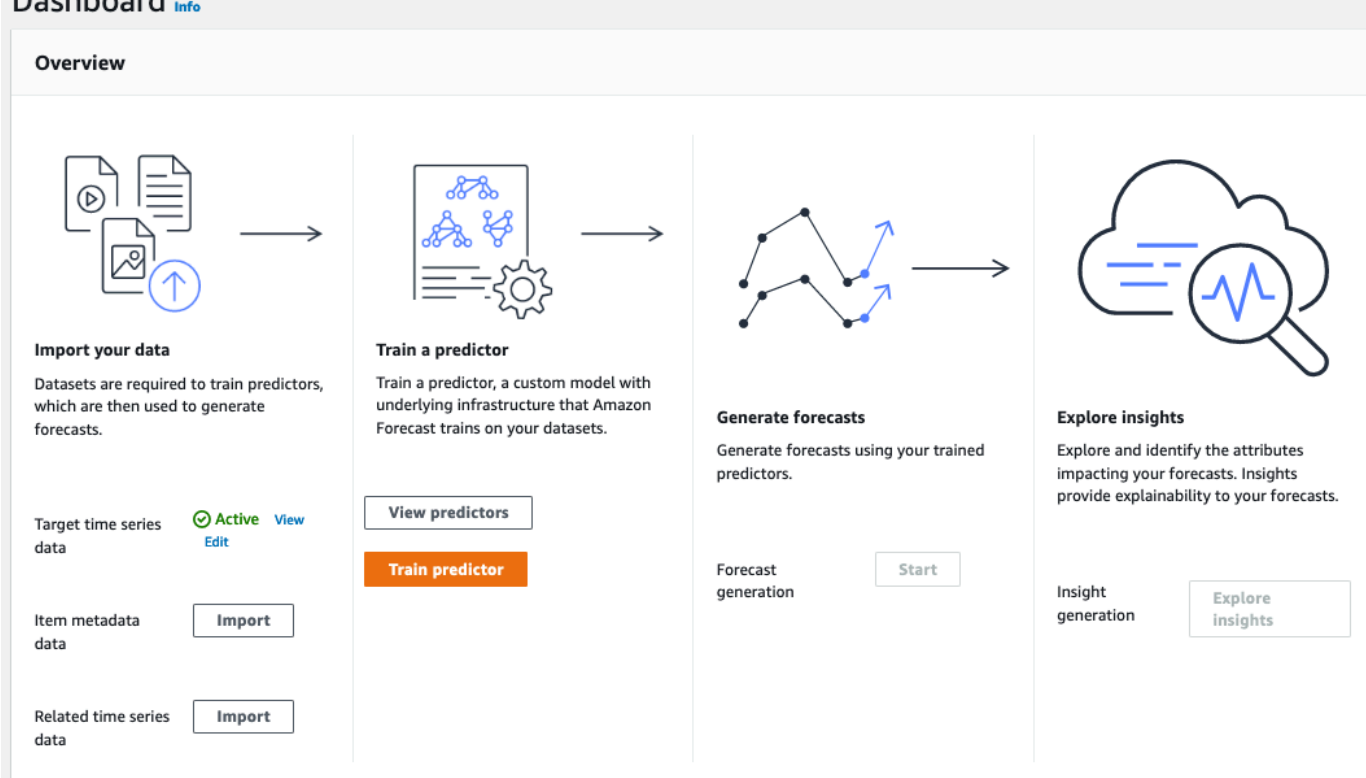

- 4. Per trovare lo stato del tuo predittore, scegli Visualizza predittori.
- 5. Nella pagina Predittori, trova lo stato del tuo predittore nella colonna Stato dell'allenamento. La schermata dovrebbe essere simile alla seguente:

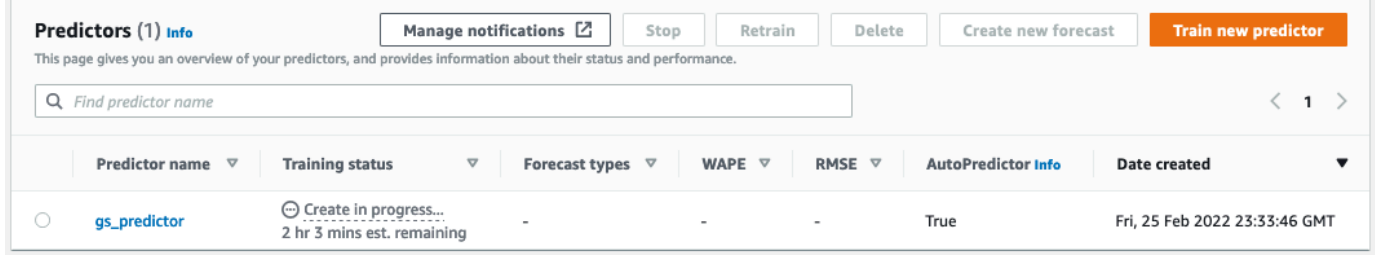

Attendi che Amazon Forecast completi l'addestramento del predittore. Il processo può richiedere alcuni minuti o più tempo. Una volta addestrato il predittore, lo stato passa a Attivo e viene visualizzato un banner che ti avvisa che puoi iniziare a generare previsioni.

### Fase 3: creazione di una previsione

Dopo che il predittore è attivo, puoi creare una previsione. Una previsione è un gruppo di previsioni, una per ogni elemento nel set di dati target. Per recuperare la previsione completa, devi creare un processo di esportazione.

Per ottenere e visualizzare la previsione

1. Nella dashboard del gruppo di set di dati, in Forecast generation, scegli Start. Viene visualizzata la pagina Create a forecast (Crea una previsione).

#### **a** Note

Lo Status di Predictor training (Training del predittore) deve essere Active prima di poter generare una previsione.

- 2. Nella pagina Create a forecast (Crea una previsione), fornisci le seguenti informazioni per Forecast details (Dettagli della previsione):
	- Forecast name: inserisci un nome per la tua previsione.
	- Predittore: dal menu a discesa, scegli il predittore in cui hai creato. Step 2: Train a Predictor

I campi Forecast quantiles e Tags sono facoltativi, quindi lascia il valore predefinito. La schermata dovrebbe essere simile alla seguente:

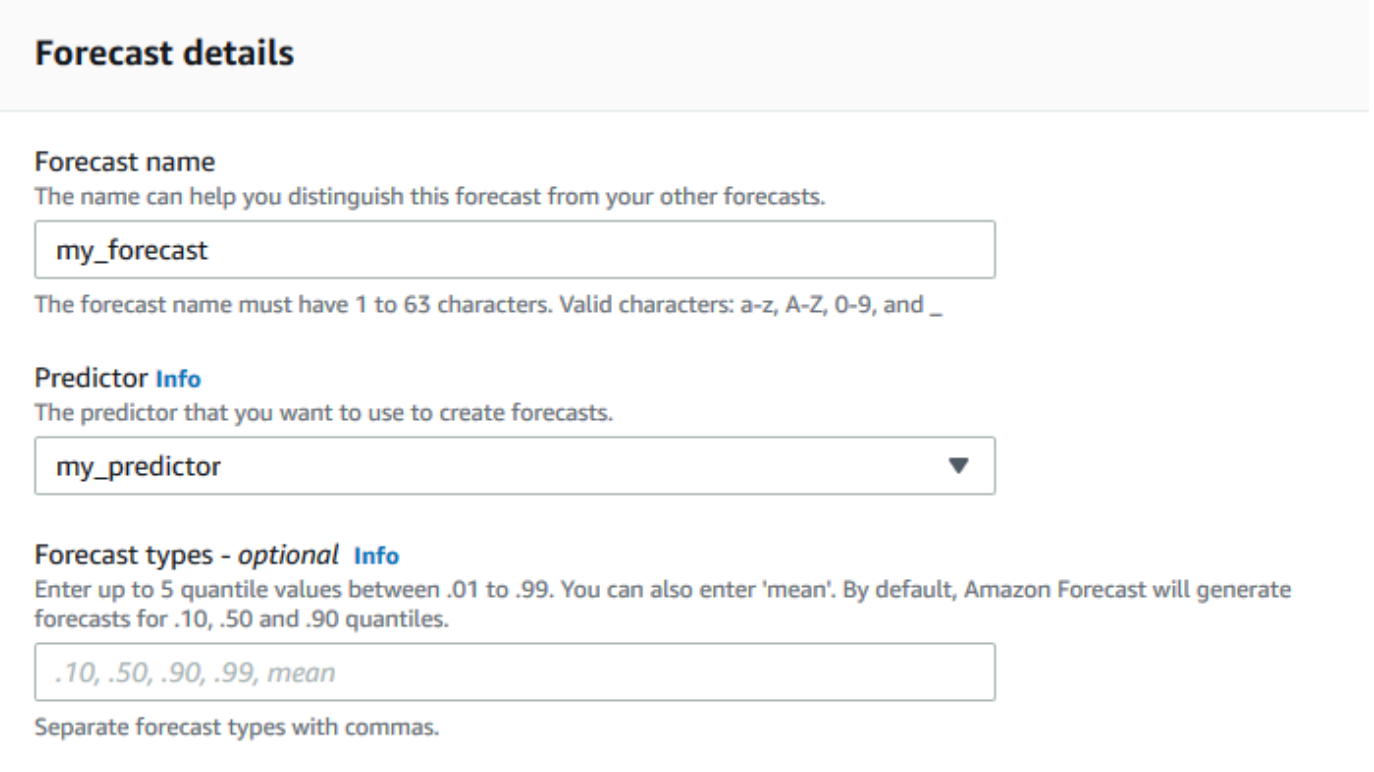

#### Fate clic su Avvia.

3. Viene visualizzata la pagina Previsioni. La schermata dovrebbe essere simile alla seguente:

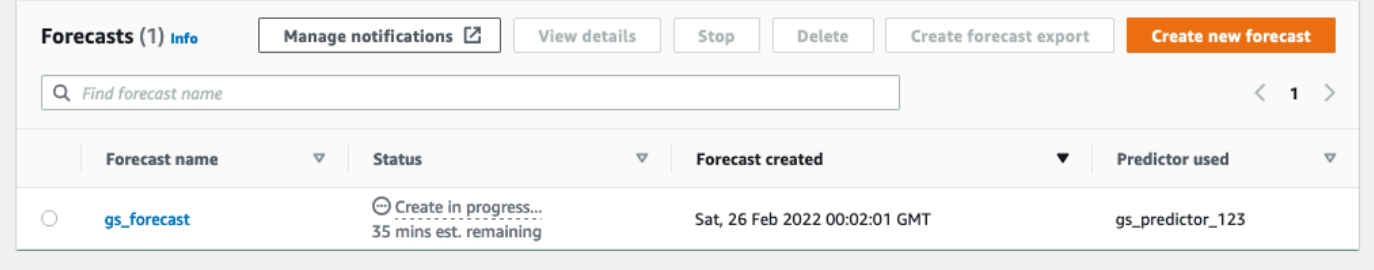

La colonna Stato elenca lo stato della previsione. Attendi che Amazon Forecast completi la creazione della previsione. Il processo può richiedere alcuni minuti o più tempo. Una volta creata la previsione, lo stato passa a Attivo.

Ora che la previsione è stata creata, puoi esportare la previsione.

### Fase 4: Esportazione di un Forecast

Dopo aver creato la previsione, puoi esportare la previsione completa.

#### Per esportare la previsione completa

- 1. Nella pagina dei gruppi di set di dati, fai clic sul gruppo di set di dati in cui hai creato. Step 1: Import Training Data
- 2. Fai clic

 $=$ 

nell'angolo superiore sinistro dello schermo per aprire il riquadro di navigazione. Nel gruppo del set di dati, fai clic su Previsioni.

- 3. Scegliere il pulsante di opzione accanto alla previsione creata in Step 3: Create a Forecast.
- 4. Scegliere Create forecast export (Crea esportazione previsione). Viene visualizzata la pagina Create forecast export (Crea esportazione previsione).
- 5. Nella pagina Create forecast export (Crea esportazione previsione), per Export details (Dettagli esportazione), fornire le seguenti informazioni.
	- Nome di esportazione: inserisci un nome per il processo di esportazione delle previsioni.
	- Ruolo IAM: mantieni l'impostazione predefinita Inserisci un ruolo IAM personalizzato ARN.

In alternativa, puoi fare in modo che Amazon Forecast crei il ruolo IAM richiesto per te scegliendo Crea un nuovo ruolo dal menu a discesa e seguendo le istruzioni sullo schermo.

- ARN del ruolo IAM personalizzato: inserisci l'Amazon Resource Name (ARN) del ruolo IAM in cui hai creato. [Crea un ruolo IAM per Amazon Forecast \(console IAM\)](#page-14-0)
- Posizione di esportazione prevista S3: utilizza il seguente formato per inserire la posizione del bucket o della cartella Amazon Simple Storage Service (Amazon S3) nel bucket:

### **s3://<name of your S3 bucket>/<folder path>/**

La schermata dovrebbe essere simile alla seguente:
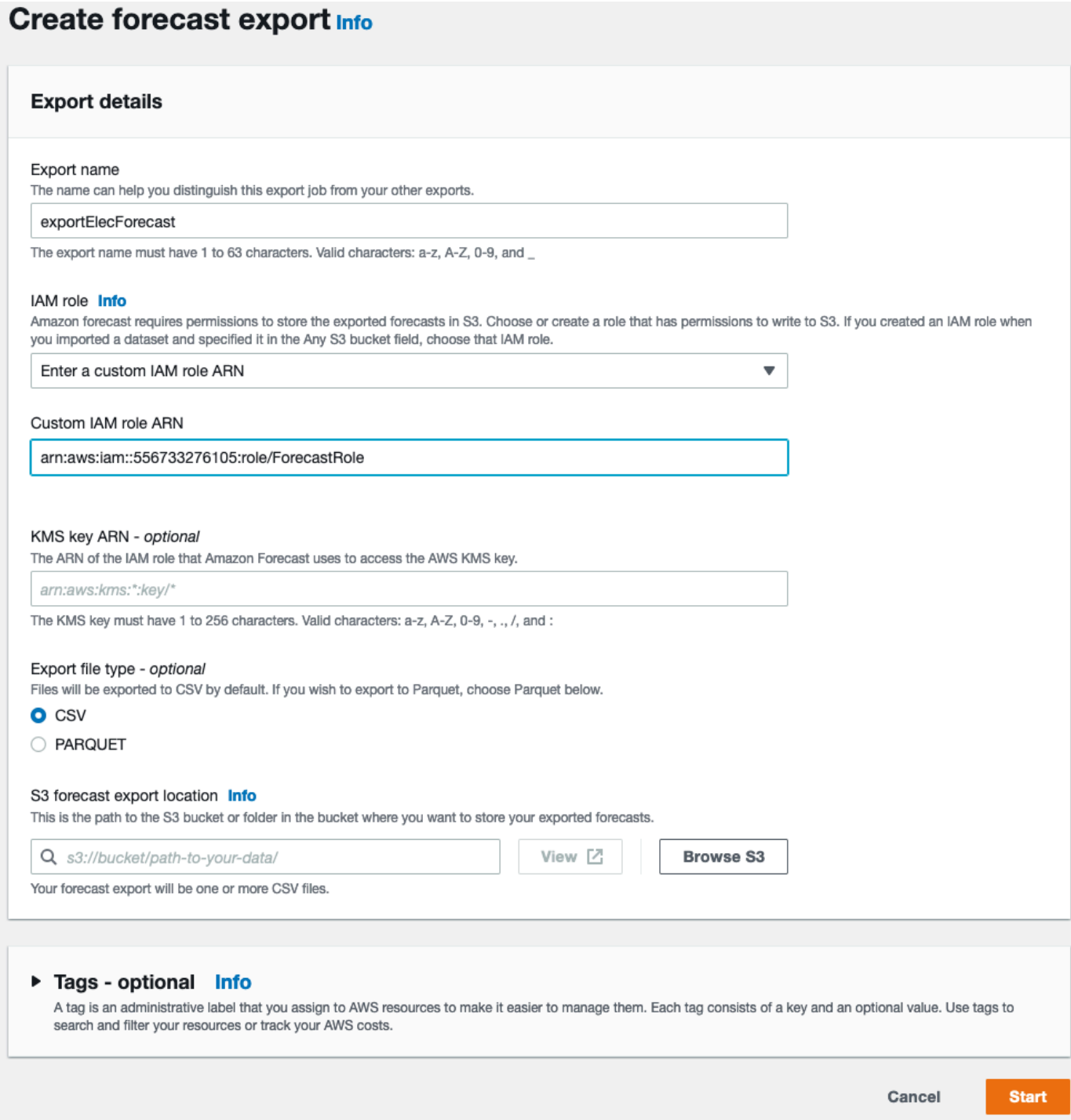

- 6. Fai clic su Avvia. Viene visualizzata la pagina Previsioni.
- 7. Fai clic sulla previsione che hai creato inStep 3: Create a Forecast. Trova la sezione Esportazioni. La schermata dovrebbe essere simile alla seguente:

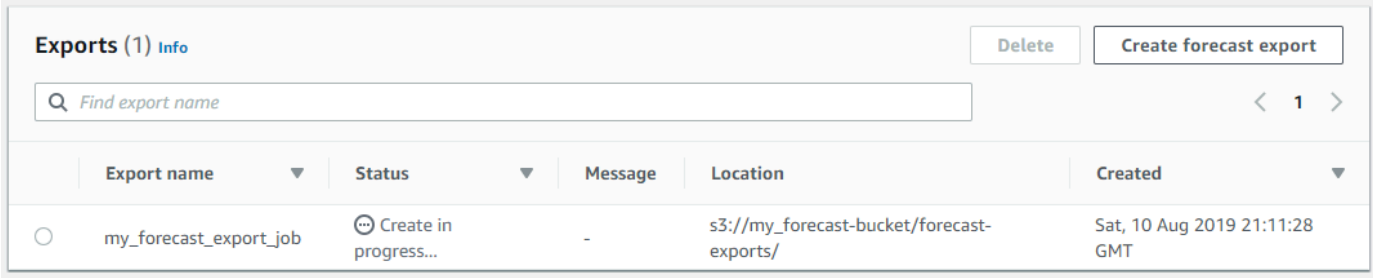

Deve essere visualizzato l'avanzamento dello stato. Attendi che Amazon Forecast completi l'esportazione della previsione. Il processo può richiedere alcuni minuti o più tempo. Quando la previsione è stata esportata, lo stato passa a Active (Attivo) e puoi trovare i file di previsione nel bucket S3.

# Nozioni di base (AWS CLI)

In questo esercizio, utilizziAWS Command Line Interface (AWS CLI) per esplorare Amazon Forecast. Crei un set di dati Amazon Forecast, addestra un predittore e usi il predittore risultante per generare una previsione. Prima di iniziare, assicurati di disporre di un Account AWS e di avere configurato AWS CLI. Per ulteriori informazioni, consulta [Configurazione.](#page-12-0)

**a** Note

IAWS CLI comandi di questo esercizio sono stati testati su Linux. Per informazioni sull'utilizzo deiAWS CLI comandi in Windows, vedere [Specificazione dei valori dei parametri per ilAWS](https://docs.aws.amazon.com/cli/latest/userguide/cli-using-param.html)  [Command Line Interface](https://docs.aws.amazon.com/cli/latest/userguide/cli-using-param.html) nella Guida per l'AWS Command Line Interfaceutente.

### Fase 1: importazione dei dati di training

Inizia creando un set di dati e importando al suo interno i dati del consumo di elettricità.

Per creare un set di dati di Amazon Forecast

1. Decidere quale dominio e tipo di set di dati sono appropriati.

I dati di training che verranno importati nel set di dati influenzano la scelta del dominio e del tipo di set di dati. Pertanto, è opportuno rivedere alcune righe di esempio dei dati di consumo di elettricità.

```
2014-01-01 01:00:00, 2.53807106598985, client_0
2014-01-01 01:00:00, 23.648648648648624, client_1
2014-01-01 02:00:00, 9.648648648612345, client_0
```
Il formato dei dati è CSV (valori separati da virgola) e sono raccolti su base oraria (come mostrato dal timestamp). Sono incluse le colonne seguenti:

- Colonna 1 Timestamp che mostrano quando è stato registrato il consumo di elettricità.
- Colonna 2 Valori di consumo orario di elettricità (nota come i valori del timestamp aumentano di ora in ora).
- Colonna 3 Valori dell'ID cliente che identificano i clienti che utilizzano l'elettricità.

Per questi dati, scegliere il dominio di set di dati e il tipo di set di dati predefiniti seguenti:

- Dominio personalizzato: nessuno dei domini del set di dati, come METRICS, RETAIL o WEB\_TRAFFIC, si applica a questi dati, quindi scegli il dominio personalizzato.
- Tipo di serie temporale di destinazione: i dati sono una serie temporale perché tengono traccia del consumo di elettricità nel tempo. Includono anche il target per il quale generare la previsione (Colonna 2, consumo di elettricità). Pertanto, scegliere il tipo di set di dati di serie temporali target.

Per comprendere perché si sceglie questo tipo, consulta [Domini di set di dati e tipi di set di dati](#page-75-0)  [predefiniti.](#page-75-0)

2. Scegliere uno schema di set di dati.

Il tipo di serie temporali target per [Dominio CUSTOM](#page-79-0) richiede questi campi: timestamp, target\_value e item\_id. Iltarget\_value campo è l'obiettivo. Amazon Forecast genera la previsione per questo campo.

Per mappare i campi obbligatori alle colonne nei dati, è necessario creare uno schema. Ogni attributo nello schema è mappato a un campo nei dati.

#### **A** Important

L'ordine degli attributi nello schema deve corrispondere all'ordine dei campi nei dati di training.

```
{ 
   "Attributes":[ 
     { 
         "AttributeName": "timestamp", 
         "AttributeType": "timestamp" 
     }, 
      { 
         "AttributeName": "target_value", 
         "AttributeType": "float" 
     }, 
      { 
         "AttributeName": "item_id", 
         "AttributeType": "string" 
     } 
  \mathbf{I}}
```
Sono ora disponibili le informazioni necessarie per creare un set di dati e importare al suo interno i dati.

3. Creare il set di dati.

```
aws forecast create-dataset \
--dataset-name electricity_demand_ds \
--domain CUSTOM \
--dataset-type TARGET_TIME_SERIES \
--data-frequency H \
--schema '{ 
   "Attributes": [ 
     { 
       "AttributeName": "timestamp", 
       "AttributeType": "timestamp" 
     }, 
    \{ "AttributeName": "target_value", 
       "AttributeType": "float" 
     }, 
     { 
       "AttributeName": "item_id", 
       "AttributeType": "string" 
     }
```
 ] }'

Nella richiesta, il valore data-frequency H rappresenta una frequenza di raccolta dei dati su base oraria. Di seguito è riportata una risposta di esempio.

```
{ 
     "DatasetArn": "arn:aws:forecast:us-west-2:acct-id:dataset/
electricity_demand_ds"
}
```
Per ulteriori informazioni su questa operazione, consulta [CreateDataset](#page-359-0).

4. (Facoltativo) Ottenere la descrizione del set di dati.

```
aws forecast describe-dataset \
--dataset-arn arn:aws:forecast:us-west-2:acct-id:dataset/electricity_demand_ds
```
Di seguito è riportata una risposta di esempio.

```
{ 
     "DatasetName": "electricity_demand_ds", 
     "DatasetArn": "arn:aws:forecast:us-west-2:acct-id:dataset/
electricity_demand_ds", 
     "CreationTime": 1564533087.907, 
     "LastModificationTime": 1564533087.907, 
     "Domain": "CUSTOM", 
     "DatasetType": "TARGET_TIME_SERIES", 
     "DataFrequency": "H", 
     "Schema": { ... }, 
     "EncryptionConfig": {}, 
     "Status": "ACTIVE"
}
```
#### **a** Note

L'ordine delle coppie chiave-valore nella risposta è arbitrario.

5. Creare un gruppo di set di dati e aggiungere a esso il set di dati. Il valore del parametro domain deve corrispondere a domain del set di dati.

```
aws forecast create-dataset-group \
--dataset-group-name electricity_ds_group \
--dataset-arns arn:aws:forecast:us-west-2:acct-id:dataset/electricity_demand_ds \
--domain CUSTOM
```
Di seguito è riportata una risposta di esempio.

```
{ 
     "DatasetGroupArn": "arn:aws:forecast:us-west-2:acct-id:dataset-group/
electricity_ds_group"
}
```
Per ulteriori informazioni su questa operazione, consulta [CreateDatasetGroup.](#page-365-0)

6. (Facoltativo) Ottenere la descrizione del gruppo di set di dati.

```
aws forecast describe-dataset-group \
--dataset-group-arn arn:aws:forecast:us-west-2:acct-id:dataset-group/
electricity_ds_group
```
Di seguito è riportata una risposta di esempio.

```
{ 
     "DatasetGroupName": "electricity_ds_group", 
     "DatasetGroupArn": "arn:aws:forecast:us-west-2:acct-id:dataset-group/
electricity_ds_group", 
     "DatasetArns": [ 
         "arn:aws:forecast:us-west-2:acct-id:dataset-group/electricity_ds_group" 
     ], 
     "Domain": "CUSTOM", 
     "CreationTime": 1564533719.852, 
     "LastModificationTime": 1564533719.852, 
     "Status": "ACTIVE"
}
```
7. Importa i dati dell'addestramento sull'utilizzo dell'elettricità dal bucket Amazon S3 nel set. Il ruolo IAM che viene fornito deve disporre dell'autorizzazione per leggere i dati dal bucket S3. Per informazioni su come creare un ruolo IAM, consult[aCrea un ruolo IAM per Amazon Forecast](#page-16-0)  [\(AWS CLI\)](#page-16-0).

```
aws forecast create-dataset-import-job \
--dataset-arn arn:aws:forecast:us-west-2:acct-id:dataset/electricity_demand_ds \
--dataset-import-job-name electricity_ds_import_job \
--data-source '{ 
     "S3Config": { 
       "Path": "s3://bucket/electricityusagedata.csv", 
       "RoleArn": "arn:aws:iam::acct-id:role/Role" 
     } 
  }'
```
Di seguito è riportata la sintassi abbreviata per il parametro data-source.

```
--data-source S3Config="{Path='s3://bucket/
electricityusagedata.csv',RoleArn='arn:aws:iam::acct-id:role/Role'}"
```
Di seguito è riportata una risposta di esempio.

```
{ 
     "DatasetImportJobArn": "arn:aws:forecast:us-west-2:acct-id:dataset-import-job/
electricity_demand_ds/electricity_ds_import_job"
}
```
Per ulteriori informazioni su questa operazione, consulta [CreateDatasetImportJob.](#page-370-0)

8. Controllare lo stato di importazione.

```
aws forecast describe-dataset-import-job \
--dataset-import-job-arn arn:aws:forecast:us-west-2:acct-id:dataset-import-job/
electricity_demand_ds/electricity_ds_import_job
```
Di seguito è riportata una risposta di esempio.

```
{ 
     "DatasetImportJobName": "electricity_ds_import_job", 
     "DatasetImportJobArn": "arn:aws:forecast:us-west-2:acct-id:dataset-import-job/
electricity demand ds/electricity ds import job",
     "DatasetArn": "arn:aws:forecast:us-west-2:acct-id:dataset/
electricity_demand_ds", 
     "DataSource": { 
         "S3Config": {
```

```
 "Path": "s3://bucket/electricityusagedata.csv", 
             "RoleArn": "arn:aws:iam::acct-id:role/ForecastRole" 
         } 
     }, 
     "DataSize": 0.14639010466635227, 
     "TimeStampFormat": "yyyy-MM-dd HH:mm:ss", 
     "CreationTime": 1564537011.114, 
     "LastModificationTime": 1564537028.223, 
     "Status": "CREATE_IN_PROGRESS"
}
```
Quando tutti i dati sono stati importati, lo stato diventa ACTIVE (ATTIVO) e la risposta include le statistiche per i dati, come mostrato nell'esempio seguente.

```
{ 
     "DatasetArn": "arn:aws:forecast:us-west-2:acct-id:dataset/
electricity_demand_ds", 
     "Status": "ACTIVE", 
     "FieldStatistics": { 
          "date": { 
              "Min": "2014-01-01T01:00:00Z", 
              "Max": "2015-01-01T00:00:00Z", 
              "Count": 3241200, 
              "CountDistinct": 8760, 
              "CountNull": 0 
         }, 
          "target": { 
              "Min": "0.0", 
              "Max": "168200.0", 
              "Avg": 606.5167610461679, 
              "Stddev": 3518.405223972031, 
              "Count": 3241200, 
              "CountDistinct": 1196961, 
              "CountNull": 0, 
              "CountNan": 0 
         }, 
          "item": { 
              "Count": 3241200, 
              "CountDistinct": 370, 
              "CountNull": 0 
         } 
     }, 
 ...
```
}

#### A Important

Devi attendere che lo stato sia ACTIVE (ATTIVO) prima di creare un predittore con il gruppo di set di dati.

Per ulteriori informazioni su questa operazione, consulta [DescribeDatasetImportJob.](#page-481-0)

### Fase 2: creazione di un predittore

Per creare un predittore, utilizza l'operazione [CreateAutoPredictor](#page-350-0) e fornisci le informazioni seguenti.

- Nome predittore: assegna un nome al predittore in modo da poterlo distinguere dagli altri predittori
- Gruppo di set di dati: hai creato il gruppo di set di dati nel passaggio precedente.
- Frequenza delle Forecast: la granularità delle previsioni (orarie, giornaliere, settimanali, ecc.).
- Orizzonte di Forecast: il numero di fasi temporali previste.

Dopo aver creato il predittore, esamini le metriche di precisione generate da Amazon Forecast. I parametri consentono di decidere se utilizzare il predittore per generare una previsione. Per ulteriori informazioni sui predittori, consulta [Predittori di allenamento](#page-98-0).

Per creare un predittore e rivedere i parametri di accuratezza

1. Creare il predittore.

```
aws forecast create-predictor \
--predictor-name electricitypredictor \
--input-data-config DatasetGroupArn="arn:aws:forecast:us-west-2:acct-id:dsgroup/
electricity_ds_group" \
--forecast-horizon 36 \
--forecast-frequency D
```
Di seguito è riportata una risposta di esempio.

{

```
 "PredictorArn": "arn:aws:forecast:us-west-2:acct-id:predictor/
electricitypredictor"
}
```
2. Ottenere lo stato del predittore.

```
aws forecast describe-predictor \
--predictor-arn arn:aws:forecast:us-west-2:acct-id:predictor/electricitypredictor
```
Di seguito è riportata una risposta di esempio.

```
{ 
     "PredictorArn": "arn:aws:forecast:<region>:<acct-num>:predictor/
electricitypredictor", 
     "PredictorName": "electricitypredictor", 
     "ForecastHorizon": 36, 
     "ForecastTypes": [ 
         "0.1", 
         "0.5", 
         "0.9" 
     ], 
     "ForecastFrequency": "D", 
     "DatasetImportJobArns": [ 
         "arn:aws:forecast:<region>:<acct-num>:dataset-import-job/
getting_started_dataset/gs_import" 
     ], 
     "DataConfig": { 
         "DatasetGroupArn": "arn:aws:forecast:<region>:<acct-num>:dataset-group/
getting_started", 
         "AttributeConfigs": [ 
\{\hspace{.1cm} \} "AttributeName": "target_value", 
                  "Transformations": { 
                      "aggregation": "sum", 
                      "backfill": "zero", 
                      "frontfill": "none", 
                      "middlefill": "zero" 
 } 
 } 
        \mathbf{I} }, 
     "EstimatedTimeRemainingInMinutes": 97, 
     "Status": "CREATE_IN_PROGRESS",
```
}

```
 "CreationTime": "2022-02-23T09:26:24.643000-08:00", 
 "LastModificationTime": "2022-02-23T09:49:26.899000-08:00", 
 "ExplainabilityInfo": { 
     "Status": "NOT_AVAILABLE" 
 }
```
**A** Important

Il training del modello richiede tempo. Non continuare finché non è stato completato il training e lo stato del predittore è ACTIVE.

3. Ottenere i parametri di precisione per il predittore.

```
aws forecast get-accuracy-metrics \
--predictor-arn arn:aws:forecast:us-west-2:acct-id:predictor/electricitypredictor
```
Di seguito è riportata una risposta di esempio.

```
{ 
   "PredictorEvaluationResults": [ 
      { 
         "TestWindows": [ 
\overline{a} "EvaluationType": "SUMMARY", 
               "Metrics": { 
                  "RMSE": 448.19602551622864, 
                  "WeightedQuantileLosses": [ 
\{ "Quantile": 0.9, 
                        "LossValue": 0.11574311406253326 
 }, 
\{ "Quantile": 0.5, 
                        "LossValue": 0.1706269067283527 
 }, 
\{ "Quantile": 0.1, 
                        "LossValue": 0.11724164222477837 
 } 
\blacksquare
```

```
1999 1999 1999 1999 1999
            }, 
\overline{a} "EvaluationType": "COMPUTED", 
               "Metrics": { 
                  "RMSE": 448.19602551622864, 
                  "WeightedQuantileLosses": [ 
\{ "Quantile": 0.9, 
                        "LossValue": 0.11574311406253326 
 }, 
\{ "Quantile": 0.5, 
                        "LossValue": 0.1706269067283527 
 }, 
\{ "Quantile": 0.1, 
                        "LossValue": 0.11724164222477837 
 } 
\blacksquare\}, \{ "TestWindowEnd": 1420070400.0, 
               "TestWindowStart": 1420002000.0 
 } 
 ] 
      } 
  \mathbf{I}}
```
I parametri mostrano la perdita di errore per ogni quantile. Ad esempio, si è verificato un errore dell'11,7% per il primo quantile. Le metriche mostrano anche l' root-mean-square errore (RMSE).

I parametri di riepilogo mostrano la media dei parametri calcolati in tutte le finestre di test. Poiché c'era una sola finestra di test, i parametri di riepilogo e calcolati sono uguali.

Per ulteriori informazioni su questa operazione, consulta [GetAccuracyMetrics](#page-545-0).

### Fase 3: creazione di una previsione

Amazon Forecast crea una previsione per iltarget\_value campo (in base al dominio e al tipo del set di dati) per ogni singoloitem\_id set di dati. In questo esempio, il campo target\_value fornisce il consumo di elettricità e item\_id fornisce gli ID client. Puoi ottenere una previsione del consumo orario di elettricità per cliente.

Dopo aver creato la previsione, puoi eseguire una query per un singolo elemento o esportare la previsione completa.

Per creare, recuperare ed esportare una previsione

1. Creare la previsione.

```
aws forecast create-forecast \
--forecast-name electricityforecast \
--predictor-arn arn:aws:forecast:us-west-2:acct-id:predictor/electricitypredictor
```
L'operazione utilizza il predittore per creare una previsione. Nella risposta, viene restituito l'Amazon Resource Name (ARN) della previsione. Puoi utilizzare questo ARN per recuperare ed esportare la previsione. Di seguito è riportata una risposta di esempio.

```
{ 
     "ForecastArn": "arn:aws:forecast:us-west-2:acct-id:forecast/
electricityforecast"
}
```
Per ulteriori informazioni su questa operazione, consulta [CreateForecast.](#page-390-0)

2. Recuperare le prime due ore della previsione per client\_1.

#### **a** Note

Il nome del servizio, forecastquery, è diverso dal nome del servizio utilizzato altrove.

```
aws forecastquery query-forecast \
--forecast-arn arn:aws:forecast:us-west-2:acct-id:forecast/electricityforecast \
--start-date 2015-01-01T00:00:00 \
--end-date 2015-01-01T02:00:00 \
--filters '{"item_id":"client_1"}'
```
L'operazione include i parametri seguenti.

- start-dateeend-date Specifica un intervallo di date opzionale per il quale recuperare la previsione. Se non si specificano questi parametri, l'operazione restituisce l'intera previsione per client\_1.
- filters— Specifica ilitem\_id filtro per cui recuperare le previsioni di elettricitàclient\_1.

Di seguito è riportata la sintassi abbreviata per il parametro filters.

```
--filters item_id="client_1"
```
Di seguito è riportata una risposta di esempio.

```
{ 
     "Forecast": { 
        "Predictions": { 
            "mean": [ 
\overline{a} "Timestamp": "2015-01-01T01:00:00", 
                    "Value": 20.952411651611328 
                }, 
\overline{a} "Timestamp": "2015-01-01T02:00:00", 
                    "Value": 19.11078453063965 
 } 
            ], 
            "p90": [ 
\overline{a} "Timestamp": "2015-01-01T01:00:00", 
                    "Value": 24.524038314819336 
                }, 
\overline{a} "Timestamp": "2015-01-01T02:00:00", 
                    "Value": 22.319091796875 
 } 
            ], 
            "p50": [ 
\overline{a} "Timestamp": "2015-01-01T01:00:00", 
                    "Value": 20.7841739654541 
                }, 
\overline{a}
```

```
 "Timestamp": "2015-01-01T02:00:00", 
                   "Value": 19.237524032592773 
 } 
            ], 
            "p10": [ 
\overline{a} "Timestamp": "2015-01-01T01:00:00", 
                   "Value": 18.507278442382812 
               }, 
\overline{a} "Timestamp": "2015-01-01T02:00:00", 
                   "Value": 16.15062141418457 
 } 
 ] 
        } 
    }
}
```
Poiché questa è una previsione oraria, la risposta mostra i valori di previsione oraria. Nella risposta, tenere presente quanto segue:

- mean— Per la data e l'ora specifiche, la media è il valore di consumo medio di elettricità previsto per il cliente.
- p90p50, ep10 Specifica il livello di confidenza secondo cui il valore effettivo sarà inferiore al valore elencato alla data e all'ora specificate. Ad esempio, alle 01:00:00 del 01/01/2015, Amazon Forecast è sicura al 90% che il consumo di elettricità sarà inferiore a 24,5. Amazon Forecast è sicuro al 50% che l'utilizzo sarà inferiore a 20,8 e il 10% sicuro che l'utilizzo sarà inferiore a 18,5.

Per ulteriori informazioni su questa operazione, consulta [QueryForecast](#page-620-0).

3. Esporta la previsione completa nel bucket Amazon S3. Il ruolo IAM che viene fornito deve disporre dell'autorizzazione per scrivere i dati nel bucket S3. Per informazioni su come creare un ruolo IAM, consulta[Crea un ruolo IAM per Amazon Forecast \(AWS CLI\).](#page-16-0)

Creare un processo di esportazione della previsione.

```
aws forecast create-forecast-export-job \
--forecast-export-job-name electricityforecast_exportjob \
--forecast-arn arn:aws:forecast:us-west-2:acct-id:forecast/electricityforecast \
```

```
--destination S3Config="{Path='s3://bucket',RoleArn='arn:aws:iam::acct-
id:role/Role'}"
```
Di seguito è riportata una risposta di esempio.

```
{ 
    "ForecastExportJobArn": "arn:aws:forecast::us-west-2:acct-id:forecast-
export/64bbc087"
}
```
Per ulteriori informazioni su questa operazione, consulta [CreateForecastExportJob.](#page-396-0)

4. Ottenere lo stato del processo di esportazione.

```
aws forecast describe-forecast-export-job \
--forecast-export-job-arn arn:aws:forecast:us-west-2:acct-id:forecast/
electricityforecast
```
Di seguito è riportata una risposta di esempio.

```
{ 
     "ForecastExportJobArn": "arn:aws:forecast::us-west-2:acct-id:forecast-
export/64bbc087", 
     "ForecastExportJobName": "electricityforecast_exportjob", 
     "Status": "CREATE_IN_PROGRESS"
}
```
Quando lo stato è ACTIVE (ATTIVO), è possibile individuare i file di previsione nel bucket S3 specificato.

## Guida introduttiva (notebook Python)

#### **a** Note

Per un elenco completo dei tutorial che utilizzano i notebook Python, consulta la pagina Amazon Forecast [Github Samples.](https://github.com/aws-samples/amazon-forecast-samples/tree/master/notebooks)

Per iniziare a usare le API Amazon Forecast con i notebook Python, consulta il [tutorial introduttivo](https://github.com/aws-samples/amazon-forecast-samples/blob/main/notebooks/basic/Getting_Started/Amazon_Forecast_Quick_Start_Guide.ipynb). Il tutorial ti guida attraverso i passaggi principali di Forecast dall'inizio alla fine.

Per i tutorial di base per processi specifici, fai riferimento ai seguenti taccuini Python:

- 1. [Preparazione dei dati:](https://github.com/aws-samples/amazon-forecast-samples/blob/master/notebooks/basic/Tutorial/1.Importing_Your_Data.ipynb) prepara un set di dati, crea un gruppo di set di dati, definisci lo schema e importa il gruppo di set di dati.
- 2. [Creazione del tuo predittore](https://github.com/aws-samples/amazon-forecast-samples/blob/master/notebooks/basic/Tutorial/2.Building_Your_Predictor.ipynb): addestra un predittore sui dati che hai importato nel tuo set di dati Forecast.
- 3. [Valutazione dei predittori](https://github.com/aws-samples/amazon-forecast-samples/blob/master/notebooks/basic/Tutorial/3.Evaluating_Your_Predictor.ipynb): ottieni previsioni, visualizza previsioni e confronta i risultati.
- 4. [Riqualificazione dei predittori:](https://github.com/aws-samples/amazon-forecast-samples/blob/main/notebooks/advanced/Retraining_AutoPredictor/Retraining.ipynb) riqualifica un predittore esistente con dati aggiornati.
- 5. [Esegui l'upgrade a AutoPredictor](https://github.com/aws-samples/amazon-forecast-samples/blob/main/notebooks/basic/Upgrading_to_AutoPredictor/UpgradeToAutoPredictor.ipynb) Aggiorna i predittori precedenti a AutoPredictor.
- 6. [Pulizia:](https://github.com/aws-samples/amazon-forecast-samples/blob/master/notebooks/basic/Tutorial/4.Cleanup.ipynb) elimina i gruppi di set di dati, i predittori e le previsioni creati durante i tutorial.

Per ripetere il tutorial introduttivo con AutoML, vedi [Guida introduttiva ad AutoML](https://github.com/aws-samples/amazon-forecast-samples/blob/master/notebooks/advanced/Getting_started_with_AutoML/Getting_started_with_AutoML.ipynb).

### Tutorial avanzati

Per tutorial più avanzati, consulta i seguenti notebook in Python:

- [Spiegabilità a livello di articolo: scopri](https://github.com/aws-samples/amazon-forecast-samples/blob/main/notebooks/advanced/Item_Level_Explainability/Item_Level_Explanability.ipynb) come gli attributi dei set di dati influiscono sulle previsioni per serie temporali e punti temporali specifici.
- [Confronto di più modelli:](https://github.com/aws-samples/amazon-forecast-samples/blob/master/notebooks/advanced/Compare_Multiple_Models/Compare_Multiple_Models.ipynb) crea predittori utilizzando Prophet, ETS e DeepAr+ e confronta le loro prestazioni visualizzando i risultati.
- [Previsione a freddo](https://github.com/aws-samples/amazon-forecast-samples/blob/master/notebooks/advanced/Forecast%20with%20Cold%20Start%20Items/Forecast%20with%20Cold%20Start%20Items.ipynb): utilizza i metadati degli articoli e l'algoritmo DeepAr+ per prevedere gli scenari di avvio a freddo (quando i dati storici sono scarsi o assenti).
- [Incorporazione di set di dati di serie temporali](https://github.com/aws-samples/amazon-forecast-samples/blob/master/notebooks/advanced/Incorporating_Related_Time_Series_dataset_to_your_Predictor/Incorporating_Related_Time_Series_dataset_to_your_Predictor.ipynb) correlati: utilizza set di dati di serie temporali correlati per migliorare la precisione del modello.
- [Incorporazione dei metadati](https://github.com/aws-samples/amazon-forecast-samples/blob/master/notebooks/advanced/Incorporating_Item_Metadata_Dataset_to_your_Predictor/Incorporating_Item_Metadata_Dataset_to_your_Predictor.ipynb) degli articoli: utilizza i metadati degli articoli per migliorare la precisione del modello.
- [Utilizzo dell'indice meteorologico:](https://github.com/aws-samples/amazon-forecast-samples/tree/master/notebooks/advanced/Weather_index) utilizza l'indice meteorologico per incorporare informazioni meteorologiche storiche e previste quando alleni i tuoi predittori.
- [Esecuzione di analisi ipotetiche:](https://github.com/aws-samples/amazon-forecast-samples/blob/master/notebooks/advanced/WhatIf_Analysis/WhatIf_Analysis.ipynb) esplora diversi scenari di prezzo e valuta in che modo influiscono sulla domanda.

• [Valuta la precisione a livello di articolo:](https://github.com/aws-samples/amazon-forecast-samples/blob/master/notebooks/advanced/Item_Level_Accuracy/Item_Level_Accuracy_Using_Bike_Example.ipynb) esporta le metriche e le previsioni dei backtest e valuta le prestazioni a livello di articolo del tuo predittore.

## Eliminazione delle risorse

Per evitare di incorrere in spese superflue, elimina le risorse create una volta terminata l'esercitazione delle nozioni di base. Per eliminare le risorse, utilizza la console Amazon Forecast o leDelete API degli SDK oAWS Command Line Interface (AWS CLI). Ad esempio, usa l'API [DeleteDataset](#page-436-0) per eliminare un set di dati.

Per eliminare una risorsa, il suo stato deve essere ACTIVE, CREATE\_FAILED, o UPDATE\_FAILED. Controlla lo stato utilizzando le API Describe, ad esempio [DescribeDataset.](#page-472-0)

Alcune risorse devono essere eliminate prima di altre, come mostrato nella seguente tabella. Questo processo può richiedere alcuni minuti.

Per eliminare i dati di training che hai caricato, electricityusagedata.csv, consultaCome [eliminare oggetti da un bucket S3?.](https://docs.aws.amazon.com/AmazonS3/latest/user-guide/delete-objects.html)

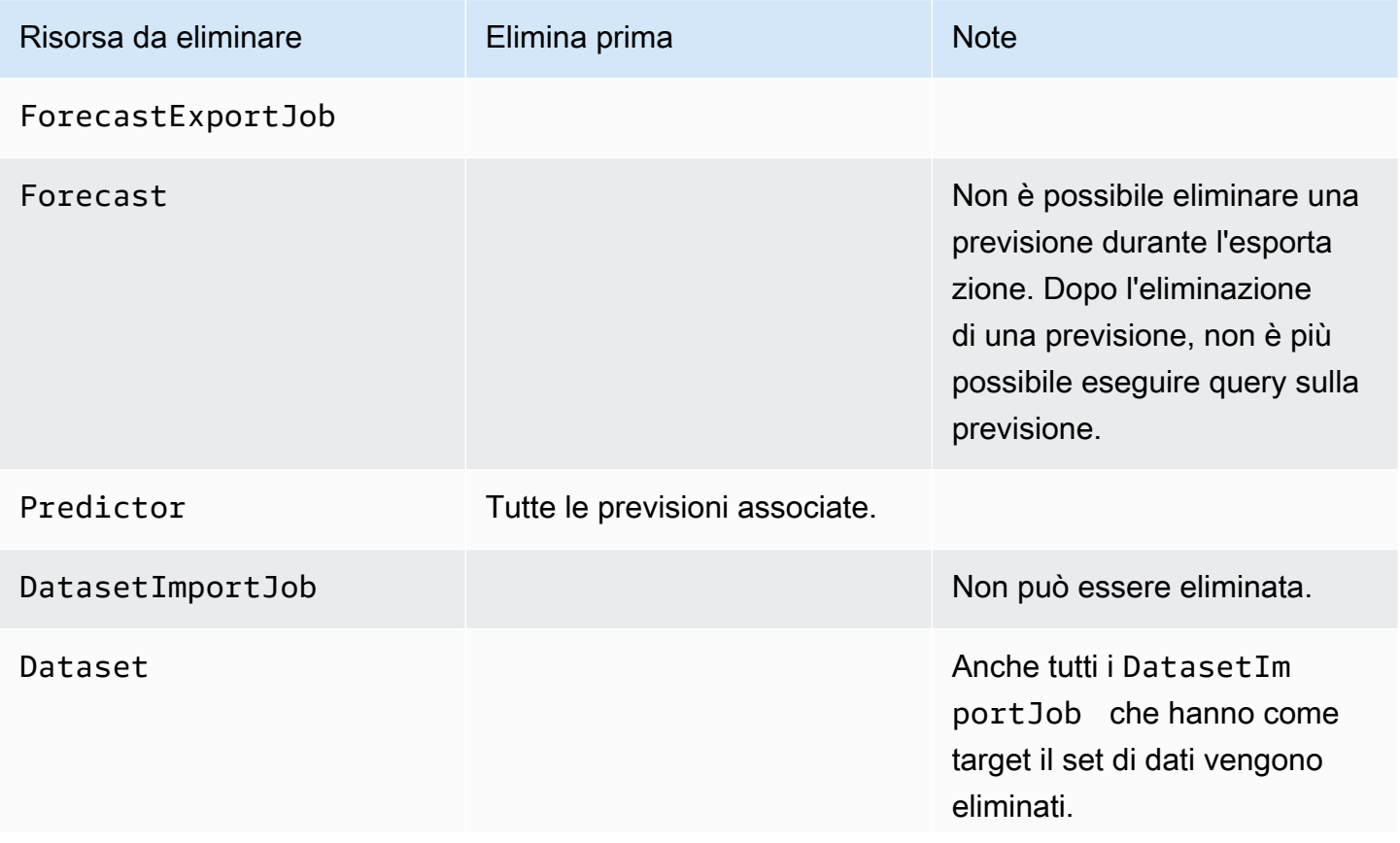

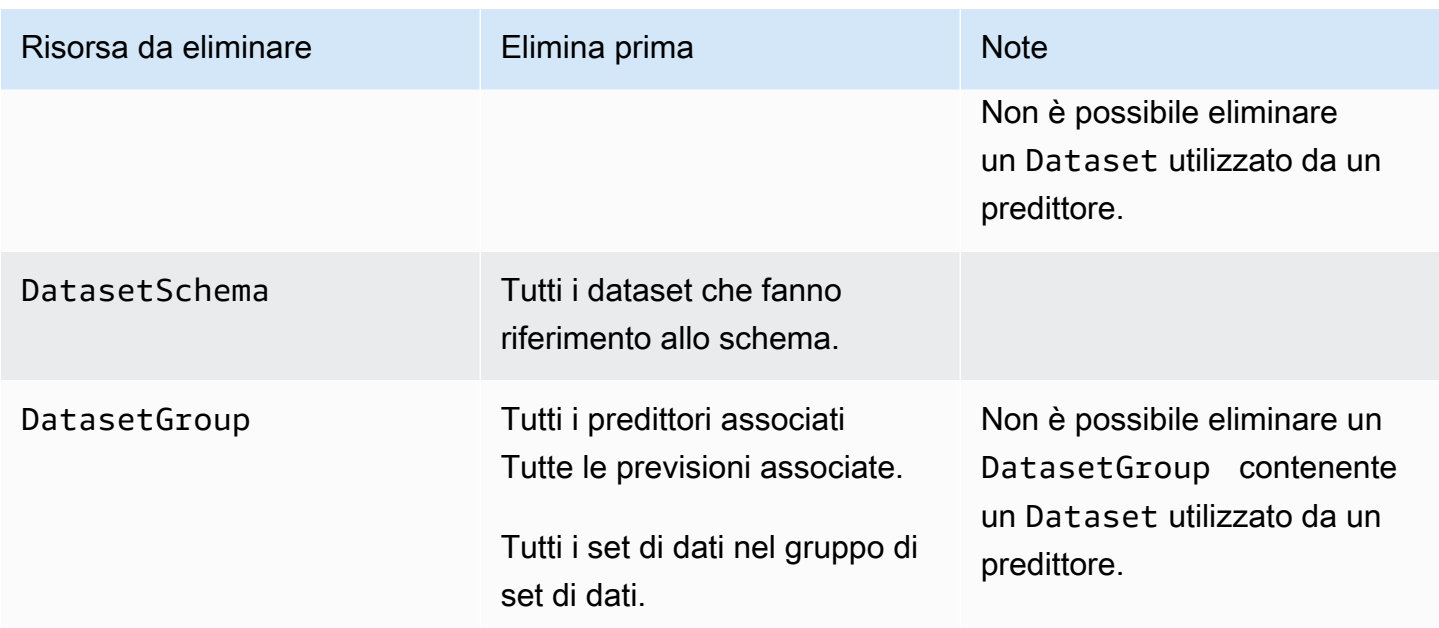

# **Tutorial**

Il seguente tutorial mostra come eseguire attività comuni in Amazon Forecast e fornire soluzioni già pronte per casi d'uso comuni. Per un elenco completo dei tutorial che utilizzano i notebook Python, consulta Amazon Forecast[Esempi di GitHub](https://github.com/aws-samples/amazon-forecast-samples/tree/master/notebooks)(Certificato creato).

Tutorial

• [Automazione della Forecast con CloudFormation-](#page-55-0) UsaAWS CloudFormationstack per distribuire automaticamente i set di dati in un bucket S3 e attivare una pipeline di Forecast.

# <span id="page-55-0"></span>Automazione con AWS CloudFormation

In questo tutorial, utilizzi uno stack diAWS CloudFormation automazione per avviare una pipeline Amazon Forecast e generare previsioni utilizzando un set di dati dimostrativo.

LoAWS CloudFormation stackAWS Forecast:

- Implementa ilAWS CloudFormation modello [Miglioramento dell'accuratezza delle Forecast con la](https://docs.aws.amazon.com/solutions/latest/improving-forecast-accuracy-with-machine-learning/automated-deployment.html) [soluzione di Machine Learning](https://docs.aws.amazon.com/solutions/latest/improving-forecast-accuracy-with-machine-learning/automated-deployment.html).
- Implementa [i set di dati dei taxi di New York](https://registry.opendata.aws/nyc-tlc-trip-records-pds/) nel bucket Forecast Data Amazon S3.
- Avvia automaticamente la pipeline demo di previsioni dei taxi di New York in Forecast.

IlAWS CloudFormation modello è precaricato con serie temporali di destinazione, serie temporali correlate e set di dati dimostrativi di metadati degli articoli. I campi pertinenti nella console sono precompilati con le rispettive posizioni S3.

Dopo aver completato questo tutorial utilizzando i set di dati dimostrativi, puoi utilizzare lo stesso stack di automazione per generare previsioni con i tuoi set di dati.

Il seguente diagramma mostra i componenti utilizzati in questo tutorial.

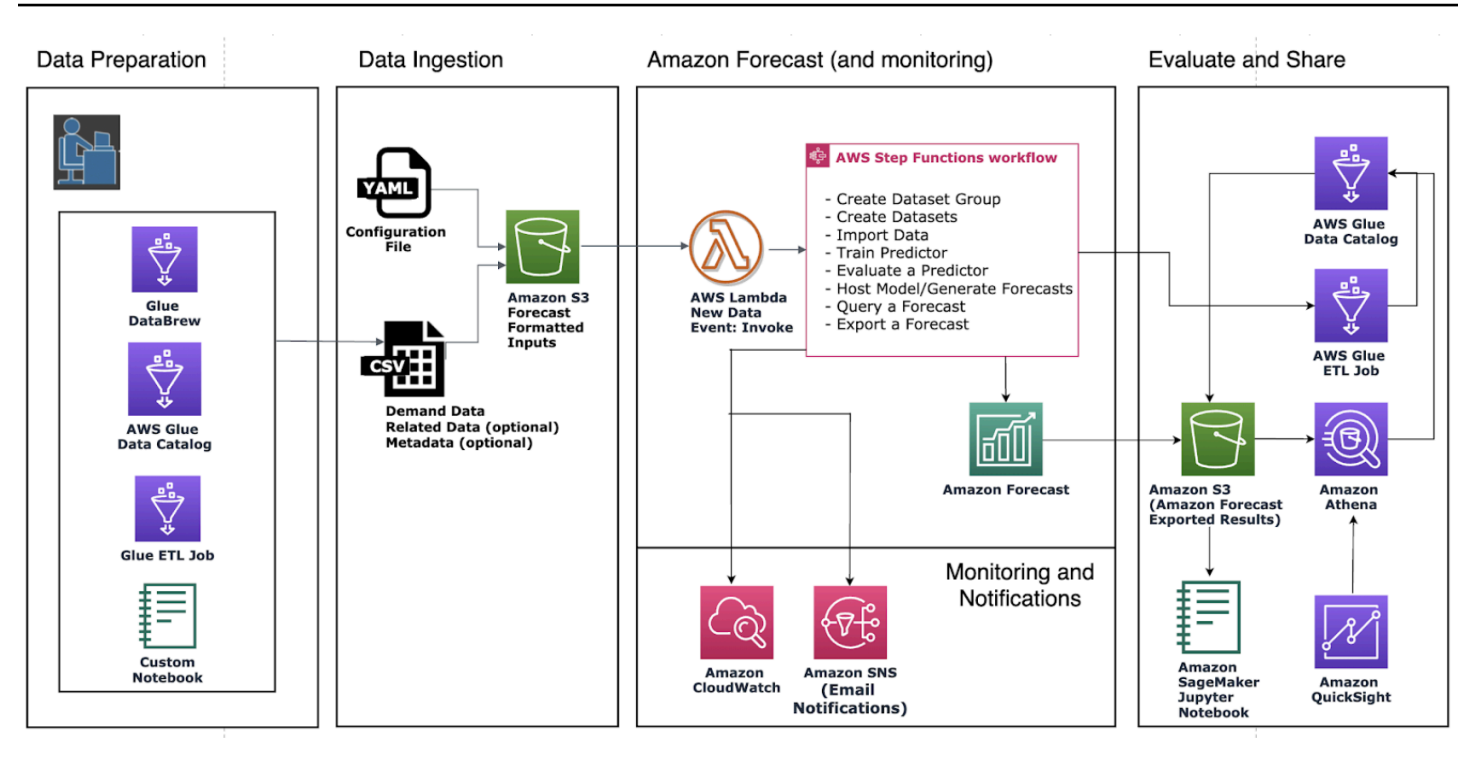

### **Prerequisiti**

Prima di iniziare il tutorial, assicurati di aver effettuato l'accessoAccount AWS e di aver installato ilAWS CloudFormation modello:

- 1. Accedi al tuoAccount AWS. Se non ne possiede già uno, [crea unAccount AWS.](https://aws.amazon.com/premiumsupport/knowledge-center/create-and-activate-aws-account/)
- 2. Installa ilAWS CloudFormation modello. Scegli la regione più vicina a te:
	- Tokyo: [ap-northeast-1](https://console.aws.amazon.com/cloudformation/home?region=ap-northeast-1#/stacks/new?stackName=forecast-stack&templateURL=https:%2F%2Fs3.amazonaws.com%2Fsolutions-reference%2Fimproving-forecast-accuracy-with-machine-learning%2Flatest%2Fimproving-forecast-accuracy-with-machine-learning-demo.template)
	- Seoul: [ap-northeast-2](https://console.aws.amazon.com/cloudformation/home?region=ap-northeast-2#/stacks/new?stackName=forecast-stack&templateURL=https:%2F%2Fs3.amazonaws.com%2Fsolutions-reference%2Fimproving-forecast-accuracy-with-machine-learning%2Flatest%2Fimproving-forecast-accuracy-with-machine-learning-demo.template)
	- Mumbai: [ap-south-1](https://console.aws.amazon.com/cloudformation/home?region=ap-south-1#/stacks/new?stackName=forecast-stack&templateURL=https:%2F%2Fs3.amazonaws.com%2Fsolutions-reference%2Fimproving-forecast-accuracy-with-machine-learning%2Flatest%2Fimproving-forecast-accuracy-with-machine-learning-demo.template)
	- Singapore: [ap-southeast-1](https://console.aws.amazon.com/cloudformation/home?region=ap-southeast-1#/stacks/new?stackName=forecast-stack&templateURL=https:%2F%2Fs3.amazonaws.com%2Fsolutions-reference%2Fimproving-forecast-accuracy-with-machine-learning%2Flatest%2Fimproving-forecast-accuracy-with-machine-learning-demo.template)
	- Sydney: [ap-southeast-2](https://console.aws.amazon.com/cloudformation/home?region=ap-southeast-2#/stacks/new?stackName=forecast-stack&templateURL=https:%2F%2Fs3.amazonaws.com%2Fsolutions-reference%2Fimproving-forecast-accuracy-with-machine-learning%2Flatest%2Fimproving-forecast-accuracy-with-machine-learning-demo.template)
	- Francoforte: [eu-cental-1](https://console.aws.amazon.com/cloudformation/home?region=eu-central-1#/stacks/new?stackName=forecast-stack&templateURL=https:%2F%2Fs3.amazonaws.com%2Fsolutions-reference%2Fimproving-forecast-accuracy-with-machine-learning%2Flatest%2Fimproving-forecast-accuracy-with-machine-learning-demo.template)
	- Irlanda: [eu-west-1](https://console.aws.amazon.com/cloudformation/home?region=eu-west-1#/stacks/new?stackName=forecast-stack&templateURL=https:%2F%2Fs3.amazonaws.com%2Fsolutions-reference%2Fimproving-forecast-accuracy-with-machine-learning%2Flatest%2Fimproving-forecast-accuracy-with-machine-learning-demo.template)
	- Virginia settentrionale: [us-east-1](https://console.aws.amazon.com/cloudformation/home?region=us-east-1#/stacks/new?stackName=forecast-stack&templateURL=https:%2F%2Fs3.amazonaws.com%2Fsolutions-reference%2Fimproving-forecast-accuracy-with-machine-learning%2Flatest%2Fimproving-forecast-accuracy-with-machine-learning-demo.template)
	- Ohio: [us-east-2](https://console.aws.amazon.com/cloudformation/home?region=us-east-2#/stacks/new?stackName=forecast-stack&templateURL=https:%2F%2Fs3.amazonaws.com%2Fsolutions-reference%2Fimproving-forecast-accuracy-with-machine-learning%2Flatest%2Fimproving-forecast-accuracy-with-machine-learning-demo.template)
	- Oregon: [us-west-2](https://console.aws.amazon.com/cloudformation/home?region=us-west-2#/stacks/new?stackName=forecast-stack&templateURL=https:%2F%2Fs3.amazonaws.com%2Fsolutions-reference%2Fimproving-forecast-accuracy-with-machine-learning%2Flatest%2Fimproving-forecast-accuracy-with-machine-learning-demo.template)

Questo implementa uno stack dimostrativo utilizzando il [NYC Taxi Dataset.](https://registry.opendata.aws/nyc-tlc-trip-records-pds/)

# Implementazione di unAWS CloudFormation modello per l'automazione delle Forecast

Per implementare il CloudFormation modello utilizzando il NYC Taxi Dataset

Passo 1: Accetta le impostazioni predefinite e scegli Avanti.

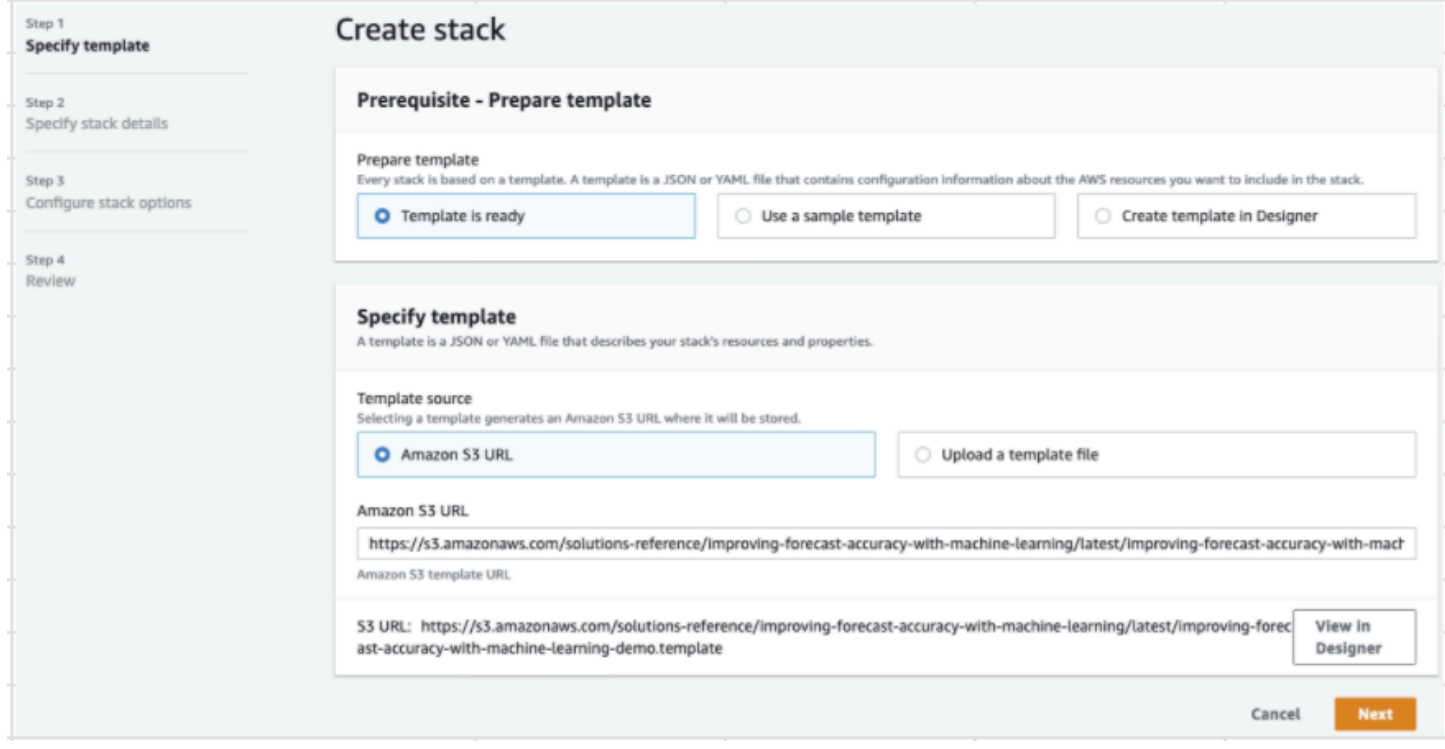

Passo 2: Fornisci un indirizzo email per le notifiche e scegli Avanti.

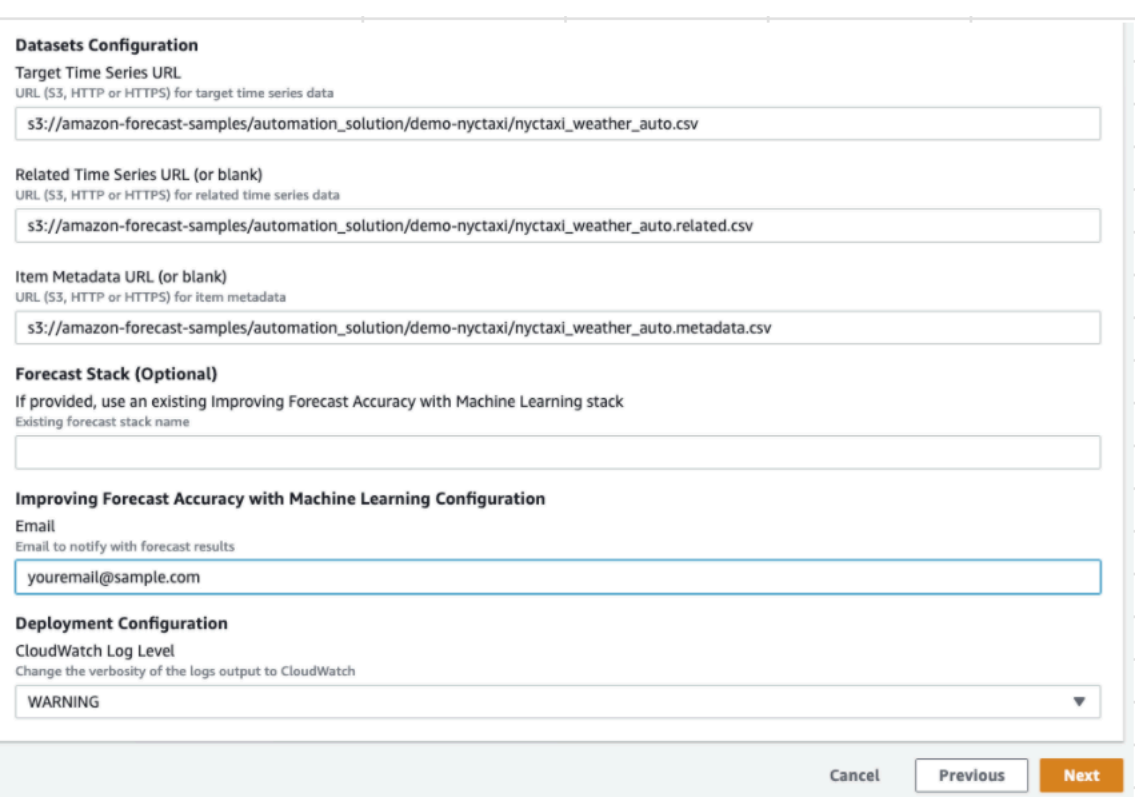

Passo 3: Accetta le impostazioni predefinite e scegli Avanti.

Passaggio 4: Per le funzionalità, seleziona entrambe le caselle di controlloAWS CloudFormation per consentire di creare risorseAWS Identity and Access Management (IAM) e stack annidati. Seleziona Crea pila.

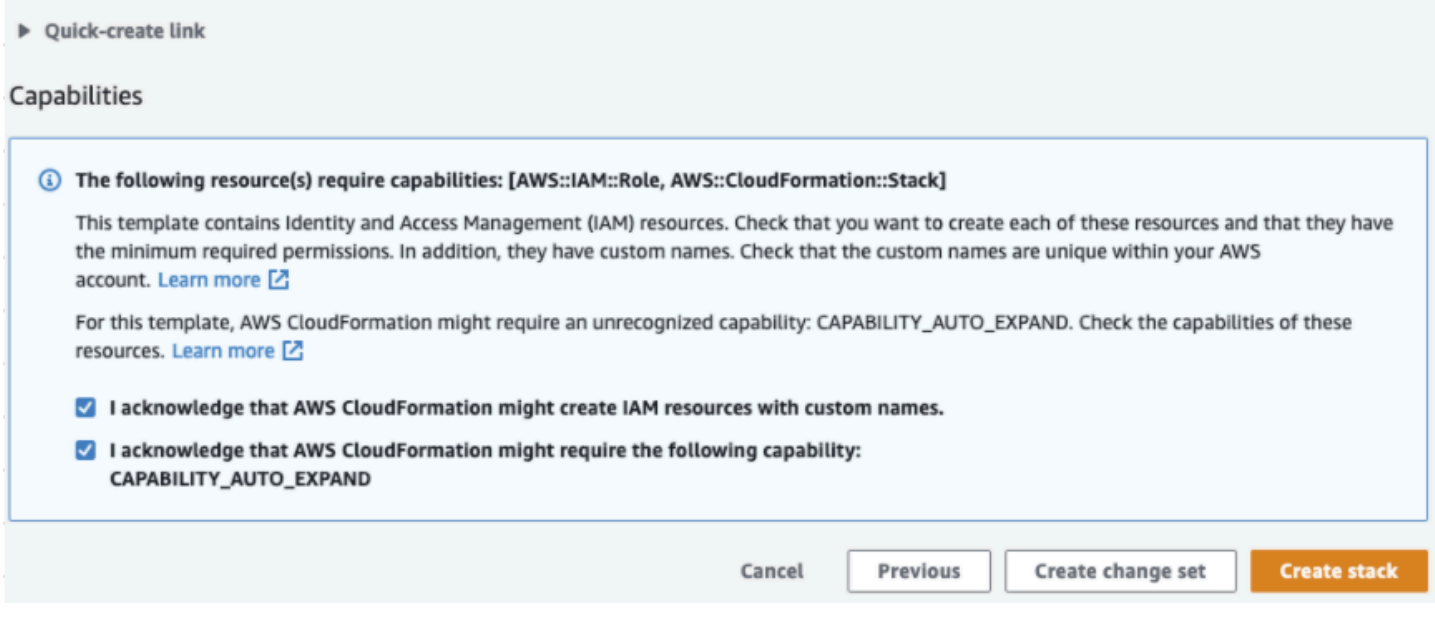

Hai distribuito unAWS CloudFormation modello in Forecast.

### Eliminare

Dopo aver distribuito questoAWS CloudFormation modello, puoi ripulire le risorse appena create, distribuire loAWS CloudFormation stack utilizzando i tuoi set di dati ed esplorare altre opzioni di distribuzione.

- Pulizia: l'eliminazione dello stack demo mantiene lo stack «Miglioramento della precisione delle Forecast con Machine Learning». L'eliminazione dello stack «Miglioramento dell'accuratezza delle previsioni con Machine Learning» conserva tutti i dati S3 QuickSight, Athena e Forecast.
- Utilizzo dei set di dati personali: per implementare questoAWS CloudFormation modello con i propri dati delle serie temporali, inserisci le posizioni S3 dei tuoi set di dati nella sezione Configurazione dei set di dati del passaggio 2.
- Altre opzioni di distribuzione: per ulteriori opzioni di distribuzione, vedere [Distribuzione](https://docs.aws.amazon.com/solutions/latest/improving-forecast-accuracy-with-machine-learning/automated-deployment.html)  [automatizzata.](https://docs.aws.amazon.com/solutions/latest/improving-forecast-accuracy-with-machine-learning/automated-deployment.html) Se i dati sono già disponibili, puoi distribuire lo stack senza i dati demo.

# Importazione di set di dati

I set di dati contengono i dati utilizzati per eseguire il training di un [predittore](#page-98-0). Puoi creare uno o più set di dati Amazon Forecast e importare i dati di allenamento al loro interno. Un gruppo di set di dati è una raccolta di set di dati complementari che descrivono in dettaglio una serie di parametri che cambiano nel corso di una serie di periodi di tempo. Dopo aver creato un gruppo di set di dati, utilizzarlo per eseguire il training di un predittore.

Ogni gruppo di set di dati può avere fino a tre set di dati, uno per ogni tipo di [set di dati:](#page-61-0) serie temporali target, serie temporali correlate e metadati degli articoli.

Per creare e gestire set di dati e gruppi di set di dati Forecast, puoi utilizzare la console Forecast, AWS Command Line Interface (AWS CLI) o AWS SDK.

Ad esempio, i set di dati Forecast, consulta il [GitHubrepository Amazon Forecast Sample](https://github.com/aws-samples/amazon-forecast-samples).

#### Argomenti

- [Set di dati](#page-60-0)
- [Gruppi di set di dati](#page-65-0)
- [Risoluzione dei conflitti nella frequenza di raccolta dei dati](#page-65-1)
- [Utilizzo di set di dati relativi alle serie temporali](#page-66-0)
- [Utilizzo dei set di dati di metadati dell'elemento](#page-71-0)
- [Domini di set di dati e tipi di set di dati predefiniti](#page-75-0)
- [Aggiornamento dei dati](#page-87-0)
- [Gestione dei valori mancanti](#page-90-0)
- [Linee guida per i set di dati per Forecast](#page-95-0)

# <span id="page-60-0"></span>Set di dati

Per creare e gestire i set di dati Forecast, puoi utilizzare le API Forecast, incluse le operazioni [CreateDataset](#page-359-0) an[dDescribeDataset](#page-472-0). Per un elenco completo delle API Forecast, consulta[Documentazione di riferimento delle API.](#page-345-0)

Durante la creazione di un set di dati occorre fornire informazioni, ad esempio le seguenti:

- La frequenza/l'intervallo con cui hai registrato i dati. Ad esempio, potrebbe essere necessario aggregare e registrare vendite di articoli al dettaglio ogni settimana. Nell'esercizio [Nozioni di base](#page-21-0), si utilizza l'elettricità media utilizzata all'ora.
- Il formato di previsione (il dominio) e il tipo di set di dati (all'interno del dominio). Un dominio del set di dati specifica il tipo di previsione che desideri eseguire, mentre un tipo di set di dati ti aiuta a organizzare i dati di allenamento in categorie compatibili con Forecast.
- Schema del set di dati Uno schema mappa le intestazioni di colonna del set di dati. Ad esempio, durante il monitoraggio della domanda, potresti aver raccolto dati orari sulle vendite di un articolo in più store. In questo caso, lo schema definirebbe l'ordine, da sinistra a destra, in cui il timestamp, l'ubicazione e le vendite orarie appaiono nel file di dati di training. Gli schemi definiscono inoltre il tipo di dati di ogni colonna, ad esempio string o integer.
- Informazioni sulla geolocalizzazione e sul fuso orario. L'attributo di geolocalizzazione è definito all'interno dello schema con il tipo di attributo. geolocation Le informazioni sul fuso orario vengono definite con l' [CreateDatasetImportJobo](#page-370-0)perazione. È necessario includere sia i dati di geolocalizzazione che quelli relativi al fuso orario per abilitare l'indice [meteorologico.](#page-127-0)

Ogni colonna del set di dati Forecast rappresenta una dimensione o una funzionalità di previsione. Le dimensioni di previsione descrivono gli aspetti dei dati che non cambiano nel tempo, come ad esempio store o location. Le caratteristiche di previsione includono tutti i parametri nei dati che variano nel tempo, ad esempio price o promotion. Alcune dimensioni, come timestamp o itemId, sono necessarie nei set di dati di serie temporali target e correlate.

## <span id="page-61-0"></span>Domini di set di dati e tipi di set di dati

Quando crei un set di dati Forecast, scegli un dominio e un tipo di set di dati. Forecast fornisce domini per diversi casi d'uso, come la previsione della domanda al dettaglio o del traffico web. Puoi anche creare un dominio personalizzato. Per un elenco completo dei domini Forecast, vedere[Domini di set](#page-75-0)  [di dati e tipi di set di dati predefiniti](#page-75-0).

All'interno di ogni dominio, gli utenti di Forecast possono specificare i seguenti tipi di set di dati:

- Set di dati di serie temporali Target (obbligatorio): utilizza questo tipo di set di dati quando i dati di allenamento sono una serie temporale e include il campo per il quale desideri generare una previsione. Questo campo è denominato campo di destinazione.
- Set di dati di serie temporali correlate (opzionale): scegli questo tipo di set di dati quando i dati di allenamento sono una serie temporale, ma non includono il campo di destinazione. Ad esempio, se

stai effettuando una previsione della domanda di articoli, un set di dati di serie temporali correlate può avere price come campo, ma non demand.

• Set di dati di metadati degli elementi (opzionale): scegli questo tipo di set di dati quando i dati di allenamento non sono dati di serie temporali, ma includono informazioni sui metadati sugli elementi della serie temporale di destinazione o sui set di dati delle serie temporali correlate. Ad esempio, se stai prevedendo la domanda di articoli, un set di dati di metadati degli articoli potrebbe avere o come dimensioni. color brand

[Forecast considera i dati forniti dal tipo di set di dati di metadati di un elemento solo quando si](#page-190-0) [utilizza l'algoritmo C](#page-190-0)[NN-QR](#page-182-0) [o DeepAr+.](#page-190-0)

I metadati degli elementi sono particolarmente utili negli scenari di previsione con avvio a freddo, in cui si hanno pochi dati storici diretti con cui effettuare previsioni, ma hanno dati storici su elementi con attributi di metadati simili. Quando includi i metadati degli articoli, Forecast crea previsioni con avvio a freddo basate su serie temporali simili, che possono creare una previsione più accurata.

A seconda delle informazioni nei dati di training e di ciò che desideri prevedere, puoi creare più di un set di dati.

Ad esempio, supponiamo di voler generare una previsione per la domanda di articoli al dettaglio, ad esempio scarpe e calzini. Potrebbe essere necessario creare i seguenti set di dati nel dominio RETAIL:

• Set di dati delle serie temporali target: include i dati storici della domanda in serie temporali per gli articoli al dettaglio (item\_ide il campo di destinazione). timestamp demand Poiché designa il campo di destinazione che desideri prevedere, devi avere almeno un set di dati di serie temporali target in un gruppo di set di dati.

Puoi anche aggiungere fino a dieci altre dimensioni a un set di dati di serie temporali target. Se includi solo un set di dati di serie temporali target nel gruppo di set di dati, puoi creare previsioni solo a livello di voce o a livello di dimensioni di previsione della sola granularità. Per ulteriori informazioni, consulta [CreatePredictor](#page-405-0).

• Set di dati sulle serie temporali correlate: include dati di serie temporali storiche diversi dal campo di destinazione, come o. price revenue Poiché i dati relativi alle serie temporali correlate devono essere mappabili ai dati delle serie temporali target, ogni set di dati delle serie temporali correlate deve contenere gli stessi campi di identificazione. Nel dominio RETAIL, questi saranno item\_id e timestamp.

Un set di dati di serie temporali correlato potrebbe contenere dati che perfezionano le previsioni ricavate dal set di dati delle serie temporali di destinazione. Ad esempio, è possibile includere dati price nel set di dati di serie temporali correlate nelle date future per cui si desidera generare una previsione. In questo modo, Forecast può fare previsioni con una dimensione di contesto aggiuntiva. Per ulteriori informazioni, consulta [Utilizzo di set di dati relativi alle serie temporali](#page-66-0).

• Set di dati di metadati degli articoli: include i metadati per gli articoli al dettaglio. Altri esempi di metadati includono brand, category, color e genre.

Esempio di set di dati con una dimensione di previsione

Seguendo l'esempio precedente, immagina di voler prevedere la domanda di scarpe e calzini in base alle precedenti vendite di un negozio. Nel seguente set di dati di serie temporali target, store è una dimensione di previsione delle serie temporali, mentre demand è il campo di destinazione. I calzini vengono venduti in due punti vendita (NYC e SFO) e le scarpe vengono vendute solo in ORD.

Le prime tre righe di questa tabella contengono i primi dati di vendita disponibili per gli store NYC, SFO e ORD. Le ultime tre righe contengono gli ultimi dati di vendita registrati per ogni store. La riga ... rappresenta tutti i dati di vendita degli articoli registrati tra la prima e l'ultima voce.

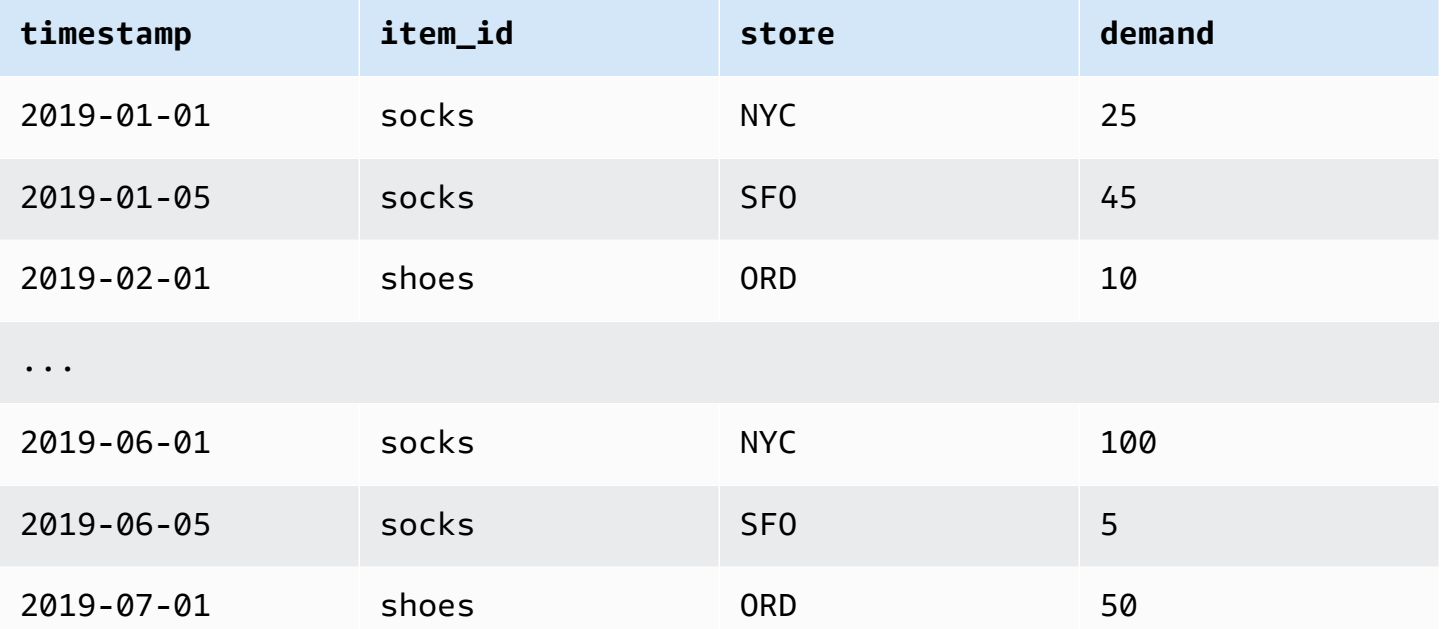

### Schema del set di dati

Ogni set di dati richiede uno schema, una mappatura JSON fornita dall'utente dei campi nei dati di training. Qui puoi elencare le dimensioni e le caratteristiche obbligatorie e facoltative che desideri includere nel set di dati.

Se il set di dati include un attributo di geolocalizzazione, definisci l'attributo all'interno dello schema con il tipo di attributo. geolocation Per ulteriori informazioni, consulta [Aggiungere](#page-129-0) informazioni sulla geolocalizzazione. Per applicare l'[indice meteorologico](#page-127-0), è necessario includere un attributo di geolocalizzazione nelle serie temporali di destinazione e in tutti i set di dati delle serie temporali correlati.

Alcuni domini hanno dimensioni opzionali che consigliamo di includere. Le dimensioni facoltative sono elencate nelle descrizioni di ciascun dominio più avanti in questa guida. Per vedere un esempio, consulta [Dominio RETAIL](#page-77-0). Tutte le dimensioni opzionali utilizzano il tipo di dati string.

Uno schema è obbligatorio per ogni set di dati. Di seguito è riportato lo schema di accompagnamento per il set di dati delle serie temporali di destinazione di esempio illustrate in precedenza.

```
{ 
       "attributes": [ 
          { 
              "AttributeName": "timestamp", 
              "AttributeType": "timestamp" 
          }, 
          { 
              "AttributeName": "item_id", 
              "AttributeType": "string" 
          }, 
          { 
              "AttributeName": "store", 
              "AttributeType": "string" 
          }, 
          { 
              "AttributeName": "demand", 
              "AttributeType": "float" 
          } 
      ]
}
```
Quando carichi i dati di allenamento nel set di dati che utilizza questo schema, Forecast presuppone che il timestamp campo sia la colonna 1, il item\_id campo sia la colonna 2, il store campo sia la colonna 3 e il demand campo, il campo di destinazione, sia la colonna 4.

Per il tipo di set di dati di serie temporali correlate, tutte le caratteristiche correlate devono avere un tipo di attributo float o integer. Per il tipo di set di dati dei metadati degli articoli, tutte le caratteristiche devono avere un tipo di attributo stringa. Per ulteriori informazioni, consulta [SchemaAttribute.](#page-733-0)

**a** Note

È richiesta una attributeType coppia attributeName and per ogni colonna del set di dati. Forecast riserva una serie di nomi che non possono essere utilizzati come nome di un attributo dello schema. Per l'elenco dei nomi riservati, consulta [Nomi di campi riservati](#page-270-0).

# <span id="page-65-0"></span>Gruppi di set di dati

Un gruppo di set di dati è una raccolta di un numero di set di dati correlati compreso tra uno e tre, uno per ogni tipo di set di dati. Puoi importare set di dati in un gruppo di set di dati, quindi utilizzare il gruppo di set di dati per eseguire il training di un predittore.

Forecast include le seguenti operazioni per creare gruppi di set di dati e aggiungervi set di dati:

- [CreateDatasetGroup](#page-365-0)
- [UpdateDatasetGroup](#page-617-0)

# <span id="page-65-1"></span>Risoluzione dei conflitti nella frequenza di raccolta dei dati

Forecast può addestrare i predittori con dati che non sono in linea con la frequenza dei dati specificata nell'[CreateDataset](#page-359-0)operazione. Ad esempio, puoi importare i dati registrati a intervalli orari anche se alcuni dati non hanno un timestamp all'inizio dell'ora (02:20, 02:45). Forecast utilizza la frequenza dei dati specificata per conoscere i dati. Quindi Forecast aggrega i dati durante l'addestramento dei predittori. Per ulteriori informazioni, consulta [Aggregazione dei dati per diverse](#page-103-0)  [frequenze di previsione](#page-103-0).

## <span id="page-66-0"></span>Utilizzo di set di dati relativi alle serie temporali

Un set di dati relativi alle serie temporali include dati di serie temporali che non sono inclusi in un set di dati di serie temporali target che potrebbero migliorare la precisione del predittore.

Ad esempio, nel dominio di previsione della domanda, un set di dati di serie temporali di destinazione conterrebbe timestamp e item\_id dimensioni, mentre un set di dati complementare relativo alle serie temporali include anche le seguenti funzionalità supplementari:, e. item price promotion weather

Un set di dati di serie temporali correlate può contenere fino a 10 dimensioni di previsione (le stesse del set di dati di serie temporali target) e fino a 13 caratteristiche relative alle serie temporali.

#### **Quaderni in Python**

[Per una step-by-step guida sull'uso dei set di dati relativi alle serie temporali, vedi](https://github.com/aws-samples/amazon-forecast-samples/blob/master/notebooks/advanced/Incorporating_Related_Time_Series_dataset_to_your_Predictor/Incorporating_Related_Time_Series_dataset_to_your_Predictor.ipynb)  [Incorporazione di serie temporali correlate.](https://github.com/aws-samples/amazon-forecast-samples/blob/master/notebooks/advanced/Incorporating_Related_Time_Series_dataset_to_your_Predictor/Incorporating_Related_Time_Series_dataset_to_your_Predictor.ipynb)

#### Argomenti

- [Serie temporali correlate storiche e future](#page-66-1)
- [Convalida di set di dati serie temporali correlate](#page-67-0)
- [Esempio: file di serie temporali correlate previsionali](#page-68-0)
- [Esempio: previsione della granularità](#page-70-0)
- [Predittori legacy e serie temporali correlate](#page-70-1)

### <span id="page-66-1"></span>Serie temporali correlate storiche e future

#### **a** Note

Una serie temporale correlata che contiene qualsiasi valore all'interno dell'orizzonte di previsione viene trattata come una serie temporale previsionale.

Le serie temporali correlate sono disponibili in due forme:

- Serie temporali storiche: serie temporali senza punti dati all'interno dell'orizzonte di previsione.
- Serie temporali orientate al futuro: serie temporali con punti dati all'interno dell'orizzonte di previsione.

Le serie temporali storiche correlate contengono punti dati fino all'orizzonte di previsione e non contengono punti dati all'interno dell'orizzonte di previsione. Le serie temporali correlate a carattere previsionale contengono dati che si collocano fino all'orizzonte di previsione e all'interno di esso.

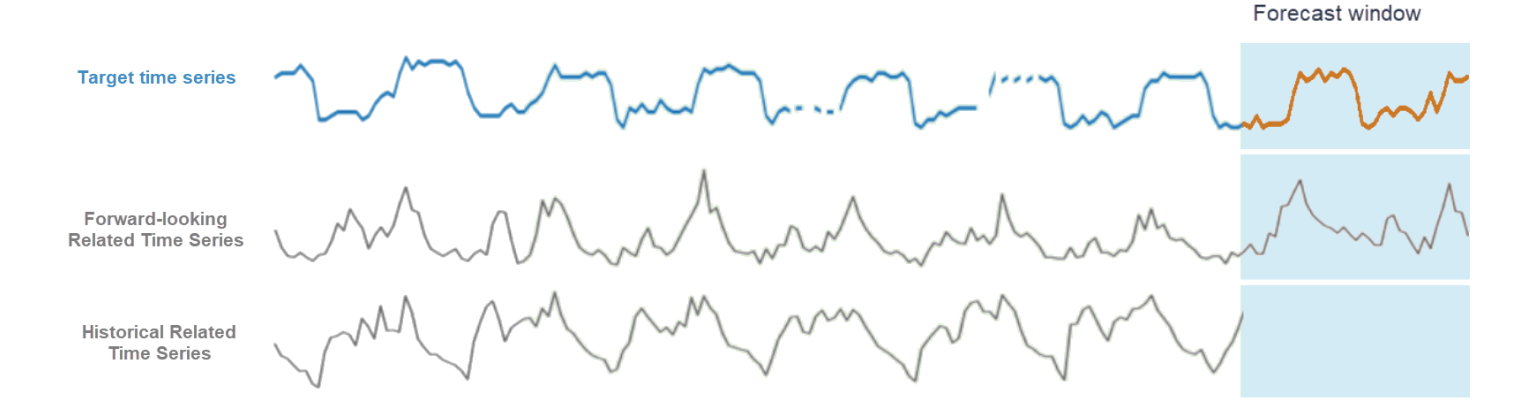

### <span id="page-67-0"></span>Convalida di set di dati serie temporali correlate

Un set di dati di serrie temporali correlate presenta le seguenti restrizioni:

- Non può includere il valore di destinazione di serie temporali target.
- Deve includere le dimensioni item id e timestamp e almeno una caratteristica correlata (ad esempio price).
- I dati delle caratteristiche delle serie temporali devono essere tipi di dati int o float.
- Per utilizzare l'intera serie temporale di destinazione, tutti gli elementi del set di dati della serie temporale di destinazione devono essere inclusi anche nel relativo set di dati della serie temporale. Se una serie temporale correlata contiene solo un sottoinsieme di elementi della serie temporale di destinazione, la creazione del modello e la generazione delle previsioni saranno limitate a quel sottoinsieme specifico di elementi.

Ad esempio, se la serie temporale di destinazione contiene 1000 articoli e il set di dati della serie temporale correlata contiene solo 100 elementi, il modello e le previsioni si baseranno solo su quei 100 elementi.

• La frequenza di registrazione dei dati nel set di dati delle serie temporali correlate deve corrispondere all'intervallo in cui si desidera generare le previsioni (la granularitàdelle previsioni). Ad esempio, se si desidera generare previsioni con una granularità settimanale, anche la frequenza alla quale i dati vengono registrati nelle serie temporali correlate deve essere settimanale, anche se la frequenza alla quale i dati vengono registrati nelle serie temporali di destinazione è giornaliera.

• I dati in ogni articolo nel set di dati delle serie temporali correlate devono iniziare prima del o al momento dell'inizio del timestamp del corrispondente item\_id nel set di dati delle serie temporali target.

Ad esempio, se i dati di serie temporali target per socks iniziano il 01-01-2019 e i dati delle serie temporali target per shoes iniziano il 01-02-2019, i dati delle serie temporali correlate per socks devono iniziare il o prima del 01-01-2019 e i dati per shoes devono iniziare il o prima del 01-02-2019.

• Per i set di dati relativi alle serie temporali relative al futuro, l'ultimo timestamp di ogni elemento deve trovarsi sull'ultimo timestamp nella finestra di previsione designata dall'utente (denominata orizzonte di previsione).

Nel file di esempio delle serie temporali correlate riportato di seguito, i dati timestamp per le calze e le scarpe devono terminare il 01-07-2019 (l'ultimo timestamp registrato) o successivamente, oltre l'orizzonte di previsione. Se la frequenza dei dati nella serie temporale di destinazione è giornaliera e l'orizzonte di previsione è di 10 giorni, i punti dati giornalieri devono essere forniti nel file delle serie temporali correlate previsionali fino all'11 luglio 2019.

• Per i set di dati relativi alle serie temporali storiche, l'ultimo timestamp di ogni elemento deve corrispondere all'ultimo timestamp della serie temporale di destinazione.

Nel file di serie temporale correlato all'esempio riportato di seguito, timestamp i dati sia per i calzini che per le scarpe devono terminare il 01/07/2019 (l'ultimo timestamp registrato).

- Le dimensioni Forecast fornite nel set di dati della serie temporale correlata devono essere uguali o un sottoinsieme delle dimensioni designate nel set di dati della serie temporale di destinazione.
- Le serie temporali correlate non possono avere valori mancanti. Per informazioni sui valori mancanti in un set di dati di serie temporali correlato, vedere [Gestione dei valori mancanti](#page-90-0).

## <span id="page-68-0"></span>Esempio: file di serie temporali correlate previsionali

La tabella seguente mostra un file del set di dati delle serie temporali correlate configurato correttamente. Per questo esempio, supponiamo quanto segue:

- L'ultimo punto dati è stato registrato nel set di dati di serie temporali target il 01-07-2019.
- L'orizzonte di previsione è di 10 giorni.
- La granularità di previsione è giornaliera (D).

Una riga "…" indica tutti i punti di dati tra la riga precedente e quella successiva.

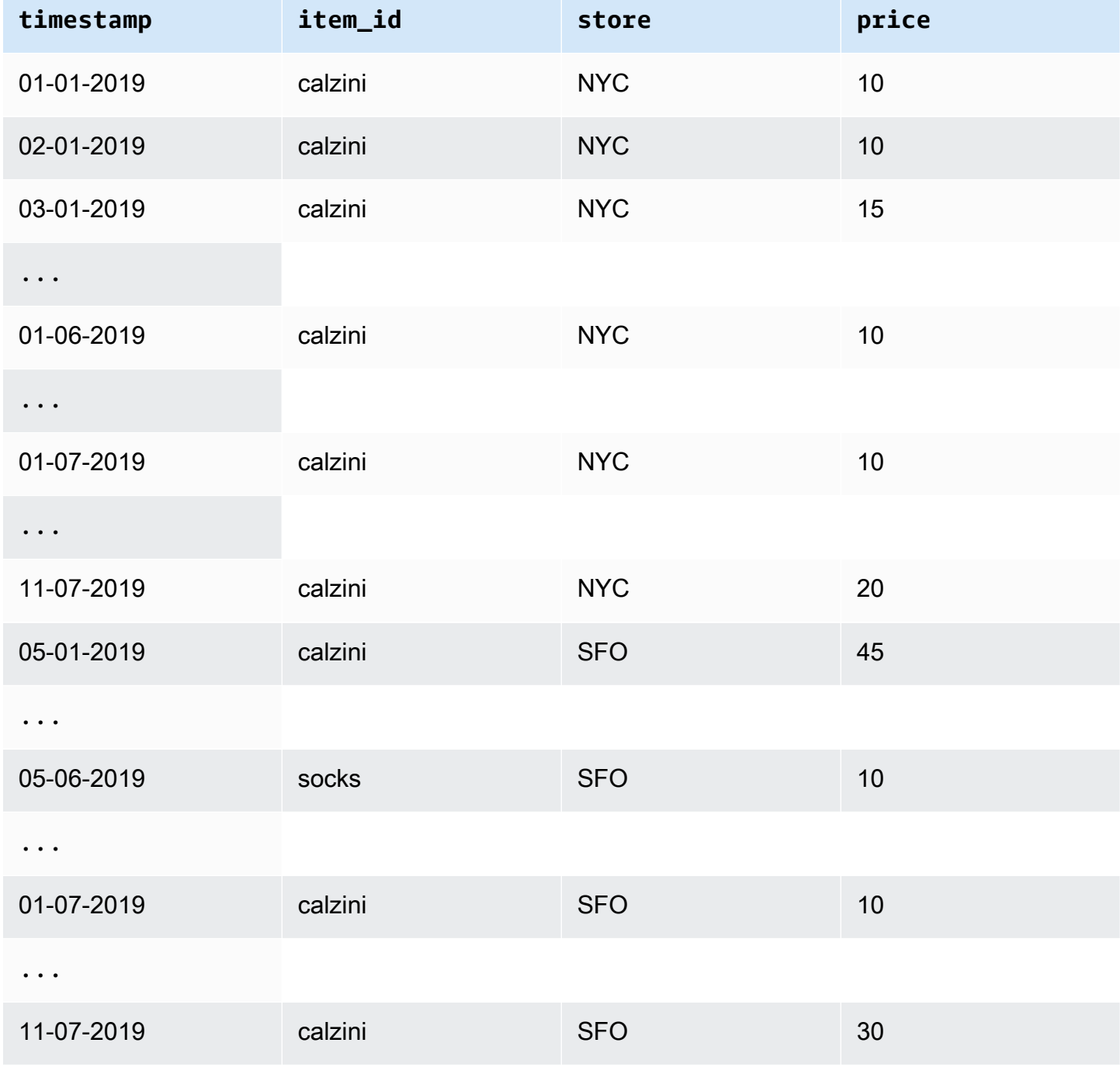

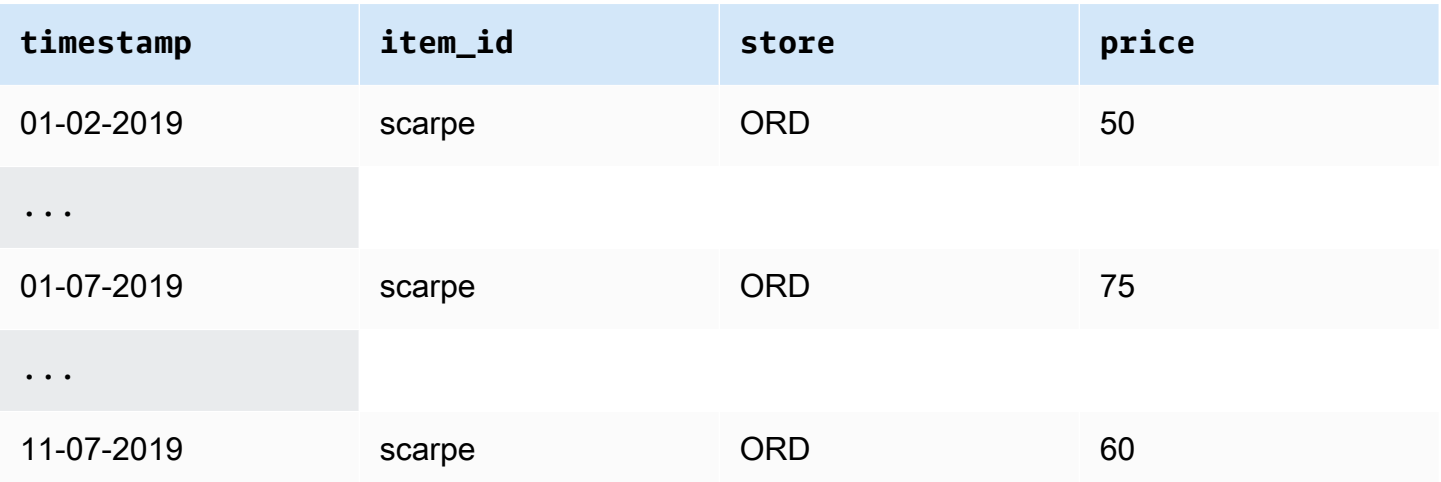

### <span id="page-70-0"></span>Esempio: previsione della granularità

La tabella seguente mostra le frequenze di registrazione dei dati compatibili per le serie temporali di destinazione e le relative serie temporali da prevedere con granularità settimanale. Poiché i dati in un set di dati di serie temporali correlate non possono essere aggregati, Forecast accetta solo una frequenza di dati di serie temporali correlate uguale alla granularità di previsione scelta.

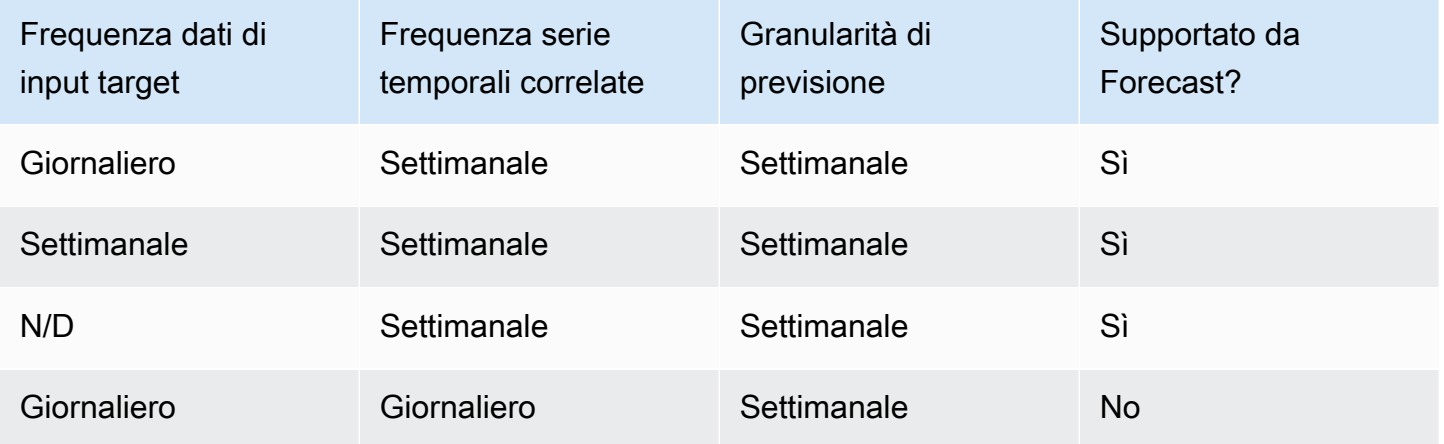

### <span id="page-70-1"></span>Predittori legacy e serie temporali correlate

### **a** Note

Per aggiornare un predittore esistente a AutoPredictor, vedi [the section called](#page-102-0)  ["Aggiornamento a AutoPredictor"](#page-102-0)

[Quando si utilizza un predittore legacy, è possibile utilizzare un set di dati di serie temporali correlato](#page-205-0) [durante l'addestramento di un predittore con gli algoritmi](#page-205-0) [CNN-Q](#page-182-0)[R, D](#page-205-0)[eepAr+](#page-190-0) [e Prophet.](#page-205-0) [NPTS](#page-200-0)[,](#page-199-0) [ARIMA](#page-181-0) [ed ETS non accettano dati relativi alle serie temporali.](#page-199-0)

La tabella seguente mostra i tipi di serie temporali correlate accettati da ogni algoritmo di Amazon Forecast.

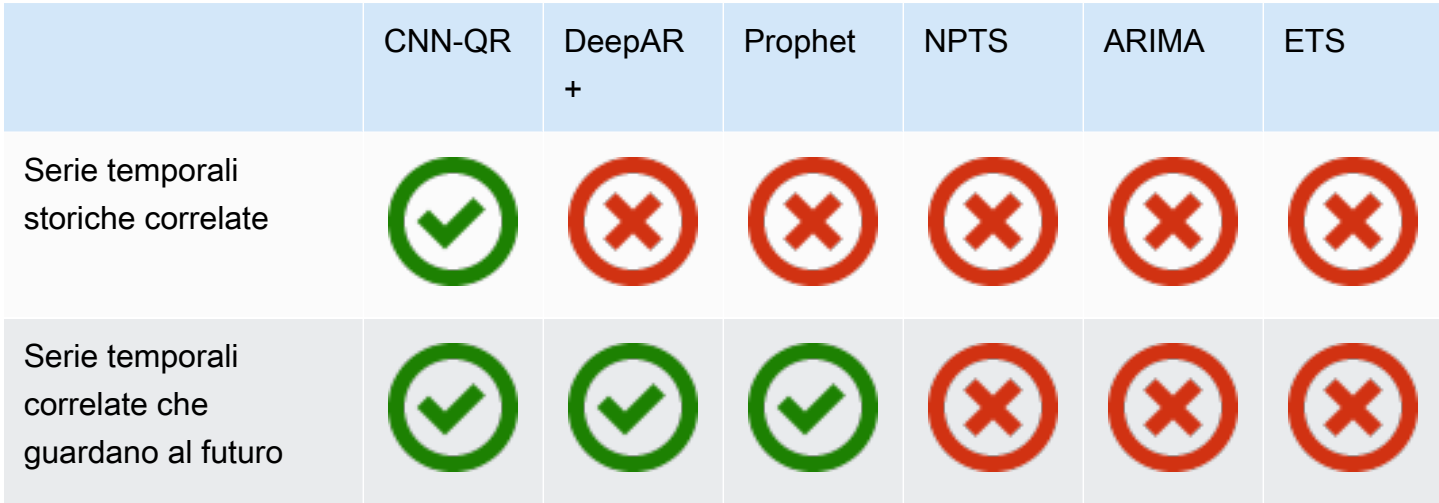

Quando si utilizza AutoML, è possibile fornire sia dati storici che relativi alle serie temporali relativi al futuro e Forecast utilizzerà tali serie temporali solo ove applicabile.

Se fornisci dati relativi alle serie temporali previsionali, Forecast utilizzerà i dati correlati con CNN-QR, DeepAr+ e Prophet e non utilizzerà i dati correlati con NPTS, ARIMA ed ETS. Se vengono forniti dati storici relativi alle serie temporali, Forecast utilizzerà i dati correlati con CNN-QR e non utilizzerà i dati correlati con Deepar+, Prophet, NPTS, ARIMA ed ETS.

# <span id="page-71-0"></span>Utilizzo dei set di dati di metadati dell'elemento

Un set di dati di metadati di elementi contiene dati categoriali che forniscono un contesto prezioso per gli elementi di un set di dati di una serie temporale di destinazione. A differenza dei set di dati relativi alle serie temporali, i set di dati dei metadati degli elementi forniscono informazioni statiche. Cioè, i valori dei dati rimangono costanti nel tempo, come il colore o il marchio di un articolo. I set di dati di metadati degli elementi sono aggiunte facoltative ai gruppi di set di dati. È possibile utilizzare i metadati di un elemento solo se ogni elemento del set di dati delle serie temporali di destinazione è presente nel set di dati dei metadati dell'elemento corrispondente.
I metadati dell'articolo potrebbero includere la marca, il colore, il modello, la categoria, il luogo di origine o altre caratteristiche supplementari di un determinato elemento. Ad esempio, un set di dati di metadati dell'elemento potrebbe fornire un contesto per alcuni dei dati relativi alla domanda trovati in un set di dati di serie temporali di destinazione che rappresenta le vendite di e-reader Amazon neri con 32 GB di spazio di archiviazione. Poiché queste caratteristiche non cambiano da day-to-day o hour-to-hour, appartengono a un set di dati di metadati di elementi.

I metadati dell'elemento sono utili per scoprire e tracciare modelli descrittivi tra i dati delle serie temporali. Se includi un set di dati di metadati di elementi nel tuo gruppo di set di dati, Forecast può addestrare il modello a creare previsioni più accurate basate sulle somiglianze tra gli elementi. Ad esempio, potresti scoprire che i prodotti assistenti virtuali realizzati da Amazon hanno maggiori probabilità di sell out rispetto a quelli creati da altre aziende e quindi pianificare la supply chain di conseguenza.

I metadati degli elementi sono particolarmente utili negli scenari di previsione con avvio a freddo, in cui non si dispone di dati storici con cui effettuare previsioni, ma si dispone di dati storici su elementi con attributi di metadati simili. I metadati degli articoli consentono a Forecast di utilizzare elementi simili ai tuoi articoli coldstart per produrre una previsione.

Quando includi i metadati degli articoli, Forecast crea previsioni con avvio a freddo basate su serie temporali simili, che possono creare una previsione più accurata. Le previsioni Coldstart vengono generate per gli elementi presenti nel set di dati di metadati degli articoli ma non nella serie temporale finale. Innanzitutto, Forecast genera previsioni per gli elementi non con avvio a freddo, che sono elementi con dati storici nelle serie temporali finali. Successivamente, per ogni elemento coldstart, gli elementi più vicini vengono trovati utilizzando il set di dati di metadati dell'elemento. Quindi, questi vicini più prossimi vengono utilizzati per creare una previsione di avvio a freddo.

Ogni riga di un set di dati dei metadati dell'elemento può contenere fino a 10 campi di metadati, uno dei quali deve essere un campo di identificazione per abbinare i metadati a un elemento della serie temporale di destinazione. Come per tutti i tipi di set di dati, i valori di ciascun campo sono designati da uno schema del set di dati.

### **Quaderni in Python**

[Per una step-by-step guida sull'utilizzo dei metadati degli elementi, consulta Incorporazione](https://github.com/aws-samples/amazon-forecast-samples/blob/master/notebooks/advanced/Incorporating_Item_Metadata_Dataset_to_your_Predictor/Incorporating_Item_Metadata_Dataset_to_your_Predictor.ipynb) [dei metadati degli elementi.](https://github.com/aws-samples/amazon-forecast-samples/blob/master/notebooks/advanced/Incorporating_Item_Metadata_Dataset_to_your_Predictor/Incorporating_Item_Metadata_Dataset_to_your_Predictor.ipynb)

### Argomenti

- [Esempio: file e schema di metadati dell'elemento](#page-73-0)
- [Predittori e metadati degli elementi precedenti](#page-74-0)
- [Vedi anche](#page-74-1)

### <span id="page-73-0"></span>Esempio: file e schema di metadati dell'elemento

Nella tabella seguente viene illustrata una sezione di un file di dati di metadati dell'articolo configurato correttamente che descrive gli e-reader di Amazon. In questo esempio, si supponga che la riga di intestazione rappresenti lo schema del set di dati e che ogni elemento elencato si trovi in un set di dati di serie temporali di destinazione corrispondente.

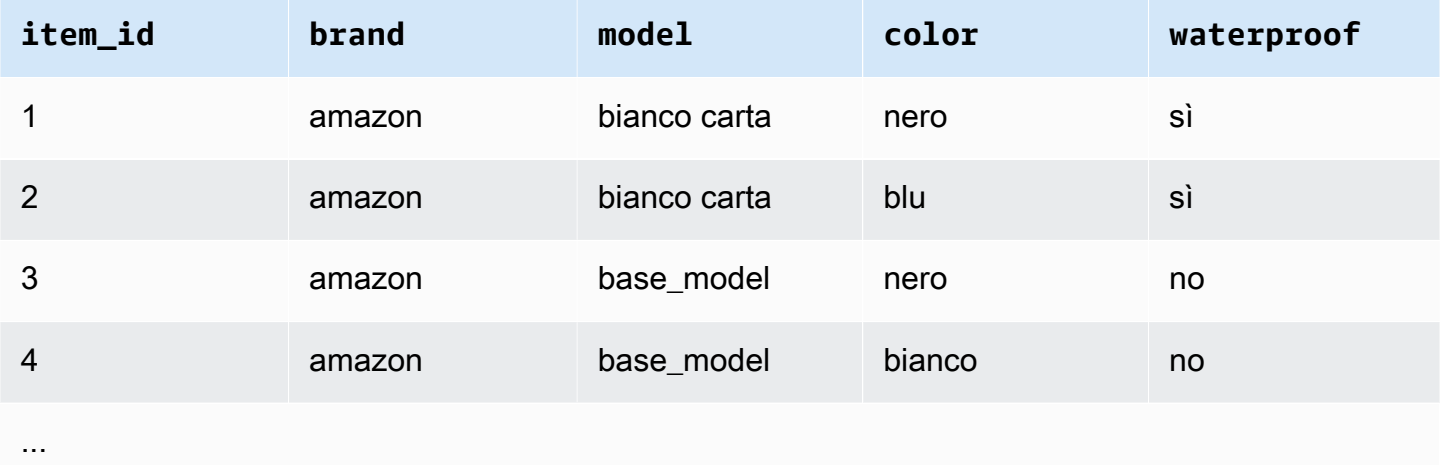

Di seguito sono riportate le stesse informazioni rappresentate in formato CSV.

```
1,amazon,paperwhite,black,yes
2,amazon,paperwhite,blue,yes
3,amazon,base_model,black,no
4,amazon,base_model,white,no
...
```
Di seguito è riportato lo schema per questo set di dati di esempio.

```
{ 
       "attributes": [ 
          { 
              "AttributeName": "item_id", 
              "AttributeType": "string"
```

```
 }, 
           { 
              "AttributeName": "brand", 
              "AttributeType": "string" 
          }, 
          \mathcal{L} "AttributeName": "model", 
              "AttributeType": "string" 
           }, 
           { 
              "AttributeName": "color", 
              "AttributeType": "string" 
          }, 
           { 
               "AttributeName": "waterproof", 
              "AttributeType": "string" 
          } 
     ]
}
```
## <span id="page-74-0"></span>Predittori e metadati degli elementi precedenti

### **a** Note

Per aggiornare un predittore esistente a, vedi AutoPredictor [the section called](#page-102-0)  ["Aggiornamento a AutoPredictor"](#page-102-0)

[Quando si utilizza un predittore legacy, è possibile utilizzare i metadati degli elementi durante](#page-190-0)  [l'addestramento di un predittore con gli algoritmi](#page-190-0) [CNN-Q](#page-182-0)[R o DeepAr+.](#page-190-0) Quando si utilizza AutoML, è possibile fornire i metadati degli articoli e Forecast utilizzerà quelle serie temporali solo ove applicabile

## <span id="page-74-1"></span>Vedi anche

[Per una procedura dettagliata sull'utilizzo dei set di dati di metadati degli elementi, consulta](https://github.com/aws-samples/amazon-forecast-samples) [Incorporazione dei set di dati di metadati degli elementi in Your Predictor nell'Amazon Forecast](https://github.com/aws-samples/amazon-forecast-samples/blob/master/notebooks/advanced/Incorporating_Item_Metadata_Dataset_to_your_Predictor/Incorporating_Item_Metadata_Dataset_to_your_Predictor.ipynb) [Samples Repository. GitHub](https://github.com/aws-samples/amazon-forecast-samples)

# Domini di set di dati e tipi di set di dati predefiniti

Per eseguire il training di un predittore, crea uno o più set di dati, aggiungili a un gruppo di set di dati e fornisci il gruppo di set di dati per il training.

Per ogni set di dati che crei, associ un dominio di set di dati e un tipo di set di dati. Un dominio di set di dati specifica uno schema predefinito del set di dati per un caso di utilizzo comune e non influisce sugli algoritmi o sugli iperparametri del modello.

Amazon Forecast supporta i seguenti domini di set di dati:

- [Dominio RETAIL](#page-77-0) Per la previsione della domanda al dettaglio
- Dominio INVENTORY PLANNING— Per la pianificazione della catena di approvvigionamento e dell'inventario
- [Dominio EC2 CAPACITY—](#page-82-0) Per la previsione della capacità di Amazon Elastic Compute Cloud (Amazon EC2)
- [Dominio WORK\\_FORCE—](#page-83-0) Per la pianificazione della forza lavoro
- [Dominio WEB\\_TRAFFIC](#page-84-0) Per stimare il traffico web futuro
- [Dominio METRICS](#page-86-0) Per metriche di previsione, come entrate e flusso di cassa
- [Dominio CUSTOM](#page-79-0) Per tutti gli altri tipi di previsioni di serie temporali

Ogni dominio può avere da uno a tre tipi di set di dati. I tipi di set di dati che crei per un dominio sono basati sul tipo di dati di cui disponi e che vuoi includere nel training.

Ogni dominio richiede un set di dati di serie temporali target e, facoltativamente, supporta i tipi di set di dati relativi alle serie temporali e ai metadati degli articoli.

I tipi di set di dati sono:

- Serie temporali target: l'unico tipo di set di dati richiesto. Questo tipo definisce il campo di destinazione per il quale desideri generare previsioni. Ad esempio, se desideri prevedere le vendite per un insieme di prodotti, occorre creare un set di dati di serie temporali storiche per ciascuno dei prodotti per i quali fare previsioni. Allo stesso modo, puoi creare un set di dati di serie temporali target per metriche, come entrate, flusso di cassa e vendite, che potresti voler prevedere.
- Serie temporali correlate: dati di serie temporali correlati ai dati delle serie temporali di destinazione. Ad esempio, il prezzo è correlato ai dati di vendita dei prodotti, pertanto potrebbe essere necessario fornirlo come serie temporale correlata.

• Metadati degli elementi: metadati applicabili ai dati delle serie temporali di destinazione. Ad esempio, se stai prevedendo le vendite di un determinato prodotto, gli attributi del prodotto, come marca, colore e genere, faranno parte dei metadati dell'articolo. Durante la previsione della capacità EC2 per istanze EC2, i metadati potrebbero includere la CPU e la memoria dei tipi di istanza.

Per ogni tipo di set di dati, i dati di input devono contenere determinati campi obbligatori. Puoi anche includere campi opzionali suggeriti da Amazon Forecast.

I seguenti esempi mostrano come scegliere un dominio di set di dati e i tipi di set di dati corrispondenti.

Example Esempio 1: Tipi di set di dati nel dominio RETAIL

I rivenditori interessati a fare previsioni della domanda di articoli possono creare i seguenti set di dati nel dominio RETAIL:

- TARGET\_TIME\_SERIES è il set di dati obbligatorio dei dati di domanda (vendite) di serie temporali storiche per ogni articolo (ogni prodotto venduto dal rivenditore). Nel dominio RETAIL, questo tipo di set di dati richiede i campi item\_id, timestamp e demand nel set di dati. Il campo demand è il target di previsione e corrisponde in genere il numero di articoli venduti dal rivenditore in una settimana o giorno specifico.
- Opzionalmente, un set di dati del tipo serie temporali correlate. Nel dominio RETAIL, questo tipo può includere informazioni sulle serie temporali opzionali, ma suggerite, quali price, inventory\_onhand e webpage\_hits.
- Opzionalmente, un set di dati del tipo metadati dell'articolo. Nel dominio RETAIL, Amazon Forecast suggerisce di fornire informazioni sui metadati correlate agli articoli forniti nelle serie temporali target, ad esempio brand, color, category e genre.

Example Esempio 2: Tipi di set di dati nel dominio METRICS

Se desideri prevedere le metriche chiave per la tua organizzazione, come entrate, vendite e flusso di cassa, puoi fornire ad Amazon Forecast i seguenti set di dati:

• Il set di dati di serie temporali target che fornisce dati di serie temporali storiche per il parametro per il quale fare previsioni. Se desideri prevedere i ricavi di tutte le business unit nell'organizzazione, puoi creare un set di dati target time series con i campi metric, business unit e metric\_value.

• Se sono disponibili metadati per ogni parametro non richiesto, ad esempio category o location, puoi fornire set di dati del tipo dei metadati degli articoli e set di dati delle serie temporali correlate.

Come minimo, devi fornire un set di dati di serie temporali target per Forecast per generare previsioni per le tue metriche target.

Example Esempio 3: Tipi di set di dati nel dominio CUSTOM

Se i dati di training per l'applicazione di previsione sono troppo grandi per essere contenuti in uno qualsiasi dei domini di Amazon Forecast, scegli il dominio CUSTOM. Oltre al set di dati di serie temporali target obbligatorio puoi anche aggiungere campi personalizzati.

Nell'esercizio [Nozioni di base](#page-21-0) viene fatta una previsione del consumo di elettricità per un client. Poiché i dati di training del consumo di elettricità sono troppo grandi per essere contenuti in qualsiasi dominio di set di dati, abbiamo utilizzato il dominio CUSTOM. Nell'esercizio, utilizziamo solo un tipo di set di dati, le serie temporali target, e mappiamo i campi dati ai campi minimi richiesti dal tipo di set di dati.

## <span id="page-77-0"></span>Dominio RETAIL

Il dominio RETAIL supporta i seguenti tipi di set di dati. Per ogni tipo di set di dati, vengono elencati i campi obbligatori e opzionali. Per informazioni su come mappare i campi alle colonne nei dati di training, consulta [Domini di set di dati e tipi di set di dati.](#page-61-0)

### Argomenti

- [Tipo di set di dati di serie temporali target](#page-77-1)
- [Tipo di set di dati di serie temporali correlate](#page-78-0)
- [Tipo di set di dati di metadati dell'articolo](#page-78-1)

### <span id="page-77-1"></span>Tipo di set di dati di serie temporali target

La serie temporale target corrisponde ai dati di serie temporali storiche per ogni articolo o prodotto venduto dall'organizzazione di vendita al dettaglio. I seguenti campi sono obbligatori:

- item\_id (stringa) Un identificatore univoco per l'articolo o il prodotto di cui desideri prevedere la domanda.
- timestamp (Timestamp)

• demand(float): il numero di vendite di quell'articolo al momento del timestamp. Questo è anche il campo target per il quale Amazon Forecast genera una previsione.

La dimensione seguente è opzionale e può essere utilizzata per modificare la granularità di previsione:

• location(string) — L'ubicazione del negozio in cui l'articolo è stato venduto. Dovrebbe essere usato solo se si dispone di più negozi/posizioni.

Idealmente, dovrebbero essere inclusi solo questi campi obbligatori e le dimensioni opzionali. Altre informazioni sulle serie temporali aggiuntive devono essere incluse in un set di dati di serie temporali correlate.

### <span id="page-78-0"></span>Tipo di set di dati di serie temporali correlate

Puoi fornire ad Amazon Forecast set di dati delle serie temporali correlate, ad esempio il prezzo o il numero di visite Web ricevute dall'articolo in una determinata data. Più informazioni fornisci, più precisa è la previsione. I seguenti campi sono obbligatori:

- item\_id (Stringa)
- timestamp (Timestamp)

I seguenti campi sono opzionali e potrebbero essere utili per migliorare i risultati delle previsioni:

- price(float) Il prezzo dell'articolo al momento del timestamp.
- promotion\_applied(integer; 1=true, 0=false) Un contrassegno che specifica se c'era una promozione di marketing per quell'articolo al momento del timestamp.

Oltre ai campi opzionali obbligatori e suggeriti, i dati di training possono includere altri campi. Per includere altri campi nel set di dati, fornire i campi in uno schema quando si crea il set di dati.

<span id="page-78-1"></span>Tipo di set di dati di metadati dell'articolo

Questo set di dati fornisce ad Amazon Forecast le informazioni sui metadati (attributi) degli articoli per i quali è in corso la previsione della domanda. I seguenti campi sono obbligatori:

• item\_id (Stringa)

I seguenti campi sono opzionali e potrebbero essere utili per migliorare i risultati delle previsioni:

- category (Stringa)
- brand (Stringa)
- color (Stringa)
- genre (Stringa)

Oltre ai campi opzionali obbligatori e suggeriti, i dati di training possono includere altri campi. Per includere altri campi nel set di dati, fornire i campi in uno schema quando si crea il set di dati.

## <span id="page-79-0"></span>Dominio CUSTOM

Il dominio CUSTOM supporta i seguenti tipi di set di dati. Per ogni tipo di set di dati, vengono elencati i campi obbligatori e opzionali. Per informazioni su come mappare i campi alle colonne nei dati di training, consulta [Domini di set di dati e tipi di set di dati.](#page-61-0)

### Argomenti

- [Tipo di set di dati di serie temporali target](#page-79-1)
- [Tipo di set di dati di serie temporali correlate](#page-79-2)
- [Tipo di set di dati di metadati dell'articolo](#page-80-1)

<span id="page-79-1"></span>Tipo di set di dati di serie temporali target

I seguenti campi sono obbligatori:

- item\_id (Stringa)
- timestamp (Timestamp)
- target\_value(numero intero a virgola mobile): questo è il target campo per il quale Amazon Forecast genera una previsione.

Idealmente, devono essere inclusi solo questi campi obbligatori. Altre informazioni sulle serie temporali aggiuntive devono essere incluse in un set di dati di serie temporali correlate.

<span id="page-79-2"></span>Tipo di set di dati di serie temporali correlate

I seguenti campi sono obbligatori:

- item id (Stringa)
- timestamp (Timestamp)

Oltre ai campi obbligatori, i dati di training possono includere altri campi. Per includere altri campi nel set di dati, fornire i campi in uno schema quando si crea il set di dati.

<span id="page-80-1"></span>Tipo di set di dati di metadati dell'articolo

Il seguente campo è obbligatorio:

• item\_id (Stringa)

Il seguente campo è opzionale e potrebbe essere utile per migliorare i risultati delle previsioni:

• category (Stringa)

Oltre ai campi opzionali obbligatori e suggeriti, i dati di training possono includere altri campi. Per includere altri campi nel set di dati, fornire i campi in uno schema quando si crea il set di dati.

## <span id="page-80-0"></span>Dominio INVENTORY\_PLANNING

Utilizza il dominio INVENTORY\_PLANNING per fare previsioni della domanda di materiali grezzi e determinare la quantità di inventario di magazzino per un determinato articolo. Supporta i seguenti tipi di set di dati. Per ogni tipo di set di dati, vengono elencati i campi obbligatori e opzionali. Per informazioni su come mappare i campi alle colonne nei dati di training, consulta [Domini di set di dati e](#page-61-0) [tipi di set di dati.](#page-61-0)

### Argomenti

- [Tipo di set di dati di serie temporali target](#page-80-2)
- [Tipo di set di dati di serie temporali correlate](#page-81-0)
- [Tipo di set di dati di metadati dell'articolo](#page-81-1)

<span id="page-80-2"></span>Tipo di set di dati di serie temporali target

I seguenti campi sono obbligatori:

• item\_id (Stringa)

- timestamp (Timestamp)
- demand(float): questo è il target campo per il quale Amazon Forecast genera una previsione.

La dimensione seguente è opzionale e può essere utilizzata per modificare la granularità di previsione:

• location(stringa) — L'ubicazione del centro di distribuzione in cui viene immagazzinato l'articolo. Dovrebbe essere usato solo se si dispone di più negozi/posizioni.

Idealmente, dovrebbero essere inclusi solo questi campi obbligatori e le dimensioni opzionali. Altre informazioni sulle serie temporali aggiuntive devono essere incluse in un set di dati di serie temporali correlate.

<span id="page-81-0"></span>Tipo di set di dati di serie temporali correlate

I seguenti campi sono obbligatori:

- item\_id (Stringa)
- timestamp (Timestamp)

I seguenti campi sono opzionali e potrebbero essere utili per migliorare i risultati delle previsioni:

• price(float) — Il prezzo dell'articolo

Oltre ai campi opzionali obbligatori e suggeriti, i dati di training possono includere altri campi. Per includere altri campi nel set di dati, fornire i campi in uno schema quando si crea il set di dati.

<span id="page-81-1"></span>Tipo di set di dati di metadati dell'articolo

I seguenti campi sono obbligatori:

• item\_id (Stringa)

I seguenti campi sono opzionali e potrebbero essere utili per migliorare i risultati delle previsioni:

- category(string) La categoria dell'articolo.
- brand(stringa) La marca dell'articolo.
- lead time(stringa) Il tempo di consegna, in giorni, per la produzione dell'articolo.
- order cycle(stringa) Il ciclo degli ordini inizia quando inizia il lavoro e termina quando l'articolo è pronto per la consegna.
- safety\_stock(stringa) La quantità minima di scorte da tenere a portata di mano per quell'articolo.

Oltre ai campi opzionali obbligatori e suggeriti, i dati di training possono includere altri campi. Per includere altri campi nel set di dati, fornire i campi in uno schema quando si crea il set di dati.

## <span id="page-82-0"></span>Dominio EC2 CAPACITY

Usa il dominio EC2 CAPACITY per prevedere la capacità di Amazon EC2. Supporta i seguenti tipi di set di dati. Per ogni tipo di set di dati, vengono elencati i campi obbligatori e opzionali. Per informazioni su come mappare i campi alle colonne nei dati di training, consulta [Domini di set di dati e](#page-61-0) [tipi di set di dati.](#page-61-0)

Tipo di set di dati di serie temporali target

I seguenti campi sono obbligatori:

- instance\_type(stringa) Il tipo di istanza (ad esempio, c5.xlarge).
- timestamp (Timestamp)
- number\_of\_instances(intero) Il numero di istanze di quel particolare tipo di istanza che sono state utilizzate al momento del timestamp. Questo è il campo target per il quale Amazon Forecast genera una previsione.

La dimensione seguente è opzionale e può essere utilizzata per modificare la granularità di previsione:

• location(stringa) — È possibile fornire un valoreRegione AWS, ad esempio us-west-2 o useast-1. Dovrebbe essere usato solo se si sta eseguendo la modellazione di più regioni.

Idealmente, devono essere inclusi solo questi campi opzionali obbligatori e consigliati. Altre informazioni sulle serie temporali aggiuntive devono essere incluse in un set di dati di serie temporali correlate.

### Tipo di set di dati di serie temporali correlate

I seguenti campi sono obbligatori:

- instance\_type (Stringa)
- timestamp (Timestamp)

Oltre ai campi obbligatori, i dati di training possono includere altri campi. Per includere altri campi nel set di dati, fornire i campi in uno schema quando si crea il set di dati.

## <span id="page-83-0"></span>Dominio WORK\_FORCE

Utilizza il dominio WORK\_FORCE per fare previsioni di domanda di forza lavoro. Supporta i seguenti tipi di set di dati. Per ogni tipo di set di dati, vengono elencati i campi obbligatori e opzionali. Per informazioni su come mappare i campi alle colonne nei dati di training, consulta [Domini di set di dati e](#page-61-0) [tipi di set di dati.](#page-61-0)

### Argomenti

- [Tipo di set di dati di serie temporali target](#page-83-1)
- [Tipo di set di dati di serie temporali correlate](#page-84-1)
- [Tipo di set di dati di metadati dell'articolo](#page-84-2)

### <span id="page-83-1"></span>Tipo di set di dati di serie temporali target

I seguenti campi sono obbligatori:

- workforce\_type(stringa) Il tipo di manodopera prevista. Ad esempio, domanda di call center o domanda lavorativa del centro di distribuzione.
- timestamp (Timestamp)
- workforce\_demand(numero intero a virgola mobile): questo è il target campo per il quale Amazon Forecast genera una previsione.

La dimensione seguente è opzionale e può essere utilizzata per modificare la granularità di previsione:

• location(stringa) — Il luogo in cui vengono ricercate le risorse della forza lavoro. Dovrebbe essere usato se si dispone di più negozi/posizioni.

Idealmente, dovrebbero essere inclusi solo questi campi obbligatori e le dimensioni opzionali. Altre informazioni sulle serie temporali aggiuntive devono essere incluse in un set di dati di serie temporali correlate.

<span id="page-84-1"></span>Tipo di set di dati di serie temporali correlate

I seguenti campi sono obbligatori:

- workforce\_type (Stringa)
- timestamp (Timestamp)

Oltre ai campi obbligatori, i dati di training possono includere altri campi. Per includere altri campi nel set di dati, fornire i campi in uno schema quando si crea il set di dati.

<span id="page-84-2"></span>Tipo di set di dati di metadati dell'articolo

Il seguente campo è obbligatorio:

• workforce type (Stringa)

I seguenti campi sono opzionali e potrebbero essere utili per migliorare i risultati delle previsioni:

- wages(float) I salari medi per quel particolare tipo di forza lavoro.
- shift\_length(stringa) La durata del turno.
- location(stringa) L'ubicazione della forza lavoro.

Oltre ai campi opzionali obbligatori e suggeriti, i dati di training possono includere altri campi. Per includere altri campi nel set di dati, fornire i campi in uno schema quando si crea il set di dati.

## <span id="page-84-0"></span>Dominio WEB\_TRAFFIC

Utilizza il dominio WEB\_TRAFFIC per fare previsioni di traffico Web in una proprietà Web o in un insieme di proprietà Web. Supporta i seguenti tipi di set di dati. Gli argomenti pertinenti descrivono i campi obbligatori e opzionali supportati dal tipo di set di dati. Per informazioni su come mappare questi campi alle colonne nei dati di training, consulta [Domini di set di dati e tipi di set di dati](#page-61-0).

### Argomenti

- [Tipo di set di dati di serie temporali target](#page-85-0)
- [Tipo di set di dati di serie temporali correlate](#page-85-1)

<span id="page-85-0"></span>Tipo di set di dati di serie temporali target

I seguenti campi sono obbligatori:

- item\_id(stringa) Un identificatore univoco per ogni proprietà web prevista.
- timestamp (Timestamp)
- value(float): questo è il target campo per il quale Amazon Forecast genera una previsione.

Idealmente, devono essere inclusi solo questi campi obbligatori. Altre informazioni sulle serie temporali aggiuntive devono essere incluse in un set di dati di serie temporali correlate.

<span id="page-85-1"></span>Tipo di set di dati di serie temporali correlate

I seguenti campi sono obbligatori:

- item id (Stringa)
- timestamp (Timestamp)

Oltre ai campi obbligatori, i dati di training possono includere altri campi. Per includere altri campi nel set di dati, fornire i campi in uno schema quando si crea il set di dati.

Tipo di set di dati di metadati dell'articolo

Il seguente campo è obbligatorio:

• item\_id (Stringa)

Il seguente campo è opzionale e potrebbe essere utile per migliorare i risultati delle previsioni:

• category (Stringa)

Oltre ai campi opzionali obbligatori e suggeriti, i dati di training possono includere altri campi. Per includere altri campi nel set di dati, fornire i campi in uno schema quando si crea il set di dati.

## <span id="page-86-0"></span>Dominio METRICS

Utilizza il dominio METRICS per parametri di previsione, ad esempio ricavi, vendite e flusso di cassa. Supporta i seguenti tipi di set di dati. Per ogni tipo di set di dati, vengono elencati i campi obbligatori e opzionali. Per informazioni su come mappare i campi alle colonne nei dati di training, consulta [Domini](#page-61-0)  [di set di dati e tipi di set di dati.](#page-61-0)

#### Argomenti

- [Tipo di set di dati di serie temporali target](#page-86-1)
- [Tipo di set di dati di serie temporali correlate](#page-86-2)
- [Tipo di set di dati di metadati dell'articolo](#page-87-0)

### <span id="page-86-1"></span>Tipo di set di dati di serie temporali target

I seguenti campi sono obbligatori:

- metric\_name (Stringa)
- timestamp (Timestamp)
- metric\_value(numero intero a virgola mobile): questo è il target campo per il quale Amazon Forecast genera una previsione (ad esempio, l'importo delle entrate generate in un determinato giorno).

Idealmente, devono essere inclusi solo questi campi obbligatori. Altre informazioni sulle serie temporali aggiuntive devono essere incluse in un set di dati di serie temporali correlate.

### <span id="page-86-2"></span>Tipo di set di dati di serie temporali correlate

I seguenti campi sono obbligatori:

- metric\_name (Stringa)
- timestamp (Timestamp)

Oltre ai campi obbligatori, i dati di training possono includere altri campi. Per includere altri campi nel set di dati, fornire i campi in uno schema quando si crea il set di dati.

### <span id="page-87-0"></span>Tipo di set di dati di metadati dell'articolo

Il seguente campo è obbligatorio:

• metric name (Stringa)

Il seguente campo è opzionale e potrebbe essere utile per migliorare i risultati delle previsioni:

• category (Stringa)

Oltre ai campi opzionali obbligatori e suggeriti, i dati di training possono includere altri campi. Per includere altri campi nel set di dati, fornire i campi in uno schema quando si crea il set di dati.

# Aggiornamento dei dati

Man mano che raccogli nuovi dati, ti consigliamo di importarli in Forecast. A tale scopo, hai due opzioni: aggiornamenti sostitutivi e incrementali. Un processo di importazione del set di dati sostitutivo sovrascriverà tutti i dati esistenti con i nuovi dati importati. Un aggiornamento incrementale aggiungerà i nuovi dati importati al set di dati.

Dopo aver importato i nuovi dati, puoi utilizzare un predittore esistente per generare una previsione per tali dati.

Argomenti

- [Modalità di importazione](#page-87-1)
- [Aggiornamento dei set di dati esistenti](#page-88-0)
- [Aggiornamento delle previsioni](#page-89-0)

### <span id="page-87-1"></span>Modalità di importazione

Per configurare il modo in cui Amazon Forecast aggiunge nuovi dati al set di dati esistente, specifica la modalità di importazione per il processo di importazione del set di dati. La modalità di importazione predefinita è. FULL Puoi configurare la modalità di importazione solo utilizzando l'API Amazon Forecast.

• Per sovrascrivere tutti i dati esistenti nel set di dati, specificalo FULL nell'operazione [CreateDatasetImportJob](#page-370-0) API.

• Per aggiungere i record ai dati esistenti nel set di dati, specificalo INCREMENTAL nell'operazione API. [CreateDatasetImportJob](#page-370-0) Se un record esistente e un record importato hanno lo stesso ID di serie temporale (ID elemento, dimensione e timestamp), il record esistente viene sostituito con il record appena importato. Amazon Forecast utilizza sempre il record con il timestamp più recente.

Se non hai importato un set di dati, l'opzione incrementale non è disponibile. La modalità di importazione predefinita è una sostituzione completa.

### Linee guida sulla modalità di importazione incrementale

Quando si esegue un'importazione incrementale di set di dati, non è possibile modificare il formato del timestamp, il formato dei dati o i dati di geolocalizzazione. Per modificare uno di questi elementi, è necessario eseguire un'importazione completa del set di dati.

## <span id="page-88-0"></span>Aggiornamento dei set di dati esistenti

### **A** Important

Per impostazione predefinita, un processo di importazione del set di dati sostituisce tutti i dati esistenti nel set di dati in cui è stato importato. È possibile modificare questa impostazione specificando i processi di importazione del set di dati. [Modalità di importazione](#page-87-1)

Per aggiornare un set di dati, crea un processo di importazione del set di dati per il set di dati e specifica la modalità di importazione.

### CLI

Per aggiornare un set di dati, usa il comando. create-dataset-import-job Perimportmode, specificareFULL, sostituire i dati esistenti o INCREMENTAL aggiungerli. Per ulteriori informazioni, consulta [Modalità di importazione](#page-87-1).

Il codice seguente mostra come creare un processo di importazione di set di dati che importa in modo incrementale nuovi dati in un set di dati.

```
aws forecast create-dataset-import-job \ 
                          --dataset-import-job-name dataset import job name \ 
                          --dataset-arn dataset arn \ 
                          --data-source "S3Config":{"KMSKeyArn":"string", 
  "Path":"string", "RoleArn":"string"} \
```
--import-mode *INCREMENTAL*

#### Python

Per aggiornare un set di dati, utilizzate il metodo. create\_dataset\_import\_job Perimportmode, specificareFULL, sostituire i dati esistenti o INCREMENTAL aggiungerli. Per ulteriori informazioni, consulta [Modalità di importazione](#page-87-1).

```
import boto3
forecast = boto3.client('forecast')
response = forecast.create_dataset_import_job( 
     datasetImportJobName = 'YourImportJob', 
     datasetArn = 'dataset_arn', 
     dataSource = {"S3Config":{"KMSKeyArn":"string", "Path":"string", 
  "RoleArn":"string"}}, 
     importMode = 'INCREMENTAL'
)
```
### <span id="page-89-0"></span>Aggiornamento delle previsioni

Man mano che raccogli nuovi dati, potresti volerli utilizzare per generare nuove previsioni. Forecast non riqualifica automaticamente un predittore quando si importa un set di dati aggiornato, ma è possibile riaddestrare manualmente un predittore per generare una nuova previsione con i dati aggiornati. Ad esempio, se raccogli dati di vendita giornalieri e desideri includere nuovi punti dati nella previsione, puoi importare i dati aggiornati e utilizzarli per generare una previsione senza dover addestrare un nuovo predittore. Affinché i dati appena importati abbiano un impatto sulle previsioni, devi riqualificare il predittore.

Per generare una previsione a partire dai nuovi dati:

- 1. Carica i nuovi dati in un bucket Amazon S3. I nuovi dati devono contenere solo i dati aggiunti dall'ultima importazione del set di dati.
- 2. Crea un processo di importazione incrementale del set di dati con i nuovi dati. I nuovi dati vengono aggiunti ai dati esistenti e la previsione viene generata dai dati aggiornati. Se il nuovo file di dati contiene sia dati importati in precedenza che nuovi dati, crea un processo di importazione completo del set di dati.
- 3. Creazione di una nuova previsione utilizzando il predittore esistente.

4. Recupera la previsione come al solito.

## Gestione dei valori mancanti

Un problema comune nei dati di previsione delle serie temporali è la presenza di valori mancanti. I dati potrebbero contenere valori mancanti per una serie di motivi, tra cui errori di misurazione, problemi di formattazione, errori umani o mancanza di informazioni da registrare. Ad esempio, se prevedi la domanda dei prodotti per un punto vendita al dettaglio e un articolo è esaurito o non disponibile, non ci saranno dati sulle vendite da registrare mentre l'articolo è esaurito. Se numerosi, i valori mancanti possono influire in modo significativo sulla precisione di un modello.

Amazon Forecast offre diversi metodi di compilazione per gestire i valori mancanti nelle serie temporali di destinazione e nei relativi set di dati delle serie temporali. Il riempimento è il processo di aggiunta di valori standardizzati alle voci mancanti nel set di dati.

Forecast supporta i seguenti metodi di riempimento:

- Riempimento centrale: riempie i valori mancanti tra la data di inizio dell'elemento e la data di fine dell'elemento di un set di dati.
- Riempimento a ritroso: riempie tutti i valori mancanti tra l'ultimo punto dati registrato e la data di fine globale di un set di dati.
- Riempimento futuro (solo serie temporali correlate): riempie tutti i valori mancanti tra la data di fine globale e la fine dell'orizzonte di previsione.

L'immagine seguente fornisce una rappresentazione visiva dei diversi metodi di riempimento.

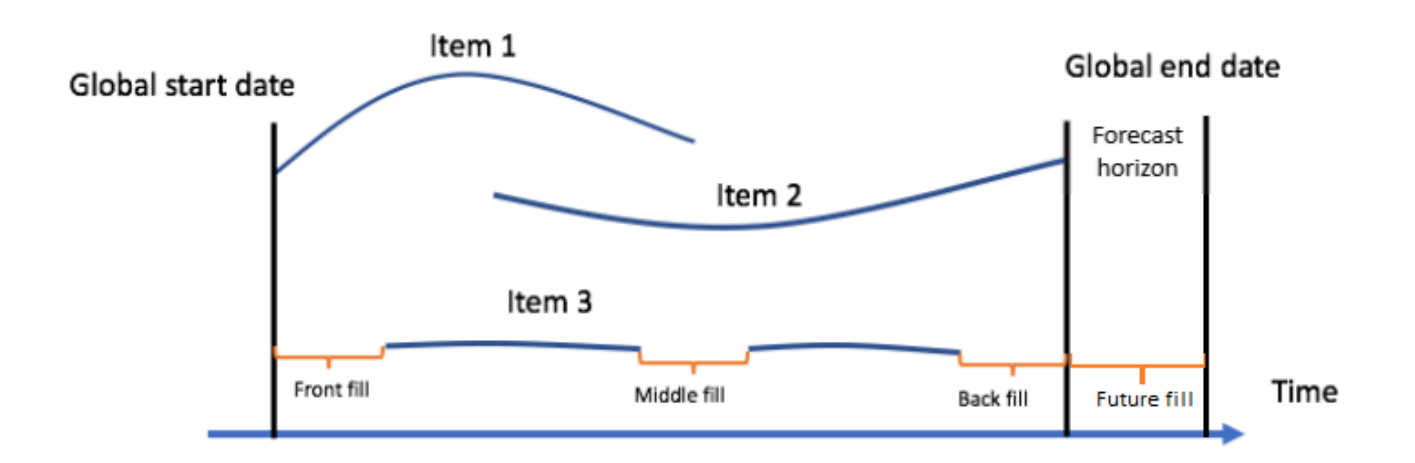

## Scelta della logica di riempimento

Quando si sceglie una logica di riempimento, è necessario considerare come la logica verrà interpretata dal modello. Ad esempio, in uno scenario di vendita al dettaglio, la registrazione di 0 vendite di un articolo disponibile è diversa dalla registrazione di 0 vendite di un articolo non disponibile, in quanto quest'ultimo non implica una mancanza di interesse del cliente per l'articolo. Per questo motivo, la 0 compilazione della serie temporale prevista potrebbe far sì che il predittore risulti poco distorto nelle sue previsioni, mentre la NaN compilazione potrebbe ignorare le occorrenze effettive di 0 articoli disponibili venduti e rendere il predittore eccessivamente distorto.

I seguenti grafici delle serie temporali illustrano come la scelta di un valore di riempimento errato possa influire in modo significativo sulla precisione del modello. I grafici A e B tracciano la domanda di un articolo che lo è parzialmente, con le linee nere che rappresentano i dati di vendita effettivi. outof-stock I valori mancanti in A1 sono riempiti con 0, portando a previsioni relativamente sottovalutate (rappresentate dalle linee tratteggiate) in A2. Allo stesso modo, i valori mancanti in B1 sono riempiti con NaN, il che porta a previsioni che sono più esatte in B2.

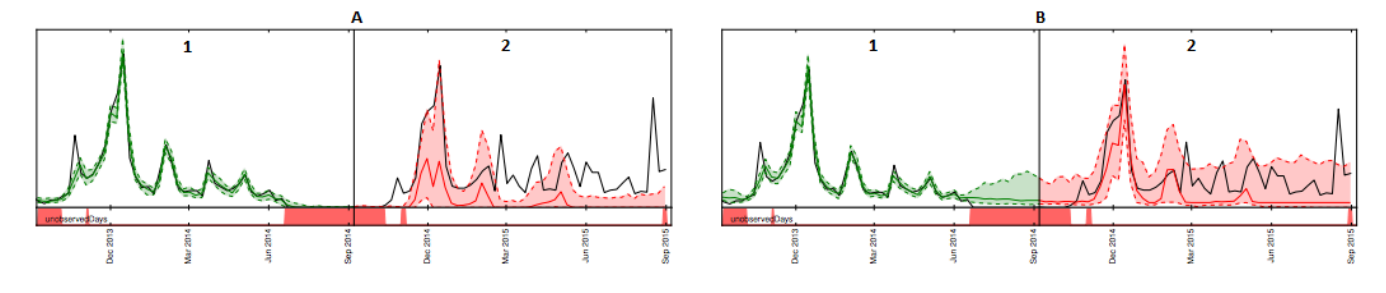

Per l'elenco delle logiche di riempimento supportate, consulta la sezione seguente.

# Logica di riempimento delle serie temporali di destinazione e delle serie temporali correlate

Puoi eseguire il riempimento sia sulle serie temporali di destinazione che sui set di dati relativi alle serie temporali. Ogni tipo di set di dati ha linee guida e restrizioni di riempimento diverse.

### Linee guida per il riempimento

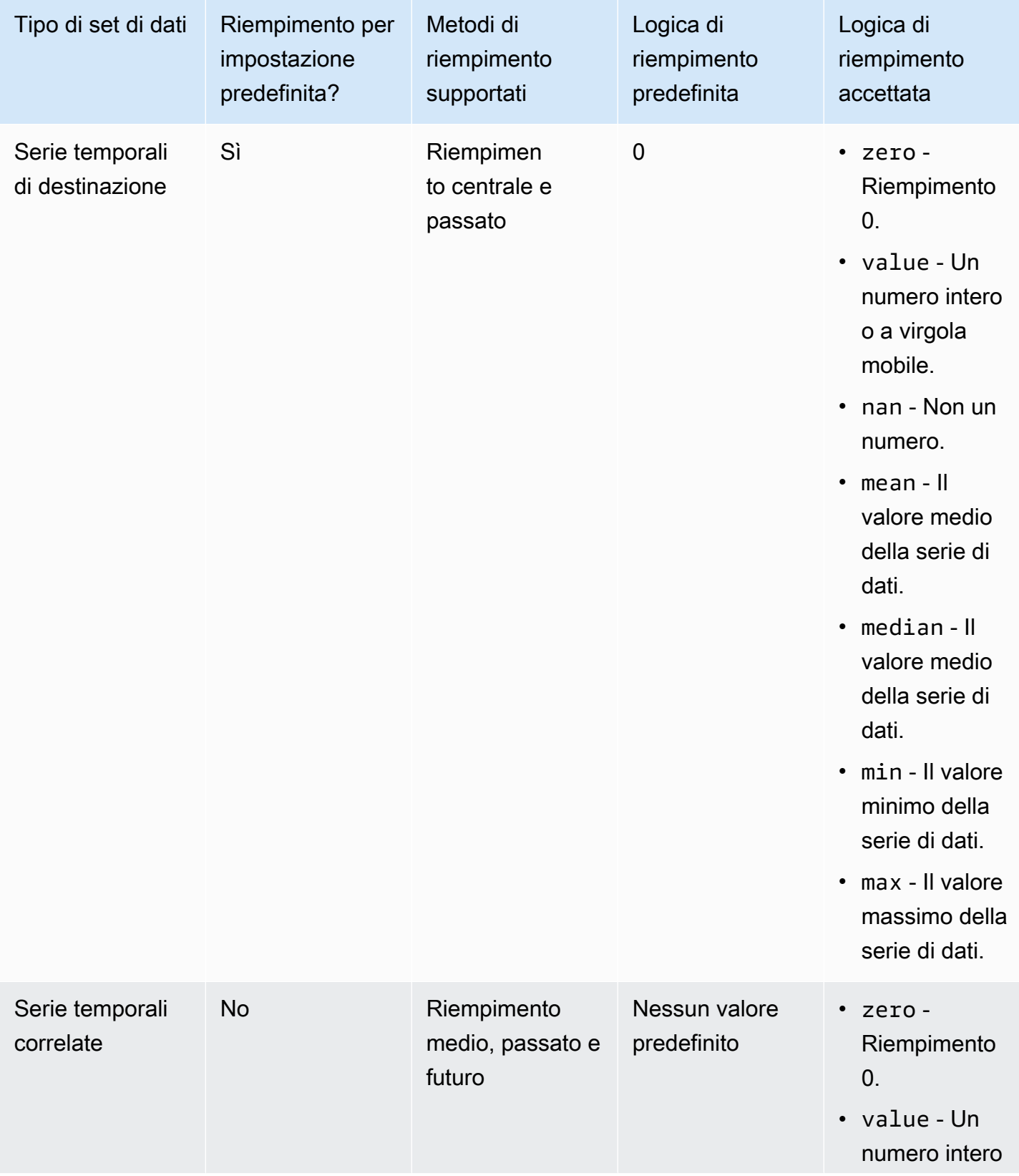

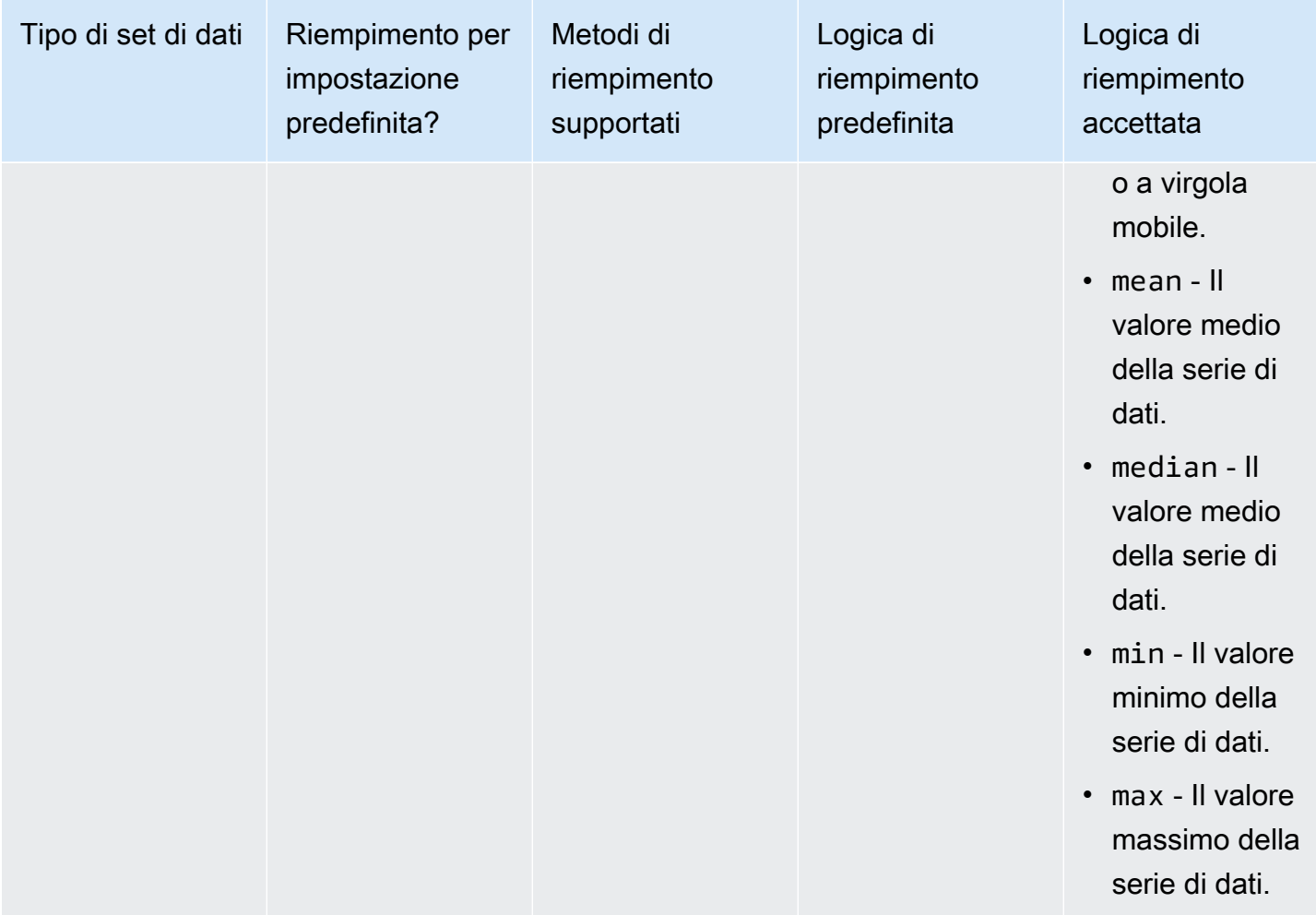

#### **A** Important

Sia per i set di dati di destinazione che per quelli relativi alle serie temporali meanmedian,,min, e max vengono calcolati sulla base di una finestra scorrevole contenente le 64 immissioni di dati più recenti prima dei valori mancanti.

## Sintassi del valore mancante

Per eseguire il riempimento dei valori mancanti, specificate i tipi di riempimento da implementare quando chiamate l'[CreatePredictor](#page-405-0)operazione. La logica di riempimento è specificata negli [FeaturizationMethod](#page-688-0)oggetti.

Nell'estratto seguente viene illustrato un oggetto FeaturizationMethod formattato correttamente per un attributo di serie temporale di destinazione e il relativo attributo di serie temporali (target\_value e price rispettivamente).

Per impostare un metodo di riempimento su un valore specifico, impostate il parametro di riempimento su value e definite il valore in un \_value parametro corrispondente. Come illustrato di seguito, il backfilling per le serie temporali correlate è impostato su un valore di 2 con quanto segue: "backfill": "value" e"backfill\_value":"2".

```
\Gamma { 
          "AttributeName": "target_value", 
          "FeaturizationPipeline": [ 
\{\hspace{.1cm} \} "FeaturizationMethodName": "filling", 
                  "FeaturizationMethodParameters": { 
                       "aggregation": "sum", 
                      "middlefill": "zero", 
                      "backfill": "zero" 
 } 
 } 
         \mathbf{I} }, 
     { 
          "AttributeName": "price", 
          "FeaturizationPipeline": [ 
\{\hspace{.1cm} \} "FeaturizationMethodName": "filling", 
                  "FeaturizationMethodParameters": { 
                       "middlefill": "median", 
                      "backfill": "value", 
                      "backfill_value": "2", 
                      "futurefill": "max" 
1 1 1 1 1 1 1
 } 
         \mathbf{I} }
\mathbf{1}
```
# Linee guida per i set di dati per Forecast

Consulta le seguenti linee guida se Amazon Forecast non riesce a importare il set di dati o se il set di dati non funziona come previsto.

### Formato timestamp

Per le frequenze di raccolta Year (YM), Month (W), Week (D) e Day (), Forecast supporta il formato yyyy-MM-dd timestamp (ad esempio,2019-08-21) e, facoltativamente, il HH:mm:ss formato (ad esempio,). 2019-08-21 15:00:00

Per le frequenze Hour (H) e Minute (M), Forecast supporta solo il yyyy-MM-dd HH:mm:ss formato (ad esempio2019-08-21 15:00:00).

Linea guida: modificare il formato timestamp per la frequenza di raccolta del set di dati nel formato supportato.

File o bucket Amazon S3

Quando importi un set di dati, puoi specificare il percorso di un file CSV o Parquet nel bucket Amazon Simple Storage Service (Amazon S3) che contiene i tuoi dati o il nome del bucket S3 che contiene i tuoi dati. Se si specifica un file CSV o Parquet, Forecast importa solo quel file. Se specifichi un bucket S3, Forecast importa tutti i file CSV o Parquet nel bucket fino a 10.000 file. Se importate più file specificando il nome di un bucket, tutti i file CSV o Parquet devono essere conformi allo schema specificato.

Linea guida: Specificate un file specifico o un bucket S3 utilizzando la seguente sintassi:

s3://bucket-name/example-object.csv

s3://bucket-name/example-object.parquet

s3://bucket-name/prefix/

s3://bucket-name

I file Parquet possono avere l'estensione .parquet, .parq, .pqt o non avere alcuna estensione. Aggiornamenti completi dei set di dati

La prima importazione del set di dati è sempre un'importazione completa, le importazioni successive possono essere aggiornamenti completi o incrementali. È necessario utilizzare l'API Forecast per specificare la modalità di importazione.

Con un aggiornamento completo, tutti i dati esistenti vengono sostituiti con i dati appena importati. Poiché i processi di importazione di set di dati completi non vengono aggregati, l'importazione del set di dati più recente è quella utilizzata per addestrare un predittore o generare una previsione.

Linea guida: crea un aggiornamento incrementale del set di dati per aggiungere i nuovi dati ai dati esistenti. Altrimenti, assicurati che l'importazione più recente del set di dati contenga tutti i dati che desideri modellare e non solo i nuovi dati raccolti dopo l'importazione precedente.

Aggiornamenti incrementali dei set di dati

Campi come timestamp, formato dei dati, geolocalizzazione, ecc. vengono letti dal set di dati attualmente attivo. Non è necessario includere queste informazioni con un'importazione incrementale del set di dati. Se sono inclusi, devono corrispondere ai valori originariamente forniti.

Linea guida: esegui un'importazione completa del set di dati per modificare uno di questi valori.

#### Ordine degli attributi

L'ordine degli attributi specificato nella definizione dello schema deve corrispondere all'ordine delle colonne nel file CSV o Parquet che state importando. Ad esempio, se lo avete definito timestamp come primo attributo, allora timestamp deve essere anche la prima colonna del file di input.

Linea guida: verificate che le colonne del file di input siano nello stesso ordine degli attributi dello schema che avete creato.

#### Indice meteorologico

Per applicare l'indice meteorologico, è necessario includere un [attributo di geolocalizzazione](#page-129-0) nelle serie temporali di destinazione e in tutti i set di dati relativi alle serie temporali correlate. È inoltre necessario specificare i [fusi orari per i timestamp](#page-140-0) delle serie temporali target.

Linea guida: assicurati che i tuoi set di dati includano un attributo di geolocalizzazione e che ai tuoi timestamp sia assegnato un fuso orario. [Per ulteriori informazioni, consulta le condizioni e le](#page-145-0) [restrizioni dell'indice meteorologico.](#page-145-0)

#### Intestazione del set di dati

Un'intestazione del set di dati nel file CSV di input può causare un errore di convalida. Ti consigliamo di omettere un'intestazione per i file CSV.

Linee guida: eliminare l'intestazione del set di dati e riprovare l'importazione.

Per i file Parquet è necessaria un'intestazione del set di dati.

#### Stato del set di dati

Prima di poter importare i dati di addestramento con l'[the section called](#page-370-0)  ["CreateDatasetImportJob"o](#page-370-0)perazione, è necessario che il set Status di dati sia. ACTIVE

Linea guida: utilizzare l'operazione [DescribeDataset](#page-472-0) per ottenere lo stato del set di dati. Se la creazione o l'aggiornamento del set di dati non è riuscito, controllare la formattazione del file del set di dati e provare a crearlo di nuovo.

Formato di file predefinito

Il formato di file predefinito è CSV.

Formato di file e delimitatore

Forecast supporta solo il formato di file con valori separati da virgole (CSV) e il formato Parquet. Non è possibile separare i valori utilizzando tabulazioni, spazi, due punti o qualsiasi altro carattere.

Linea guida: converti il set di dati in formato CSV (usando solo virgole come delimitatore) o in formato Parquet e prova a importare nuovamente il file.

#### Nome del file

I nomi dei file devono contenere almeno un carattere alfabetico. I file con nomi solo numerici non possono essere importati.

Linea guida: rinomina il file di dati di input per includere almeno un carattere alfabetico e prova a importare nuovamente il file.

Dati partizionati in Parquet

Forecast non legge i file Parquet partizionati.

Requisiti del set di dati di analisi What-If

Le analisi What-If richiedono set di dati CSV. Il TimeSeriesSelector funzionamento dell'[CreateWhatIfAnalysis](#page-421-0)azione e il TimeSeriesReplacementDataSource funzionamento dei file [CreateWhatIfForecast](#page-426-0) non accettano Parquet.

# Predittori di allenamento

Un predittore è un modello Amazon Forecast che viene addestrato utilizzando le serie temporali di destinazione, le serie temporali correlate, i metadati degli articoli e qualsiasi set di dati aggiuntivo che includi. Puoi utilizzare i predittori per generare previsioni basate sui dati delle tue serie temporali.

Per impostazione predefinita, Amazon Forecast crea un AutoPredictor file, in cui Forecast applica la combinazione ottimale di algoritmi a ogni serie temporale dei tuoi set di dati.

### Argomenti

- [Creazione di un Predictor](#page-98-0)
- [Aggiornamento a AutoPredictor](#page-102-0)
- [Aggregazione dei dati per diverse frequenze di previsione](#page-103-0)
- [Utilizzo di set di dati aggiuntivi](#page-110-0)
- [Lavorare con i predittori esistenti](#page-110-1)
- [Valutazione dell'accuratezza dei predittori](#page-111-0)
- [Riqualificazione dei predittori](#page-126-0)
- [Indice meteorologico](#page-127-0)
- [Caratterizzazione delle festività](#page-147-0)
- [Spiegabilità del predittore](#page-162-0)
- [Visualizzazione del predittore](#page-169-0)
- [Algoritmi di Amazon Forecast](#page-178-0)

# <span id="page-98-0"></span>Creazione di un Predictor

Amazon Forecast richiede i seguenti input per addestrare un predittore:

- Gruppo di set di dati: un gruppo di set di dati che deve includere un set di dati di serie temporali target. Il set di dati della serie temporale di destinazione include l'attributo target (item\_id) e l'attributo timestamp, oltre a qualsiasi dimensione. Le serie temporali e i metadati degli articoli correlati sono facoltativi. Per ulteriori informazioni, consulta [Importazione di set di dati.](#page-60-0)
- Frequenza delle previsioni: la granularità delle previsioni (orarie, giornaliere, settimanali, ecc.). Amazon Forecast ti consente di determinare l'esatta granularità delle previsioni quando fornisci l'unità di frequenza e il valore. Sono consentiti solo valori interi

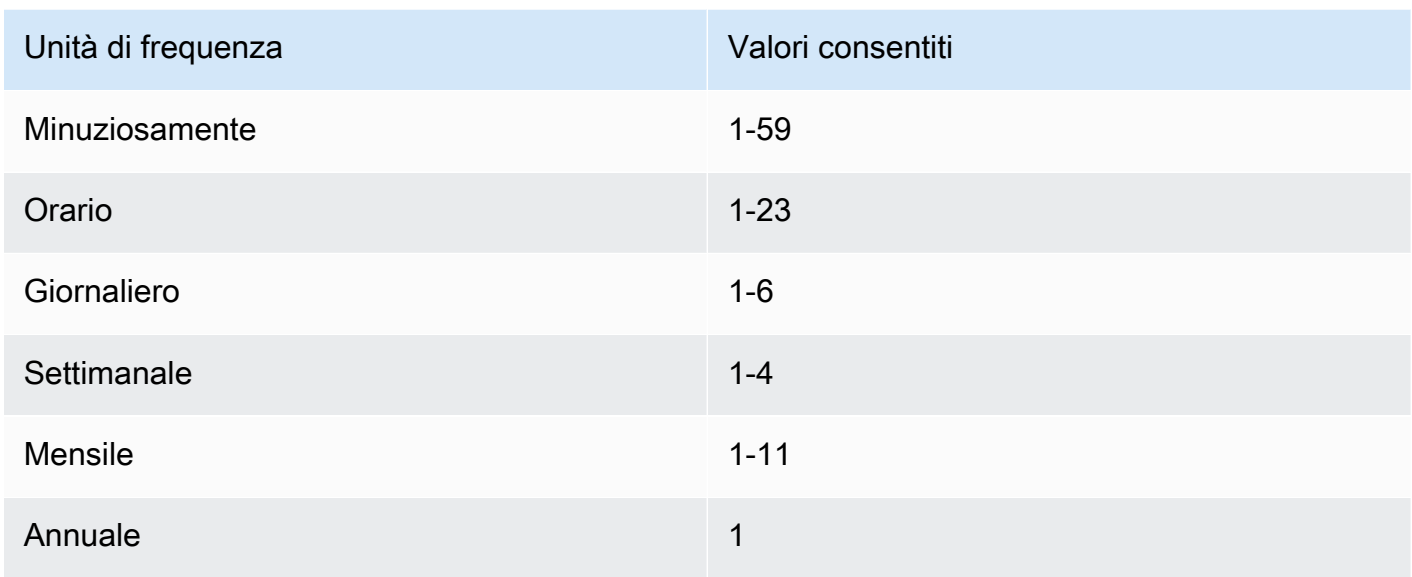

Ad esempio, se desideri previsioni a settimane alterne, l'unità di frequenza è settimanale e il valore è 2. Oppure, se desideri previsioni trimestrali, l'unità di frequenza è mensile e il valore è 3.

Quando i dati vengono raccolti con una frequenza maggiore rispetto alla frequenza di previsione, vengono aggregati alla frequenza di previsione. Ciò include le serie temporali finali e i dati delle serie temporali correlate. Per ulteriori informazioni sull'aggregazione, vedere. [Aggregazione dei dati](#page-103-0)  [per diverse frequenze di previsione](#page-103-0)

• Forecast horizon: il numero di fasi temporali previste.

È inoltre possibile impostare valori per i seguenti input opzionali:

- Limite di allineamento temporale: il limite temporale utilizzato da Forecast per aggregare i dati e generare previsioni in linea con la frequenza di previsione specificata. Per ulteriori informazioni sull'aggregazione, vedere. [Aggregazione dei dati per diverse frequenze di previsione](#page-103-0) Per informazioni sulla specificazione di un limite temporale, vedere. [Limiti di tempo](#page-106-0)
- Dimensioni previsionali: le dimensioni sono attributi opzionali nel set di dati della serie temporale di destinazione che possono essere utilizzati in combinazione con il valore target (item\_id) per creare serie temporali separate.
- Tipi di previsione: i quantili utilizzati per valutare il predittore.
- Metrica di ottimizzazione: la metrica di precisione utilizzata per ottimizzare il predittore.
- Set di dati aggiuntivi: set di dati Amazon Forecast integrati come Weather Index e Holidays.

Puoi creare un predittore utilizzando il Software Development Kit (SDK) o la console Amazon Forecast.

#### **Console**

Per creare un predittore

- 1. Accedi AWS Management Console e apri la console Amazon Forecast all'[indirizzo https://](https://console.aws.amazon.com/forecast/) [console.aws.amazon.com/forecast/.](https://console.aws.amazon.com/forecast/)
- 2. Dai gruppi di set di dati, scegli il tuo gruppo di set di dati.
- 3. Nel riquadro di navigazione, scegli Predittori.
- 4. Scegli Train new predictor.
- 5. Fornisci i valori per i seguenti campi obbligatori:
	- Nome: un nome predittivo univoco.
	- Forecast frequency: la granularità delle previsioni.
	- Forecast horizon: il numero di fasi temporali da prevedere.
- 6. Scegli Avvia.

Per informazioni su set di dati aggiuntivi, vedere [the section called " Indice meteorologico"](#page-127-0) e[the](#page-147-0)  [section called "Caratterizzazione delle festività".](#page-147-0) Per ulteriori informazioni sulla personalizzazione dei tipi di previsione e delle metriche di ottimizzazione, consulta. [the section called "Parametri del](#page-111-0)  [predittore"](#page-111-0)

### AWS CLI

Per creare un predittore automatico conAWS CLI, usa il create-predictor comando. Il codice seguente crea un predittore automatico che fa previsioni per 14 giorni nel futuro.

Fornisci un nome per il predittore e l'Amazon Resource Name (ARN) del gruppo di set di dati che include i dati di addestramento. Facoltativamente, modifica l'orizzonte di previsione e la frequenza di previsione. Facoltativamente, aggiungi qualsiasi tag per il predittore. Per ulteriori informazioni, consulta [Assegnazione di tag alle risorse Amazon Forecast.](#page-252-0)

Per informazioni sui parametri obbligatori e facoltativi, vedere. [CreateAutoPredictor](#page-350-0)

```
aws forecast create-predictor \
--predictor-name predictor_name \
```

```
--data-config DatasetGroupArn="arn:aws:forecast:region:account:dataset-
group/datasetGroupName" \
--forecast-horizon 14 \
--forecast-frequency D \
--tags Key=key1,Value=value1 Key=key2,Value=value2
```
Per ulteriori informazioni sulla personalizzazione dei tipi di previsione e delle metriche di ottimizzazione, consulta [the section called "Parametri del predittore"](#page-111-0) The Weather Index and Holidays. I set di dati aggiuntivi sono definiti all'interno del tipo di dati. DataConfig Per informazioni su set di dati aggiuntivi, consulta e. [the section called " Indice meteorologico"](#page-127-0) [the](#page-147-0) [section called "Caratterizzazione delle festività"](#page-147-0)

#### Python

Per creare un predittore automatico con l'SDK for Python (Boto3), usa il metodo.

create\_auto\_predictor Il codice seguente crea un predittore automatico che fa previsioni per 14 giorni nel futuro.

Fornisci un nome per il predittore e l'Amazon Resource Name (ARN) del gruppo di set di dati che include i dati di addestramento. Facoltativamente, modifica l'orizzonte di previsione e la frequenza di previsione. Facoltativamente, aggiungi qualsiasi tag per il predittore. Per ulteriori informazioni, consulta [Assegnazione di tag alle risorse Amazon Forecast.](#page-252-0)

Per informazioni sui parametri obbligatori e facoltativi, vedere. [CreateAutoPredictor](#page-350-0)

```
import boto3 
forecast = boto3.client('forecast')
create_predictor_response = forecast.create_auto_predictor( 
     PredictorName = 'predictor_name', 
     ForecastHorizon = 14, 
     ForecastFrequency = 'D', 
    DataConfig = \{ "DatasetGroupArn": "arn:aws:forecast:region:account:dataset-
group/datasetGroupName" 
     }, 
    Tags = [
       { 
          "Key": "key1", 
          "Value": "value1" 
       },
```

```
 { 
           "Key": "key2", 
           "Value": "value2" 
        } 
     ]
)
print(create_predictor_response['PredictorArn'])
```
Per ulteriori informazioni sulla personalizzazione dei tipi di previsione e delle metriche di ottimizzazione, consulta [the section called "Parametri del predittore"](#page-111-0) The Weather Index and Holidays. I set di dati aggiuntivi sono definiti all'interno del tipo di dati. DataConfig Per informazioni su set di dati aggiuntivi, consulta e. [the section called " Indice meteorologico"](#page-127-0) [the](#page-147-0) [section called "Caratterizzazione delle festività"](#page-147-0)

# <span id="page-102-0"></span>Aggiornamento a AutoPredictor

### Quaderni in Python

[Per una step-by-step guida sull'aggiornamento dei predittori a, vedi Aggiornamento di un](https://github.com/aws-samples/amazon-forecast-samples/blob/main/notebooks/basic/Upgrading_to_AutoPredictor/UpgradeToAutoPredictor.ipynb)  [predittore a AutoPredictor. AutoPredictor](https://github.com/aws-samples/amazon-forecast-samples/blob/main/notebooks/basic/Upgrading_to_AutoPredictor/UpgradeToAutoPredictor.ipynb)

I predittori creati con AutoML o selezione manuale CreatePredictor () possono essere aggiornati a un. AutoPredictor L'aggiornamento di un file esistente AutoPredictor trasferirà tutte le impostazioni di configurazione del predittore pertinenti.

Dopo l'aggiornamento a AutoPredictor, il predittore originale rimarrà attivo e il predittore aggiornato avrà un Predictor ARN separato. Ciò consente di confrontare le metriche di precisione tra i due predittori e di generare previsioni con il predittore originale.

Puoi aggiornare un predittore utilizzando il Software Development Kit (SDK) o la console Amazon Forecast.

**Console** 

Per aggiornare un predittore

1. Accedi AWS Management Console e apri la console Amazon Forecast all'[indirizzo https://](https://console.aws.amazon.com/forecast/) [console.aws.amazon.com/forecast/.](https://console.aws.amazon.com/forecast/)

- 2. Nel riquadro di navigazione, scegli Predictors.
- 3. Scegli il predittore da aggiornare e scegli Aggiorna.
- 4. Imposta un nome univoco per il predittore aggiornato.
- 5. Scegli Aggiorna a. AutoPredictor

#### CL<sub>I</sub>

Per aggiornare un predittore conAWS CLI, usa il create-predictor metodo, ma specifica solo il nome del predittore e il valore di reference-predictor-arn (l'ARN del predittore che desideri aggiornare).

```
aws forecast create-predictor \
--predictor-name predictor_name \
--reference-predictor-arn arn:aws:forecast:region:account:predictor/predictorName
```
#### Python

Per aggiornare un predittore con l'SDK for Python (Boto3), create\_auto\_predictor usa il metodo, ma specifica solo il nome del predittore e il valore ReferencePredictorArn di (l'ARN del predittore che desideri aggiornare).

```
import boto3 
forecast = boto3.client('forecast')
create_predictor_response = forecast.create_auto_predictor( 
     PredictorName = 'predictor_name', 
     ReferencePredictorArn = 
  'arn:aws:forecast:region:account:predictor/predictorName'
\lambdaprint(create_predictor_response['PredictorArn'])
```
# <span id="page-103-0"></span>Aggregazione dei dati per diverse frequenze di previsione

Quando si crea un predittore, è necessario specificare una frequenza di previsione. La frequenza delle previsioni determina la frequenza delle previsioni nelle previsioni. Ad esempio, previsioni di vendita mensili. I predittori di Amazon Forecast possono generare previsioni per frequenze di dati superiori alla frequenza di previsione specificata. Ad esempio, puoi generare previsioni settimanali

anche se i tuoi dati vengono registrati quotidianamente. Durante l'allenamento, Forecast aggrega i dati giornalieri per generare previsioni con la frequenza settimanale delle previsioni.

### Argomenti

- [Come funziona l'aggregazione](#page-104-0)
- [Limiti di tempo](#page-106-0)
- [Presupposti di aggregazione dei dati](#page-110-2)

## <span id="page-104-0"></span>Come funziona l'aggregazione

Durante la formazione, Amazon Forecast aggrega tutti i dati che non sono in linea con la frequenza di previsione specificata. Ad esempio, potresti avere alcuni dati giornalieri ma specificare una frequenza di previsione settimanale. La Forecast allinea i dati giornalieri in base alla settimana a cui appartengono. Forecast lo combina quindi in un unico record per ogni settimana. La Forecast determina a quale settimana (o mese o giorno e così via) appartengono i dati in base alla loro relazione con un limite temporale. I limiti temporali specificano l'inizio di un'unità di tempo, ad esempio a che ora inizia un giorno o in che giorno inizia la settimana.

Per previsioni orarie e minuti o limiti temporali non specificati, Forecast utilizza un limite temporale predefinito basato sull'unità di tempo della frequenza. Per i predittori automatici con frequenze di previsione giornaliere, settimanali, mensili o annuali, è possibile specificare un Limite temporale personalizzato. Per ulteriori informazioni sui limiti di tempo, consulta[Limiti di tempo](#page-106-0).

Durante l'aggregazione, il metodo di trasformazione predefinito consiste nel sommare i dati. Puoi configurare la trasformazione quando crei il tuo predittore. Questa operazione viene eseguita nella sezione Configurazione dei dati di input nella pagina Crea predittore nella console Forecast. Oppure puoi impostare il metodo di trasformazione nelTransformations parametr[oAttributeConfig](#page-646-0) dell' CreateAutoPredictor operazione.

Le tabelle seguenti mostrano un esempio di aggregazione per una frequenza di previsione oraria utilizzando il limite temporale predefinito: Ogni ora inizia all'inizio dell'ora.

Pre-trasformazione

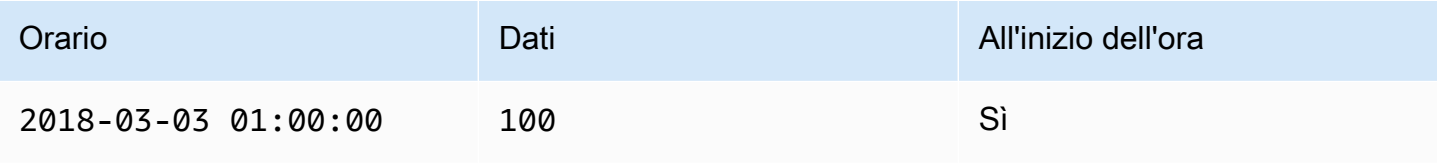

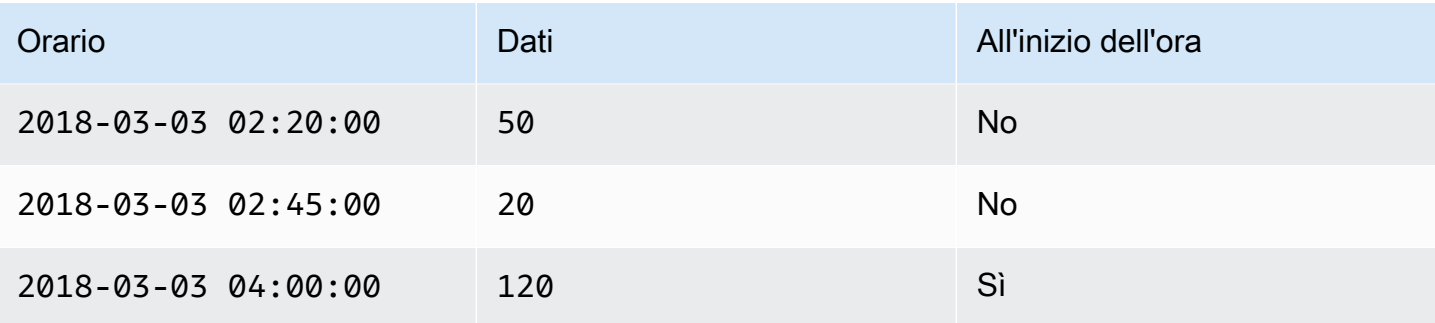

### Post-trasformazione

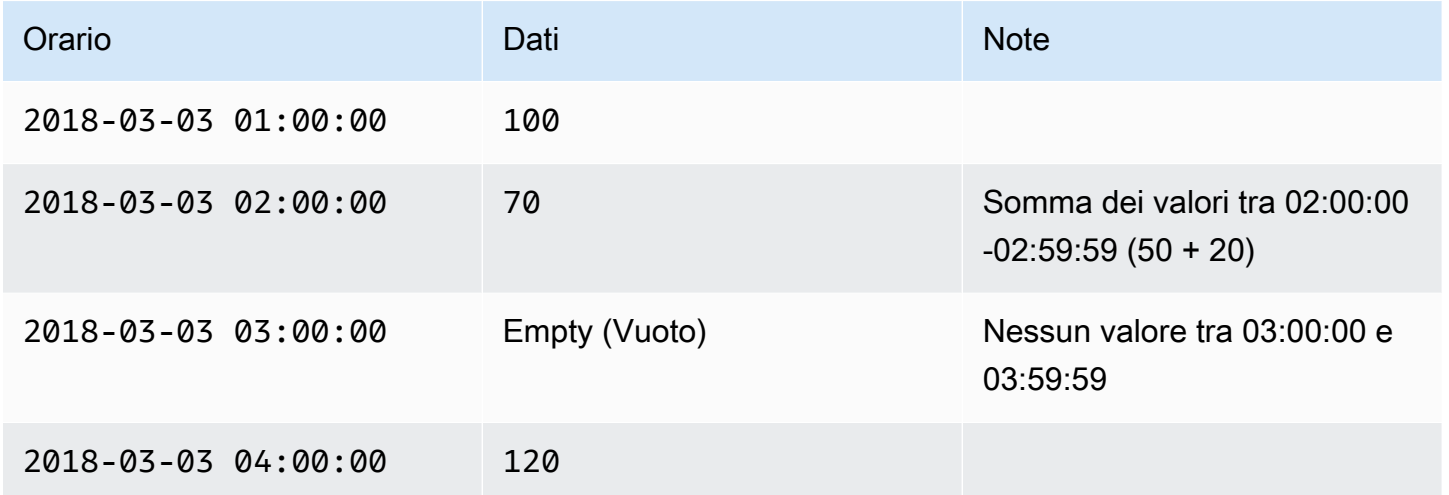

La figura seguente mostra come Forecast trasforma i dati per adattarli al limite temporale settimanale predefinito.

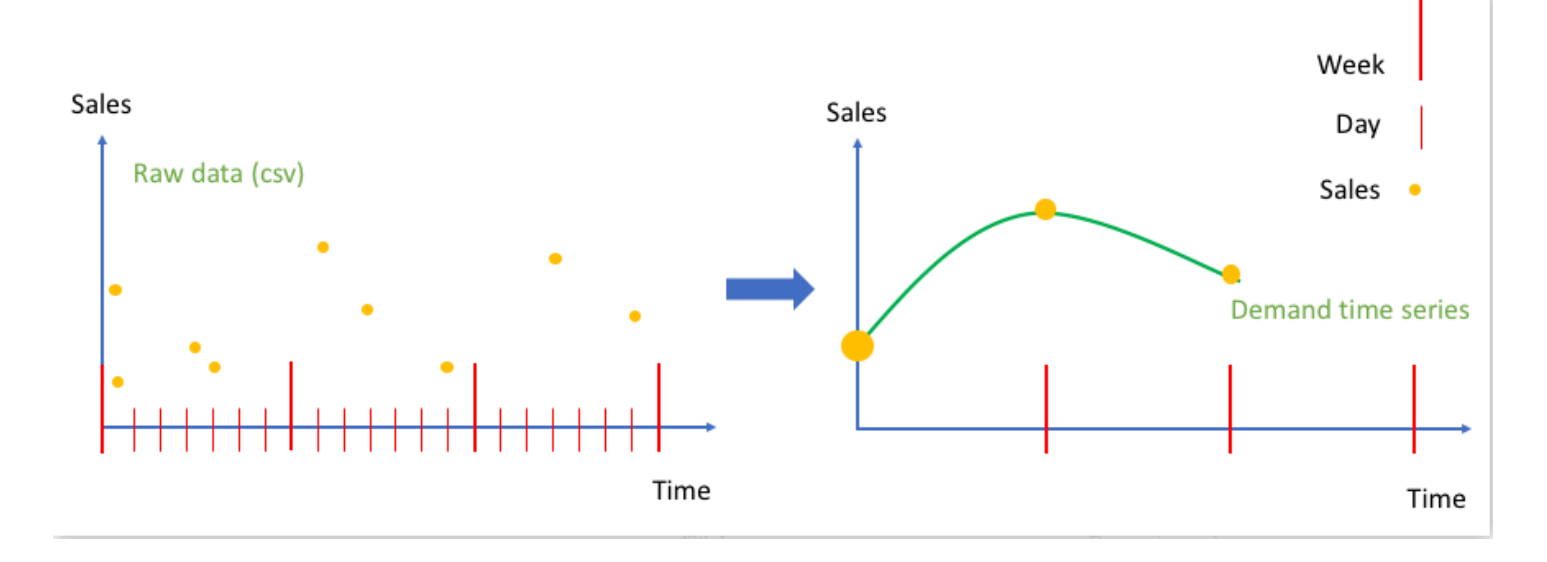

## <span id="page-106-0"></span>Limiti di tempo

I limiti temporali specificano l'inizio di un'unità di tempo, ad esempio il giorno di inizio della settimana. Prima di aggregare i dati, Amazon Forecast li allinea in base all'unità di tempo della frequenza di previsione. Lo fa in base alla relazione dei dati con un limite temporale.

Ad esempio, se si specifica una frequenza di previsione giornaliera ma non un limite temporale personalizzato, Forecast allinea ogni record orario in base al giorno a cui appartiene. Ogni giorno inizia a 0 ore. La definizione di quando inizia la giornata, 0 ore, è il limite temporale. Quindi Forecast aggrega i record orari in un singolo record per quel giorno.

La Forecast utilizza un limite temporale predefinito basato sull'unità di tempo della frequenza di previsione. Se crei un predittore auto, puoi specificare un limite temporale personalizzato.

Se si specifica sia un limite temporale personalizzato che una frequenza di previsione personalizzata, Forecast aggrega i dati all'interno della frequenza di previsione e li allinea al limite temporale personalizzato. La frequenza di previsione determina la frequenza con cui i dati vengono aggregati mentre il limite temporale personalizzato determina dove si trova l'allineamento. Ad esempio, supponiamo che i tuoi dati vengano raccolti giornalmente e desideri che Amazon Forecast generi previsioni trimestrali il 15 del mese per un anno. A tale scopo, imposta la frequenza di previsione su ogni 3 mesi e il limite temporale personalizzato su 15. Guarda l'esempio AWS Command Line Interface che segue.

```
aws forecast create-predictor \
--predictor-name predictor_name \
--data-config DatasetGroupArn="arn:aws:forecast:region:account:dataset-
group/datasetGroupName" \
--forecast-horizon 4 \
--forecast-frequency 3M \
--time-alignment-boundary DayOfMonth=15
```
In questo esempio, tutti i dati giornalieri vengono sommati (l'aggregazione predefinita) fino al 15 di ogni terzo mese.

Tieni presente che questa aggregazione non richiede dati giornalieri, ma solo che i dati vengono raccolti mensilmente o con maggiore frequenza.

### Argomenti

- [Limiti temporali predefiniti](#page-107-0)
- [Specificare un limite temporale](#page-107-1)

### <span id="page-107-0"></span>Limiti temporali predefiniti

Nella seguente tabella sono elencati i limiti di allineamento temporale predefiniti utilizzati da Forecast per l'aggregazione dei dati.

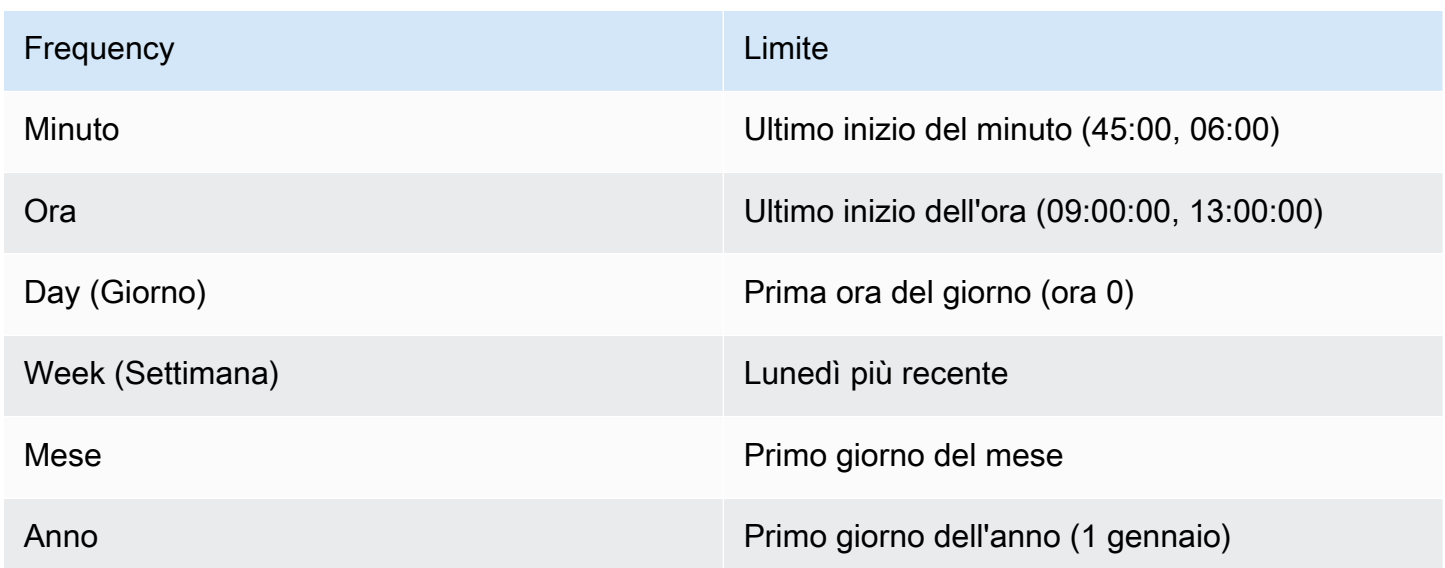

### <span id="page-107-1"></span>Specificare un limite temporale

#### **a** Note

È possibile specificare solo un limite temporale per un predittore auto.

Quando si crea un predittore auto con una frequenza di previsione giornaliera, settimanale, mensile o annuale, è possibile specificare il limite temporale utilizzato da Forecast per aggregare i dati. È possibile specificare un limite di tempo se il calendario aziendale non è in linea con i limiti di tempo predefiniti. Ad esempio, potresti voler generare previsioni mensili in cui ogni mese inizia il terzo giorno del mese. Se non si specifica un limite temporale, Forecast utilizza un set di[Limiti temporali](#page-107-0) [predefiniti.](#page-107-0)

L'unità limite temporale specificata deve essere di un'unità più sottile della frequenza prevista. La tabella seguente elenca l'unità limite temporale e i valori che è possibile specificare, organizzati per frequenza di previsione.

È possibile specificare solo un limiteMonthly temporale con un valore limite pari28 o inferiore.
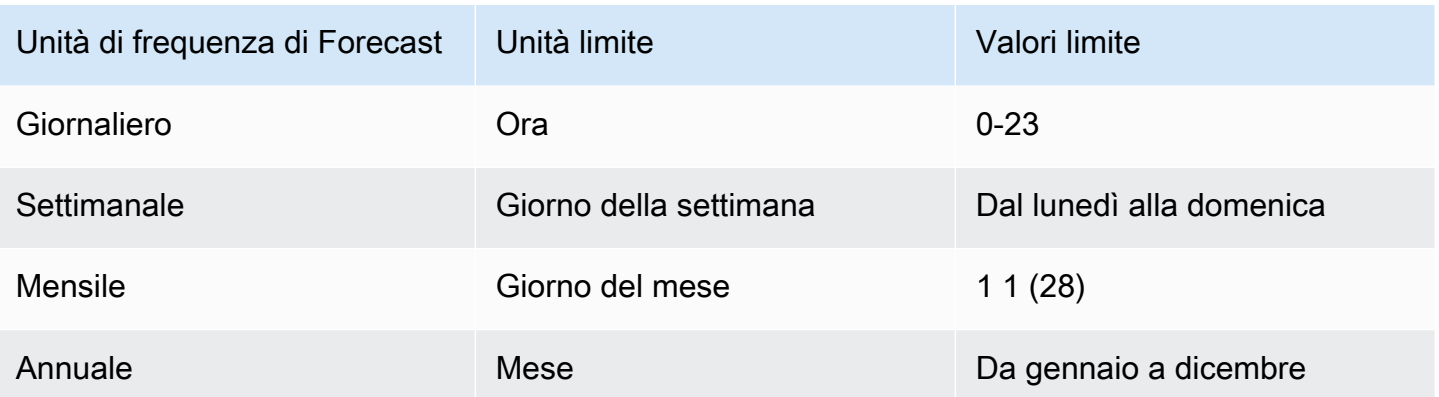

Si specifica un limite di allineamento temporale quando si crea un predittore come segue. Per informazioni sulle diverse unità limite temporali e sui valori limite che è possibile specificare a livello di programmazione, veder[eTimeAlignmentBoundary.](#page-753-0)

### Console

Per specificare un limite di allineamento temporale per un predittore

- 1. Accedi allaAWS Management Console e apri la console Amazon Forecast all'[indirizzo https://](https://console.aws.amazon.com/forecast/) [console.aws.amazon.com/forecast/](https://console.aws.amazon.com/forecast/).
- 2. Dai gruppi di set di dati, scegli il tuo gruppo di set di dati.
- 3. Nel riquadro di navigazione, scegliere Predittori.
- 4. Scegli Train new predittor.
- 5. Fornisci i valori per i campi obbligatori Nome, Frequenza di Forecast e Orizzonte di Forecast.
- 6. Per Limite di allineamento temporale, specifica il limite temporale che il predittore utilizzerà per aggregare i dati. I valori in questo elenco dipendono dalla frequenza di Forecast scelta.
- 7. Scegli Start (Avvia). La Forecast aggregerà i dati utilizzando il limite di allineamento temporale specificato quando crea il predittore.

### AWS CLI

Per specificare un limite di allineamento temporale per un predittore conAWS CLI, usa ilcreatepredictor comando. Per iltime-alignment-boundary parametro, fornite l'unità di tempo e il valore limite. Il codice seguente crea un predittore auto che effettua previsioni per 5 settimane future, dove ogni settimana inizia di martedì.

DayOfWeekeDayOfMonth i valori devono essere tutti in maiuscolo. Per informazioni sulle diverse unità limite temporali e sui valori limite che è possibile specificare, vedere[TimeAlignmentBoundary](#page-753-0). Per informazioni sui parametri obbligatori e facoltativi, consulta[CreateAutoPredictor](#page-350-0).

```
aws forecast create-predictor \
--predictor-name predictor_name \
--data-config DatasetGroupArn="arn:aws:forecast:region:account:dataset-
group/datasetGroupName" \
--forecast-horizon 5 \
--forecast-frequency W \
--time-alignment-boundary DayOfWeek=TUESDAY
```
### Python

Per specificare un limite di allineamento temporale per un predittore con l'SDK for Python (Boto3), utilizza ilcreate\_auto\_predictor metodo. Per ilTimeAlignmentBoundary parametro, fornite un dizionario con l'unità di tempo come chiave e il valore limite come valore. Il codice seguente crea un predittore auto che effettua previsioni per 5 settimane future, dove ogni settimana inizia di martedì.

DayOfWeekeDayOfMonth i valori devono essere tutti in maiuscolo. Per informazioni sulle diverse unità limite temporali e sui valori limite che è possibile specificare, vedere[TimeAlignmentBoundary](#page-753-0). Per informazioni sui parametri obbligatori e facoltativi, consulta[CreateAutoPredictor](#page-350-0).

```
import boto3 
forecast = boto3.client('forecast')
create_predictor_response = forecast.create_auto_predictor( 
     PredictorName = 'predictor_name', 
     ForecastHorizon = 5, 
     ForecastFrequency = 'W', 
    DataConfig = \{ "DatasetGroupArn": "arn:aws:forecast:region:account:dataset-
group/datasetGroupName" 
     }, 
     TimeAlignmentBoundary = { 
       "DayOfWeek": "TUESDAY" 
     }
)
```
#### print(create\_predictor\_response['PredictorArn'])

# Presupposti di aggregazione dei dati

La Forecast non presuppone che i dati provengano da un fuso orario specifico. Tuttavia, durante l'aggregazione dei dati di serie temporali, effettua le seguenti ipotesi:

- Tutti i dati provengono dallo stesso fuso orario.
- Tutte le previsioni si trovano nello stesso fuso orario dei dati nel set di dati.
- Se specifichi la caratteristica di festività [the section called "SupplementaryFeature"](#page-738-0) nel parametro [the section called "InputDataConfig"](#page-699-0) per l'operazione [the section called "CreatePredictor"](#page-405-0), i dati di input provengono dallo stesso paese.

# Utilizzo di set di dati aggiuntivi

Amazon Forecast può includere Weather Index e Holidays durante la creazione del tuo predittore. L'indice meteorologico incorpora le informazioni meteorologiche nel modello e Holidays incorpora le informazioni relative alle festività nazionali.

L'indice meteorologico richiede un attributo di «geolocalizzazione» nel set di dati delle serie temporali target e informazioni sui fusi orari per i timestamp. Per ulteriori informazioni, consulta [the section](#page-127-0)  [called " Indice meteorologico".](#page-127-0)

Holidays include informazioni sulle vacanze in oltre 250 paesi. Per ulteriori informazioni, consulta [the](#page-147-0) [section called "Caratterizzazione delle festività".](#page-147-0)

# Lavorare con i predittori esistenti

### **a** Note

Per aggiornare un predittore esistente a AutoPredictor, vedi [the section called](#page-102-0)  ["Aggiornamento a AutoPredictor"](#page-102-0)

AutoPredictor è il metodo predefinito e preferito per creare un predittore con Amazon Forecast. AutoPredictor crea predittori applicando la combinazione ottimale di algoritmi per ogni serie temporale del set di dati.

I predittori creati con AutoPredictor sono generalmente più accurati dei predittori creati con AutoML o selezione manuale. Le funzionalità Forecast Explainability e Predictor Retraining sono disponibili solo per i predittori creati con. AutoPredictor

Amazon Forecast può anche creare predittori legacy nei seguenti modi:

- 1. AutoML Forecast trova l'algoritmo con le migliori prestazioni e lo applica all'intero set di dati.
- 2. Selezione manuale: scegli manualmente un singolo algoritmo da applicare all'intero set di dati.

Potresti essere in grado di creare un predittore legacy utilizzando il Software Development Kit (SDK).

SDK

Per usare AutoML

Utilizzando l'[CreatePredictor](#page-405-0)operazione, impostate il valore PerformAutoML di"true".

```
{ 
 ... 
     "PerformAutoML": "true",
}
```
Se si utilizza AutoML, non è possibile impostare un valore per i seguenti CreatePredictor parametri:AlgorithmArn,,HPOConfig. TrainingParameters

# Valutazione dell'accuratezza dei predittori

Amazon Forecast produce metriche di precisione per valutare i predittori e aiutarti a scegliere quali utilizzare per generare previsioni. La Forecast valuta i predittori utilizzando le metriche Root Mean Square Error (RMSE), Weighted Quantile Loss (wQL), Mean Absolute Percentage Error (MAPE), MASE (Mean Absolute Scaled Error) e WAPE (Weighted Absolute Percentage Error).

Amazon Forecast utilizza il backtesting per ottimizzare i parametri e produrre metriche di precisione. Durante il backtest, Forecast divide automaticamente i dati delle serie temporali in due set: un set di allenamento e un set di test. Il set di formazione viene utilizzato per addestrare un modello e generare previsioni per i punti dati all'interno del set di test. Forecast valuta l'accuratezza del modello confrontando i valori previsti con i valori osservati nel set di test.

Forecast consente di valutare i predittori utilizzando diversi tipi di previsione, che possono essere un insieme di previsioni quantiliche e la previsione media. La previsione media fornisce una stima puntuale, mentre le previsioni quantili forniscono in genere una serie di risultati possibili.

### **G** Taccuini Python

Per una step-by-step guida sulla valutazione delle metriche predittive, consulta [Calcolo delle](https://github.com/aws-samples/amazon-forecast-samples/blob/master/notebooks/advanced/Item_Level_Accuracy/Item_Level_Accuracy_Using_Bike_Example.ipynb) [metriche utilizzando i backtest a livello di articolo. .](https://github.com/aws-samples/amazon-forecast-samples/blob/master/notebooks/advanced/Item_Level_Accuracy/Item_Level_Accuracy_Using_Bike_Example.ipynb)

## Argomenti

- [Interpretazione dei parametri di precisione](#page-112-0)
- [Perdita quantile ponderata \(wQl\)](#page-113-0)
- [Errore percentuale assoluto ponderato \(WAPE\)](#page-115-0)
- [Errore quadratico medio principale \(RMSE\)](#page-116-0)
- [Errore percentuale assoluto medio \(MAPE\)](#page-117-0)
- [Errore scalabile assoluto medio \(MASE\)](#page-117-1)
- [Esportazione dei parametri di precisione](#page-118-0)
- [Scelta dei tipi di Forecast](#page-121-0)
- [Lavorare con i predittori esistenti](#page-123-0)

# <span id="page-112-0"></span>Interpretazione dei parametri di precisione

Amazon Forecast fornisce metriche relative all'errore quadratico medio (RMSE), alla perdita quantile ponderata (wQL), alla perdita quantile ponderata media (wQl), all'errore medio assoluto scalato (MASE), all'errore percentuale assoluto medio (MAPE) e all'errore percentuale assoluto ponderato (WAPE) per valutare i predittori. Insieme alle metriche per il predittore complessivo, Forecast calcola le metriche per ogni finestra di backtest.

Puoi visualizzare le metriche di precisione per i tuoi predittori utilizzando l'Amazon Forecast Software Development Kit (SDK) e la console Amazon Forecast.

### Forecast SDK

Utilizzando l'[GetAccuracyMetrics](#page-545-0)operazione, specifica diPredictorArn visualizzare le metriche RMSE, MASE, MAPE, WAPE, Average wQL e wQL per ogni backtest.

```
{ 
     "PredictorArn": "arn:aws:forecast:region:acct-id:predictor/example-id"
}
```
### Forecast Console

Scegli il tuo predittore nella pagina Predittori. Le metriche di precisione per il predittore sono mostrate nella sezione Metriche predittive.

### **a** Note

Per le metriche Average wQL, wQL, RMSE, MASE, MAPE e WAPE, un valore inferiore indica un modello superiore.

## Argomenti

- [Perdita quantile ponderata \(wQl\)](#page-113-0)
- [Errore percentuale assoluto ponderato \(WAPE\)](#page-115-0)
- [Errore quadratico medio principale \(RMSE\)](#page-116-0)
- [Errore percentuale assoluto medio \(MAPE\)](#page-117-0)
- [Errore scalabile assoluto medio \(MASE\)](#page-117-1)
- [Esportazione dei parametri di precisione](#page-118-0)
- [Scelta dei tipi di Forecast](#page-121-0)
- [Lavorare con i predittori esistenti](#page-123-0)

# <span id="page-113-0"></span>Perdita quantile ponderata (wQl)

La metrica della perdita quantile ponderata (wQL) misura l'accuratezza di un modello a un quantile specificato. È particolarmente utile quando ci sono costi diversi per una previsione insufficiente e una sovrastimazione. Impostando il peso () della funzione WQI, è possibile incorporare automaticamente diverse penalità in caso di sottoprevisione e sovraprevisione.

La funzione di perdita viene calcolata come segue.

$$
wQL[\tau] = 2 \frac{\sum_{i,t} [\tau \max(y_{i,t} - q_{i,t}^{(\tau)}, 0) + (1 - \tau) \max(q_{i,t}^{(\tau)} - y_{i,t}, 0)]}{\sum_{i,t} |y_{i,t}|}
$$

Dove:

̈ - un quantile nel set {0.01, 0.02,..., 0.99}

 $\mathsf{q}_{\mathsf{i},\mathsf{t}}^{\mathsf{U}}$  - il quantile previsto dal modello.

 $y_{i,t}$  - il valore osservato al punto (i, t)

I quantili (̈) per wQl possono variare da 0,01 (P1) a 0,99 (P99). La metrica Ql non può essere calcolata per la previsione media.

Per impostazione predefinita, Forecast calcola WQI in0.1 (P10),0.5 (P50) e0.9 (P90).

- P10 (0,1) Il valore reale dovrebbe essere inferiore al valore previsto il 10% delle volte.
- P50 (0,5) Il valore reale dovrebbe essere inferiore al valore previsto il 50% delle volte. Questa è anche nota come previsione mediana.
- P90 (0,9) Il valore reale dovrebbe essere inferiore al valore previsto il 90% delle volte.

Nel settore della vendita al dettaglio, il costo di una sottoscorta è spesso superiore al costo di un'eccedenza di scorte, quindi una previsione a P75 (̈ = 0,75) può essere più informativa rispetto alla previsione al quantile mediano (P50). In questi casi, wQl [0.75] assegna un peso di penalità maggiore alla sottoprevisione (0,75) e un peso minore alla sovrastecazione (0,25).

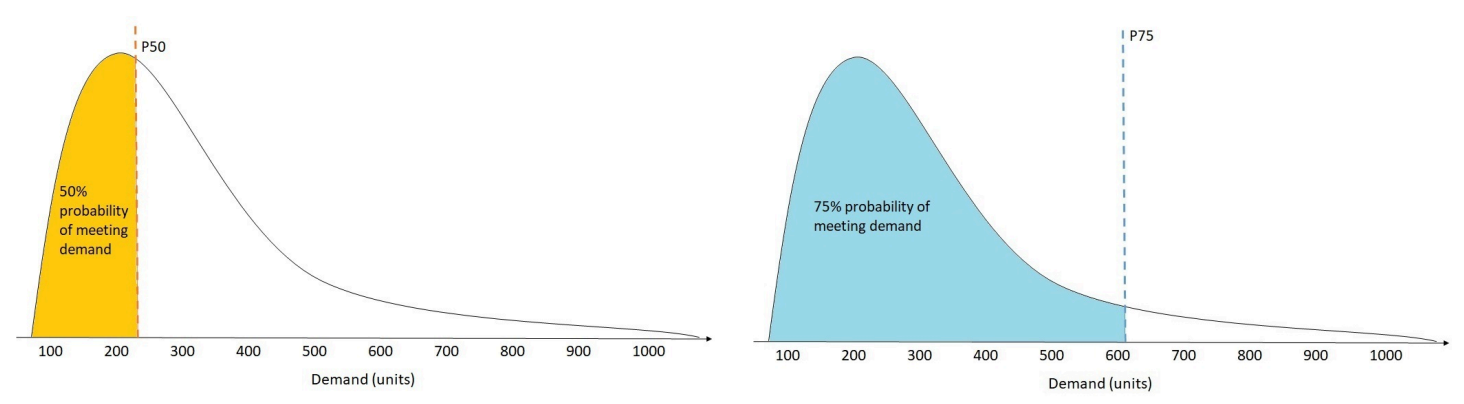

La figura precedente mostra le diverse previsioni della domanda per wQL [0,50] e wQL [0,75]. Il valore previsto a P75 è significativamente superiore al valore previsto a P50 perché si prevede che la

previsione P75 soddisfi la domanda il 75% delle volte, mentre la previsione P50 dovrebbe soddisfare la domanda solo il 50% delle volte.

Quando la somma dei valori osservati su tutti gli elementi e i punti temporali è approssimativamente zero in una determinata finestra di backtest, l'espressione di perdita quantile ponderata non è definita. In questi casi, Forecast restituisce la perdita quantile non ponderata, che è il numeratore nell'espressione wQl.

Forecast calcola anche il WQl medio, che è il valore medio delle perdite quantiliche ponderate su tutti i quantili specificati. Per impostazione predefinita, questa sarà la media di wQL [0.10], wQl [0.50] e wQl [0,90].

# <span id="page-115-0"></span>Errore percentuale assoluto ponderato (WAPE)

L'errore percentuale assoluto ponderato (WAPE) misura la deviazione complessiva dei valori previsti dai valori osservati. WAPE viene calcolato prendendo la somma dei valori osservati e la somma dei valori previsti e calcolando l'errore tra questi due valori. Un valore più basso indica un modello più preciso.

Quando la somma dei valori osservati per tutti i punti temporali e tutti gli elementi è approssimativamente zero in una determinata finestra di backtest, l'espressione di errore percentuale assoluta ponderata non è definita. In questi casi, Forecast restituisce la somma degli errori assoluti non ponderati, che è il numeratore nell'espressione WAPE.

$$
\text{WAPE} = \frac{\sum_{i,t} |y_{i,t} - \hat{y}_{i,t}|}{\sum_{i,t} |y_{i,t}|}
$$

Dove:

 $y_{i,t}$  - il valore osservato al punto (i, t)

 $_{i,t}$ - il valore previsto al punto (i, t)

La Forecast utilizza la previsione media come valore previsto, $_{i,t}$ .

WAPE è più resistente ai valori anomali rispetto a Root Mean Square Error (RMSE) perché utilizza l'errore assoluto anziché l'errore quadrato.

Amazon Forecast in precedenza faceva riferimento alla metrica WAPE come MAPE (Mean Absolute Percentage Error) e utilizzava la previsione mediana (P50) come valore previsto. La Forecast ora utilizza la previsione media per calcolare il WAPE. La metrica wQl [0.5] è equivalente alla metrica WAPE [mediana], come mostrato di seguito:

$$
\text{wQL}[0.5] = 2\frac{\sum_{i,t} 0.5[\max(y_{i,t} - q_{i,t}^{(0.5)}, 0) + \max(q_{i,t}^{(0.5)} - y_{i,t}), 0]}{\sum_{i,t}|y_{i,t}|} = \frac{\sum_{i,t}|y_{i,t} - q_{i,t}^{(0.5)}|}{\sum_{i,t}|y_{i,t}|}
$$

# <span id="page-116-0"></span>Errore quadratico medio principale (RMSE)

L'errore quadratico medio (RMSE) è la radice quadrata della media degli errori quadratici ed è quindi più sensibile ai valori anomali rispetto ad altre metriche di precisione. Un valore più basso indica un modello più preciso.

$$
\text{RMSE} = \sqrt{\frac{1}{nT} \sum_{i,t} (\hat{y}_{i,t} - y_{i,t})^2},
$$

$$
i = 1, \dots, n
$$

$$
t = 1, \dots, T
$$

Dove:

 $y_{i,t}$  - il valore osservato al punto (i, t)

 $_{i,t}$ - il valore previsto al punto (i, t)

nT - il numero di punti dati in un set di test

La Forecast utilizza la previsione media come valore previsto,i,t. Quando si calcolano le metriche predittive, nT è il numero di punti dati in una finestra di backtest.

RMSE utilizza il valore quadrato dei residui, che amplifica l'impatto dei valori anomali. Nei casi d'uso in cui solo pochi grandi errori di previsione possono essere molto costosi, l'RMSE è la metrica più pertinente.

I predittori creati prima dell'11 novembre 2020 calcolavano l'RMSE utilizzando il quantile 0,5 (P50) per impostazione predefinita. La Forecast ora utilizza la previsione media.

# <span id="page-117-0"></span>Errore percentuale assoluto medio (MAPE)

L'errore percentuale medio assoluto (MAPE) prende il valore assoluto dell'errore percentuale tra i valori osservati e quelli previsti per ogni unità di tempo, quindi calcola la media di tali valori. Un valore più basso indica un modello più preciso.

$$
MAPE = \frac{1}{n} \sum_{t=1}^{n} \left| \frac{A_t - F_t}{A_t} \right|
$$

Dove:

- A<sub>t</sub> il valore osservato nel punto t
- $\mathsf{F}_\mathsf{t}$  il valore previsto nel punto t
- n il numero di punti dati nella serie di tempo

La Forecast utilizza la previsione media come valore previsto, $_{\rm t}$  F.

MAPE è utile nei casi in cui i valori differiscono significativamente tra i punti temporali e i valori anomali hanno un impatto significativo.

# <span id="page-117-1"></span>Errore scalabile assoluto medio (MASE)

L'errore medio assoluto scalato (MASE) viene calcolato dividendo l'errore medio per un fattore di scala. Questo fattore di scala dipende dal valore di stagionalità, m, selezionato in base alla frequenza delle previsioni. Un valore più basso indica un modello più preciso.

$$
\text{MASE} = \text{mean}\left(\frac{|e_j|}{\frac{1}{T-m} \sum_{t=m+1}^T |Y_t - Y_{t-m}|}\right) = \frac{\frac{1}{J} \sum_j |e_j|}{\frac{1}{T-m} \sum_{t=m+1}^T |Y_t - Y_{t-m}|}
$$

Dove:

- $\mathsf{Y}_\mathsf{t}$  il valore osservato nel punto t
- Y<sub>t-m</sub> il valore osservato nel punto t-m
- e<sub>j</sub> l'errore al punto j (valore osservato valore previsto)
- m il valore della stagionalità

La Forecast utilizza la previsione media come valore previsto.

MASE è ideale per set di dati di natura ciclica o con proprietà stagionali. Ad esempio, la previsione degli articoli che sono molto richiesti durante l'estate e quelli poco richiesti durante gli inverni può trarre vantaggio dalla presa in considerazione dell'impatto stagionale.

# <span id="page-118-0"></span>Esportazione dei parametri di precisione

### **a** Note

I file di esportazione possono restituire direttamente informazioni dall'importazione del set di dati. Ciò rende i file vulnerabili all'iniezione CSV se i dati importati contengono formule o comandi. Per questo motivo, i file esportati possono richiedere avvisi di sicurezza. Per evitare attività dannose, disabilita i link e le macro durante la lettura dei file esportati.

Forecast consente di esportare i valori previsti e le metriche di precisione generate durante il backtest.

Puoi utilizzare queste esportazioni per valutare elementi specifici in momenti e quantili specifici e comprendere meglio il tuo predittore. Le esportazioni backtest vengono inviate a una posizione S3 specificata e contengono due cartelle:

• valori previsionali: contiene file CSV o Parquet con valori previsionali per ogni tipo di previsione per ogni backtest.

• accuracy-metrics-values: contiene file CSV o Parquet con le metriche per ogni backtest, insieme alla media di tutti i backtest. Queste metriche includono wQl per ogni quantile, Average wQL, RMSE, MASE, MAPE e WAPE.

Laforecasted-values cartella contiene i valori previsti per ogni tipo di previsione per ogni finestra di backtest. Include anche informazioni sugli ID degli articoli, le dimensioni, i timestamp, i valori di destinazione e gli orari di inizio e fine della finestra di backtest.

Laaccuracy-metrics-values cartella contiene le metriche di precisione per ogni finestra di backtest, nonché le metriche medie per tutte le finestre di backtest. Contiene metriche wQl per ogni quantile specificato, oltre a metriche Average wQl, RMSE, MASE, MAPE e WAPE.

```
I file all'interno di entrambe le cartelle seguono la convenzione di 
denominazione:<ExportJobName>_<ExportTimestamp>_<PartNumber>.csv.
```
Puoi esportare le metriche di precisione utilizzando l'Amazon Forecast Software Development Kit (SDK) e la console Amazon Forecast.

### Forecast SDK

Utilizzando l'[CreatePredictorBacktestExportJob](#page-416-0)operazione, specifica la posizione S3 e il ruolo IAM nell'[DataDestination](#page-657-0)oggetto, insieme aPredictorArn ePredictorBacktestExportJobName.

Ad esempio:

```
{ 
    "Destination": { 
       "S3Config": { 
           "Path": "s3://bucket/example-path/", 
           "RoleArn": "arn:aws:iam::000000000000:role/ExampleRole" 
       } 
    }, 
    "Format": PARQUET; 
    "PredictorArn": "arn:aws:forecast:region:predictor/example", 
    "PredictorBacktestExportJobName": "backtest-export-name",
}
```
### Forecast Console

Scegli il tuo predittore nella pagina Predittori. Nella sezione Metriche predittive, scegli Esporta i risultati del backtest.

Durante la fase di esportazione in backtest di Create predittor, imposta i campi Nome esportazione, Ruolo IAM e posizione di esportazione del predittore S3.

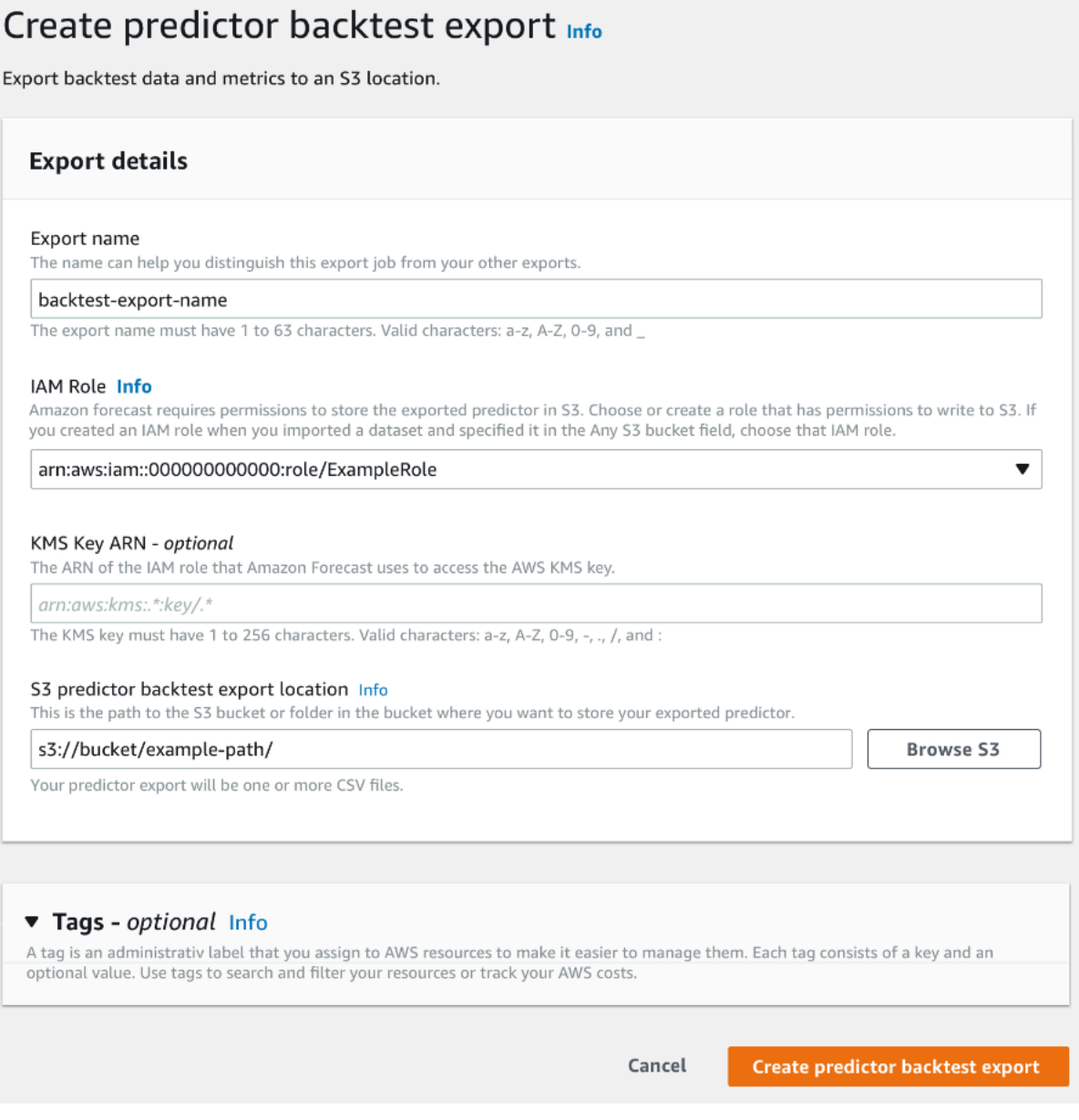

# <span id="page-121-0"></span>Scelta dei tipi di Forecast

Amazon Forecast utilizza i tipi di previsione per creare previsioni e valutare i predittori. I tipi di Forecast sono disponibili in due forme:

- Tipo di previsione media: una previsione che utilizza la media come valore previsto. In genere vengono utilizzate come previsioni puntuali per un determinato punto temporale.
- Tipo di previsione quantilica: una previsione a un quantile specificato. In genere viene utilizzato per fornire un intervallo di previsione, che è un intervallo di valori possibili per tenere conto dell'incertezza delle previsioni. Ad esempio, una previsione al0.65 quantile stimerà un valore inferiore al valore osservato il 65% delle volte.

Per impostazione predefinita, Forecast utilizza i seguenti valori per i tipi di previsione predittiva:0.10.5 (P10), (P50) e0.9 (P90). Puoi scegliere fino a cinque tipi di previsione personalizzati, inclusimean quantili che vanno da0.01 (P1) a0.99 (P99).

I quantili possono fornire un limite superiore e inferiore per le previsioni. Ad esempio, l'utilizzo dei tipi di previsione0.1 (P10) e0.9 (P90) fornisce un intervallo di valori noto come intervallo di confidenza dell'80%. Il valore osservato dovrebbe essere inferiore al valore P10 il 10% delle volte e il valore P90 dovrebbe essere superiore al valore osservato il 90% delle volte. Generando previsioni a p10 e P90, puoi aspettarti che il valore reale rientri tra questi limiti l'80% delle volte. Questo intervallo di valori è rappresentato dalla regione ombreggiata tra P10 e P90 nella figura seguente.

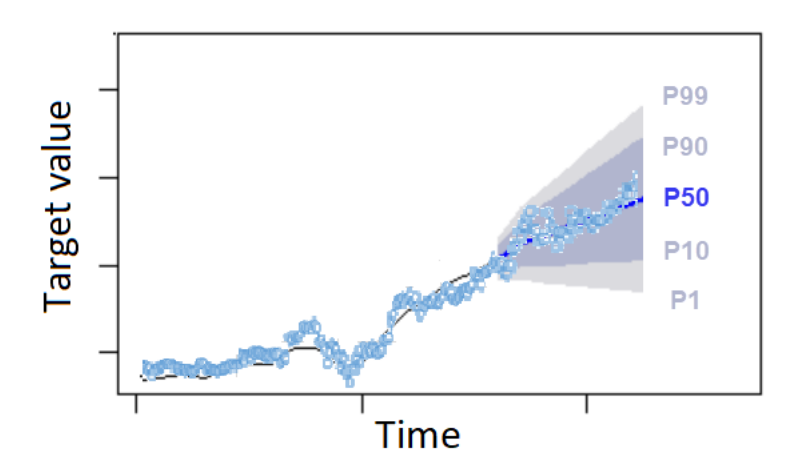

È inoltre possibile utilizzare una previsione quantilica come previsione puntuale quando il costo della sottoprevisione è diverso dal costo della previsione eccessiva. Ad esempio, in alcuni casi di vendita al dettaglio il costo della sottoscorta è superiore al costo dell'eccesso di scorte. In questi casi, la previsione a 0,65 (P65) è più informativa della mediana (P50) o della previsione media.

Durante l'addestramento di un predittore, puoi scegliere tipi di previsione personalizzati utilizzando l'Amazon Forecast Software Development Kit (SDK) e la console Amazon Forecast.

Forecast SDK

Utilizzando l'[CreateAutoPredictor](#page-350-0)operazione, specificate i tipi di previsione personalizzati nelForecastTypes parametro. Forecast

Ad esempio, per creare un predittore nei tipi0.01, mean0.65, e di0.99 previsione, utilizza il codice seguente.

```
{ 
     "ForecastTypes": [ "0.01", "mean", "0.65", "0.99" ],
},
```
Forecast Console

Durante la fase Train Predictor, specifica i tipi di Forecast personalizzati nel campo Tipi di previsione. Scegli Aggiungi nuovo tipo di previsione e inserisci un valore per il tipo di previsione.

Ad esempio, per creare un predittore utilizzando i tipi0.01, mean0.65, e0.99 Forecast, inserisci i seguenti valori nei campi Tipi di previsione mostrati di seguito.

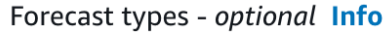

Enter up to 5 quantile values between .01 and .99. The word 'mean' may also be entered if you wish to include the mean value.

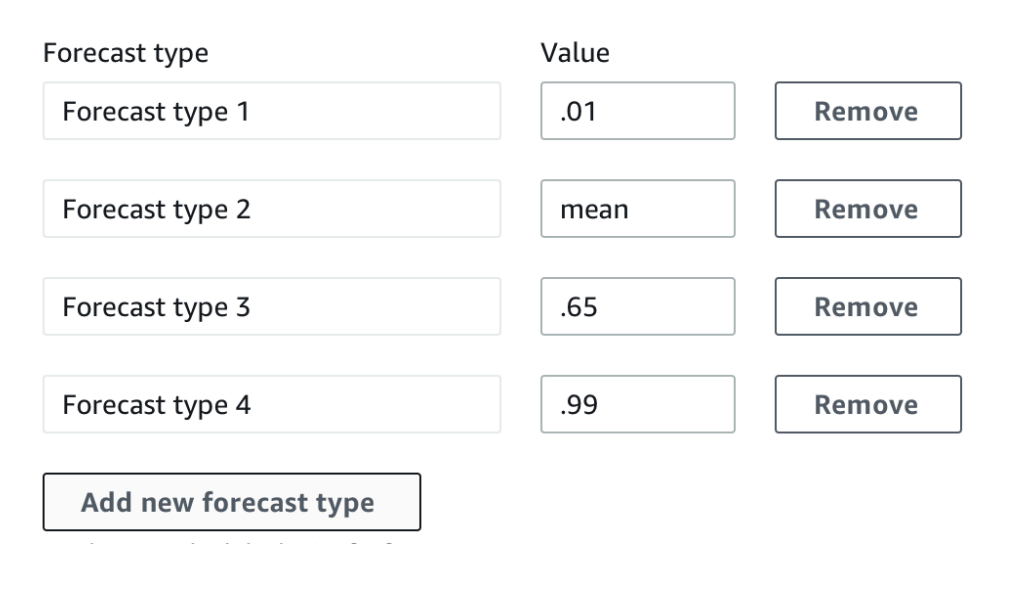

# <span id="page-123-0"></span>Lavorare con i predittori esistenti

## Impostazione dei parametri di backtesting

Forecast utilizza il backtesting per calcolare le metriche di precisione. Se esegui più backtest, Forecast calcola la media di ogni metrica su tutte le finestre di backtest. Per impostazione predefinita, Forecast calcola un backtest, con la dimensione della finestra di backtest (set di test) uguale alla lunghezza dell'orizzonte di previsione (finestra di previsione). È possibile impostare sia la lunghezza della finestra di backtest che il numero di scenari di backtest durante l'addestramento di un predittore.

Forecast omette i valori riempiti dal processo di backtest e qualsiasi elemento con valori riempiti all'interno di una determinata finestra di backtest verrà escluso da quel backtest. Questo perché Forecast confronta solo i valori previsti con i valori osservati durante il backtest e i valori riempiti non sono valori osservati.

La finestra di backtest deve essere grande almeno quanto l'orizzonte di previsione e inferiore alla metà della lunghezza dell'intero set di dati delle serie temporali di destinazione. Puoi scegliere tra 1 e 5 backtest.

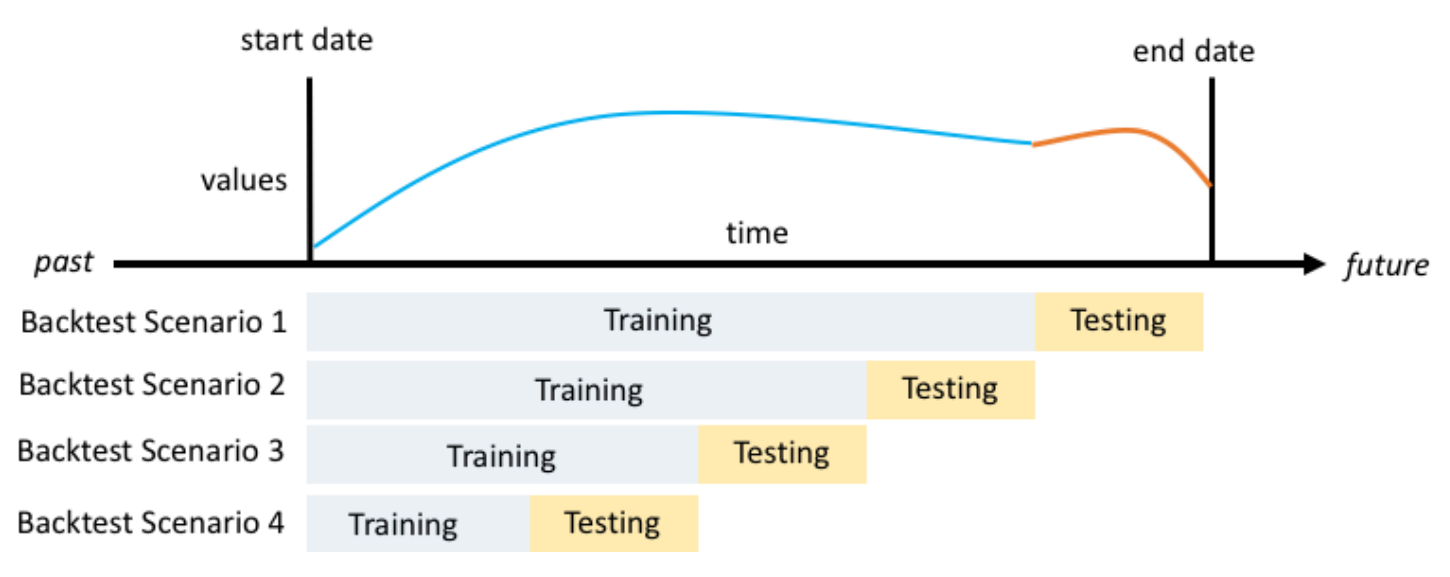

In generale, l'aumento del numero di backtest produce metriche di precisione più affidabili, poiché durante i test viene utilizzata una parte maggiore delle serie temporali e Forecast è in grado di calcolare una media delle metriche in tutti i backtest.

Puoi impostare i parametri di backtesting utilizzando l'Amazon Forecast Software Development Kit (SDK) e la console Amazon Forecast.

### Forecast SDK

Utilizzando l'[CreatePredictoro](#page-405-0)perazione, imposta i parametri di backtest nel [EvaluationParameterst](#page-670-0)ipo di dati. Specifica la lunghezza del set di test durante il backtest con ilBackTestWindowOffset parametro e il numero di finestre di backtest con ilNumberOfBacktestWindows parametro.

Ad esempio, per eseguire 2 backtest con un set di test di 10 punti temporali, utilizza il codice seguente.

```
"EvaluationParameters": { 
     "BackTestWindowOffset": 10, 
     "NumberOfBacktestWindows": 2
}
```
Forecast Console

Durante la fase Train Predictor, imposta la lunghezza del set di test durante il backtest con il campo Offset della finestra Backtest e il numero di finestre di backtest con il campo Numero di finestre di backtest.

Ad esempio, per eseguire 2 backtest con un set di test di 10 punti temporali, imposta i seguenti valori.

Number of backtest windows - optional Info This is the number of times that the algorithm splits the input data for use in training and evaluation.

 $\overline{2}$ 

Backtest window offset - optional Info This is the point in the dataset where you want to split the data for model training and evaluation.

 $10$ 

## HPO e AutoML

Per impostazione predefinita, Amazon Forecast utilizza i quantili0.10.5 (P10), (P50) e0.9 (P90) per l'ottimizzazione degli iperparametri durante l'ottimizzazione degli iperparametri (HPO) e per la selezione del modello durante AutoML. Se si specificano tipi di previsione personalizzati durante la creazione di un predittore, Forecast utilizza tali tipi di previsione durante HPO e AutoML.

Se vengono specificati tipi di previsione personalizzati, Forecast utilizza i tipi di previsione specificati per determinare i risultati ottimali durante HPO e AutoML. Durante HPO, Forecast utilizza la prima finestra di backtest per trovare i valori ottimali degli iperparametri. Durante AutoML, Forecast utilizza le medie in tutte le finestre di backtest e i valori ottimali degli iperparametri di HPO per trovare l'algoritmo ottimale.

Sia per AutoML che per HPO, Forecast sceglie l'opzione che riduce al minimo le perdite medie rispetto ai tipi di previsione. È inoltre possibile ottimizzare il predittore durante AutoML e HPO con una delle seguenti metriche di precisione: perdita quantile ponderata media (Average wQL), errore percentuale assoluto ponderato (WAPE), errore quadratico medio medio (RMSE), errore percentuale assoluto medio (MAPE) o errore scalato assoluto medio (MASE).

Puoi scegliere una metrica di ottimizzazione utilizzando l'Amazon Forecast Software Development Kit (SDK) e la console Amazon Forecast.

### Forecast SDK

Utilizzando l'[CreatePredictor](#page-405-0)operazione, specificate i tipi di previsione personalizzati nelObjectiveMetric parametro.

IlObjectiveMetric parametro accetta i valori seguenti:

- AverageWeightedQuantileLoss- Perdita quantile media ponderata
- WAPE- Errore percentuale assoluto ponderato
- RMSE- Errore quadratico medio principale
- MAPE- Errore percentuale assoluto medio
- MASE- Errore scalabile assoluto medio

Ad esempio, per creare un predittore con AutoML e ottimizzarlo utilizzando la metrica di precisione MASE (Mean Absolute Scaled Error), utilizza il codice seguente.

```
{ 
 ... 
     "PerformAutoML": "true", 
 ... 
     "ObjectiveMetric": "MASE",
},
```
### Forecast Console

Durante la fase Train Predictor, scegli Automatico (AutoML). Nella sezione Metrica dell'obiettivo, scegli la metrica di precisione da utilizzare per ottimizzare il tuo predittore.

Ad esempio, l'immagine seguente mostra un predittore creato con AutoML e ottimizzato utilizzando la metrica di precisione MASE (Mean Absolute Scaled Error).

Quando si utilizza la console, è possibile specificare la metrica Objective solo quando si crea un predittore utilizzando AutoML. Se si seleziona manualmente un algoritmo, non è possibile specificare la metrica Objective per HPO.

# Riqualificazione dei predittori

### **a** Note

La riqualificazione è disponibile solo per i predittori creati con AutoPredictor ([CreateAutoPredictor](#page-350-0)). È possibile aggiornare i predittori legacy esistenti a AutoPredictor. Per informazioni, consultare [the section called "Aggiornamento a](#page-102-0)  [AutoPredictor".](#page-102-0)

I predittori possono essere conservati con set di dati aggiornati per mantenere aggiornati i predittori. Durante la riqualificazione di un predittore, Amazon Forecast mantiene le stesse impostazioni di configurazione del predittore. Dopo la riqualificazione, il predittore originale rimarrà attivo e il predittore riqualificato avrà un ARN Predictor separato.

La riqualificazione di un predittore può migliorare l'accuratezza delle previsioni in due modi:

- 1. Altri dati attuali: Il tuo predittore riqualificato incorporerà dati più aggiornati durante l'addestramento di un modello.
- 2. Miglioramenti del predittore: Il tuo predittore riqualificato incorporerà eventuali aggiornamenti e miglioramenti negli algoritmi Amazon Forecast e nei set di dati aggiuntivi.

La riqualificazione di un predittore può essere fino al 50% più veloce rispetto alla creazione di un nuovo predittore da zero. I tempi di allenamento Predictor sono più rapidi e Forecast utilizza automaticamente le impostazioni di configurazione esistenti.

### **a** Notebook in Python

Per una guida dettagliata ai predittori di riqualificazione, consulta[Riqualificazione di un](https://github.com/aws-samples/amazon-forecast-samples/blob/main/notebooks/advanced/Retraining_AutoPredictor/Retraining.ipynb)  [predittore.](https://github.com/aws-samples/amazon-forecast-samples/blob/main/notebooks/advanced/Retraining_AutoPredictor/Retraining.ipynb)

Puoi riqualificare un predittore utilizzando il Software Development Kit (SDK) o la console Amazon Forecast.

### Console

Per riqualificare un predittore

- 1. Accedi allaAWS Management Consolee aprire la console di Amazon Forecast all'indirizzo[https://console.aws.amazon.com/forecast/.](https://console.aws.amazon.com/forecast/)
- 2. Nel riquadro di navigazione, sceglierePredittori.
- 3. Scegli il predittore da riqualificare.
- 4. NellaOperazioni del predittore, scegliereRiqualificazione.
- 5. Imposta un nome univoco per il predittore aggiornato.
- 6. ScegliereProcedore di riqualificazione.

## SDK

Per riqualificare un predittore

Utilizzo di[CreateAutoPredictor](#page-350-0)operazione, assegnare al predittore un nome univoco e impostare il valore diReferencePredictorArnal predittore che desideri riqualificare.

```
{ 
   "PredictorName": "RetrainedPredictor", 
   "ReferencePredictorArn": "arn:aws:forecast:us-west-2:938097332257:predictor/
OriginalPredictor"
}
```
Durante la riqualificazione di un predittore, assegnare valori solo alPredictorNameeReferencePredictorArnparametri.

# <span id="page-127-0"></span>Indice meteorologico

L'Amazon Forecast Weather Index è una funzionalità integrata che incorpora informazioni meteorologiche storiche e proiettate nel modello. È particolarmente utile per i casi d'uso nella vendita al dettaglio, dove la temperatura e le precipitazioni possono influire in modo significativo sulla domanda

Quando l'indice meteorologico è abilitato, Forecast applica la funzionalità meteo solo alle serie temporali in cui rileva miglioramenti nella precisione durante l'addestramento dei predittori. Se l'integrazione di una serie temporale con informazioni meteorologiche non migliora la sua precisione predittiva durante i test retrospettivi, Forecast non applica l'Indice meteorologico a quella particolare serie temporale.

Per applicare l'indice meteorologico, è necessario includere u[nattributo di geolocalizzazione](#page-129-0)nel set di dati delle serie temporali target e in qualsiasi set di dati di serie temporali correlato. È inoltre necessario specificare[Fusi orarip](#page-140-0)er i timestamp delle tue serie temporali target. Per ulteriori informazioni sui requisiti del set di dati, consult[aCondizioni e restrizioni.](#page-145-0)

## **a** Notebook Python

Per un step-by-step guida sull'uso dell'indice meteorologico, ved[iNew York Taxi: Amazon](https://github.com/aws-samples/amazon-forecast-samples/tree/master/notebooks/advanced/Weather_index)  [Forecast con indice meteorologico.](https://github.com/aws-samples/amazon-forecast-samples/tree/master/notebooks/advanced/Weather_index)

## Argomenti

- [Attivazione dell'indice meteorologico](#page-128-0)
- [Aggiungere informazioni di geolocalizzazione ai set di dati](#page-129-0)
- [Specificare i fusi orario](#page-140-0)
- [Condizioni e restrizioni](#page-145-0)

# <span id="page-128-0"></span>Attivazione dell'indice meteorologico

L'indice meteorologico viene attivato durante la fase di addestramento dei predittori. Quando si utilizza il[CreateAutoPredictor](#page-350-0)operazione, l'indice meteorologico è incluso ne[lAdditionalDataset](#page-635-0)Tipo di dati.

Prima di abilitare l'Indice meteorologico, è necessario includere un attributo di geolocalizzazione nelle serie temporali di destinazione e nei set di dati delle serie temporali correlate e definire i fusi orari per i timestamp. Per ulteriori informazioni, consulta la pagina[Aggiungere informazioni di](#page-129-0)  [geolocalizzazione](#page-129-0)[eSpecificare i fusi orario.](#page-140-0)

È possibile abilitare l'indice meteorologico utilizzando la console Forecast o il Forecast Software Development Kit (SDK).

### Console

Per abilitare l'indice meteorologico

- 1. Accedi allaAWS Management Consolee apri la console Amazon Forecast all'indirizzo[https://](https://console.aws.amazon.com/forecast/)  [console.aws.amazon.com/forecast/.](https://console.aws.amazon.com/forecast/)
- 2. DaGruppo di set di dati, scegli il tuo gruppo di set di dati.
- 3. Nel riquadro di navigazione, sceglierePredittori.
- 4. ScegliAddestra un nuovo predittore.
- 5. ScegliAbilita l'indice meteorologico.

## SDK

Per abilitare l'indice meteorologico

Utilizzo di[CreateAutoPredictor](#page-350-0)operazione, abilita l'indice meteorologico aggiungendo"Name": "weather"e"Value": "true"ne[lAdditionalDataset](#page-635-0)Tipo di dati.

```
 "DataConfig": { 
 ... 
        "AdditionalDatasets": [ 
           ... 
           { 
               "Name": "weather", 
 } 
 ] 
        },
```
# <span id="page-129-0"></span>Aggiungere informazioni di geolocalizzazione ai set di dati

Per utilizzare l'Indice meteorologico, è necessario includere un attributo di geolocalizzazione per ogni elemento nelle serie temporali di destinazione e nei set di dati delle serie temporali correlate. L'attributo è definito congeolocationtipo di attributo all'interno degli schemi del set di dati.

Tutti i valori di geolocalizzazione in un set di dati devono essere esclusivamente all'interno di una singola regione. Le regioni sono: Stati Uniti (escluse Hawaii e Alaska), Canada, Sud America, America Centrale, Asia Pacifico, Europa, Africa e Medio Oriente.

Specifica l'attributo di geolocalizzazione in uno dei due formati:

- Latitudine e longitudine(Tutte le regioni) Specifica la latitudine e la longitudine in formato decimale (esempio: 47.61\_-122,33)
- Codice postale(solo Stati Uniti) Specifica il prefisso internazionale (USA), seguito dal codice postale a 5 cifre (esempio: US\_98121)

Il formato Latitude & Longitude è supportato per tutte le regioni. Il formato del codice postale è supportato solo per la regione degli Stati Uniti.

### Argomenti

- [Limiti di latitudine e longitudine](#page-130-0)
- [Inclusione della geolocalizzazione nello schema del set di dati](#page-137-0)
- [Impostazione del formato di geolocalizzazione](#page-138-0)

## <span id="page-130-0"></span>Limiti di latitudine e longitudine

Di seguito sono riportati i limiti latitudinali e longitudinali per le regioni accettate:

### US Region

Limiti: latitudine (24,6, 50,0), longitudine (-126,0, -66,4).

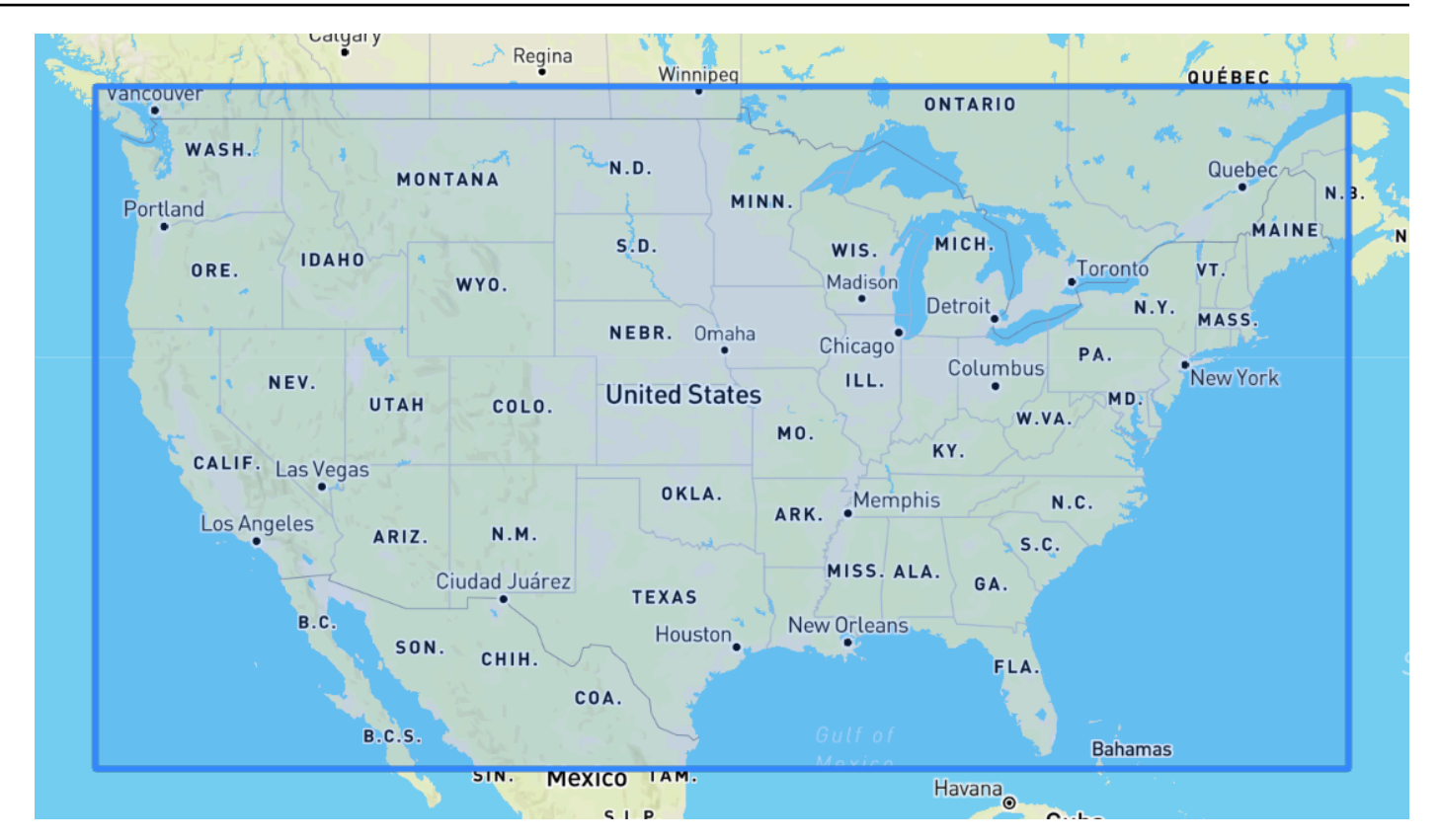

## Canada Region

Limiti: latitudine (41,0, 75,0), longitudine (-142,0, -52,0).

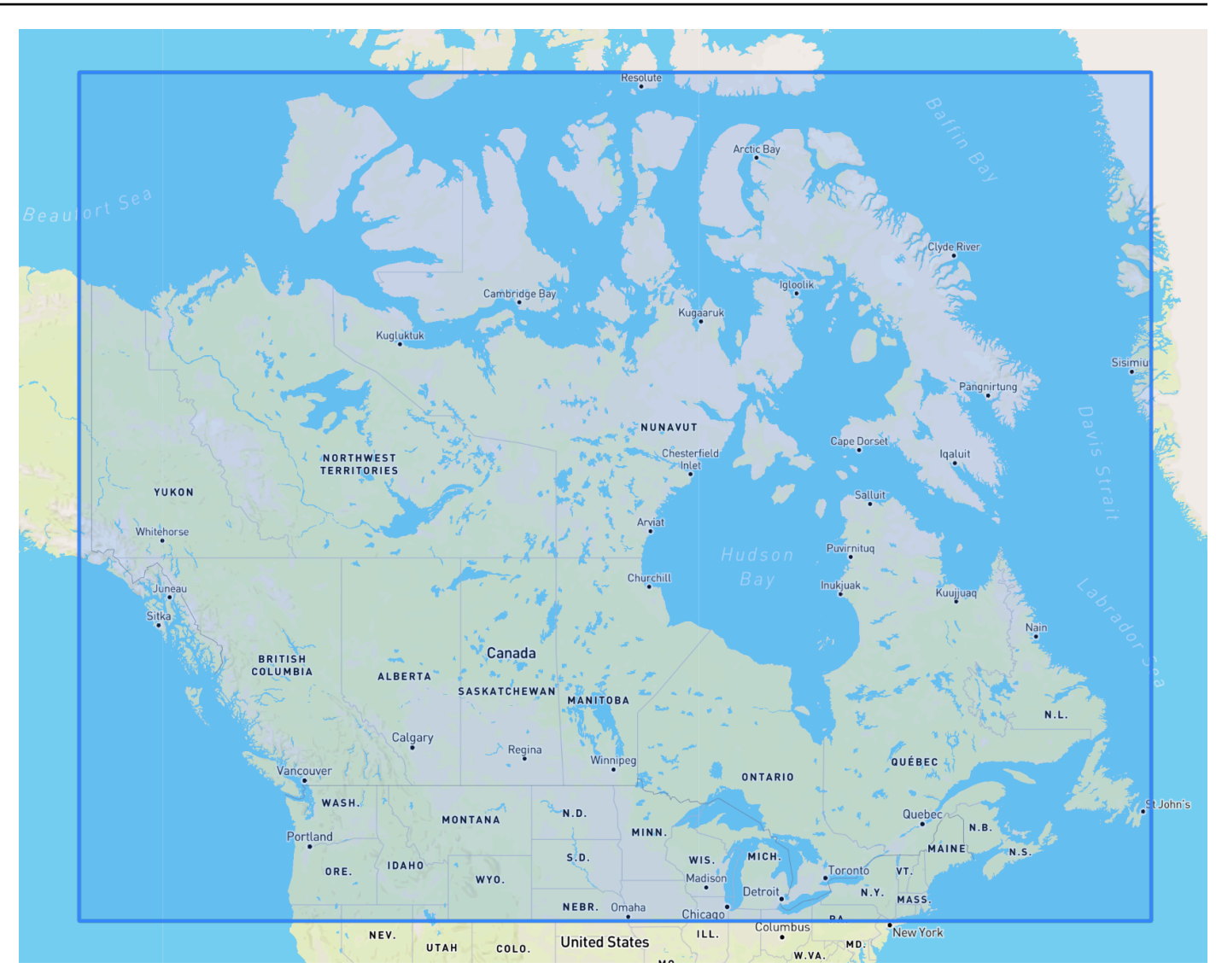

## Europe Region

Limiti: latitudine (34,8, 71,8), longitudine (-12,6, 44,8).

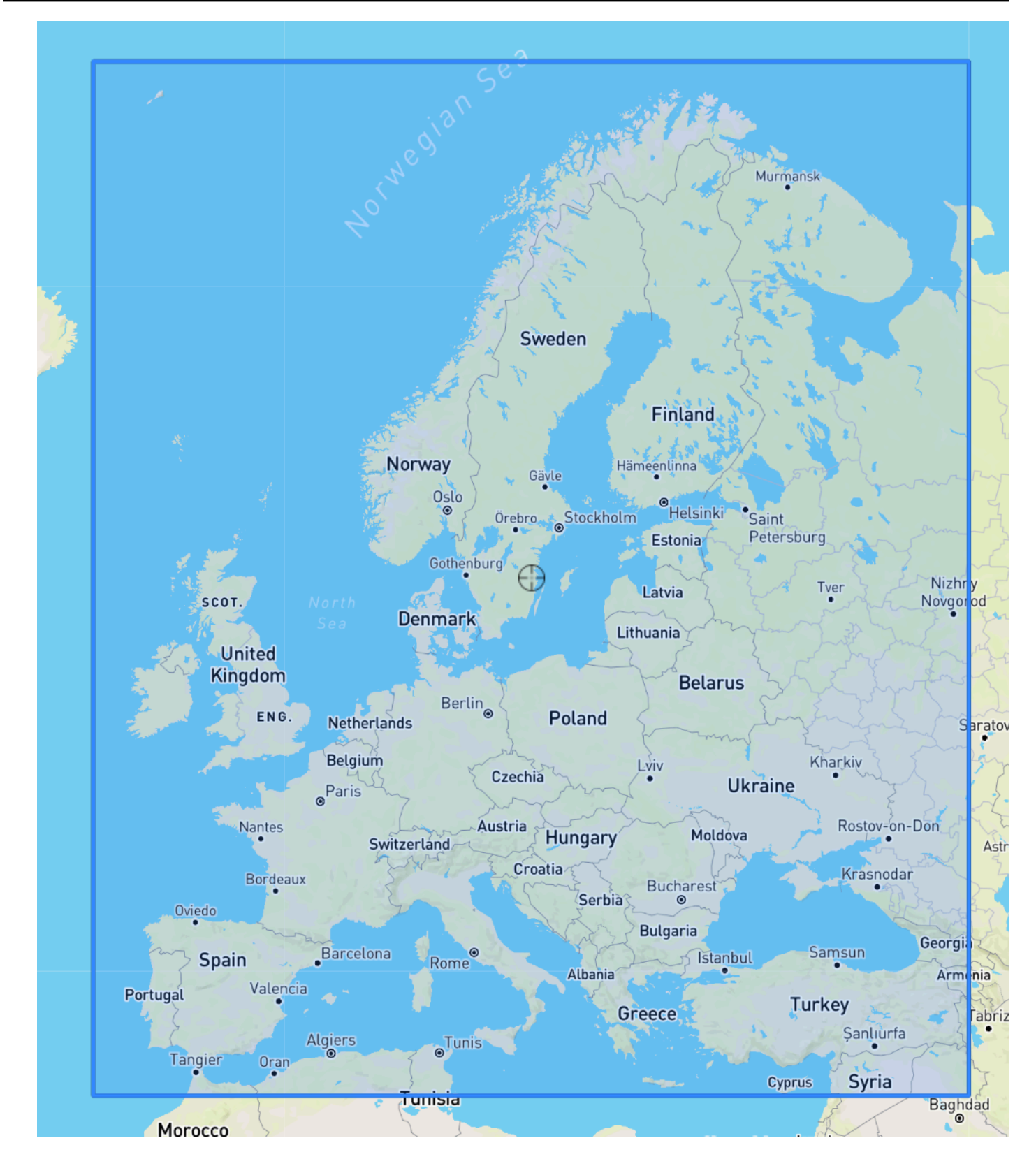

### South America Region

Limiti: latitudine (-56,6, 14,0), longitudine (-82,4, -33,00).

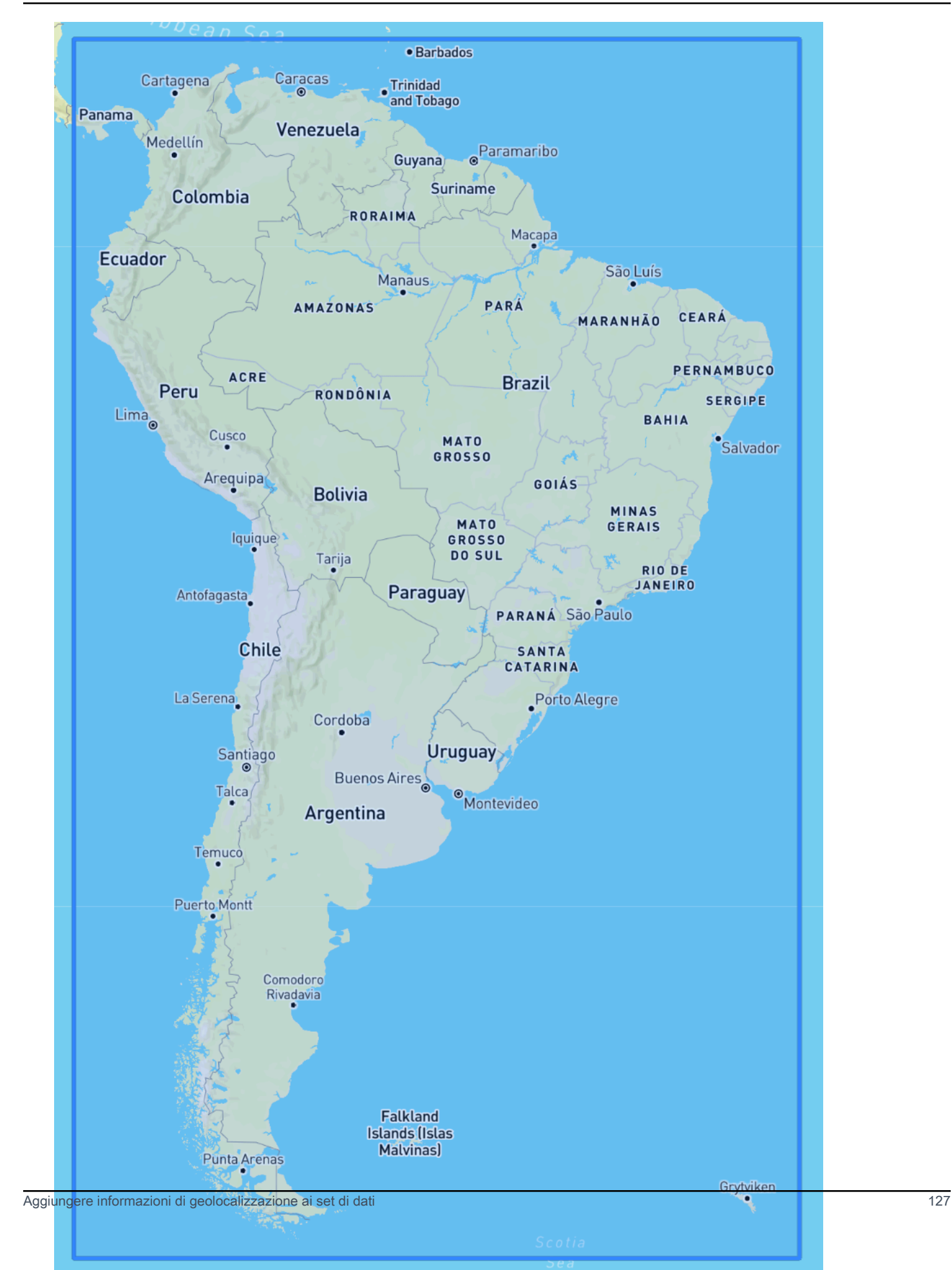

### Asia Pacific Region

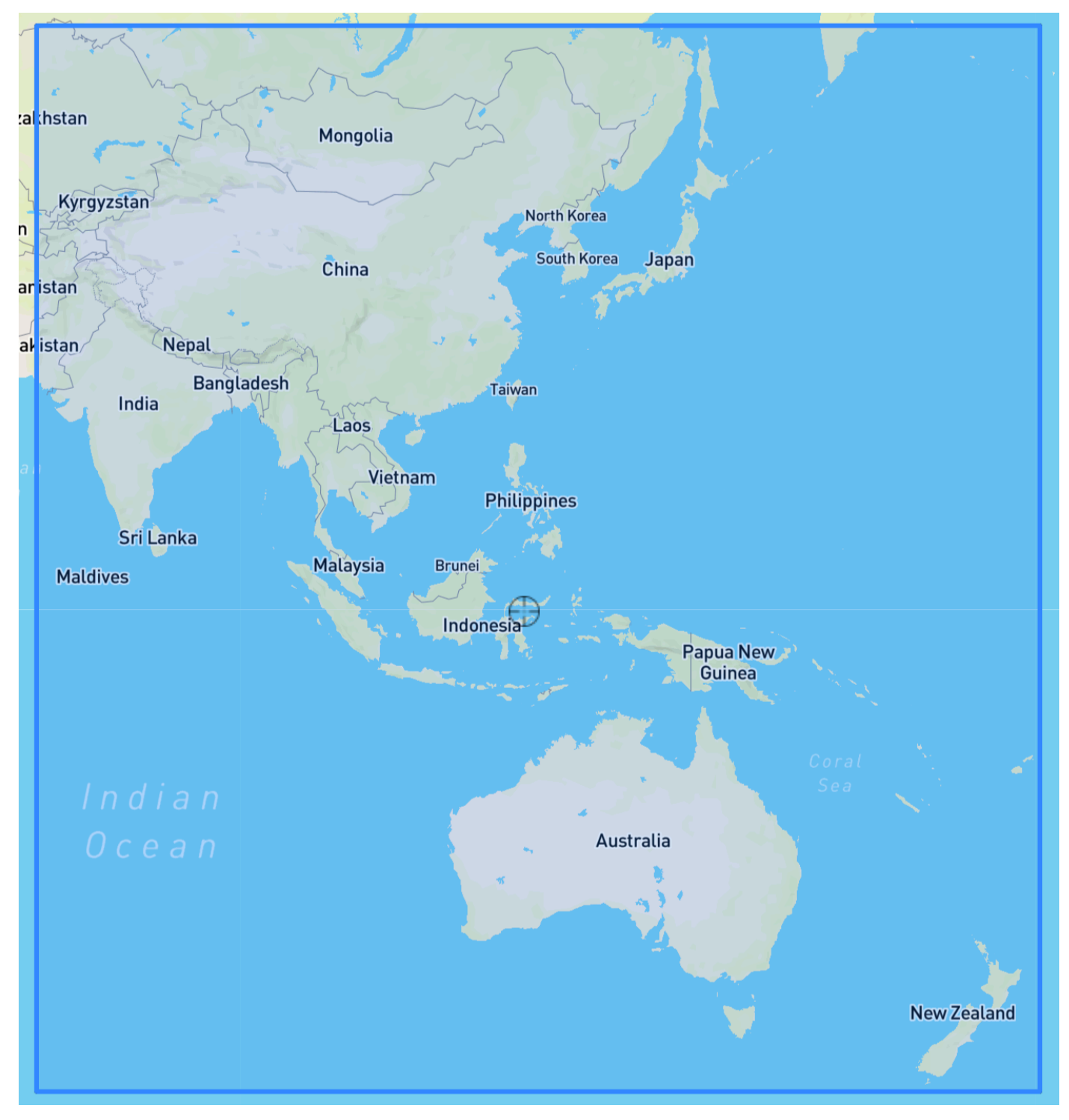

Limiti: latitudine (-47,8, 55,0), longitudine (67,0, 180,60).

Central America Region

Limiti: latitudine (6,80, 33,20), longitudine (-118,80, -58,20).

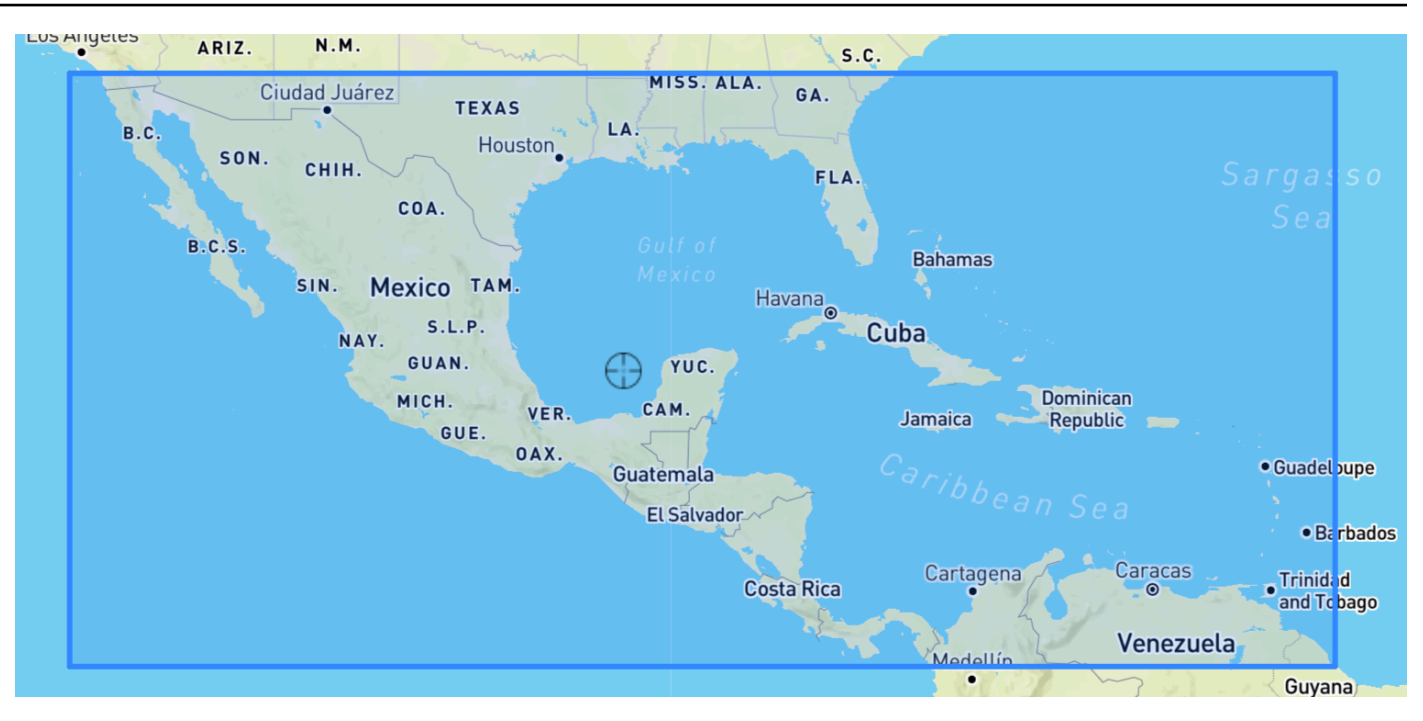

### Africa & Middle East Region

Limiti: latitudine (-35,60, 43,40), longitudine (-18,80, -58,20).

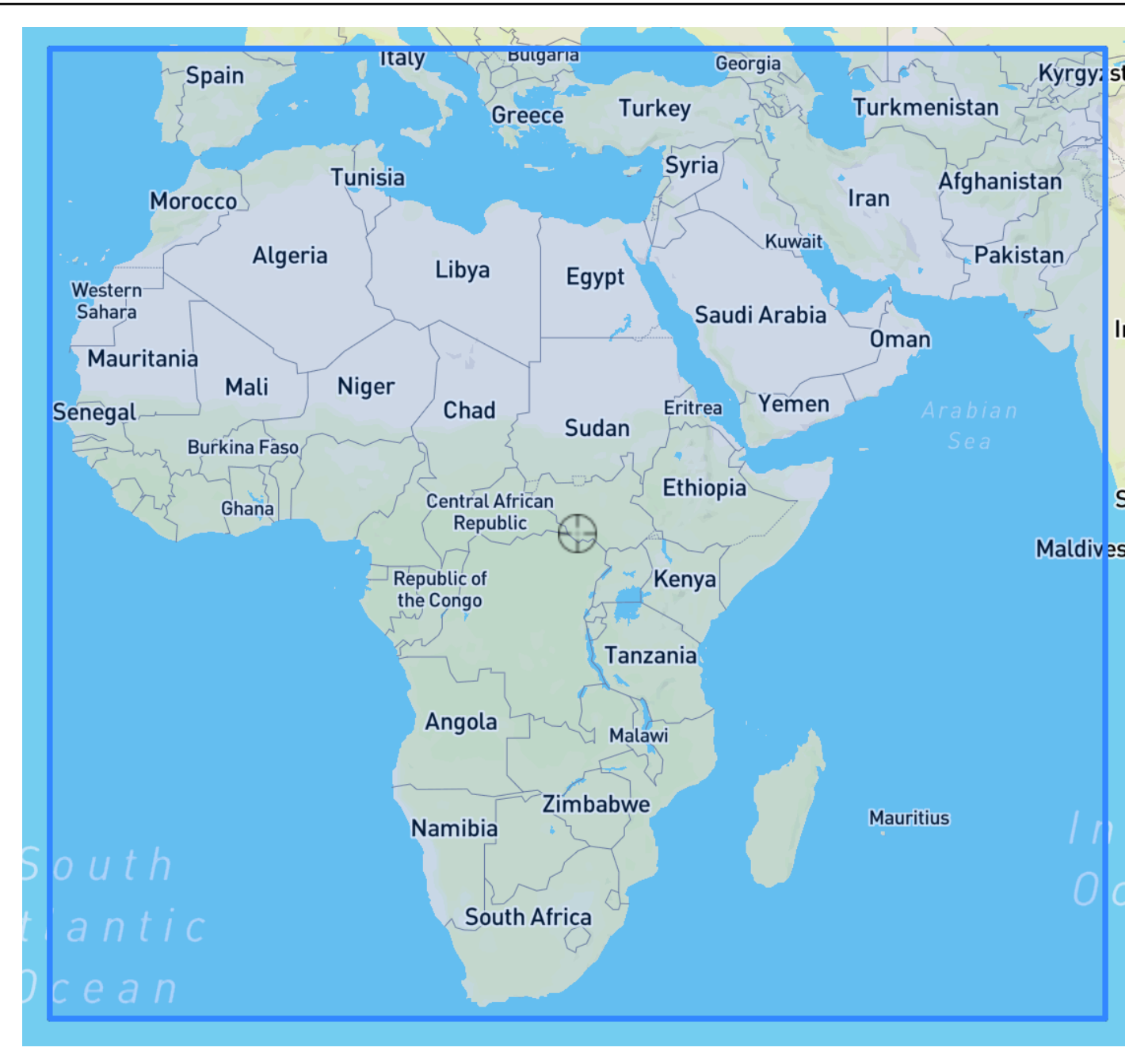

## <span id="page-137-0"></span>Inclusione della geolocalizzazione nello schema del set di dati

Utilizzo della console o[CreateDataset](#page-359-0)operazione, definisci il tipo di attributo di posizione come «geolocalizzazione» all'interno dello schema JSON per le serie temporali di destinazione e qualsiasi serie temporale correlata. Gli attributi nello schema devono essere ordinati così come appaiono nei set di dati.

 { "Attributes":[

```
 { 
         "AttributeName": "timestamp", 
         "AttributeType": "timestamp" 
      }, 
    \mathcal{L} "AttributeName": "target_value", 
         "AttributeType": "float" 
     }, 
      { 
         "AttributeName": "item_id", 
         "AttributeType": "string" 
     }, 
      { 
         "AttributeName": "location", 
         "AttributeType": "geolocation" 
      } 
   ]
}
```
<span id="page-138-0"></span>Impostazione del formato di geolocalizzazione

Il formato dell'attributo di geolocalizzazione può essere nelCodice postaleoLatitudine e longitudine. È possibile impostare il formato di geolocalizzazione utilizzando la console Forecast o il Forecast Software Development Kit (SDK).

### **Console**

Per aggiungere un attributo di geolocalizzazione a un set di dati di serie temporali

- 1. Accedi allaAWS Management Consolee apri la console Amazon Forecast all'indirizzo[https://](https://console.aws.amazon.com/forecast/)  [console.aws.amazon.com/forecast/.](https://console.aws.amazon.com/forecast/)
- 2. Scegliere Create dataset group (Crea gruppodi set di dati).
- 3. NelSchemi, imposta la tua geolocalizzazioneTipo di attributoageolocation.
- 4. NelFormato di geolocalizzazionemenu a discesa, scegli il formato della tua posizione.

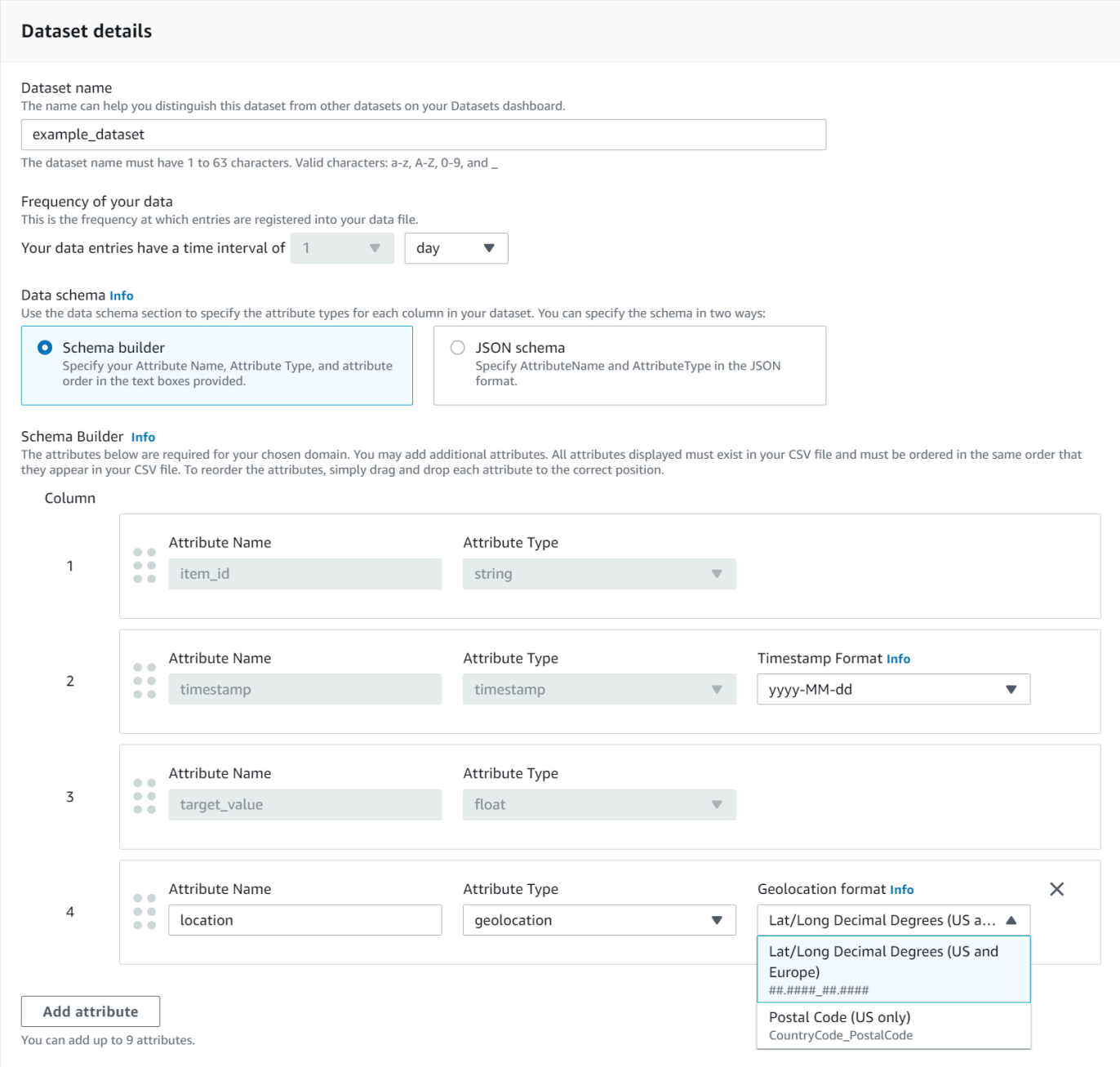

È inoltre possibile definire gli attributi in formato JSON e selezionare un formato di posizione dalFormato di geolocalizzazionemenu a discesa.

SDK

Per aggiungere un attributo di geolocalizzazione a un set di dati di serie temporali

Utilizzo d[i CreateDatasetImportJob](#page-370-0)operazione, imposta il valore diGeolocationFormata una delle opzioni indicate di seguito.

- Latitudine e longitudine(Tutte le regioni):"LAT\_LONG"
- Codice postale(Solo Stati Uniti):"CC\_POSTALCODE"

Ad esempio, per specificare il formato di latitudine e longitudine, includi quanto segueCreateDatasetImportJobrichiesta:

```
{ 
 ... 
     "GeolocationFormat": "LAT_LONG"
}
```
# <span id="page-140-0"></span>Specificare i fusi orario

Puoi consentire ad Amazon Forecast di sincronizzare automaticamente le informazioni sul fuso orario con l'attributo di geolocalizzazione oppure puoi assegnare manualmente un singolo fuso orario all'intero set di dati.

### Argomenti

- [Sincronizza automaticamente i fusi orari con la ge](#page-140-1)
- [Seleziona manualmente un singolo fuso orario](#page-141-0)

## <span id="page-140-1"></span>Sincronizza automaticamente i fusi orari con la ge

Questa opzione è ideale per i set di dati che contengono timestamp in più fusi orari e tali timestamp sono espressi in ora locale. Forecast assegna un fuso orario per ogni elemento nel set di dati delle serie temporali di destinazione in base all'attributo di geolocalizzazione dell'elemento.

Puoi sincronizzare automaticamente i tuoi timestamp con l'attributo di geolocalizzazione utilizzando la console Forecast o Forecast SDK.

### Console

Per sincronizzare i fusi orari con l'attributo geolocation

- 1. Accedi allaAWS Management Consolee apri la console Amazon Forecast all'indirizzo[https://](https://console.aws.amazon.com/forecast/)  [console.aws.amazon.com/forecast/.](https://console.aws.amazon.com/forecast/)
- 2. Nel riquadro di navigazione, scegliereCreare un gruppo di set di dati.

### 3. InDettagli di importazione del set di dati, scegliSincronizza fuso orario con posizione.

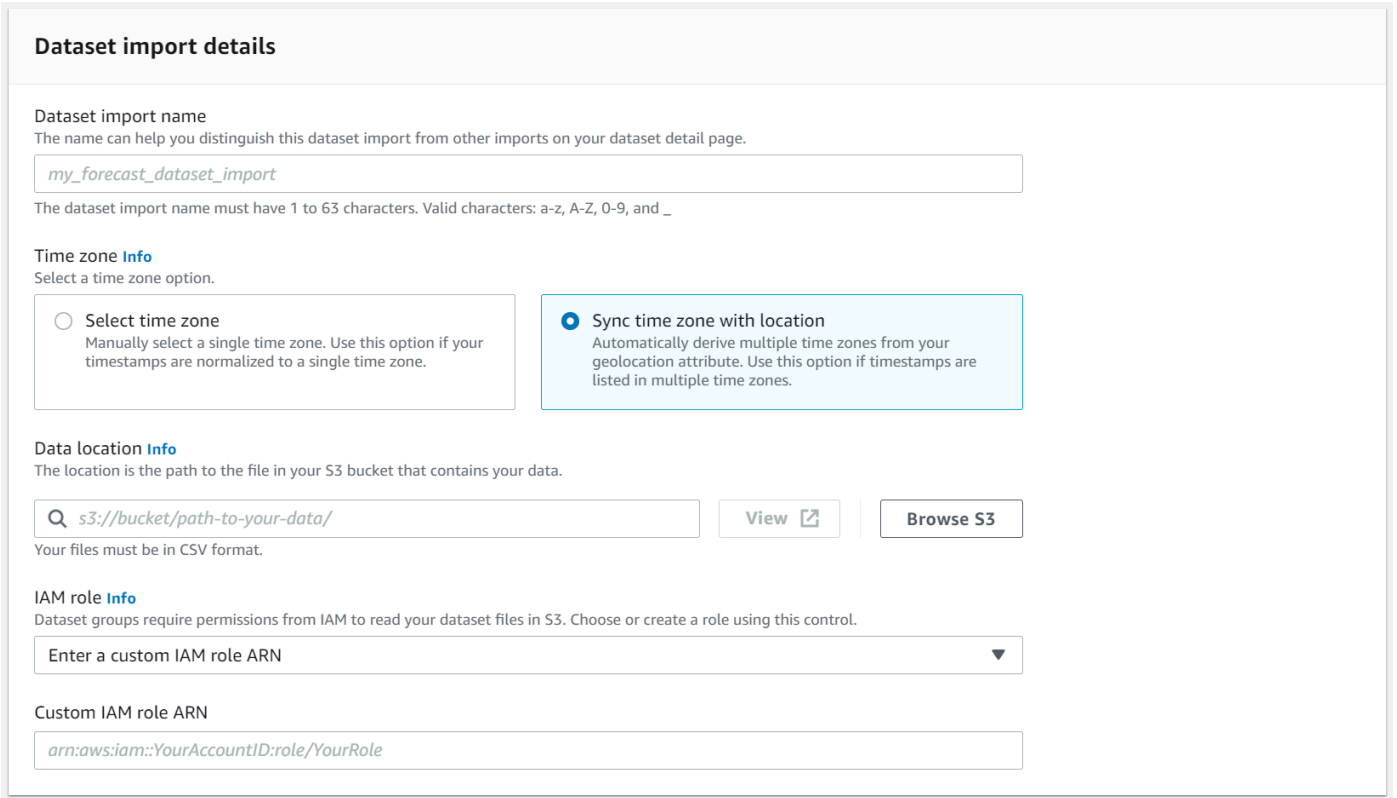

### SDK

Per sincronizzare i fusi orari con l'attributo geolocation

Utilizzo d[i CreateDatasetImportJob](#page-370-0)operazione, set"UseGeolocationForTimeZone"a"true".

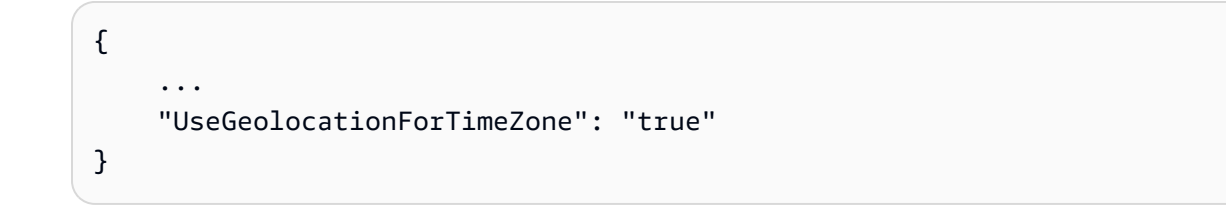

<span id="page-141-0"></span>Seleziona manualmente un singolo fuso orario

## **a** Note

È possibile selezionare manualmente un fuso orario al di fuori delRegione degli Stati Uniti,Regione,Regione Sud America,Regione America centrale,Regione Asia Pacifico,Europa, eRegione Africa e Medio Oriente. Tuttavia, tutti i valori di geolocalizzazione devono essere ancora all'interno di una di queste regioni.

Questa opzione è ideale per i set di dati con tutti i timestamp all'interno di un singolo fuso orario o se tutti i timestamp sono normalizzati in un unico fuso orario. L'utilizzo di questa opzione applica lo stesso fuso orario a ogni elemento del set di dati.

L'indice meteorologico accetta i seguenti fusi orari:

Regione degli Stati Uniti

- America/Los\_Angeles
- America
- America
- America
- America/New\_York

### Regione

- America/Vancouver
- America/Edmonton
- America
- America/Winnipeg
- America
- America/Halifax
- America/St\_Johns

### Europa

- Europa/Londra
- Europa/Parigi
- Europa/Helsinki

### Regione Sud America

- America/Buenos Aires
- America/Noronha

• America/Caracas

### Regione Asia Pacifico

- Asia/Kabul
- Asia/Karachi
- Asia/Calcutta
- Asia/Kathmandu
- Asia/Dacca
- Asia/Rangoon
- Asia/Bangkok
- Asia/Singapore
- Asia/Seoul
- Australia/Adelaide
- Australia/Melbourne
- Australia/Lord\_Howe
- Australia/Eucla
- Pacifico
- Pacifico

### America centrale

• America/Porto\_Rico

### Africa e Medio Oriente

- Africa/Nairobi
- Asia/Teheran
- Asia/Dubai

### Other (Altro)

- Pacifico
- Pacifico
- Pacifico
- America/Anchorage
- Atlantico/Cape Verde
- Asia/Anadyr
- Pacifico
- Pacifico
- Pacifico/Kiritimati

Seleziona un fuso orario dalAltroelenca se gli elementi del set di dati si trovano in una delle aree accettate, ma i timestamp sono standardizzati in base a un fuso orario esterno a quella regione.

Per l'elenco completo dei nomi di fuso orario validi, consulta[Libreria Joda-Time.](http://joda-time.sourceforge.net/timezones.html)

Puoi impostare manualmente un fuso orario per i tuoi set di dati utilizzando la console Forecast o Forecast SDK.

### Console

Per selezionare un fuso orario per il set di dati

- 1. Accedi allaAWS Management Consolee apri la console Amazon Forecast all'indirizzo[https://](https://console.aws.amazon.com/forecast/)  [console.aws.amazon.com/forecast/.](https://console.aws.amazon.com/forecast/)
- 2. Nel riquadro di navigazione, scegliereCreare un gruppo di set di dati.
- 3. InDettagli di importazione del set di dati, scegliSeleziona Fuso orario.

Ad esempio, utilizza quanto segue per applicare l'ora di Los Angeles (ora standard del Pacifico) ai tuoi set di dati.

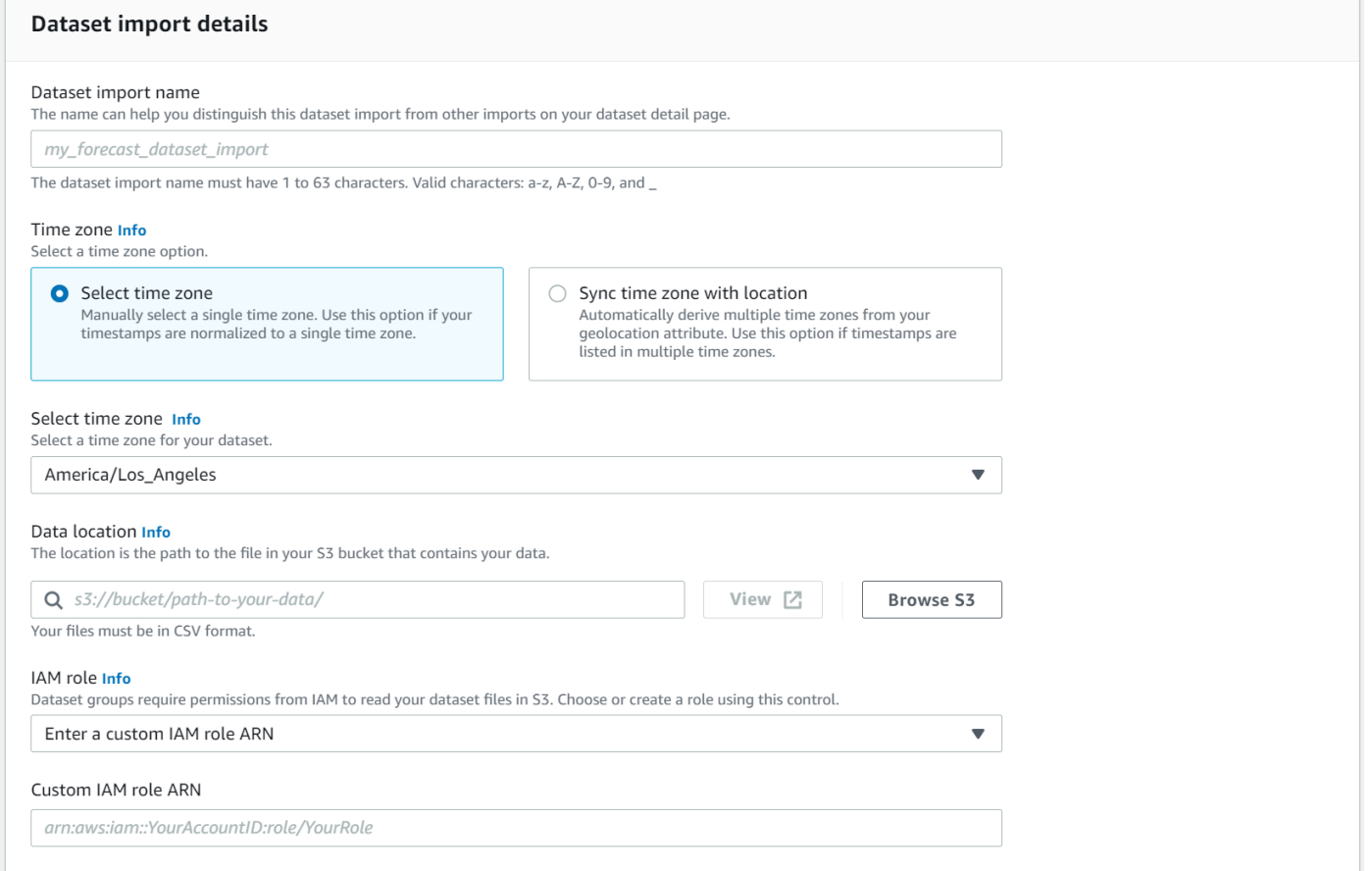

### SDK

Per selezionare un fuso orario per il set di dati

Utilizzo d[i CreateDatasetImportJob](#page-370-0)operazione, set"TimeZone"in un fuso orario valido.

Ad esempio, utilizza quanto segue per applicare l'ora di Los Angeles (ora standard del Pacifico) ai tuoi set di dati.

```
{ 
      ... 
     "TimeZone": "America/Los_Angeles"
}
```
## Condizioni e restrizioni

Le seguenti condizioni e restrizioni si applicano quando si utilizza l'Indice meteorologico:

- Algoritmi disponibili: Se si utilizza un predittore precedente, l'indice meteorologico può essere abilitato quando si addestra un predittore con gli algoritmi CNN-QR, DeepAr+ e Prophet. L'indice meteorologico non si applica ad ARIMA, ETS e NPTS.
- Frequenza di Forecast: Le frequenze di previsione valide sonoMinutely, Hourly, eDaily.
- Orizzonte: L'orizzonte di previsione non può estendersi oltre 14 giorni nel future. Per i limiti dell'orizzonte di previsione per ciascuna frequenza di previsione, fare riferimento all'elenco seguente:
	- 1 minute- 500
	- 5 minutes- 500
	- 10 minutes- 500
	- 15 minutes- 500
	- Hourly- 330
	- Daily- 14
- Durata delle serie temporali: Durante l'addestramento di un modello con il Weather Index, Forecast tronca tutti i set di dati delle serie temporali con timestamp prima della data di inizio della funzionalità del set di dati meteorologici di Forecast. La funzionalità del set di dati meteorologici Forecast contiene le seguenti date di inizio:
	- Regione degli Stati Uniti: 2 luglio 2018
	- Europa: 2 luglio 2018
	- Regione Asia Pacifico: 2 luglio 2018
	- Regione: 2 luglio 2019
	- Regione Sud America: 2 gennaio 2020
	- Regione America centrale: 2 settembre 2020
	- Regione Africa e Medio Oriente: 25 marzo 2021

Con l'indice meteorologico abilitato, i punti dati con timestamp precedenti alla data di inizio non verranno utilizzati durante l'addestramento dei predittori.

- Numero di sedi: Il set di dati delle serie temporali di destinazione non può superare le 2000 località uniche.
- Limiti della regione: Tutti gli elementi dei set di dati devono trovarsi all'interno di un'unica regione.
- Lunghezza minima delle serie temporali: A causa dei requisiti di dati aggiuntivi per il test dell'indice meteorologico, la lunghezza minima per un set di dati di serie temporali è:

### 3 × ForecastHorizon + (BacktestWindows + 1) × BacktestWindowOffset

Se i set di dati delle serie temporali non soddisfano questo requisito, valuta la possibilità di ridurre quanto segue:

- ForecastHorizon- Abbrevia l'orizzonte di previsione.
- BacktestWindowOffset- Riduci la durata del set di test durante il backtest.
- BacktestWindows- Ridurre il numero di test.

## Caratterizzazione delle festività

Holidays è una funzionalità integrata che incorpora nel tuo modello un set di dati progettato con funzionalità di informazioni sulle festività nazionali. Fornisce supporto nativo per i calendari delle festività di oltre 250 paesi. Amazon Forecast incorpora sia la [libreria Holiday API che l'API](https://holidayapi.com/countries) [Jollyday](https://jollyday.sourceforge.net/data.html) per generare calendari delle festività.

La funzionalità Holidays è particolarmente utile nel settore della vendita al dettaglio, dove i giorni festivi possono influire in modo significativo sulla domanda.

La funzionalità Holiday supporta una frequenza di previsione minima di 5 minuti e un massimo di 1 mese.

### Argomenti

- [Attivazione della funzionalità Holidays](#page-147-0)
- [Codice del paese](#page-148-0)
- [Calendari festivi aggiuntivi](#page-161-0)

## <span id="page-147-0"></span>Attivazione della funzionalità Holidays

La funzionalità Holidays è inclusa in Amazon Forecast come [set di dati aggiuntivo](#page-635-0) e viene abilitata prima dell'addestramento di un predittore. È consigliabile che i dati storici contengano almeno due anni di dati. Ciò consente a Forecast di identificare i modelli di domanda associati a festività specifiche. Dopo aver scelto un paese, Holidays applica il calendario delle festività di quel paese a ogni elemento del set di dati durante l'allenamento.

Puoi abilitare Holidays utilizzando la console Amazon Forecast o il Forecast Software Development Kit (SDK).

### Forecast SDK

Utilizzando l'[CreateAutoPredictor](#page-350-0)operazione, abilita Holidays aggiungendo "Name": "holiday "e impostando "Configuration" per mappare "CountryCode" un codice del paese di due lettere. Per informazioni, consulta [the section called "Codice del paese".](#page-148-0)

Ad esempio, per includere il calendario delle festività negli Stati Uniti, usa il codice seguente.

```
 "DataConfig": { 
         "AdditionalDatasets": [ 
\{\hspace{.1cm} \} "Name": "holiday", 
                 "Configuration": { 
                     "CountryCode" : ["US"] 
 } 
            }, 
 ] 
        },
```
### Forecast Console

Scegli un paese dal menu a discesa Paese per le vacanze durante la fase Train Predictor.

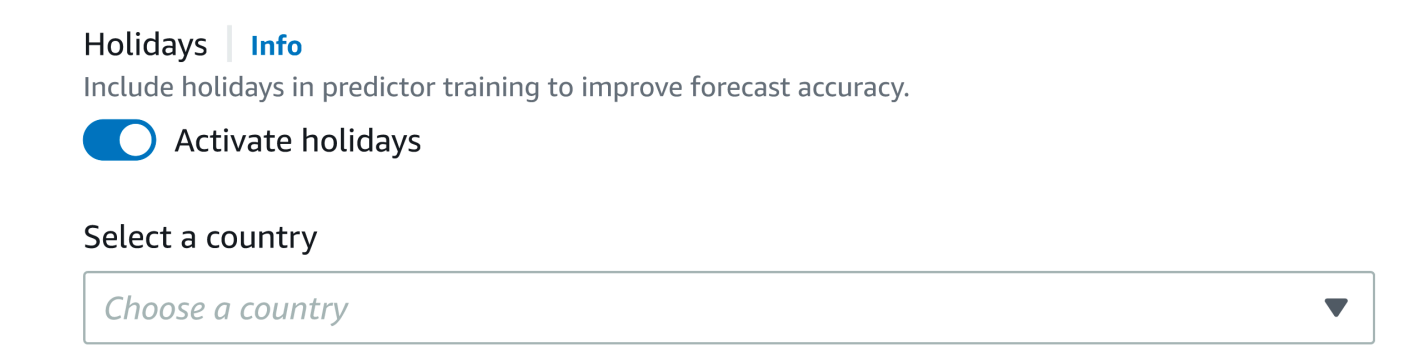

## <span id="page-148-0"></span>Codice del paese

Amazon Forecast fornisce supporto nativo per i calendari delle festività nazionali dei seguenti paesi. Usa il codice del paese quando specifichi un paese con l'API.

### Paesi supportati

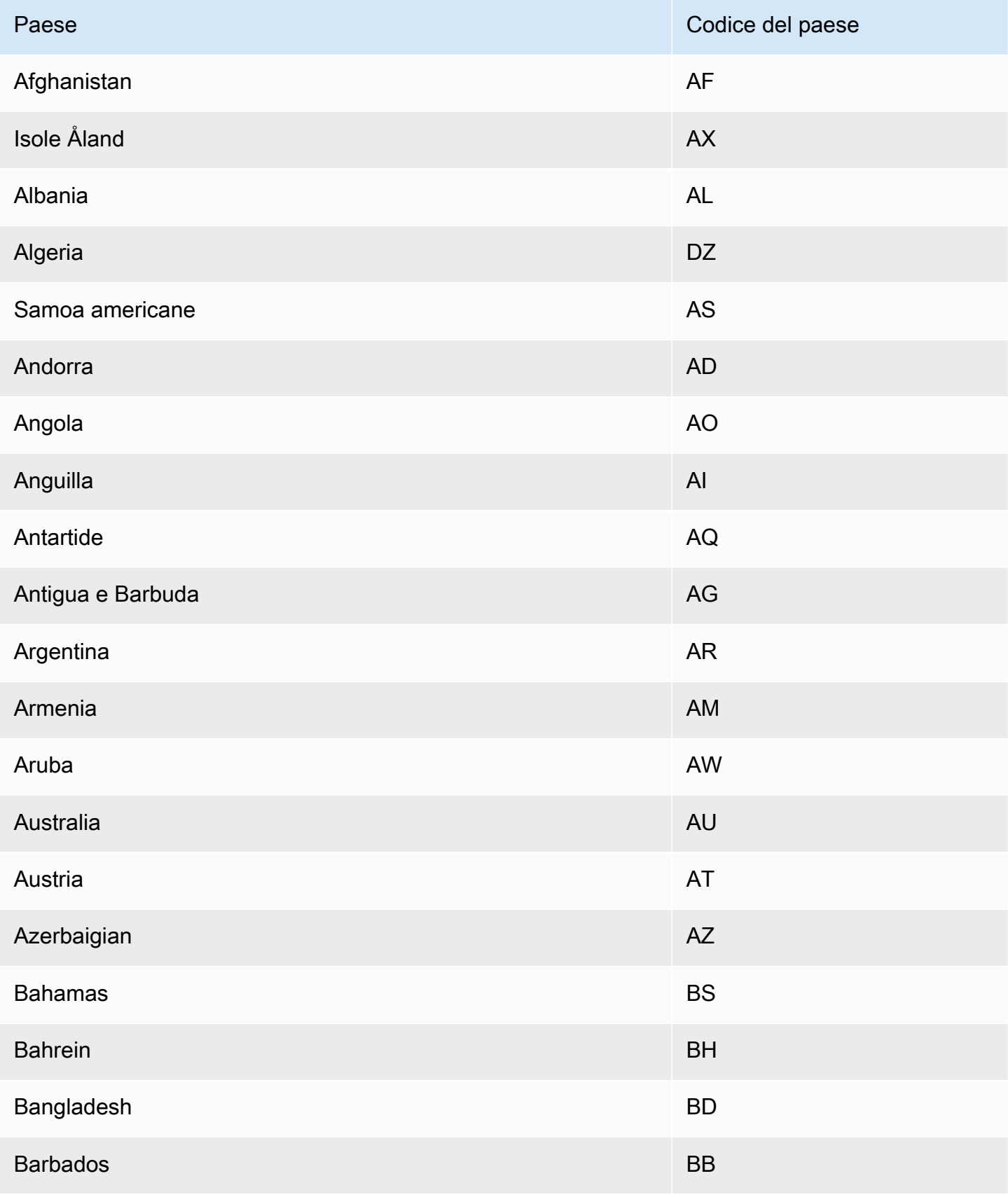

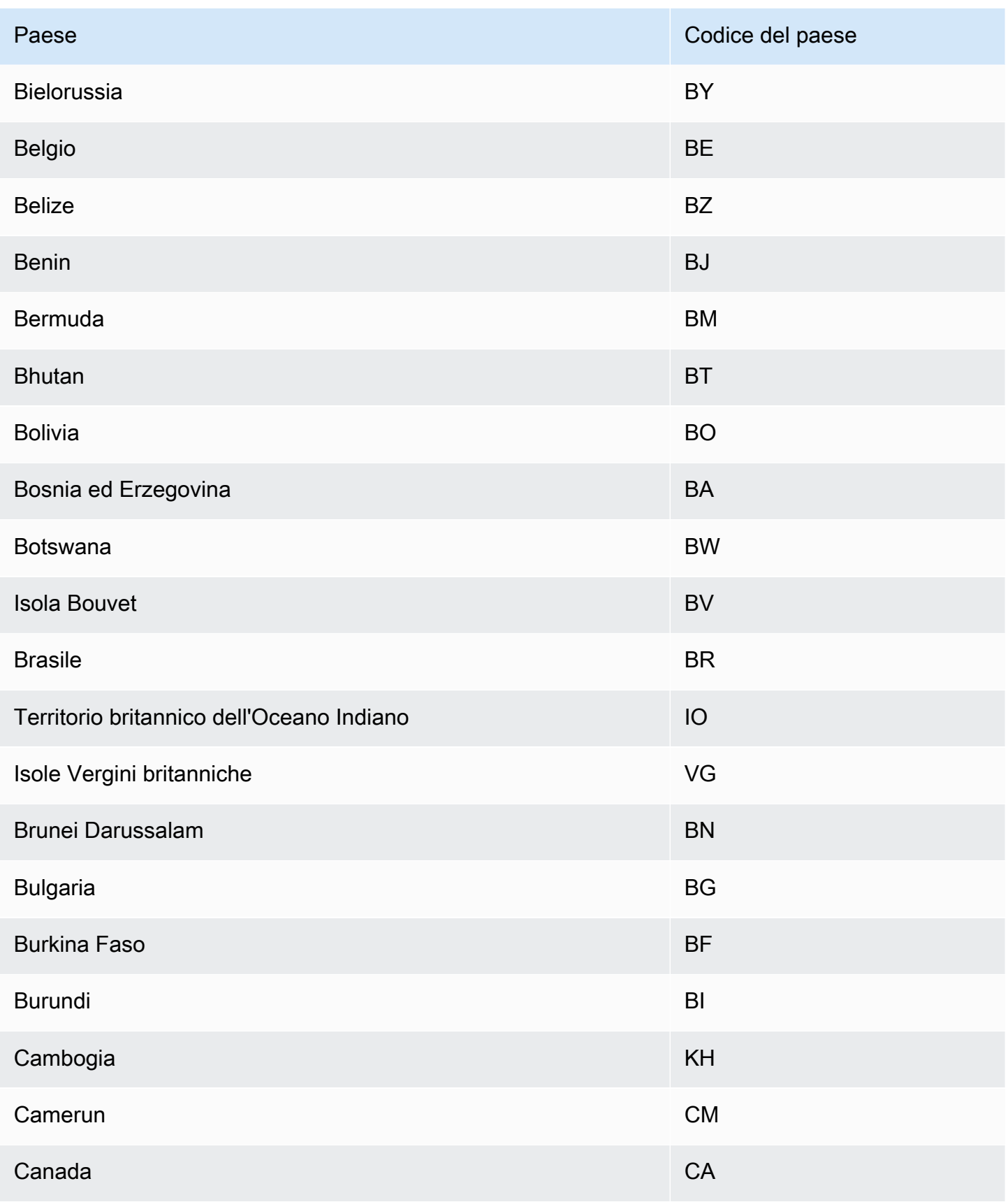

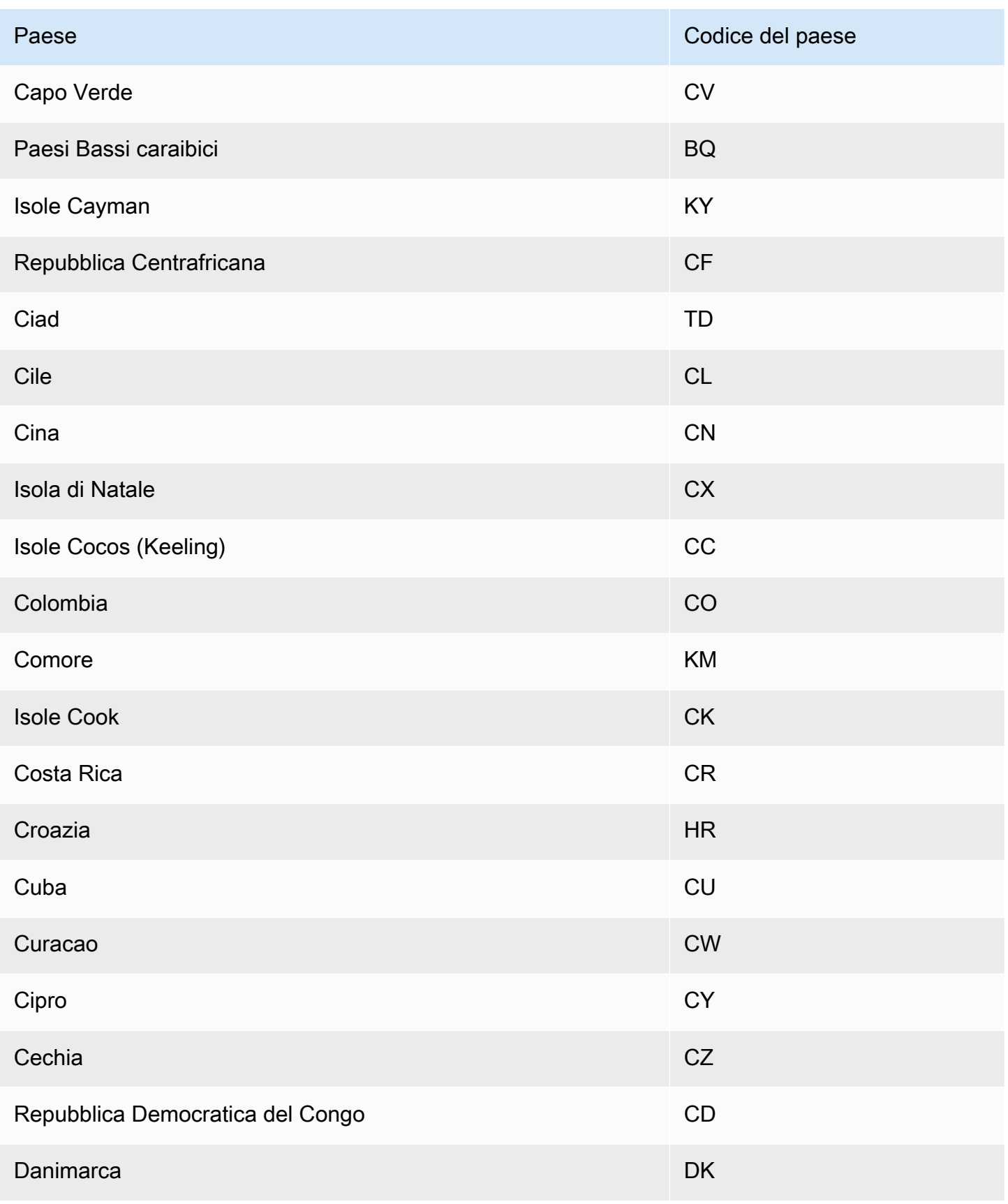

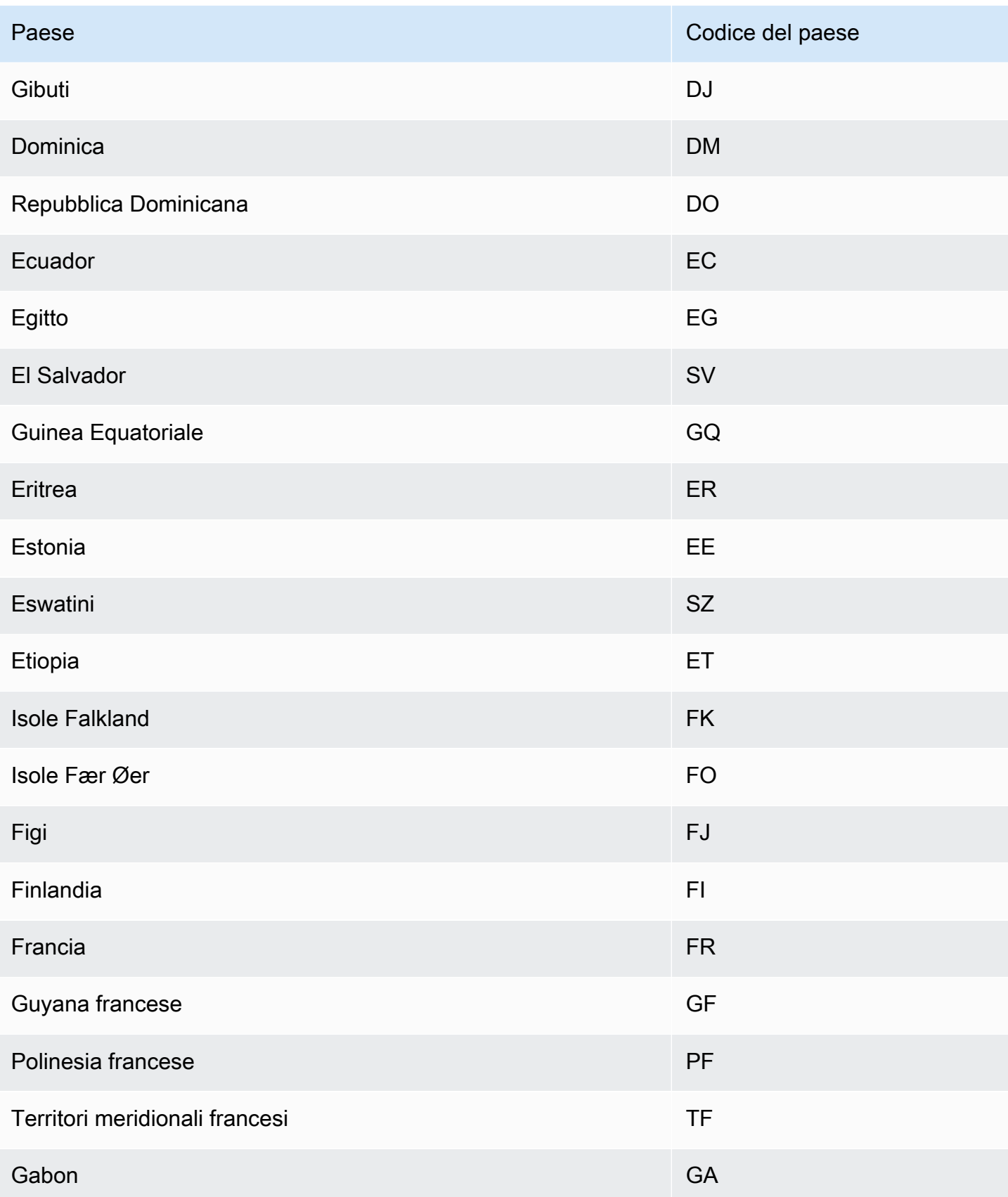

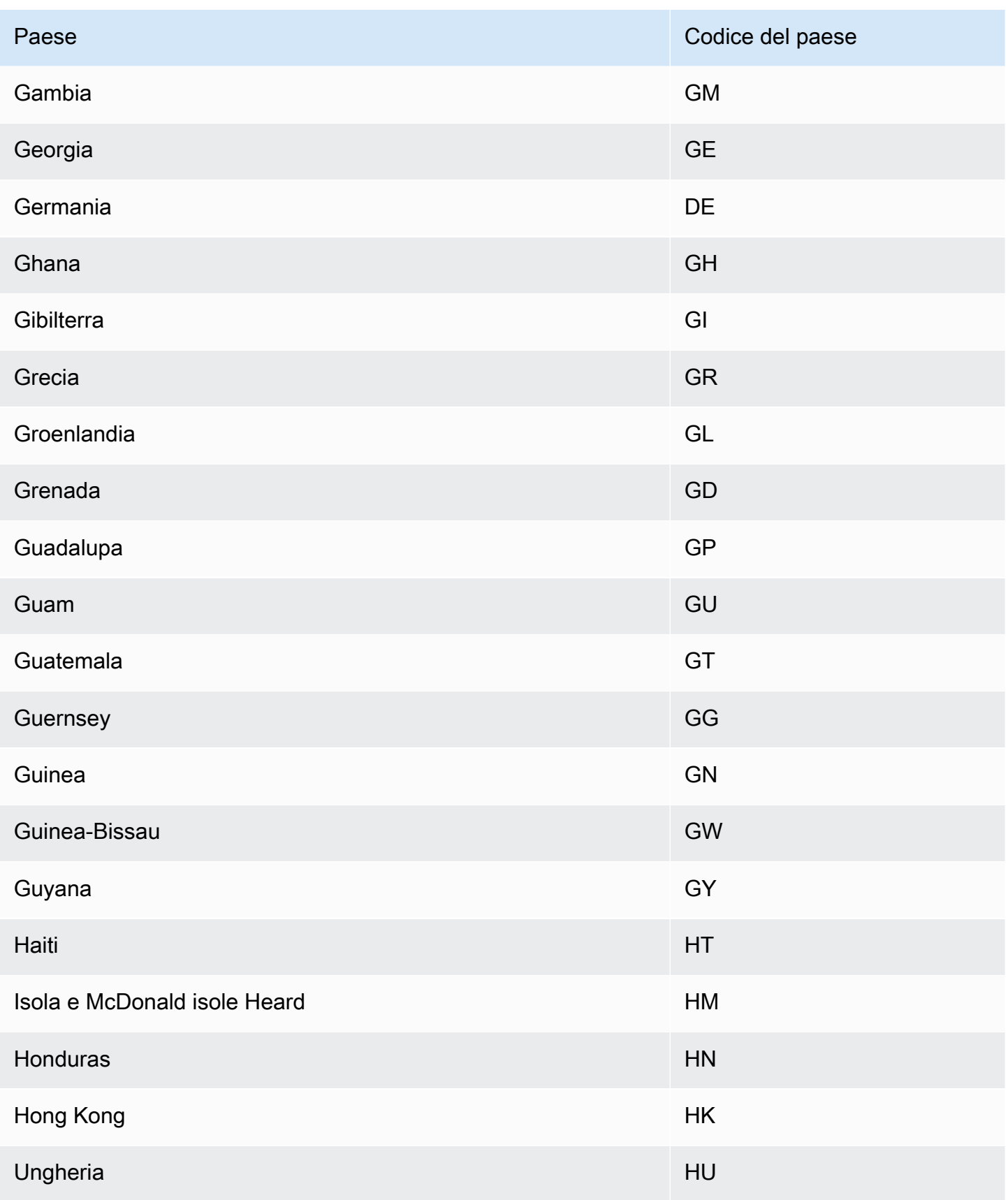

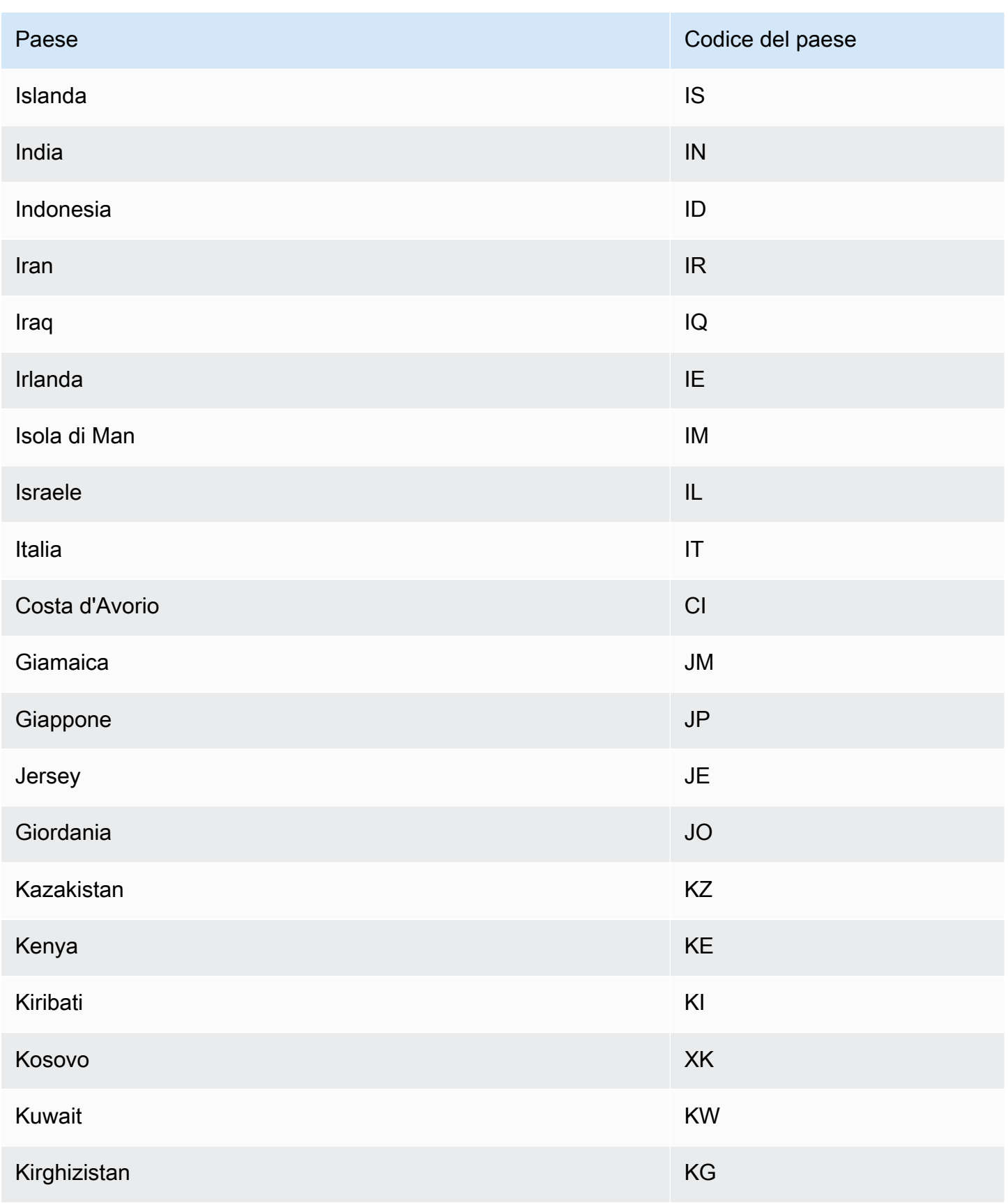

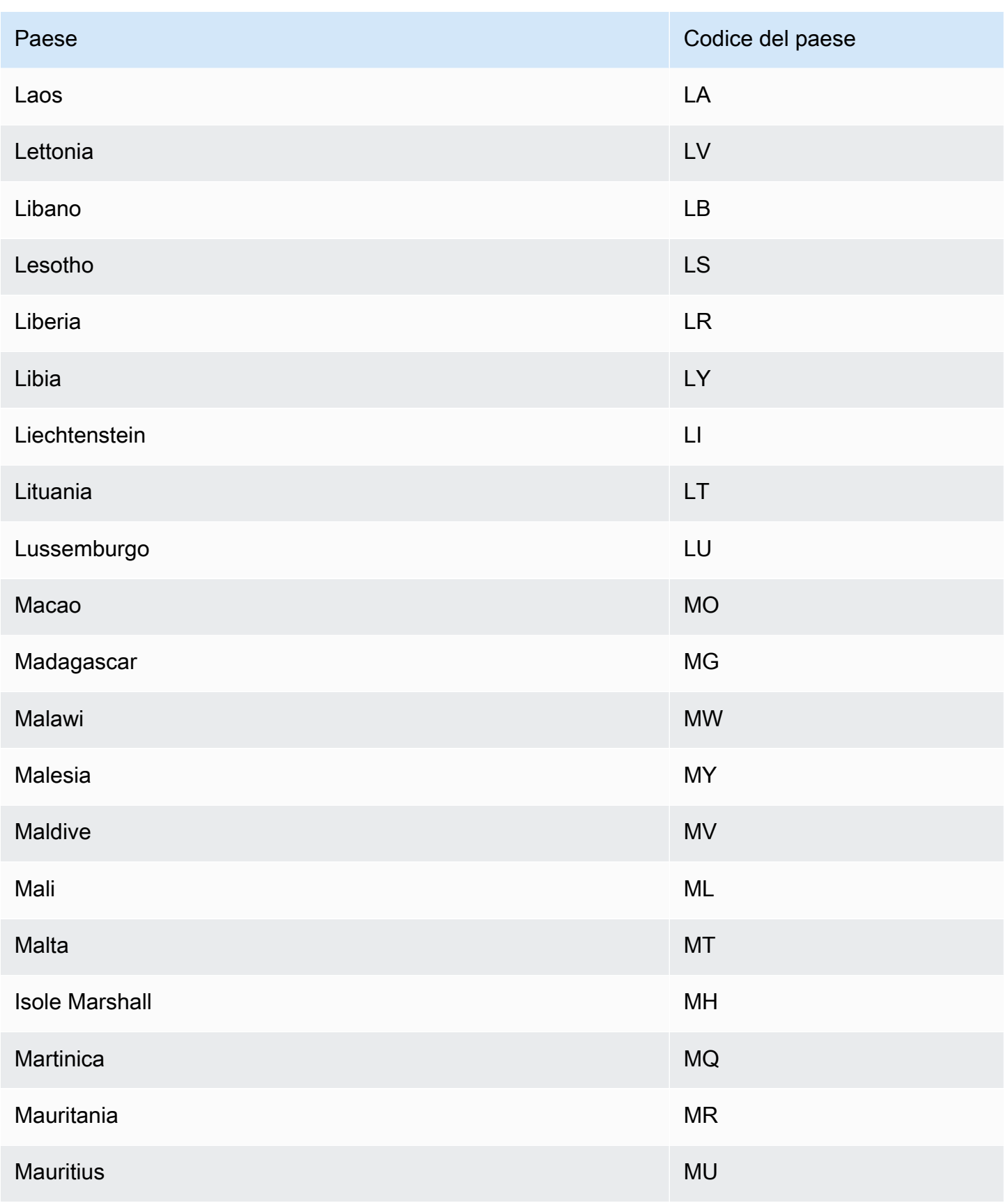

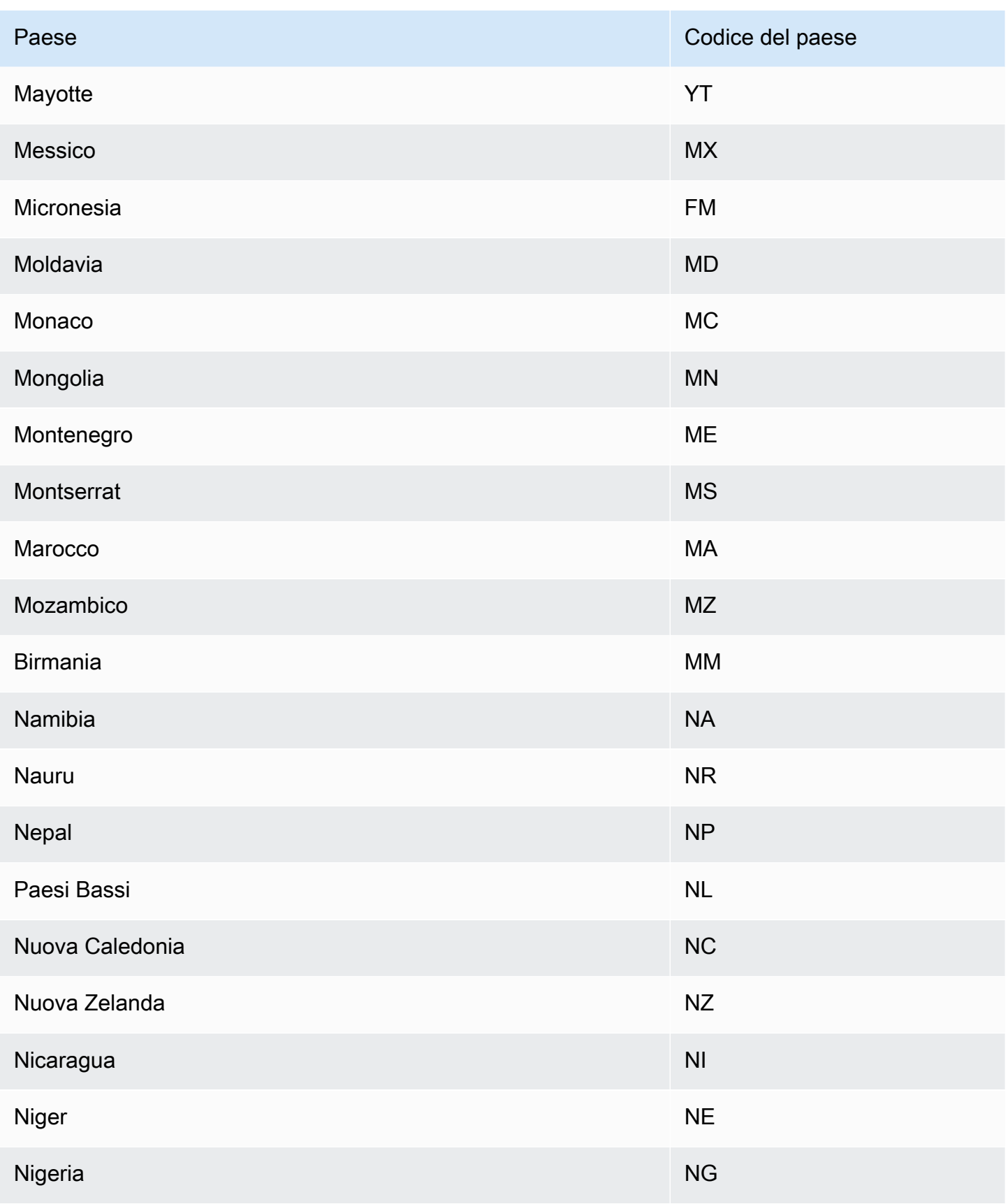

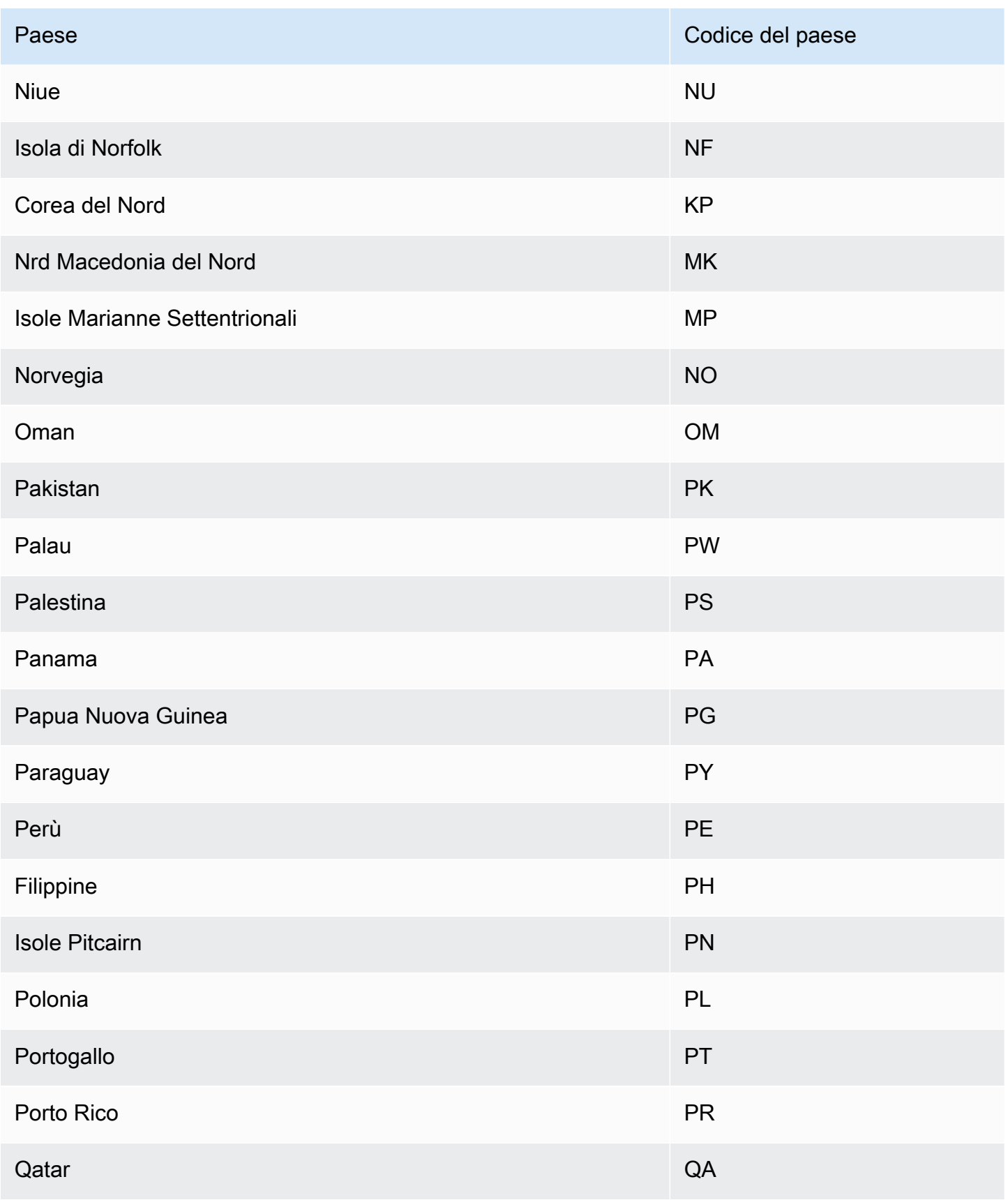

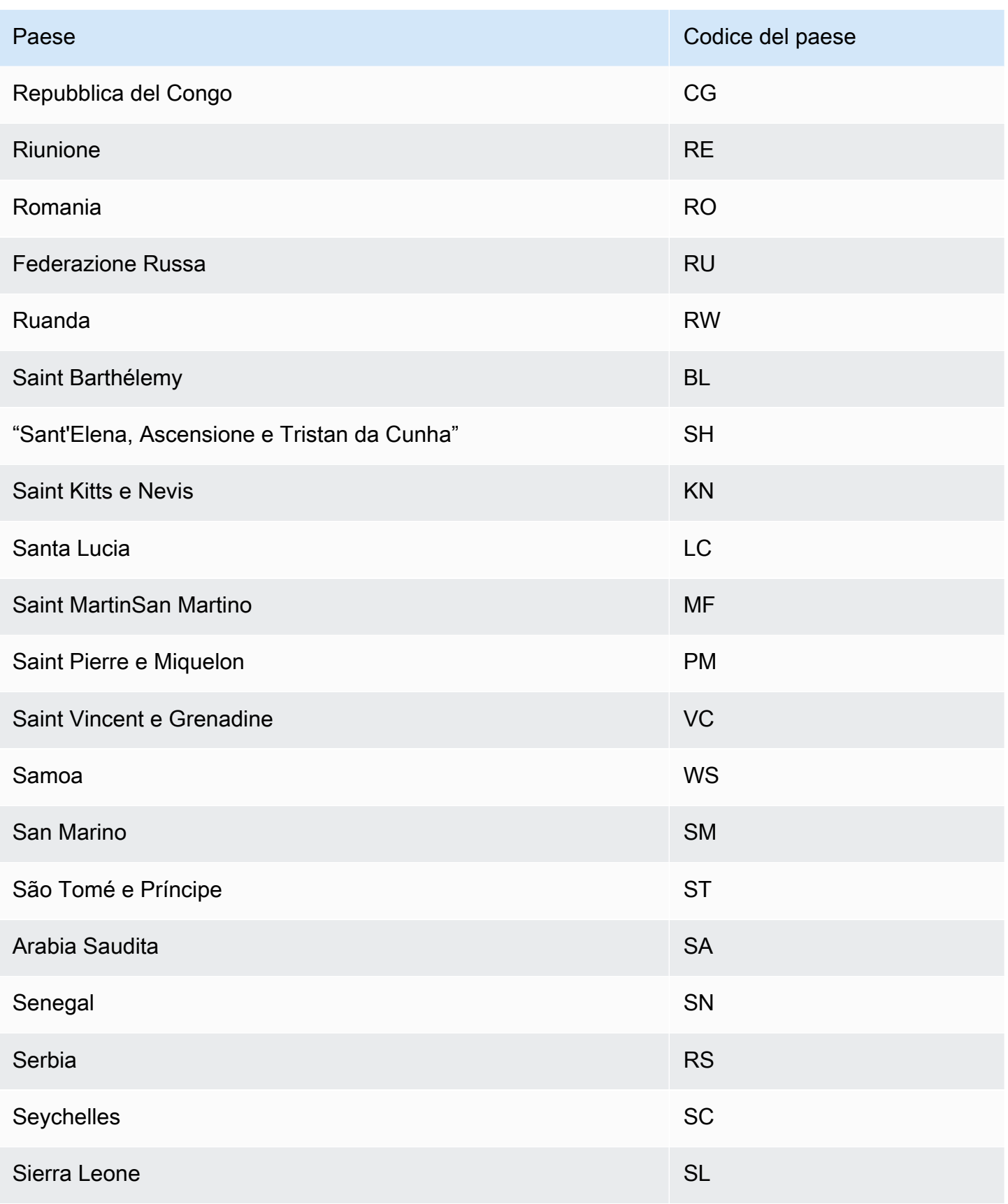

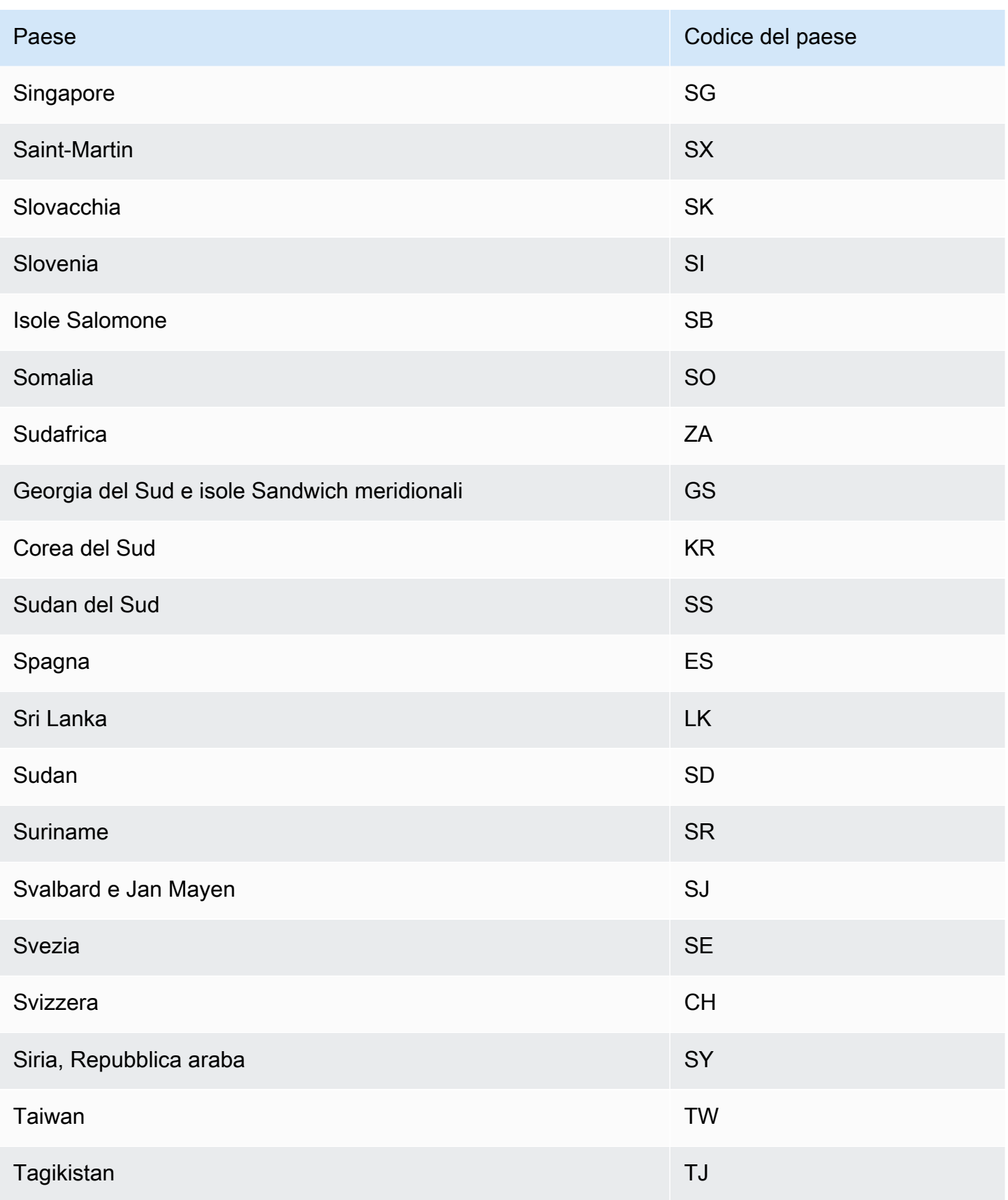

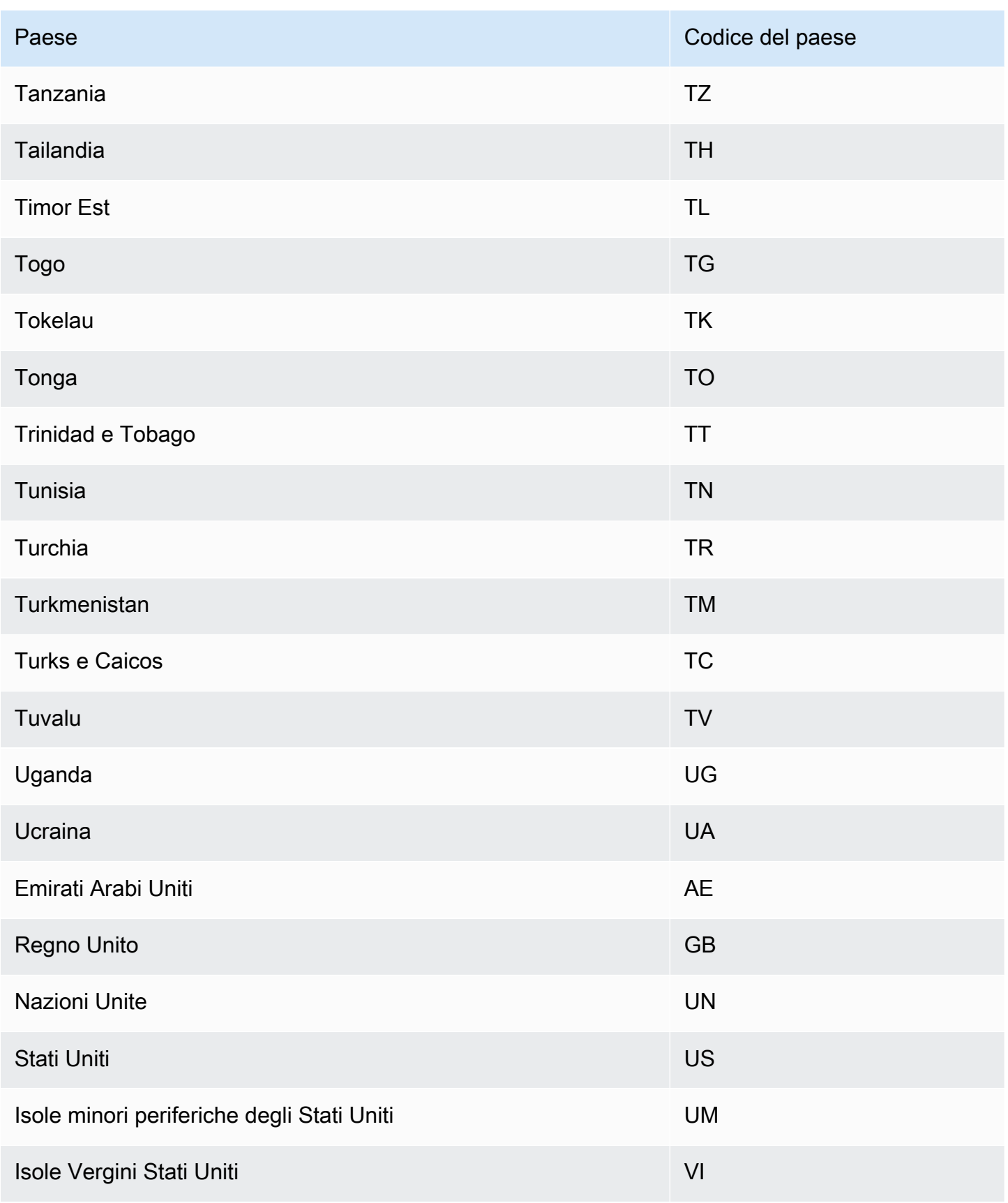

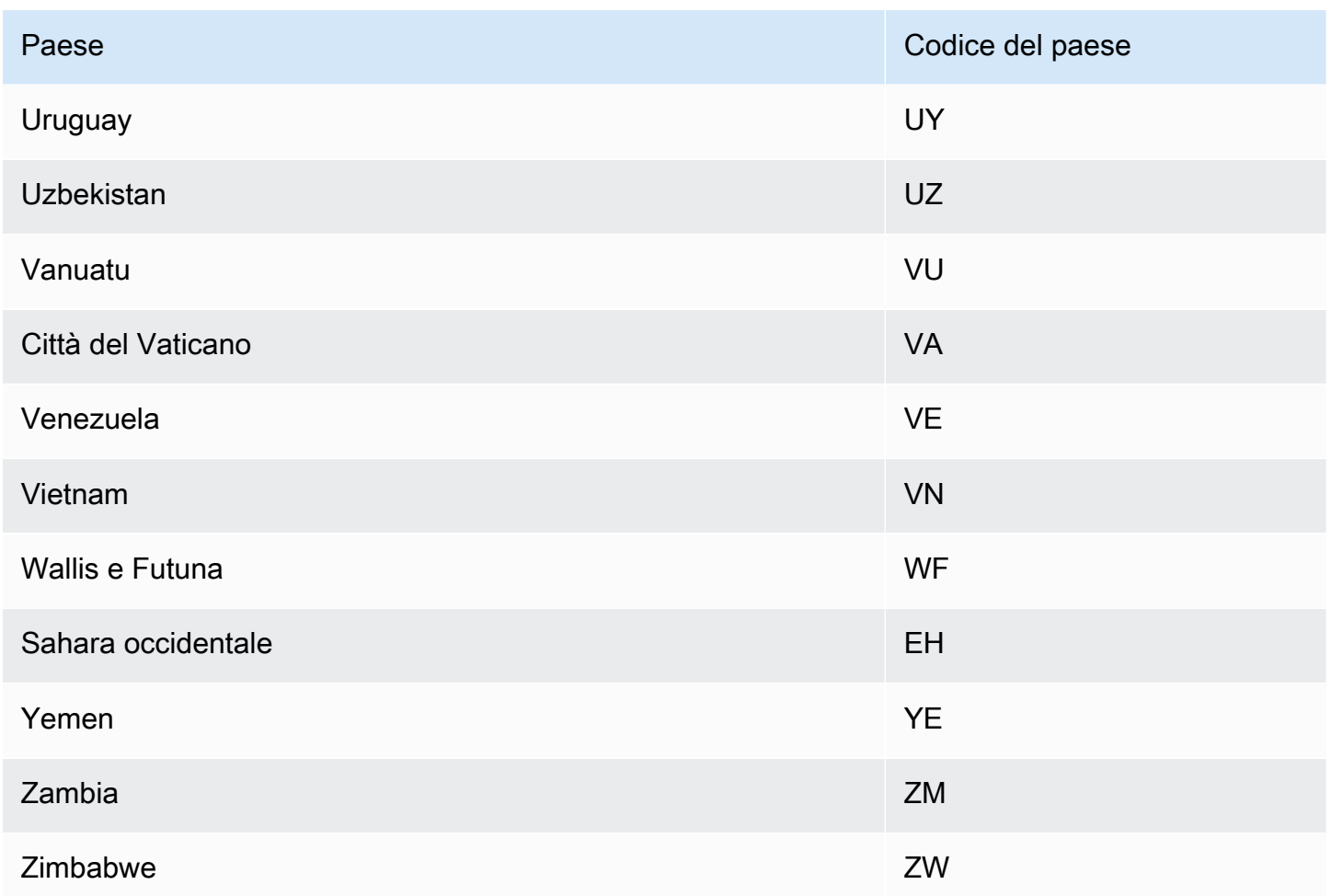

## <span id="page-161-0"></span>Calendari festivi aggiuntivi

Amazon Forecast supporta anche le festività per India, Corea ed Emirati Arabi Uniti. Le loro festività sono elencate di seguito.

India - "IN"

26 gennaio - Festa della Repubblica

15 agosto - Festa dell'Indipendenza

2 ottobre - Gandhi Jayanti

Korea - "KR"

1 gennaio - Capodanno

1 marzo - Festa del Movimento per l'Indipendenza

5 maggio - Festa dei bambini

6 giugno - Giorno della Memoria

15 agosto - Festa della liberazione

3 ottobre - Giornata nazionale della fondazione

9 ottobre - Hangul Day

25 dicembre - Natale

United Arab Emirates - "AE"

1 gennaio - Capodanno

1 dicembre - Giorno della commemorazione

2-3 dicembre - Festa nazionale

Ramadan\*

Eid al-Fitr\*

Eid al-Adha\*

Capodanno islamico\*

\*Le festività islamiche sono determinate dai cicli lunari.

## Spiegabilità del predittore

### **a** Note

Predictor Explainability è disponibile solo per i predittori creati con AutoPredictor. È possibile aggiornare i predittori legacy esistenti a AutoPredictor. Consulta [.Aggiornamento ad](#page-102-0) [AutoPredictor.](#page-102-0)

Predictor Explainability ti aiuta a capire meglio in che modo gli attributi nei set di dati influiscono sulla variabile di destinazione. Forecast utilizza una metrica denominata Punteggi di impatto per

quantificare l'impatto relativo di ciascun attributo e determinare se aumentano o diminuiscono i valori di previsione.

Ad esempio, si consideri uno scenario di previsione in cui il target èsalese ci sono due attributi correlati:priceecolor. Le Forecast potrebbero scoprire che il prezzo di un articolo influisce in modo significativo sulle vendite (punteggio di impatto elevato), mentre il colore dell'articolo ha un effetto trascurabile (basso punteggio di impatto).

Per abilitare Predictor Explainability, il predittore deve includere almeno uno dei seguenti: serie temporali correlate, metadati degli elementi o set di dati aggiuntivi come le festività e l'indice meteo.

Per creare punteggi di impatto per serie temporali e punti temporali specifici, utilizza la Spiegazione di Forecast invece di Spiegazione predittiva. Consulta [.Spiegabilità delle Forecast.](#page-214-0)

### Argomenti

- [Interpretazione dei punteggi](#page-163-0)
- [Creazione di spiegabilità del predittore](#page-164-0)
- [Esplorazione della spiegabilità del predittore](#page-167-0)
- [Restrizioni e best practice](#page-169-0)

## <span id="page-163-0"></span>Interpretazione dei punteggi

I punteggi di impatto misurano gli attributi di impatto relativi sui valori di previsione. Ad esempio, se l'attributo «prezzo» ha un punteggio di impatto doppio rispetto all'attributo «posizione negozio», è possibile concludere che il prezzo di un articolo ha un impatto doppio sui valori di previsione rispetto alla posizione del negozio.

I punteggi di impatto forniscono inoltre informazioni sul fatto che gli attributi aumentino o diminuiscano i valori Nella console questa proprietà viene indicata dai due grafici. Gli attributi con barre blu aumentano i valori di previsione, mentre gli attributi con barre rosse riducono i valori di previsione.

#### Attributes increasing impact score

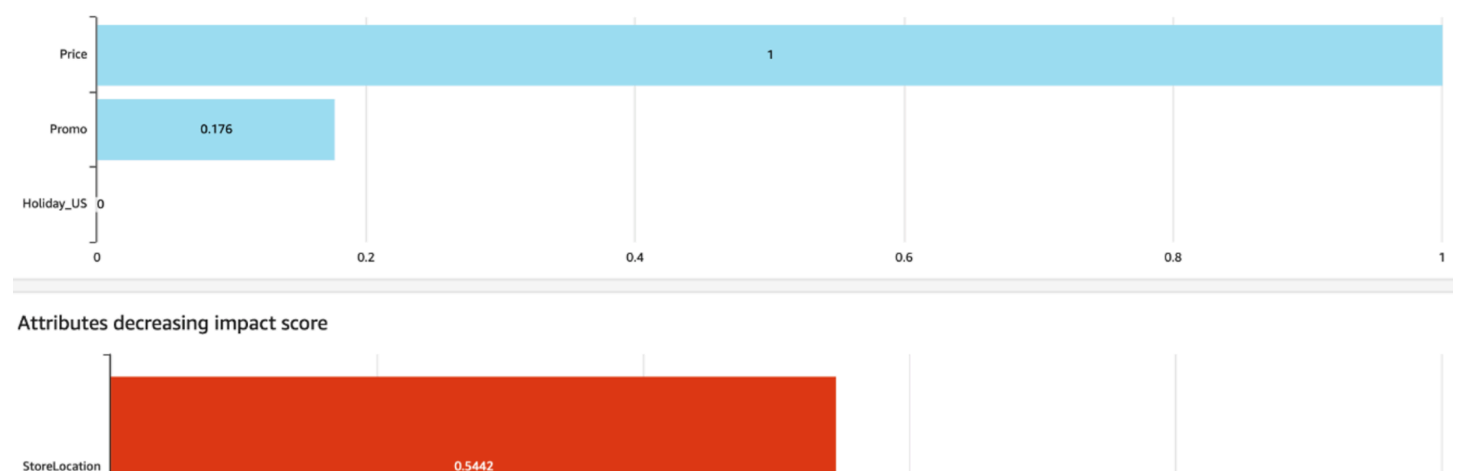

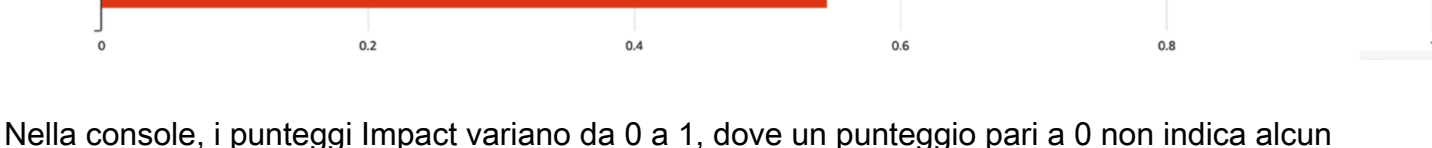

impatto e un punteggio vicino a 1 indica un impatto significativo. Negli SDK, i punteggi di impatto variano da -1 a 1, dove il segno indica la direzione dell'impatto.

È importante notare che i punteggi di impatto misurano l'impatto relativo degli attributi, non l'impatto assoluto. Pertanto, i punteggi di impatto non possono essere utilizzati per determinare se particolari attributi migliorano la precisione del modello. Se un attributo ha un punteggio di impatto basso, ciò non significa necessariamente che abbia un impatto basso sui valori di previsione; significa che ha un impatto minore sui valori di previsione rispetto ad altri attributi utilizzati dal predittore.

## <span id="page-164-0"></span>Creazione di spiegabilità del predittore

### **a** Note

È possibile creare un massimo di una spiegazione predittrice per predittore

Quando abiliti Predictor Explainability, Amazon Forecast calcola i punteggi di impatto per tutti gli attributi nei tuoi set di dati. I punteggi di impatto possono essere interpretati come gli attributi di impatto hanno sui valori di previsione complessivi. Puoi abilitare Predictor Explainability quando crei un predittore oppure puoi abilitare la funzione dopo aver creato il predittore.

### Abilitazione della spiegazione di Predictor per un nuovo predittore

L'abilitazione di Predictor Explainability durante la creazione di un nuovo predittore creerà sia una risorsa Predictor che una risorsa Explainability. Puoi abilitare Predictor Explainability per un nuovo predittore utilizzando il Software Development Kit (SDK) o la console Amazon Forecast.

#### Console

Per abilitare la spiegazione del predittore

- 1. Accedi allaAWS Management Consolee aprire la console di Amazon Forecast all'indirizzo[https://console.aws.amazon.com/forecast/.](https://console.aws.amazon.com/forecast/)
- 2. DaGruppi di set di dati, scegliere il gruppo di set di dati
- 3. Nel riquadro di navigazione, sceglierePredittori.
- 4. ScegliereAddestra il nuovo predittore.
- 5. NellaConfigurazione predittoresezione, scegliAbilita la spiegabilità.
- 6. Fornire i valori per i seguenti campi obbligatori:
	- Nome- un nome predittore univoco.
	- Frequenza di Forecast- la granularità delle tue previsioni.
	- Orizzonte di previsione- Il numero di passi temporali da prevedere.
- 7. Scegli Start (Avvia)

#### Python

Per abilitare la spiegabilità per un nuovo predittore con l'SDK for Python (Boto3), utilizzare ilcreate\_auto\_predictormetodo e set ExplainPredictor al true.

Il seguente codice crea un predittore auto che fa previsioni per 24 (ForecastHorizon) giorni (ForecastFrequency) in future, e haExplainPredictorimpostato su true. Per informazioni sui parametri obbligatori e facoltativi, vedere[CreateAutoPredictor](#page-350-0).

```
import boto3 
forecast = boto3.client('forecast')
create_predictor_response = forecast.create_auto_predictor( 
     PredictorName = 'predictor_name', 
     ForecastHorizon = 24,
```

```
 ForecastFrequency = 'D', 
    DataConfig = \{ "DatasetGroupArn": "arn:aws:forecast:region:account:dataset-
group/datasetGroupName" 
     }, 
     ExplainPredictor = True
)
```
### Abilitazione della spiegazione di Predictor per un predittore esistente

L'abilitazione di Predictor Explainability per un predittore esistente creerà una risorsa di spiegabilità per quella risorsa. È possibile creare solo una risorsa di spiegabilità per i predittori che non contengono già una risorsa di spiegabilità. Per visualizzare i punteggi di impatto per un set di dati aggiornato, riaddestrare o ricreare il predittore con i dati aggiornati.

Puoi abilitare Predictor Explainability per un nuovo predittore utilizzando il Software Development Kit (SDK) o la console Amazon Forecast.

### **Console**

Per abilitare la spiegazione del predittore

- 1. Accedi allaAWS Management Consolee aprire la console di Amazon Forecast all'indirizzo[https://console.aws.amazon.com/forecast/.](https://console.aws.amazon.com/forecast/)
- 2. DaGruppi di set di dati, scegliere il gruppo di set di dati
- 3. Nel riquadro di navigazione, sceglierePredittori.
- 4. Scegli il predittore.
- 5. NellaSpiegabilità del predittoresezione, scegliAbilita la spiegabilità.
- 6. Fornisci un nome univoco per la Spiegazione del predittore.
- 7. Scegli Start (Avvia)

### Python

Per abilitare il predittore Explanability (Boto3) con l'SDK for Python (Boto3), utilizzare ilcreate explainabilitymetodo. Specificare un nome per la spiegabilità, l'ARN per il predittore e perExplainabilityConfig, impostare entrambiTimePointGranularityeTimeSeriesGranularityaTUTTI. Per creare una visualizzazione di spiegabilità visualizzabile all'interno della console, impostareEnableVisualizationaTrue.

Per informazioni sui parametri obbligatori e facoltativi, vedere[CreateExplainability.](#page-377-0)

```
import boto3 
forecast = boto3.client('forecast')
create_explainability_response = forecast.create_explainability( 
     ExplainabilityName = 'explainability_name', 
     ResourceArn = 'arn:aws:forecast:region:accountNumber:predictor/predictorName', 
     ExplainabilityConfig = { 
       "TimePointGranularity": "ALL", 
       "TimeSeriesGranularity": "ALL" 
     }, 
     EnableVisualization = True
)
```
## <span id="page-167-0"></span>Esplorazione della spiegabilità del predittore

### **a** Note

I file di esportazione possono restituire direttamente informazioni dall'importazione del set di dati. Ciò rende i file vulnerabili all'iniezione CSV se i dati importati contengono formule o comandi. Per questo motivo, i file esportati possono richiedere avvisi di sicurezza. Per evitare attività dannose, disabilitare collegamenti e macro durante la lettura dei file esportati.

Forecast consente di esportare un file CSV o Parquet di punteggi Impact in una posizione S3. I punteggi Impact variano da -1 a 1, dove il segno indica la direzione dell'impatto. Puoi esportare i punteggi Impact utilizzando Amazon Forecast Software Development Kit (SDK) e la console Amazon Forecast.

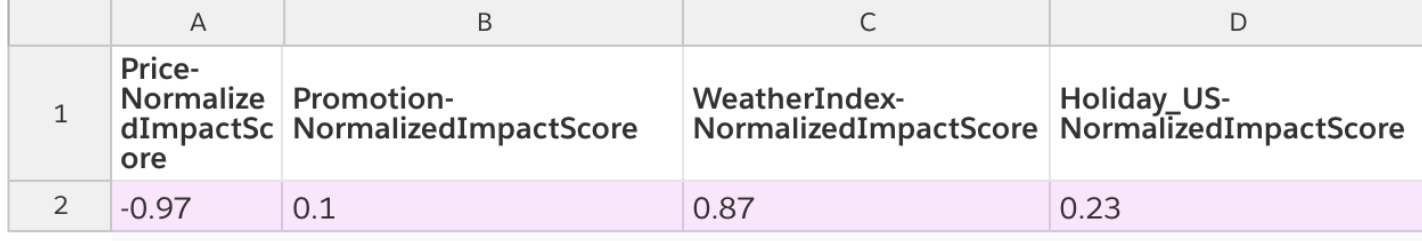

### Console

Per esportare la spiegazione di Predictor

- 1. Accedi allaAWS Management Consolee aprire la console di Amazon Forecast all'indirizzo[https://console.aws.amazon.com/forecast/.](https://console.aws.amazon.com/forecast/)
- 2. DaGruppi di set di dati, scegliere il gruppo di set di dati
- 3. Nel riquadro di navigazione, sceglierePredittori.
- 4. Scegli il predittore.
- 5. NellaSpiegabilità del predittoresezione, scegliEsportazione.
- 6. Per ilNome di esportazione, fornire un nome univoco per l'esportazione.
- 7. Per ilPosizione di esportazione spiegabilità S3campo, fornire una posizione S3 per esportare il file CSV.
- 8. Per ilRuolo IAMcampo, fornire un ruolo con accesso alla posizione S3 specificata.
- 9. ScegliereCreazione di esportazione.

### Python

Per esportare una Spiegazione del predittore con l'SDK for Python (Boto3), utilizzare ilcreate\_explainability\_exportmetodo. Assegnare un nome al lavoro, specificare l'ARN della spiegabilità e, nelDestinationoggetto, specifica la posizione di destinazione Amazon S3 e il ruolo del servizio IAM.

Per informazioni sui parametri obbligatori e facoltativi, vedere[CreateExplainabilityExport](#page-385-0).

```
import boto3 
forecast = boto3.client('forecast')
export_response = forecast.create_explainability_export( 
    Destination = \{ "S3Config": { 
              "Path": "s3://bucketName/filename.csv", 
              "RoleArn": "arn:aws:iam::accountNumber:role/roleName" 
         } 
     }, 
     ExplainabilityArn = 
  'arn:aws:forecast:region:accountNumber:explainability/explainabilityName',
```
ExplainabilityExportName = '*job\_name*'

## )

## <span id="page-169-0"></span>Restrizioni e best practice

Considerare le seguenti restrizioni e best practice quando si utilizzano il predittore Explainability.

- Predictor Explainability è disponibile solo per i predittori creati con AutoPredictor- Non è possibile abilitare Explainability per predittori legacy creati con AutoML o tramite selezione manuale. Consulta .[Aggiornamento ad AutoPredictor.](#page-102-0)
- La spiegabilità richiede attributi- Il predittore deve includere almeno una delle seguenti: serie temporali correlate, metadati degli articoli, festività o Indice meteo.
- I predittori sono limitati a una risorsa di spiegabilità- Non è possibile creare più risorse di spiegabilità per un predittore. Se sei interessato ai punteggi di impatto per un set di dati aggiornato, riallena il tuo predittore.
- Punteggi di impatto pari a zero non indicano alcun impatto- Se un attributo ha un punteggio di impatto pari a 0, tale attributo non ha alcun impatto significativo sui valori di previsione.
- Ritentativo di processi di spiegazione di Predictor non riusciti- Se Forecast crea correttamente un Predictor ma il processo Predictor Explainability non riesce, è possibile riprovare a creare Predictor Explainability nella console o con il CreateExplainability operazione.
- Non è possibile creare punteggi di impatto per punti temporali e serie temporali specifici- Per visualizzare i punteggi di impatto per punti temporali e serie temporali specifici, veder[eSpiegabilità](#page-214-0) [delle Forecast](#page-214-0).
- Le visualizzazioni di Predictor Explainability sono disponibili per 90 giorni dopo la creazione- Per visualizzare la visualizzazione dopo 90 giorni, riallenare il predittore.

## Visualizzazione del predittore

### **a** Note

Se abiliti il monitoraggio predittore, Amazon Forecast memorizzerà i dati di ciascuna delle tue previsioni per l'analisi delle prestazioni predittive, anche dopo aver eliminato i dati previsionali. Per eliminare questi dati, eliminare la risorsa di monitoraggio.

Il monitoraggio predittore consente di vedere come cambiano le prestazioni del predittore nel tempo. Una varietà di fattori possono causare cambiamenti nelle prestazioni, come sviluppi economici o cambiamenti nel comportamento del cliente.

Ad esempio, si consideri uno scenario di previsione in cui il target èsalese ci sono due attributi correlati:priceecolor. Nei mesi successivi alla creazione del tuo primo predittore, alcuni colori potrebbero inaspettatamente diventare più popolari tra i tuoi clienti. Ciò potrebbe aumentare le vendite di articoli con questo attributo. Questi nuovi dati potrebbero influire sulle prestazioni del predittore e sull'accuratezza delle previsioni generate.

Con il monitoraggio predittore abilitato, Forecast analizza le prestazioni del predittore man mano che generi previsioni e importate più dati. Forecast confronta i nuovi dati con le previsioni precedenti per rilevare eventuali cambiamenti nelle prestazioni. È possibile visualizzare grafici di come le diverse metriche di accuratezza sono cambiate nel tempo nella console Forecast. Oppure puoi ottenere i risultati del monitoraggio con i[lListMonitorEvaluationso](#page-575-0)perazione.

Il monitoraggio predittore può aiutare a decidere se è il momento di riqualificare il predittore. Se le prestazioni sono peggiorate, potrebbe essere necessario eseguire nuovamente l'addestramento del predittore sui dati più recenti. Se scegli di riqualificare il tuo predittore, il nuovo predittore includerà i dati di monitoraggio del precedente. È inoltre possibile utilizzare il monitoraggio predittore per raccogliere dati contestuali sull'ambiente di produzione o per eseguire confronti per diversi esperimenti.

Il monitoraggio predittore è disponibile solo per AutoPredictors. È possibile aggiornare i predittori legacy esistenti a AutoPredictor. Consulta .[Aggiornamento ad AutoPredictor.](#page-102-0)

Argomenti

- [Flusso di lavoro del predittore](#page-170-0)
- [Abilitazione del monitoraggio del predittore](#page-171-0)
- [Visualizzazione dei risultati del monitoraggio](#page-174-0)
- [Restrizioni e best practice](#page-177-0)

## <span id="page-170-0"></span>Flusso di lavoro del predittore

Per ottenere i risultati del monitoraggio predittore, devi prima utilizzare il predittore per generare una previsione e quindi importare più dati. Di seguito è riportato il flusso di lavoro di monitoraggio.

1. Abilita il monitoraggio predittore per un predittore auto:

- Crea un nuovo predittore con il monitoraggio abilitato. Per informazioni, consulta [Abilitazione del](#page-171-1) [monitoraggio predittore per un nuovo predittore](#page-171-1).
- In alternativa, abilitare il monitoraggio per un predittore esistente. Per informazioni, consulta [Abilitazione del monitoraggio predittore per un predittore esistente](#page-173-0).
- 2. Usa il predittore per generare una o più previsioni.
- 3. Importare altri dati Per informazioni sull'importazione di dati in Forecast, consulta[Importazione di](#page-60-0)  [set di dati.](#page-60-0)
- 4. Visualizza i risultati del monitoraggio predittore:
	- È possibile visualizzare i risultati nellaMonitoraggioscheda per il tuo predittore.
	- Oppure puoi ottenere i risultati del monitoraggio con i[lListMonitorEvaluations](#page-575-0)operazione.

Per ulteriori informazioni, consulta la pagina [Visualizzazione dei risultati del monitoraggio](#page-174-0) .

## <span id="page-171-0"></span>Abilitazione del monitoraggio del predittore

È possibile abilitare il monitoraggio predittore quando si crea il predittore oppure è possibile abilitarlo per un predittore esistente.

### **a** Note

Il monitoraggio predittore è disponibile solo per AutoPredictors. È possibile aggiornare i predittori legacy esistenti a AutoPredictor. Consulta .[Aggiornamento ad AutoPredictor.](#page-102-0)

### Argomenti

- [Abilitazione del monitoraggio predittore per un nuovo predittore](#page-171-1)
- [Abilitazione del monitoraggio predittore per un predittore esistente](#page-173-0)

### <span id="page-171-1"></span>Abilitazione del monitoraggio predittore per un nuovo predittore

È possibile abilitare il monitoraggio predittore per un nuovo predittore con la console,AWS CLI,AWSSDK e il[CreateAutoPredictor](#page-350-0)operazione.

### **Console**

Per abilitare il monitoraggio Predictor

- 1. Accedi allaAWS Management Consolee aprire la console di Amazon Forecast all'indirizzo[https://console.aws.amazon.com/forecast/.](https://console.aws.amazon.com/forecast/)
- 2. DaGruppi di set di dati, scegliere il gruppo di set di dati
- 3. Nel riquadro di navigazione, sceglierePredittori.
- 4. ScegliereAddestra un nuovo predittore.
- 5. Nellaconfigurazione del predittoresezione, scegliAbilitazione del monitoraggio.
- 6. Fornire i valori per i seguenti campi obbligatori:
	- Nome- un nome predittore univoco.
	- Frequenza di Forecast- la granularità delle tue previsioni.
	- Orizzonte di previsione- Il numero di passi temporali da prevedere.
- 7. ScegliereAvvio delleper creare un predittore auto con monitoraggio abilitato. Vedrai i risultati del monitoraggio mentre utilizzi il predittore per generare previsioni e quindi importare più dati.

### Python

Per abilitare il monitoraggio predittore per un nuovo predittore con l'SDK for Python (Boto3), utilizzare ilcreate\_auto\_predictormetodo e fornire un nome del monitor nelMonitoringConfig.

Il seguente codice crea un predittore auto che fa previsioni per 24 (ForecastHorizon) giorni (ForecastFrequency) in future e specificaMyPredictorMonitorcome ilMonitorName. Dopo aver generato una previsione e quindi importato altri dati, è possibile visualizzare i risultati del monitoraggio predittore. Per ulteriori informazioni sul recupero dei risultati, consulta[Visualizzazione dei risultati del monitoraggio.](#page-174-0)

Per informazioni sui parametri obbligatori e opzionali per creare un predittore consulta[CreateAutoPredictor](#page-350-0).

```
import boto3 
forecast = boto3.client('forecast')
create_predictor_response = forecast.create_auto_predictor( 
     PredictorName = 'predictor_name', 
     ForecastHorizon = 24, 
     ForecastFrequency = 'D', 
    DataConfig = \{
```

```
 "DatasetGroupArn": "arn:aws:forecast:region:account:dataset-
group/datasetGroupName" 
     }, 
     MonitorConifg = { 
          "MonitorName": "MyMonitorName" 
     }
)
```
### <span id="page-173-0"></span>Abilitazione del monitoraggio predittore per un predittore esistente

È possibile abilitare il monitoraggio predittore per un predittore esistente con la console,AWS CLI, eAWSSDK.

### Console

Per abilitare il monitoraggio predittore

- 1. Accedi allaAWS Management Consolee aprire la console di Amazon Forecast all'indirizz[ohttps://console.aws.amazon.com/forecast/.](https://console.aws.amazon.com/forecast/)
- 2. DaGruppi di set di dati, scegliere il gruppo di set di dati
- 3. Nel riquadro di navigazione, sceglierePredittori.
- 4. Scegliere il predittore.
- 5. Passare alla .Monitoraggioscheda.
- 6. NellaVisualizzazione dei dettaglisezione, scegliAvvia il monitoraggio

QuandoMonitoraggio delloè Attivo, il monitoraggio predittore è abilitato. Dopo aver generato una previsione e quindi importato altri dati, è possibile visualizzare i risultati del monitoraggio predittore. Per ulteriori informazioni, consulta[Visualizzazione dei risultati del monitoraggio](#page-174-0)

#### Python

Per abilitare il monitoraggio predittore per un predittore esistente con l'SDK for Python (Boto3), utilizzare ilcreate\_monitormetodo. Specificare un nome per il monitoraggio e perResourceArnspecificare l'ARN (Amazon Resource Name) per il predittore da monitorare. Utilizzo dell'describe\_monitore fornire il monitor ARN per ottenere lo stato del monitor. Dopo aver generato una previsione e quindi importato altri dati, è possibile visualizzare i risultati del monitoraggio predittore. Per ulteriori informazioni, consulta[Visualizzazione dei risultati del](#page-174-0)  [monitoraggio](#page-174-0).

Per informazioni sui parametri obbligatori e opzionali, consulta[CreateMonitore](#page-401-0)[DescribeMonitor.](#page-509-0)

```
import boto3 
forecast = boto3.client('forecast')
create_monitor_response = forecast.create_monitor( 
     MonitorName = 'monitor_name', 
     ResourceArn = 'arn:aws:forecast:region:accountNumber:predictor/predictorName'
\lambdamonitor_arn = create_monitor_response['MonitorArn']
describe_monitor_response = forecast.describe_monitor( 
     MonitorArn = monitor_arn
)
print("Monitor status: " + describe_monitor_response['Status'])
```
## <span id="page-174-0"></span>Visualizzazione dei risultati del monitoraggio

Dopo aver generato una previsione e quindi importato altri dati, è possibile visualizzare i risultati del monitoraggio predittore. È possibile visualizzare una visualizzazione dei risultati con la console Forecast oppure è possibile recuperare i risultati a livello di programmazione co[nListMonitorEvaluations](#page-575-0)operazione.

La console Forecast visualizza grafici dei risultati per ciascuno[parametro del predittore.](#page-111-0) I grafici includono come ogni metrica è cambiata nel corso della vita degli eventi predittori e predittori, come la riqualificazione.

L[aListMonitorEvaluations](#page-575-0)operazione restituisce i risultati delle metriche e gli eventi predittori per diverse finestre di tempo.

### Console

Per visualizzare i risultati del monitoraggio predittore

- 1. Accedi allaAWS Management Consolee aprire la console di Amazon Forecast all'indirizz[ohttps://console.aws.amazon.com/forecast/.](https://console.aws.amazon.com/forecast/)
- 2. DaGruppi di set di dati, scegliere il gruppo di set di dati
- 3. Nel riquadro di navigazione, sceglierePredittori.
- 4. Scegli il predittore e scegli ilMonitoraggioscheda.
	- LaVisualizzazione dei risultatila sezione mostra come le diverse metriche di accuratezza sono cambiate nel tempo. Utilizzare l'elenco a discesa per modificare la metrica tracciata dal grafico.
	- LaMonitoraggio disezione elenca i dettagli per i diversi eventi tracciati nei risultati.

Di seguito è riportato un esempio di un grafico di comeAvg wQLil punteggio per un predittore è cambiato nel tempo. In questo grafico, notate che ilAvg wQLil valore sta aumentando nel tempo. Questo aumento indica che la precisione del predittore sta diminuendo. Utilizzare queste informazioni per determinare se è necessario riconvalidare il modello e agire.

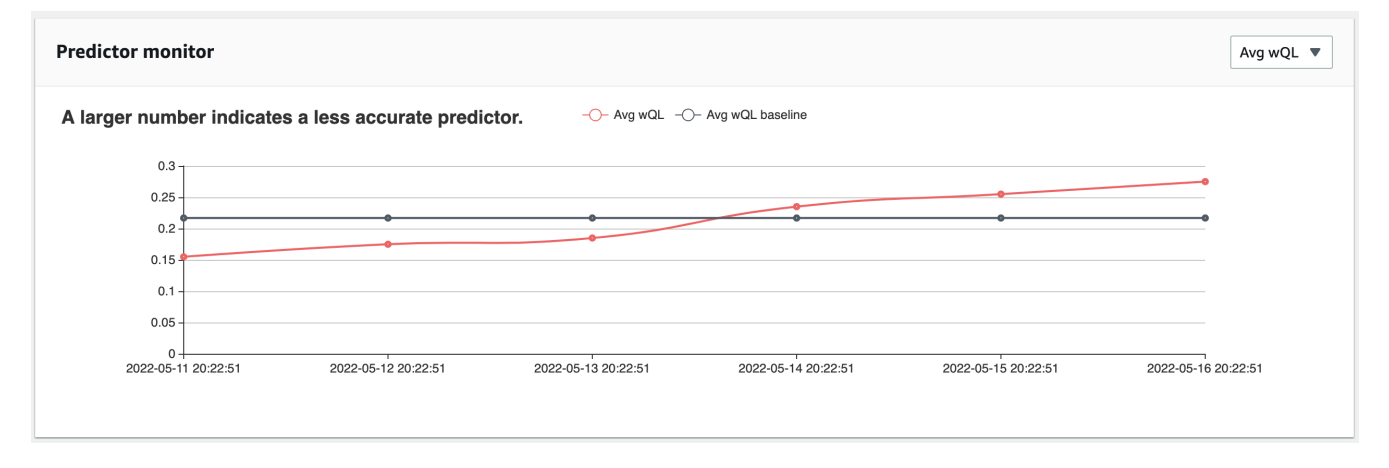

### SDK for Python (Boto3)

Per ottenere risultati di monitoraggio con l'SDK for Python (Boto3), usa illist\_monitor\_evaluationsmetodo. Fornisci l'Amazon Resource Name (ARN) del monitor e, facoltativamente, specificare il numero massimo di risultati da recuperare conMaxResultsParametro . Facoltativamente, specificare unFilterper filtrare i risultati. È possibile filtrare le valutazioni in base aEvaluationStatedi uno dei dueSUCCESSoFAILURE. Il seguente codice ottiene al massimo 20 valutazioni di monitoraggio riuscite.

```
import boto3 
forecast = boto3.client('forecast')
monitor_results = forecast.list_monitor_evaluations( 
     MonitorArn = 'monitor_arn', 
    MaxResults = 20,
```

```
Filters = \Gamma { 
            "Condition": "IS", 
            "Key": "EvaluationState", 
            "Value": "SUCCESS" 
        } 
   \mathbf{I})
print(monitor_results)
```
Di seguito è riportata una risposta JSON di esempio.

```
{ 
   "NextToken": "string", 
   "PredictorMonitorEvaluations": [ 
     { 
       "MonitorArn": "MonitorARN", 
       "ResourceArn": "PredictorARN", 
       "EvaluationTime": "2020-01-02T00:00:00Z", 
       "EvaluationState": "SUCCESS", 
       "WindowStartDatetime": "2019-01-01T00:00:00Z", 
       "WindowEndDatetime": "2019-01-03T00:00:00Z", 
       "PredictorEvent": { 
         "Detail": "Retrain", 
         "Datetime": "2020-01-01T00:00:00Z" 
       }, 
       "MonitorDataSource": { 
         "DatasetImportJobArn": "arn:aws:forecast:region:accountNumber:dataset-
import-job/*", 
         "ForecastArn": "arn:aws:forecast:region:accountNumber:forecast/*", 
         "PredictorArn": "arn:aws:forecast:region:accountNumber:predictor/*", 
       }, 
       "MetricResults": [ 
         { 
           "MetricName": "AverageWeightedQuantileLoss", 
           "MetricValue": 0.17009070456599376 
         }, 
         { 
            "MetricName": "MAPE", 
            "MetricValue": 0.250711322309796
```

```
 }, 
           { 
             "MetricName": "MASE", 
             "MetricValue": 1.6275608734888485 
           }, 
           { 
             "MetricName": "RMSE", 
             "MetricValue": 3100.7125081405547 
           }, 
           { 
             "MetricName": "WAPE", 
             "MetricValue": 0.17101159704738722} 
       \mathbf{I} } 
   ]
}
```
## <span id="page-177-0"></span>Restrizioni e best practice

Considerare le seguenti restrizioni e best practice quando si utilizzano il monitoraggio predittore.

- Il monitoraggio predittore è disponibile solo per i predittori auto— Non è possibile abilitare il monitoraggio per predittori legacy creati con AutoML o tramite selezione manuale. Consulta .[Aggiornamento ad AutoPredictor.](#page-102-0)
- Il monitoraggio predittore è unico per predittore auto— È possibile creare un solo monitor per predittore auto.
- Il monitoraggio predittore richiede nuovi dati e la generazione di previsioni— Man mano che importate nuovi dati utilizzati per generare nuove previsioni, i risultati del monitoraggio predittore diventano disponibili. Se non si importano nuovi dati o i dati appena importati non coprono un orizzonte di previsione completo, non verranno visualizzati i risultati del monitoraggio.
- Il monitoraggio predittore richiede nuove previsioni— È necessario generare continuamente nuove previsioni per generare risultati di monitoraggio. Se non stai generando nuove previsioni, non vedrai i risultati del monitoraggio.
- Amazon Forecast memorizzerà i dati di ciascuna delle tue previsioni per l'analisi delle prestazioni predittive— Previsione memorizza questi dati anche se si eliminano le Forecast. Per eliminare questi dati, eliminare il monitor associato.
- L[aStopResource](#page-609-0)l'operazione interromperà tutte le valutazioni attuali e tutte le valutazioni future.
- La metrica AVGWQL è disponibile solo quando si generano previsioni per quantità diverse dalla media.
- Le valutazioni dei monitor in corso non sono mostrate nella[ListMonitorEvaluations](#page-575-0)operazione.

# Algoritmi di Amazon Forecast

Un predittore Amazon Forecast utilizza un algoritmo per addestrare un modello con i set di dati delle serie temporali. Il modello addestrato viene quindi utilizzato per generare metriche e previsioni.

Se non sei sicuro dell'algoritmo da utilizzare per addestrare il tuo modello, scegli AutoML quando crei un predittore e lascia che Forecast alleni il modello ottimale per i tuoi set di dati. Altrimenti, puoi selezionare manualmente uno degli algoritmi di Amazon Forecast.

### **G** Taccuini Python

Per una step-by-step guida sull'uso di AutoML, vedi Guida [introduttiva a AutoML.](https://github.com/aws-samples/amazon-forecast-samples/blob/master/notebooks/advanced/Getting_started_with_AutoML/Getting_started_with_AutoML.ipynb)

## Algoritmi di Forecast integrati

Amazon Forecast offre sei algoritmi integrati tra cui scegliere. Questi vanno da algoritmi statistici di uso comune come Autoregressive Integrated Moving Average (ARIMA), a complessi algoritmi di rete neurali come CNN-QR e DeepAr+.

## [CNN-QR](#page-182-0)

### arn:aws:forecast:::algorithm/CNN-QR

Amazon Forecast CNN-QR, Convolutional Neural Network - Quantile Regression, è un algoritmo di apprendimento automatico proprietario per la previsione di serie temporali utilizzando reti neurali convoluzionali causali (CNN). CNN-QR funziona al meglio con set di dati di grandi dimensioni contenenti centinaia di serie temporali. Accetta i metadati degli articoli ed è l'unico algoritmo di Forecast che accetta dati di serie temporali correlate senza valori future.

## [Par+ profondo](#page-190-0)

arn:aws:forecast:::algorithm/Deep\_AR\_Plus

Amazon Forecast DeepAR+ è un algoritmo di apprendimento automatico proprietario per la previsione di serie temporali utilizzando reti neurali ricorrenti (RNN). DeepAr+ funziona al meglio con set di dati di grandi dimensioni contenenti centinaia di serie temporali di funzionalità. L'algoritmo accetta serie temporali e metadati degli elementi correlati al futuro.

## [Profeta](#page-205-0)

```
arn:aws:forecast:::algorithm/Prophet
```
Prophet è un algoritmo di previsione di serie temporali basato su un modello additivo in cui le tendenze non lineari si adattano alla stagionalità annuale, settimanale e giornaliera. Funziona meglio con serie temporali con forti effetti stagionali e diverse stagioni di dati storici.

## [NPT](#page-200-0)

```
arn:aws:forecast:::algorithm/NPTS
```
L'algoritmo proprietario Amazon Forecast Non-Parametric Time Series (NPTS) è un previsore di base scalabile e probabilistico. L'NPTS è particolarmente utile quando si lavora con serie temporali sparse o intermittenti. Forecast fornisce quattro varianti di algoritmo: Standard NPTS, Seasonal NPTS, Climatological Forecaster e Seasonal Climatological Forecaster.

### [ARIMA](#page-181-0)

```
arn:aws:forecast:::algorithm/ARIMA
```
Autoregressive Integrated Moving Average (ARIMA) è un algoritmo statistico comunemente usato per la previsione di serie temporali. L'algoritmo è particolarmente utile per set di dati semplici con meno di 100 serie temporali.

## [ETS](#page-199-0)

```
arn:aws:forecast:::algorithm/ETS
```
L'Exponential Smoothing (ETS) è un algoritmo statistico comunemente usato per la previsione di serie temporali. L'algoritmo è particolarmente utile per set di dati semplici con meno di 100 serie temporali e set di dati con modelli di stagionalità. ETS calcola una media ponderata di tutte le osservazioni nel set di dati delle serie temporali come previsione, con pesi decrescenti esponenzialmente nel tempo.

## Confronto tra algoritmi di Forecast

Usa la tabella seguente per trovare l'opzione migliore per i tuoi set di dati delle serie temporali.
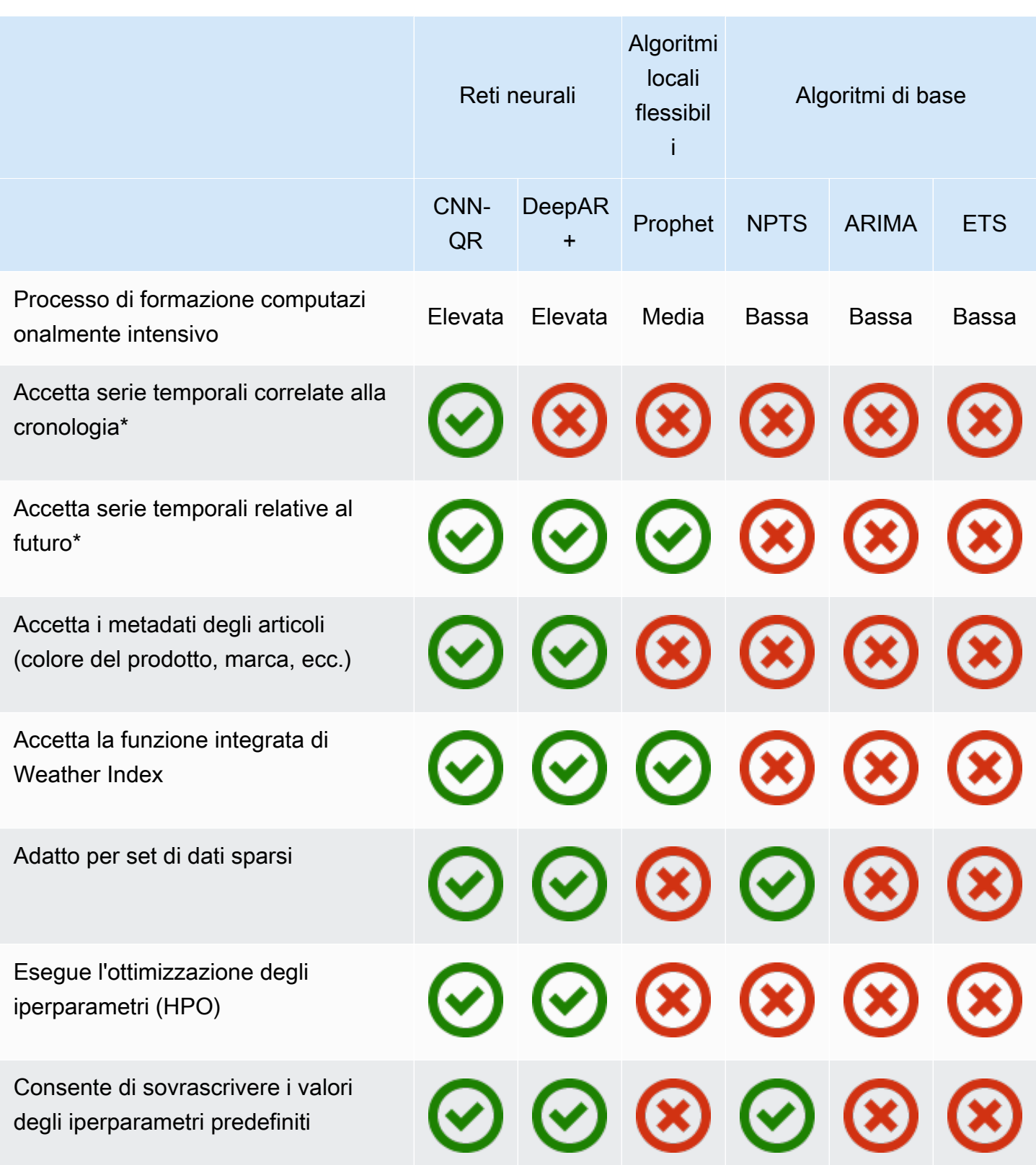

\*Per ulteriori informazioni sulle serie temporali correlate, vedere [Serie temporali correlate](#page-66-0).

# Algoritmo Modello autoregressivo integrato a media mobile (ARIMA, Autoregressive Integrated Moving Average)

Autoregressive Integrated Moving Average ([ARIMA\)](https://en.wikipedia.org/wiki/Autoregressive_integrated_moving_average) è un algoritmo statistico locale frequentemente utilizzato per una serie di previsioni. ARIMA consente di acquisire strutture temporali standard (organizzazioni modellate del tempo) nel set di dati di input. L'algoritmo Amazon Forecast ARIMA chiama i[lfunzione Arima](https://cran.r-project.org/web/packages/forecast/forecast.pdf#Rfn.Arima.1)nellaPackage 'forecast'della Comprehensive R Archive Network (CRAN).

## Funzionamento di ARIMA

L'algoritmo ARIMA è molto utile per i set di dati che possono essere mappati su serie temporali stazionarie. Le proprietà statistiche di serie temporali stazionarie, ad esempio autocorrelazioni, sono indipendenti dal tempo. I set di dati con serie temporali stazionarie in genere contengono una combinazione di segnale e rumori. Il segnale potrebbe esibire un modello di oscillazione sinusoidale o avere una componente stagionale. ARIMA funziona come un filtro per separare il segnale dal rumore e quindi estrapolare il segnale in futuro per fare previsioni.

## Iperparametri e ottimizzazione ARIMA

Per informazioni su Iperparametri e ottimizzazione ARIMA, consulta la documentazione della funzione Arima NEL [Pacchetto "previsione"](https://cran.r-project.org/web/packages/forecast/forecast.pdf) di [CRAN.](https://cran.r-project.org)

Amazon Forecast converteDataFrequencyparametro specificato nel[CreateDataset](#page-359-0)operazione alfrequencyparametro del [Rts](https://www.rdocumentation.org/packages/stats/versions/3.6.1/topics/ts)funzione utilizzando la seguente tabella:

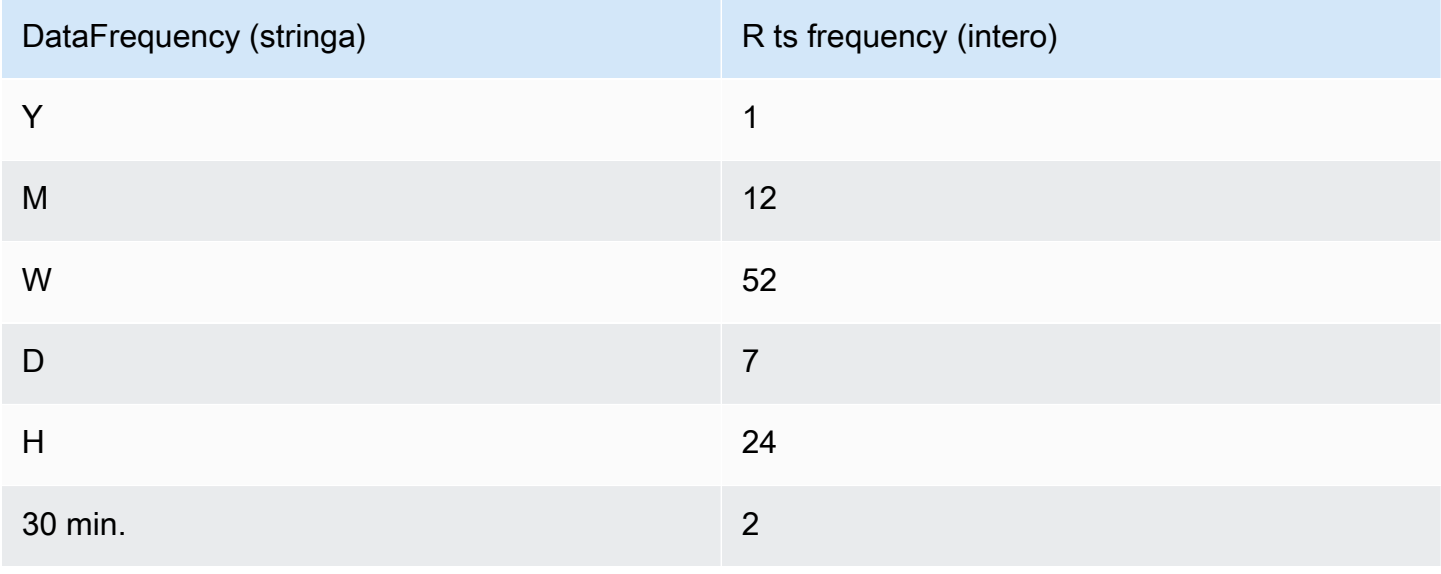

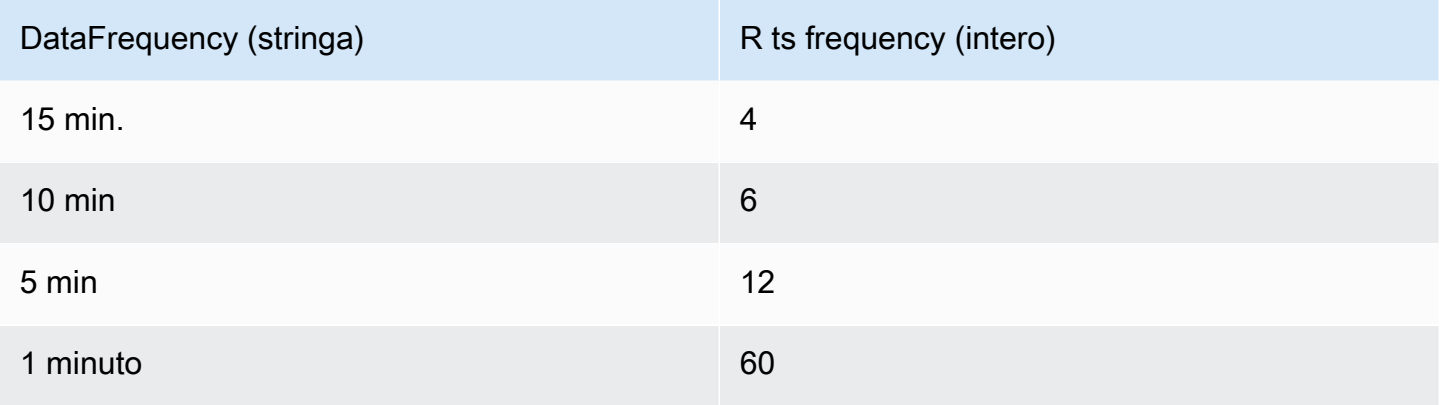

Per frequenze inferiori a 24 o serie temporali brevi, gli iperparametri vengono impostati utilizzando la funzione auto.arima della Package 'forecast' di [CRAN](https://cran.r-project.org). Per frequenze maggiori o uguali a 24 e serie temporali lunghe, utilizziamo una serie di Fourier con K = 4, come descritto qui, [Forecasting](https://robjhyndman.com/hyndsight/longseasonality/)  [with long seasonal periods](https://robjhyndman.com/hyndsight/longseasonality/).

Le frequenze dati supportate che non sono nella tabella hanno una frequenza ts di default di 1.

## Algoritmo CNN-QR

Amazon Forecast CNN-QR, Convolutional Neural Network - Quantile Regression, è un algoritmo di apprendimento automatico proprietario per la previsione di serie temporali scalari (unidimensionali) utilizzando reti neurali convoluzionali causali (CNN). Questo algoritmo di apprendimento supervisionato addestra un modello globale da un'ampia raccolta di serie temporali e utilizza un decodificatore quantile per fare previsioni probabilistiche.

### Argomenti

- [Nozioni di base su CNN-QR](#page-182-0)
- [Come funziona CNN-QR](#page-183-0)
- [Utilizzo di dati correlati con CNN-QR](#page-185-0)
- [Iperparametri CNN-QR](#page-186-0)
- [Suggerimenti e best practice](#page-189-0)

## <span id="page-182-0"></span>Nozioni di base su CNN-QR

Puoi addestrare un predittore con CNN-QR in due modi:

1. Selezione manuale dell'algoritmo CNN-QR.

#### 2. Scegliere AutoML (CNN-QR fa parte di AutoML).

Se non sei sicuro dell'algoritmo da utilizzare, ti consigliamo di selezionare AutoML e Forecast selezionerà CNN-QR se è l'algoritmo più accurato per i tuoi dati. Per vedere se CNN-QR è stato selezionato come modello più accurato, usa l'[DescribePredictorA](https://docs.aws.amazon.com/forecast/latest/dg/API_DescribePredictor.html)PI o scegli il nome del predittore nella console.

Ecco alcuni casi d'uso chiave per CNN-QR:

- Forecast con set di dati grandi e complessi: CNN-QR funziona meglio se addestrato con set di dati grandi e complessi. La rete neurale può apprendere attraverso molti set di dati, il che è utile quando si hanno serie temporali e metadati di elementi correlati.
- Forecast con serie temporali correlate alla cronologia CNN-QR non richiede che le serie temporali correlate contengano punti dati all'interno dell'orizzonte di previsione. Questa maggiore flessibilità consente di includere una gamma più ampia di serie temporali correlate e metadati degli articoli, come il prezzo degli articoli, gli eventi, le metriche web e le categorie di prodotti.

### <span id="page-183-0"></span>Come funziona CNN-QR

CNN-QR è un modello sequence-to-sequence (Seq2Seq) per la previsione probabilistica che verifica la capacità di una previsione ricostruisce la sequenza di decodifica, condizionata dalla sequenza di codifica.

L'algoritmo consente diverse funzionalità nella codifica e nelle sequenze di decodifica, quindi è possibile utilizzare una serie temporale correlata nell'encoder e ometterla dal decodificatore (e viceversa). Per impostazione predefinita, le serie temporali correlate con punti dati nell'orizzonte di previsione verranno incluse sia nell'encoder che nel decodificatore. Le serie temporali correlate senza punti dati nell'orizzonte di previsione verranno incluse solo nell'encoder.

CNN-QR esegue la regressione quantile con una CNN causale gerarchica che funge da estrattore di caratteristiche apprendibili.

Per facilitare l'apprendimento di modelli dipendenti dal tempo, come i picchi durante i fine settimana, CNN-QR crea automaticamente serie temporali di funzionalità in base alla granularità delle serie temporali. Ad esempio, CNN-QR crea due serie temporali di caratteristiche (day-of-month e day-of-year) con una frequenza settimanale di serie temporali. L'algoritmo utilizza queste serie temporali derivate insieme alle serie temporali personalizzate fornite durante l'addestramento e l'inferenza. L'esempio seguente mostra una serie temporale di destinazione e due caratteristiche

di serie temporali derivate:  $u_{i,1,t}$  rappresenta l'ora del giorno e $u_{i,2,t}$  rappresenta il giorno della settimana. $z_{i,t}$ 

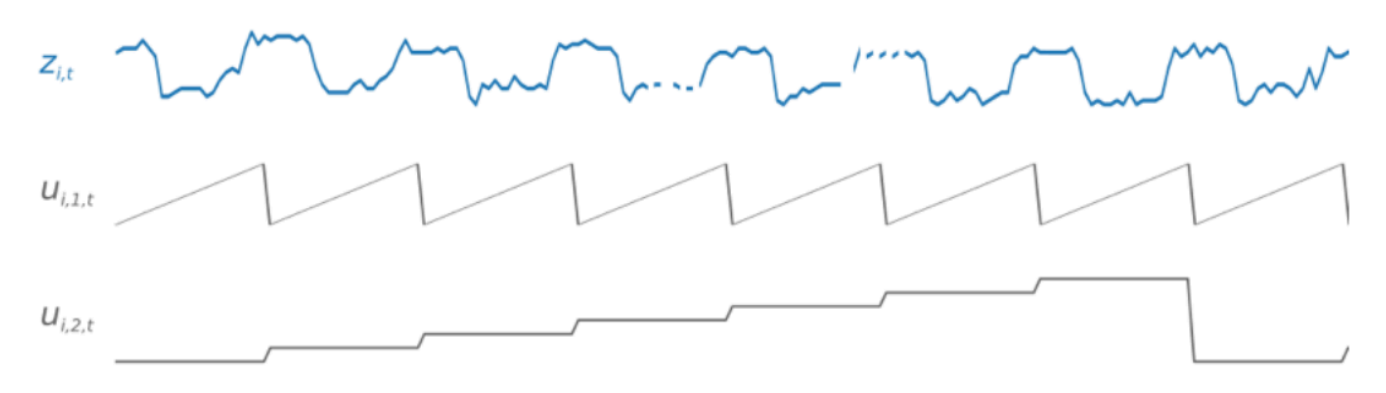

CNN-QR include automaticamente queste serie temporali di funzionalità in base alla frequenza dei dati e alla dimensione dei dati di allenamento. Nella tabella seguente vengono elencate le caratteristiche che possono essere derivate per ogni frequenza temporale di base supportata.

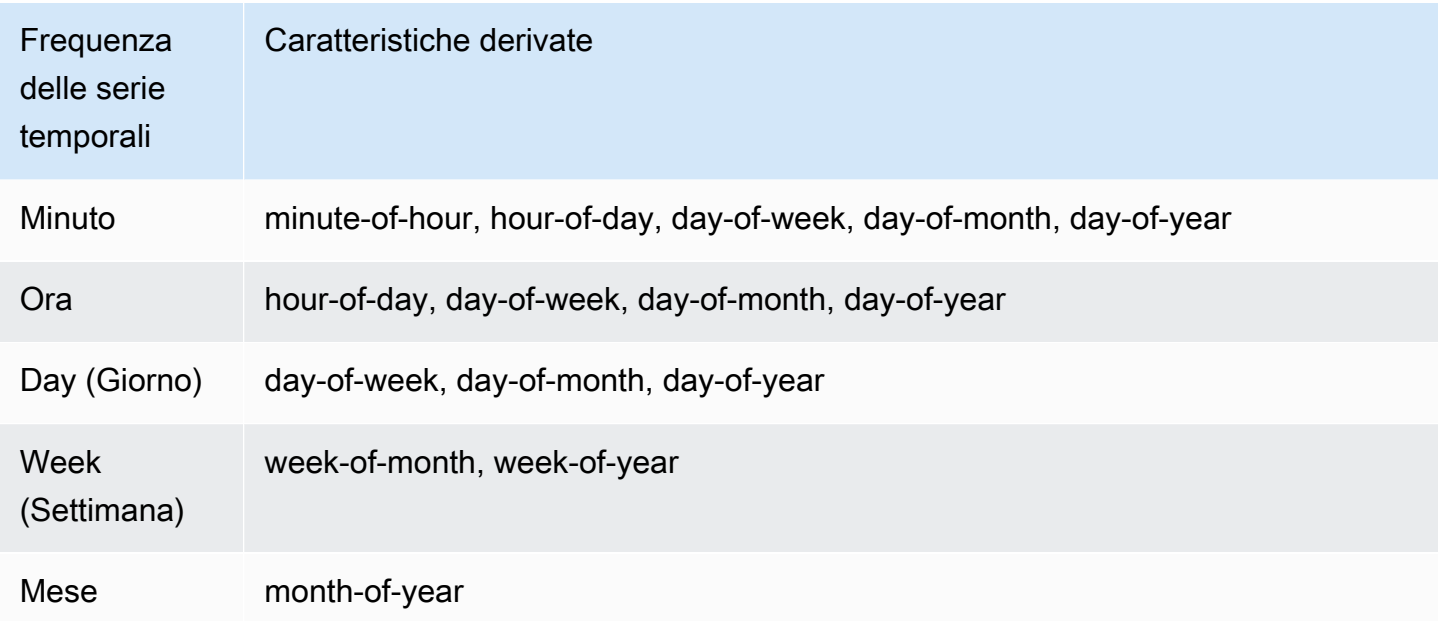

Durante l'allenamento, ogni serie temporale del set di dati di addestramento è costituita da una coppia di finestre di contesto e previsione adiacenti con lunghezze predefinite fisse. Ciò è illustrato nella figura seguente, dove la finestra contestuale è rappresentata in verde e la finestra di previsione è rappresentata in blu.

È possibile utilizzare un modello addestrato su un determinato set di allenamento per generare previsioni per le serie temporali del training set e per altre serie temporali. Il set di dati di formazione è costituito da una serie temporale di destinazione, che può essere associata a un elenco di serie temporali correlate e metadati degli elementi.

La figura seguente mostra come funziona per un elemento di un set di dati di addestramento indicizzato dai. Il set di dati di formazione è costituito da una serie temporale di destinazione e da due serie temporali correlate associate, $x_{i,1,t}$  ex $_{i,2,t}$ .z<sub>i,t</sub> La prima serie temporale correlata $x_{i,1,t}$ , è una serie temporale che guarda al futuro, e la seconda $x_{i,2,t}$ , è una serie temporale storica.

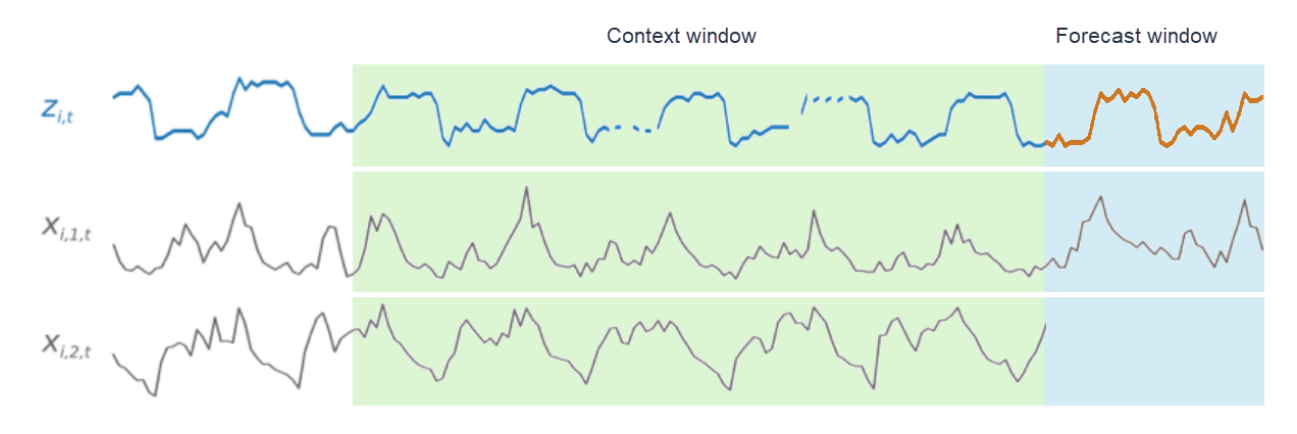

CNN-QR apprende attraverso le serie temporali di destinazione e le relative serie temporalix<sub>i,1,t</sub>  $ex_{i,2,t}$ , per generare previsioni nella finestra di previsione, rappresentata dalla linea arancione. $z_{i,t}$ 

### <span id="page-185-0"></span>Utilizzo di dati correlati con CNN-QR

CNNQR supporta set di dati relativi a serie temporali sia storiche che future. Se si fornisce un set di dati di serie temporali relativo al future, qualsiasi valore mancante verrà riempito utilizzando il [metodo di riempimento futuro.](#page-90-0) Per ulteriori informazioni sulle serie temporali correlate storiche e future, vedere [Utilizzo di set di dati relativi a serie temporali](#page-66-0) correlate.

Puoi anche utilizzare set di dati di metadati degli articoli con CNN-QR. Si tratta di set di dati con informazioni statiche sugli elementi delle serie temporali di destinazione. I metadati degli articoli sono particolarmente utili per gli scenari di previsione a freddo in cui i dati storici sono scarsi o assenti. Per ulteriori informazioni sui metadati degli articoli, consulta [Metadati degli articoli.](#page-71-0)

### <span id="page-186-0"></span>Iperparametri CNN-QR

Amazon Forecast ottimizza i modelli CNN-QR su iperparametri selezionati. Quando si seleziona manualmente CNN-QR, è possibile passare i parametri di allenamento per questi iperparametri. La tabella seguente elenca gli iperparametri regolabili dell'algoritmo CNN-QR.

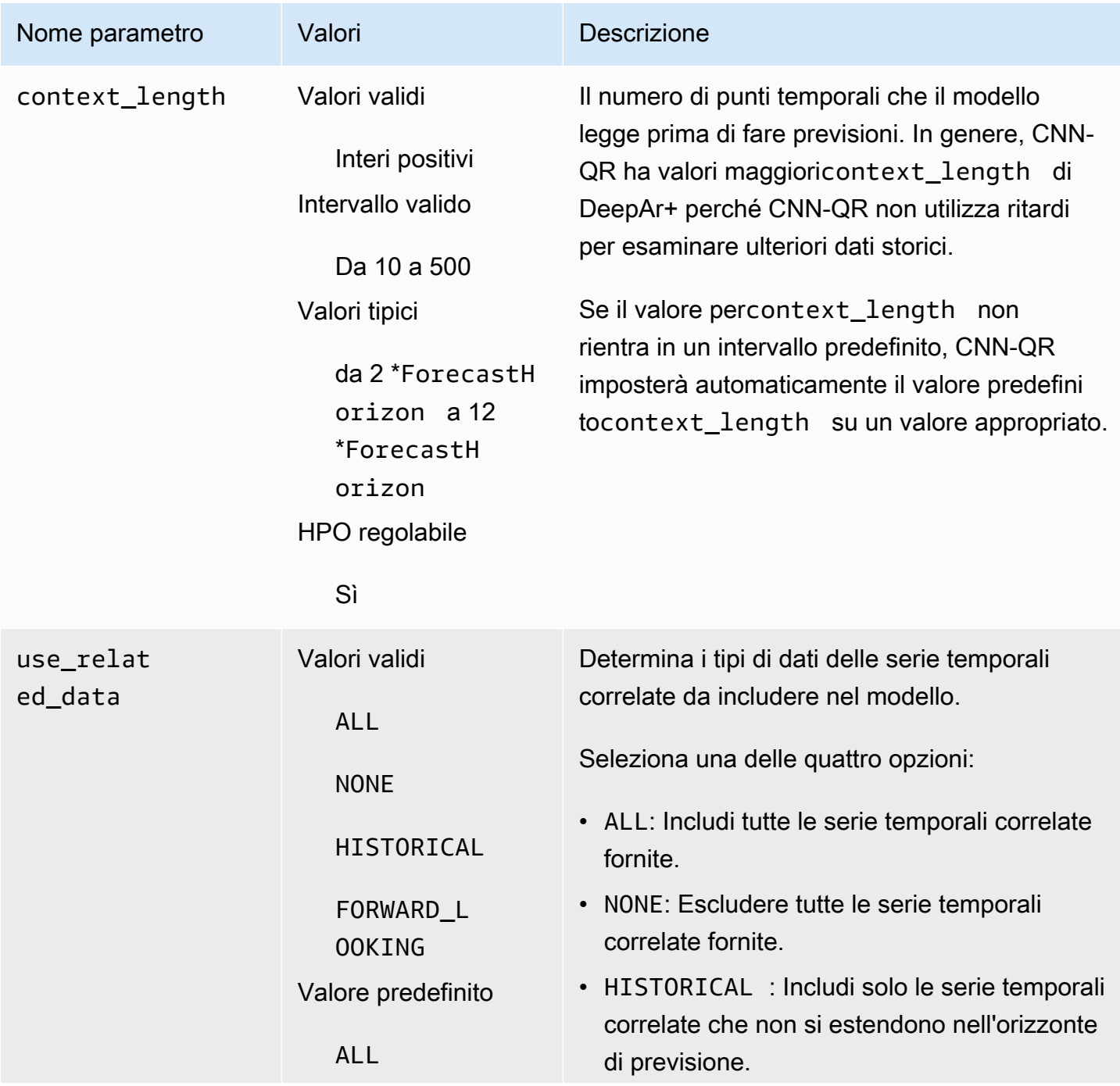

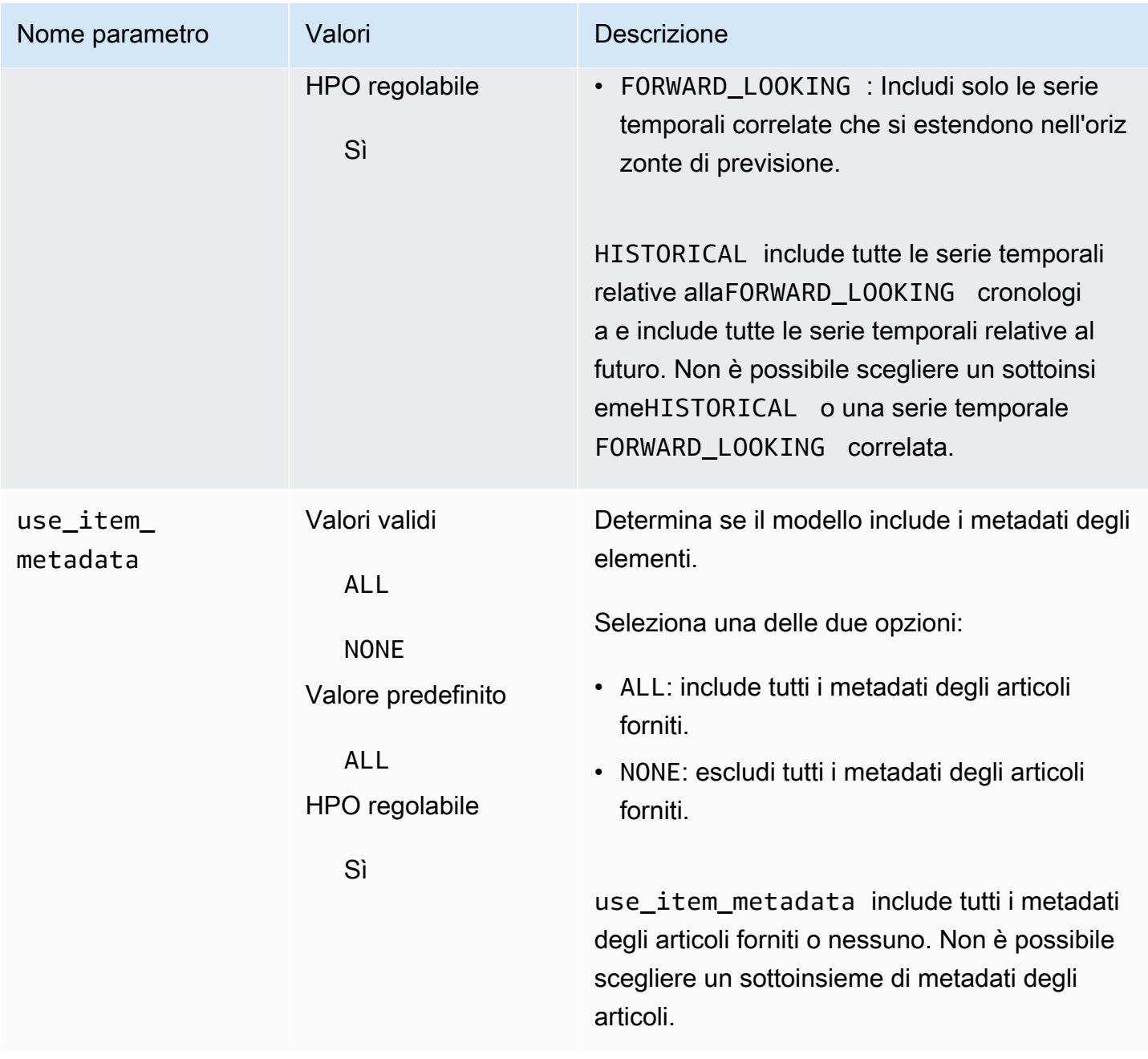

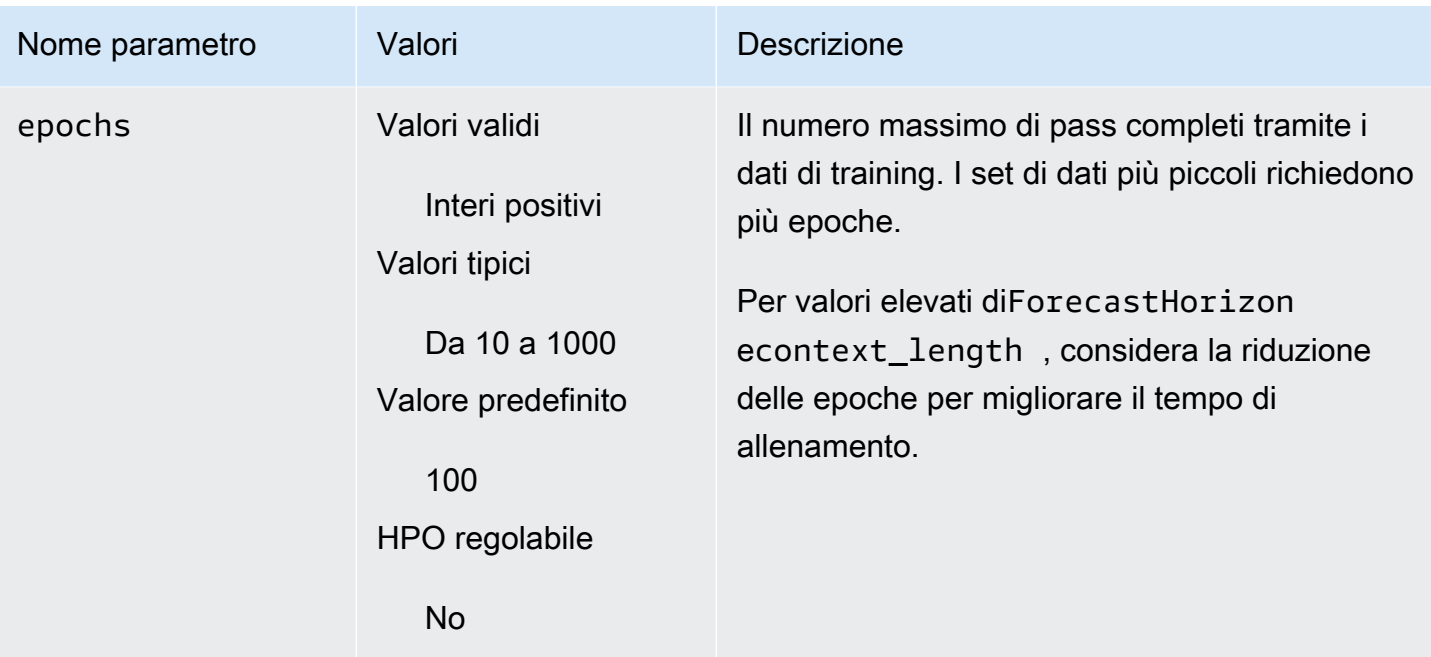

Ottimizzazione degli iperparametri (HPO)

L'ottimizzazione degli iperparametri (HPO) è il compito di selezionare i valori ottimali degli iperparametri per uno specifico obiettivo di apprendimento. Con Forecast, puoi automatizzare questo processo in due modi:

- 1. Scegliendo AutoML, HPO verrà eseguito automaticamente per CNN-QR.
- 2. Selezione manuale di CNN-QR e impostazionePerformHPO = TRUE.

Le serie temporali aggiuntive correlate e i metadati degli articoli non sempre migliorano la precisione del modello CNN-QR. Quando si esegue AutoML o si abilita l'HPO, CNN-QR verifica la precisione del modello con e senza le serie temporali correlate e i metadati degli articoli forniti e seleziona il modello con la massima precisione.

Amazon Forecast ottimizza automaticamente i seguenti tre iperparametri durante l'HPO e ti fornisce i valori finali allenati:

• context\_length: determina quanto lontano è possibile vedere la rete nel passato. Il processo HPO imposta automaticamente un valorecontext\_length che massimizza la precisione del modello, tenendo conto del tempo di addestramento.

- use related data: determina quali forme di dati di serie temporali correlate includere nel modello. Il processo HPO verifica automaticamente se i dati delle serie temporali correlate migliorano il modello e seleziona l'impostazione ottimale.
- use\_item\_metadata: determina se includere i metadati degli articoli nel modello. Il processo HPO verifica automaticamente se i metadati dell'articolo migliorano il modello e sceglie l'impostazione ottimale.

**a** Note

Seuse\_related\_data è impostato suNONE oHISTORICAL quando viene selezionata la funzionalitàHoliday supplementare, ciò significa che l'inclusione dei dati relativi alle festività non migliora la precisione del modello.

È possibile impostare la configurazione HPO per l'context\_lengthiperparametro se impostataPerformHPO = TRUE durante la selezione manuale. Tuttavia, non è possibile modificare alcun aspetto della configurazione HPO se si sceglie AutoML. Per ulteriori informazioni sulla configurazione HPO, consulta l'[IntergerParameterRangeA](https://docs.aws.amazon.com/forecast/latest/dg/API_IntegerParameterRange.html)PI.

### <span id="page-189-0"></span>Suggerimenti e best practice

Evita valori elevati per ForecastHorizon - L'utilizzo di valori superiori a 100 perForecastHorizon aumenterà il tempo di addestramento e può ridurre la precisione del modello. Se si desidera prevedere più avanti nel futuro, valutare se eseguire l'aggregazione a una frequenza più elevata. Ad esempio, utilizza 5min anziché 1min.

Le CNN consentono una lunghezza del contesto più elevata: con CNN-QR, puoi impostare un valorecontext\_length leggermente superiore a quello di DeepAr+, poiché le CNN sono generalmente più efficienti degli RNN.

Progettazione delle funzionalità dei dati correlati: sperimenta diverse combinazioni di serie temporali correlate e metadati degli elementi durante l'addestramento del modello e valuta se le informazioni aggiuntive migliorano la precisione. Diverse combinazioni e trasformazioni delle serie temporali correlate e dei metadati degli articoli forniranno risultati diversi.

CNN-QR non fa previsioni al quantile medio: quando si impostaForecastTypes sumean con l' [CreateForecastA](https://docs.aws.amazon.com/forecast/latest/dg/API_CreateForecast.html)PI, le previsioni verranno invece generate sul quantile mediano (0.5oP50).

## Algoritmo DeepAR+

DeepAR+ di Amazon Forecast è un algoritmo di apprendimento supervisionato per la previsione di serie temporali scalari (unidimensionali) tramite reti neurali ricorrenti (RNN, Recurrent Neural Network). I metodi di previsione tradizionali, ad esempio il Modello autoregressivo integrato a media mobile (ARIMA) o il Livellamento esponenziale (ETS, Exponential Smoothing), associano un singolo modello a ogni serie temporale individuale, quindi utilizzano tale modello per estrapolare le serie temporali nel futuro. In molte applicazioni, tuttavia, sono presenti molte serie temporali simili in un set di unità trasversali. Questi raggruppamenti di serie temporali richiedono prodotti, carichi server e richieste diverse per le pagine Web. In questo caso, può essere utile eseguire il training di un singolo modello su tutte le serie temporali. DeepAR+adotta questo approccio. Quando il set di dati contiene centinaia di serie temporali delle caratteristiche, l'algoritmo DeepAR+ supera i metodi ARIMA ed ETS standard. Puoi inoltre utilizzare il modello addestrato per generare previsioni per nuove serie temporali che sono simili a quelle utilizzate per eseguire il training.

#### **Quaderni Python**

Per una step-by-step guida sull'uso dell'algoritmo DeepAr+, vedi Guida [introduttiva a DeepAr](https://github.com/aws-samples/amazon-forecast-samples/blob/master/notebooks/advanced/Getting_started_with_DeepAR%2B/Getting_started_with_DeepAR%2B.ipynb) [+.](https://github.com/aws-samples/amazon-forecast-samples/blob/master/notebooks/advanced/Getting_started_with_DeepAR%2B/Getting_started_with_DeepAR%2B.ipynb)

### Argomenti

- [Funzionamento di DeepAR+](#page-190-0)
- [Iperparametri DeepAR+](#page-193-0)
- [Ottimizzazione dei modelli DeepAR+](#page-198-0)

## <span id="page-190-0"></span>Funzionamento di DeepAR+

Durante il training, DeepAR+ utilizza un set di dati di training e un set di dati di test opzionale. Utilizza il set di dati di test per valutare il modello addestrato. In generale, i set di dati di training e di test non devono contenere lo stesso set di serie temporali. Puoi utilizzare un modello sottoposto al training su un determinato set di training per generare previsioni per il futuro della serie temporale nel set di training e per altre serie temporali. Entrambi i set di dati di training e di test sono costituiti da serie temporali target (preferibilmente più di una). Opzionalmente, possono essere associati a un vettore di serie temporali delle caratteristiche e a un vettore di caratteristiche categoriche (per i dettagli, consulta [Interfaccia di input/output DeepAR](https://docs.aws.amazon.com/sagemaker/latest/dg/deepar.html#deepar-inputoutput) nella Guida per sviluppatori di SageMaker ). L'esempio

seguente mostra il funzionamento per un elemento di un set di dati di training indicizzato da i. Il set di dati di training è costituito da una serie temporale target,  $z_{i,t}$ , e due serie temporali delle caratteristiche associate,  $x_{i,1,t}$  e  $x_{i,2,t}$ .

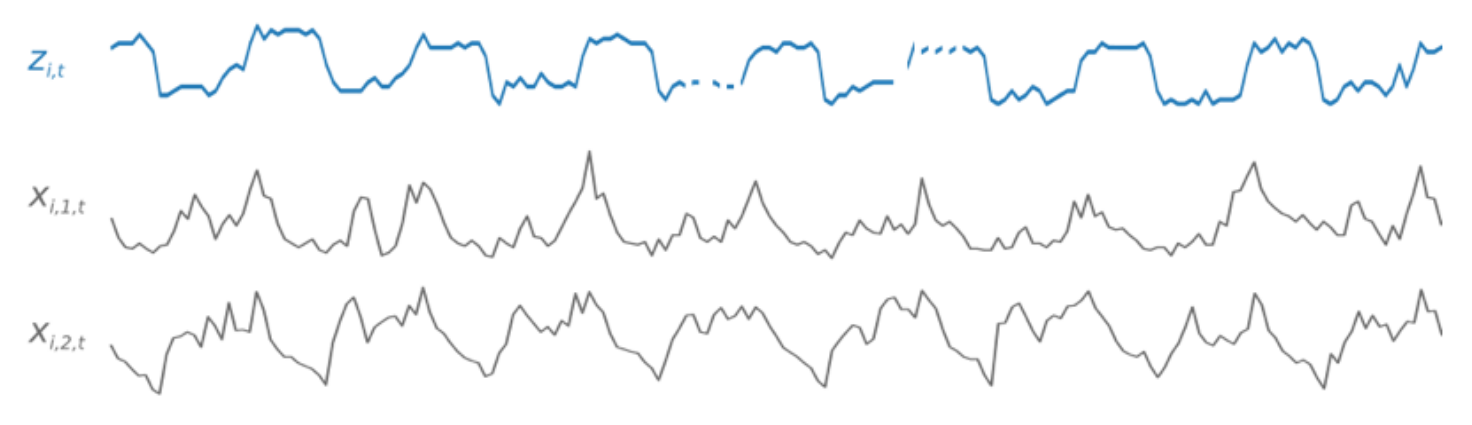

La serie temporale target potrebbe non contenere alcuni valori (indicati nei grafici da interruzioni nelle serie temporali). DeepAR+ supporta solo serie temporali delle caratteristiche che sono note in futuro. Questo consente di eseguire scenari ipotetici "what-if" controfattuali. Ad esempio, "Cosa accade se modifico il prezzo di un prodotto?"

Ogni serie temporale di target può anche essere associata a una serie di caratteristiche di categoria. che puoi utilizzare per codificare che una serie temporale appartiene a raggruppamenti specifici. L'uso di caratteristiche categoriche consente al modello di apprendere il comportamento tipico per tali raggruppamenti, che può aumentare la precisione. Questo viene implementato da un modello apprendendo un vettore di incorporamento per ciascun gruppo che acquisisce le proprietà comuni di tutte le serie temporali nel gruppo.

Per semplificare i modelli di apprendimento dipendenti dal tempo, ad esempio i picchi nei weekend, DeepAR+crea automaticamente serie temporali delle caratteristiche basate sulla granularità di serie temporali. Ad esempio, DeepAR+crea due serie temporali delle caratteristiche (giorno del mese e giorno dell'anno) a una frequenza serie temporale settimanale. e utilizza queste serie temporali delle caratteristiche derivate insieme alle serie temporali delle caratteristiche personalizzate fornite durante il training e l'inferenza. L'esempio seguente mostra due serie temporali delle caratteristiche derivate:  $u_{i,1,t}$  rappresenta l'ora del giorno e  $u_{i,2,t}$  il giorno della settimana.

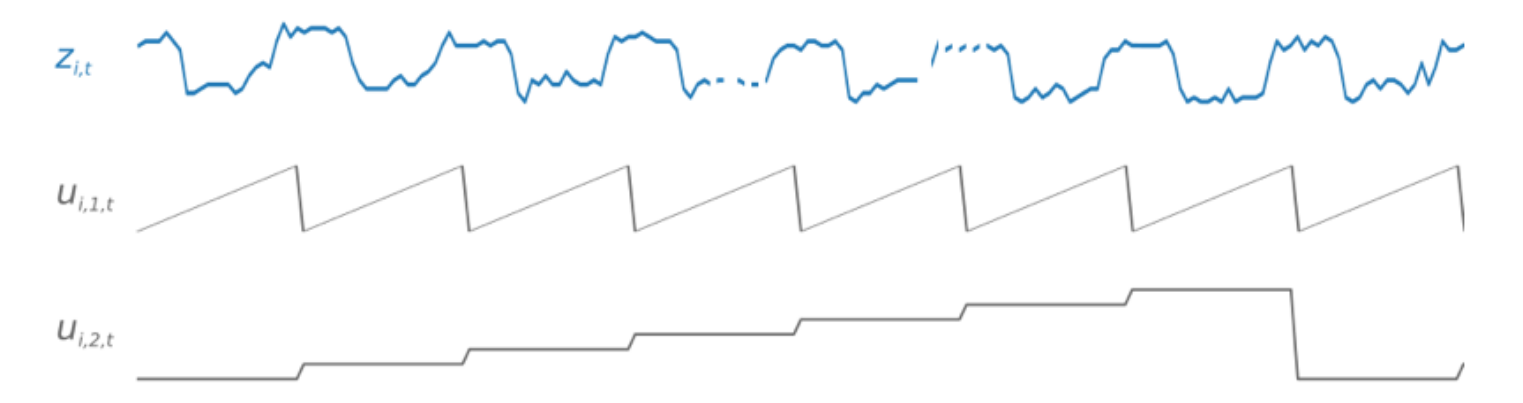

DeepAR+ include automaticamente queste serie temporali delle caratteristiche in base alla frequenza dei dati e alle dimensioni dei dati di training. Nella tabella seguente vengono elencate le caratteristiche che possono essere derivate per ogni frequenza temporale di base supportata.

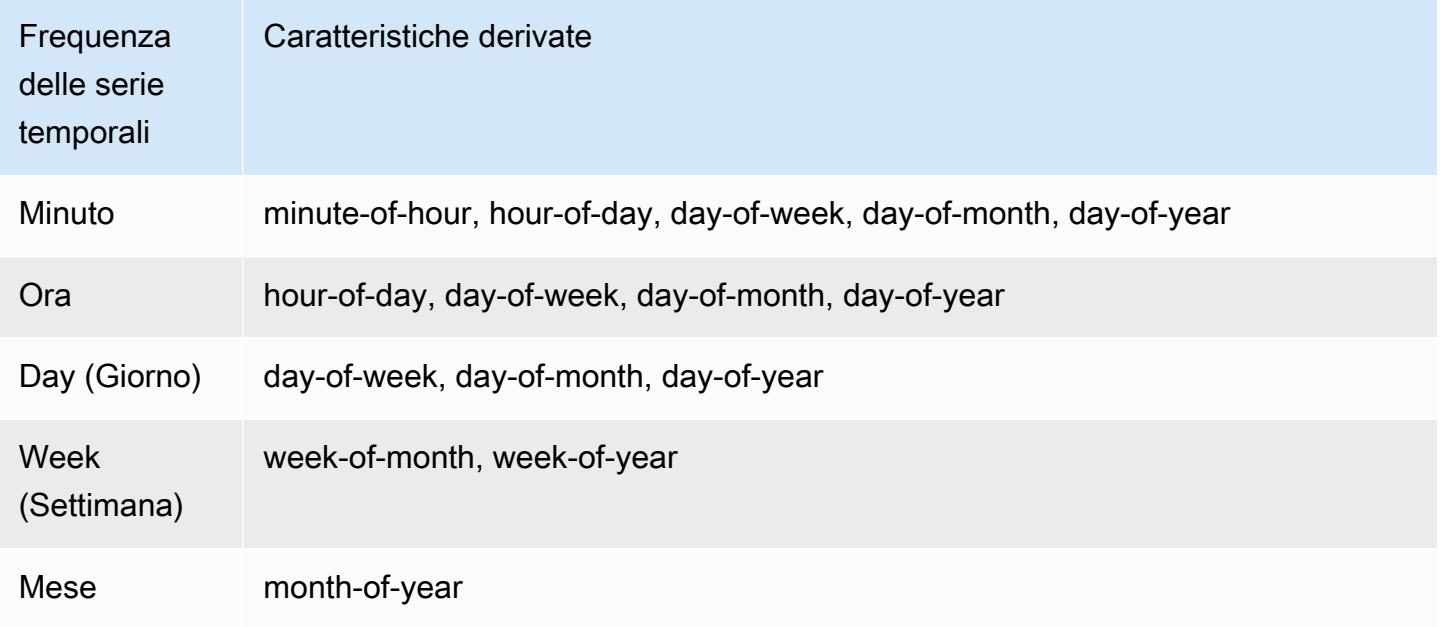

Il training del modello DeepAR+ viene eseguito campionando in maniera causale diversi esempi di training di ciascuna delle serie temporali nel set di dati di training. Ogni esempio di training è costituito da una coppia di finestre di contesto e di previsione adiacenti con lunghezze predefinite fisse. L'iperparametro context\_length controlla quanto indietro nel passato la rete è in grado di vedere e il parametro ForecastHorizon controlla quanto avanti nel futuro è possibile fare previsioni. Durante il training, Amazon Forecast ignora gli elementi nel set di dati di training con serie temporali più brevi della lunghezza di previsione specificata. L'esempio seguente mostra cinque campioni, con una lunghezza del contesto (evidenziata in verde) di 12 ore e una lunghezza di previsione (evidenziata in

blu) di 6 ore, disegnati dall'elemento i. Per motivi di sintesi, abbiamo escluso le serie temporali delle caratteristiche  $x_{i,1,t}$  e  $u_{i,2,t}$ .

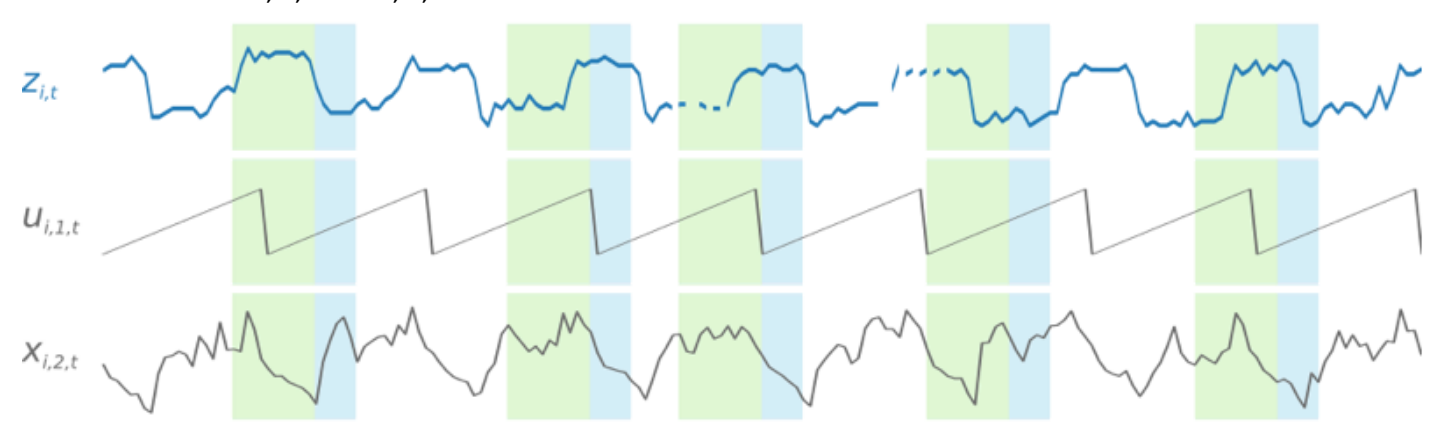

Per acquisire modelli di stagionalità, DeepAR+ immette inoltre automaticamente valori ritardati (periodo passato) di serie temporali di target. Nell'esempio di campioni acquisiti a una frequenza oraria, per ogni indice temporale  $t = T$ , il modello espone i valori  $z_{i,t}$ , che si sono verificati circa uno, due e tre giorni nel passato (evidenziati in rosa).

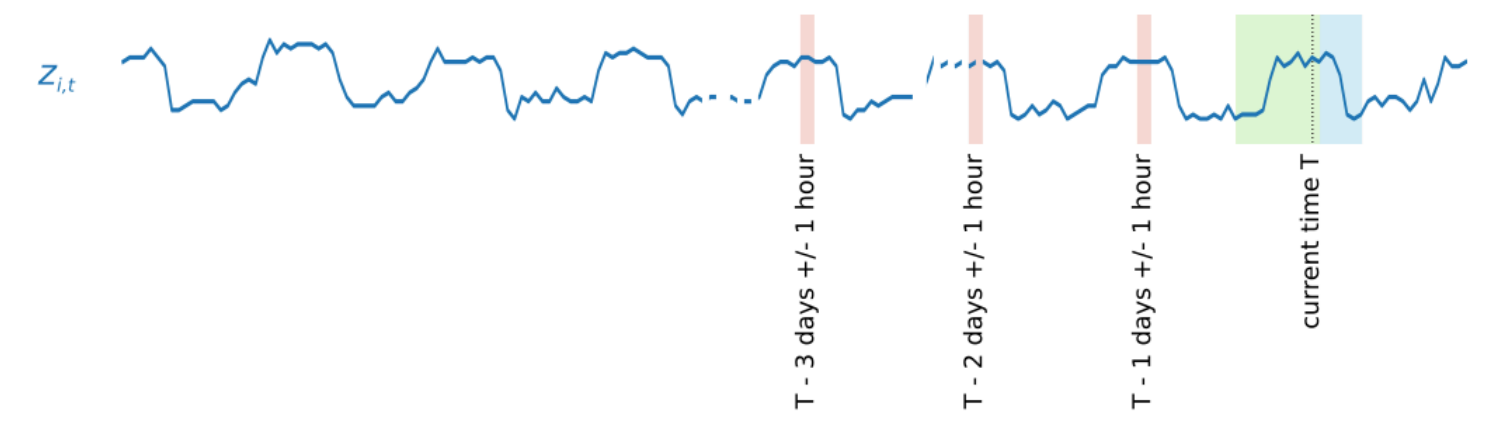

Per inferenza, il modello addestrato accetta come input le serie temporali target, che possono o meno essere state utilizzate durante il training e prevede una distribuzione di probabilità per i valori ForecastHorizon successivi. Poiché DeepAR+ è addestrato sull'intero set di dati, la previsione tiene conto dei modelli appresi da serie temporali simili.

Per informazioni sulla matematica dietro DeepAR+, consulta [DeepAR: Probabilistic Forecasting with](https://arxiv.org/abs/1704.04110)  [Autoregressive Recurrent Networks](https://arxiv.org/abs/1704.04110) sul sito Web della Cornell University Library.

### <span id="page-193-0"></span>Iperparametri DeepAR+

Nella tabella seguente sono elencati gli iperparametri che puoi utilizzare nell'algoritmo DeepAR+. I parametri in grassetto partecipano all'ottimizzazione degli iperparametri (HPO).

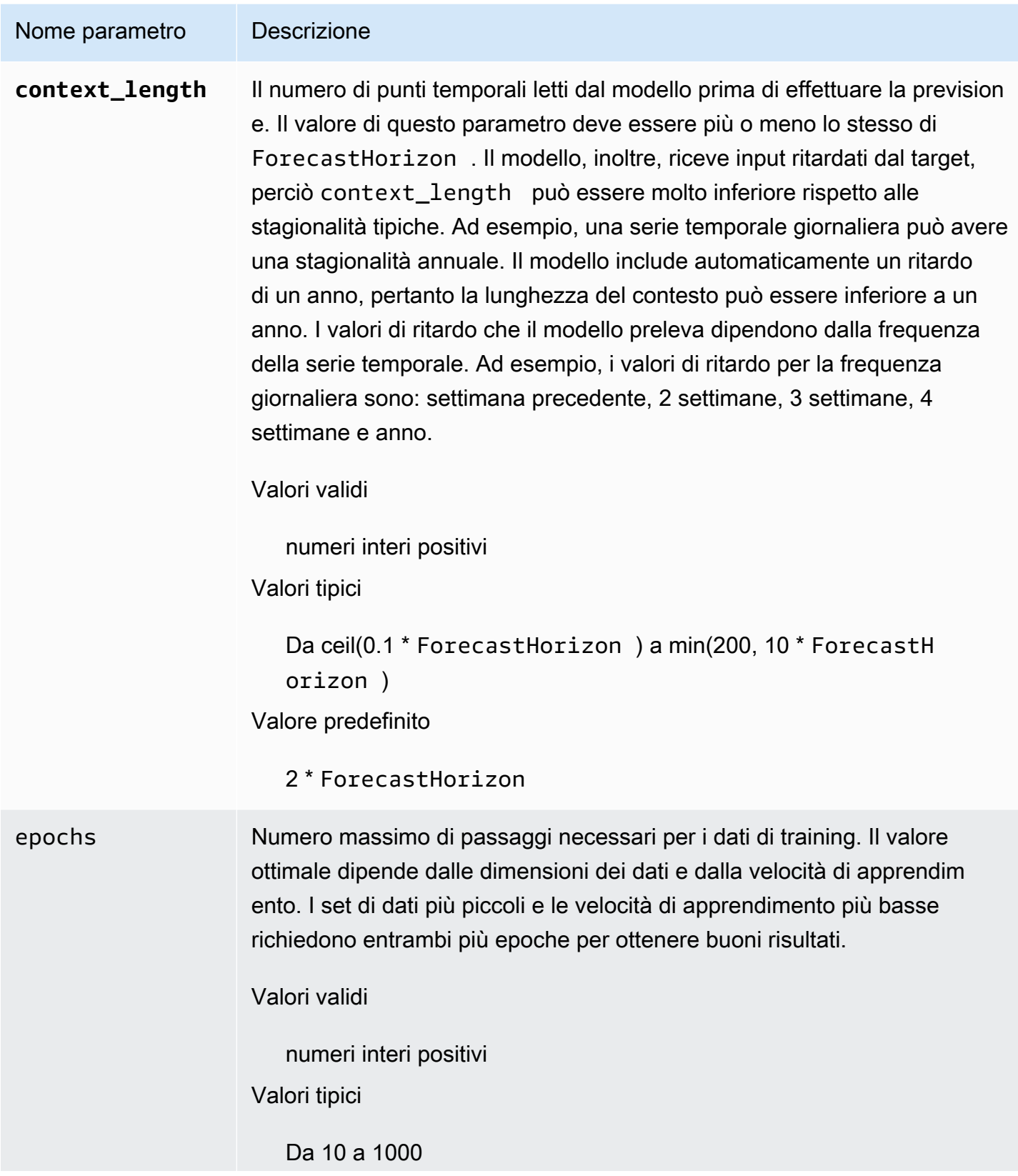

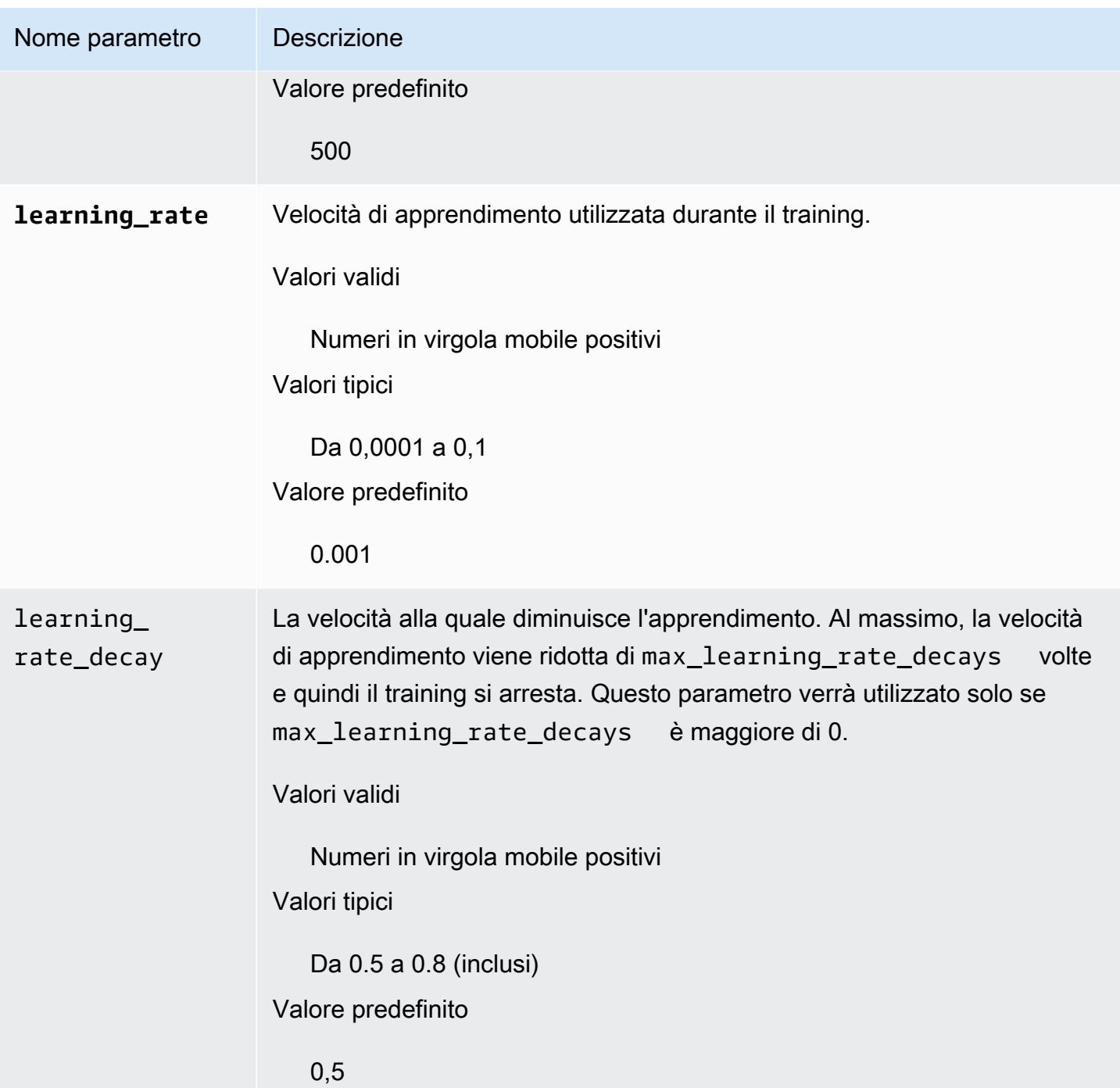

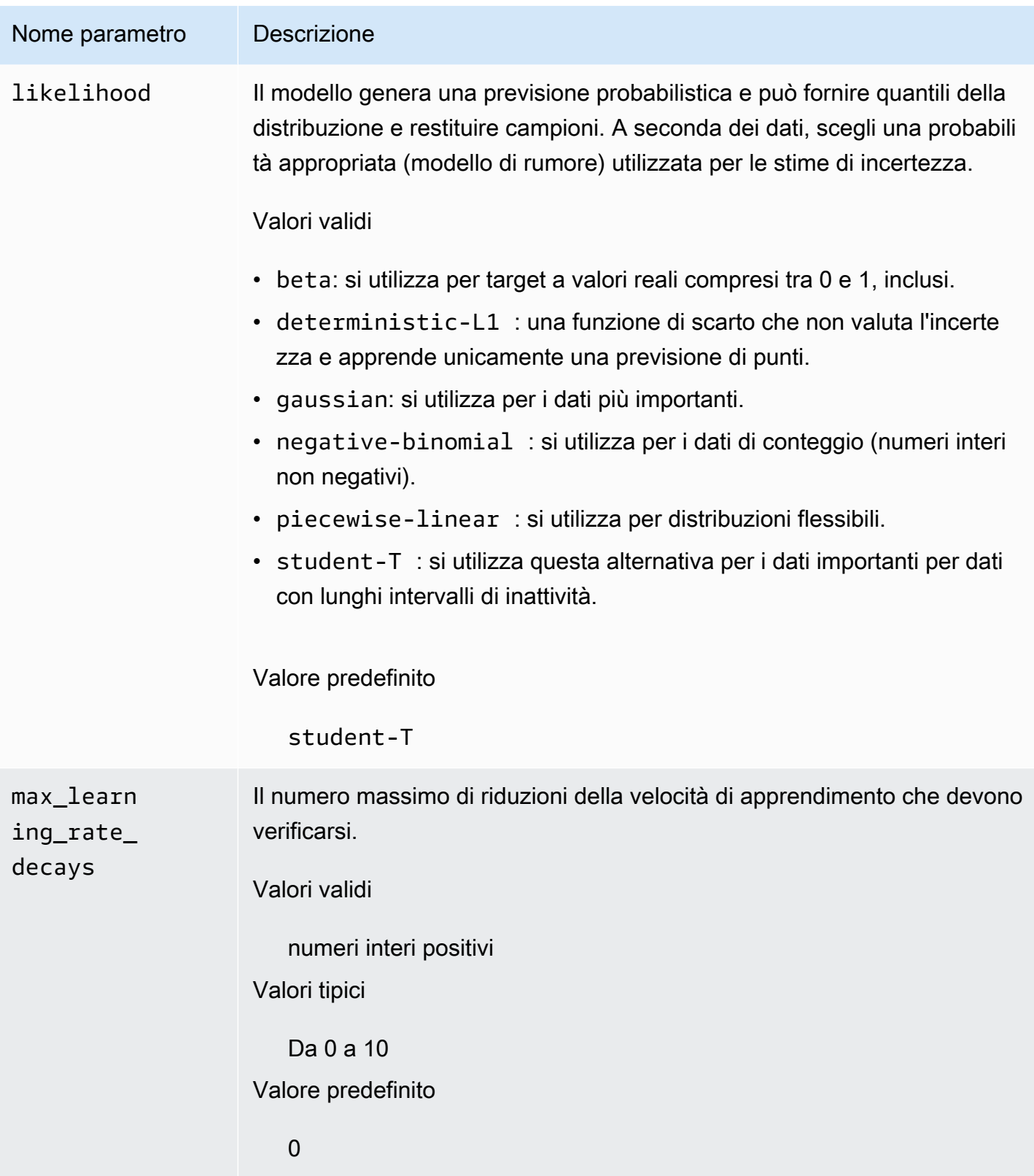

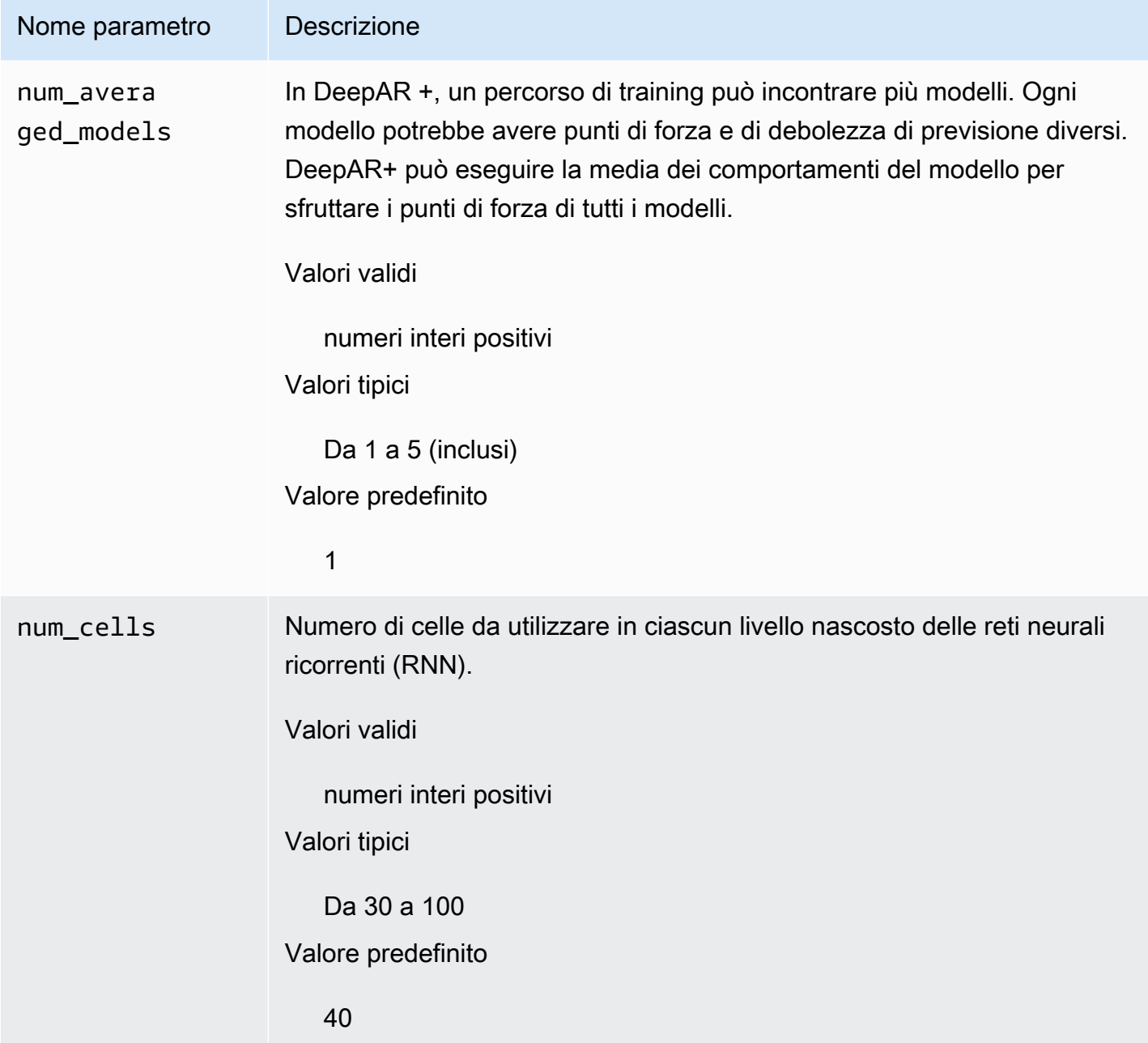

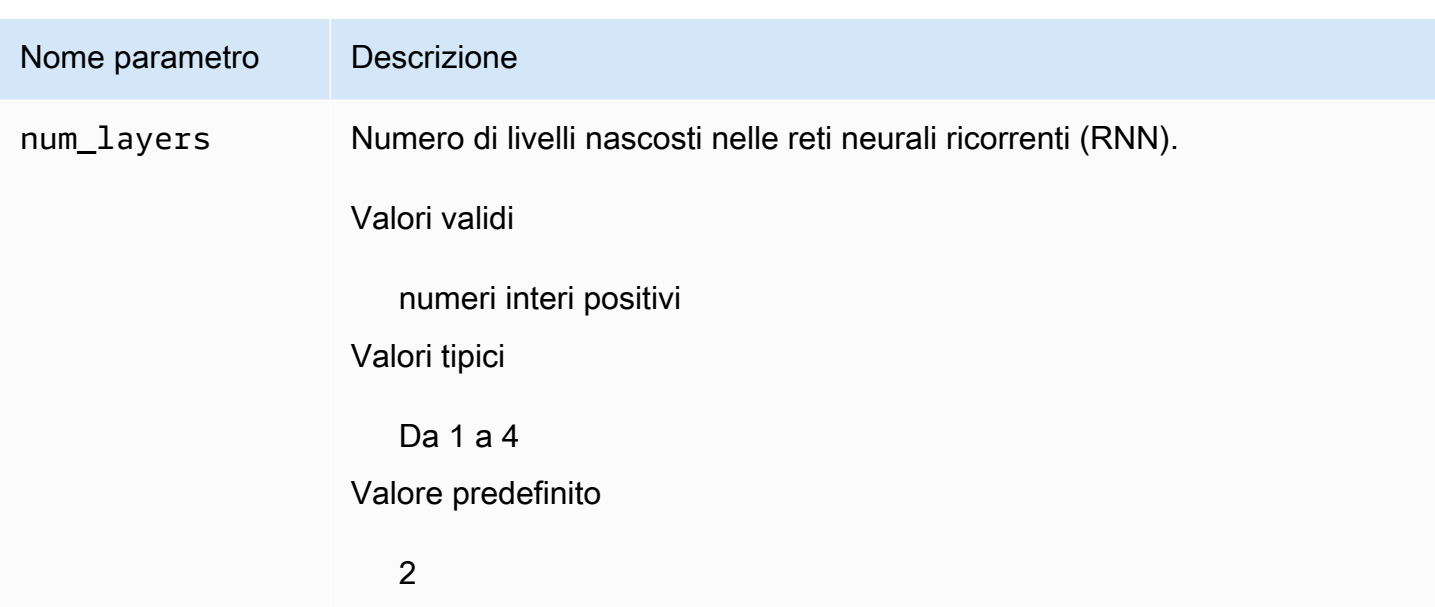

### <span id="page-198-0"></span>Ottimizzazione dei modelli DeepAR+

Per ottimizzare modelli DeepAR+ di Amazon Forecast, segui questi suggerimenti per ottimizzare il processo di training e la configurazione hardware.

Best practice per l'ottimizzazione del processo

Per ottenere risultati ottimali, seguire questi suggerimenti:

- Tranne quando si suddividono i set di dati di training e di test, fornire sempre serie temporali complete per il training e il test e quando si chiama il modello per inferenza. A prescindere da come si imposta context\_length, non dividere la serie temporale né fornirne solo una parte. Il modello utilizzerà punti dati ancora più vecchi di context\_length per la caratteristica valori ritardati.
- Per l'ottimizzazione del modello, puoi suddividere il set di dati in set di dati di training e di test. In uno scenario di valutazione tipico, è opportuno testare il modello sulla stessa serie temporale utilizzata nel training, ma sui punti temporali ForecastHorizon futuri immediatamente dopo l'ultimo punto temporale visibile durante il training. Per creare set di dati di training e di test che soddisfano questi criteri, utilizza l'intero set di dati (tutta la serie temporale) come un set di dati di test e rimuovi gli ultimi punti ForecastHorizon da ciascuna serie temporale per il training. In questo modo, durante il training, il modello non vede i valori target per punti temporali su cui viene valutato durante il test. Nella fase di test, gli ultimi punti ForecastHorizon di ciascuna serie temporale nel set di dati di test vengono trattenuti e viene generata una previsione. La previsione viene quindi confrontata con i valori effettivi degli ultimi punti ForecastHorizon. Puoi creare valutazioni più complesse ripetendo serie temporali più volte nel set di dati di test, ma tagliandoli in

corrispondenza di endpoint diversi. Questo produce parametri di precisione che vengono mediati su più previsioni da diversi punti temporali.

- Evitare l'uso di valori molto grandi (> 400) per ForecastHorizon perché questo rallenta il modello e lo rende meno preciso. Se si desidera prevedere più avanti nel futuro, valutare se eseguire l'aggregazione a una frequenza più elevata. Ad esempio, utilizza 5min anziché 1min.
- A causa dei ritardi, il modello può guardare più indietro di context\_length. Pertanto, non è necessario impostare questo parametro su un valore elevato. Un buon punto di partenza per questo parametro è lo stesso valore di ForecastHorizon.
- Eseguire il training di modelli DeepAR+ con tutte le serie temporali disponibili. Anche se un modello DeepAR+ addestrato su una singola serie temporale potrebbe già andare bene, i modelli di previsione standard come ARIMA o ETS potrebbero essere più precisi e più mirati a questo caso d'uso. DeepAR+ inizia a superare i metodi standard quando il set di dati contiene centinaia di serie temporali delle caratteristiche. Al momento, DeepAR+ richiede che il numero totale di osservazioni disponibili, tra tutte le serie temporali di training, sia di almeno 300.

## Algoritmo di Livellamento esponenziale (ETS)

Il Livellamento esponenziale [\(ETS\)](https://en.wikipedia.org/wiki/Exponential_smoothing) è un algoritmo statistico locale frequentemente utilizzato per previsioni con serie temporali. L'algoritmo Amazon Forecast ETS chiama il[funzione etsn](https://cran.r-project.org/web/packages/forecast/forecast.pdf#Rfn.ets.1)ellaPackage 'forecast'della Comprehensive R Archive Network (CRAN).

## Funzionamento d ETS

L'algoritmo ETS è particolarmente utile per dataset con stagionalità e altre ipotesi precedenti sui dati. ETS calcola una media ponderata su tutte le osservazioni nel set di dati di serie temporali di input come previsione. I pesi sono esponenzialmente in diminuzione nel corso del tempo, piuttosto che avere pesi costanti in metodi con medie mobili semplici. I pesi dipendono da un parametro costante, noto come parametro di livellamento.

## Iperparametri e ottimizzazione ETS

Per informazioni su iperparametri e ottimizzazione ETS, consulta la documentazione della funzione ets nel [Pacchetto "previsione"](https://cran.r-project.org/web/packages/forecast/forecast.pdf) di [CRAN.](https://cran.r-project.org)

Amazon Forecast converteDataFrequencyparametro specificato nel[CreateDataset](#page-359-0)operazione alfrequencyparametro del [Rts](https://www.rdocumentation.org/packages/stats/versions/3.6.1/topics/ts)funzione utilizzando la seguente tabella:

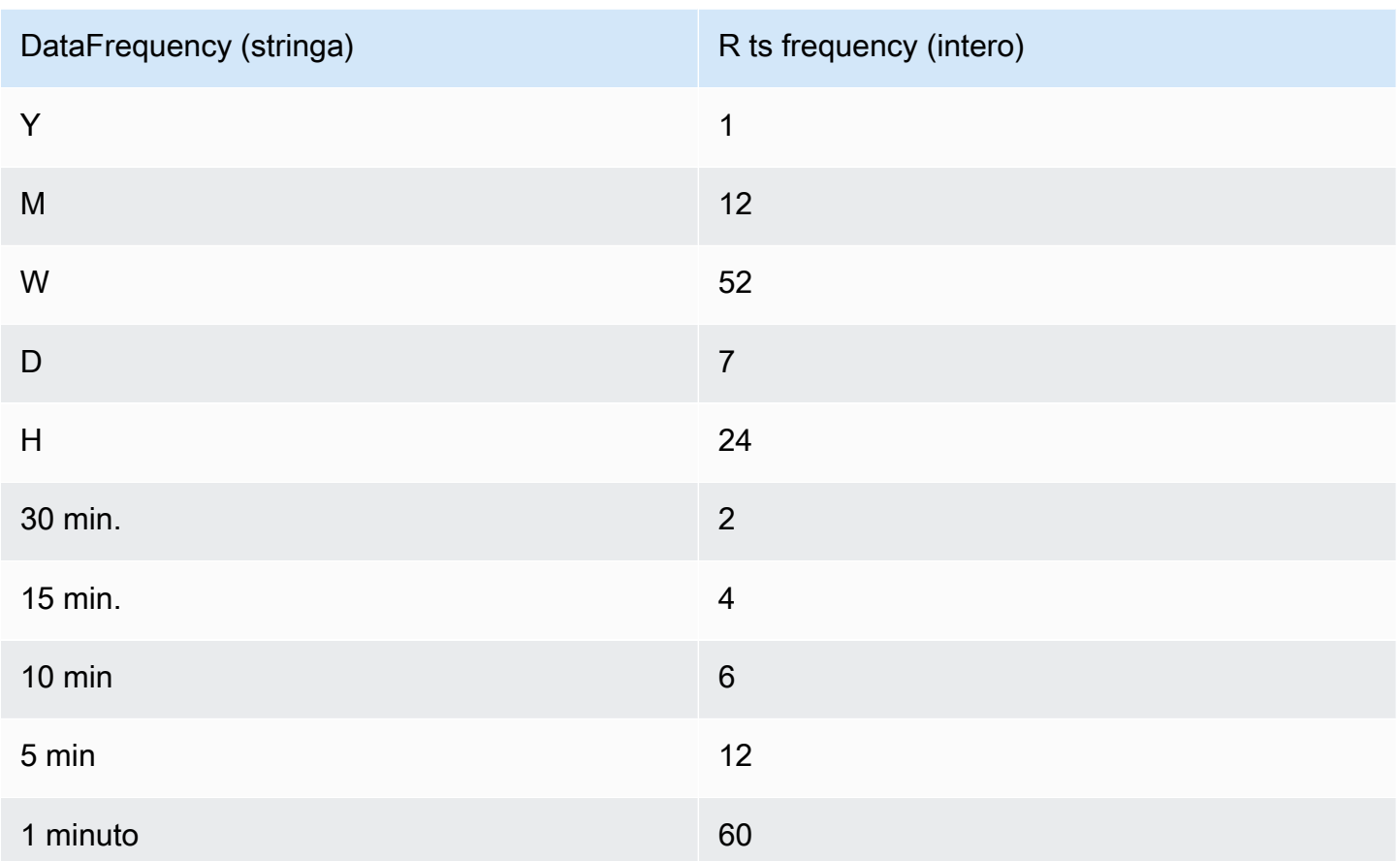

Le frequenze dati supportate che non sono nella tabella hanno una frequenza ts di default di 1.

## Algoritmo NPTS (Non-Parametric Time Series)

L'algoritmo Non-Parametric Time Series (NPTS) di Amazon Forecast è un forecaster di base probabilistico, scalabile. Consente di prevedere la distribuzione di valori futura di una determinata serie temporale eseguendo il campionamento da osservazioni passate. Le previsioni sono delimitate dai valori osservati. NPTS è particolarmente utile quando la serie temporale è intermittente (o rada, contenente molti 0) e con lunghi intervalli di inattività. Ad esempio, previsione della domanda di singoli articoli in cui la serie temporale presenta molti conteggi bassi. Amazon Forecast fornisce varianti di NPTS che si differenziano su quali osservazioni passate vengono campionate e sulla modalità di campionamento. Per usare un variante NPTS, scegli un'impostazione iperparametro.

## Funzionamento di NPTS

In maniera simile ai metodi di previsione classici, ad esempio Livellamento esponenziale (ETS) e Modello autoregressivo integrato a media mobile (ARIMA), NPTS genera previsioni per ogni serie temporale individualmente. Le serie temporali nel set di dati possono avere lunghezze diverse. I punti temporali in cui le osservazioni sono disponibili sono chiamati l'intervallo di training e i punti temporali in cui occorre fare la previsione sono chiamati l'intervallo di previsione.

I previsionisti Amazon Forecast NPTS hanno le seguenti varianti: NTPS, NTPS stagionale, forecaster climatologico e forecaster climatologico stagionale.

#### Argomenti

- [NPTS](#page-201-0)
- [NPTS stagionale](#page-201-1)
- [Forecaster climatologico](#page-202-0)
- [Forecaster climatologico stagionale](#page-202-1)
- [Caratteristiche stagionali](#page-202-2)
- **[Best practice](#page-203-0)**

#### <span id="page-201-0"></span>NPTS

In questa variante, le previsioni vengono generate campionando da tutte le osservazioni nell'intervallo di training della serie temporale. Tuttavia, anziché campionare uniformemente da tutte le osservazioni, questa variante assegna un peso a ciascuna delle osservazioni passate in base alla sua distanza dalla fase temporale corrente in cui è necessaria la previsione. In particolare, utilizza pesi che decadono esponenziale in base alla distanza delle osservazioni passate. In questo modo, le osservazioni del passato recente vengono campionate con probabilità molto più elevata rispetto alle osservazioni del passato lontano. Questo presuppone che il passato vicino sia più indicativo per il futuro rispetto al passato lontano. Puoi controllare la quantità di decadimento nei pesi con l'iperparametro exp\_kernel\_weights.

Per usare questa variante NPTS in Amazon Forecast, imposta l'iperparametro use seasonal model su False e accetta tutte le altre impostazioni predefinite.

#### <span id="page-201-1"></span>NPTS stagionale

La variante NPTS stagionale è simile a NPTS tranne che anziché eseguire il campionamento da tutte le osservazioni, utilizza solo le osservazioni dalle stagioni passate. Per impostazione predefinita, la stagione è determinata dalla granularità della serie temporale. Ad esempio, nel caso di una serie temporale oraria, per fare una previsione per ora t, questa variante esegue il campionamento dalle osservazioni corrispondenti all'ora t nei giorni precedenti. Analogamente a NPTS, l'osservazione nell'ora t nel giorno precedente ha un peso maggiore rispetto alle osservazioni nell'ora t in giorni

precedenti. Per ulteriori informazioni su come determinare la stagionalità in base alla granularità della serie temporale, consulta [the section called "Caratteristiche stagionali".](#page-202-2)

#### <span id="page-202-0"></span>Forecaster climatologico

La variante forecaster climatologico campiona tutte le osservazioni passate con probabilità uniforme.

Per usare il forecaster climatologico, imposta l'iperparametro kernel\_type su uniform e l'iperparametro use seasonal model su False. Accetta le impostazioni predefinite per tutti gli altri iperparametri.

#### <span id="page-202-1"></span>Forecaster climatologico stagionale

Analogamente all'NPTS stagionale, il forecaster climatologico stagionale campiona le osservazioni delle stagioni passate ma senza probabilità uniforme.

Per usare il forecaster climatologico stagionale, imposta l'iperparametro kernel\_type su uniform. Accetta tutte le impostazioni predefinite per tutti gli altri iperparametri.

#### <span id="page-202-2"></span>Caratteristiche stagionali

Per determinare che cosa corrisponde a una stagione per la variante NPTS stagionale e il forecaster climatologico stagionale, utilizza la tabella seguente. in cui vengono elencate le caratteristiche derivate per le frequenze temporali di base supportate, basate sulla granularità. Amazon Forecast include queste serie temporali delle caratteristiche, pertanto non è necessario fornirle.

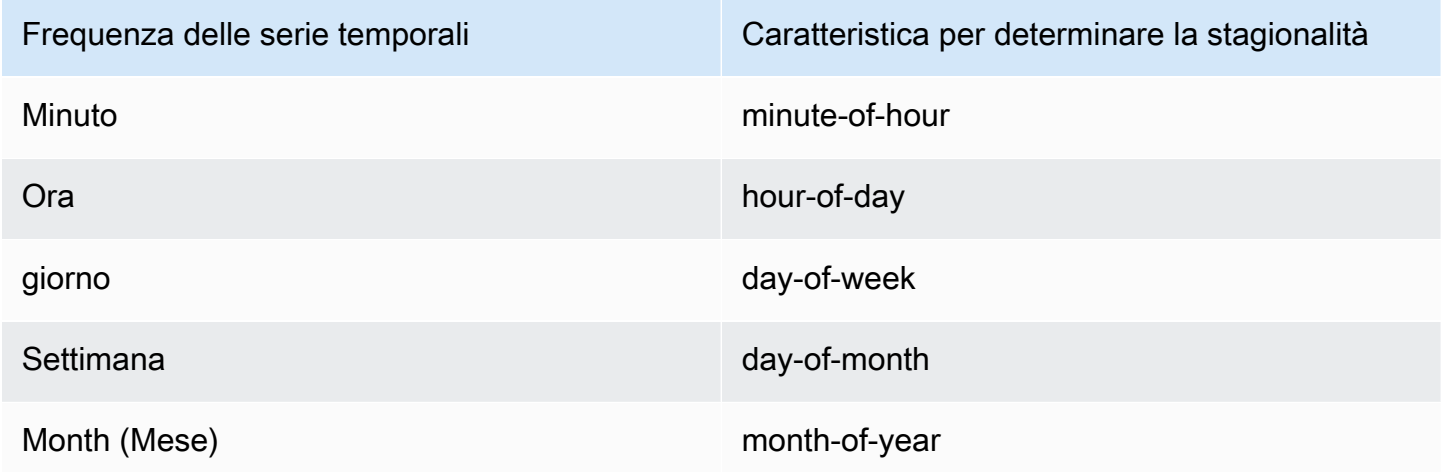

#### <span id="page-203-0"></span>Best practice

Quando utilizzi algoritmi NPTS di Amazon Forecast, considera le seguenti best practice per preparare i dati e ottenere risultati ottimali:

- Poiché NPTS genera previsioni per ogni serie temporale individualmente, fornire l'intera serie temporale quando si chiama il modello di previsione. Inoltre, accettare il valore predefinito dell'iperparametro context\_length. In questo modo l'algoritmo utilizza l'intera serie temporale.
- Se si modifica context\_length (perché i dati di training sono troppo lunghi), assicurarsi che sia sufficientemente grande e che copra più stagioni passate. Ad esempio, per una serie temporale giornaliera, questo valore deve essere almeno 365 giorni (purché si disponga di questa quantità di dati).

### Iperparametri NPTS

Nella tabella seguente sono elencati gli iperparametri che puoi utilizzare nell'algoritmo NPTS.

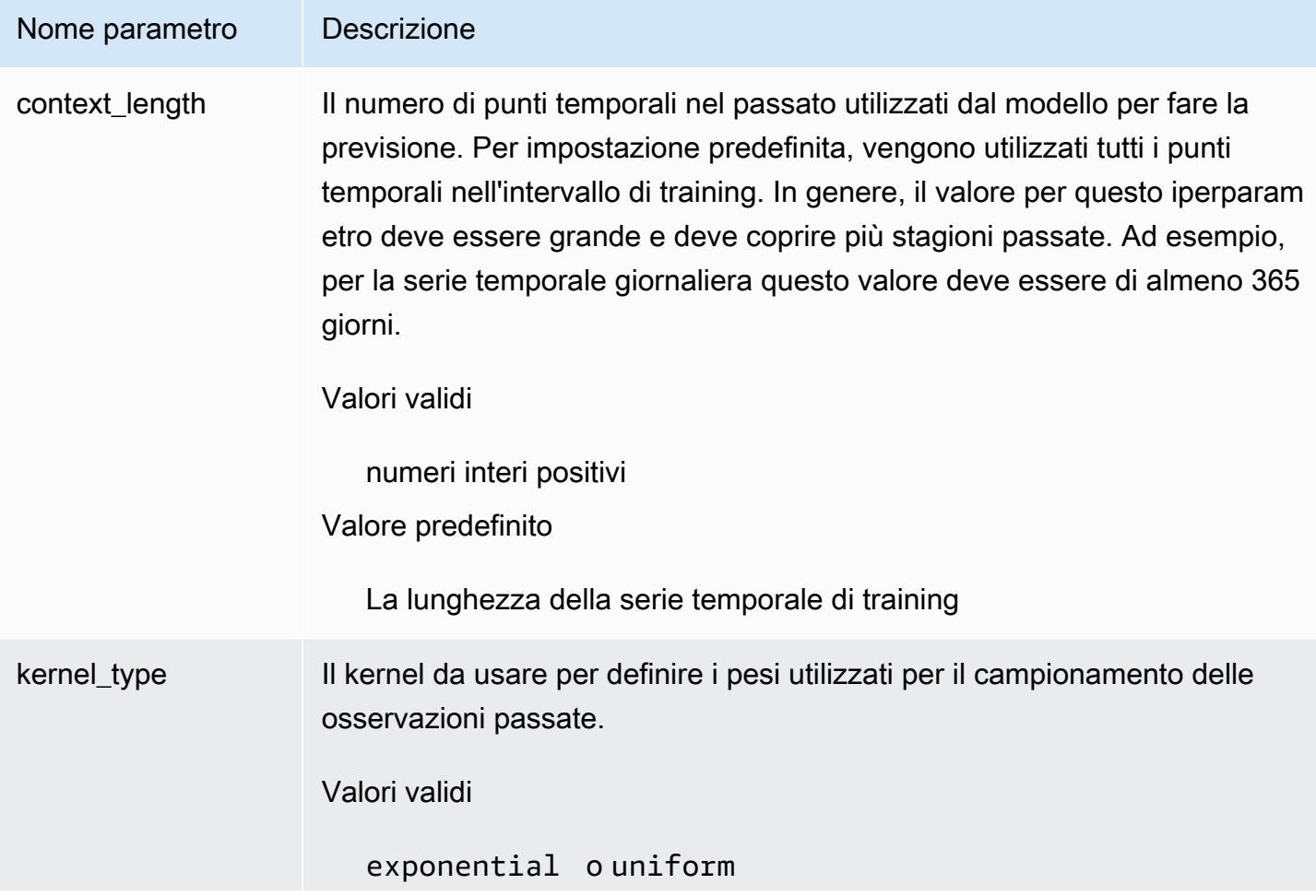

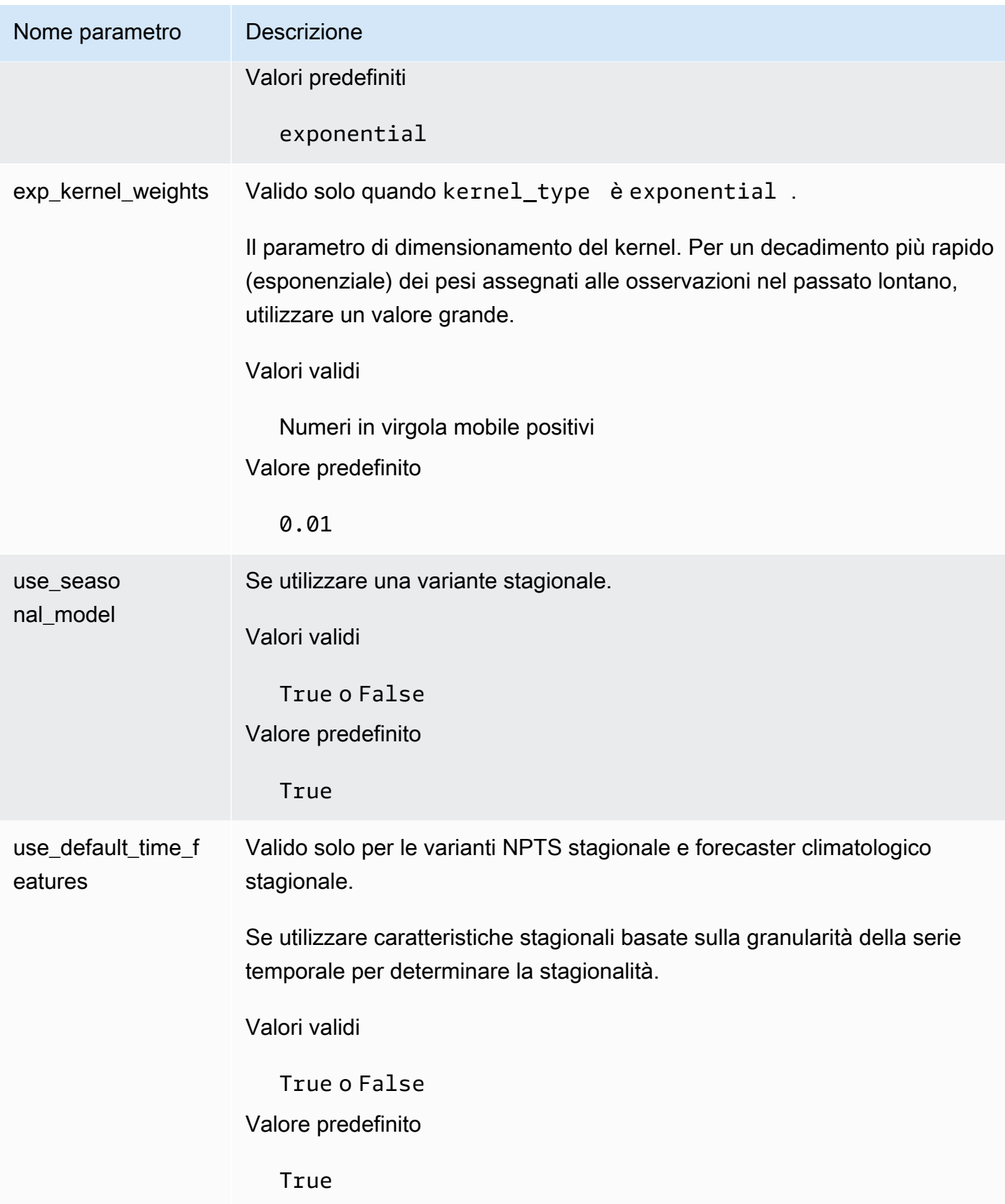

## Algoritmo Prophet

[Prophet](https://facebook.github.io/prophet/) è un modello di serie temporali strutturali locali basate sul modello bayesiano. L'algoritmo Amazon Forecast utilizza[Classe Prophetd](https://facebook.github.io/prophet/docs/quick_start.html#python-ap)ell'implementazione Python di Prophet.

Funzionamento di Prophet

Prophet è molto utile per i set di dati che:

- Contengono un periodo di tempo esteso (mesi o anni) di osservazioni storiche dettagliate (oraria, giornaliera o settimanale)
- Dispongono di più stagionalità forti
- Includono eventi importanti, ma irregolari, precedentemente noti
- Non contengono alcuni punti dati o hanno outlier di grandi dimensioni
- Mostrano trend di crescita non lineari che si avvicinano a un limite.

Prophet è un modello di regressione additivo con un trend della curva di crescita della logistica o lineare a tratti. Include un componente stagionale annuale modellato utilizzando serie Fourier e un componente stagionale settimanale modellato utilizzando variabili fittizie.

Per ulteriori informazioni, consulta [Prophet: previsioni su larga scala.](https://research.facebook.com/blog/2017/2/prophet-forecasting-at-scale/)

### Iperparametri Prophet e serie temporali correlate

Amazon Forecast utilizza Prophet predefinito[iperparametri](https://facebook.github.io/prophet/docs/quick_start.html#python-ap). Prophet supporta anche serie temporali correlate come caratteristiche, fornite ad Amazon Forecast nel file CSV delle serie temporali correlato.

# Generazione di previsioni

Dopo aver creato un predittore Amazon Forecast, sei pronto per creare una previsione. Per impostazione predefinita, una previsione include previsioni per ogni elemento (item\_id) nel gruppo del set di dati utilizzato per addestrare il predittore. Tuttavia è possibile specificare un sottoinsieme di elementi utilizzati per generare una previsione.

Dopo aver creato una previsione, puoi esportarla nel bucket Amazon Simple Storage Service (Amazon S3).

#### Argomenti

- [Creazione di una previsione](#page-206-0)
- [Specificazione di serie temporali](#page-208-0)
- [Esporttura di una previsione](#page-209-0)
- [Sovrascrittura del forecast](#page-212-0)
- [Previsioni Coldstart](#page-213-0)

## <span id="page-206-0"></span>Creazione di una previsione

Puoi creare una previsione con la console Forecast oAWS gli SDK.AWS CLI Lo stato del tuo predittore deve essere Attivo prima di poter generare una previsione.

#### Console

Per creare una previsione

- 1. Accedere aAWS Management Console e aprire la console Amazon Forecast all'[indirizzo](https://console.aws.amazon.com/forecast/)  <https://console.aws.amazon.com/forecast/>.
- 2. Dai gruppi di set di dati, scegli il tuo gruppo di set di dati.
- 3. Nella dashboard del tuo gruppo di set di dati, in Genera previsioni, scegli Crea una previsione. Viene visualizzata la pagina Crea una previsione.
- 4. Nella pagina Crea una Forecast, per i dettagli della previsione, fornisci un nome per la tua previsione e scegli il predittore che desideri utilizzare per creare previsioni.
- 5. Per i quantili Forecast, specificare facoltativamente i quantili in corrispondenza dei quali vengono generate le previsioni probabilistiche. I quantili predefiniti sono i quantili specificati durante la creazione del predittore.
- 6. Facoltativamente, scegliete il pulsante di opzione per gli elementi selezionati per specificare un sottoinsieme di serie temporali utilizzate per la generazione delle previsioni.
- 7. Facoltativamente, aggiungi eventuali tag per la previsione. Per ulteriori informazioni, vedere[Assegnazione di tag alle risorse Amazon Forecast](#page-252-0).
- 8. Scegli Start (Avvia). Viene visualizzata la pagina Previsioni.

La colonna Stato elenca lo stato della tua previsione. Attendi che Amazon Forecast completi la creazione della previsione. Il processo può richiedere alcuni minuti o più tempo. Una volta creata la previsione, lo stato passa a Attivo.

Ora che la tua previsione è stata creata, puoi esportarla. Consultare [Esporttura di una](#page-209-0)  [previsione.](#page-209-0)

### CLI

Per creare una previsione conAWS CLI, usa ilcreate-forecast comando. Fornisci un nome per la previsione e l'Amazon Resource Name (ARN) del tuo predittore. Adforecast-types esempio, è possibile specificare i quantili in corrispondenza dei quali vengono generate le previsioni probabilistiche. I valori predefiniti sono i quantili specificati al momento della creazione del predittore. Facoltativamente, aggiungi eventuali tag per la previsione. Per ulteriori informazioni, vedere[Assegnazione di tag alle risorse Amazon Forecast](#page-252-0).

Per informazioni sui parametri obbligatori e opzionali, vedere[CreateForecast.](#page-390-0)

```
aws forecast create-forecast \
--forecast-name forecast_name \
-forecast-types 0.1 0.5 0.9 \
--predictor-arn arn:aws:forecast:region:account_number:predictor/predictorName \
--tags Key=key1,Value=value1 Key=key2,Value=value2
```
### Python

Per creare una previsione con l'SDK for Python (Boto3), usa ilcreate\_forecast metodo. Fornisci un nome per la previsione e l'Amazon Resource Name (ARN) del tuo predittore. AdForecastTypes esempio, è possibile specificare i quantili in corrispondenza dei quali

vengono generate le previsioni probabilistiche. I valori predefiniti sono i quantili specificati al momento della creazione del predittore. Facoltativamente, aggiungi eventuali tag per la previsione. Per ulteriori informazioni, consulta[Assegnazione di tag alle risorse Amazon Forecast.](#page-252-0)

Per informazioni sui parametri obbligatori e opzionali, vedere[CreateForecast.](#page-390-0)

```
import boto3 
forecast = boto3.client('forecast')
create_forecast_response = forecast.create_forecast( 
    ForecastName = "Forecast_Name", 
   ForecastTypes = ['0.1", '0.5", '0.9"], * optional, the default types/
quantiles are what you specified for the predictor 
    PredictorArn = "arn:aws:forecast:region:accountNumber:predictor/predictorName", 
   Tags = [
       { 
          "Key": "key1", 
          "Value": "value1" 
       }, 
       { 
          "Key": "key2", 
          "Value": "value2" 
       } 
    ]
)
forecast_arn = create_forecast_response['ForecastArn']
print(forecast_arn)
```
## <span id="page-208-0"></span>Specificazione di serie temporali

#### **a** Note

Una serie temporale è una combinazione dell'elemento (item\_id) e di tutte le dimensioni nei tuoi set di dati.

Per specificare un elenco di serie temporali, carica un file CSV che identifica le serie temporali in base ai valori item\_id e dimensionale in un bucket S3. È inoltre necessario definire gli attributi e i tipi di attributi delle serie temporali in uno schema.

Ad esempio, un rivenditore potrebbe voler sapere in che modo una campagna pubblicitaria influisce sulle vendite di un articolo specifico (item id) in un punto vendita specifico (store location). In questo caso d'uso, dovresti specificare la serie temporale che è la combinazione di item\_id e store\_location.

Il seguente file CSV seleziona le cinque serie temporali seguenti:

- 1. ID dell'articolo: 001, ubicazione del negozio: Seattle
- 2. ID dell'articolo: 001, ubicazione del negozio: New York
- 3. ID dell'articolo: 002, ubicazione del negozio: Seattle
- 4. ID dell'articolo: 002, ubicazione del negozio: New York
- 5. ID dell'articolo: 003, ubicazione del negozio: Denver

001, Seattle 001, New York 002, Seattle 002, New York 003, Denver

Lo schema definisce la prima colonna comeitem\_id e la seconda colonna comestore\_location.

La creazione della Forecast viene saltata per tutte le serie temporali specificate che non sono incluse nel set di dati di input. Il file di esportazione delle previsioni non conterrà queste serie temporali o i relativi valori previsti.

## <span id="page-209-0"></span>Esporttura di una previsione

Dopo aver creato una previsione, puoi esportarla in un bucket Amazon S3. L'esportazione di una previsione copia la previsione nel bucket Amazon S3 come file CSV (per impostazione predefinita) e i dati esportati includono tutti gli attributi di qualsiasi set di dati di metadati degli articoli oltre alle previsioni degli articoli. È possibile specificare il formato del file Parquet quando si esporta una previsione.

La granularità delle previsioni esportate (ad esempio orarie, giornaliere o settimanali) è la frequenza di previsione specificata al momento della creazione del predittore. Facoltativamente, puoi specificare unaAWS Key Management Service chiave per crittografare i dati prima che vengano scritti nel bucket.

#### **G** Note

I file di esportazione possono restituire direttamente informazioni dall'importazione del set di dati. Ciò rende i file vulnerabili all'iniezione CSV se i dati importati contengono formule o comandi. Per questo motivo, i file esportati possono richiedere avvisi di sicurezza. Per evitare attività dannose, disattiva i link e le macro durante la lettura dei file esportati.

#### Console

Per esportare una previsione

- 1. Nel riquadro di navigazione, nel gruppo di set di dati, scegliere Forecasts (Previsioni).
- 2. Scegli il pulsante radio per la tua previsione e scegli Crea esportazione di previsioni. Viene visualizzata la pagina Create forecast export (Crea esportazione previsione).
- 3. Nella pagina Create forecast export (Crea esportazione previsione), per Export details (Dettagli esportazione), fornire le seguenti informazioni.
	- Esporta nome: inserisci un nome per il lavoro di esportazione previsto.
	- Previsione generata: dal menu a discesa, scegli la previsione in cui è stata creataStep 3: Create a Forecast.
	- Ruolo IAM: mantieni il valore predefinito Inserisci un ruolo IAM personalizzato ARN o scegli Crea un nuovo ruolo per fare in modo che Amazon Forecast crei il ruolo per te.
	- Ruolo IAM personalizzato ARN: se stai inserendo un ruolo IAM personalizzato, inserisci l'Amazon Resource Name (ARN) del ruolo IAM in cui è stato creato[Crea un ruolo IAM per](#page-14-0)  [Amazon Forecast \(console IAM\)](#page-14-0).
	- Chiave KMS ARN: seAWS Key Management Service la utilizzi per la crittografia del bucket, inserisci l'Amazon Resource Name (ARN) dellaAWS KMS chiave.
	- Posizione di esportazione prevista S3: utilizza il seguente formato per inserire la posizione del bucket o della cartella Amazon Simple Storage Service (Amazon S3) nel bucket:

### **s3://<name of your S3 bucket>/<folder path>/**

4. Scegliere Create forecast export (Crea esportazione previsione). Viene visualizzata la pagina my\_forecast .

Attendi che Amazon Forecast completi l'esportazione della previsione. Il processo può richiedere alcuni minuti o più tempo. Quando la previsione è stata esportata, lo stato passa ad Attivo e puoi trovare i file di previsione nel tuo bucket Amazon S3.

### CLI

Per esportare una previsione con ilAWS CLI si usa ilexport-forecast-job comando. Assegna un nome al processo di esportazione delle previsioni, specifica l'ARN della previsione da esportare e, facoltativamente, aggiungi eventuali tag. Per ildestination, specifica il percorso del bucket Amazon S3 di output, l'ARN del ruolo IAM in cui hai creato [eCrea un ruolo IAM per](#page-14-0) [Amazon Forecast \(console IAM\)](#page-14-0), se usi unaAWS KMS chiave per la crittografia del bucket, l'ARN per la tua chiave.

Per ulteriori informazioni sui parametri obbligatori e facoltativi, vedi[CreateForecastExportJob](#page-396-0) operazione.

```
forecast create-forecast-export-job \
--forecast-export-job-name exportJobName \
--forecast-arn arn:aws:forecast:region:acctNumber:forecast/forecastName \
--destination 
  S3Config="{Path='s3://bucket/folderName',RoleArn='arn:aws:iam::acctNumber:role/
Role, KMSKeyArn='arn:aws:kms:region:accountNumber:key/keyID'}"
--tags Key=key1,Value=value1 Key=key2,Value=value2
```
### Python

Per esportare una previsione con l'SDK for Python (Boto3) si utilizza ilexport\_forecast\_job metodo. Assegna un nome al processo di esportazione delle previsioni, specifica l'ARN della previsione da esportare e, facoltativamente, aggiungi eventuali tag. Per ilDestination, specifica il percorso del bucket Amazon S3 di output, l'ARN del ruolo IAM in cui hai creato [eCrea un ruolo](#page-14-0)  [IAM per Amazon Forecast \(console IAM\),](#page-14-0) se usi unaAWS KMS chiave per la crittografia del bucket, l'ARN per la tua chiave.

Per ulteriori informazioni sui parametri obbligatori e facoltativi, vedi[CreateForecastExportJob](#page-396-0) operazione.

import boto3

```
forecast = boto3.client('forecast')
export forecast response = forecast.create forecast export job(
   Destination = \{ "S3Config": { 
           "Path": "s3://bucketName/folderName/", 
           "RoleArn": "arn:aws:iam::accountNumber:role/roleName", 
           "KMSKeyArn": "arn:aws:kms:region:accountNumber:key/keyID" 
       } 
    }, 
    ForecastArn = "arn:aws:forecast:region:accountNumber:forecast/forecastName", 
    ForecastExportJobName = "export_job_name", 
   Tags = \Gamma { 
           "Key": "key1", 
           "Value": "value1" 
       }, 
       { 
           "Key": "key2", 
           "Value": "value2" 
       } 
    ]
\lambdaforecast_export_job_arn = export_forecast_response["ForecastExportJobArn"]
print(forecast_export_job_arn)
```
## <span id="page-212-0"></span>Sovrascrittura del forecast

È possibile interrogare una previsione utilizzando l'[QueryForecast](#page-620-0)operazione. Per impostazione predefinita, viene restituito l'intervallo completo della previsione. Puoi richiedere un intervallo di date specifico all'interno della previsione completa.

Quando esegui una query su una previsione, devi specificare i criteri di filtraggio. Un filtro è una coppia chiave-valore. La chiave è uno dei nomi degli attributi dello schema (incluse le dimensioni della previsione) di uno dei set di dati utilizzati per creare la previsione. Il valore è un valore valido per la chiave specificata. Puoi specificare più coppie chiave-valore. La previsione restituita conterrà solo gli elementi che soddisfano tutti i criteri.

## <span id="page-213-0"></span>Previsioni Coldstart

Una sfida comune affrontata dai clienti in settori come la vendita al dettaglio, la produzione o i beni di consumo confezionati consiste nel generare previsioni per articoli privi di dati storici. Questo scenario è noto come previsione a freddo e si verifica in genere quando le aziende introducono nuovi prodotti sul mercato, inseriscono marchi o cataloghi o vendono prodotti in nuove regioni.

Amazon Forecast richiede i metadati degli articoli per eseguire la previsione a freddo. Sfruttando le caratteristiche degli articoli presenti nei metadati dell'articolo, Forecast identifica esplicitamente gli elementi nei metadati dell'articolo che sono simili all'articolo senza dati storici. Forecast utilizza le caratteristiche della domanda degli articoli esistenti per generare una previsione di inizio a freddo per il nuovo articolo.

Amazon Forecast identifica gli articoli con avvio a freddo come quegli elementi inclusi nel file di metadati dell'articolo ma non inclusi nel file delle serie temporali di destinazione. Per identificare correttamente un elemento con avvio a freddo, assicuratevi che l'ID dell'elemento coldstart sia inserito come riga nel file di metadati dell'elemento e che non sia inserito nel file delle serie temporali di destinazione. Per più articoli Coldstart, inserisci l'ID di ciascun elemento come riga separata nel file di metadati dell'articolo. Se l'elemento coldstart non ha un ID elemento, è possibile utilizzare qualsiasi combinazione alfanumerica inferiore a 64 caratteri e non già utilizzata da un altro elemento nel set di dati.

La previsione Coldstart richiede sia un set di dati di metadati degli articoli che un AutoPredictor.

# Spiegabilità delle Forecast

### **a** Note

La spiegabilità delle Forecast è disponibile solo per le previsioni generate da un AutoPredictor. È possibile aggiornare i predittori legacy esistenti a AutoPredictor. Consulta .[Aggiornamento ad AutoPredictor.](#page-102-0)

La spiegazione delle Forecast consente di comprendere meglio in che modo gli attributi dei set di dati influiscono sulle previsioni per serie temporali specifiche (combinazioni di articoli e dimensioni) e punti temporali. Forecast utilizza una metrica denominata Punteggi di impatto per quantificare l'impatto relativo di ciascun attributo e determinare se aumentano o diminuiscono i valori di previsione.

Ad esempio, si consideri uno scenario di previsione in cui il target èsalese ci sono due attributi correlati:priceecolor. Le Forecast potrebbero scoprire che il colore dell'articolo ha un forte impatto sulle vendite di determinati articoli, ma un effetto trascurabile per altri articoli. Può anche scoprire che una promozione in estate ha un forte impatto sulle vendite, ma una promozione in inverno ha scarso effetto.

Per abilitare la spiegazione delle Forecast, il predittore deve includere almeno uno dei seguenti: serie temporali correlate, metadati degli articoli o set di dati aggiuntivi come le festività e l'indice meteo.

Per visualizzare i punteggi di impatto aggregati per tutte le serie temporali e i punti temporali nei set di dati, usa Predictor Explainability anziché Forecast Explainability. Consulta .[Spiegabilità del predittore.](#page-162-0)

#### **a** Notebook Python

Per un step-by-step guida sulla Spiegazione delle Forecast, vedi[Spiegabilità a livello di](https://github.com/aws-samples/amazon-forecast-samples/blob/main/notebooks/advanced/Item_Level_Explainability/Item_Level_Explanability.ipynb)  [elemento](https://github.com/aws-samples/amazon-forecast-samples/blob/main/notebooks/advanced/Item_Level_Explainability/Item_Level_Explanability.ipynb).

#### Argomenti

- [Interpretazione degli impatti](#page-215-0)
- [Creazione di spiegabilità delle Forecast](#page-216-0)
- [Visualizzazione di spiegabilità delle Forecast](#page-221-0)
- [Esplorazione di spiegabilità delle Forecast](#page-222-0)

[Restrizioni e best practice](#page-223-0)

## <span id="page-215-0"></span>Interpretazione degli impatti

I punteggi di impatto misurano gli attributi di impatto relativi sui valori di previsione. Ad esempio, se l'attributo «prezzo» ha un punteggio di impatto doppio rispetto all'attributo «posizione negozio», è possibile concludere che il prezzo di un articolo ha un impatto doppio sui valori di previsione rispetto alla posizione del negozio.

I punteggi di impatto forniscono inoltre informazioni sul fatto che gli attributi aumentino o diminuiscano i valori Nella console questa proprietà viene indicata dai due grafici. Gli attributi con barre blu aumentano i valori di previsione, mentre gli attributi con barre rosse riducono i valori di previsione.

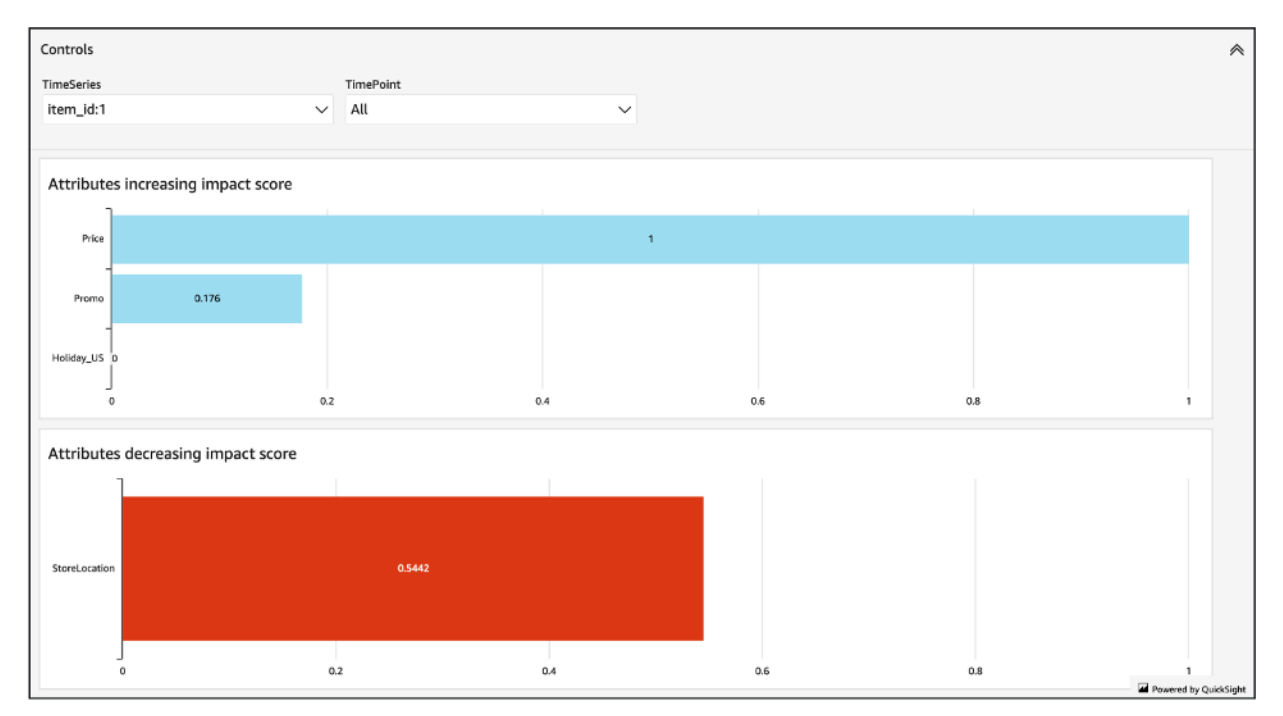

È importante notare che i punteggi di impatto misurano l'impatto relativo degli attributi, non l'impatto assoluto. Pertanto, i punteggi di impatto non possono essere utilizzati per determinare se particolari attributi migliorano la precisione del modello. Se un attributo ha un punteggio di impatto basso, ciò non significa necessariamente che abbia un impatto basso sui valori di previsione; significa che ha un impatto minore sui valori di previsione rispetto ad altri attributi utilizzati dal predittore.

È possibile che tutti o alcuni punteggi di impatto siano pari a zero. Ciò può verificarsi se le feature non hanno alcun impatto sui valori di previsione, AutoPredictor utilizzato solo un algoritmo non ML o non hai fornito serie temporali o metadati degli elementi correlati.
Per la spiegazione delle Forecast, i punteggi di impatto sono disponibili in due forme: Punteggi di impatto normalizzati e punteggi di impatto Raw. I punteggi di impatto grezzo si basano sui valori Shapley e non sono scalati o limitati. I punteggi di impatto normalizzati scalano i punteggi grezzi fino a un valore compreso tra -1 e 1.

I punteggi di impatto grezzo sono utili per combinare e confrontare punteggi tra diverse risorse di spiegabilità. Ad esempio, se il predittore contiene oltre 50 serie temporali o più di 500 punti temporali, è possibile creare più risorse di spiegabilità di Forecast per coprire un maggior numero combinato di serie temporali o punti temporali e confrontare direttamente i punteggi di impatto grezzo per gli attributi. Tuttavia, i punteggi di impatto grezzo per le risorse di spiegabilità di Forecast diverse non sono direttamente comparabili.

Quando visualizzi i punteggi di impatto nella console, vedrai solo i punteggi di impatto normalizzati. L'esportazione di spiegabilità ti fornirà punteggi grezzi e normalizzati.

# Creazione di spiegabilità delle Forecast

Con Forecast Explainability, puoi esplorare in che modo gli attributi influiscono sui valori delle previsioni per serie temporali specifiche in specifici punti temporali. Dopo aver specificato le serie temporali e i punti temporali, Amazon Forecast calcola i punteggi di impatto solo per le serie temporali e i punti temporali specifici.

Puoi abilitare la spiegazione di previsione per un predittore utilizzando il Software Development Kit (SDK) o la console Amazon Forecast. Quando si utilizza l'SDK, utilizzare i[lCrea](#page-377-0) [spiegabilità](#page-377-0)operazione.

#### Argomenti

- [Specifica delle serie temporali](#page-216-0)
- [Specifica dei punti temporali](#page-219-0)

## <span id="page-216-0"></span>Specifica delle serie temporali

#### **a** Note

Una serie temporale è una combinazione dell'elemento (item\_id) e di tutte le dimensioni nei set di dati

Quando specifichi serie temporali (combinazioni di articoli e dimensioni) per la spiegazione delle previsioni, Amazon Forecast calcola i punteggi di impatto per gli attributi solo per quelle serie temporali specifiche.

Per specificare un elenco di serie temporali, caricare un file CSV che identifica le serie temporali in base ai valori item\_id e dimensione in un bucket S3. Puoi specificare fino a 50 serie temporali. È inoltre necessario definire gli attributi e i tipi di attributo della serie temporale in uno schema.

Ad esempio, un rivenditore potrebbe voler sapere in che modo una promozione influisce sulle vendite di un articolo specifico (item\_id) presso un punto vendita specifico (store\_location). In questo caso d'uso, è necessario specificare la serie temporale che è la combinazione di item\_id e store\_location.

Il seguente file CSV seleziona le seguenti cinque serie temporali:

- 1. item\_ID: 001, store\_location: Seattle
- 2. item\_ID: 001, store\_location: New York
- 3. item\_ID: 002, store\_location: Seattle
- 4. item\_ID: 002, store\_location: New York
- 5. item\_ID: 003, store\_location: Denver
	- 001, Seattle 001, New York 002, Seattle 002, New York 003, Denver

Lo schema definisce la prima colonna comeitem\_ide la seconda colonna comestore\_location.

È possibile specificare serie temporali utilizzando la console Forecast o il Forecast Software Development Kit (SDK).

Console

Per specificare le serie temporali per la spiegabilità delle Forecast

1. Accedi allaAWS Management Consolee aprire la console di Amazon Forecast all'indirizzo[https://console.aws.amazon.com/forecast/.](https://console.aws.amazon.com/forecast/)

- 2. DaGruppi di set di dati, scegli il gruppo di set di dati
- 3. Nel riquadro di navigazione, seleziona Informazioni dettagliate .
- 4. ScegliereCreazione di spiegabilità.
- 5. NellaNome di spiegabilitàcampo, fornire un nome univoco per la Spiegabilità di Forecast.
- 6. NellaSeleziona previsionecampo, scegli la tua previsione.
- 7. NellaPercorso S3, inserisci la posizione del file con la tua serie temporale.
- 8. Nellaschema di daticampo, imposta ilnome attributoetipo di attributodell'ID articolo e delle dimensioni utilizzate nella serie temporale.
- 9. ScegliereCreazione di spiegabilità.

#### SDK

Per specificare le serie temporali per la spiegabilità delle Forecast

Utilizzo d[iCrea spiegabilitào](#page-377-0)perazione, fornire un nome univoco per ExplainabilityName e fornisci le tue previsioni ARN per ResourceARN.

Configurare i seguenti tipi di dati:

- ExplainabilityConfig- imposta i valori per TimeSeriesGranularity a «SPECIFICO» e TimePointGranularity a «ALL». (Per specificare i punti temporali, impostare TimePointGranularity a «SPECIFIC». Consulta [.Specifica dei punti temporali](#page-219-0))
- S3Config- impostare i valori per «Percorso» sulla posizione S3 del file delle serie temporali e «RoleArn» su un ruolo con accesso al bucket S3.
- Schema- definire «AttributeName» e «AttributeType» per item\_id e le dimensioni della serie temporale.

L'esempio seguente mostra uno schema per le serie temporali che utilizza una combinazione di «item\_id» e la dimensione «store\_location».

```
{ 
     "ExplainabilityName" : [unique_name], 
     "ResourceArn" : [forecast_arn], 
     "ExplainabilityConfig" { 
          "TimeSeriesGranularity": "SPECIFIC", 
          "TimePointGranularity": "ALL"
```

```
 }, 
     "DataSource": { 
          "S3Config": { 
              "Path": [S3_path_to_file], 
             "RoleArn":[role-to-access-s3-bucket] 
          } 
       }, 
     "Schema": { 
          "Attributes": [ 
\{\hspace{.1cm} \} "AttributeName": "item_id", 
                 "AttributeType": "string" 
             }, 
 { 
                 "AttributeName": "store_location", 
                 "AttributeType": "string" 
 } 
         \mathbf{I} },
}
```
### <span id="page-219-0"></span>Specifica dei punti temporali

#### **a** Note

Se non si specificano i punti temporali ("TimePointGranularity": "ALL"), Amazon Forecast prenderà in considerazione l'intero orizzonte di previsione durante il calcolo dei punteggi di impatto.

Quando specifichi i punti temporali per la spiegazione delle previsioni, Amazon Forecast calcola i punteggi di impatto per gli attributi per tale intervallo di tempo specifico. È possibile specificare fino a 500 punti temporali consecutivi all'interno dell'orizzonte di previsione.

Ad esempio, un rivenditore potrebbe voler sapere in che modo i suoi attributi influiscono sulle vendite durante l'inverno. In questo caso d'uso, specificheranno i punti temporali che coprono solo il periodo invernale nell'orizzonte di previsione.

È possibile specificare i punti temporali utilizzando la console Forecast o il Forecast Software Development Kit (SDK).

#### Console

Per specificare le serie temporali per la spiegabilità delle Forecast

- 1. Accedi allaAWS Management Consolee aprire la console di Amazon Forecast all'indirizzo[https://console.aws.amazon.com/forecast/.](https://console.aws.amazon.com/forecast/)
- 2. DaGruppi di set di dati, scegli il gruppo di set di dati
- 3. Nel riquadro di navigazione, seleziona Informazioni dettagliate .
- 4. ScegliereCreazione di spiegabilità.
- 5. NellaNome di spiegabilitàcampo, fornire un nome univoco per la Spiegabilità di Forecast.
- 6. NellaSeleziona previsionecampo, scegli la tua previsione.
- 7. NellaPercorso S3, inserisci la posizione del file con la tua serie temporale.
- 8. Nellaschema di daticampo, imposta ilnome attributountipo di attributodell'ID articolo e delle dimensioni utilizzate nella serie temporale.
- 9. NellaDurata del tempocampo, specificare la data di inizio e la data di fine all'interno del calendario.
- 10.ScegliereCreazione di spiegabilità.

#### SDK

Per specificare le serie temporali per la spiegabilità delle Forecast

Utilizzo d[iCrea spiegabilitào](#page-377-0)perazione, fornire un nome univoco per ExplainabilityName e fornisci le tue previsioni ARN per ResourceARN. Imposta la data di inizio (StartDateTime) e data di fine (EndDateTime) utilizzando il seguente formato timestamp:yyyy-MM-ddTHH:mm:ss(esempio: 2015-01-01T 20:00:00).

Configurare i seguenti tipi di dati:

- ExplainabilityConfig- imposta i valori per TimeSeriesGranularity a «SPECIFICO» e TimePointGranularity a «SPECIFIC».
- S3Config- impostare i valori per «Percorso» sulla posizione S3 del file delle serie temporali e «RoleArn» su un ruolo con accesso al bucket S3.
- Schema- definire «AttributeName» e «AttributeType» per item\_id e le dimensioni della serie temporale.

L'esempio seguente mostra uno schema per le serie temporali che utilizza una combinazione di «item id» e la dimensione «store location».

```
{ 
     "ExplainabilityName" : [unique_name], 
     "ResourceArn" : [forecast_arn], 
     "ExplainabilityConfig" { 
          "TimeSeriesGranularity": "SPECIFIC", 
          "TimePointGranularity": "SPECIFIC" 
     }, 
     "DataSource": { 
           "S3Config": { 
              "Path": [S3_path_to_file], 
              "RoleArn":[role-to-access-s3-bucket] 
          } 
       }, 
     "Schema": { 
           "Attributes": [ 
              { 
                 "AttributeName": "item_id", 
                 "AttributeType": "string" 
              }, 
 { 
                 "AttributeName": "store_location", 
                 "AttributeType": "string" 
              } 
          ] 
       }, 
     "StartDateTime": "string", 
     "EndDateTime": "string",
}
```
## Visualizzazione di spiegabilità delle Forecast

Quando create Forecast Explainability nella console, Forecast visualizza automaticamente i punteggi Impact. Quando si crea la spiegabilità di Forecast con i[lCrea spiegabilitàf](#page-377-0)unzionamento, setEnableVisualizationa «true» e i punteggi di impatto per quella risorsa Explainability verranno visualizzati all'interno della console.

Le visualizzazioni dei punteggi di impatto durano 30 giorni dalla data di creazione di ExPLAINABILITY. Per ricreare la visualizzazione, creare una nuova spiegazione di Forecast.

## Esplorazione di spiegabilità delle Forecast

#### **a** Note

I file di esportazione possono restituire direttamente informazioni dall'importazione del set di dati. Ciò rende i file vulnerabili all'iniezione CSV se i dati importati contengono formule o comandi. Per questo motivo, i file esportati possono richiedere avvisi di sicurezza. Per evitare attività dannose, disabilitare collegamenti e macro durante la lettura dei file esportati.

Forecast consente di esportare un file CSV con punteggi di impatto in una posizione S3.

L'esportazione contiene punteggi di impatto grezzi e normalizzati per le serie temporali specificate, nonché punteggi di impatto aggregati normalizzati per tutte le serie temporali specificate e tutti i punti temporali specificati. Se non hai specificato i punti temporali, i punteggi di impatto sono già aggregati per tutti i punti temporali dell'orizzonte previsionale.

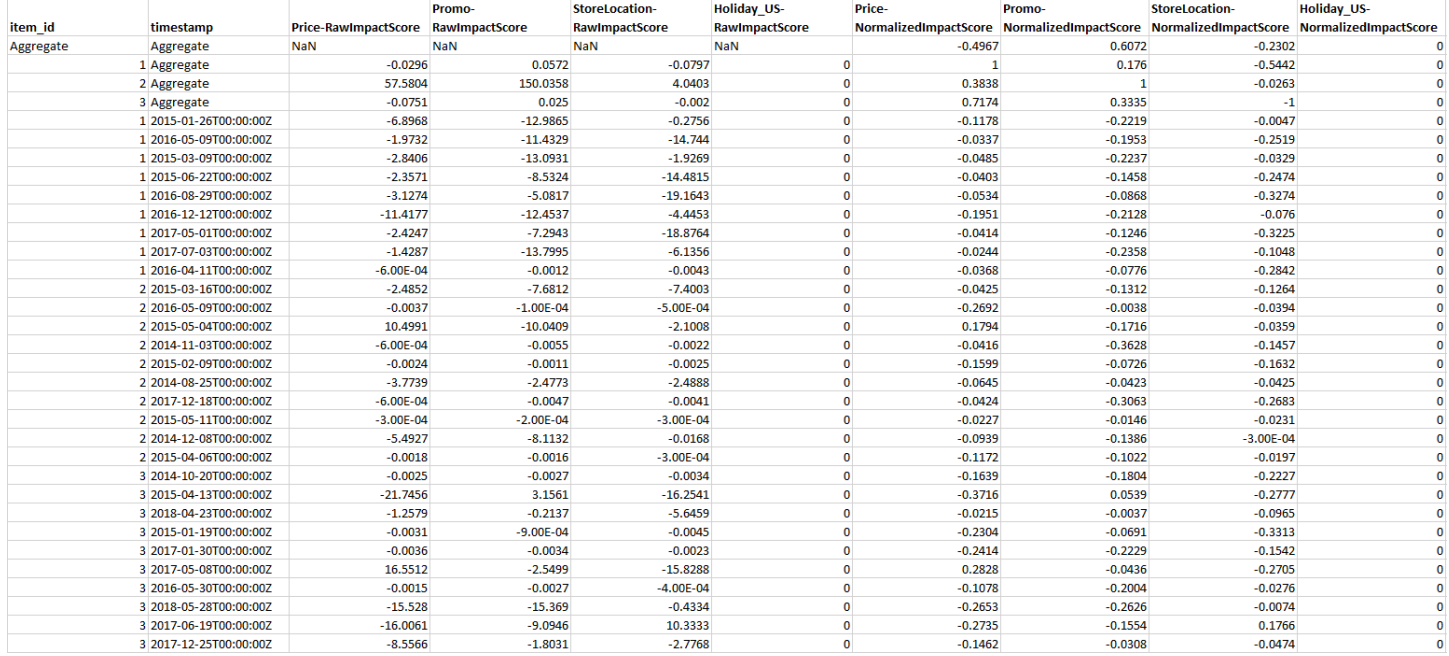

Puoi esportare la spiegazione delle previsioni utilizzando Amazon Forecast Software Development Kit (SDK) e la console Amazon Forecast.

Console

Per esportare la spiegabilità delle Forecast

- 1. Accedi allaAWS Management Consolee aprire la console di Amazon Forecast all'indirizzo[https://console.aws.amazon.com/forecast/.](https://console.aws.amazon.com/forecast/)
- 2. DaGruppi di set di dati, scegli il gruppo di set di dati
- 3. Nel riquadro di navigazione, seleziona Informazioni dettagliate .
- 4. Seleziona la tua spiegabilità.
- 5. DalOperazioni, scegliereEsportazione.
- 6. NellaNome di esportazionecampo, fornire un nome univoco per l'esportazione di Spiegabilità di Forecast.
- 7. NellaPosizione di esportazione spiegabilità S3campo, immettere la posizione S3 per esportare il file CSV.
- 8. NellaRuolo IAMcampo, scegliere un ruolo con accesso alla posizione S3 scelta.
- 9. ScegliereCrea esportare spiegabilità.

#### SDK

Per esportare la spiegabilità delle Forecast

Utilizzo d[iCrea esporta capacità di spiegazioneo](#page-385-0)perazione, specificare la posizione S3 e il ruolo IAM nelDestinationoggetto, insieme alExplainabilityArneExplainabilityExportName.

Ad esempio:

```
{ 
    "Destination": { 
       "S3Config": { 
           "Path": "s3://bucket/example-path/", 
           "RoleArn": "arn:aws:iam::000000000000:role/ExampleRole" 
       } 
    }, 
    "ExplainabilityArn": "arn:aws:forecast:region:explainability/example", 
    "ExplainabilityName": "Explainability-export-name",
}
```
## Restrizioni e best practice

Considerare le seguenti restrizioni e best practice quando si utilizzano Forecast Explainability.

• La spiegabilità delle Forecast è disponibile solo per le previsioni generate da AutoPredictor -Non è possibile abilitare la spiegazione di previsione per le Forecast generate da predittori legacy (AutoML o selezione manuale). Consulta [.Aggiornamento ad AutoPredictor](#page-102-0).

La spiegabilità richiede attributi- Il predittore deve includere almeno una delle seguenti serie temporali, metadati degli articoli, festività o Indice meteo.

- Punteggi di impatto pari a zero non indicano alcun impatto- Se uno o più attributi hanno un punteggio di impatto pari a zero, questi attributi non hanno alcun impatto significativo sui valori di previsione. I punteggi possono anche essere pari a zero se AutoPredictor utilizzato solo un algoritmo non ML o non hai fornito serie temporali o metadati degli elementi correlati.
- Specifica un massimo di 50 serie temporali- È possibile specificare fino a 50 serie temporali per spiegazione di Forecast.
- Specificare un massimo di 500 punti di tempo- È possibile specificare fino a 500 punti di tempo consecutivi per spiegazione della Forecast.
- Forecast calcola anche alcuni punteggi di impatto aggregati- Forecast fornirà inoltre punteggi di impatto aggregati per le serie temporali e i punti temporali specificati.
- Creare più risorse di spiegabilità di Forecast per una singola Forecast- Se desideri punteggi di impatto per più di 50 serie temporali o 500 punti temporali, puoi creare risorse di spiegabilità in batch per coprire un intervallo più ampio.
- Confronta i punteggi di impatto Raw tra le diverse risorse di spiegabilità delle Forecast- I punteggi di impatto grezzi possono essere confrontati direttamente tra le risorse di spiegabilità della stessa previsione.
- Le visualizzazioni di spiegazione delle Forecast sono disponibili per 30 giorni dopo la creazione-Per visualizzare la visualizzazione dopo 30 giorni, creare una nuova spiegazione di Forecast con la stessa configurazione.

# Analisi What-if

Un'analisi ipotetica è uno strumento che aiuta a indagare e spiegare in che modo diversi scenari potrebbero influire sulla previsione di base creata da Amazon Forecast. La previsione di base è la previsione creata da Amazon Forecast in base alle serie temporali correlate originali fornite.

Un'analisi ipotetica crea una serie di previsioni ipotetiche in base al modo in cui hai scelto di modificare le relative serie temporali. Queste previsioni ipotetiche vengono confrontate e confrontate con le previsioni di base per aiutarti a capire in che modo le modifiche specifiche potrebbero influire sul tuo modello.

Sono disponibili due metodi per creare tempor Puoi fornire una serie temporale correlata modificata in un percorso Amazon S3 o specificare una serie di trasformazioni alle serie temporali correlate esistenti. Quando si specifica una serie di trasformazioni, viene creata una copia della serie temporale originale correlata per contenere queste modifiche.

Le trasformazioni consentono di creare un sottoinsieme delle serie temporali correlate e modificare gli attributi specifici delle serie temporali correlate. Per ulteriori informazioni, consultare [the section called](#page-240-0)  ["Set di dati di ricambio"](#page-240-0) e [the section called "Funzioni di trasformazione".](#page-233-0)

#### Argomenti

- [Creazione di un'analisi what-if](#page-225-0)
- [Funzioni di trasformazione](#page-233-0)
- [Set di dati di ricambio](#page-240-0)

# <span id="page-225-0"></span>Creazione di un'analisi what-if

Un'analisi ipotetica esplora in che modo le modifiche alle serie temporali relative alla linea di base possono influire su una previsione. È possibile creare un'analisi ipotetica solo da una previsione che utilizza un AutoPredictor. Dopo aver creato un'analisi ipotetica, si creano una o più previsioni ipotetiche. Confronta le previsioni ipotetiche e le previsioni di base, quindi esporta una o più previsioni ipotetiche.

#### **a** Note

I dati devono essere visualizzati in formato CSV (valori separati da virgola).

#### Argomenti

- [Crea un'analisi delle analisi dei](#page-226-0)
- [Data di pubblicazione: prewhat-at-at-at-azione azione azione](#page-227-0)
- [Confronta le tue previsioni ipotetiche](#page-230-0)
- [Esporta le tue previsioni ipotetiche](#page-231-0)
- [Interroga le tue previsioni ipotetiche](#page-232-0)

### <span id="page-226-0"></span>Crea un'analisi delle analisi dei

È possibile creare un'analisi ipotetica utilizzando la console Forecast o il Forecast Software Development Kit (SDK).

#### **Console**

Per creare un'analisi what-if, completa la procedura.

- 1. Crea una previsione addestrata utilizzando un AutoPredictor.
- 2. Apri la dashboard del gruppo di set di dati che contiene la previsione che ti interessa.
- 3. Scegli Explore what-if analysis.
- 4. Nella scheda Analisi What-if della pagina Insights, scegli Crea.
- 5. Fornisci un nome univoco nel campo Nome dell'analisi What-if e scegli la previsione di base per questa analisi.
- 6. Nell'area di selezione degli elementi, selezionate se desiderate includere automaticamente tutti gli elementi nell'analisi o specificare gli elementi da includere in un file.

Se scegli Seleziona elementi con file, devi fornire un set di dati che contenga solo gli elementi che desideri modificare nelle previsioni ipotetiche. Per ulteriori informazioni, consulta [Specifica](#page-216-0) [delle serie temporali.](#page-216-0)

7. Scegliete Crea analisi ipotizzabile. Un banner nella parte superiore della pagina What-if Analysis mostrerà lo stato del processo di creazione dell'analisi ipotetica.

#### SDK

Utilizzando l'[CreateWhatIfAnalysis](#page-421-0)operazione, fornisci un nome univoco per WhatIfAnalysisName e fornisci l'ARN di previsione della previsione di base per ForecastArn. L'esempio seguente

mostra uno schema per le serie temporali che utilizza una combinazione di «item\_id» e della dimensione «store\_location». Per ulteriori informazioni, consulta [Specifica delle serie temporali.](#page-216-0)

```
{ 
   "ForecastArn": "arn:aws:forecast:region:acctNumber:forecast/baselineForecast", 
   "WhatIfAnalysisName": "unique_name", 
   "TimeSeriesSelector": { 
     "TimeSeriesIdentifiers": { 
        "DataSource": { 
          "S3Config": { 
            "Path": "s3://bucket/example-path", 
            "RoleArn": "arn:aws:iam::000000000000:role/ExampleRole" 
          } 
       }, 
        "Schema": { 
          "Attributes": [ 
            { 
              "AttributeName": "item_id", 
              "AttributeType": "string" 
            } 
\overline{a} "AttributeName": "store_location", 
              "AttributeType": "string" 
            } 
          ] 
        } 
     } 
   }
}
```
### <span id="page-227-0"></span>Data di pubblicazione: prewhat-at-at-at-azione azione azione

È possibile creare una previsione ipotetica utilizzando la console Forecast o il Forecast Software Development Kit (SDK).

Console

Per creare una previsione what-if, completa la procedura.

1. Nella scheda Analisi ipotetica della pagina Approfondimenti, scegli l'analisi ipotetica che ti interessa.

- 2. Nella sezione Previsione ipotetica, scegli Crea.
- 3. Nella pagina Crea previsione ipotetica, fornisci un nome univoco per la previsione ipotetica e scegli Usa le funzioni di trasformazione o Definisci la previsione ipotetica con un set di dati sostitutivo. Per ulteriori informazioni, consultare [the section called "Set di dati di ricambio"](#page-240-0) e [the](#page-233-0)  [section called "Funzioni di trasformazione"](#page-233-0).
	- a. Se si sceglie Usa funzioni di trasformazione, è necessario utilizzare il generatore di funzioni di trasformazione per selezionare e modificare le righe incluse nella previsione ipotetica. Tutte le trasformazioni vengono applicate nell'ordine in cui sono state specificate. Le condizioni vengono applicate nell'ordine in cui sono specificate e vengono unite con un'operazione AND. La trasformazione viene applicata solo quando tutte le condizioni sono soddisfatte.
	- b. Se scegli Definisci la previsione ipotetica con un set di dati sostitutivo, devi fornire un set di dati sostitutivo che contenga solo le righe che desideri modificare per la previsione ipotetica.
- 4. Seleziona Create (Crea).

#### SDK - Transformation Function

Utilizzando l'[CreateWhatIfForecast](#page-426-0)operazione, fornisci un nome univoco WhatIfAnalysisName e fornisci l'ARN previsto per il quale ForecastArn. L'esempio seguente mostra uno schema per una trasformazione in «price» quando «store\_location» non è «tacoma».

```
{ 
   "WhatIfAnalysisArn": "arn:aws:forecast:us-west-2:666488130463:what-if-analysis/
jan2020forecast/PromotionAnalysis_01G8MB3PZM89J9V1VEXCC0BS63", 
   "WhatIfForecastName": "unique_name", 
   "TimeSeriesTransformations": [ 
    \mathcal{L} "Action": { 
          "AttributeName": "price", 
          "Operation": "MULTIPLY", 
          "Value": 0.85 
       }, 
       "TimeSeriesConditions": [ 
          { 
            "AttributeName": "store_location", 
            "AttributeValue": "tacoma", 
            "Condition": "NOT_EQUALS" 
          } 
       ]
```

```
 ]
}
```
}

In questo esempio,jan2020forecast è la previsione di base ePromotionAnalysis\_01G8MB3PZM89J9V1VEXCC0BS63 è il nome dell'analisi ipotetica.

È inoltre possibile specificare un set di dati sostitutivo con l'[TimeSeriesReplacementsDataSourceo](#page-759-0)perazione.

#### SDK - Replacement Dataset

Utilizzando l'[CreateWhatIfForecast](#page-426-0)operazione, fornisci un nome univoco WhatIfAnalysisName e fornisci l'ARN previsto per il quale ForecastArn. L'esempio seguente mostra uno schema per un'origine dati tempor

```
{ 
   "WhatIfAnalysisArn": "arn:aws:forecast:us-west-2:666488130463:what-if-analysis/
jan2020forecast/PromotionAnalysis_01G8MB3PZM89J9V1VEXCC0BS63", 
   "WhatIfForecastName": "unique_name", 
   "TimeSeriesReplacementsDataSource": { 
     "S3config": { 
       "Path" : "s3://bucket-name/replacementDatasource.csv", 
       "RoleArn": "arn:aws:iam::acct-id:role/Role" 
     }, 
     "Schema": { 
       Attributes" : [ 
          { 
            "AttributeName": "item_id", 
            "AttributeType": "string" 
          }, 
          { 
            "AttributeName": "timestamp", 
            "AttributeType": "timestamp" 
          }, 
          { 
            "AttributeName": "price", 
            "AttributeType": "float" 
          }, 
\overline{\mathcal{L}} "AttributeName": "stock_count", 
            "AttributeType": "integer" 
          },
```
 } } }

]

È inoltre possibile specificare le modifiche alle relative serie temporali con l'[TimeSeriesTransformation](#page-762-0)operazione.

## <span id="page-230-0"></span>Confronta le tue previsioni ipotetiche

Per confrontare le previsioni ipotetiche, completa i seguenti passaggi nella console Forecast:

- 1. Nella scheda Analisi ipotetica della pagina Approfondimenti, scegli l'analisi ipotetica che ti interessa.
- 2. Nella sezione Confronta le previsioni ipotetiche, specifica l'elemento da analizzare, una o più previsioni ipotetiche e almeno un tipo di Forecast.

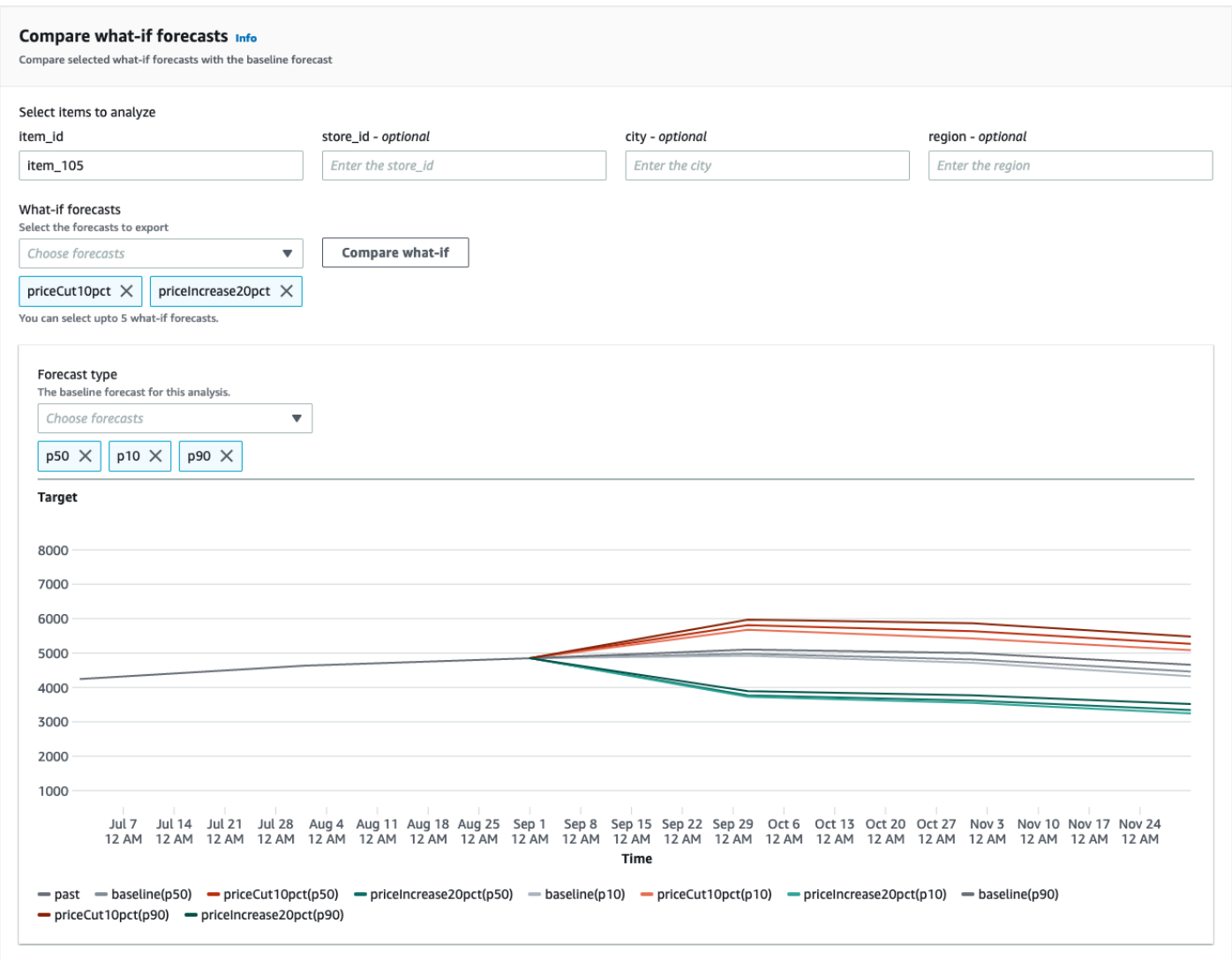

In questo esempio, esistono due previsioni ipotetichepriceCut10pct epriceIncrease20pct, che vengono confrontate nei tipi dip90 previsionep50p10, e, peritem\_105. Il grafico consente di vedere come queste previsioni si confrontano con le serie temporali di base.

3. Passa il mouse sul grafico per verificare il confronto tra le previsioni ipotetiche e la previsione di base.

### <span id="page-231-0"></span>Esporta le tue previsioni ipotetiche

È possibile esportare una previsione ipotetica utilizzando la console Forecast o il Forecast Software Development Kit (SDK).

#### Console

Per esportare le previsioni what-if, completa la procedura.

- 1. Nella scheda Analisi ipotetica della pagina Approfondimenti, scegli l'analisi ipotetica che ti interessa.
- 2. Nella sezione Esportazione delle previsioni What-if, scegli Crea esportazione.
- 3. Nella pagina Crea esportazione delle previsioni ipotetiche, fornisci un nome univoco per l'esportazione delle previsioni What-if, specifica le previsioni What-if da includere, scegli una posizione di esportazione e fornisci il ruolo IAM.
- 4. Scegli Crea esportazione.

#### SDK

Utilizzando l'[CreateWhatIfForecastExporto](#page-431-0)perazione, configura la «Destinazione» in modo che punti al bucket Amazon S3 che conterrà l'esportazione. Specifica quali previsioni ipotetiche esportare e fornisci un nome univoco per l'esportazione.

```
{ 
   "WhatIfForecastArns": [ "arn:aws:forecast:region:acctNumber:what-if-forecast/
id1" , "arn:aws:forecast:region:acctNumber:what-if-forecast/id2" ], 
   "WhatIfForecastExportName": "unique_export_name", 
   "Destination": { 
     "S3Config": { 
       "Path": "s3://bucket/example-path", 
       "RoleArn": "arn:aws:iam::000000000000:role/ExampleRole" 
     } 
   },
}
```
## <span id="page-232-0"></span>Interroga le tue previsioni ipotetiche

È possibile interrogare una previsione ipotetica utilizzando l'[QueryWhatIfForecasto](#page-624-0)perazione. Per impostazione predefinita, viene restituito l'intervallo completo della previsione. Puoi richiedere un intervallo di date specifico all'interno della previsione completa.

Quando si interroga una previsione ipotetica, è necessario specificare criteri di filtro. Un filtro è una coppia chiave-valore. La chiave è uno dei nomi degli attributi dello schema (incluse le dimensioni

della previsione) di uno dei set di dati utilizzati per creare la previsione. Il valore è un valore valido per la chiave specificata. Puoi specificare più coppie chiave-valore. La previsione ipotetica restituita conterrà solo gli elementi che soddisfano tutti i criteri.

Ad esempio, utilizza questo codice per ottenere la previsione ipotetica perproduct\_42.

```
{ 
            "Filters": { 
            "item_id" : "product_42" 
            }, 
            "WhatIfForecastArn": "arn:aws:forecast:region:acctNumber:what-if-forecast/
id1"
}
```
## <span id="page-233-0"></span>Funzioni di trasformazione

Una funzione di trasformazione è un insieme di operazioni che selezionano e modificano le righe in una serie temporale correlata. Si selezionano le righe desiderate con un'operazione condizionale. Le righe vengono quindi modificate con un'operazione di trasformazione. Tutte le condizioni vengono unite con un'operazione AND, il che significa che tutte le condizioni devono essere vere affinché la trasformazione possa essere applicata. Le trasformazioni vengono visualizzate visualizzate nell'ordine in cui sono visualizzate.

Quando crei una previsione ipotetica, usa il generatore di funzioni di trasformazione per specificare le condizioni e le trasformazioni che desideri applicare. L'immagine seguente illustra questa funzionalità.

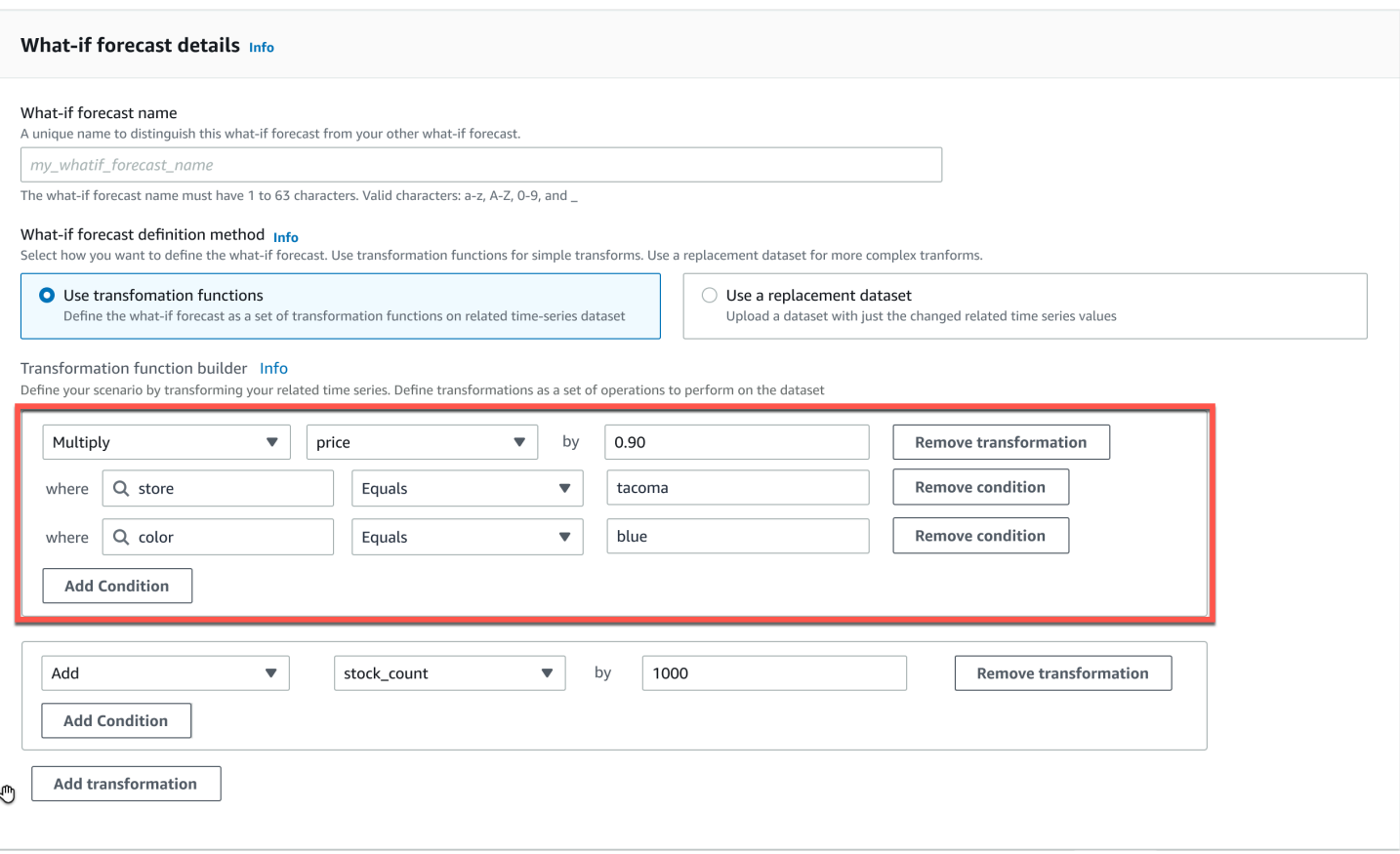

Nella sezione evidenziata, laprice colonna viene moltiplicata per 0,90 (ovvero uno discount del 10%) presso il negozio ditacoma (ad esempio, Tacoma, Washington) per gli articoli coloratiblue. A tale scopo, Amazon Forecast crea innanzitutto un sottoinsieme delle serie temporali relative alla linea di base per contenere solo le righe distore quella stessa serietacoma.

Quel sottoinsieme viene ulteriormente ridotto per includere solo le righe dicolor quell'ugualeblue. Infine, tutti i valori nellaprice colonna vengono moltiplicati per 0,90 per creare una nuova serie temporale correlata da utilizzare nella previsione ipotetica.

Amazon Forecast supporta le seguenti condizioni:

- EQUALS- Il valore nella colonna è lo stesso del valore fornito nella condizione.
- NOT EQUALS- Il valore nella colonna non è lo stesso del valore fornito nella condizione.
- LESS THAN- Il valore nella colonna è inferiore al valore fornito nella condizione.
- GREATER\_THAN- Il valore nella colonna è maggiore del valore fornito nella condizione.

Amazon Forecast supporta le operazioni.

- ADD- Aggiunge il valore fornito a tutte le righe della colonna.
- SUBTRACT- Sottrae il valore fornito da tutte le righe della colonna.
- MULTIPLY- Moltiplica tutte le righe della colonna per il valore fornito.
- DIVIDE- Divide tutte le righe della colonna per il valore fornito.

Di seguito sono riportati esempi di come specificare una trasformazione tempor

#### Example 1

Questo esempio applica uno discount del 10% a tutti gli articoli nel negozio di Seattle. Nota che «Città» è una dimensione previsionale.

```
TimeSeriesTransformations=[ 
  \{ "Action": { 
        "AttributeName": "price", 
        "Operation": "MULTIPLY", 
        "Value": 0.90 
        }, 
      "TimeSeriesConditions": [ 
        { 
          "AttributeName": "city", 
          "AttributeValue": "seattle", 
           "Condition": "EQUALS" 
        } 
      ] 
   }
\mathbf{I}
```
#### Example 2

Questo esempio applica uno discount del 10% su tutti gli articoli della categoria «elettronica». Nota che «product\_category» è un metadato dell'articolo.

```
TimeSeriesTransformations=[ 
   { 
     "Action": { 
        "AttributeName": "price", 
        "Operation": "MULTIPLY", 
        "Value": 0.90 
        },
```

```
 "TimeSeriesConditions": [ 
        { 
          "AttributeName": "product_category", 
          "AttributeValue": "electronics", 
          "Condition": "EQUALS" 
        } 
    \mathbf{I} }
]
```
#### Example 3

Questo esempio applica un markup del 20% sullo specifico item\_id BOA21314K.

```
TimeSeriesTransformations=[ 
   { 
     "Action": { 
        "AttributeName": "price", 
        "Operation": "MULTIPLY", 
        "Value": 1.20 
        }, 
      "TimeSeriesConditions": [ 
        { 
          "AttributeName": "item_id", 
           "AttributeValue": "BOA21314K", 
           "Condition": "EQUALS" 
        } 
    \mathbf{I} }
\mathbf{I}
```
#### Example 4

Questo esempio aggiunge \$1 a tutti gli articoli nei negozi di Seattle e Bellevue.

```
TimeSeriesTransformations=[ 
   { 
     "Action": { 
        "AttributeName": "price", 
        "Operation": "ADD", 
        "Value": 1.0 
       }, 
     "TimeSeriesConditions": [
```

```
 { 
           "AttributeName": "city", 
          "AttributeValue": "seattle", 
           "Condition": "EQUALS" 
        } 
     ] 
   }, 
   { 
     "Action": { 
        "AttributeName": "price", 
        "Operation": "ADD", 
        "Value": 1.0 
        }, 
      "TimeSeriesConditions": [ 
        { 
           "AttributeName": "city", 
          "AttributeValue": "bellevue", 
          "Condition": "EQUALS" 
        } 
    \mathbf{I} }
]
```
#### Example 5

Questo esempio sottrae \$1 da tutti gli articoli a Seattle nel mese di settembre 2022.

```
TimeSeriesTransformations=[ 
   { 
     "Action": { 
        "AttributeName": "price", 
        "Operation": "SUBTRACT", 
        "Value": 1.0 
       }, 
     "TimeSeriesConditions": [ 
        { 
          "AttributeName": "city", 
          "AttributeValue": "seattle", 
          "Condition": "EQUALS" 
       }, 
        { 
          "AttributeName": "timestamp", 
          "AttributeValue": "2022-08-31 00:00:00", 
          "Condition": "GREATER_THAN"
```

```
 }, 
         { 
           "AttributeName": "timestamp", 
           "AttributeValue": "2022-10-01 00:00:00", 
           "Condition": "LESS_THAN" 
         } 
     \mathbf{I} }
\mathbf{I}
```
#### Example 6

In questo esempio, il prezzo viene prima moltiplicato per 10, quindi \$5 viene sottratto dal prezzo. Tieni presente che le azioni vengono applicate nell'ordine in cui sono state dichiarate.

```
TimeSeriesTransformations=[ 
   { 
     "Action": { 
        "AttributeName": "price", 
        "Operation": "MULTIPLY", 
        "Value": 10.0 
        }, 
     "TimeSeriesConditions": [ 
        { 
          "AttributeName": "city", 
          "AttributeValue": "seattle", 
          "Condition": "EQUALS" 
        } 
    \mathbf{I} }, 
     { 
     "Action": { 
        "AttributeName": "price", 
        "Operation": "SUBTRACT", 
        "Value": 5.0 
        }, 
     "TimeSeriesConditions": [ 
        { 
          "AttributeName": "city", 
          "AttributeValue": "seattle", 
          "Condition": "EQUALS" 
        } 
     ]
```
}

 $\mathbf{I}$ 

Questo esempio crea un set vuoto, quindi l'azione non viene applicata a nessuna serie temporale. Questo codice tenta di modificare il prezzo di tutti gli articoli nei negozi di Seattle e Bellevue. Poiché le condizioni vengono unite all'operazione AND e un negozio può esistere in una sola città, i risultati sono un set vuoto. Pertanto, l'azione non viene applicata.

```
TimeSeriesTransformations=[ 
   { 
     "Action": { 
        "AttributeName": "price", 
        "Operation": "MULTIPLY", 
        "Value": 10.0 
        }, 
     "TimeSeriesConditions": [ 
        { 
          "AttributeName": "city", 
          "AttributeValue": "seattle", 
          "Condition": "EQUALS" 
        }, 
        { 
          "AttributeName": "city", 
          "AttributeValue": "bellevue", 
          "Condition": "EQUALS" 
        }, 
    \mathbb{I} }
]
```
Per un esempio su come applicare una condizione a più attributi, consulta l'esempio 4.

#### Example 8

Le condizioni di trasformazione che utilizzano un timestamp si applicano ai dati allineati ai confini, non ai dati grezzi. Ad esempio, inserisci i tuoi dati ogni ora e le previsioni ogni giorno. In questo caso, Forecast allinea i timestamp al giorno, quindi2020-12-31 01:00:00 viene allineato a2020-12-31 00:00:00. Questo codice creerà un set vuoto perché non specifica il timestamp nel timestamp allineato ai confini.

```
TimeSeriesTransformations=[ 
   { 
     "Action": { 
        "AttributeName": "price", 
        "Operation": "MULTIPLY", 
        "Value": 10.0 
       }, 
     "TimeSeriesConditions": [ 
       \{ "AttributeName": "timestamp", 
          "AttributeValue": "2020-12-31 01:00:00", 
          "Condition": "EQUALS" 
       }, 
     ] 
   }
]
```
## <span id="page-240-0"></span>Set di dati di ricambio

Un set di dati sostitutivo è una versione modificata delle serie temporali relative alla linea di base che contiene solo i valori che si desidera modificare in una previsione ipotetica. Il set di dati sostitutivo deve contenere le dimensioni di previsione, gli identificatori degli articoli e i timestamp nelle serie temporali relative alla linea di base, nonché almeno 1 serie temporale modificata. Questo set di dati viene unito alle serie temporali relative alla linea di base per creare un set di dati trasformato che viene utilizzato per la previsione ipotetica. Il set di dati sost

Questo set di dati non deve contenere timestamp duplicati per la stessa serie temporale.

Di seguito sono riportati diversi esempi di come è possibile specificare una serie temporale sostitutiva e di come tali specifiche vengono interpretate. Considera il caso in cui fai previsioni giornaliere e l'orizzonte di previsione è compreso tra il 01/08/2022 e il 03/08/2022. Le serie temporali relative alla linea di base per tutti gli esempi sono riportate nella tabella seguente.

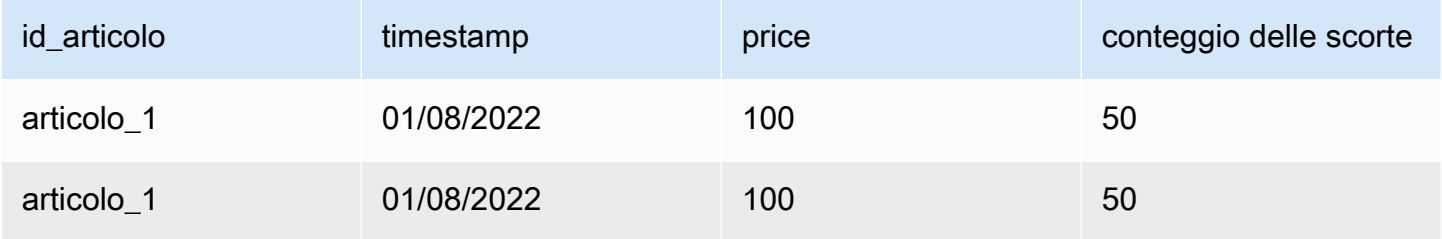

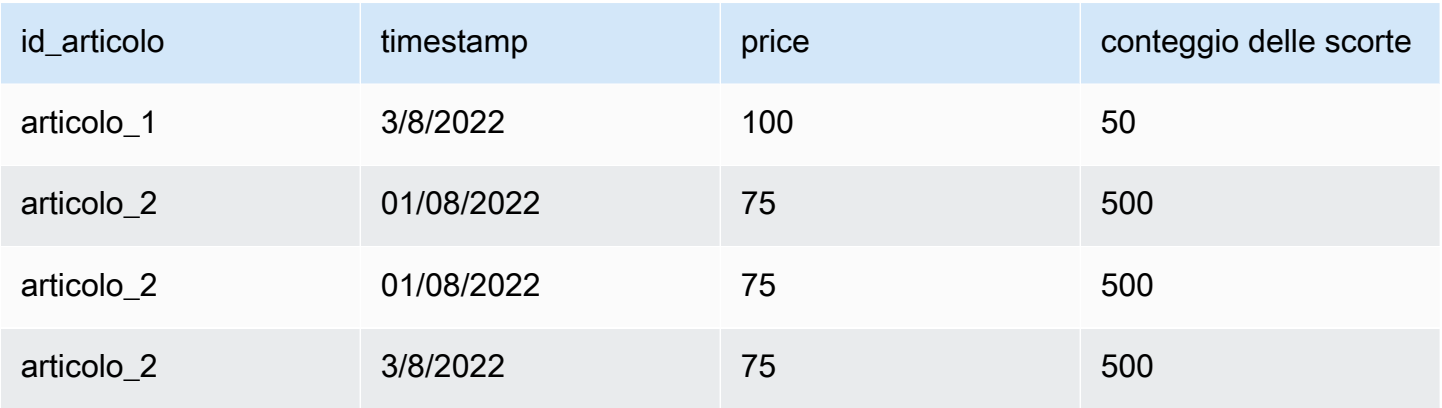

#### Unchanged values

Per applicare uno discount del 10% su item\_1 per il 02/08/2022 e il 03/08/2022, è sufficiente specificare quanto segue per il set di dati sostitutivo:

Set di dati di dati di ricambio

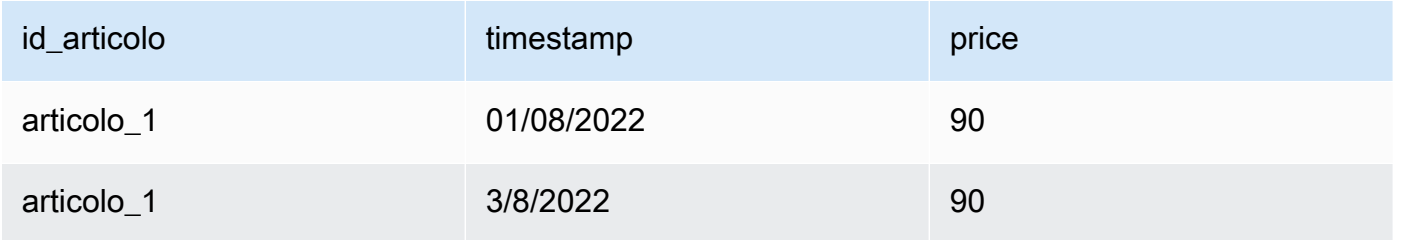

Tuttavia, è valido anche specificare valori invariati nel set di dati sostitutivo. Se utilizzate come set di dati sostitutivi, ciascuna delle tre tabelle seguenti produrrà gli stessi risultati della tabella fornita in precedenza.

Set di dati sostitutivo con una colonna invariata

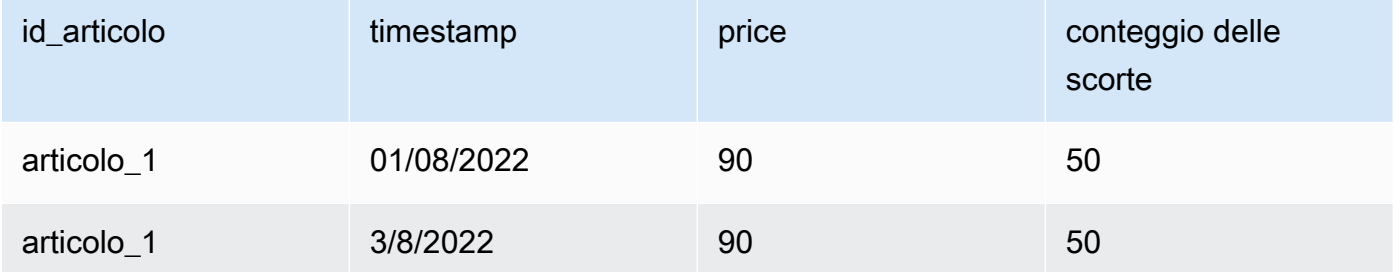

#### Set di dati sostitutivo con righe invariate

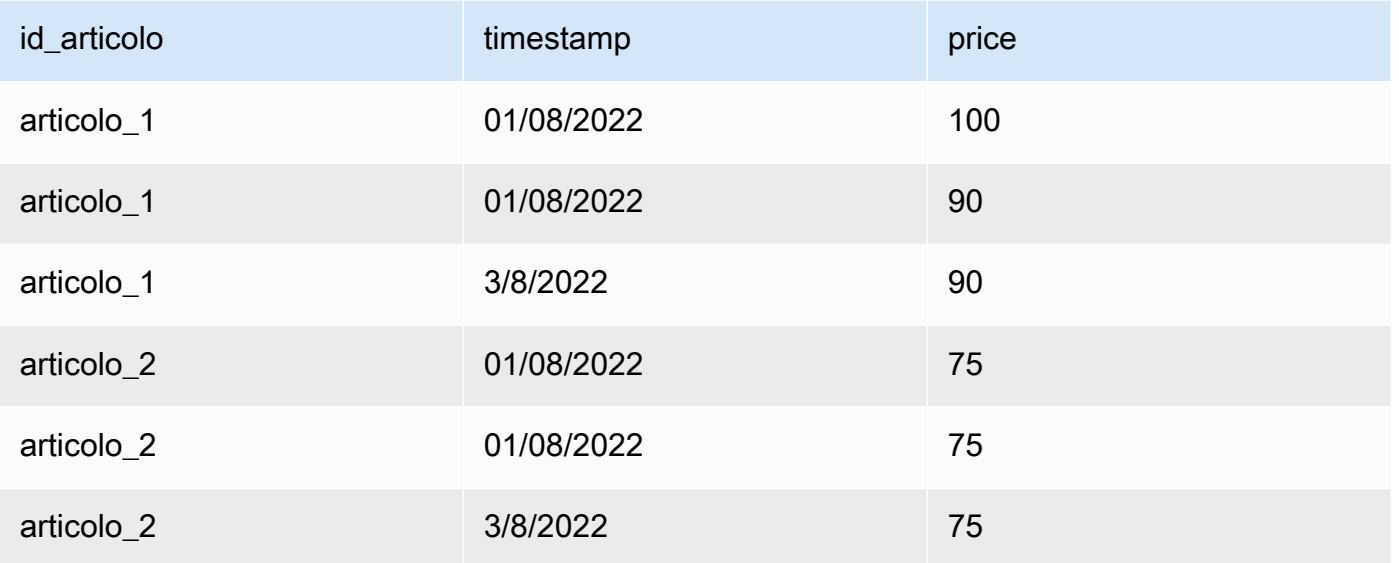

#### Set di dati sostitutivo con righe e colonne invariate

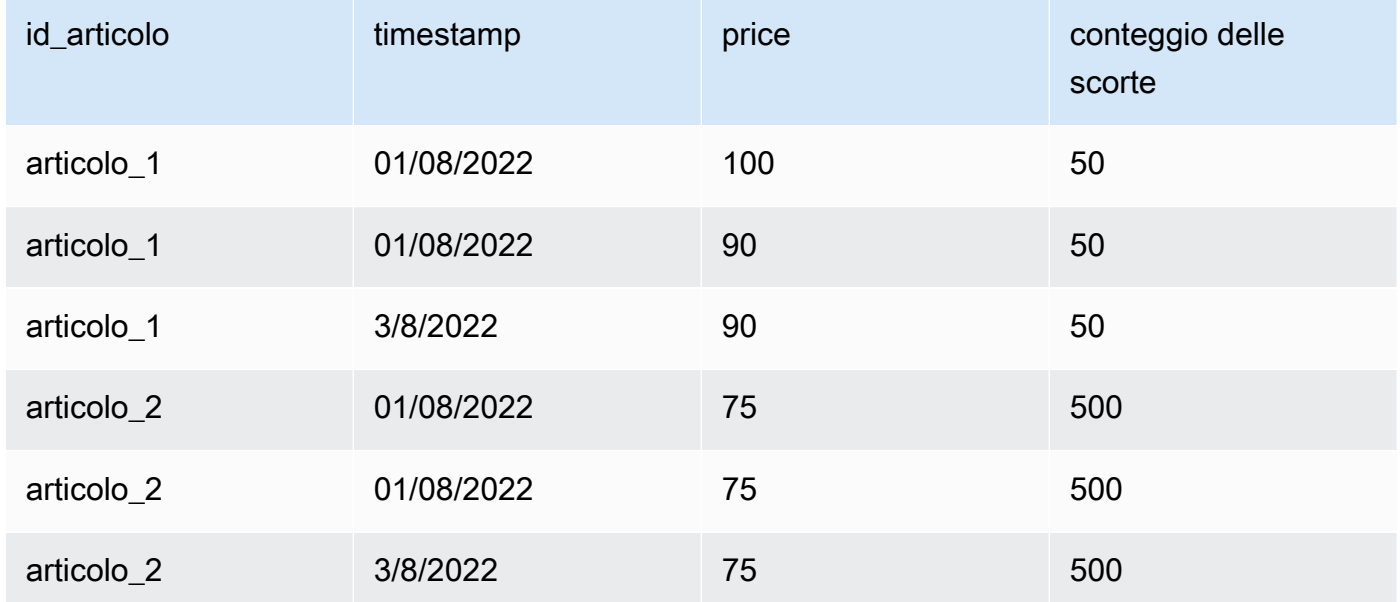

#### Missing values

I valori mancanti nelle serie temporali di sostituzione vengono sostituiti con i valori delle serie temporali relative alla linea di base. Considera lo scenario in cui applichi uno discount del 10% su item\_1 per il 02/08/2022 e il 03/08/2022 e aumenti lo stock di item\_2 il 01/08/2022. Questo set di dati sostitutivo è sufficiente:

#### Set di dati sostitutivo con valori mancanti

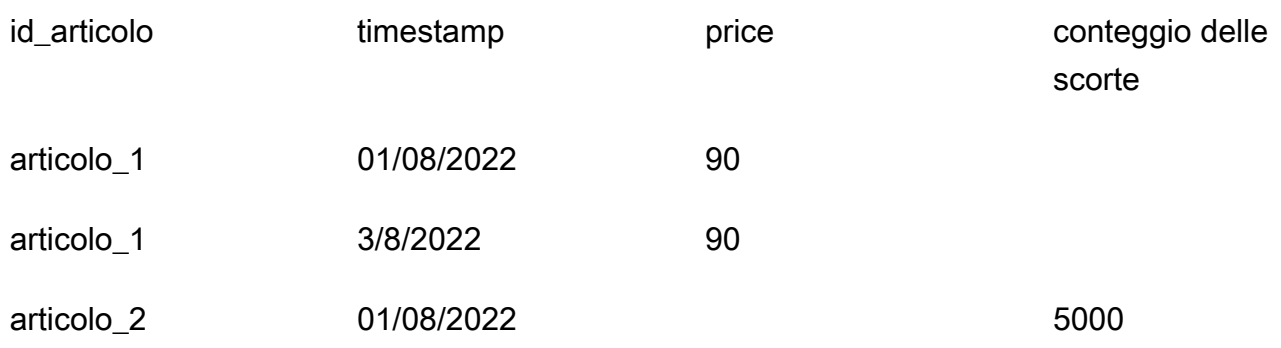

I valori mancanti in questa tabella sono imputati dalle serie temporali relative alla linea di base. Extraneous values

I valori estranei nelle serie temporali di sostituzione vengono ignorati quando si crea una previsione ipotetica. Cioè, i valori nel set di dati sostitutivo che non corrispondono ai valori delle serie temporali relative alla linea di base non vengono modellati. Considera questo set di dati sostitutivo:

Set di dati sostitutivo con valori estranei

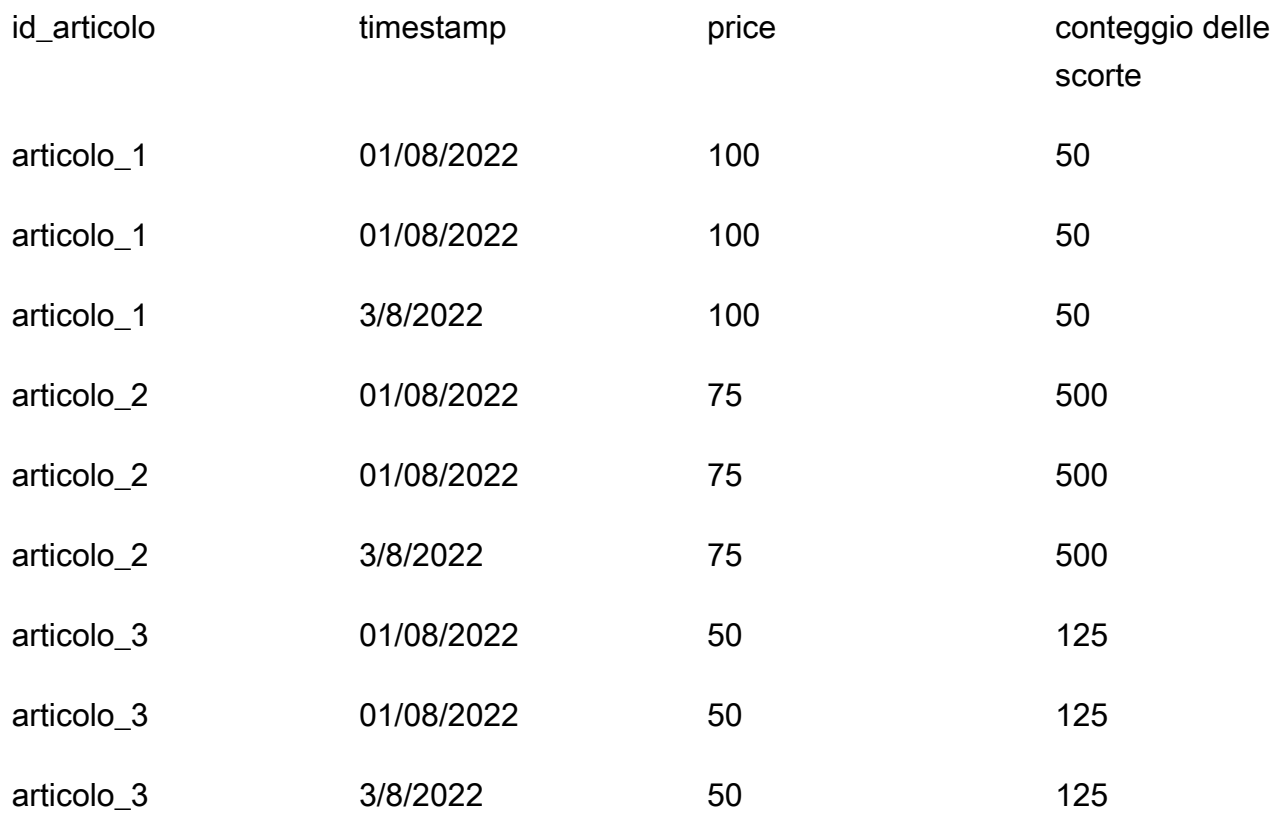

Le righe contenenti item\_3 vengono ignorate e non fanno parte dell'analisi what-if.

#### Historical changes

Le modifiche nel set di dati sostitutivo che non rientrano nell'orizzonte di previsione vengono ignorate. Considera questo set di dati sostitutivo:

Set di dati sostitutivo con valori al di fuori dell'orizzonte di previsione

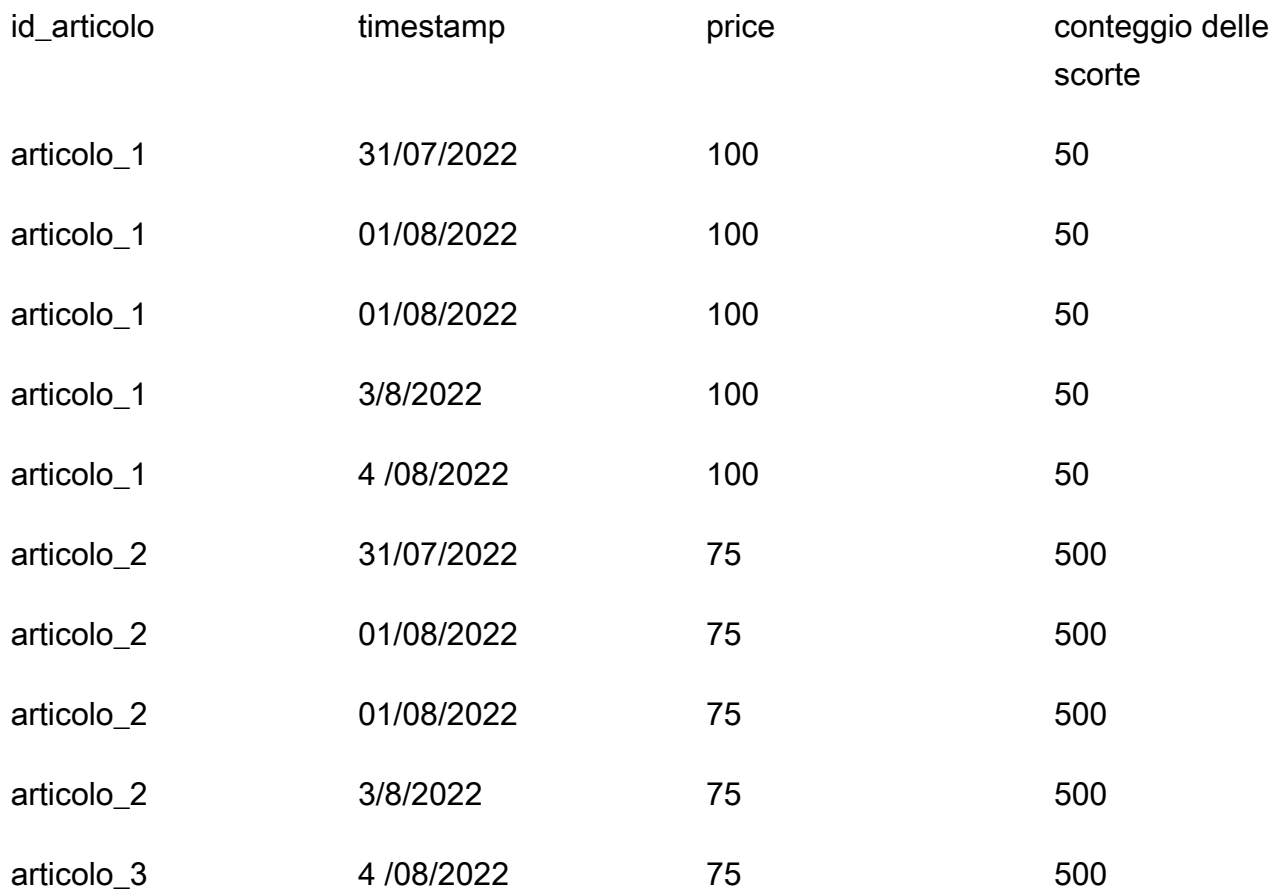

Le righe contenenti il 31/07/2022 e il 04/08/2022 vengono ignorate e non fanno parte dell'analisi ipotetica.

### Dimensioni di Forecast

Se includi le dimensioni di previsione nel tuo set di dati, devi includerle nel set di dati sostitutivo. Considerate queste serie temporali relative alla linea di base:

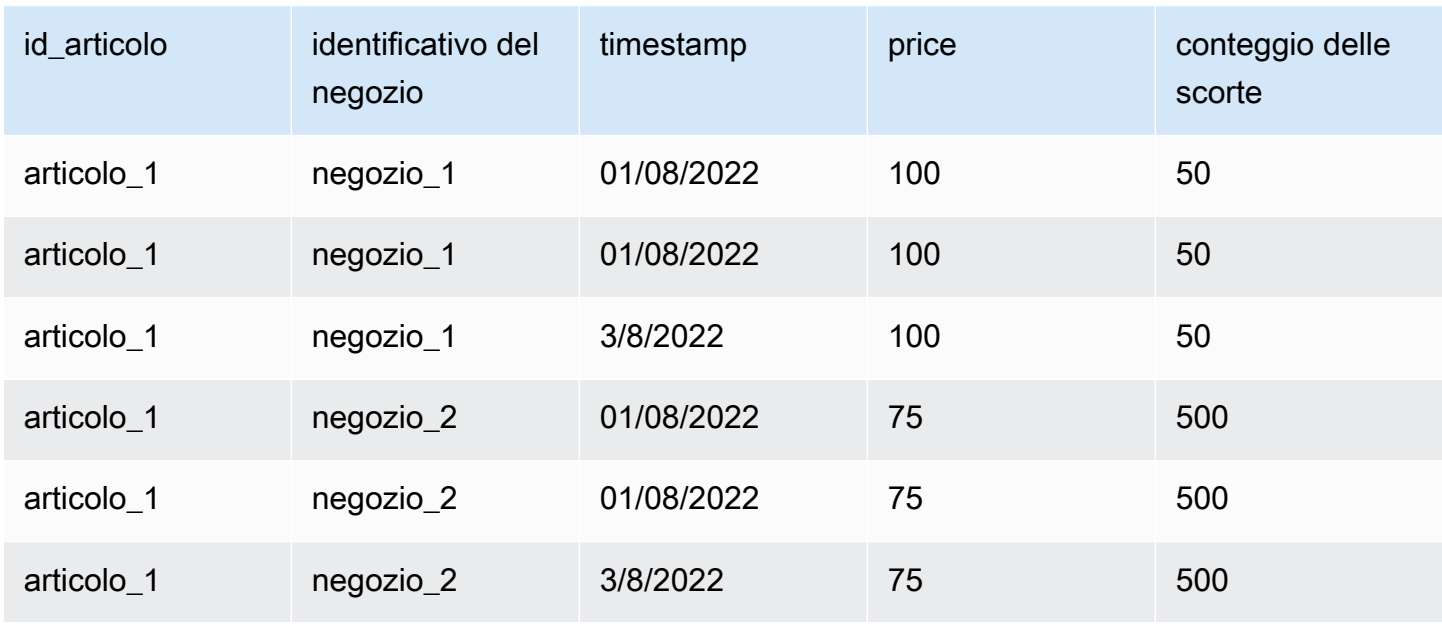

Pertanto, il set di dati sostitutivo con uno discount del 10% in tutti i negozi il 02/08/2022 sarebbe il seguente:

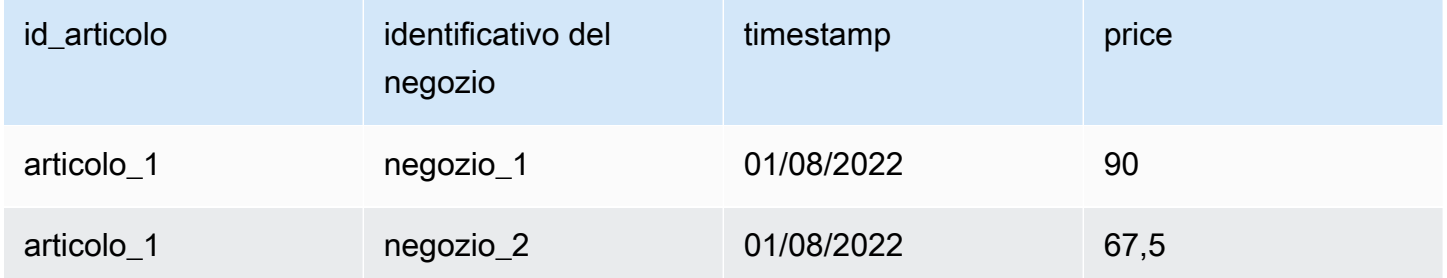

# Gestione delle risorse

Puoi gestire le risorse Amazon Forecast bloccando i processi in corso, eliminando risorse completate o fallite, taggando le risorse e impostando notifiche eventi tramite Amazon EventBridge e Amazon CloudWatch Events.

#### Argomenti

- [Arresto delle risorse](#page-246-0)
- [Eliminazione delle risorse](#page-248-0)
- [Assegnazione di tag alle risorse Amazon Forecast](#page-252-0)
- [Ricevere notifiche sullo stato del Job](#page-257-0)

## <span id="page-246-0"></span>Arresto delle risorse

L'operazione Amazon ForecastStop Resource ([StopResource](#page-609-0)) interrompe un processo di risorse in corso. È possibile interrompere i seguenti lavori relativi alle risorse:

- Importazione di gruppi di set di dati (CreateDatasetImportJob)
- Addestramento predittivo (CreateAutoPredictoreCreatePredictor)
- Esportazione del backtest del predittore (CreatePredictorBacktestExportJob)
- Forecast (CreateForecast)
- Esportazione Forecast (CreateForecastExportJob)
- Analisi What-if (CreateWhatIfAnalysis)
- Previsione What-if (CreateWhatIfForecast)
- Esportazione prevista e ipotizzabile (CreateWhatIfForecastExportJob)

Non è possibile riprendere l'esecuzione di un processo di gestione delle risorse dopo l'Arresto di quest'ultimo.

Arresto di una risorsa ne Arresto del flusso di lavoro, ma non la elimina. È comunque possibile visualizzare in anteprima i parametri delle risorse nella console e con l'[Describe](#page-347-0)operazione.

Quando interrompi un lavoro predittivo o previsionale, ti vengono fatturate le risorse utilizzate fino al momento in cui il lavoro è stato interrotto.

È possibile interrompere un processo di gestione delle risorse utilizzando la console Forecast o ilAWS Software Development Kit (SDK).

#### Console

Per interrompere un lavoro relativo alle risorse

- 1. Accedi allaAWS Management Console e apri la console Amazon Forecast all'[indirizzo https://](https://console.aws.amazon.com/forecast/) [console.aws.amazon.com/forecast/.](https://console.aws.amazon.com/forecast/)
- 2. Nel riquadro di navigazione, scegliere il tipo di risorsa.
- 3. Scegli il lavoro in materia di risorse.
- 4. Scegli Stop (Arresta).

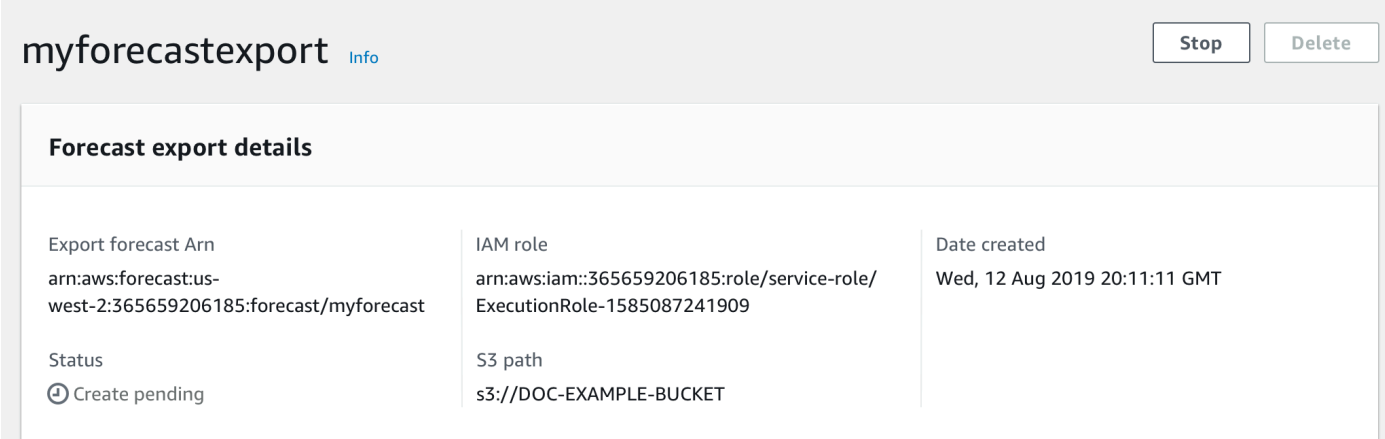

#### SDK

Per interrompere un lavoro relativo alle risorse

Utilizzando l'[StopResourceo](#page-609-0)perazione, imposta il valoreResourceArn di sull'Amazon Resource Name (ARN) che identifica il job di risorse che desideri interrompere.

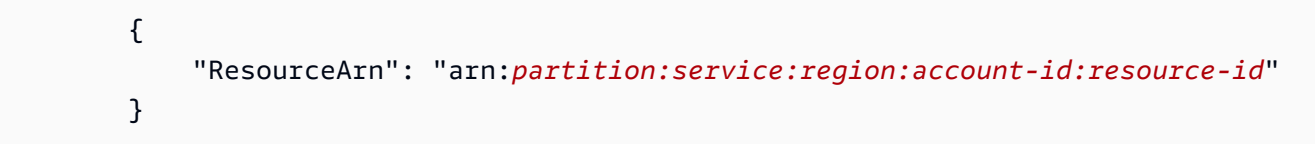

## <span id="page-248-0"></span>Eliminazione delle risorse

Puoi eliminare singole risorse Amazon Forecast e interi alberi di risorse con la console Amazon Forecast e ilAWS Software Development Kit (SDK).

Un albero delle risorse Forecast è una struttura gerarchica padre-figlio. Le risorse per bambini sono risorse create da altre risorse. Ad esempio, quando si crea un predittore utilizzando un gruppo di set di dati, il gruppo di set di dati è la risorsa principale e il predittore è la risorsa secondaria. Quando si elimina una risorsa Forecast, è necessario eliminare anche le relative risorse secondarie.

L'eliminazione di una risorsa o di un albero delle risorse è un'azione irreversibile. Non può essere fermato dopo l'inizio

#### Argomenti

- [Informazioni sugli alberi delle risorse](#page-248-1)
- [Eliminazione delle risorse individuali](#page-250-0)
- [Eliminazione degli alberi delle risorse](#page-251-0)

### <span id="page-248-1"></span>Informazioni sugli alberi delle risorse

L'albero delle risorse Forecast è una struttura gerarchica padre-figlio. Le risorse per bambini sono risorse create da un'altra risorsa. Ad esempio, quando una previsione viene generata da un predittore, la previsione è la risorsa secondaria e il predittore è la risorsa principale.

Per eliminare una risorsa Forecast, è necessario eliminare anche l'intero albero delle risorse. Ciò include tutte le risorse secondarie della risorsa principale e anche le risorse secondarie di tali risorse per bambini.

#### **a** Note

L'eliminazione di un albero delle risorse elimina solo le risorse di Amazon Forecast. Non elimina set di dati o file esportati archiviati in Amazon Simple Storage Service (Amazon S3).

Le risorse di Forecast hanno le seguenti gerarchie di risorse padre-figlio.

Ad esempio, l'albero delle risorse di un predittore include i lavori di backtest dei predittori, le previsioni e i lavori di esportazione previsti come risorse secondarie. L'albero delle risorse di una previsione include solo i lavori di esportazione previsti come risorse secondarie.

L'albero delle risorse del set di dati include i lavori di importazione dei set di dati come risorsa secondaria. Né i set di dati né i processi di importazione dei set di dati fanno parte dell'albero delle risorse del gruppo di set di dati.

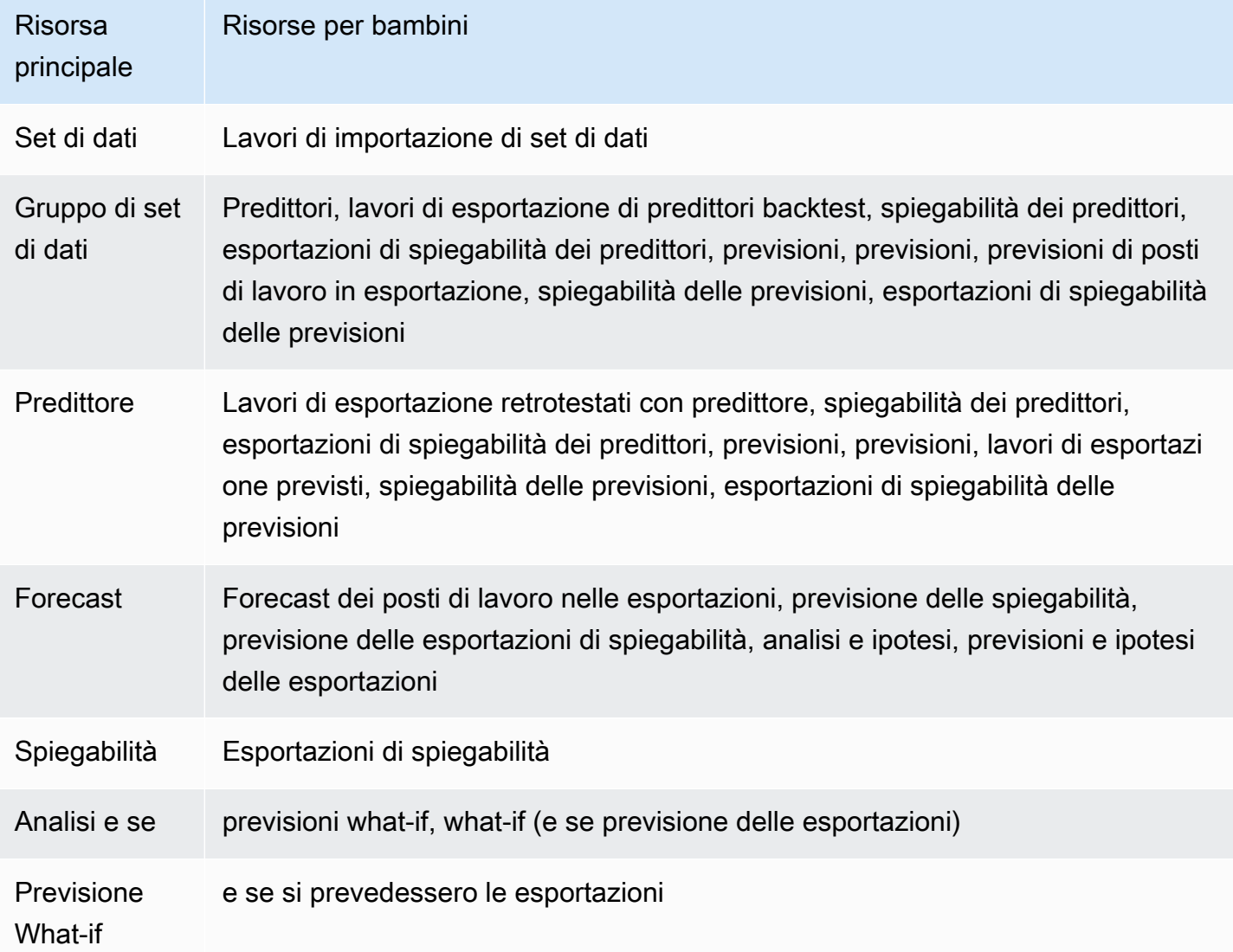

Se una risorsa non dispone di risorse secondarie, è possibile eliminarla singolarmente. Se una risorsa dispone di risorse secondarie, è necessario eliminare l'intero albero delle risorse.

Quando si utilizza la console Forecast, viene automaticamente richiesto di eliminare l'intero albero delle risorse quando si elimina una risorsa con risorse secondarie. Quando si utilizza ilAWS Software Development Kit (SDK), utilizzare l'[DeleteResourceTreeo](#page-456-0)perazione per eliminare un albero delle risorse.

### <span id="page-250-0"></span>Eliminazione delle risorse individuali

Puoi eliminare una singola risorsa se non sia associata a risorse meno recenti. Ad esempio, puoi eliminare un singolo predittore che non è stato utilizzato per creare previsioni o esportare lavori.

Puoi eliminare le risorse utilizzando la console Amazon Forecast o ilAWS Software Development Kit (SDK).

#### Console

Per eliminare una risorsa

- 1. Accedere aAWS Management Console e aprire la console Amazon Forecast all'[indirizzo](https://console.aws.amazon.com/forecast/) [https://console.aws.amazon.com/forecast/.](https://console.aws.amazon.com/forecast/)
- 2. Nel riquadro di navigazione, scegliere il tipo di risorsa della risorsa da eliminare.
- 3. Scegli la risorsa e scegli Elimina.
- 4. Nel campo di conferma immettere**delete**.
- 5. Scegli Delete (Elimina).

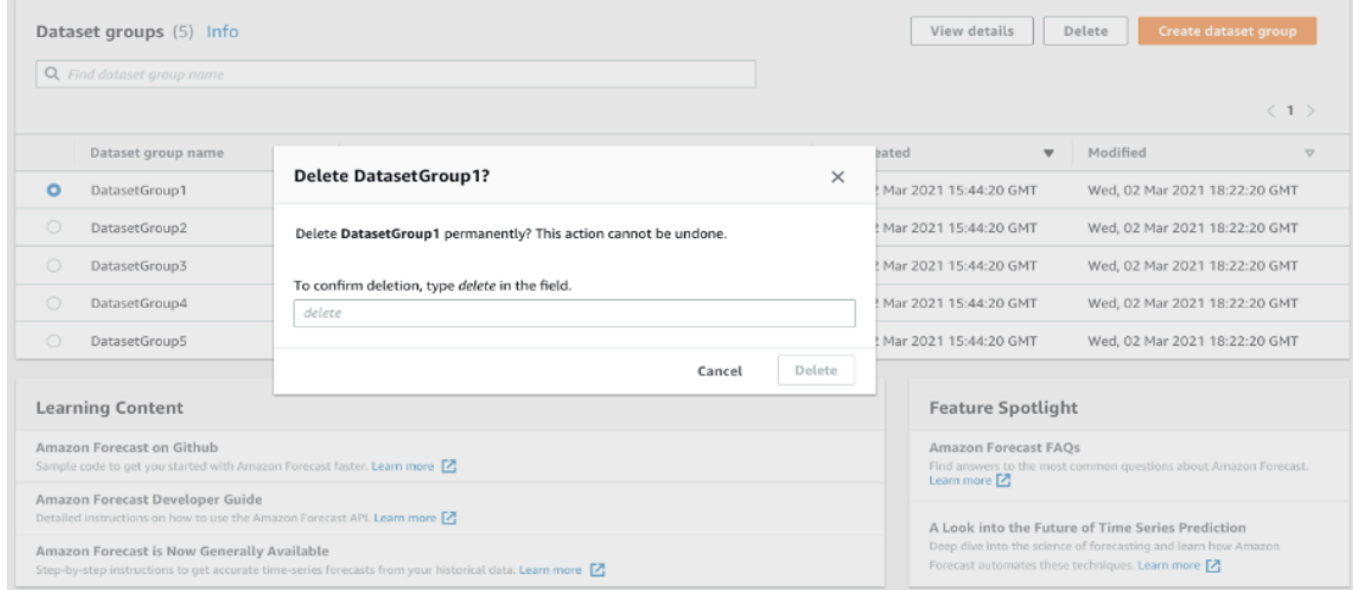

#### SDK

#### Per eliminare una risorsa

L'operazione utilizzata per eliminare una risorsa dipende dal tipo di risorsa. Specifica l'ARN (Amazon Resource Name) della risorsa nell'operazione per il tipo di risorsa da eliminare:

- [DeleteDataset](#page-436-0)
- [DeleteDatasetGroup](#page-438-0)
- [DeleteDatasetImportJob](#page-440-0)
- **[DeletePredictor](#page-452-0)**
- [DeletePredictorBacktestExportJob](#page-454-0)
- **[DeleteForecast](#page-446-0)**
- [DeleteForecastExportJob](#page-448-0)
- **[DeleteExplainability](#page-442-0)**

Ad esempio, per eliminare un predittore con l'[DeletePredictoro](#page-452-0)perazione, specifica il valorePredictorArn di nell'ARN del predittore che desideri eliminare.

```
 { 
     "PredictorArn": arn:partition:service:region:account-id:resource-id
 }
```
### <span id="page-251-0"></span>Eliminazione degli alberi delle risorse

L'eliminazione di un albero delle risorse elimina la risorsa principale e tutte le risorse secondarie associate. Ad esempio, puoi eliminare un predittore e tutte le risorse secondarie, ovvero i job di esportazione del predittore backtest, le previsioni e le previsioni dei lavori di esportazione, associate al predittore. È possibile eliminare un albero delle risorse specificando la risorsa principale.

Puoi eliminare gli alberi delle risorse utilizzando la console Amazon Forecast o ilAWS Software Development Kit (SDK).

Console

Per eliminare un albero delle risorse

- 1. Accedere aAWS Management Console e aprire la console Amazon Forecast all'[indirizzo](https://console.aws.amazon.com/forecast/) [https://console.aws.amazon.com/forecast/.](https://console.aws.amazon.com/forecast/)
- 2. Nel riquadro di navigazione, scegliere il tipo di risorsa della risorsa principale.
- 3. Scegli la risorsa principale che desideri eliminare e scegli Elimina.
- 4. Nel campo di conferma immettere**delete**.
- 5. Scegli Delete (Elimina).

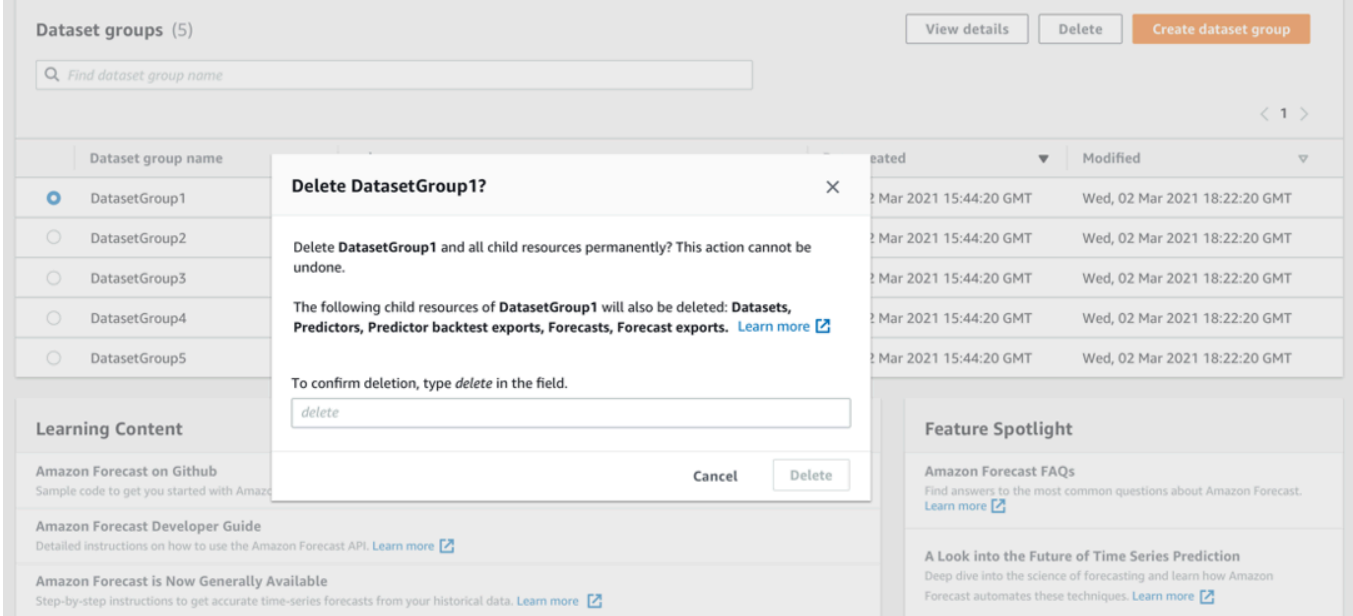

#### SDK

Per eliminare un albero delle risorse

Per eliminare un albero delle risorse, utilizzare l'[DeleteResourceTreeo](#page-456-0)perazione. Imposta il valoreResourceArn di sull'Amazon Resource Name (ARN) della risorsa principale.

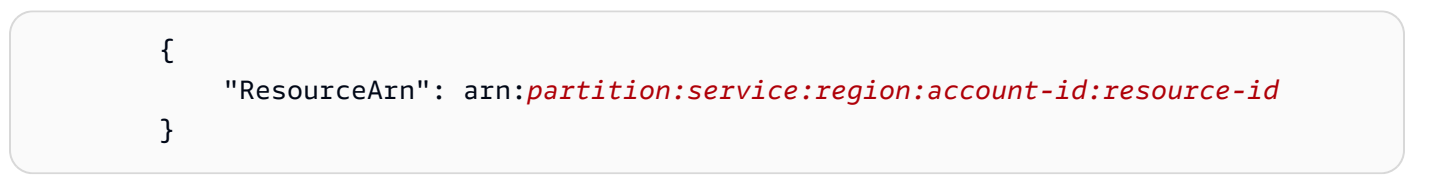

# Assegnazione di tag alle risorse Amazon Forecast

Un tag è un'etichetta che puoi definire e associare facoltativamenteAWS alle risorse, inclusi determinati tipi di risorse Amazon Forecast. I tag consentono di categorizzare e gestire le risorse in diversi modi, ad esempio in base allo scopo, al proprietario, all'ambiente o ad altri criteri. Ad esempio, è possibile utilizzare i tag per applicare le policy o l'automazione, nonché per identificare le risorse che sono soggette a determinati requisiti di conformità. Puoi aggiungere tag ai tipi di risorse Forecast:

- Gruppi di set di dati
- Set di dati
- processi di importazione di set di dati
- Predittori
- Esportazioni di esportazione
- Previsioni
- Esportazioni di esportazione
- Analisi What-If
- Previsioni What-If
- What-if Forecast

Una risorsa può avere fino a 50 tag.

# Gestione dei tag

Ogni tag è composto da una chiave di tag obbligatoria e da un valore di tag opzionale, entrambi definibili dall'utente. Una chiave di tag è un'etichetta generale che funge da categoria per più valori di tag specifici. Un valore di tag funge da descrittore di una chiave di tag. Ad esempio, se disponi di due versioni di un processo di importazione del set di dati Forecast (una per i test interni e un'altra per la produzione), potresti assegnare una chiave diEnvironment tag a entrambi i progetti. Il valore della chiave delEnvironment tag potrebbe riferirsiTest a una versione del processo di importazione del setProduction di dati e all'altra versione.

Una chiave di tag può contenere fino a un massimo di 128 caratteri. Un valore di tag può contenere fino a un massimo di 256 caratteri. I caratteri possono essere lettere Unicode, numeri, spazi o uno dei seguenti simboli: \_. :/= + -. Si applicano le seguenti limitazioni ai tag:

- i valori e le chiavi dei tag rispettano la distinzione tra maiuscole e minuscole;
- Per ogni risorsa associata, ciascuna chiave di tag deve essere univoca e avere un solo valore.
- Non utilizzareaws:AWS:, o qualsiasi combinazione di maiuscole di un tale prefisso per chiavi poiché quest'AWSutilizzo è riservato ad. Non è possibile modificare né eliminare le chiavi di tag con tale prefisso. I valori possono avere questo prefisso. Se il valore di un tag haaws come prefisso ma la chiave no, Forecast lo considera un tag utente e verrà conteggiato fino al limite di 50 tag. I tag con solo il key prefix diaws non vengono conteggiati per il limite del numero di tag per risorsa.
- Non è possibile aggiornare o eliminare una risorsa solo in base ai suoi tag. Inoltre, è necessario specificare l'ARN (Amazon Resource Name) o l'ID della risorsa, a seconda dell'operazione utilizzata.
- È possibile associare i tag a risorse pubbliche o condivise. Tuttavia, i tag sono disponibili solo per i tuoiAccount AWS account e non per tutti gli altri account che condividono la risorsa. Inoltre, i tag sono disponibili solo per le risorse che si trovano nell'area specificataRegione AWS per l'utenteAccount AWS.

Per aggiungere, visualizzare, aggiornare e rimuovere le chiavi e i valori dei tag dalle risorse di Forecast, puoi utilizzareAWS Command Line Interface (AWS CLI), l'API Forecast o unAWS SDK.

# Utilizzo dei tag nelle politiche IAM

Dopo aver iniziato a implementare tag, è possibile applicare autorizzazioni a livello di risorsa basate su tag ai criteriAWS Identity and Access Management (IAM) e alle operazioni di API. Ciò include le operazioni che supportano l'aggiunta di tag alle risorse al momento della loro creazione. Utilizzando i tag in questo modo, puoi implementare un controllo granulare su quali gruppi e utentiAccount AWS sono autorizzati a creare e taggare risorse e quali gruppi e utenti sono autorizzati a creare, aggiornare e rimuovere i tag in generale.

Ad esempio, è possibile creare una politica che consenta a un utente di avere accesso completo a tutte le risorse di Forecast il cui nome è un valore nelOwner tag della risorsa.

```
{ 
    "Version": "2012-10-17", 
    "Statement": [ 
        { 
           "Sid": "ModifyResourceIfOwner", 
           "Effect": "Allow", 
           "Action": "forecast:*", 
           "Resource": "*", 
           "Condition": { 
               "StringEqualsIgnoreCase": { 
                  "aws:ResourceTag/Owner": "${aws:username}" 
               } 
           } 
        } 
    ]
}
```
Nell'esempio seguente viene illustrato come creare una policy per consentire la creazione e l'eliminazione di un set di dati. Queste operazioni sono consentite solo se il nome utente èjohndoe.

```
{ 
     "Version": "2012-10-17", 
     "Statement": [ 
          { 
              "Effect": "Allow", 
              "Action": [ 
                   "forecast:CreateDataset", 
                   "forecast:DeleteDataset" 
              ], 
              "Resource": "arn:aws:forecast:*:*:dataset/*", 
              "Condition": { 
                   "StringEquals": {"aws:username" : "johndoe"} 
 } 
          }, 
         \{ "Effect": "Allow", 
              "Action": "forecast:DescribeDataset", 
              "Resource": "*" 
          } 
     ]
}
```
Se vengono definite autorizzazioni a livello di risorsa basate su tag, le autorizzazioni diventano subito effettive. Ciò significa che le risorse sono più sicure non appena vengono create e che è possibile avviare rapidamente l'applicazione di tag alle nuove risorse. È inoltre possibile utilizzare le autorizzazioni a livello di risorsa per controllare quali chiavi e valori di tag possono essere associati a risorse nuove ed esistenti. Per ulteriori informazioni, consulta [Controllo dell'accesso tramite tag](https://docs.aws.amazon.com/IAM/latest/UserGuide/access_tags.html) nella Guida per l'utente diAWS IAM.

# Aggiunta di tag alle risorse

Gli esempi seguenti mostrano come aggiungere un tag alle risorse di Forecast utilizzando il [AWS](https://docs.aws.amazon.com/cli/latest/userguide/)  [CLIe](https://docs.aws.amazon.com/cli/latest/userguide/) ilAWS Management Console.

## AWS CLI

Per aggiungere un tag quando si crea una nuova risorsa Forecast con ilAWS CLI, utilizzate ilcreate comando appropriato per la risorsa e includete iltags parametro e i valori. Ad esempio, il comando seguente di crea un nuovo gruppo di set di dati denominatomyDatasetGroup per un dominio CUSTOM e aggiunge i seguenti tag: Una chiave diEnvironment tag con un valore diTest tag e una chiave diOwner tag e unxyzCorp valore.

```
aws forecast create-dataset-group \
--dataset-group-name myDatasetGroup \
--dataset-arns arn:aws:forecast:region:acct-id:dataset/dataset_name \
--domain CUSTOM \
--tags Key=Environment,Value=Test Key=Owner,Value=xyzCorp
```
Per informazioni sui comandi che è possibile utilizzare per creare una risorsa di Forecast, vedere [ForecastAWS CLI Command Reference](https://docs.aws.amazon.com/cli/latest/reference/forecast/).

Per aggiungere un tag a una risorsa esistente, usa iltag-resource comando e specifica l'ARN della risorsa e fornisci la chiave e il valore del tag neltags-model parametro.

```
aws forecast tag-resource \
--resource-arn resource ARN \
--tags Key=key,Value=value
```
#### AWS Management Console

Quando crei una risorsa in Forecast, puoi aggiungere tag opzionali. Nell'esempio seguente viene aggiunto un tag a un gruppo di set di dati. L'aggiunta di tag ad altre risorse segue uno schema simile.

Per aggiungere tag a un nuovo gruppo di set di dati

- 1. Accedi allaAWS Management Console e apri la console Amazon Forecast all'[indirizzo https://](https://console.aws.amazon.com/forecast/) [console.aws.amazon.com/forecast/](https://console.aws.amazon.com/forecast/).
- 2. Scegliere Create dataset group (Crea gruppodi set di dati).
- 3. Per il nome del gruppo di set di dati, inserisci un nome.
- 4. Per il dominio di previsione, scegli un dominio.
- 5. Scegliere Aggiungi nuovo tag.
- 6. Per Chiave e Valore, inserisci i valori appropriati.

Ad esempio, **Environment** e **Test**, rispettivamente.

7. Per aggiungere ulteriori tag, scegliere Add new tag.

Puoi aggiungere fino a 50 tag a una risorsa.

8. Scegli Avanti per continuare a creare la tua risorsa.

## Informazioni aggiuntive

Per ulteriori informazioni sull'assegnazione di tag, consulta le risorse seguenti.

- [AWSPrincipi di etichettatura](https://docs.aws.amazon.com/general/latest/gr/aws_tagging.html) nel riferimentoAWS generale
- [AWSStrategie di etichettatura](https://d1.awsstatic.com/whitepapers/aws-tagging-best-practices.pdf) (PDF scaricabile)
- [AWSControllo degli accessi](https://docs.aws.amazon.com/IAM/latest/UserGuide/access_tags.html) nella Guida per l'utente diAWS IAM
- [AWSPolitiche di etichettatura](https://docs.aws.amazon.com/organizations/latest/userguide/orgs_introduction.html) nella Guida per l'AWS Organizationsutente

# Ricevere notifiche sullo stato del Job

Puoi avere Amazon EventBridge o Amazon CloudWatch Gli eventi ti informano con aggiornamenti sullo stato delle attività in corso nelle risorse Amazon Forecast, come la creazione di predittori o previsioni. EventBridge e CloudWatch Gli eventi forniscono un flusso quasi in tempo reale di eventi di sistema che descrivono le modifiche in Amazon Web Services (AWSRisorse). Ad esempio, puoi impostare un evento per avvisarti quando un predittore Forecast termina l'addestramento.

Gli eventi vengono emessi sulla base del best effort. Per ulteriori informazioni sugli eventi di, consulta[Amazon EventBridge Guida per l'utente dio](https://docs.aws.amazon.com/eventbridge/latest/userguide/what-is-amazon-eventbridge.html) i[lAmazon CloudWatch Guida per l'utente di](https://docs.aws.amazon.com/AmazonCloudWatch/latest/events/WhatIsCloudWatchEvents.html).

#### **a** Note

Consigliamo di usare Amazon EventBridge per gestire eventi. CloudWatch Eventi e EventBridge utilizza la stessa API e fornisce le stesse funzionalità, ma EventBridge offre più funzionalità. Modifiche apportate in entrambi CloudWatch o EventBridge apparirà in ciascuna console. Per ulteriori informazioni, consulta la pagina[Amazon EventBridge](https://docs.aws.amazon.com/eventbridge/index.html).

#### Argomenti

- [Monitoraggio dei lavori di Forecast](#page-258-0)
- [Creazione di un EventBridge Regola per le Job sullo stato dei](#page-261-0)

### • [Creazione di una CloudWatch Regola degli eventi per Job notifiche sullo stato](#page-261-1)

# <span id="page-258-0"></span>Monitoraggio dei lavori di Forecast

Un evento indica una modifica nella tuaAWSambiente e una regola individua gli eventi in entrata e li instrada ai target per l'elaborazione. È possibile impostare regole per abbinare gli eventi Forecast e instradarli verso una o più funzioni o flussi target. EventBridge e CloudWatch Gli eventi rilevano gli eventi man mano che si verificano e richiamano la destinazione nella regola di abbinamento.

La tabella seguente elenca i job della risorsa Forecast e i relativi eventi di modifica dello stato, che è possibile monitorare.

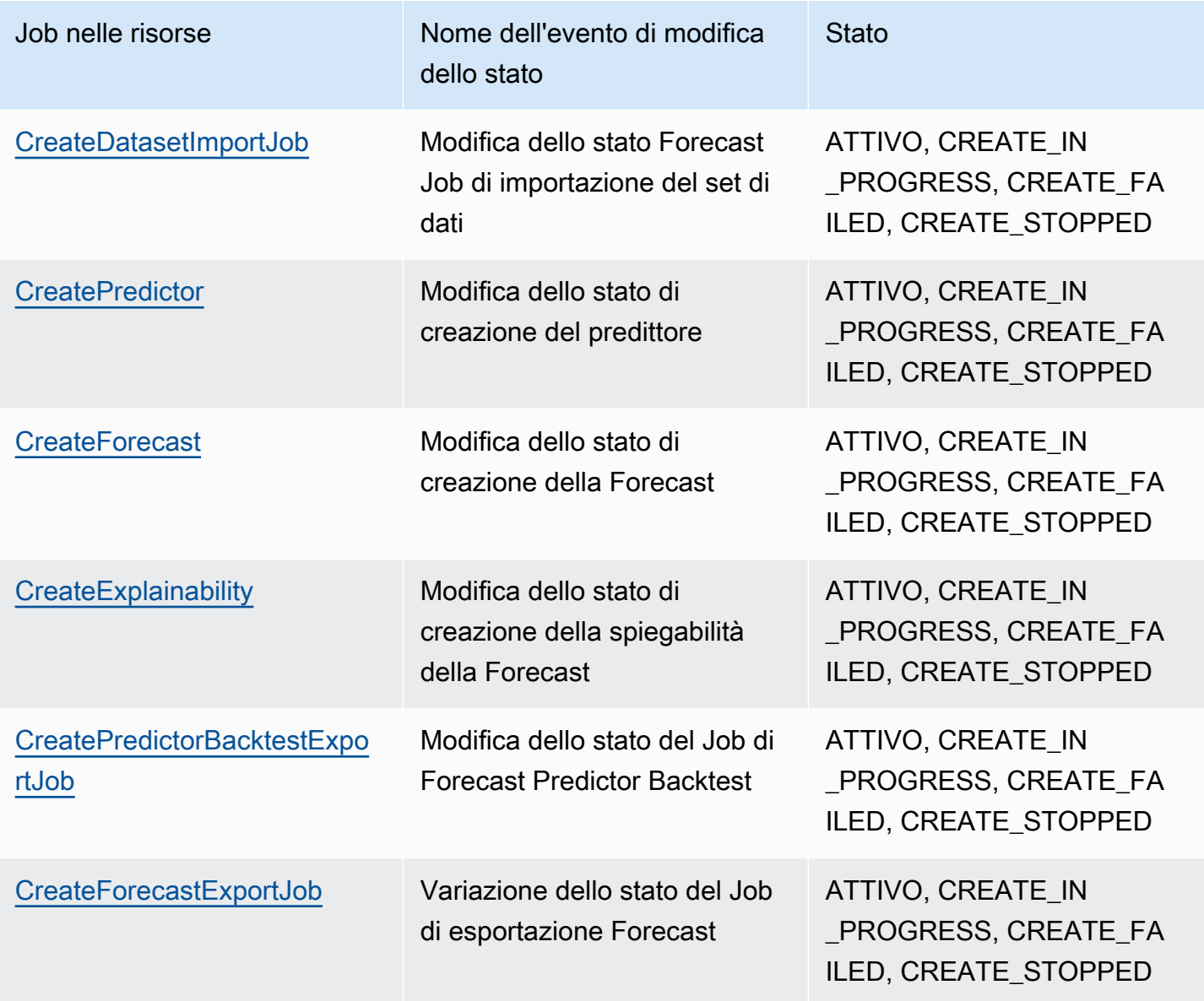

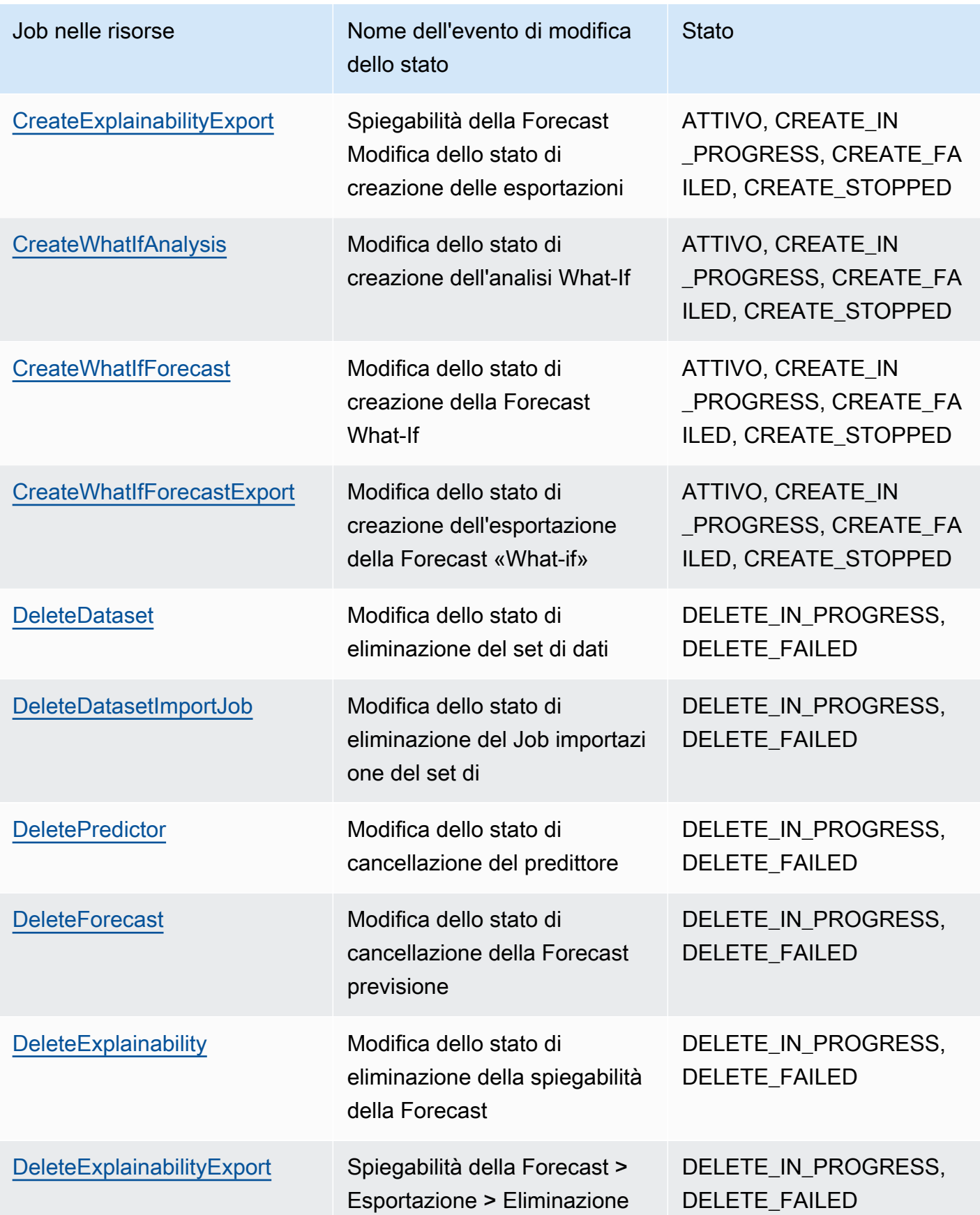

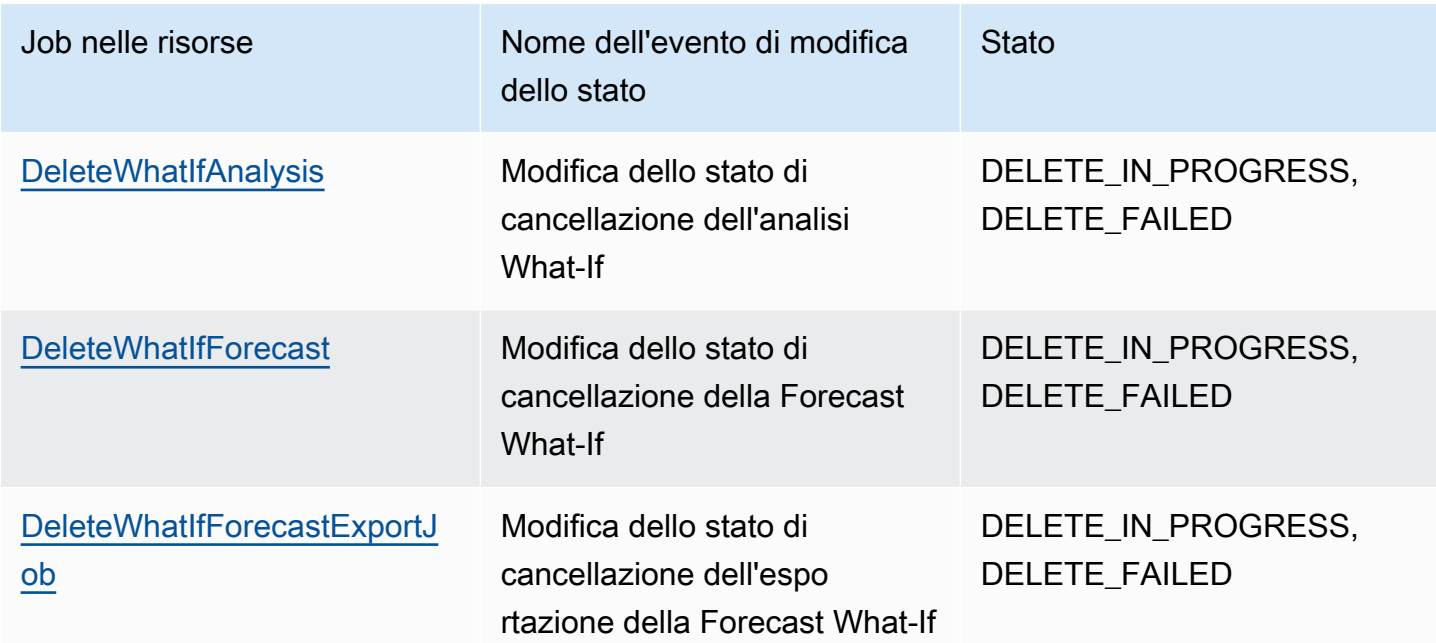

Le notifiche contengono informazioni sulla risorsa, tra cui Amazon Resource Name (ARN), stato del lavoro, durata del lavoro (in minuti) e, se il processo non riesce, un messaggio di errore. Le notifiche di eliminazione degli eventi non includono unDuration. Di seguito è riportato un esempio di notifica:

```
{ 
     "version": "0", 
     "id": "017fcb6d-7ca3-ebf8-819e-3e0fa956ee17", 
     "detail-type": "Forecast Dataset Import Job State Change", 
     "source": "aws.forecast", 
     "account": "000000000001", 
     "time": "2021-02-19T05:45:51Z", 
     "region": "us-east-1", 
     "resources": [ 
          "arn:aws:forecast:us-west-2:000000000001:dataset/example_data" 
     ], 
     "detail": { 
          "Arn": "arn:aws:forecast:us-west-2:000000000001:dataset/example_data", 
          "Duration": 60, 
         "Status": "ACTIVE", 
     }
}
```
# <span id="page-261-0"></span>Creazione di un EventBridge Regola per le Job sullo stato dei

Per creare un EventBridge regola per notificare le modifiche allo stato dei lavori in corso nelle risorse Forecast, vedere[Creazione di una regola per unAWSservizion](https://docs.aws.amazon.com/eventbridge/latest/userguide/create-eventbridge-rule.html)elAmazon EventBridge Guida per l'utente di. Nella procedura, perNome servizio, scegliAmazon Forecast. PerTipo di evento, scegli l'evento di Forecast da monitorare. Consulta .[Monitoraggio dei lavori di Forecastp](#page-258-0)er l'elenco degli eventi di Forecast.

# <span id="page-261-1"></span>Creazione di una CloudWatch Regola degli eventi per Job notifiche sullo stato

Per creare un CloudWatch Regola degli eventi per notificare le modifiche allo stato dei job in corso nelle risorse Forecast, vedere[Creazione di una CloudWatch Regola degli eventi che si attiva](https://docs.aws.amazon.com/AmazonCloudWatch/latest/events/Create-CloudWatch-Events-Rule.html) [in base a un eventon](https://docs.aws.amazon.com/AmazonCloudWatch/latest/events/Create-CloudWatch-Events-Rule.html)elAmazon CloudWatch Guida per l'utente di. Nella procedura, perNome servizio, scegliAmazon Forecast. PerTipo di evento, scegli l'evento di Forecast da monitorare. Consulta .[Monitoraggio dei lavori di Forecast](#page-258-0)per un elenco di eventi di Forecast.

# Linee guida e quote

Le seguenti sezioni contengono informazioni sulle linee guida e sulle quote di Amazon Forecast.

Argomenti

- [Regioni AWS supportate](#page-262-0)
- [Conformità](#page-262-1)
- [Service Quotas \(Quote di Servizio\)](#page-262-2)
- [Condizioni e restrizioni](#page-268-0)

# <span id="page-262-0"></span>Regioni AWS supportate

Per un elenco delle AWS regioni che supportano Forecast, consulta [AWSRegions and Endpoints](https://docs.aws.amazon.com/general/latest/gr/rande.html#forecast_region) nel Amazon Web Services General Reference.

# <span id="page-262-1"></span>Conformità

Per ulteriori informazioni sui programmi di conformità Forecast, vedere [AWSCompliance,](https://aws.amazon.com/compliance/) [AWSCompliance Programs](https://aws.amazon.com/compliance/programs/) and [AWSServices in Scope by Compliance Program.](https://aws.amazon.com/compliance/services-in-scope)

# <span id="page-262-2"></span>Service Quotas (Quote di Servizio)

### **G** Note

Per richiedere un aumento delle quote regolabili, utilizza la console [Service Quotas](https://console.aws.amazon.com/servicequotas/) e segui i passaggi nella sezione [Richiesta di aumento delle quote della Guida](https://docs.aws.amazon.com/servicequotas/latest/userguide/request-quota-increase.html) per l'utente di Service Quotas.

Forecast ha le seguenti quote di servizio.

# Quote imposte dall'API [CreateDatasetImportJob](#page-370-0)

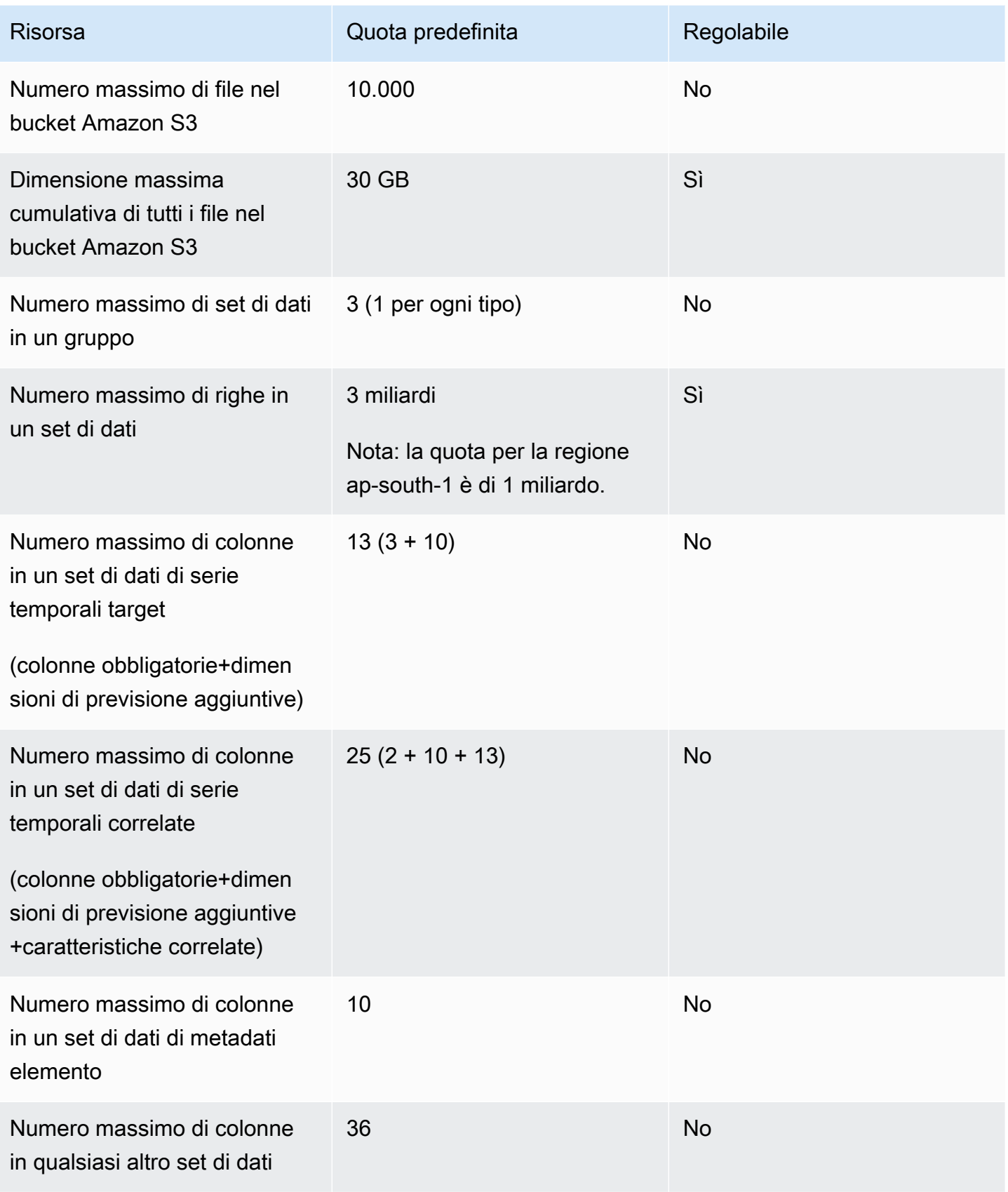

#### Amazon Forecast Guida per gli sviluppatori

## Quote imposte dall'API [CreatePredictor](#page-405-0)

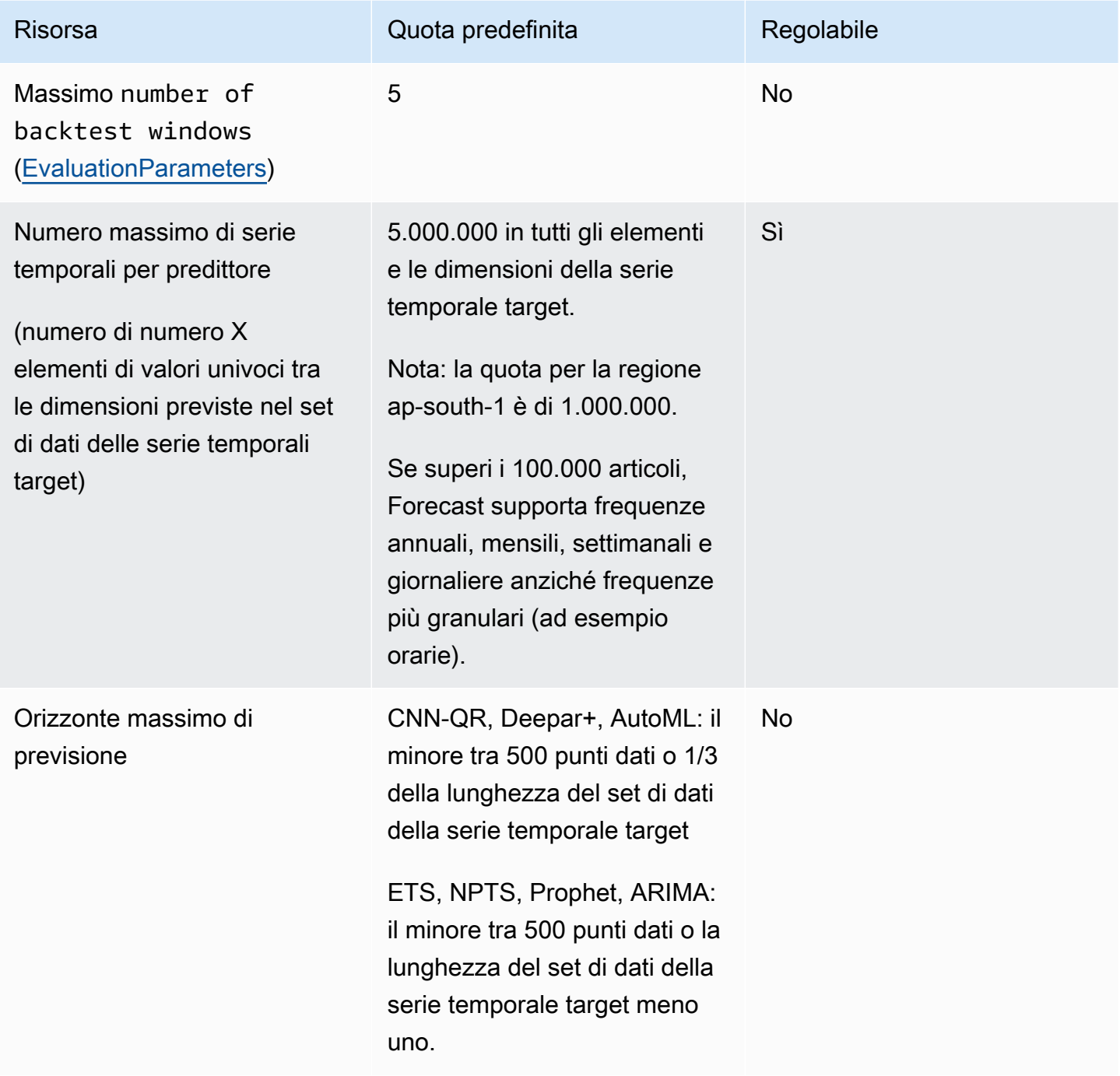

## Quote generali di risorse

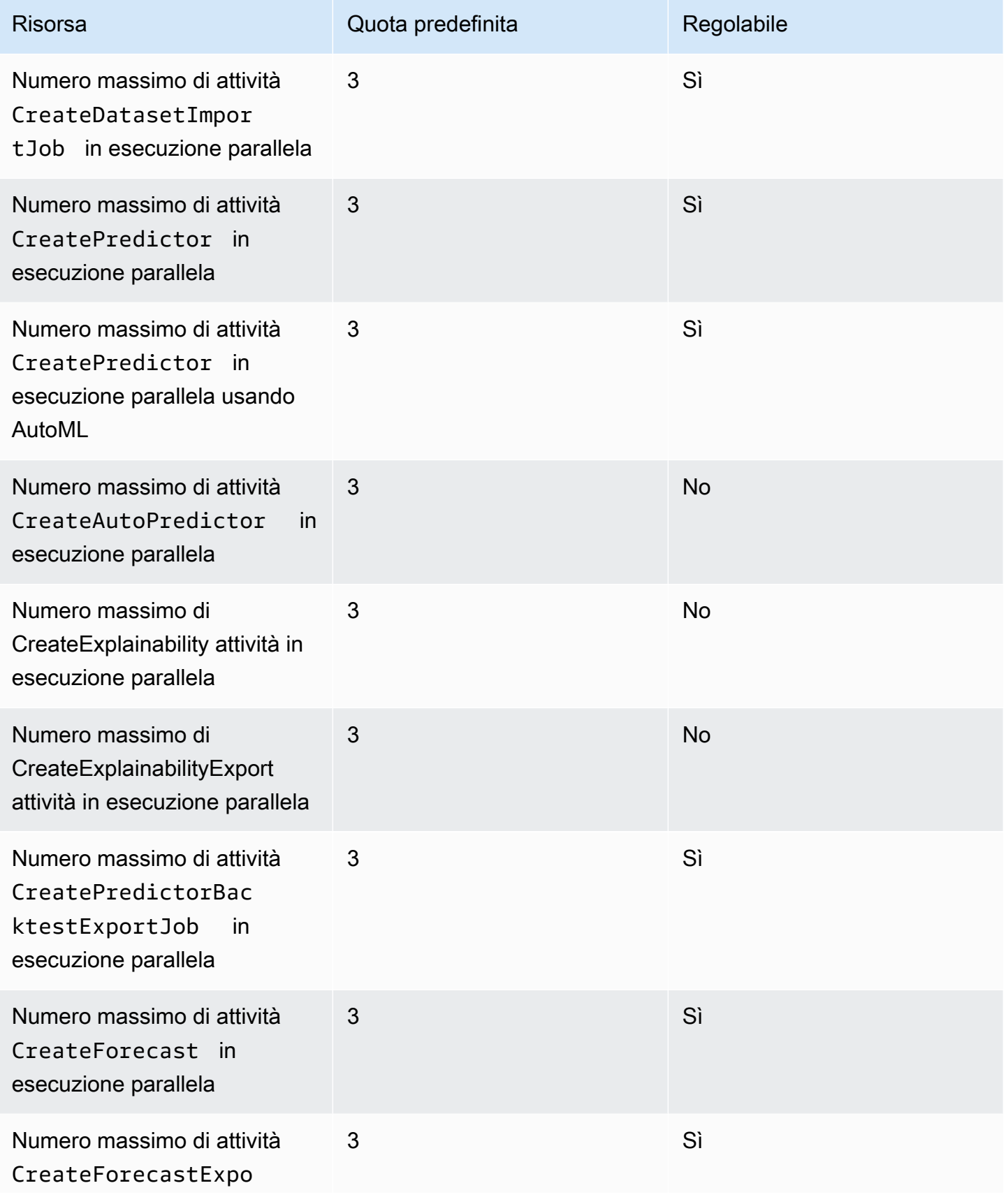

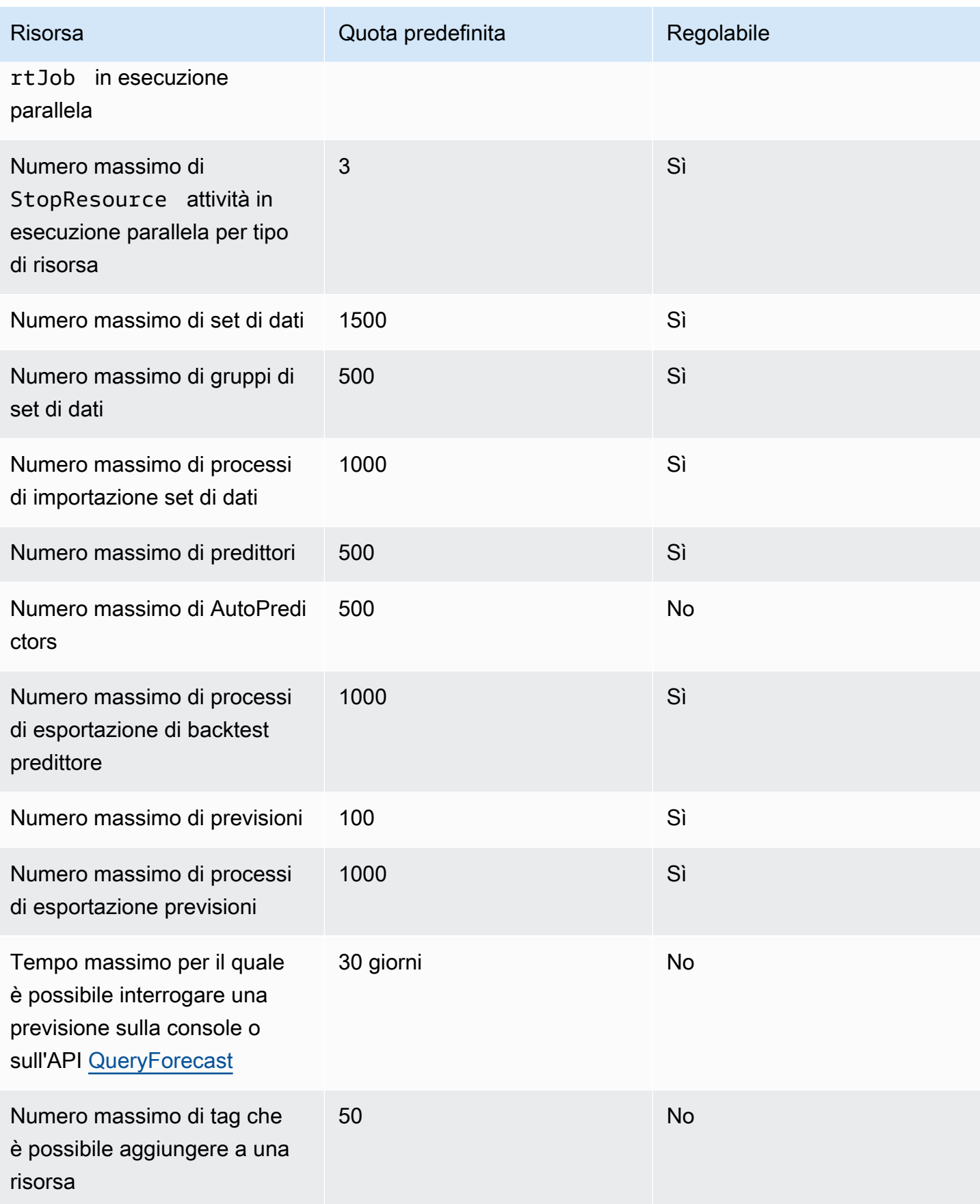

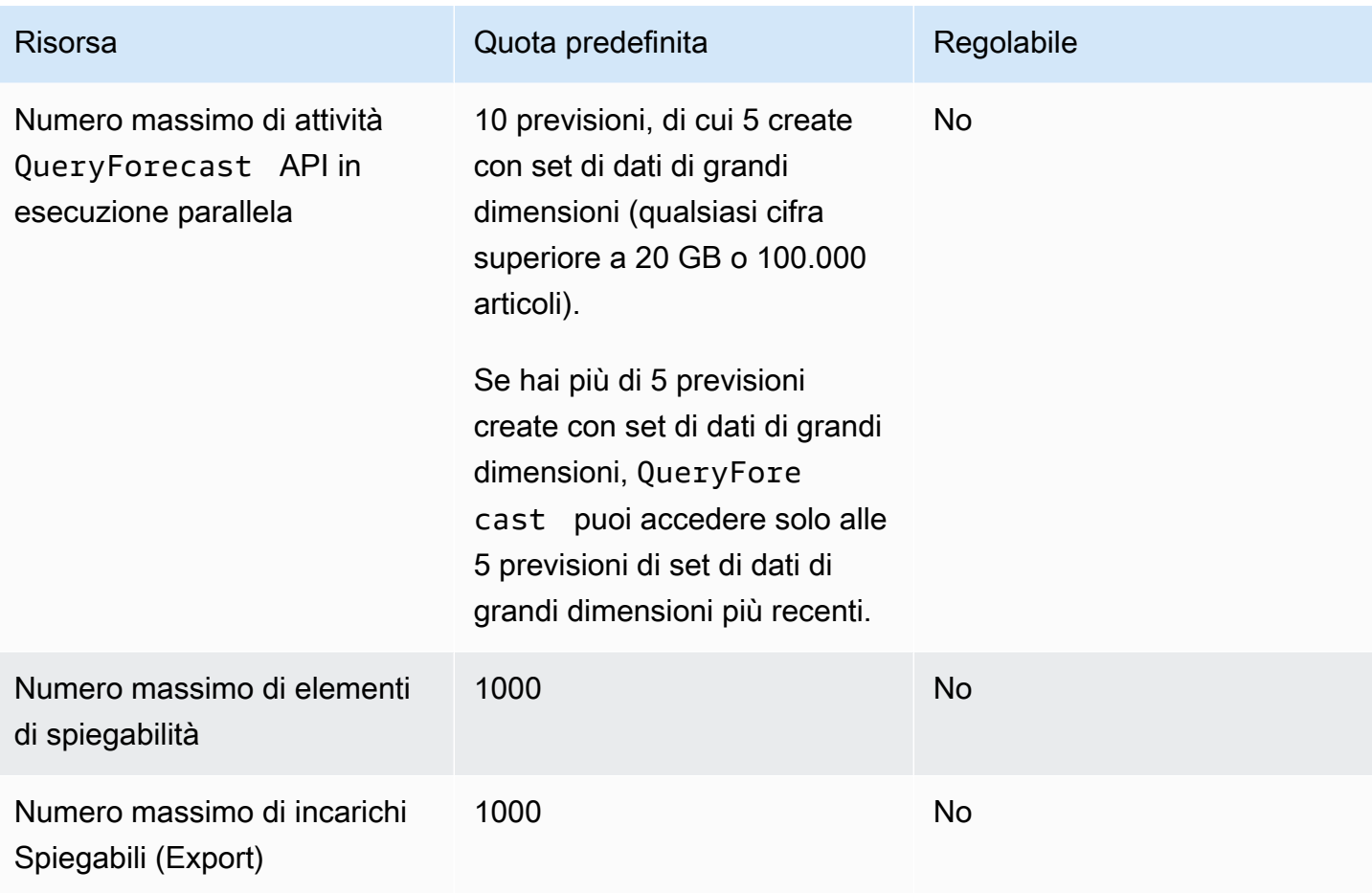

## Quote di analisi What-If

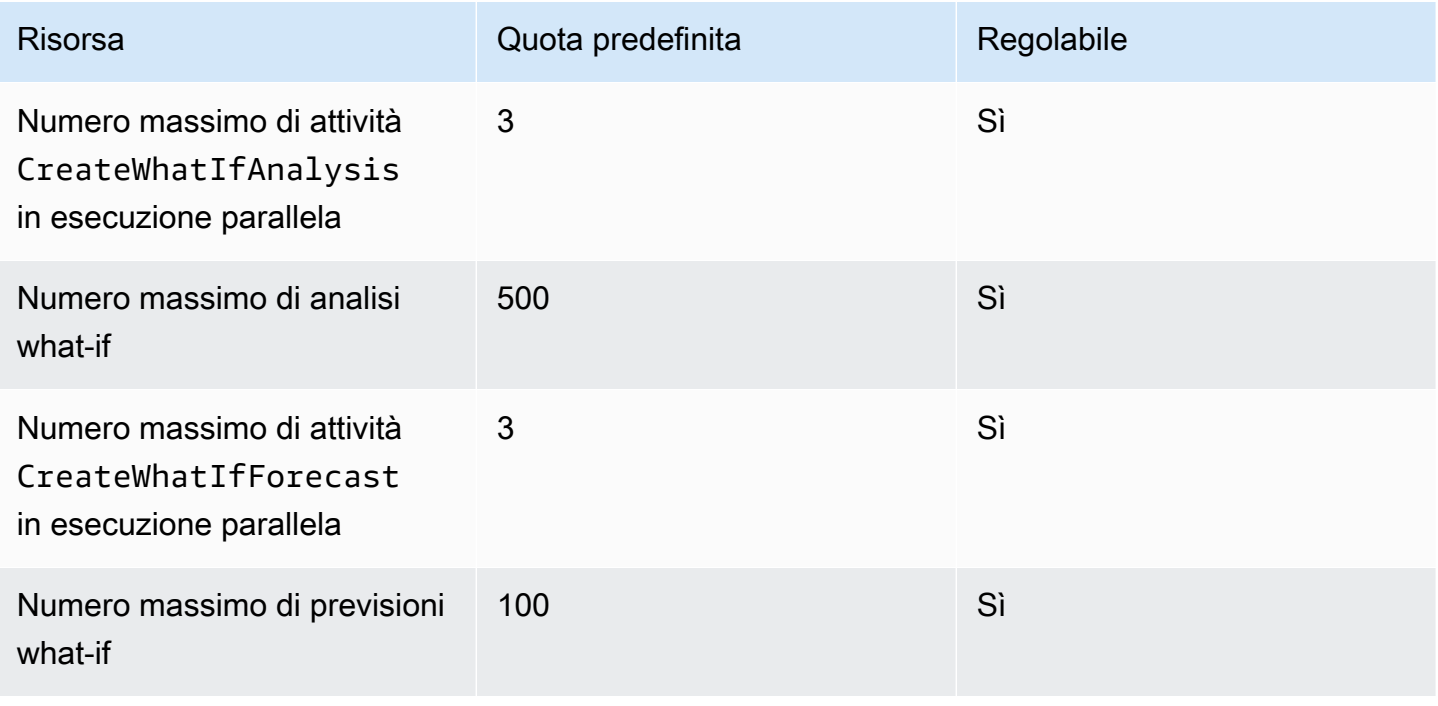

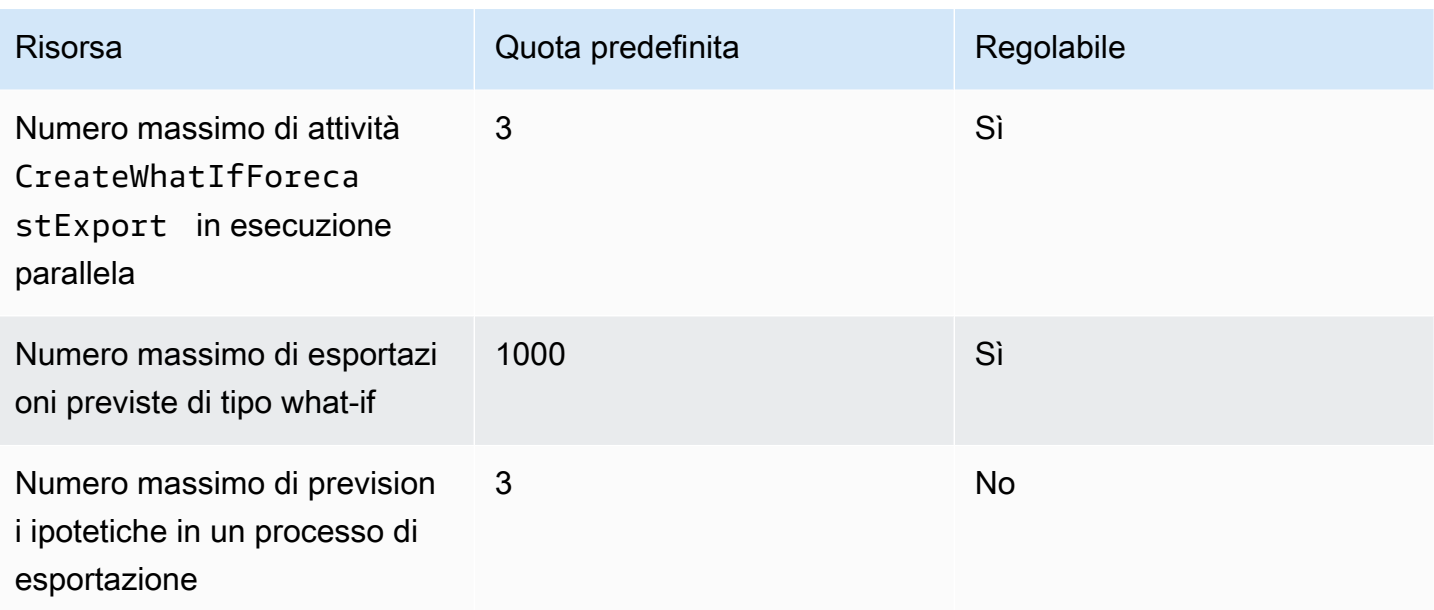

# <span id="page-268-0"></span>Condizioni e restrizioni

Le seguenti condizioni e restrizioni si applicano all'utilizzo del Weather Index:

- Algoritmi disponibili: se si utilizza un predittore legacy, l'indice meteorologico può essere abilitato quando si addestra un predittore con gli algoritmi CNN-QR, DeepAr+ e Prophet. L'indice meteorologico non viene applicato ad ARIMA, ETS e NPTS.
- Frequenza delle previsioni: le frequenze di previsione valide sono MinutelyHourly, eDaily.
- Orizzonte di previsione: l'orizzonte di previsione non può estendersi oltre 14 giorni nel futuro. Per i limiti dell'orizzonte di previsione per ogni frequenza di previsione, consulta l'elenco seguente:
	- 1 minute- 500
	- 5 minutes- 500
	- 10 minutes- 500
	- 15 minutes- 500
	- Hourly- 330
	- Daily- 14
- Lunghezza delle serie temporali: quando si addestra un modello con Weather Index, Forecast tronca tutti i set di dati delle serie temporali con timestamp precedenti alla data di inizio della funzionalità del set di dati Forecast Weather. La funzionalità del set di dati meteo Forecast contiene le seguenti date di inizio:
	- Regione degli Stati Uniti: 2 luglio 2018
- Regione Europa: 2 luglio 2018
- Regione Asia-Pacifico: 2 luglio 2018
- Regione Canada: 2 luglio 2019
- Regione Sud America: 2 gennaio 2020
- Regione America Centrale: 2 settembre 2020
- Regione Africa e Medio Oriente: 25 marzo 2021

Con l'indice meteorologico abilitato, i punti dati con timestamp antecedenti alla data di inizio non verranno utilizzati durante l'addestramento dei predittori.

- Numero di posizioni: il set di dati della serie temporale di destinazione non può superare 2000 posizioni uniche.
- Limiti regionali: tutti gli elementi nei set di dati devono trovarsi all'interno di un'unica regione.
- Lunghezza minima delle serie temporali: a causa dei requisiti di dati aggiuntivi necessari per il test dell'indice meteorologico, la lunghezza minima per un set di dati di serie temporali è:

3 × ForecastHorizon + (BacktestWindows + 1) × BacktestWindowOffset

Se i set di dati delle serie temporali non soddisfano questo requisito, valuta la possibilità di ridurre quanto segue:

- ForecastHorizon- Abbreviate l'orizzonte di previsione.
- BacktestWindowOffset- Riduci la durata del set di test durante il backtest.
- BacktestWindows- Riduci il numero di backtest.

# Nomi di campi riservati

Amazon Forecast riserva i seguenti nomi. Non è possibile utilizzare questi nomi per campi dello schema o intestazioni di set di dati.

A

- A
- ABORT
- ABS
- ABSOLUTE
- ACCESS
- ACTION
- ADA
- ADD
- ADMIN
- AFTER
- AGGREGATE
- ALIAS
- ALL
- ALLOCATE
- ALSO
- ALTER
- ALWAYS
- ANALYSE
- ANALYZE
- AND
- ANY
- ARE
- ARRAY
- AS
- ASC
- ASENSITIVE
- ASSERTION
- ASSIGNMENT
- ASYMMETRIC
- AT
- ATOMIC
- ATTRIBUTE
- ATTRIBUTES
- AUDIT
- AUTHORIZATION
- AUTO\_INCREMENT
- AVG
- AVG\_ROW\_LENGTH

### B

- BACKUP
- BACKWARD
- BEFORE
- BEGIN
- BERNOULLI
- BETWEEN
- BIGINT
- BINARY
- BIT
- BIT\_LENGTH
- BITVAR
- BLOB
- BOOL
- BOOLEAN
- BOTH
- BREADTH
- BREAK
- BROWSE
- BULK
- BY

## C

- C
- CACHE
- CALL
- CALLED
- CARDINALITY
- CASCADE
- CASCADED
- CASE
- CAST
- CATALOG
- CATALOG\_NAME
- CEIL
- CEILING
- CHAIN
- CHANGE
- CHAR
- CHAR\_LENGTH
- CHARACTER
- CHARACTER\_LENGTH
- CHARACTER\_SET\_CATALOG
- CHARACTER\_SET\_NAME
- CHARACTER\_SET\_SCHEMA
- CHARACTERISTICS
- CHARACTERS
- CHECK
- CHECKED
- CHECKPOINT
- CHECKSUM
- CLASS
- CLASS\_ORIGIN
- CLOB
- CLOSE
- CLUSTER
- CLUSTERED
- COALESCE
- COBOL
- COLLATE
- COLLATION
- COLLATION\_CATALOG
- COLLATION\_NAME
- COLLATION\_SCHEMA
- COLLECT
- COLUMN
- COLUMN\_NAME
- COLUMNS
- COMMAND\_FUNCTION
- COMMAND\_FUNCTION\_CODE
- COMMENT
- COMMIT
- COMMITTED
- COMPLETION
- COMPRESS
- COMPUTE
- CONDITION
- CONDITION\_NUMBER
- CONNECT
- CONNECTION
- CONNECTION\_NAME
- CONSTRAINT
- CONSTRAINT\_CATALOG
- CONSTRAINT\_NAME
- CONSTRAINT\_SCHEMA
- CONSTRAINTS
- CONSTRUCTOR
- CONTAINS
- CONTAINSTABLE
- CONTINUE
- CONVERSION
- CONVERT
- COPY
- CORR
- CORRESPONDING
- COUNT
- COVAR\_POP
- COVAR\_SAMP
- CREATE
- CREATEDB
- CREATEROLE
- CREATEUSER
- CROSS
- CSV
- CUBE
- CUME\_DIST
- CURRENT
- CURRENT\_DATE
- CURRENT\_DEFAULT\_TRANSFORM\_GROUP
- CURRENT\_PATH
- CURRENT\_ROLE
- CURRENT\_TIME
- CURRENT\_TIMESTAMP
- CURRENT\_TRANSFORM\_GROUP\_FOR\_TYPE
- CURRENT\_USER
- CURSOR
- CURSOR\_NAME
- CYCLE

### D

- DATA
- DATABASE
- DATABASES
- DATETIME
- DATETIME\_INTERVAL\_CODE
- DATETIME\_INTERVAL\_PRECISION
- DAY
- DAY\_HOUR
- DAY\_MICROSECOND
- DAY\_MINUTE
- DAY\_SECOND
- DAYOFMONTH
- DAYOFWEEK
- DAYOFYEAR
- DBCC
- DEALLOCATE
- DEC
- DECIMAL
- DECLARE
- DEFAULT
- DEFAULTS
- DEFERRABLE
- DEFERRED
- DEFINED
- DEFINER
- DEGREE
- DELAY\_KEY\_WRITE
- DELAYED
- DELETE
- DELIMITER
- DELIMITERS
- DENSE\_RANK
- DENY
- DEPTH
- DEREF
- DERIVED
- DESC
- DESCRIBE
- DESCRIPTOR
- DESTROY
- DESTRUCTOR
- DETERMINISTIC
- DIAGNOSTICS
- DICTIONARY
- DISABLE
- DISCONNECT
- DISK
- DISPATCH
- DISTINCT
- DISTINCTROW
- DISTRIBUTED
- DIV
- DO
- DOMAIN
- DOUBLE
- DROP
- DUAL
- DUMMY
- DUMP
- DYNAMIC
- DYNAMIC\_FUNCTION
- DYNAMIC\_FUNCTION\_CODE

## E

- EACH
- ELEMENT
- ELSE
- ELSEIF
- ENABLE
- ENCLOSED
- ENCODING
- ENCRYPTED
- END
- END-EXEC
- ENUM
- EQUALS
- ERRLVL
- ESCAPE
- ESCAPED
- EVERY
- EXCEPT
- EXCEPTION
- EXCLUDE
- EXCLUDING
- EXCLUSIVE
- EXEC
- EXECUTE
- EXISTING
- EXISTS
- EXIT
- EXP
- EXPLAIN
- EXTERNAL
- EXTRACT

#### F

- FALSE
- FETCH
- FIELDS
- FILE
- FILLFACTOR
- FILTER
- FINAL
- FIRST
- FLOAT
- FLOAT4
- FLOAT8
- FLOOR
- FLUSH
- FOLLOWING
- FOR
- FORCE
- FOREIGN
- FORTRAN
- FORWARD
- FOUND
- FREE
- FREETEXT
- FREETEXTTABLE
- FREEZE
- FROM
- FULL
- FULLTEXT
- FUNCTION
- FUSION

## G

- G
- GENERAL
- GENERATED
- GET
- GLOBAL
- GO
- GOTO
- GRANT
- GRANTED
- GRANTS
- GREATEST
- GROUP
- GROUPING

#### H

- HANDLER
- HAVING
- HEADER
- HEAP
- HIERARCHY
- HIGH\_PRIORITY
- HOLD
- HOLDLOCK
- HOST
- HOSTS
- HOUR
- HOUR\_MICROSECOND
- HOUR\_MINUTE
- HOUR\_SECOND

#### I

- IDENTIFIED
- IDENTITY
- IDENTITY\_INSERT
- IDENTITYCOL
- IF
- IGNORE
- ILIKE
- IMMEDIATE
- IMMUTABLE
- IMPLEMENTATION
- IMPLICIT
- IN
- INCLUDE
- INCLUDING
- INCREMENT
- INDEX
- INDICATOR
- INFILE
- INFIX
- INHERIT
- INHERITS
- INITIAL
- INITIALIZE
- INITIALLY
- INNER
- INOUT
- INPUT
- INSENSITIVE
- INSERT
- INSERT\_ID
- INSTANCE
- INSTANTIABLE
- INSTEAD
- INT
- INT1
- INT2
- INT3
- INT4
- INT8
- INTEGER
- INTERSECT
- INTERSECTION
- INTERVAL
- INTO
- INVOKER
- IS
- ISAM
- ISNULL
- ISOLATION
- ITERATE

J

• JOIN

## K

- K
- KEY
- KEY\_MEMBER
- KEY\_TYPE
- KEYS
- KILL

## L

- LANCOMPILER
- LANGUAGE
- LARGE
- LAST
- LAST\_INSERT\_ID
- LATERAL
- LEADING
- LEAST
- LEAVE
- LEFT
- LENGTH
- LESS
- LEVEL
- LIKE
- LIMIT
- LINENO
- LINES
- LISTEN
- LN
- LOAD
- LOCAL
- LOCALTIME
- LOCALTIMESTAMP
- LOCATOR
- LOCK
- LOGIN
- LOGS
- LONG
- LONGBLOB
- LONGTEXT
- LOOP
- LOW\_PRIORITY
- LOWER
- M
- MAP
- MATCH
- MATCHED
- MAX
- MAX\_ROWS
- MAXEXTENTS
- MAXVALUE
- MEAN
- MEDIUMBLOB
- MEDIUMINT
- MEDIUMTEXT
- MEMBER
- MERGE
- MESSAGE\_LENGTH
- MESSAGE\_OCTET\_LENGTH
- MESSAGE\_TEXT
- METHOD
- MIDDLEINT
- MIN
- MIN\_ROWS
- MINUS
- MINUTE
- MINUTE\_MICROSECOND
- MINUTE\_SECOND
- MINVALUE
- MLSLABEL
- MOD
- MODE
- MODIFIES
- MODIFY
- MODULE
- MONTH
- MONTHNAME
- MORE
- MOVE
- MULTISET
- MUMPS
- MYISAM

## N

- NAME
- NAMES
- NATIONAL
- NATURAL
- NCHAR
- NCLOB
- NESTING
- NEW
- NEXT
- NO
- NO\_WRITE\_TO\_BINLOG
- NOAUDIT
- NOCHECK
- NOCOMPRESS
- NOCREATEDB
- NOCREATEROLE
- NOCREATEUSER
- NOINHERIT
- NOLOGIN
- NONCLUSTERED
- NONE
- NORMALIZE
- NORMALIZED
- NOSUPERUSER
- NOT
- NOTHING
- NOTIFY
- NOTNULL
- NOWAIT
- NULL
- NULLABLE
- NULLIF
- NULLS
- NUMBER
- NUMERIC

#### O

- OBJECT
- OCTET\_LENGTH
- OCTETS
- OF
- OFF
- OFFLINE
- OFFSET
- OFFSETS
- OIDS
- OLD
- ON
- ONLINE
- ONLY
- OPEN
- OPENDATASOURCE
- OPENQUERY
- OPENROWSET
- OPENXML
- OPERATION
- OPERATOR
- OPTIMIZE
- OPTION
- OPTIONALLY
- OPTIONS
- OR
- ORDER
- ORDERING
- ORDINALITY
- OTHERS
- OUT
- OUTER
- OUTFILE
- OUTPUT
- OVER
- OVERLAPS
- OVERLAY
- OVERRIDING
- OWNER

#### P

• PACK\_KEYS
- PAD
- PARAMETER
- PARAMETER\_MODE
- PARAMETER\_NAME
- PARAMETER\_ORDINAL\_POSITION
- PARAMETER\_SPECIFIC\_CATALOG
- PARAMETER\_SPECIFIC\_NAME
- PARAMETER\_SPECIFIC\_SCHEMA
- PARAMETERS
- PARTIAL
- PARTITION
- PASCAL
- PASSWORD
- PATH
- PCTFREE
- PERCENT
- PERCENT\_RANK
- PERCENTILE\_CONT
- PERCENTILE\_DISC
- PLACING
- PLAN
- PLI
- POSITION
- POSTFIX
- POWER
- PRECEDING
- PRECISION
- PREFIX
- PREORDER
- PREPARE
- PREPARED
- PRESERVE
- PRIMARY
- PRINT
- PRIOR
- PRIVILEGES
- PROC
- PROCEDURAL
- PROCEDURE
- PROCESS
- PROCESSLIST
- PUBLIC
- PURGE

### Q

• QUOTE

### R

- RAID0
- RAISERROR
- RANGE
- RANK
- RAW
- READ
- READS
- READTEXT
- REAL
- RECHECK
- RECONFIGURE
- RECURSIVE
- REF
- REFERENCES
- REFERENCING
- REGEXP
- REGR\_AVGX
- REGR\_AVGY
- REGR\_COUNT
- REGR\_INTERCEPT
- REGR\_R2
- REGR\_SLOPE
- REGR\_SXX
- REGR\_SXY
- REGR\_SYY
- REINDEX
- RELATIVE
- RELEASE
- RELOAD
- RENAME
- REPEAT
- REPEATABLE
- REPLACE
- REPLICATION
- REQUIRE
- RESET
- RESIGNAL
- RESOURCE
- RESTART
- RESTORE
- RESTRICT
- RESULT
- RETURN
- RETURNED\_CARDINALITY
- RETURNED\_LENGTH
- RETURNED\_OCTET\_LENGTH
- RETURNED\_SQLSTATE
- RETURNS
- REVOKE
- RIGHT
- RLIKE
- ROLE
- ROLLBACK
- ROLLUP
- ROUTINE
- ROUTINE\_CATALOG
- ROUTINE\_NAME
- ROUTINE\_SCHEMA
- ROW
- ROW\_COUNT
- ROW\_NUMBER
- ROWCOUNT
- ROWGUIDCOL
- ROWID
- ROWNUM
- ROWS
- RULE

### S

- SAVE
- SAVEPOINT
- SCALE
- SCHEMA
- SCHEMA\_NAME
- SCHEMAS
- SCOPE
- SCOPE\_CATALOG
- SCOPE\_NAME
- SCOPE\_SCHEMA
- SCROLL
- SEARCH
- SECOND
- SECOND\_MICROSECOND
- SECTION
- SECURITY
- SELECT
- SELF
- SENSITIVE
- SEPARATOR
- SEQUENCE
- SERIALIZABLE
- SERVER\_NAME
- SESSION
- SESSION\_USER
- SET
- SETOF
- SETS
- SETUSER
- SHARE
- SHOW
- SHUTDOWN
- SIGNAL
- SIMILAR
- SIMPLE
- SIZE
- SMALLINT
- SOME
- SONAME
- SOURCE
- SPACE
- SPATIAL
- SPECIFIC
- SPECIFIC\_NAME
- SPECIFICTYPE
- SQL
- SQL\_BIG\_RESULT
- SQL\_BIG\_SELECTS
- SQL\_BIG\_TABLES
- SQL\_CALC\_FOUND\_ROWS
- SQL\_LOG\_OFF
- SQL\_LOG\_UPDATE
- SQL\_LOW\_PRIORITY\_UPDATES
- SQL\_SELECT\_LIMIT
- SQL\_SMALL\_RESULT
- SQL\_WARNINGS
- SQLCA
- SQLCODE
- SQLERROR
- SQLEXCEPTION
- SQLSTATE
- SQLWARNING
- SQRT
- SSL
- STABLE
- START
- STARTING
- STATE
- STATEMENT
- STATIC
- STATISTICS
- STATUS
- STDDEV\_POP
- STDDEV\_SAMP
- STDIN
- STDOUT
- STORAGE
- STRAIGHT\_JOIN
- STRICT
- STRING
- STRUCTURE
- STYLE
- SUBCLASS\_ORIGIN
- SUBLIST
- SUBMULTISET
- SUBSTRING
- SUCCESSFUL
- SUM
- SUPERUSER
- SYMMETRIC
- SYNONYM
- SYSDATE
- SYSID
- SYSTEM
- SYSTEM\_USER

T

- TABLE
- TABLE\_NAME
- TABLES
- TABLESAMPLE
- TABLESPACE
- TEMP
- TEMPLATE
- TEMPORARY
- TERMINATE
- TERMINATED
- TEXT
- TEXTSIZE
- THAN
- THEN
- TIES
- TIME
- TIMEZONE\_HOUR
- TIMEZONE\_MINUTE
- TINYBLOB
- TINYINT
- TINYTEXT
- TO
- TOAST
- TOP
- TOP\_LEVEL\_COUNT
- TRAILING
- TRAN
- TRANSACTION
- TRANSACTION\_ACTIVE
- TRANSACTIONS\_COMMITTED
- TRANSACTIONS\_ROLLED\_BACK
- TRANSFORM
- TRANSFORMS
- TRANSLATE
- TRANSLATION
- TREAT
- TRIGGER
- TRIGGER\_CATALOG
- TRIGGER\_NAME
- TRIGGER\_SCHEMA
- TRIM
- TRUE
- TRUNCATE
- TRUSTED
- TSEQUAL
- TYPE

#### U

- UESCAPE
- UID
- UNBOUNDED
- UNCOMMITTED
- UNDER
- UNDO
- UNENCRYPTED
- UNION
- UNIQUE
- UNKNOWN
- UNLISTEN
- UNLOCK
- UNNAMED
- UNNEST
- UNSIGNED
- UNTIL
- UPDATE
- UPDATETEXT
- UPPER
- USAGE
- USE
- USER
- USER\_DEFINED\_TYPE\_CATALOG
- USER\_DEFINED\_TYPE\_CODE
- USER\_DEFINED\_TYPE\_NAME
- USER\_DEFINED\_TYPE\_SCHEMA
- USING
- UTC\_DATE
- UTC\_TIME
- UTC\_TIMESTAMP

#### V

- VACUUM
- VALID
- VALIDATE
- VALIDATOR
- VALUE
- VALUES
- VAR\_POP
- VAR\_SAMP
- VARBINARY
- VARCHAR
- VARCHAR2
- VARCHARACTER
- VARIABLE
- VARIABLES
- VARYING
- VERBOSE
- VIEW
- VOLATILE

#### W

- WAITFOR
- WHEN
- WHENEVER
- WHERE
- WHILE
- WIDTH\_BUCKET
- WINDOW
- WITH
- WITHIN
- WITHOUT
- WORK
- WRITE
- WRITETEXT

#### X

• X509

### Y

- YEAR
- YEAR\_MONTH

### Z

- ZEROFILL
- ZONE

# Sicurezza in Amazon Forecast

Per AWS, la sicurezza del cloud ha la massima priorità. In quanto cliente AWS, puoi trarre vantaggio da un'architettura di data center e di rete progettata per soddisfare i requisiti delle aziende più esigenti a livello di sicurezza.

La sicurezza è una responsabilità condivisa tra AWSe l'utente. Il [modello di responsabilità condivisa](https://aws.amazon.com/compliance/shared-responsibility-model/) descrive questo aspetto come sicurezza del cloud e sicurezza nel cloud:

- La sicurezza del cloud: AWS è responsabile della protezione dell'infrastruttura che gestisce i servizi AWS nel cloud AWS. AWS fornisce inoltre servizi che puoi utilizzare in sicurezza. Revisori di terze parti testano regolarmente e verificano l'efficacia della nostra sicurezza nell'ambito dei [Programmi](https://aws.amazon.com/compliance/programs/)  [di conformità AWS](https://aws.amazon.com/compliance/programs/). Per ulteriori informazioni sui programmi di conformità che si applicano ad Amazon Forecast, consulta [AWSServices in Scope by Compliance Program AWS](https://aws.amazon.com/compliance/services-in-scope/) .
- Sicurezza nel cloud: la tua responsabilità è determinata dal servizio AWS che utilizzi. Sei anche responsabile di altri fattori, tra cui la riservatezza dei dati, i requisiti della tua azienda e le leggi e normative vigenti.

Questa documentazione aiuta a capire come applicare il modello di responsabilità condivisa quando si utilizza Forecast. I seguenti argomenti mostrano come configurare Forecast per soddisfare gli obiettivi di sicurezza e conformità. Imparerai anche a usarne altri Servizi AWS che ti aiutano a monitorare e proteggere le tue risorse Forecast.

#### Argomenti

- [Protezione dei dati in Amazon Forecast](#page-301-0)
- [Identity and Access Management per Amazon Forecast](#page-310-0)
- [Registrazione e monitoraggio in Amazon Forecast](#page-335-0)
- [Convalida della conformità per Amazon Forecast](#page-340-0)
- [Resilienza in Amazon Forecast](#page-341-0)
- [Sicurezza dell'infrastruttura in Amazon Forecast](#page-341-1)
- [Previsione e interfaccia degli endpoint VPC \(\) AWS PrivateLink](#page-342-0)

# <span id="page-301-0"></span>Protezione dei dati in Amazon Forecast

Il modello di [responsabilità AWS condivisa modello](https://aws.amazon.com/compliance/shared-responsibility-model/) di di si applica alla protezione dei dati in Amazon Forecast. Come descritto in questo modello, AWS è responsabile della protezione dell'infrastruttura globale che esegue tutto l'Cloud AWS. L'utente è responsabile del controllo dei contenuti ospitati su questa infrastruttura. Inoltre, sei responsabile della configurazione della protezione e delle attività di gestione per i Servizi AWS che utilizzi. Per ulteriori informazioni sulla privacy dei dati, vedi le [Domande frequenti sulla privacy dei dati](https://aws.amazon.com/compliance/data-privacy-faq). Per informazioni sulla protezione dei dati in Europa, consulta il post del blog relativo al [Modello di responsabilità condivisa AWS e GDPR](https://aws.amazon.com/blogs/security/the-aws-shared-responsibility-model-and-gdpr/) nel Blog sulla sicurezza AWS.

Per garantire la protezione dei dati, ti suggeriamo di proteggere le credenziali Account AWS e di configurare singoli utenti con AWS IAM Identity Center o AWS Identity and Access Management (IAM). In tal modo, a ogni utente verranno assegnate solo le autorizzazioni necessarie per svolgere i suoi compiti. Ti suggeriamo, inoltre, di proteggere i dati nei seguenti modi:

- Utilizza l'autenticazione a più fattori (MFA) con ogni account.
- Utilizza SSL/TLS per comunicare con le risorse AWS. È richiesto TLS 1.2 ed è consigliato TLS 1.3.
- Configura l'API e la registrazione delle attività degli utenti con AWS CloudTrail.
- Utilizza le soluzioni di crittografia AWS, insieme a tutti i controlli di sicurezza predefiniti in Servizi AWS.
- Utilizza i servizi di sicurezza gestiti avanzati, come Amazon Macie, che aiutano a individuare e proteggere i dati sensibili archiviati in Amazon S3.
- Se necessiti di moduli crittografici convalidati FIPS 140-2 quando accedi ad AWSattraverso un'interfaccia a riga di comando o un'API, utilizza un endpoint FIPS. Per ulteriori informazioni sugli endpoint FIPS disponibili, consulta il [Federal Information Processing Standard \(FIPS\) 140-2.](https://aws.amazon.com/compliance/fips/)

Ti consigliamo vivamente di non inserire mai informazioni riservate o sensibili, ad esempio gli indirizzi e-mail dei clienti, nei tag o nei campi di testo in formato libero, ad esempio nel campo Nome. Ciò include quando lavori con Forecast o altro Servizi AWS utilizzando la console, l'API o AWS gli SDK. AWS CLI I dati inseriti nei tag o nei campi di testo in formato libero utilizzati per i nomi possono essere utilizzati per i la fatturazione o i log di diagnostica. Quando fornisci un URL a un server esterno, ti suggeriamo vivamente di non includere informazioni sulle credenziali nell'URL per convalidare la tua richiesta al server.

# Crittografia dei dati inattivi

In Amazon Forecast, la configurazione della crittografia viene fornita durante le [CreatePredictor](#page-405-0) operazioni [CreateDataset](#page-359-0) e. Se nell'operazione viene fornita una configurazione di crittografia, nell' CreateDataset operazione vengono utilizzati i ruoli CMK e IAM per la [CreateDatasetImportJob](#page-370-0) crittografia a riposo.

Ad esempio, se fornisci il KMS KeyArn e un della tua chiave RoleArn nell' EncryptionConfig istruzione dell' CreateDataset operazione, Forecast assumerà tale ruolo e utilizzerà la chiave per crittografare il set di dati. Se non viene fornita alcuna configurazione, Forecast utilizza le chiavi di servizio predefinite per la crittografia. Inoltre, se si forniscono le EncryptionConfig informazioni per l' CreatePredictor operazione, tutte le operazioni successive, ad esempio CreateForecast e CreatePredictorExplanability CreatePredictorBacktestExportJob, utilizzeranno la stessa configurazione per eseguire la crittografia a riposo. Anche in questo caso, se non si fornisce una configurazione di crittografia, Forecast utilizzerà la crittografia del servizio predefinita.

Per tutti i dati archiviati nel bucket Amazon S3, i dati vengono crittografati con la chiave Amazon S3 predefinita. Puoi anche utilizzare la tua AWS KMS chiave per crittografare i tuoi dati e consentire a Forecast di accedere a questa chiave. Per informazioni sulla crittografia dei dati in Amazon S3, consulta [Protezione dei dati tramite](https://docs.aws.amazon.com/AmazonS3/latest/userguide/UsingEncryption.html) crittografia. Per informazioni sulla gestione della tua AWS KMS chiave, consulta [Managing keys](https://docs.aws.amazon.com/kms/latest/developerguide/overview.html) nella AWS Key Management ServiceDeveloper Guide.

# Crittografia in transito ed elaborazione

Amazon Forecast utilizza TLS con AWS certificati per crittografare tutti i dati inviati ad altri AWS servizi. Qualsiasi comunicazione con altri AWS servizi avviene tramite HTTPS e gli endpoint Forecast supportano solo connessioni sicure tramite HTTPS.

Amazon Forecast copia i dati dal tuo account e li elabora in un AWS sistema interno. Durante l'elaborazione dei dati, Forecast crittografa i dati con una AWS KMS chiave Forecast o qualsiasi AWS KMS chiave fornita dall'utente.

# In che modo Amazon Forecast utilizza le sovvenzioni in KMS AWS

Amazon Forecast richiede una [concessione](https://docs.aws.amazon.com/kms/latest/developerguide/grants.html) per utilizzare la chiave gestita dal cliente.

Forecast crea una concessione utilizzando il ruolo IAM che viene passato durante EncryptionConfigl'[CreateDataseto](https://docs.aws.amazon.com/forecast/latest/dg/API_CreateDataset.html#forecast-CreateDataset-request-EncryptionConfig)perazione [CreatePredictor](https://docs.aws.amazon.com/forecast/latest/dg/API_CreatePredictor.html#forecast-CreatePredictor-request-EncryptionConfig)or. Forecast assume il ruolo ed esegue un'operazione di creazione di sovvenzioni per tuo conto. Vedi [Configurare il ruolo IAM](https://docs.aws.amazon.com/forecast/latest/dg/aws-forecast-iam-roles.html) per maggiori dettagli.

Tuttavia, quando crei un predittore crittografato con una chiave gestita dal cliente, Amazon Forecast crea una sovvenzione per tuo conto inviando una [CreateGrantr](https://docs.aws.amazon.com/kms/latest/APIReference/API_CreateGrant.html)ichiesta aAWS KMS. Le sovvenzioni AWS KMS vengono utilizzate per consentire ad Amazon Forecast di accedere a una AWS KMS chiave in un account cliente.

Amazon Forecast richiede la concessione per poter utilizzare la chiave gestita dal cliente a cui inviare richieste Decrypt per leggere gli AWS KMS artefatti crittografati del set di dati. Forecast utilizza la concessione anche per inviare GenerateDataKey richieste AWS KMS a per [crittografare](https://docs.aws.amazon.com/AmazonS3/latest/userguide/UsingKMSEncryption.html) gli artefatti di addestramento su Amazon S3.

Puoi revocare l'accesso alla concessione o rimuovere l'accesso del servizio alla chiave gestita dal cliente in qualsiasi momento. In tal caso, Amazon Forecast non sarà in grado di accedere a nessuno dei dati crittografati dalla chiave gestita dal cliente, il che influirà sulle operazioni che dipendono da tali dati. Ad esempio, se tenti di eseguire l' CreateForecast operazione su un predittore crittografato a cui Amazon Forecast non può accedere, l'operazione restituirà un AccessDeniedException errore.

# Crea una chiave gestita dal cliente

Puoi creare una chiave simmetrica gestita dal cliente utilizzando AWS Management Console o l'API. AWS KMS Per creare una chiave simmetrica gestita dal cliente, segui i passaggi per la [creazione](https://docs.aws.amazon.com/kms/latest/developerguide/create-keys.html#create-symmetric-cmk)  [di una chiave gestita dal cliente simmetrica](https://docs.aws.amazon.com/kms/latest/developerguide/create-keys.html#create-symmetric-cmk) nella Guida per gli sviluppatori. AWS Key Management **Service** 

Le policy chiave controllano l'accesso alla chiave gestita dal cliente. Ogni chiave gestita dal cliente deve avere esattamente una policy delle chiavi, che contiene istruzioni che determinano chi può usare la chiave e come la possono usare. Quando crei la chiave gestita dal cliente, puoi specificare una policy chiave. Per ulteriori informazioni, consulta [Gestione dell'accesso alle chiavi gestite dal](https://docs.aws.amazon.com/kms/latest/developerguide/control-access-overview.html#managing-access)  [cliente](https://docs.aws.amazon.com/kms/latest/developerguide/control-access-overview.html#managing-access) nella Guida per gli sviluppatori di AWS Key Management Service.

Per utilizzare la chiave gestita dal cliente con le risorse Amazon Forecast, le seguenti operazioni API devono essere consentite nella politica chiave:

- [kms: DescribeKey](https://docs.aws.amazon.com/kms/latest/APIReference/API_DescribeKey.html)  Fornisce i dettagli chiave gestiti dal cliente che consentono ad Amazon Forecast di convalidare la chiave.
- [kms: CreateGrant](https://docs.aws.amazon.com/kms/latest/APIReference/API_CreateGrant.html)  Aggiunge una concessione a una chiave gestita dal cliente. Le concessioni controllano l'accesso a una AWS KMS chiave specificata, che consente l'accesso alle [operazioni](https://docs.aws.amazon.com/kms/latest/developerguide/grants.html#terms-grant-operations) [di concessione](https://docs.aws.amazon.com/kms/latest/developerguide/grants.html#terms-grant-operations) richieste da Amazon Forecast. Questa operazione consente ad Amazon Forecast di GenerateDataKey effettuare chiamate per generare una chiave dati crittografata e archiviarla, poiché la chiave dati non viene utilizzata immediatamente per la crittografia. Inoltre, l'operazione

consente ad Amazon Forecast di effettuare chiamate Decrypt in modo da poter utilizzare la chiave dati crittografata memorizzata e accedere ai dati crittografati.

• [kms: RetireGrant](https://docs.aws.amazon.com/kms/latest/APIReference/API_RetireGrant.html) - Ritira tutte le sovvenzioni fornite durante l'CreateGrantoperazione una volta completata l'operazione.

#### **a** Note

Amazon Forecast esegue kms:Decrypt e kms:GenerateDataKey convalida l'identità del chiamante. Riceverai un messaggio AccessDeniedException nel caso in cui il chiamante non disponga delle autorizzazioni pertinenti. La politica chiave dovrebbe inoltre essere simile al codice seguente:

```
"Effect": "Allow",
"Principal": { 
     "AWS": "AWS Invoking Identity"
},
"Action": [ 
     "kms:Decrypt", 
     "kms:GenerateDataKey" 
     ], 
     "Resource": "*"
}
```
Per maggiori dettagli, consulta [IAM Policy](https://docs.aws.amazon.com/forecast/latest/dg/security_iam_id-based-policy-examples.html).

Di seguito sono riportati alcuni esempi di policy che puoi aggiungere per Amazon Forecast. Queste sono le autorizzazioni minime richieste, che possono essere aggiunte anche utilizzando le politiche IAM.

```
 "Statement" : [ 
   {"Sid" : "Allow access to principals authorized to use Amazon Forecast", 
     "Effect" : "Allow", 
     "Principal" : {"AWS" : "arn:aws:iam::111122223333:role/ROLE_PASSED_TO_FORECAST" 
     }, 
     "Action" : [ 
       "kms:DescribeKey", 
       "kms:CreateGrant", 
       "kms:RetireGrant"
```

```
 ], 
      "Resource" : "*", 
      "Condition" : {"StringEquals" : {"kms:ViaService" : 
 "forecast.region.amazonaws.com", 
           "kms:CallerAccount" : "111122223333" 
        } 
    }, 
    {"Sid": "Allow access for key administrators", 
      "Effect": "Allow", 
      "Principal": {"AWS": "arn:aws:iam::111122223333:root" 
       }, 
      "Action" : [ 
        "kms:*" 
       ], 
      "Resource": "arn:aws:kms:region:111122223333:key/key_ID" 
    } 
 ]
```
Consulta la Guida per gli AWS Key Management Service sviluppatori per ulteriori informazioni sulla [specificazione delle autorizzazioni in una policy](https://docs.aws.amazon.com/kms/latest/developerguide/control-access-overview.html#overview-policy-elements) e sulla [risoluzione dei problemi](https://docs.aws.amazon.com/kms/latest/developerguide/policy-evaluation.html#example-no-iam) di accesso tramite chiave.

### Monitoraggio delle chiavi di crittografia per Amazon Forecast Service

Quando utilizzi una chiave gestita AWS KMS dal cliente con le tue risorse Amazon Forecast Service, puoi utilizzare [AWS CloudTrailo](https://docs.aws.amazon.com/awscloudtrail/latest/userguide/cloudtrail-user-guide.html) [Amazon CloudWatch Logs](https://docs.aws.amazon.com/AmazonCloudWatch/latest/logs/WhatIsCloudWatchLogs.html) per tenere traccia delle richieste a cui Forecast invia. AWS KMS Gli esempi seguenti sono AWS CloudTrail eventi per e per CreateGrant DescribeKey monitorare AWS KMS le operazioni richiamate da Amazon Forecast per accedere ai dati crittografati dalla chiave gestita dal cliente. RetireGrant

#### **DescribeKey**

```
{ 
     "eventVersion": "1.08", 
     "userIdentity": { 
         "type": "AssumedRole", 
         "principalId": "AROAIGDTESTANDEXAMPLE:Sampleuser01", 
         "arn": "arn:aws:sts::111122223333:assumed-role/Admin/Sampleuser01", 
         "accountId": "111122223333", 
         "accessKeyId": "AKIAIOSFODNN7EXAMPLE3", 
         "sessionContext": { 
              "sessionIssuer": {
```

```
 "type": "Role", 
                  "principalId": "AROAIGDTESTANDEXAMPLE:Sampleuser01", 
                  "arn": "arn:aws:sts::111122223333:assumed-role/Admin/Sampleuser01", 
                  "accountId": "111122223333", 
                  "userName": "Admin" 
             }, 
             "webIdFederationData": {}, 
             "attributes": { 
                  "creationDate": "2022-10-05T21:16:23Z", 
                  "mfaAuthenticated": "false" 
 } 
         } 
     }, 
     "eventTime": "2022-10-05T21:16:23Z", 
     "eventSource": "kms.amazonaws.com", 
     "eventName": "DescribeKey", 
     "awsRegion": "region", 
     "sourceIPAddress": "172.12.34.56", 
     "userAgent": "ExampleDesktop/1.0 (V1; OS)", 
     "requestParameters": { 
         "keyId": 
 "arn:aws:kms:region:111122223333:key/1234abcd-12ab-34cd-56ef-123456SAMPLE" 
     }, 
     "responseElements": null, 
     "requestID": "ff000af-00eb-00ce-0e00-ea000fb0fba0SAMPLE", 
     "eventID": "ff000af-00eb-00ce-0e00-ea000fb0fba0SAMPLE", 
     "readOnly": true, 
     "resources": [ 
         { 
              "accountId": "111122223333", 
             "type": "AWS::KMS::Key", 
             "ARN": 
 "arn:aws:kms:region:111122223333:key/1234abcd-12ab-34cd-56ef-123456SAMPLE" 
         } 
     ], 
     "eventType": "AwsApiCall", 
     "managementEvent": true, 
     "recipientAccountId": "111122223333", 
     "eventCategory": "Management", 
     "tlsDetails": { 
         "tlsVersion": "TLSv1.2", 
         "cipherSuite": "ECDHE-RSA-AES256-GCM-SHA384", 
         "clientProvidedHostHeader": "kms.region.amazonaws.com" 
     }
```
}

#### **CreateGrant**

```
{ 
     "eventVersion": "1.08", 
     "userIdentity": { 
          "type": "AssumedRole", 
         "principalId": "AROAIGDTESTANDEXAMPLE:Sampleuser01", 
          "arn": "arn:aws:sts::111122223333:assumed-role/Admin/Sampleuser01", 
          "accountId": "111122223333", 
          "accessKeyId": "AKIAIOSFODNN7EXAMPLE3", 
          "sessionContext": { 
              "sessionIssuer": { 
                  "type": "Role", 
                  "principalId": "AROAIGDTESTANDEXAMPLE:Sampleuser01", 
                  "arn": "arn:aws:sts::111122223333:assumed-role/Admin/Sampleuser01", 
                  "accountId": "111122223333", 
                  "userName": "Admin" 
              }, 
              "webIdFederationData": {}, 
              "attributes": { 
                  "creationDate": "2022-10-05T23:10:27Z", 
                  "mfaAuthenticated": "false" 
 } 
         } 
     }, 
     "eventTime": "2022-10-05T23:10:27Z", 
     "eventSource": "kms.amazonaws.com", 
     "eventName": "CreateGrant", 
     "awsRegion": "region", 
     "sourceIPAddress": "172.12.34.56", 
     "userAgent": "ExampleDesktop/1.0 (V1; OS)", 
     "requestParameters": { 
         "operations": [ 
              "Decrypt", 
              "GenerateDataKey" 
         ], 
          "granteePrincipal": "AWS Internal", 
         "keyId": 
  "arn:aws:kms:region:111122223333:key/1234abcd-12ab-34cd-56ef-123456SAMPLE" 
     }, 
     "responseElements": {
```

```
 "grantId": 
  "0ab0ac0d0b000f00ea00cc0a0e00fc00bce000c000f0000000c0bc0a0000aaafSAMPLE" 
     }, 
     "requestID": "ff000af-00eb-00ce-0e00-ea000fb0fba0SAMPLE", 
     "eventID": "ff000af-00eb-00ce-0e00-ea000fb0fba0SAMPLE", 
     "readOnly": false, 
     "resources": [ 
         { 
              "accountId": "111122223333", 
             "type": "AWS::KMS::Key",
              "ARN": 
  "arn:aws:kms:region:111122223333:key/1234abcd-12ab-34cd-56ef-123456SAMPLE" 
         } 
     ], 
     "eventType": "AwsApiCall", 
     "managementEvent": true, 
     "recipientAccountId": "111122223333", 
     "eventCategory": "Management", 
     "tlsDetails": { 
          "tlsVersion": "TLSv1.2", 
          "cipherSuite": "ECDHE-RSA-AES256-GCM-SHA384", 
         "clientProvidedHostHeader": "kms.region.amazonaws.com" 
     }
}
```
#### **RetireGrant**

```
{ 
     "eventVersion": "1.08", 
     "userIdentity": { 
         "type": "AssumedRole", 
         "principalId": "AROAIGDTESTANDEXAMPLE:Sampleuser01", 
         "arn": "arn:aws:sts::111122223333:assumed-role/Admin/Sampleuser01", 
         "accountId": "111122223333", 
         "accessKeyId": "AKIAIOSFODNN7EXAMPLE3", 
         "sessionContext": { 
              "sessionIssuer": { 
                  "type": "Role", 
                  "principalId": "AROAIGDTESTANDEXAMPLE:Sampleuser01", 
                  "arn": "arn:aws:sts::111122223333:assumed-role/Admin/Sampleuser01", 
                  "accountId": "111122223333", 
                  "userName": "Admin" 
             },
```

```
 "webIdFederationData": {}, 
              "attributes": { 
                  "creationDate": "2022-10-06T04:56:14Z", 
                  "mfaAuthenticated": "false" 
 } 
         } 
     }, 
     "eventTime": "2022-10-06T04:56:14Z", 
     "eventSource": "kms.amazonaws.com", 
     "eventName": "RetireGrant", 
     "awsRegion": "region", 
     "sourceIPAddress": "172.12.34.56", 
     "userAgent": "ExampleDesktop/1.0 (V1; OS)", 
     "requestParameters": null, 
     "responseElements": null, 
     "additionalEventData": { 
          "grantId": 
  "0ab0ac0d0b000f00ea00cc0a0e00fc00bce000c000f0000000c0bc0a0000aaafSAMPLE" 
     }, 
     "requestID": "ff000af-00eb-00ce-0e00-ea000fb0fba0SAMPLE", 
     "eventID": "ff000af-00eb-00ce-0e00-ea000fb0fba0SAMPLE", 
     "readOnly": false, 
     "resources": [ 
        \mathcal{L} "accountId": "111122223333", 
             "type": "AWS::KMS::Key",
              "ARN": 
  "arn:aws:kms:region:111122223333:key/1234abcd-12ab-34cd-56ef-123456SAMPLE" 
         } 
     ], 
     "eventType": "AwsApiCall", 
     "managementEvent": true, 
     "recipientAccountId": "111122223333", 
     "eventCategory": "Management", 
     "tlsDetails": { 
         "tlsVersion": "TLSv1.2", 
          "cipherSuite": "ECDHE-RSA-AES256-GCM-SHA384", 
         "clientProvidedHostHeader": "kms.region.amazonaws.com" 
     }
}
```
# <span id="page-310-0"></span>Identity and Access Management per Amazon Forecast

AWS Identity and Access Management (IAM) è un Servizio AWSche consente agli amministratori di controllare in modo sicuro l'accesso alle risorse AWS. Gli amministratori IAM controllano chi può essere autenticato (effettuato l'accesso) e autorizzato (disporre delle autorizzazioni) a utilizzare le risorse Forecast. IAM è un Servizio AWS il cui uso non comporta costi aggiuntivi.

Argomenti

- [Destinatari](#page-310-1)
- [Autenticazione con identità](#page-311-0)
- [Gestione dell'accesso con policy](#page-314-0)
- [Come funziona Amazon Forecast con IAM](#page-317-0)
- [Esempi di policy basate sull'identità per Amazon Forecast](#page-324-0)
- [Risoluzione dei problemi relativi all'identità e all'accesso ad Amazon Forecast](#page-333-0)

# <span id="page-310-1"></span>**Destinatari**

Il modo in cui utilizzi AWS Identity and Access Management (IAM) varia a seconda del lavoro svolto in Forecast.

Utente del servizio: se si utilizza il servizio Forecast per svolgere il proprio lavoro, l'amministratore fornisce le credenziali e le autorizzazioni necessarie. Man mano che utilizzi più funzionalità di Forecast per svolgere il tuo lavoro, potresti aver bisogno di autorizzazioni aggiuntive. La comprensione della gestione dell'accesso ti consente di richiedere le autorizzazioni corrette all'amministratore. Se non riesci ad accedere a una funzionalità in Forecast, vedi[Risoluzione dei](#page-333-0)  [problemi relativi all'identità e all'accesso ad Amazon Forecast.](#page-333-0)

Amministratore del servizio: se sei responsabile delle risorse Forecast della tua azienda, probabilmente hai pieno accesso a Forecast. È tuo compito determinare a quali funzionalità e risorse Forecast devono accedere gli utenti del servizio. Devi inviare le richieste all'amministratore IAM per cambiare le autorizzazioni degli utenti del servizio. Esamina le informazioni contenute in questa pagina per comprendere i concetti di base relativi a IAM. Per saperne di più su come la tua azienda può utilizzare IAM with Forecast, consult[aCome funziona Amazon Forecast con IAM.](#page-317-0)

Amministratore IAM: se sei un amministratore IAM, potresti voler conoscere i dettagli su come scrivere policy per gestire l'accesso a Forecast. Per visualizzare esempi di policy basate sull'identità di Forecast che puoi utilizzare in IAM, consulta. [Esempi di policy basate sull'identità per Amazon](#page-324-0) [Forecast](#page-324-0)

# <span id="page-311-0"></span>Autenticazione con identità

L'autenticazione è la procedura di accesso ad AWS con le credenziali di identità. Devi essere autenticato (connesso a AWS) come utente root Utente root dell'account AWS, come utente IAM o assumere un ruolo IAM.

Puoi accedere ad AWS come identità federata utilizzando le credenziali fornite attraverso un'origine di identità. Gli utenti AWS IAM Identity Center (Centro identità IAM), l'autenticazione Single Sign-On (SSO) dell'azienda e le credenziali di Google o Facebook sono esempi di identità federate. Se accedi come identità federata, l'amministratore ha configurato in precedenza la federazione delle identità utilizzando i ruoli IAM. Se accedi ad AWS tramite la federazione, assumi indirettamente un ruolo.

A seconda del tipo di utente, puoi accedere alla AWS Management Console o al portale di accesso AWS. Per ulteriori informazioni sull'accesso ad AWS, consulta la sezione [Come accedere al tuo](https://docs.aws.amazon.com/signin/latest/userguide/how-to-sign-in.html) [Account AWS](https://docs.aws.amazon.com/signin/latest/userguide/how-to-sign-in.html) nella Guida per l'utente di Accedi ad AWS.

Se accedi ad AWS in modo programmatico, AWS fornisce un Software Development Kit (SDK) e un'interfaccia a riga di comando (CLI) per firmare crittograficamente le richieste utilizzando le tue credenziali. Se non utilizzi gli strumenti AWS, devi firmare le richieste personalmente. Per ulteriori informazioni sulla firma delle richieste, consulta [Firma delle richieste AWS](https://docs.aws.amazon.com/IAM/latest/UserGuide/reference_aws-signing.html) nella Guida per l'utente IAM.

A prescindere dal metodo di autenticazione utilizzato, potrebbe essere necessario specificare ulteriori informazioni sulla sicurezza. AWS consiglia ad esempio di utilizzare l'autenticazione a più fattori (MFA) per aumentare la sicurezza dell'account. Per ulteriori informazioni, consulta [Autenticazione](https://docs.aws.amazon.com/singlesignon/latest/userguide/enable-mfa.html)  [a più fattori](https://docs.aws.amazon.com/singlesignon/latest/userguide/enable-mfa.html) nella Guida per l'utente di AWS IAM Identity Center e [Utilizzo dell'autenticazione a più](https://docs.aws.amazon.com/IAM/latest/UserGuide/id_credentials_mfa.html)  [fattori \(MFA\) in AWS](https://docs.aws.amazon.com/IAM/latest/UserGuide/id_credentials_mfa.html) nella Guida per l'utente di IAM.

### Utente root di un Account AWS

Quando crei un Account AWS, inizi con una singola identità di accesso che ha accesso completo a tutti i Servizi AWS e le risorse nell'account. Tale identità è detta utente root Account AWS ed è possibile accedervi con l'indirizzo e-mail e la password utilizzati per creare l'account. Si consiglia vivamente di non utilizzare l'utente root per le attività quotidiane. Conserva le credenziali dell'utente root e utilizzarle per eseguire le operazioni che solo l'utente root può eseguire. Per un elenco completo delle attività che richiedono l'accesso come utente root, consulta la sezione [Attività che](https://docs.aws.amazon.com/IAM/latest/UserGuide/root-user-tasks.html)  [richiedono le credenziali dell'utente root](https://docs.aws.amazon.com/IAM/latest/UserGuide/root-user-tasks.html) nella Guida per l'utente di IAM.

### Identità federata

Come best practice, richiedi agli utenti umani, compresi quelli che richiedono l'accesso di amministratore, di utilizzare la federazione con un provider di identità per accedere a Servizi AWSutilizzando credenziali temporanee.

Un'identità federata è un utente della directory degli utenti aziendali, un provider di identità Web, AWS Directory Service, la directory Identity Center o qualsiasi utente che accede ai Servizi AWS utilizzando le credenziali fornite tramite un'origine di identità. Quando le identità federate accedono agli Account AWS, assumono ruoli e i ruoli forniscono credenziali temporanee.

Per la gestione centralizzata degli accessi, consigliamo di utilizzare AWS IAM Identity Center. È possibile creare utenti e gruppi in IAM Identity Center oppure connettersi e sincronizzarsi con un gruppo di utenti e gruppi nell'origine di identità per utilizzarli in tutte le applicazioni e gli Account AWS. Per ulteriori informazioni sul Centro identità IAM, consulta [Cos'è Centro identità IAM?](https://docs.aws.amazon.com/singlesignon/latest/userguide/what-is.html) nella Guida per l'utente di AWS IAM Identity Center.

### Utenti e gruppi IAM

Un [utente IAM](https://docs.aws.amazon.com/IAM/latest/UserGuide/id_users.html) è una identità all'interno del tuo Account AWS che dispone di autorizzazioni specifiche per una singola persona o applicazione. Ove possibile, consigliamo di fare affidamento a credenziali temporanee invece di creare utenti IAM con credenziali a lungo termine come le password e le chiavi di accesso. Tuttavia, per casi d'uso specifici che richiedono credenziali a lungo termine con utenti IAM, si consiglia di ruotare le chiavi di accesso. Per ulteriori informazioni, consulta la pagina [Rotazione periodica delle chiavi di accesso per casi d'uso che richiedono credenziali a lungo termine](https://docs.aws.amazon.com/IAM/latest/UserGuide/best-practices.html#rotate-credentials) nella Guida per l'utente di IAM.

Un [gruppo IAM](https://docs.aws.amazon.com/IAM/latest/UserGuide/id_groups.html) è un'identità che specifica un insieme di utenti IAM. Non è possibile eseguire l'accesso come gruppo. È possibile utilizzare gruppi per specificare le autorizzazioni per più utenti alla volta. I gruppi semplificano la gestione delle autorizzazioni per set di utenti di grandi dimensioni. Ad esempio, è possibile avere un gruppo denominato Amministratori IAM e concedere a tale gruppo le autorizzazioni per amministrare le risorse IAM.

Gli utenti sono diversi dai ruoli. Un utente è associato in modo univoco a una persona o un'applicazione, mentre un ruolo è destinato a essere assunto da chiunque ne abbia bisogno. Gli utenti dispongono di credenziali a lungo termine permanenti, mentre i ruoli forniscono credenziali temporanee. Per ulteriori informazioni, consulta [Quando creare un utente IAM \(invece di un ruolo\)](https://docs.aws.amazon.com/IAM/latest/UserGuide/id.html#id_which-to-choose) nella Guida per l'utente di IAM.

### Ruoli IAM

Un [ruolo IAM](https://docs.aws.amazon.com/IAM/latest/UserGuide/id_roles.html) è un'identità all'interno di un Account AWS che dispone di autorizzazioni specifiche. È simile a un utente IAM, ma non è associato a una persona specifica. È possibile assumere temporaneamente un ruolo IAM nella AWS Management Console mediante lo [scambio di ruoli.](https://docs.aws.amazon.com/IAM/latest/UserGuide/id_roles_use_switch-role-console.html) È possibile assumere un ruolo chiamando un'azione AWS CLI o API AWS oppure utilizzando un URL personalizzato. Per ulteriori informazioni sui metodi per l'utilizzo dei ruoli, consulta [Utilizzo di ruoli IAM](https://docs.aws.amazon.com/IAM/latest/UserGuide/id_roles_use.html) nella Guida per l'utente di IAM.

I ruoli IAM con credenziali temporanee sono utili nelle seguenti situazioni:

- Accesso utente federato: per assegnare le autorizzazioni a una identità federata, è possibile creare un ruolo e definire le autorizzazioni per il ruolo. Quando un'identità federata viene autenticata, l'identità viene associata al ruolo e ottiene le autorizzazioni da esso definite. Per ulteriori informazioni sulla federazione dei ruoli, consulta [Creazione di un ruolo per un provider](https://docs.aws.amazon.com/IAM/latest/UserGuide/id_roles_create_for-idp.html)  [di identità di terza parte](https://docs.aws.amazon.com/IAM/latest/UserGuide/id_roles_create_for-idp.html) nella Guida per l'utente di IAM. Se utilizzi IAM Identity Center, configura un set di autorizzazioni. IAM Identity Center mette in correlazione il set di autorizzazioni con un ruolo in IAM per controllare a cosa possono accedere le identità dopo l'autenticazione. Per ulteriori informazioni sui set di autorizzazioni, consulta [Set di autorizzazioni](https://docs.aws.amazon.com/singlesignon/latest/userguide/permissionsetsconcept.html) nella Guida per l'utente di AWS IAM Identity Center.
- Autorizzazioni utente IAM temporanee: un utente IAM o un ruolo può assumere un ruolo IAM per ottenere temporaneamente autorizzazioni diverse per un'attività specifica.
- Accesso multi-account: è possibile utilizzare un ruolo IAM per permettere a un utente (un principale affidabile) con un account diverso di accedere alle risorse nell'account. I ruoli sono lo strumento principale per concedere l'accesso multi-account. Tuttavia, per alcuni dei Servizi AWS, è possibile collegare una policy direttamente a una risorsa (anziché utilizzare un ruolo come proxy). Per informazioni sulle differenze tra ruoli e policy basate su risorse per l'accesso multi-account, consulta [Differenza tra i ruoli IAM e le policy basate su risorse](https://docs.aws.amazon.com/IAM/latest/UserGuide/id_roles_compare-resource-policies.html) nella Guida per l'utente di IAM.
- Accesso multi-servizio: alcuni Servizi AWS utilizzano funzionalità in altri Servizi AWS. Ad esempio, quando effettui una chiamata in un servizio, è comune che tale servizio esegua applicazioni in Amazon EC2 o archivi oggetti in Amazon S3. Un servizio può eseguire questa operazione utilizzando le autorizzazioni dell'entità chiamante, utilizzando un ruolo di servizio o utilizzando un ruolo collegato al servizio.
	- Inoltro delle sessioni di accesso (FAS): quando si utilizza un utente o un ruolo IAM per eseguire operazioni in AWS, tale utente o ruolo viene considerato un principale. Quando si utilizzano alcuni servizi, è possibile eseguire un'operazione che attiva un'altra azione in un servizio diverso. FAS utilizza le autorizzazioni del principale che effettua la chiamata a un Servizio

AWS, combinate con il Servizio AWS richiedente, per effettuare richieste a servizi a valle. Le richieste FAS vengono effettuate solo quando un servizio riceve una richiesta che necessita di interazioni con altri Servizi AWS o risorse per essere portata a termine. In questo caso è necessario disporre delle autorizzazioni per eseguire entrambe le operazioni. Per i dettagli delle policy relative alle richieste FAS, consulta la pagina [Forward access sessions.](https://docs.aws.amazon.com/IAM/latest/UserGuide/access_forward_access_sessions.html)

- Ruolo di servizio: un ruolo di servizio è un [ruolo IAM](https://docs.aws.amazon.com/IAM/latest/UserGuide/id_roles.html) assunto da un servizio per eseguire operazioni per conto dell'utente. Un amministratore IAM può creare, modificare ed eliminare un ruolo di servizio dall'interno di IAM. Per ulteriori informazioni, consulta la sezione [Creazione di un](https://docs.aws.amazon.com/IAM/latest/UserGuide/id_roles_create_for-service.html)  [ruolo per delegare le autorizzazioni a un Servizio AWS](https://docs.aws.amazon.com/IAM/latest/UserGuide/id_roles_create_for-service.html) nella Guida per l'utente di IAM.
- Ruolo collegato al servizio: un ruolo collegato al servizio è un tipo di ruolo di servizio collegato a un Servizio AWS. Il servizio può assumere il ruolo per eseguire un'azione per tuo conto. I ruoli collegati ai servizi sono visualizzati nell'account Account AWS e sono di proprietà del servizio. Un amministratore IAM può visualizzare le autorizzazioni per i ruoli collegati ai servizi, ma non modificarle.
- Applicazioni in esecuzione su Amazon EC2: è possibile utilizzare un ruolo IAM per gestire credenziali temporanee per le applicazioni in esecuzione su un'istanza EC2 che eseguono richieste di AWS CLIo dell'API AWS. Ciò è preferibile all'archiviazione delle chiavi di accesso nell'istanza EC2. Per assegnare un ruolo AWS a un'istanza EC2, affinché sia disponibile per tutte le relative applicazioni, puoi creare un profilo dell'istanza collegato all'istanza. Un profilo dell'istanza contiene il ruolo e consente ai programmi in esecuzione sull'istanza EC2 di ottenere le credenziali temporanee. Per ulteriori informazioni, consulta [Utilizzo di un ruolo IAM per concedere](https://docs.aws.amazon.com/IAM/latest/UserGuide/id_roles_use_switch-role-ec2.html)  [autorizzazioni ad applicazioni in esecuzione su istanze di Amazon EC2](https://docs.aws.amazon.com/IAM/latest/UserGuide/id_roles_use_switch-role-ec2.html) nella Guida per l'utente di IAM.

Per informazioni sull'utilizzo dei ruoli IAM, consulta [Quando creare un ruolo IAM \(invece di un utente\)](https://docs.aws.amazon.com/IAM/latest/UserGuide/id.html#id_which-to-choose_role) nella Guida per l'utente di IAM.

# <span id="page-314-0"></span>Gestione dell'accesso con policy

Per controllare l'accesso a AWS è possibile creare policy e collegarle a identità o risorse AWS. Una policy è un oggetto in AWS che, quando associato a un'identità o a una risorsa, ne definisce le autorizzazioni. AWS valuta queste policy quando un principale IAM (utente, utente root o sessione ruolo) effettua una richiesta. Le autorizzazioni nelle policy determinano l'approvazione o il rifiuto della richiesta. La maggior parte delle policy viene archiviata in AWSsotto forma di documenti JSON. Per ulteriori informazioni sulla struttura e sui contenuti dei documenti delle policy JSON, consulta [Panoramica delle policy JSON](https://docs.aws.amazon.com/IAM/latest/UserGuide/access_policies.html#access_policies-json) nella Guida per l'utente di IAM.

Gli amministratori possono utilizzare le policy AWSJSON per specificare l'accesso ai diversi elementi. In altre parole, quale principale può eseguire azioni su quali risorse e in quali condizioni.

Per impostazione predefinita, utenti e ruoli non dispongono di autorizzazioni. Per concedere agli utenti l'autorizzazione a eseguire azioni sulle risorse di cui hanno bisogno, un amministratore IAM può creare policy IAM. Successivamente l'amministratore può aggiungere le policy IAM ai ruoli e gli utenti possono assumere i ruoli.

Le policy IAM definiscono le autorizzazioni relative a un'operazione, a prescindere dal metodo utilizzato per eseguirla. Ad esempio, supponiamo di disporre di una policy che consente l'azione iam:GetRole. Un utente con tale policy può ottenere informazioni sul ruolo dalla AWS Management Console, la AWS CLI o l'API AWS.

### Policy basate su identità

Le policy basate su identità sono documenti di policy di autorizzazione JSON che è possibile allegare a un'identità (utente, gruppo di utenti o ruolo IAM). Tali policy definiscono le azioni che utenti e ruoli possono eseguire, su quali risorse e in quali condizioni. Per informazioni su come creare una policy basata su identità, consulta [Creazione di policy IAM](https://docs.aws.amazon.com/IAM/latest/UserGuide/access_policies_create.html) nella Guida per l'utente di IAM.

Le policy basate su identità possono essere ulteriormente classificate come policy inline o policy gestite. Le policy inline sono incorporate direttamente in un singolo utente, gruppo o ruolo. Le policy gestite sono policy autonome che possono essere collegate a più utenti, gruppi e ruoli in Account AWS. Le policy gestite includono le policy gestite da AWS e le policy gestite dal cliente. Per informazioni su come scegliere tra una policy gestita o una policy inline, consulta [Scelta fra policy](https://docs.aws.amazon.com/IAM/latest/UserGuide/access_policies_managed-vs-inline.html#choosing-managed-or-inline)  [gestite e policy inline](https://docs.aws.amazon.com/IAM/latest/UserGuide/access_policies_managed-vs-inline.html#choosing-managed-or-inline) nella Guida per l'utente di IAM.

### Policy basate su risorse

Le policy basate su risorse sono documenti di policy JSON che è possibile allegare a una risorsa. Gli esempi più comuni di policy basate su risorse sono le policy di attendibilità dei ruoli IAM e le policy dei bucket Amazon S3. Nei servizi che supportano policy basate sulle risorse, gli amministratori dei servizi possono utilizzarle per controllare l'accesso a una risorsa specifica. Quando è allegata a una risorsa, una policy definisce le azioni che un principale può eseguire su tale risorsa e a quali condizioni. È necessario [specificare un principale](https://docs.aws.amazon.com/IAM/latest/UserGuide/reference_policies_elements_principal.html) in una policy basata sulle risorse. I principali possono includere account, utenti, ruoli, utenti federati o Servizi AWS.

Le policy basate sulle risorse sono policy inline che si trovano in tale servizio. Non è possibile utilizzare le policy gestite da AWS da IAM in una policy basata su risorse.

### Liste di controllo degli accessi (ACL)

Le liste di controllo degli accessi (ACL) controllano quali principali (membri, utenti o ruoli dell'account) hanno le autorizzazioni per accedere a una risorsa. Le ACL sono simili alle policy basate sulle risorse, sebbene non utilizzino il formato del documento di policy JSON.

Amazon S3, AWS WAF e Amazon VPC sono esempi di servizi che supportano le ACL. Per maggiori informazioni sulle ACL, consulta [Panoramica delle liste di controllo degli accessi \(ACL\)](https://docs.aws.amazon.com/AmazonS3/latest/dev/acl-overview.html) nella Guida per gli sviluppatori di Amazon Simple Storage Service.

### Altri tipi di policy

AWS supporta altri tipi di policy meno comuni. Questi tipi di policy possono impostare il numero massimo di autorizzazioni concesse dai tipi di policy più comuni.

- Limiti delle autorizzazioni: un limite delle autorizzazioni è una funzione avanzata nella quale si imposta il numero massimo di autorizzazioni che una policy basata su identità può concedere a un'entità IAM (utente o ruolo IAM). È possibile impostare un limite delle autorizzazioni per un'entità. Le autorizzazioni risultanti sono l'intersezione delle policy basate su identità dell'entità e i relativi limiti delle autorizzazioni. Le policy basate su risorse che specificano l'utente o il ruolo nel campo Principal sono condizionate dal limite delle autorizzazioni. Un rifiuto esplicito in una qualsiasi di queste policy sostituisce l'autorizzazione. Per ulteriori informazioni sui limiti delle autorizzazioni, consulta [Limiti delle autorizzazioni per le entità IAM](https://docs.aws.amazon.com/IAM/latest/UserGuide/access_policies_boundaries.html) nella Guida per l'utente di IAM.
- Policy di controllo dei servizi (SCP): le SCP sono policy JSON che specificano il numero massimo di autorizzazioni per un'organizzazione o unità organizzativa (OU) in AWS Organizations. AWS Organizationsè un servizio per il raggruppamento e la gestione centralizzata degli Account AWSmultipli di proprietà dell'azienda. Se abiliti tutte le funzionalità in un'organizzazione, puoi applicare le policy di controllo dei servizi (SCP) a uno o tutti i tuoi account. La SCP limita le autorizzazioni per le entità negli account membri, compreso ogni Utente root dell'account AWS. Per ulteriori informazioni su organizzazioni e policy SCP, consulta la pagina sulle [Policy di controllo dei](https://docs.aws.amazon.com/organizations/latest/userguide/orgs_manage_policies_about-scps.html)  [servizi](https://docs.aws.amazon.com/organizations/latest/userguide/orgs_manage_policies_about-scps.html) nella Guida per l'utente di AWS Organizations.
- Policy di sessione: le policy di sessione sono policy avanzate che vengono trasmesse come parametro quando si crea in modo programmatico una sessione temporanea per un ruolo o un utente federato. Le autorizzazioni della sessione risultante sono l'intersezione delle policy basate su identità del ruolo o dell'utente e le policy di sessione. Le autorizzazioni possono anche provenire da una policy basata su risorse. Un rifiuto esplicito in una qualsiasi di queste policy sostituisce l'autorizzazione. Per ulteriori informazioni, consulta [Policy di sessione](https://docs.aws.amazon.com/IAM/latest/UserGuide/access_policies.html#policies_session) nella Guida per l'utente di IAM.

## Più tipi di policy

Quando più tipi di policy si applicano a una richiesta, le autorizzazioni risultanti sono più complicate da comprendere. Per informazioni su come AWS determina se consentire una richiesta quando sono coinvolti più tipi di policy, consulta [Logica di valutazione delle policy](https://docs.aws.amazon.com/IAM/latest/UserGuide/reference_policies_evaluation-logic.html) nella Guida per l'utente di IAM.

# <span id="page-317-0"></span>Come funziona Amazon Forecast con IAM

Prima di utilizzare IAM per gestire l'accesso a Forecast, scopri quali funzionalità IAM sono disponibili per l'uso con Forecast.

Funzionalità IAM che puoi utilizzare con Amazon Forecast

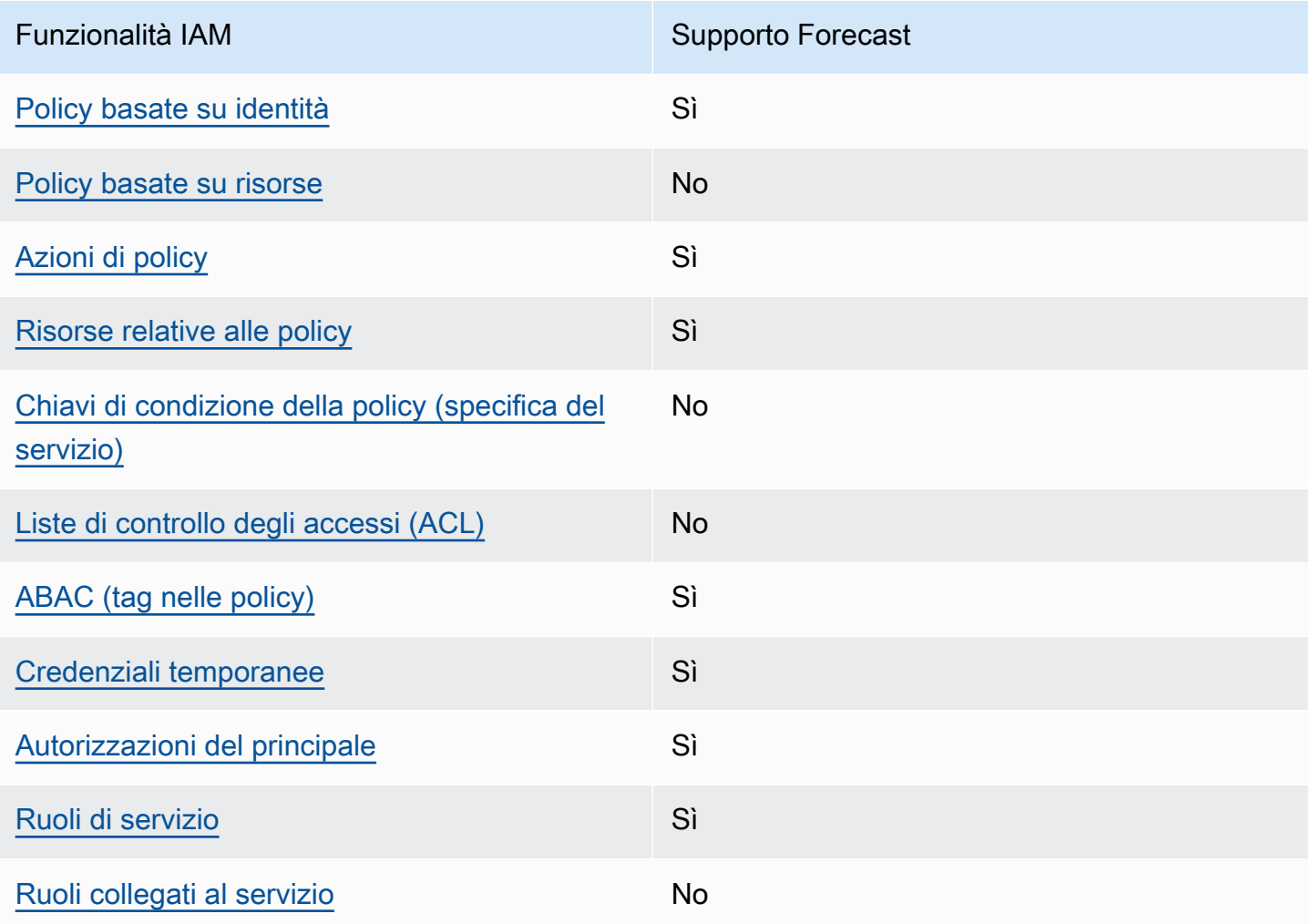

Per avere una visione di alto livello di come Forecast e altri AWS servizi funzionano con la maggior parte delle funzionalità IAM, consulta [AWSi servizi che funzionano con IAM nella IAM](https://docs.aws.amazon.com/IAM/latest/UserGuide/reference_aws-services-that-work-with-iam.html) User Guide.

### <span id="page-318-0"></span>Politiche basate sull'identità per Forecast

Supporta le policy basate su identità Sì

Le policy basate su identità sono documenti di policy di autorizzazione JSON che è possibile allegare a un'identità (utente, gruppo di utenti o ruolo IAM). Tali policy definiscono le azioni che utenti e ruoli possono eseguire, su quali risorse e in quali condizioni. Per informazioni su come creare una policy basata su identità, consulta [Creazione di policy IAM](https://docs.aws.amazon.com/IAM/latest/UserGuide/access_policies_create.html) nella Guida per l'utente di IAM.

Con le policy basate su identità di IAM, è possibile specificare quali operazioni e risorse sono consentite o respinte, nonché le condizioni in base alle quali le operazioni sono consentite o respinte. Non è possibile specificare l'entità principale in una policy basata sull'identità perché si applica all'utente o al ruolo a cui è associato. Per informazioni su tutti gli elementi utilizzabili in una policy JSON, consulta [Guida di riferimento agli elementi delle policy JSON IAM](https://docs.aws.amazon.com/IAM/latest/UserGuide/reference_policies_elements.html) nella Guida per l'utente di IAM.

Esempi di policy basate sull'identità per Forecast

Per visualizzare esempi di politiche basate sull'identità di Forecast, vedere. [Esempi di policy basate](#page-324-0)  [sull'identità per Amazon Forecast](#page-324-0)

<span id="page-318-1"></span>Politiche basate sulle risorse all'interno di Forecast

Supporta le policy basate su risorse No

Le policy basate su risorse sono documenti di policy JSON che è possibile allegare a una risorsa. Gli esempi più comuni di policy basate su risorse sono le policy di attendibilità dei ruoli IAM e le policy dei bucket Amazon S3. Nei servizi che supportano policy basate sulle risorse, gli amministratori dei servizi possono utilizzarle per controllare l'accesso a una risorsa specifica. Quando è allegata a una risorsa, una policy definisce le azioni che un principale può eseguire su tale risorsa e a quali condizioni. È necessario [specificare un principale](https://docs.aws.amazon.com/IAM/latest/UserGuide/reference_policies_elements_principal.html) in una policy basata sulle risorse. I principali possono includere account, utenti, ruoli, utenti federati o Servizi AWS.

Per consentire l'accesso multi-account, puoi specificare un intero account o entità IAM in un altro account come principale in una policy basata sulle risorse. L'aggiunta di un principale multi-account a una policy basata sulle risorse rappresenta solo una parte della relazione di trust. Quando l'entità principale e la risorsa si trovano in diversi Account AWS, un amministratore IAM nell'account attendibile deve concedere all'entità principale (utente o ruolo) anche l'autorizzazione per accedere alla risorsa. L'autorizzazione viene concessa collegando all'entità una policy basata sull'identità. Tuttavia, se una policy basata su risorse concede l'accesso a un principale nello stesso account, non sono richieste ulteriori policy basate su identità. Per ulteriori informazioni, consulta [Differenza tra i](https://docs.aws.amazon.com/IAM/latest/UserGuide/id_roles_compare-resource-policies.html)  [ruoli IAM e le policy basate su risorse](https://docs.aws.amazon.com/IAM/latest/UserGuide/id_roles_compare-resource-policies.html) nella Guida per l'utente di IAM.

### <span id="page-319-0"></span>Azioni politiche per Forecast

Supporta le azioni di policy strattura di Sì

Gli amministratori possono utilizzare le policy JSON AWS per specificare gli accessi ai diversi elementi. Cioè, quale principale può eseguire azioni su quali risorse, e in quali condizioni.

L'elemento Action di una policy JSON descrive le operazioni che è possibile utilizzare per consentire o negare l'accesso a un criterio. Le azioni di policy hanno spesso lo stesso nome dell'operazione API AWS. Ci sono alcune eccezioni, ad esempio le azioni di sola autorizzazione che non hanno un'operazione API corrispondente. Esistono anche alcune operazioni che richiedono più operazioni in una policy. Queste operazioni aggiuntive sono denominate operazioni dipendenti.

Includi le operazioni in una policy per concedere le autorizzazioni a eseguire l'operazione associata.

Per visualizzare un elenco di azioni Forecast, consulta [Azioni definite da Amazon Forecast](https://docs.aws.amazon.com/service-authorization/latest/reference/list_amazonforecast.html#amazonforecast-actions-as-permissions) nel Service Authorization Reference.

Le azioni politiche in Forecast utilizzano il seguente prefisso prima dell'azione:

forecast

Per specificare più operazioni in una sola istruzione, occorre separarle con la virgola.

```
"Action": [ 
       "forecast:action1", 
       "forecast:action2" 
 ]
```
#### <span id="page-320-0"></span>Risorse politiche per Forecast

Supporta le risorse di policy stratture de Sì

Gli amministratori possono utilizzare le policy JSON AWS per specificare gli accessi ai diversi elementi. Cioè, quale principale può eseguire operazioni su quali risorse, e in quali condizioni.

L'elemento JSON Resource della policy specifica l'oggetto o gli oggetti ai quali si applica l'azione. Le istruzioni devono includere un elemento Resource o un elemento NotResource. Come best practice, specifica una risorsa utilizzando il suo [nome della risorsa Amazon \(ARN\).](https://docs.aws.amazon.com/general/latest/gr/aws-arns-and-namespaces.html) Puoi eseguire questa operazione per azioni che supportano un tipo di risorsa specifico, note come autorizzazioni a livello di risorsa.

Per le azioni che non supportano le autorizzazioni a livello di risorsa, ad esempio le operazioni di elenco, utilizza un carattere jolly (\*) per indicare che l'istruzione si applica a tutte le risorse.

"Resource": "\*"

Per visualizzare un elenco dei tipi di risorse Forecast e dei relativi ARN, consulta [Risorse definite da](https://docs.aws.amazon.com/service-authorization/latest/reference/list_amazonforecast.html#amazonforecast-resources-for-iam-policies)  [Amazon Forecast](https://docs.aws.amazon.com/service-authorization/latest/reference/list_amazonforecast.html#amazonforecast-resources-for-iam-policies) nel Service Authorization Reference. Per sapere con quali azioni puoi specificare l'ARN di ogni risorsa, consulta [Azioni definite da Amazon](https://docs.aws.amazon.com/service-authorization/latest/reference/list_amazonforecast.html#amazonforecast-actions-as-permissions) Forecast.

Per visualizzare esempi di politiche basate sull'identità di Forecast, vedere. [Esempi di policy basate](#page-324-0)  [sull'identità per Amazon Forecast](#page-324-0)

<span id="page-320-1"></span>Chiavi relative alle condizioni delle politiche per Forecast

Supporta le chiavi di condizione delle policy specifiche del servizio No

Gli amministratori possono utilizzare le policy JSON AWS per specificare gli accessi ai diversi elementi. Cioè, quale principale può eseguire azioni su quali risorse, e in quali condizioni.

L'elemento Condition (o blocco Condition) consente di specificare le condizioni in cui un'istruzione è in vigore. L'elemento Condition è facoltativo. Puoi compilare espressioni condizionali che utilizzano [operatori di condizione,](https://docs.aws.amazon.com/IAM/latest/UserGuide/reference_policies_elements_condition_operators.html) ad esempio uguale a o minore di, per soddisfare la condizione nella policy con i valori nella richiesta.

Se specifichi più elementi Condition in un'istruzione o più chiavi in un singolo elemento Condition, questi vengono valutati da AWS utilizzando un'operazione AND logica. Se specifichi più valori per una singola chiave di condizione, AWS valuta la condizione utilizzando un'operazione OR logica. Tutte le condizioni devono essere soddisfatte prima che le autorizzazioni dell'istruzione vengano concesse.

Puoi anche utilizzare variabili segnaposto quando specifichi le condizioni. Ad esempio, puoi autorizzare un utente IAM ad accedere a una risorsa solo se è stata taggata con il relativo nome utente IAM. Per ulteriori informazioni, consulta [Elementi delle policy IAM: variabili e tag](https://docs.aws.amazon.com/IAM/latest/UserGuide/reference_policies_variables.html) nella Guida per l'utente di IAM.

AWS supporta chiavi di condizione globali e chiavi di condizione specifiche per il servizio. Per visualizzare tutte le chiavi di condizione globali di AWS, consulta [Chiavi di contesto delle condizioni](https://docs.aws.amazon.com/IAM/latest/UserGuide/reference_policies_condition-keys.html) [globali di AWS](https://docs.aws.amazon.com/IAM/latest/UserGuide/reference_policies_condition-keys.html) nella Guida per l'utente di IAM.

Per visualizzare un elenco delle chiavi di condizione di Forecast, consulta [Condition keys for Amazon](https://docs.aws.amazon.com/service-authorization/latest/reference/list_amazonforecast.html#amazonforecast-policy-keys)  [Forecast](https://docs.aws.amazon.com/service-authorization/latest/reference/list_amazonforecast.html#amazonforecast-policy-keys) nel Service Authorization Reference. Per sapere con quali azioni e risorse puoi utilizzare una chiave di condizione, consulta [Azioni definite da Amazon Forecast.](https://docs.aws.amazon.com/service-authorization/latest/reference/list_amazonforecast.html#amazonforecast-actions-as-permissions)

Per visualizzare esempi di politiche basate sull'identità di Forecast, vedere. [Esempi di policy basate](#page-324-0)  [sull'identità per Amazon Forecast](#page-324-0)

<span id="page-321-0"></span>ACL in Forecast

Supporta le ACL No

Le liste di controllo degli accessi (ACL) controllano quali principali (membri, utenti o ruoli dell'account) hanno le autorizzazioni ad accedere a una risorsa. Le ACL sono simili alle policy basate su risorse, sebbene non utilizzino il formato del documento di policy JSON.

### <span id="page-321-1"></span>ABAC con Forecast

Supporta ABAC (tag nelle policy) Sì

Il controllo dell'accesso basato su attributi (ABAC) è una strategia di autorizzazione che definisce le autorizzazioni in base agli attributi. In AWS, tali attributi sono denominati tag. È possibile collegare dei tag alle entità IAM (utenti o ruoli) e a numerose risorse AWS. L'assegnazione di tag alle entità e

alle risorse è il primo passaggio di ABAC. In seguito, vengono progettate policy ABAC per consentire operazioni quando il tag dell'entità principale corrisponde al tag sulla risorsa a cui si sta provando ad accedere.

La strategia ABAC è utile in ambienti soggetti a una rapida crescita e aiuta in situazioni in cui la gestione delle policy diventa impegnativa.

Per controllare l'accesso basato su tag, fornisci informazioni sui tag nell'[elemento condizione](https://docs.aws.amazon.com/IAM/latest/UserGuide/reference_policies_elements_condition.html) di una policy utilizzando le chiavi di condizione aws:ResourceTag/*key-name*, aws:RequestTag/*keyname*o aws:TagKeys.

Se un servizio supporta tutte e tre le chiavi di condizione per ogni tipo di risorsa, il valore per il servizio è Yes (Sì). Se un servizio supporta tutte e tre le chiavi di condizione solo per alcuni tipi di risorsa, allora il valore sarà Parziale.

Per ulteriori informazioni su ABAC, consulta [Che cos'è ABAC?](https://docs.aws.amazon.com/IAM/latest/UserGuide/introduction_attribute-based-access-control.html) nella Guida per l'utente di IAM. Per visualizzare un tutorial con i passaggi per l'impostazione di ABAC, consulta [Utilizzo del controllo degli](https://docs.aws.amazon.com/IAM/latest/UserGuide/tutorial_attribute-based-access-control.html)  [accessi basato su attributi \(ABAC\)](https://docs.aws.amazon.com/IAM/latest/UserGuide/tutorial_attribute-based-access-control.html) nella Guida per l'utente di IAM.

<span id="page-322-0"></span>Utilizzo di credenziali temporanee con Forecast

Supporta le credenziali temporanee Sì

Alcuni Servizi AWS non funzionano quando si accede utilizzando credenziali temporanee. Per ulteriori informazioni, inclusi i Servizi AWS che funzionano con le credenziali temporanee, consulta [Servizi AWS supportati da IAM](https://docs.aws.amazon.com/IAM/latest/UserGuide/reference_aws-services-that-work-with-iam.html) nella Guida per l'utente IAM.

Le credenziali temporanee sono utilizzate se si accede alla AWS Management Console utilizzando qualsiasi metodo che non sia la combinazione di nome utente e password. Ad esempio, quando accedi ad AWS utilizzando il collegamento Single Sign-On (SSO) della tua azienda, tale processo crea in automatico credenziali temporanee. Le credenziali temporanee vengono create in automatico anche quando accedi alla console come utente e poi cambi ruolo. Per ulteriori informazioni sullo scambio dei ruoli, consulta [Cambio di un ruolo \(console\)](https://docs.aws.amazon.com/IAM/latest/UserGuide/id_roles_use_switch-role-console.html) nella Guida per l'utente di IAM.

È possibile creare manualmente credenziali temporanee utilizzando la AWS CLIo l'API AWS. È quindi possibile utilizzare tali credenziali temporanee per accedere ad AWS. AWSconsiglia di generare le credenziali temporanee dinamicamente anziché utilizzare chiavi di accesso a lungo termine. Per ulteriori informazioni, consulta [Credenziali di sicurezza provvisorie in IAM](https://docs.aws.amazon.com/IAM/latest/UserGuide/id_credentials_temp.html).

#### <span id="page-323-0"></span>Autorizzazioni principali multiservizio per Forecast

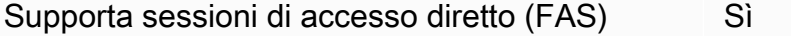

Quando si utilizza un utente o un ruolo IAM per eseguire operazioni in AWS, si viene considerati un principale. Quando si utilizzano alcuni servizi, è possibile eseguire un'azione che attiva un'altra azione in un servizio diverso. FAS utilizza le autorizzazioni del principale che effettua la chiamata a un Servizio AWS, combinate con il Servizio AWS richiedente, per effettuare richieste a servizi a valle. Le richieste FAS vengono effettuate solo quando un servizio riceve una richiesta che necessita di interazioni con altri Servizi AWS o risorse per essere portata a termine. In questo caso è necessario disporre delle autorizzazioni per eseguire entrambe le operazioni. Per i dettagli delle policy relative alle richieste FAS, consulta la pagina [Forward access sessions.](https://docs.aws.amazon.com/IAM/latest/UserGuide/access_forward_access_sessions.html)

<span id="page-323-1"></span>Ruoli di servizio per Forecast

Supporta i ruoli di servizio e che che stattuno stattuno stattuno stattuno stattuno stattuno stattuno stattuno

Un ruolo di servizio è un [ruolo IAM](https://docs.aws.amazon.com/IAM/latest/UserGuide/id_roles.html) che un servizio assume per eseguire operazioni per tuo conto. Un amministratore IAM può creare, modificare ed eliminare un ruolo di servizio dall'interno di IAM. Per ulteriori informazioni, consulta la sezione [Creazione di un ruolo per delegare le autorizzazioni a un](https://docs.aws.amazon.com/IAM/latest/UserGuide/id_roles_create_for-service.html)  [Servizio AWS](https://docs.aws.amazon.com/IAM/latest/UserGuide/id_roles_create_for-service.html) nella Guida per l'utente di IAM.

#### **A** Warning

La modifica delle autorizzazioni per un ruolo di servizio potrebbe interrompere la funzionalità Forecast. Modifica i ruoli di servizio solo quando Forecast fornisce indicazioni in tal senso.

<span id="page-323-2"></span>Ruoli collegati ai servizi per Forecast

Supporta i ruoli collegati ai servizi No

Un ruolo collegato ai servizi è un tipo di ruolo di servizio che è collegato a un Servizio AWS. Il servizio può assumere il ruolo per eseguire un'operazione per tuo conto. I ruoli collegati ai servizi sono
visualizzati nell'account Account AWS e sono di proprietà del servizio. Un amministratore IAM può visualizzare le autorizzazioni per i ruoli collegati ai servizi, ma non modificarle.

Per ulteriori informazioni su come creare e gestire i ruoli collegati ai servizi, consulta [Servizi AWS](https://docs.aws.amazon.com/IAM/latest/UserGuide/reference_aws-services-that-work-with-iam.html) [supportati da IAM.](https://docs.aws.amazon.com/IAM/latest/UserGuide/reference_aws-services-that-work-with-iam.html) Trova un servizio nella tabella che include un Yes nella colonna Service-linked role (Ruolo collegato ai servizi). Scegli il collegamento Sì per visualizzare la documentazione relativa al ruolo collegato ai servizi per tale servizio.

## Esempi di policy basate sull'identità per Amazon Forecast

Per impostazione predefinita, gli utenti e i ruoli non dispongono dell'autorizzazione per creare o modificare le risorse Forecast. Inoltre, non sono in grado di eseguire attività utilizzando la AWS Management Console, l'AWS Command Line Interface (AWS CLI) o l'API AWS. Per concedere agli utenti l'autorizzazione per eseguire operazioni sulle risorse di cui hanno bisogno, un amministratore IAM può creare policy IAM. L'amministratore può quindi aggiungere le policy IAM ai ruoli e gli utenti possono assumere i ruoli.

Per informazioni su come creare una policy basata su identità IAM utilizzando questi documenti di policy JSON di esempio, consulta [Creazione di policy IAM](https://docs.aws.amazon.com/IAM/latest/UserGuide/access_policies_create-console.html) nella Guida per l'utente di IAM.

Per dettagli sulle azioni e sui tipi di risorse definiti da Forecast, incluso il formato degli ARN per ciascun tipo di risorsa, consulta [Azioni, risorse e chiavi di condizione per Amazon Forecast](https://docs.aws.amazon.com/service-authorization/latest/reference/list_amazonforecast.html) nel Service Authorization Reference.

Ogni volta che viene richiamata un'operazione, Amazon Forecast esegue una serie di controlli di autenticazione sulle autorizzazioni del chiamante. Questi controlli includono quanto segue:

- L'autorizzazione del chiamante a richiamare l'operazione viene convalidata.
- Se viene fornito un ruolo all'interno di un'operazione, Amazon Forecast convalida l' PassRole autorizzazione per il ruolo.
- Se nella configurazione di crittografia viene fornita una chiave KMS, la GenerateDataKey convalida di KMS:Decrypt e kms: viene eseguita sulle autorizzazioni del chiamante. Questa chiave può differire per ogni operazione eseguita in Amazon Forecast. Ne riceverai una AccessDeniedException nel caso in cui non disponi delle autorizzazioni pertinenti. La politica chiave dovrebbe essere simile al codice seguente:

Example

```
"Effect": "Allow",
"Principal": {
```

```
 "AWS": "AWS Invoking Identity"
},
"Action": [ 
     "kms:Decrypt", 
     "kms:GenerateDataKey" 
     ], 
     "Resource": "*"
}
```
## Argomenti

- [Best practice per le policy](#page-325-0)
- [Utilizzo della console Forecast](#page-326-0)
- [Consentire agli utenti di visualizzare le loro autorizzazioni](#page-327-0)
- [AWSPolicy gestite \(predefinite\) per Amazon Forecast](#page-328-0)
- [Esempi di policy gestite dal cliente](#page-329-0)

## <span id="page-325-0"></span>Best practice per le policy

Le politiche basate sull'identità determinano se qualcuno può creare, accedere o eliminare le risorse Forecast nel tuo account. Queste operazioni possono comportare costi aggiuntivi per l'Account AWS. Quando crei o modifichi policy basate su identità, segui queste linee guida e raccomandazioni:

- Nozioni di base sulle policy gestite da AWSe passaggio alle autorizzazioni con privilegio minimo: per le informazioni di base su come concedere autorizzazioni a utenti e carichi di lavoro, utilizza le policy gestite da AWSche concedono le autorizzazioni per molti casi d'uso comuni. Sono disponibili nel tuo Account AWS. Ti consigliamo pertanto di ridurre ulteriormente le autorizzazioni definendo policy gestite dal cliente di AWSspecifiche per i tuoi casi d'uso. Per ulteriori informazioni, consulta [Policy gestite da AWS](https://docs.aws.amazon.com/IAM/latest/UserGuide/access_policies_managed-vs-inline.html#aws-managed-policies) o [Policy gestite da AWS per le funzioni dei processi](https://docs.aws.amazon.com/IAM/latest/UserGuide/access_policies_job-functions.html) nella Guida per l'utente IAM.
- Applica le autorizzazioni con privilegi minimi: quando imposti le autorizzazioni con le policy IAM, concedi solo le autorizzazioni richieste per eseguire un'attività. Puoi farlo definendo le azioni che possono essere intraprese su risorse specifiche in condizioni specifiche, note anche come autorizzazioni con privilegi minimi. Per ulteriori informazioni sull'utilizzo di IAM per applicare le autorizzazioni, consulta [Policy e autorizzazioni in IAM](https://docs.aws.amazon.com/IAM/latest/UserGuide/access_policies.html) nella Guida per l'utente di IAM.
- Condizioni d'uso nelle policy IAM per limitare ulteriormente l'accesso: per limitare l'accesso a operazioni e risorse puoi aggiungere una condizione alle tue policy. Ad esempio, è possibile

scrivere una condizione di policy per specificare che tutte le richieste devono essere inviate utilizzando SSL. Puoi inoltre utilizzare le condizioni per concedere l'accesso alle operazioni di servizio, ma solo se vengono utilizzate tramite uno specifico Servizio AWS, ad esempio AWS CloudFormation. Per ulteriori informazioni, consulta la sezione [Elementi delle policy JSON di IAM:](https://docs.aws.amazon.com/IAM/latest/UserGuide/reference_policies_elements_condition.html)  [condizione](https://docs.aws.amazon.com/IAM/latest/UserGuide/reference_policies_elements_condition.html) nella Guida per l'utente di IAM.

- Utilizzo di IAM Access Analyzer per convalidare le policy IAM e garantire autorizzazioni sicure e funzionali: IAM Access Analyzer convalida le policy nuove ed esistenti in modo che aderiscano alla sintassi della policy IAM (JSON) e alle best practice di IAM. IAM Access Analyzer offre oltre 100 controlli delle policy e consigli utili per creare policy sicure e funzionali. Per ulteriori informazioni, consulta [Convalida delle policy per IAM Access Analyzer](https://docs.aws.amazon.com/IAM/latest/UserGuide/access-analyzer-policy-validation.html) nella Guida per l'utente di IAM.
- Richiesta dell'autenticazione a più fattori (MFA): se hai uno scenario che richiede utenti IAM o utenti root nel tuo Account AWS, attiva MFA per una maggiore sicurezza. Per richiedere la MFA quando vengono chiamate le operazioni API, aggiungi le condizioni MFA alle policy. Per ulteriori informazioni, consulta [Configurazione dell'accesso alle API protetto con MFA](https://docs.aws.amazon.com/IAM/latest/UserGuide/id_credentials_mfa_configure-api-require.html) nella Guida per l'utente di IAM.

Per maggiori informazioni sulle best practice in IAM, consulta [Best practice di sicurezza in IAM](https://docs.aws.amazon.com/IAM/latest/UserGuide/best-practices.html) nella Guida per l'utente di IAM.

## <span id="page-326-0"></span>Utilizzo della console Forecast

Per accedere alla console Amazon Forecast, devi disporre di un set minimo di autorizzazioni. Queste autorizzazioni devono consentirti di elencare e visualizzare i dettagli sulle risorse Forecast presenti nel tuoAccount AWS. Se crei una policy basata sull'identità più restrittiva rispetto alle autorizzazioni minime richieste, la console non funzionerà nel modo previsto per le entità (utenti o ruoli) associate a tale policy.

Non è necessario concedere le autorizzazioni minime della console agli utenti che effettuano chiamate solo alla AWS CLI o all'API AWS. Al contrario, concedi l'accesso solo alle operazioni che corrispondono all'operazione API che stanno cercando di eseguire.

Per garantire che utenti e ruoli possano ancora utilizzare la console Forecast, allega anche la seguente politica AWS gestita alle entità. Per ulteriori informazioni, consulta [Aggiungere](https://docs.aws.amazon.com/IAM/latest/UserGuide/id_users_change-permissions.html#users_change_permissions-add-console)  [autorizzazioni a un utente](https://docs.aws.amazon.com/IAM/latest/UserGuide/id_users_change-permissions.html#users_change_permissions-add-console) nella Guida per l'utente IAM:

## AWSForecastFullAccess

La seguente politica garantisce l'accesso completo a tutte le azioni di Amazon Forecast quando si utilizza la console:

```
{ 
     "Version": "2012-10-17", 
     "Statement": [ 
          { 
              "Effect": "Allow", 
              "Action": [ 
                  "forecast:*" 
              ], 
              "Resource": "*" 
         }, 
          { 
              "Effect": "Allow", 
              "Action": [ 
                  "iam:PassRole" 
              ], 
              "Resource": "*", 
              "Condition": { 
                  "StringEquals": { 
                       "iam:PassedToService": "forecast.amazonaws.com" 
 } 
 } 
         } 
     ]
}
```
<span id="page-327-0"></span>Consentire agli utenti di visualizzare le loro autorizzazioni

Questo esempio mostra in che modo è possibile creare una policy che consente agli utenti IAM di visualizzare le policy inline e gestite che sono allegate alla relativa identità utente. La policy include le autorizzazioni per completare questa azione sulla console o a livello di programmazione utilizzando la AWS CLIo l'API AWS.

```
{ 
     "Version": "2012-10-17", 
     "Statement": [ 
          { 
               "Sid": "ViewOwnUserInfo", 
               "Effect": "Allow", 
               "Action": [
```

```
 "iam:GetUserPolicy", 
                   "iam:ListGroupsForUser", 
                   "iam:ListAttachedUserPolicies", 
                   "iam:ListUserPolicies", 
                   "iam:GetUser" 
              ], 
               "Resource": ["arn:aws:iam::*:user/${aws:username}"] 
          }, 
          { 
               "Sid": "NavigateInConsole", 
               "Effect": "Allow", 
               "Action": [ 
                   "iam:GetGroupPolicy", 
                   "iam:GetPolicyVersion", 
                   "iam:GetPolicy", 
                   "iam:ListAttachedGroupPolicies", 
                   "iam:ListGroupPolicies", 
                   "iam:ListPolicyVersions", 
                   "iam:ListPolicies", 
                   "iam:ListUsers" 
              ], 
               "Resource": "*" 
          } 
     ]
}
```
## <span id="page-328-0"></span>AWSPolicy gestite (predefinite) per Amazon Forecast

AWS gestisce molti casi di utilizzo comune fornendo policy IAM autonome create e amministrate da AWS. Queste policy gestite da AWS concedono le autorizzazioni necessarie per casi di utilizzo comune, evitando di doverle identificare. Per ulteriori informazioni, consulta [Policy gestite da AWS](https://docs.aws.amazon.com/IAM/latest/UserGuide/access_policies_managed-vs-inline.html#aws-managed-policies) nella Guida per l'utente di IAM.

Le seguenti politiche AWS gestite, che puoi allegare agli utenti del tuo account, sono specifiche di Amazon Forecast:

• AmazonForecastFullAccess— Garantisce l'accesso completo alle risorse di Amazon Forecast e a tutte le operazioni supportate.

Puoi esaminare queste policy di autorizzazione, accedendo alla console IAM e cercandole.

Puoi anche creare policy IAM personalizzate per consentire le autorizzazioni per le azioni e le risorse di Amazon Forecast. Puoi allegare queste policy personalizzate agli utenti o ai gruppi IAM che le richiedono.

<span id="page-329-0"></span>Esempi di policy gestite dal cliente

In questa sezione, puoi trovare esempi di politiche utente che concedono autorizzazioni per varie azioni di Amazon Forecast. Queste politiche funzionano quando utilizzi gli AWS SDK o il. AWS CLI Se utilizzi la console, consulta [Utilizzo della console Forecast.](#page-326-0)

Esempi

- [Esempio 1: Concedere autorizzazioni di amministratore dell'account](#page-329-1)
- [Esempio 2: consentire tutte le PassRole azioni Amazon Forecast e IAM](#page-330-0)
- [Esempio 3: consenti tutte le azioni di Amazon Forecast limitando le azioni IAM PassRole](#page-330-1)
- [Esempio 4: Policy basata sull'azione: Amazon Forecast Read-Only Access](#page-331-0)
- [Esempio 5: consenti tutte le azioni Amazon Forecast con azioni Pass Role e KMS](#page-332-0)

<span id="page-329-1"></span>Esempio 1: Concedere autorizzazioni di amministratore dell'account

Dopo aver configurato un account (consulta [Registrazione ad AWS\)](#page-12-0), crea un utente amministratore per gestire l'account. L'utente amministratore può creare utenti e gestire le relative autorizzazioni.

Per concedere all'utente amministratore tutte le autorizzazioni disponibili per l'account, collega le seguenti policy di autorizzazioni a tale utente:

```
{ 
      "Version": "2012-10-17", 
      "Statement": [ 
           { 
                "Effect": "Allow", 
                "Action": "*", 
                "Resource": "*" 
           } 
      ]
}
```
<span id="page-330-0"></span>Esempio 2: consentire tutte le PassRole azioni Amazon Forecast e IAM

Puoi scegliere di creare un utente con le autorizzazioni per tutte le azioni di Amazon Forecast ma non per gli altri tuoi servizi (considera questo utente un amministratore specifico del servizio). Collega la policy di autorizzazione seguente a questo utente:

```
{ 
     "Version": "2012-10-17", 
     "Statement": [ 
          { 
               "Effect": "Allow", 
               "Action": [ 
                   "forecast:*" 
               ], 
               "Resource": "*" 
          }, 
          { 
               "Effect": "Allow", 
               "Action": [ 
                   "iam:PassRole" 
               ], 
               "Resource": "*", 
               "Condition": { 
                   "StringEquals": { 
                        "iam:PassedToService": "forecast.amazonaws.com" 
 } 
              } 
          } 
     ]
}
```
<span id="page-330-1"></span>Esempio 3: consenti tutte le azioni di Amazon Forecast limitando le azioni IAM PassRole

Puoi scegliere di creare un utente con le autorizzazioni per tutte le azioni di Amazon Forecast limitando al contempo le azioni IAM PassRole . Collega la policy di autorizzazione seguente a questo utente:

```
{ 
      "Version": "2012-10-17", 
      "Statement": [ 
          { 
               "Effect": "Allow", 
               "Action": [
```

```
 "forecast:*" 
             ], 
             "Resource": "*" 
         }, 
         { 
             "Effect": "Allow", 
             "Action": [ 
                 "iam:PassRole" 
             ], 
             "Resource": "arn:aws:iam::EXAMPLE_ACCOUNT_ID_12349858:role/
EXAMPLE_ROLE_TO_ALLOW_TO_PASS", 
             "Condition": { 
                 "StringEquals": { 
                      "iam:PassedToService": "forecast.amazonaws.com" 
 } 
 } 
         } 
     ]
}
```
<span id="page-331-0"></span>Esempio 4: Policy basata sull'azione: Amazon Forecast Read-Only Access

La seguente politica concede le autorizzazioni per le azioni di Amazon Forecast che consentono a un utente di elencare e descrivere le risorse:

```
{ 
     "Version": "2012-10-17", 
     "Statement": [ 
       { 
          "Effect": "Allow", 
          "Action": [ 
            "forecast:DescribeDataset", 
            "forecast:DescribeDatasetGroup", 
            "forecast:DescribeDatasetImportJob", 
            "forecast:DescribeForecast", 
            "forecast:DescribeForecastExportJob", 
            "forecast:DescribePredictor", 
            "forecast:ListDatasetGroups", 
            "forecast:ListDatasetImportJobs", 
            "forecast:ListDatasets", 
            "forecast:ListDatasetExportJobs", 
            "forecast:ListForecasts", 
            "forecast:ListPredictors"
```

```
 ], 
                "Resource": "*" 
            } 
       \overline{1}}
```
<span id="page-332-0"></span>Esempio 5: consenti tutte le azioni Amazon Forecast con azioni Pass Role e KMS

Puoi creare un utente che dispone delle autorizzazioni per tutte le azioni di Amazon Forecast, ma non dispone delle autorizzazioni per nessun altro servizio, utilizzando una Customer Managed Key for Encryption su più account in Amazon Forecast. Per ulteriori informazioni, consulta la [policy AWS](https://docs.aws.amazon.com/kms/latest/developerguide/key-policy-modifying-external-accounts.html) [Cross Account Key](https://docs.aws.amazon.com/kms/latest/developerguide/key-policy-modifying-external-accounts.html) nella AWS Key Management Service Developer Guide.

```
{ 
     "Version": "2012-10-17", 
     "Statement": [ 
          { 
               "Effect": "Allow", 
              "Action": [ 
                   "forecast:*" 
              ], 
               "Resource": "*" 
          }, 
          { 
              "Effect": "Allow", 
               "Action": [ 
                   "iam:PassRole" 
              ], 
               "Resource": "*", 
               "Condition": { 
                   "StringEquals": { 
                        "iam:PassedToService": "forecast.amazonaws.com" 
 } 
              } 
          }, 
          { 
               "Effect": "Allow", 
               "Action": [ 
                   "kms:Decrypt", 
                   "kms:GenerateDataKey" 
              ], 
               "Resource": "arn:aws:iam::1234567890:key/example_key" 
          }
```
 $\mathbf{I}$ 

}

# Risoluzione dei problemi relativi all'identità e all'accesso ad Amazon Forecast

Utilizza le seguenti informazioni per aiutarti a diagnosticare e risolvere i problemi più comuni che potresti riscontrare quando lavori con Forecast e IAM.

### Argomenti

- [Non sono autorizzato a eseguire un'azione in Forecast](#page-333-0)
- [Non sono autorizzato a eseguire iam: PassRole](#page-333-1)
- [Sono un amministratore e desidero consentire ad altri di accedere a Forecast](#page-334-0)
- [Voglio consentire a persone esterne a me di accedere Account AWS alle mie risorse Forecast](#page-334-1)

## <span id="page-333-0"></span>Non sono autorizzato a eseguire un'azione in Forecast

Se ricevi un errore che indica che non sei autorizzato a eseguire un'operazione, le tue policy devono essere aggiornate per poter eseguire l'operazione.

L'errore di esempio seguente si verifica quando l'utente IAM mateojackson prova a utilizzare la console per visualizzare i dettagli relativi a una risorsa *my-example-widget* fittizia ma non dispone di autorizzazioni forecast:*GetWidget* fittizie.

```
User: arn:aws:iam::123456789012:user/mateojackson is not authorized to perform: 
  forecast:GetWidget on resource: my-example-widget
```
In questo caso, la policy per l'utente mateojackson deve essere aggiornata per consentire l'accesso alla risorsa *my-example-widget* utilizzando l'azione forecast:*GetWidget*.

Per ulteriore assistenza con l'accesso, contatta l'amministratore AWS. L'amministratore è la persona che ti ha fornito le credenziali di accesso.

<span id="page-333-1"></span>Non sono autorizzato a eseguire iam: PassRole

Se ricevi un messaggio di errore indicante che non sei autorizzato a eseguire l'iam:PassRoleazione, le tue politiche devono essere aggiornate per consentirti di trasferire un ruolo a Forecast.

Alcuni Servizi AWSconsentono di trasmettere un ruolo esistente a tale servizio, invece di creare un nuovo ruolo di servizio o un ruolo collegato ai servizi. Per eseguire questa operazione, è necessario disporre delle autorizzazioni per trasmettere il ruolo al servizio.

Il seguente errore di esempio si verifica quando un utente IAM denominato marymajor tenta di utilizzare la console per eseguire un'azione in Forecast. Tuttavia, l'azione richiede che il servizio disponga delle autorizzazioni concesse da un ruolo di servizio. Mary non dispone delle autorizzazioni per passare il ruolo al servizio.

```
User: arn:aws:iam::123456789012:user/marymajor is not authorized to perform: 
  iam:PassRole
```
In questo caso, le policy di Mary devono essere aggiornate per poter eseguire l'operazione iam:PassRole.

Per ulteriore assistenza con l'accesso, contatta l'amministratore AWS. L'amministratore è la persona che ti ha fornito le credenziali di accesso.

<span id="page-334-0"></span>Sono un amministratore e desidero consentire ad altri di accedere a Forecast

Per consentire ad altri di accedere a Forecast, devi creare un'entità IAM (utente o ruolo) per la persona o l'applicazione che necessita dell'accesso. Tale utente o applicazione utilizzerà le credenziali dell'entità per accedere ad AWS. È quindi necessario allegare una politica all'entità che concede loro le autorizzazioni corrette in Forecast.

Per iniziare immediatamente, consulta [Creazione dei primi utenti e gruppi delegati IAM](https://docs.aws.amazon.com/IAM/latest/UserGuide/getting-started_create-delegated-user.html) nella Guida per l'utente di IAM.

## <span id="page-334-1"></span>Voglio consentire a persone esterne a me di accedere Account AWS alle mie risorse Forecast

È possibile creare un ruolo con il quale utenti in altri account o persone esterne all'organizzazione possono accedere alle tue risorse. È possibile specificare chi è attendibile per l'assunzione del ruolo. Per servizi che supportano policy basate su risorse o liste di controllo accessi (ACL), utilizza tali policy per concedere alle persone l'accesso alle tue risorse.

Per ulteriori informazioni, consulta gli argomenti seguenti:

• Per sapere se Forecast supporta queste funzionalità, veder[eCome funziona Amazon Forecast con](#page-317-0)  [IAM](#page-317-0).

- Per informazioni su come garantire l'accesso alle risorse negli Account AWSche possiedi, consulta [Fornire l'accesso a un utente IAM in un altro Account AWS in tuo possesso](https://docs.aws.amazon.com/IAM/latest/UserGuide/id_roles_common-scenarios_aws-accounts.html) nella Guida per l'utente IAM.
- Per informazioni su come fornire l'accesso alle risorse ad Account AWS di terze parti, consulta [Fornire l'accesso agli Account AWS di proprietà di terze parti](https://docs.aws.amazon.com/IAM/latest/UserGuide/id_roles_common-scenarios_third-party.html) nella Guida per l'utente IAM.
- Per informazioni su come fornire l'accesso tramite la federazione delle identità, consulta [Fornire](https://docs.aws.amazon.com/IAM/latest/UserGuide/id_roles_common-scenarios_federated-users.html)  [l'accesso a utenti autenticati esternamente \(Federazione delle identità\)](https://docs.aws.amazon.com/IAM/latest/UserGuide/id_roles_common-scenarios_federated-users.html) nella Guida per l'utente di IAM.
- Per informazioni sulle differenze tra l'utilizzo di ruoli e policy basate su risorse per l'accesso multiaccount, consulta [Differenza tra i ruoli IAM e le policy basate su risorse](https://docs.aws.amazon.com/IAM/latest/UserGuide/id_roles_compare-resource-policies.html) nella Guida per l'utente IAM.

# Registrazione e monitoraggio in Amazon Forecast

Il monitoraggio è una parte importante per mantenere l'affidabilità, la disponibilità e le prestazioni delle applicazioni Amazon Forecast. Per monitorare le chiamate all'API Amazon Forecast, puoi utilizzareAWS CloudTrail. Per monitorare lo stato degli asset e dei processi Forecast, usa Amazon CloudWatch.

## Argomenti

- [Registrazione delle chiamate API Forecast con AWS CloudTrail](#page-335-0)
- [CloudWatch Metriche per Amazon Forecast](#page-338-0)

# <span id="page-335-0"></span>Registrazione delle chiamate API Forecast con AWS CloudTrail

Amazon Forecast è integrato conAWS CloudTrail, un servizio che fornisce un registro delle azioni intraprese da un utente, ruolo o AWS servizio in Forecast. CloudTrail acquisisce tutte le chiamate API per Forecast come eventi. Le chiamate acquisite includono chiamate dalla console Forecast e chiamate in codice alle operazioni dell'API Forecast. Se crei un trail, puoi abilitare la distribuzione continua di CloudTrail eventi a un bucket Amazon Simple Storage Service (Amazon S3), inclusi gli eventi per Forecast. Se non configuri un percorso, puoi comunque visualizzare gli eventi più recenti nella CloudTrail console nella cronologia degli eventi. Utilizzando le informazioni raccolte da CloudTrail, è possibile determinare la richiesta effettuata a Forecast, l'indirizzo IP da cui è stata effettuata la richiesta, chi ha effettuato la richiesta, quando è stata effettuata e dettagli aggiuntivi.

Per ulteriori informazioni CloudTrail, consulta la [Guida AWS CloudTrail per l'utente](https://docs.aws.amazon.com/awscloudtrail/latest/userguide/).

## Forecast Information in CloudTrail

CloudTrail è abilitato sul tuo AWS account al momento della creazione dell'account. Quando si verifica un'attività in Forecast, tale attività viene registrata in un CloudTrail evento insieme ad altri eventi AWS di servizio nella cronologia degli eventi. È possibile visualizzare, cercare e scaricare gli eventi recenti nell'account AWS. Per ulteriori informazioni, consulta [Visualizzazione degli eventi con](https://docs.aws.amazon.com/awscloudtrail/latest/userguide/view-cloudtrail-events.html) [la cronologia degli CloudTrail eventi.](https://docs.aws.amazon.com/awscloudtrail/latest/userguide/view-cloudtrail-events.html)

Per una registrazione continua degli eventi nel tuo AWS account, inclusi gli eventi per Forecast, crea un percorso. Un trail consente di CloudTrail inviare file di log a un bucket Amazon S3. Per impostazione predefinita, quando si crea un percorso nella console, questo sarà valido in tutte le Regioni AWS. Il percorso registra gli eventi di tutte le Regioni nella partizione AWSe distribuisce i file di log nel bucket Amazon S3 specificato. Inoltre, puoi configurare altri AWS servizi per analizzare ulteriormente e agire in base ai dati sugli eventi raccolti nei CloudTrail log. Per ulteriori informazioni, consulta gli argomenti seguenti:

- [Panoramica della creazione di un trail](https://docs.aws.amazon.com/awscloudtrail/latest/userguide/cloudtrail-create-and-update-a-trail.html)
- [CloudTrail Servizi e integrazioni supportati](https://docs.aws.amazon.com/awscloudtrail/latest/userguide/cloudtrail-aws-service-specific-topics.html#cloudtrail-aws-service-specific-topics-integrations)
- [Configurazione delle notifiche Amazon SNS per CloudTrail](https://docs.aws.amazon.com/awscloudtrail/latest/userguide/getting_notifications_top_level.html)
- [Ricezione di file di CloudTrail registro da più regioni](https://docs.aws.amazon.com/awscloudtrail/latest/userguide/receive-cloudtrail-log-files-from-multiple-regions.html) e [ricezione di file di CloudTrail registro da](https://docs.aws.amazon.com/awscloudtrail/latest/userguide/cloudtrail-receive-logs-from-multiple-accounts.html) più account

Tutte le azioni Forecast vengono registrate CloudTrail e documentate nella [Amazon Forecast](https://docs.aws.amazon.com/forecast/latest/dg/)  [Developer Guide](https://docs.aws.amazon.com/forecast/latest/dg/). Ad esempio, le chiamate alle CreateForecast azioni CreateDataset e generano voci nei file di CloudTrail registro.

Ogni evento o voce di log contiene informazioni sull'utente che ha generato la richiesta. Le informazioni di identità consentono di determinare quanto segue:

- Se la richiesta è stata effettuata con credenziali utente root o AWS Identity and Access Management (IAM).
- Se la richiesta è stata effettuata con le credenziali di sicurezza temporanee per un ruolo o un utente federato.
- Se la richiesta è stata effettuata da un altro servizio AWS.

Per ulteriori informazioni, consulta [Elemento CloudTrail userIdentity.](https://docs.aws.amazon.com/awscloudtrail/latest/userguide/cloudtrail-event-reference-user-identity.html)

## Informazioni sulle voci del file di registro di Forecast

Un trail è una configurazione che consente la distribuzione di eventi come file di log in un bucket Amazon S3 specificato dall'utente. CloudTrail i file di registro contengono una o più voci di registro. Un evento rappresenta una singola richiesta proveniente da qualsiasi fonte e include informazioni sull'azione richiesta, la data e l'ora dell'azione, i parametri della richiesta e così via. CloudTrail i file di registro non sono una traccia ordinata dello stack delle chiamate API pubbliche, quindi non vengono visualizzati in un ordine specifico.

L'esempio seguente mostra una voce di CloudTrail registro che illustra l'CreateDatasetazione.

```
 { 
  "eventVersion": "1.05", 
  "userIdentity": { 
    "type": "IAMUser", 
    "principalId": "AIDAIQ4PAJSMEEPNEXAMPLE", 
    "arn": "arn:aws:iam::acct-id:user/userxyz", 
    "accountId": "111111111111", 
    "accessKeyId": "AKIAIOSFODNN7EXAMPLE", 
    "userName": "userxyz" 
  }, 
  "eventTime": "2018-11-21T23:53:06Z", 
  "eventSource": "forecast.amazonaws.com", 
  "eventName": "CreateDataset", 
  "awsRegion": "us-west-2", 
  "sourceIPAddress": "192.168.0.1", 
  "userAgent": "Boto3/1.7.82 Python/3.6.5 Linux/4.14.72-68.55.amzn1.x86_64 
 Botocore/1.10.84", 
  "requestParameters": { 
    "domain": "CUSTOM", 
    "datasetType": "TARGET_TIME_SERIES", 
    "dataFormat": "CSV", 
    "datasetName": "forecast_test_script_ds", 
    "dataFrequency": "D", 
    "timeStampFormat": "yyyy-MM-dd", 
    "schema": { 
      "attributes": [ 
        { 
           "attributeName": "item_id", 
           "attributeType": "string" 
        }, 
        {
```

```
 "attributeName": "timestamp", 
            "attributeType": "timestamp" 
          }, 
          { 
            "attributeName": "target_value", 
            "attributeType": "float" 
          }, 
          { 
            "attributeName": "visits", 
            "attributeType": "float" 
          }, 
          { 
            "attributeName": "was_open", 
            "attributeType": "float" 
          }, 
          { 
            "attributeName": "promotion_applied", 
            "attributeType": "float" 
          } 
      \mathbf{I} } 
   }, 
   "responseElements": { 
     "datasetName": "forecast_test_script_ds", 
     "datasetArn": "arn:aws:forecast:us-west-2:acct-id:ds/forecast_test_script_ds" 
   }, 
   "requestID": "EXAMPLE8-90ab-cdef-fedc-ba987EXAMPLE", 
   "eventID": "EXAMPLE8-90ab-cdef-fedc-ba987EXAMPLE", 
   "eventType": "AwsApiCall", 
   "recipientAccountId": "111111111111"
}
```
## <span id="page-338-0"></span>CloudWatch Metriche per Amazon Forecast

Questa sezione contiene informazioni sui CloudWatch parametri Amazon disponibili per Amazon Forecast.

La tabella seguente elenca le metriche di Amazon Forecast.

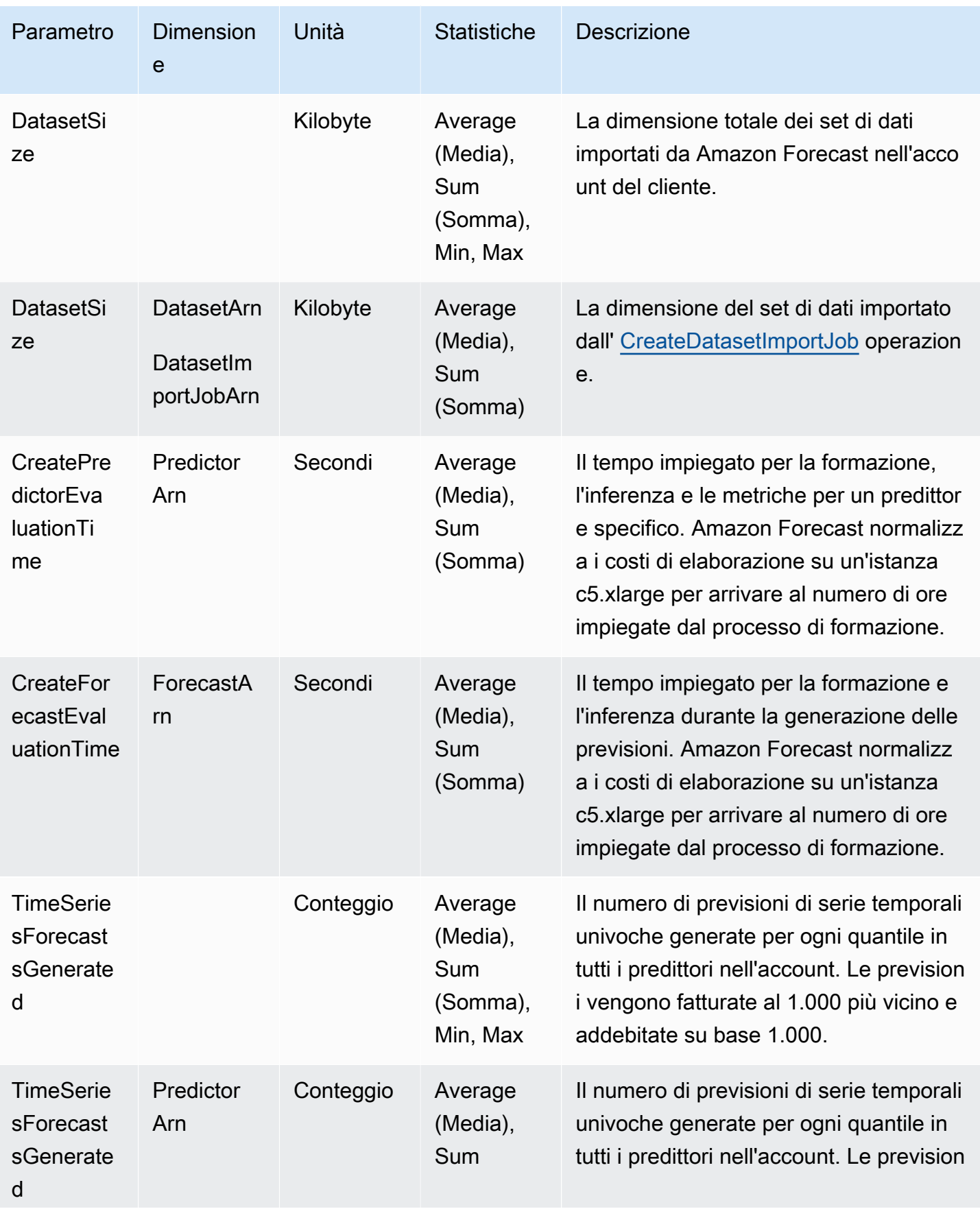

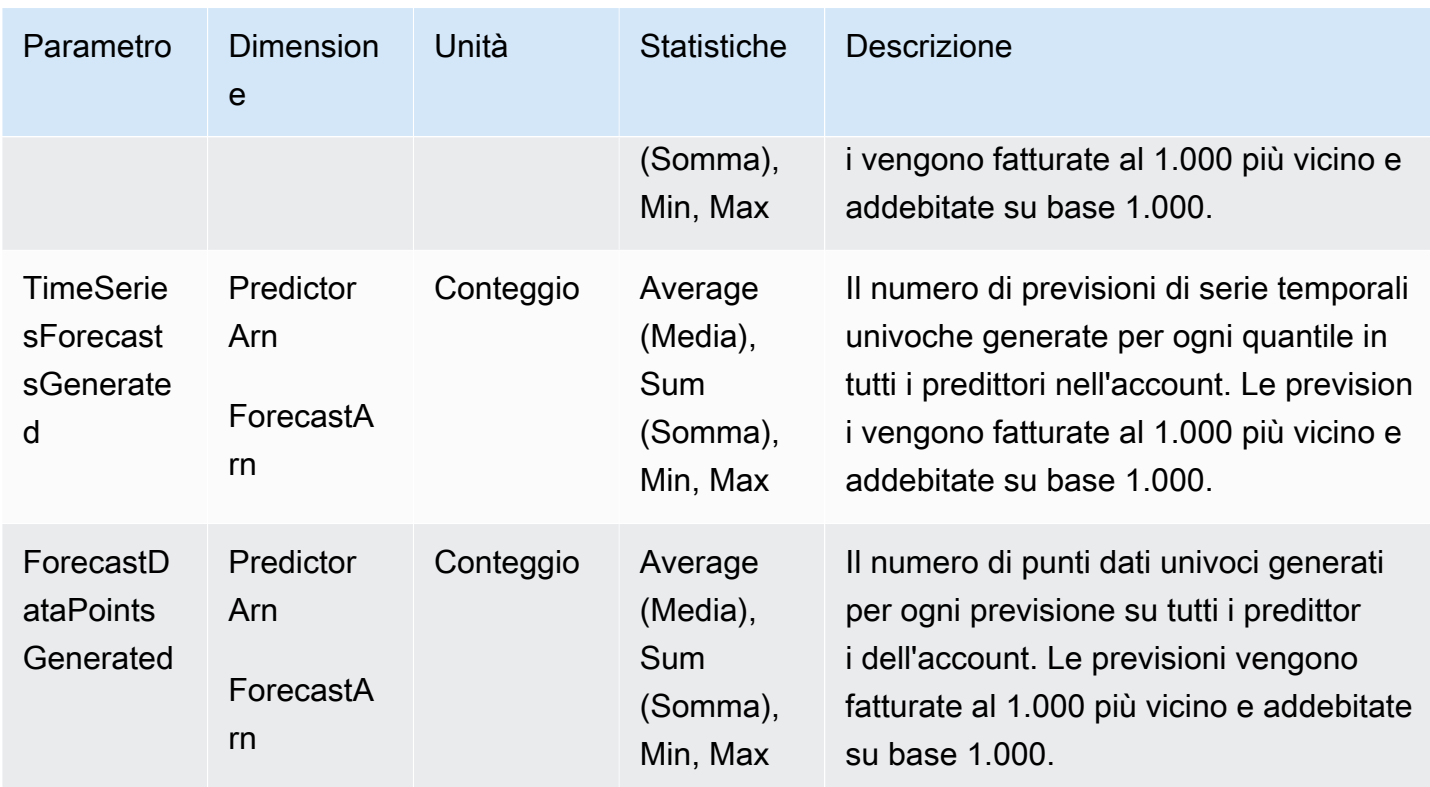

# Convalida della conformità per Amazon Forecast

I revisori di terze parti valutano la sicurezza e la conformità di Amazon Forecast nell'ambito di diversi programmi di AWS conformità. Sono inclusi SOC, PCI e HIPAA.

Per un elenco dei servizi AWS che rientrano nell'ambito di programmi di conformità specifici, consulta [Servizi AWS che rientrano nell'ambito del programma di conformità](https://aws.amazon.com/compliance/services-in-scope/) . Per informazioni generali, consulta [Programmi di conformità AWS](https://aws.amazon.com/compliance/programs/).

È possibile scaricare i report di audit di terze parti utilizzando AWS Artifact. Per ulteriori informazioni, consulta [Download dei report in AWS Artifact .](https://docs.aws.amazon.com/artifact/latest/ug/downloading-documents.html)

La tua responsabilità di conformità quando utilizzi Forecast è determinata dalla sensibilità dei tuoi dati, dagli obiettivi di conformità della tua azienda e dalle leggi e dai regolamenti applicabili. AWSfornisce le seguenti risorse per contribuire alla conformità:

• [Security and Compliance Quick Start Guides](https://aws.amazon.com/quickstart/?awsf.quickstart-homepage-filter=categories%23security-identity-compliance) (Guide Quick Start Sicurezza e compliance) (Guide Quick Start Sicurezza e compliance): queste guide alla distribuzione illustrano considerazioni relative all'architettura e forniscono procedure per la distribuzione di ambienti di base incentrati sulla sicurezza e sulla conformità su AWS.

- [Whitepaper sulla progettazione per la sicurezza HIPAA e la conformità:](https://docs.aws.amazon.com/whitepapers/latest/architecting-hipaa-security-and-compliance-on-aws/architecting-hipaa-security-and-compliance-on-aws.html) questo whitepaper descrive in che modo le aziende possono utilizzare AWS per creare applicazioni conformi ai requisiti HIPAA.
- [Risorse per la conformitàAWS](https://aws.amazon.com/compliance/resources/)  Una raccolta di cartelle di lavoro e guide suddivise per settore e area geografica.
- [Valutazione delle risorse con le regole](https://docs.aws.amazon.com/config/latest/developerguide/evaluate-config.html) nella Guida per lo sviluppatore di AWS Config: il servizio AWS Config valuta il livello di conformità delle configurazioni delle risorse con pratiche interne, linee guida e regolamenti.
- [AWS Security Hub](https://docs.aws.amazon.com/securityhub/latest/userguide/what-is-securityhub.html): questo servizio AWS fornisce una visione completa dello stato di sicurezza all'interno di AWS che consente di verificare la conformità con gli standard e le best practice di sicurezza del settore.

# Resilienza in Amazon Forecast

L'infrastruttura globale di AWS è basata su Regioni e zone di disponibilità AWS. Le Regioni AWS Le Regioni forniscono più zone di disponibilità fisicamente separate e isolate che sono connesse tramite reti altamente ridondanti, a bassa latenza e velocità di trasmissione effettiva elevata. Con le zone di disponibilità, puoi progettare e gestire applicazioni e database che eseguono automaticamente il failover tra zone di disponibilità senza interruzioni. Le zone di disponibilità sono più disponibili, tolleranti ai guasti e scalabili rispetto alle infrastrutture a data center singolo o multiplo tradizionali.

Per ulteriori informazioni sulle regioni AWS e sulle zone di disponibilità, consulta [Infrastruttura globale](https://aws.amazon.com/about-aws/global-infrastructure/)  [di AWS.](https://aws.amazon.com/about-aws/global-infrastructure/)

# Sicurezza dell'infrastruttura in Amazon Forecast

In quanto servizio gestito, Amazon Forecast è protetto dalla sicurezza di rete AWS globale. Per informazioni sui servizi di sicurezza AWSe su come AWSprotegge l'infrastruttura, consulta la pagina [Sicurezza del cloud AWS.](https://aws.amazon.com/security/) Per progettare l'ambiente AWSutilizzando le best practice per la sicurezza dell'infrastruttura, consulta la pagina [Protezione dell'infrastruttura](https://docs.aws.amazon.com/wellarchitected/latest/security-pillar/infrastructure-protection.html) nel Pilastro della sicurezza di AWSWell‐Architected Framework.

Utilizzi chiamate API AWS pubblicate per accedere a Forecast attraverso la rete. I client devono supportare quanto segue:

• Transport Layer Security (TLS). È richiesto TLS 1.2 ed è consigliato TLS 1.3.

• Suite di cifratura con Perfect Forward Secrecy (PFS), ad esempio Ephemeral Diffie-Hellman (DHE) o Elliptic Curve Ephemeral Diffie-Hellman (ECDHE). La maggior parte dei sistemi moderni, come Java 7 e versioni successive, supporta tali modalità.

Inoltre, le richieste devono essere firmate utilizzando un ID chiave di accesso e una chiave di accesso segreta associata a un principale IAM. O puoi utilizzare [AWS Security Token Service](https://docs.aws.amazon.com/STS/latest/APIReference/Welcome.html) (AWS STS) per generare credenziali di sicurezza temporanee per sottoscrivere le richieste.

# Previsione e interfaccia degli endpoint VPC () AWS PrivateLink

Se utilizzi Amazon Virtual Private Cloud (Amazon VPC) per ospitare AWS le tue risorse, puoi stabilire una connessione privata tra il tuo VPC e Amazon Forecast. Questa connessione consente ad Amazon Forecast di comunicare con le tue risorse sul tuo VPC senza passare attraverso la rete Internet pubblica.

Amazon VPC è un software Servizio AWS che usi per lanciare AWS risorse in un cloud privato virtuale (VPC) o in una rete virtuale da te definita. Con un VPC;, detieni il controllo delle impostazioni della rete, come l'intervallo di indirizzi IP, le sottoreti, le tabelle di routing e i gateway di rete. Con gli endpoint VPC, la AWS rete gestisce il routing tra il tuo VPC e. Servizi AWS

Per connettere il tuo VPC ad Amazon Forecast, definisci un endpoint VPC di interfaccia per Amazon Forecast. Un endpoint di interfaccia è un'interfaccia di rete elastica con un indirizzo IP privato che funge da punto di ingresso per il traffico destinato a un supporto. Servizio AWS L'endpoint fornisce una connettività affidabile e scalabile ad Amazon Forecast e non richiede un gateway Internet, un'istanza NAT (Network Address Translation) o una connessione VPN. Per ulteriori informazioni, consulta [Che cos'è Amazon VPC?](https://docs.aws.amazon.com/vpc/latest/userguide/) nella Guida per l'utente di Amazon VPC.

Gli endpoint VPC dell'interfaccia sono abilitati da. AWS PrivateLink Questa AWS tecnologia consente la comunicazione privata tra Servizi AWS di loro utilizzando un'interfaccia di rete elastica con indirizzi IP privati.

## **a** Note

Tutti gli endpoint Amazon Forecast Federal Information Processing Standard (FIPS) sono supportati da. AWS PrivateLink

## Considerazioni sugli endpoint Forecast VPC

Prima di configurare un endpoint VPC di interfaccia per Forecast, assicurati di esaminare le [proprietà](https://docs.aws.amazon.com/vpc/latest/userguide/vpce-interface.html#vpce-interface-limitations) [e le limitazioni degli endpoint dell'interfaccia nella](https://docs.aws.amazon.com/vpc/latest/userguide/vpce-interface.html#vpce-interface-limitations) Amazon VPC User Guide.

Forecast supporta l'esecuzione di chiamate a tutte le sue azioni API dal tuo VPC.

## Creazione di un endpoint VPC di interfaccia per Forecast

Puoi creare un endpoint VPC per il servizio Forecast con la console Amazon VPC o il (). AWS Command Line Interface AWS CLI Per ulteriori informazioni, consulta [Creazione di un endpoint](https://docs.aws.amazon.com/vpc/latest/userguide/vpce-interface.html#create-interface-endpoint)  [dell'interfaccia](https://docs.aws.amazon.com/vpc/latest/userguide/vpce-interface.html#create-interface-endpoint) nella Guida per l'utente di Amazon VPC.

Puoi creare due tipi di endpoint VPC da utilizzare con Amazon Forecast:

- Un endpoint VPC da utilizzare con le operazioni di Amazon Forecast. Per la maggior parte degli utenti, questo è il tipo di endpoint VPC più adatto.
	- com.amazonaws.*region*.forecast
	- com.amazonaws.*region*.forecastquery
- Un endpoint VPC per le operazioni di Amazon Forecast con endpoint conformi allo standard governativo statunitense della pubblicazione Federal Information Processing Standard (FIPS) 140-2 (disponibile in alcune regioni, consulta gli endpoint e le quote di [Amazon](https://docs.aws.amazon.com/general/latest/gr/forecast.html#forecast_region) Forecast).
	- com.amazonaws.*region*.forecast-fips
	- com.amazonaws.*region*.forecastquery-fips

Se abiliti il DNS privato per l'endpoint, puoi effettuare richieste API a Forecast utilizzando il nome DNS predefinito per la regione, ad esempio. forecast.us-east-1.amazonaws.com

Per ulteriori informazioni, consulta [Accesso a un servizio tramite un endpoint dell'interfaccia](https://docs.aws.amazon.com/vpc/latest/userguide/vpce-interface.html#access-service-though-endpoint) in Guida per l'utente di Amazon VPC.

## Creazione di una policy sugli endpoint VPC per Forecast

Puoi allegare una policy per gli endpoint al tuo endpoint VPC che controlla l'accesso a Forecast. La policy specifica le informazioni riportate di seguito:

- Il principale che può eseguire operazioni.
- Le azioni che possono essere eseguite.

• Le risorse sui cui si possono eseguire operazioni.

Per ulteriori informazioni, consulta [Controllo degli accessi ai servizi con endpoint VPC](https://docs.aws.amazon.com/vpc/latest/userguide/vpc-endpoints-access.html) in Guida per l'utente di Amazon VPC.

Esempio: policy degli endpoint VPC che consente tutte le azioni Forecast e le azioni PassRole

Se collegata a un endpoint, questa politica consente l'accesso a tutte le azioni Forecast e alle azioni PassRole.

```
{ 
      "Statement": [ 
           { 
                "Principal": "*", 
                "Effect": "Allow", 
                "Action": [ 
                     "forecast:*", 
                     "iam:PassRole" 
                ], 
                "Resource": "*" 
           } 
      ]
}
```
Esempio: policy degli endpoint VPC che consente azioni Forecast ListDatasets

Se associata a un endpoint, questa policy consente l'accesso alle azioni Forecast ListDatasets elencate.

```
{ 
      "Statement": [ 
           { 
                "Principal": "*", 
                "Effect": "Allow", 
                "Action": [ 
                     "forecast:ListDatasets" 
                ], 
                "Resource": "*" 
           } 
      ]
}
```
# Documentazione di riferimento delle API

Questa sezione fornisce la documentazione per le operazioni dell'API Amazon Forecast.

## Argomenti

- [Operazioni](#page-345-0)
- [Tipi di dati](#page-627-0)
- [Errori comuni](#page-778-0)
- [Parametri comuni](#page-779-0)

# <span id="page-345-0"></span>**Operazioni**

Le seguenti azioni sono supportate da Amazon Forecast Service:

- [CreateAutoPredictor](#page-350-0)
- **[CreateDataset](#page-359-0)**
- [CreateDatasetGroup](#page-365-0)
- [CreateDatasetImportJob](#page-370-0)
- [CreateExplainability](#page-377-0)
- [CreateExplainabilityExport](#page-385-0)
- [CreateForecast](#page-390-0)
- [CreateForecastExportJob](#page-396-0)
- [CreateMonitor](#page-401-0)
- [CreatePredictor](#page-405-0)
- [CreatePredictorBacktestExportJob](#page-416-0)
- [CreateWhatIfAnalysis](#page-421-0)
- [CreateWhatIfForecast](#page-426-0)
- [CreateWhatIfForecastExport](#page-431-0)
- [DeleteDataset](#page-436-0)
- [DeleteDatasetGroup](#page-438-0)
- [DeleteDatasetImportJob](#page-440-0)
- [DeleteExplainability](#page-442-0)
- [DeleteExplainabilityExport](#page-444-0)
- **[DeleteForecast](#page-446-0)**
- [DeleteForecastExportJob](#page-448-0)
- [DeleteMonitor](#page-450-0)
- [DeletePredictor](#page-452-0)
- [DeletePredictorBacktestExportJob](#page-454-0)
- [DeleteResourceTree](#page-456-0)
- **[DeleteWhatIfAnalysis](#page-459-0)**
- [DeleteWhatIfForecast](#page-461-0)
- [DeleteWhatIfForecastExport](#page-463-0)
- [DescribeAutoPredictor](#page-465-0)
- [DescribeDataset](#page-472-0)
- [DescribeDatasetGroup](#page-477-0)
- [DescribeDatasetImportJob](#page-481-0)
- **[DescribeExplainability](#page-488-0)**
- [DescribeExplainabilityExport](#page-494-0)
- **[DescribeForecast](#page-498-0)**
- [DescribeForecastExportJob](#page-504-0)
- **[DescribeMonitor](#page-509-0)**
- **[DescribePredictor](#page-514-0)**
- [DescribePredictorBacktestExportJob](#page-524-0)
- [DescribeWhatIfAnalysis](#page-529-0)
- **[DescribeWhatIfForecast](#page-534-0)**
- [DescribeWhatIfForecastExport](#page-540-0)
- [GetAccuracyMetrics](#page-545-0)
- [ListDatasetGroups](#page-549-0)
- [ListDatasetImportJobs](#page-552-0)
- [ListDatasets](#page-556-0)
- [ListExplainabilities](#page-559-0)
- [ListExplainabilityExports](#page-563-0)
- [ListForecastExportJobs](#page-567-0)
- [ListForecasts](#page-571-0)
- [ListMonitorEvaluations](#page-575-0)
- [ListMonitors](#page-580-0)
- [ListPredictorBacktestExportJobs](#page-584-0)
- [ListPredictors](#page-588-0)
- [ListTagsForResource](#page-592-0)
- [ListWhatIfAnalyses](#page-595-0)
- [ListWhatIfForecastExports](#page-599-0)
- [ListWhatIfForecasts](#page-603-0)
- [ResumeResource](#page-607-0)
- [StopResource](#page-609-0)
- [TagResource](#page-612-0)
- [UntagResource](#page-615-0)
- [UpdateDatasetGroup](#page-617-0)

Le seguenti azioni sono supportate da Amazon Forecast Query Service:

- [QueryForecast](#page-620-0)
- [QueryWhatIfForecast](#page-624-0)

## Servizio Amazon Forecast

Le seguenti azioni sono supportate da Amazon Forecast Service:

- [CreateAutoPredictor](#page-350-0)
- [CreateDataset](#page-359-0)
- [CreateDatasetGroup](#page-365-0)
- [CreateDatasetImportJob](#page-370-0)
- [CreateExplainability](#page-377-0)
- [CreateExplainabilityExport](#page-385-0)
- [CreateForecast](#page-390-0)
- [CreateForecastExportJob](#page-396-0)
- **[CreateMonitor](#page-401-0)**
- **[CreatePredictor](#page-405-0)**
- [CreatePredictorBacktestExportJob](#page-416-0)
- [CreateWhatIfAnalysis](#page-421-0)
- [CreateWhatIfForecast](#page-426-0)
- [CreateWhatIfForecastExport](#page-431-0)
- [DeleteDataset](#page-436-0)
- [DeleteDatasetGroup](#page-438-0)
- [DeleteDatasetImportJob](#page-440-0)
- [DeleteExplainability](#page-442-0)
- [DeleteExplainabilityExport](#page-444-0)
- [DeleteForecast](#page-446-0)
- [DeleteForecastExportJob](#page-448-0)
- **[DeleteMonitor](#page-450-0)**
- **[DeletePredictor](#page-452-0)**
- [DeletePredictorBacktestExportJob](#page-454-0)
- [DeleteResourceTree](#page-456-0)
- [DeleteWhatIfAnalysis](#page-459-0)
- [DeleteWhatIfForecast](#page-461-0)
- [DeleteWhatIfForecastExport](#page-463-0)
- [DescribeAutoPredictor](#page-465-0)
- **[DescribeDataset](#page-472-0)**
- [DescribeDatasetGroup](#page-477-0)
- [DescribeDatasetImportJob](#page-481-0)
- [DescribeExplainability](#page-488-0)
- [DescribeExplainabilityExport](#page-494-0)
- [DescribeForecast](#page-498-0)
- [DescribeForecastExportJob](#page-504-0)
- [DescribeMonitor](#page-509-0)
- [DescribePredictor](#page-514-0)
- [DescribePredictorBacktestExportJob](#page-524-0)
- [DescribeWhatIfAnalysis](#page-529-0)
- [DescribeWhatIfForecast](#page-534-0)
- [DescribeWhatIfForecastExport](#page-540-0)
- [GetAccuracyMetrics](#page-545-0)
- [ListDatasetGroups](#page-549-0)
- [ListDatasetImportJobs](#page-552-0)
- [ListDatasets](#page-556-0)
- [ListExplainabilities](#page-559-0)
- [ListExplainabilityExports](#page-563-0)
- [ListForecastExportJobs](#page-567-0)
- [ListForecasts](#page-571-0)
- [ListMonitorEvaluations](#page-575-0)
- [ListMonitors](#page-580-0)
- [ListPredictorBacktestExportJobs](#page-584-0)
- [ListPredictors](#page-588-0)
- [ListTagsForResource](#page-592-0)
- [ListWhatIfAnalyses](#page-595-0)
- [ListWhatIfForecastExports](#page-599-0)
- [ListWhatIfForecasts](#page-603-0)
- [ResumeResource](#page-607-0)
- [StopResource](#page-609-0)
- [TagResource](#page-612-0)
- [UntagResource](#page-615-0)
- [UpdateDatasetGroup](#page-617-0)

## <span id="page-350-0"></span>CreateAutoPredictor

Servizio: Amazon Forecast Service

Crea un predittore Amazon Forecast.

Amazon Forecast crea predittori con AutoPredictor, il che implica l'applicazione della combinazione ottimale di algoritmi a ogni serie temporale dei tuoi set di dati. Puoi utilizzarli [CreateAutoPredictor](#page-350-0) per creare nuovi predittori o aggiornare/riqualificare i predittori esistenti.

Creazione di nuovi predittori

I seguenti parametri sono necessari per la creazione di un nuovo predittore:

- PredictorName- Un nome univoco per il predittore.
- DatasetGroupArn- L'ARN del gruppo di set di dati utilizzato per addestrare il predittore.
- ForecastFrequency- La granularità delle previsioni (orarie, giornaliere, settimanali, ecc.).
- ForecastHorizon- Il numero di fasi temporali previsto dal modello. L'orizzonte di previsione è anche chiamato lunghezza della previsione.

Quando create un nuovo predittore, non specificate un valore per. ReferencePredictorArn

Aggiornamento e riqualificazione dei predittori

I seguenti parametri sono necessari per riqualificare o aggiornare un predittore:

- PredictorName- Un nome univoco per il predittore.
- ReferencePredictorArn- L'ARN del predittore da riqualificare o aggiornare.

Quando aggiorni o riqualifichi un predittore, specifica solo i valori per and. ReferencePredictorArn PredictorName

<span id="page-350-1"></span>Sintassi della richiesta

```
{ 
    "DataConfig": { 
        "AdditionalDatasets": [ 
\overline{\mathcal{E}} "Configuration": { 
                    "string" : [ "string" ] 
                },
```

```
 "Name": "string" 
           } 
        ], 
        "AttributeConfigs": [ 
           { 
               "AttributeName": "string", 
               "Transformations": { 
                 "string" : "string" 
              } 
           } 
        ], 
        "DatasetGroupArn": "string" 
    }, 
    "EncryptionConfig": { 
        "KMSKeyArn": "string", 
        "RoleArn": "string" 
    }, 
    "ExplainPredictor": boolean, 
    "ForecastDimensions": [ "string" ], 
    "ForecastFrequency": "string", 
    "ForecastHorizon": number, 
    "ForecastTypes": [ "string" ], 
    "MonitorConfig": { 
        "MonitorName": "string" 
    }, 
    "OptimizationMetric": "string", 
    "PredictorName": "string", 
    "ReferencePredictorArn": "string", 
    "Tags": [ 
       { 
           "Key": "string", 
           "Value": "string" 
        } 
    ], 
    "TimeAlignmentBoundary": { 
        "DayOfMonth": number, 
        "DayOfWeek": "string", 
        "Hour": number, 
        "Month": "string" 
    }
}
```
#### Parametri della richiesta

La richiesta accetta i seguenti dati in formato JSON.

#### <span id="page-352-0"></span>**[DataConfig](#page-350-1)**

La configurazione dei dati per il gruppo di set di dati e qualsiasi set di dati aggiuntivo.

Tipo: oggetto [DataConfig](#page-655-3)

Campo obbligatorio: no

#### <span id="page-352-1"></span>**[EncryptionConfig](#page-350-1)**

Una chiave (KMS) AWS Key Management Service e un ruolo (IAM) AWS Identity and Access Management che Amazon Forecast può assumere per accedere alla chiave. È possibile specificare questo oggetto opzionale nelle richieste [CreateDataset](#page-359-0) e[CreatePredictor.](#page-405-0)

Tipo: oggetto [EncryptionConfig](#page-666-2)

Campo obbligatorio: no

#### <span id="page-352-2"></span>**[ExplainPredictor](#page-350-1)**

Crea una risorsa di spiegabilità per il predittore.

Tipo: Booleano

Campo obbligatorio: no

#### <span id="page-352-3"></span>**[ForecastDimensions](#page-350-1)**

Una matrice di nomi di dimensioni (campi) che specificano come raggruppare la previsione generata.

Ad esempio, se stai generando previsioni per le vendite di articoli in tutti i tuoi negozi e il set di dati contiene un store\_id campo, dovresti specificare store\_id una dimensione per raggruppare le previsioni di vendita per ogni negozio.

Tipo: matrice di stringhe

Membri dell'array: numero minimo di 1 elemento. Numero massimo di 10 elementi.

Limitazioni di lunghezza: lunghezza minima di 1. La lunghezza massima è 63 caratteri.

## Modello: ^[a-zA-Z][a-zA-Z0-9\_]\*

Campo obbligatorio: no

### <span id="page-353-0"></span>**[ForecastFrequency](#page-350-1)**

La frequenza delle previsioni in una previsione.

Gli intervalli validi sono un numero intero seguito da Y (anno), M (mese), W (settimana), D (giorno), H (ora) e min (minuti). Ad esempio, "1D" indica ogni giorno e "15min" indica ogni 15 minuti. Non è possibile specificare un valore che si sovrapponga alla successiva frequenza più grande. Ciò significa, ad esempio, che non è possibile specificare una frequenza di 60 minuti, poiché equivale a 1 ora. Di seguito sono riportati i valori validi per ciascuna frequenza:

- Minuti: 1-59
- Ora: 1-23
- Giorno: 1-6
- Settimana: 1-4
- Mese: 1-11
- Anno: 1

Pertanto, se desideri previsioni a settimane alterne, specifica "2W". Oppure, se desideri previsioni trimestrali, specifica "3M".

La frequenza deve essere maggiore o uguale alla frequenza del set di dati TARGET TIME SERIES.

Quando viene fornito un set di dati RELATED\_TIME\_SERIES, la frequenza deve essere uguale alla frequenza del set di dati RELATED\_TIME\_SERIES.

Tipo: stringa

Limitazioni di lunghezza: lunghezza minima di 1. Lunghezza massima di 5.

Modello: ^Y|M|W|D|H|30min|15min|10min|5min|1min\$

Campo obbligatorio: no

#### <span id="page-353-1"></span>**[ForecastHorizon](#page-350-1)**

Il numero di fasi temporali previste dal modello. L'orizzonte di previsione è anche chiamato lunghezza della previsione.

L'orizzonte di previsione massimo è il minore tra 500 fasi temporali o 1/4 della lunghezza del set di dati TARGET\_TIME\_SERIES. Se ne stai riqualificando uno esistente AutoPredictor, l'orizzonte di previsione massimo è il minore tra 500 passaggi temporali o 1/3 della lunghezza del set di dati TARGET\_TIME\_SERIES.

Se stai eseguendo l'aggiornamento a un parametro esistente AutoPredictor o ne stai riqualificando uno esistente, non puoi aggiornare il parametro dell'orizzonte di previsione. AutoPredictor È possibile soddisfare questo requisito fornendo serie temporali più lunghe nel set di dati.

Tipo: integer

Campo obbligatorio: no

## <span id="page-354-0"></span>[ForecastTypes](#page-350-1)

I tipi di previsione utilizzati per addestrare un predittore. È possibile specificare fino a cinque tipi di previsione. I tipi di previsione possono essere quantili da 0,01 a 0,99, con incrementi di 0,01 o superiori. Puoi anche specificare la previsione media conmean.

Tipo: matrice di stringhe

Membri dell'array: numero minimo di 1 elemento. Numero massimo di 20 elementi.

Vincoli di lunghezza: lunghezza minima di 2. La lunghezza massima è 4 caratteri.

Modello: (^0?\.\d\d?\$|^mean\$)

Campo obbligatorio: no

## <span id="page-354-1"></span>**[MonitorConfig](#page-350-1)**

I dettagli di configurazione per il monitoraggio dei predittori. Fornisci un nome alla risorsa di monitoraggio per abilitare il monitoraggio predittivo.

Il monitoraggio predittivo ti consente di vedere come le prestazioni del tuo predittore cambiano nel tempo. Per ulteriori informazioni, consulta [Predictor](https://docs.aws.amazon.com/forecast/latest/dg/predictor-monitoring.html) Monitoring.

Tipo: oggetto [MonitorConfig](#page-706-1)

Campo obbligatorio: no

## <span id="page-354-2"></span>**[OptimizationMetric](#page-350-1)**

La metrica di precisione utilizzata per ottimizzare il predittore.

#### Tipo: stringa

Valori validi: WAPE | RMSE | AverageWeightedQuantileLoss | MASE | MAPE

Campo obbligatorio: no

#### <span id="page-355-0"></span>[PredictorName](#page-350-1)

Un nome univoco per il predittore

Tipo: stringa

Limitazioni di lunghezza: lunghezza minima di 1. La lunghezza massima è 63 caratteri.

Modello: ^[a-zA-Z][a-zA-Z0-9\_]\*

Campo obbligatorio: sì

### <span id="page-355-1"></span>[ReferencePredictorArn](#page-350-1)

L'ARN del predittore da riqualificare o aggiornare. Questo parametro viene utilizzato solo durante la riqualificazione o l'aggiornamento di un predittore. Quando create un nuovo predittore, non specificate un valore per questo parametro.

Quando aggiorni o riqualifichi un predittore, specifica solo i valori per and.

ReferencePredictorArn PredictorName Il valore di PredictorName deve essere un nome di predittore univoco.

Tipo: stringa

Limitazioni di lunghezza: lunghezza massima di 256.

```
Modello: arn:([a-z\d-]+):forecast:.*:.*:.+
```
Campo obbligatorio: no

#### <span id="page-355-2"></span>[Tags](#page-350-1)

Metadati opzionali per aiutarti a classificare e organizzare i tuoi predittori. Ogni tag è composto da una chiave e da un valore opzionale, entrambi personalizzabili. I valori e le chiavi dei tag rispettano la distinzione tra maiuscole e minuscole.

Ai tag si applicano le limitazioni seguenti:

• Per ogni risorsa, ogni chiave di tag deve essere unica e ogni chiave di tag deve avere un valore.

- Numero massimo di tag per risorsa: 50.
- Lunghezza massima della chiave: 128 caratteri Unicode in UTF-8.
- Lunghezza massima del valore: 256 caratteri Unicode in UTF-8.
- Caratteri accettati: tutte le lettere e i numeri, gli spazi rappresentabili in UTF-8 e + =.  $\frac{1}{Q}$ . Se lo schema di etichettatura viene utilizzato in altri servizi e risorse, si applicano anche le restrizioni relative ai caratteri di tali servizi.
- I prefissi chiave non possono includere alcuna combinazione maiuscola o minuscola di o. aws: AWS: I valori possono avere questo prefisso. Se il valore di un tag ha aws come prefisso ma la chiave no, Forecast lo considera un tag utente e verrà conteggiato nel limite di 50 tag. I tag con solo il prefisso chiave di aws non vengono conteggiati ai fini del limite di tag per risorsa. Non è possibile modificare o eliminare le chiavi dei tag con questo prefisso.

Tipo: matrice di oggetti [Tag](#page-749-1)

Membri dell'array: numero minimo di 0 elementi. Numero massimo di 200 elementi.

Campo obbligatorio: no

#### <span id="page-356-0"></span>[TimeAlignmentBoundary](#page-350-1)

Il limite temporale utilizzato da Forecast per allineare e aggregare tutti i dati che non sono in linea con la frequenza della previsione. Fornisci l'unità di tempo e il limite temporale come coppia di valori chiave. Per ulteriori informazioni sulla specificazione di un limite temporale, vedere [Specificazione](https://docs.aws.amazon.com/forecast/latest/dg/data-aggregation.html#specifying-time-boundary) di un limite temporale. Se non fornisci un limite temporale, Forecast utilizza una serie di [limiti temporali predefiniti.](https://docs.aws.amazon.com/forecast/latest/dg/data-aggregation.html#default-time-boundaries)

Tipo: oggetto [TimeAlignmentBoundary](#page-753-3)

Campo obbligatorio: no

#### <span id="page-356-1"></span>Sintassi della risposta

```
{ 
    "PredictorArn": "string"
}
```
#### Elementi di risposta

Se l'operazione riesce, il servizio restituisce una risposta HTTP 200.

I dati seguenti vengono restituiti in formato JSON mediante il servizio.

### <span id="page-357-0"></span>**[PredictorArn](#page-356-1)**

L'Amazon Resource Name (ARN) del predittore.

Tipo: stringa

Limitazioni di lunghezza: lunghezza massima di 256.

Modello: arn:([a-z\d-]+):forecast:.\*:.\*:.+

Errori

InvalidInputException

Non possiamo elaborare la richiesta perché include un valore non valido o un valore che supera l'intervallo valido.

Codice di stato HTTP: 400

LimitExceededException

Il limite del numero di risorse per account è stato superato.

Codice di stato HTTP: 400

ResourceAlreadyExistsException

Esiste già una risorsa con questo nome. Riprova con un nome diverso.

Codice di stato HTTP: 400

ResourceInUseException

La risorsa specificata è in uso.

Codice di stato HTTP: 400

ResourceNotFoundException

Non riusciamo a trovare una risorsa con questo Amazon Resource Name (ARN). Controlla l'ARN e riprova.

Codice di stato HTTP: 400

### Vedi anche

Per ulteriori informazioni sull'utilizzo di questa API in uno degli SDK AWS specifici della lingua, consulta quanto segue:

- [Interfaccia a riga di comando AWS](https://docs.aws.amazon.com/goto/aws-cli/forecast-2018-06-26/CreateAutoPredictor)
- [SDK AWS per .NET](https://docs.aws.amazon.com/goto/DotNetSDKV3/forecast-2018-06-26/CreateAutoPredictor)
- [SDK AWS per C++](https://docs.aws.amazon.com/goto/SdkForCpp/forecast-2018-06-26/CreateAutoPredictor)
- [SDK AWS per Go](https://docs.aws.amazon.com/goto/SdkForGoV1/forecast-2018-06-26/CreateAutoPredictor)
- [SDK AWS per Java V2](https://docs.aws.amazon.com/goto/SdkForJavaV2/forecast-2018-06-26/CreateAutoPredictor)
- [AWSSDK per V3 JavaScript](https://docs.aws.amazon.com/goto/SdkForJavaScriptV3/forecast-2018-06-26/CreateAutoPredictor)
- [SDK AWS per PHP V3](https://docs.aws.amazon.com/goto/SdkForPHPV3/forecast-2018-06-26/CreateAutoPredictor)
- [SDK AWS per Python](https://docs.aws.amazon.com/goto/boto3/forecast-2018-06-26/CreateAutoPredictor)
- [SDK AWS per Ruby V3](https://docs.aws.amazon.com/goto/SdkForRubyV3/forecast-2018-06-26/CreateAutoPredictor)

## <span id="page-359-0"></span>CreateDataset

Servizio: Amazon Forecast Service

Crea un set di dati di Amazon Forecast Le informazioni sul set di dati fornito aiutano Forecast a comprendere come utilizzare i dati per l'addestramento dei modelli. Questo include gli output seguenti:

- *DataFrequency* : con quale frequenza vengono raccolti i dati storici delle serie temporali.
- *Domain* e *DatasetType* : ogni set di dati ha un dominio del set di dati associato e un tipo all'interno del dominio. Amazon Forecast fornisce un elenco di domini e tipi predefiniti all'interno di ciascun dominio. Per ogni dominio e tipo di set di dati univoco all'interno del dominio, Amazon Forecast richiede che i dati contengano un set minimo di campi predefiniti.
- *Schema* : uno schema specifica i campi nel set di dati, inclusi il nome del campo e il tipo di dati.

Dopo aver creato un set di dati, importa i dati di training e aggiungi il set di dati al gruppo di set di dati. Puoi utilizzare il gruppo di set di dati per creare un predittore. Per ulteriori informazioni, consulta [Importazione di set di dati.](https://docs.aws.amazon.com/forecast/latest/dg/howitworks-datasets-groups.html)

Per ottenere un elenco di tutti i tuoi set di dati, usa l'[ListDatasets](https://docs.aws.amazon.com/forecast/latest/dg/API_ListDatasets.html)operazione.

Ad esempio, i set di dati Forecast, consulta il [GitHubrepository Amazon Forecast Sample](https://github.com/aws-samples/amazon-forecast-samples).

## **a** Note

Lo Status di un set di dati deve essere ACTIVE prima di poter importare i dati di training. Utilizza l'operazione [DescribeDataset](https://docs.aws.amazon.com/forecast/latest/dg/API_DescribeDataset.html) per ottenere lo stato.

## Sintassi della richiesta

```
{ 
    "DataFrequency": "string", 
    "DatasetName": "string", 
    "DatasetType": "string", 
    "Domain": "string", 
    "EncryptionConfig": { 
        "KMSKeyArn": "string", 
        "RoleArn": "string" 
    },
```
```
 "Schema": { 
        "Attributes": [ 
            { 
                "AttributeName": "string", 
                "AttributeType": "string" 
 } 
       \overline{1} }, 
     "Tags": [ 
        { 
            "Key": "string", 
            "Value": "string" 
        } 
    ]
}
```
#### Parametri della richiesta

La richiesta accetta i seguenti dati in formato JSON.

#### **[DataFrequency](#page-359-0)**

La frequenza della raccolta dei dati. Questo parametro è obbligatorio per i set dati RELATED\_TIME\_SERIES.

Gli intervalli validi sono un numero intero seguito da Y (anno), M (mese), W (settimana), D (giorno), H (ora) e min (minuti). Ad esempio, "1D" indica ogni giorno e "15min" indica ogni 15 minuti. Non è possibile specificare un valore che si sovrapponga alla successiva frequenza più grande. Ciò significa, ad esempio, che non è possibile specificare una frequenza di 60 minuti, poiché equivale a 1 ora. Di seguito sono riportati i valori validi per ciascuna frequenza:

- Minuti: 1-59
- Ora: 1-23
- Giorno: 1-6
- Settimana: 1-4
- Mese: 1-11
- Anno: 1

Pertanto, se desideri previsioni a settimane alterne, specifica "2W". Oppure, se desideri previsioni trimestrali, specifica "3M".

## Tipo: stringa

Limitazioni di lunghezza: lunghezza minima di 1. Lunghezza massima di 5.

Modello: ^Y|M|W|D|H|30min|15min|10min|5min|1min\$

Campo obbligatorio: no

#### [DatasetName](#page-359-0)

Un nome per il set di dati.

Tipo: stringa

Limitazioni di lunghezza: lunghezza minima di 1. La lunghezza massima è 63 caratteri.

Modello: ^[a-zA-Z][a-zA-Z0-9\_]\*

Campo obbligatorio: sì

#### **[DatasetType](#page-359-0)**

Il tipo di set di dati. I valori validi dipendono da quelli sceltiDomain.

Tipo: stringa

Valori validi: TARGET\_TIME\_SERIES | RELATED\_TIME\_SERIES | ITEM\_METADATA

Campo obbligatorio: sì

#### [Domain](#page-359-0)

Il dominio associato al set di dati. Quando si aggiunge un set di dati a un gruppo di set di dati, questo valore e il valore specificato per il Domain parametro dell'[CreateDatasetGroup](https://docs.aws.amazon.com/forecast/latest/dg/API_CreateDatasetGroup.html)operazione devono corrispondere.

L'opzione Domain e DatasetType scelta determina i campi che devono essere presenti nei dati di addestramento importati nel set di dati. Ad esempio, se scegli il RETAIL dominio e TARGET\_TIME\_SERIES come taleDatasetType, Amazon Forecast richiede item\_id che i demand campi siano presenti nei tuoi dati. timestamp Per ulteriori informazioni, consulta [Importazione di set di dati.](https://docs.aws.amazon.com/forecast/latest/dg/howitworks-datasets-groups.html)

## Tipo: stringa

Valori validi: RETAIL | CUSTOM | INVENTORY PLANNING | EC2 CAPACITY | WORK\_FORCE | WEB\_TRAFFIC | METRICS

Campo obbligatorio: sì

## **[EncryptionConfig](#page-359-0)**

Una chiave AWS Key Management Service (KMS) e il ruolo AWS Identity and Access Management (IAM) che Amazon Forecast può assumere per accedere alla chiave.

Tipo: oggetto [EncryptionConfig](#page-666-0)

Campo obbligatorio: no

## <span id="page-362-0"></span>[Schema](#page-359-0)

Lo schema per il set di dati. Gli attributi dello schema e il loro ordine devono corrispondere ai campi nei dati. Il set dati Domain e DatasetType che scegli determina i campi minimi richiesti nei tuoi dati di formazione. Per informazioni sui campi richiesti per un dominio e un tipo di set di dati specifici, vedi [Domini di set di dati e tipi di set di dati.](https://docs.aws.amazon.com/forecast/latest/dg/howitworks-domains-ds-types.html)

Tipo: oggetto [Schema](#page-732-1)

Campo obbligatorio: sì

## <span id="page-362-1"></span>[Tags](#page-359-0)

I metadati opzionali che applichi al set di dati per aiutarti a classificarli e organizzarli. Ogni tag è composto da una chiave e da un valore opzionale, entrambi personalizzabili.

Ai tag si applicano le seguenti limitazioni di base:

- Numero massimo di tag per risorsa: 50.
- Per ciascuna risorsa, ogni chiave del tag deve essere univoca e ogni chiave del tag può avere un solo valore.
- Lunghezza massima della chiave: 128 caratteri Unicode in UTF-8.
- Lunghezza massima del valore: 256 caratteri Unicode in UTF-8.
- Se lo schema di assegnazione dei tag viene utilizzato in più servizi e risorse , tieni presente che altri servizi potrebbero prevedere limitazioni sui caratteri consentiti. I caratteri generalmente consentiti sono: lettere, numeri e spazi rappresentabili in formato UTF-8 e i seguenti caratteri speciali  $+ - = 0.1$  :  $\neq 0$ .
- I valori e le chiavi dei tag rispettano la distinzione tra maiuscole e minuscole.

• Non utilizzare alcuna combinazione di lettere maiuscole o minuscole aws: AWS:, ad esempio un prefisso per le chiavi, poiché è riservato all'uso. AWS Non è possibile modificare o eliminare le chiavi dei tag con questo prefisso. I valori possono avere questo prefisso. Se il valore di un tag ha aws come prefisso ma la chiave no, Forecast lo considera un tag utente e verrà conteggiato nel limite di 50 tag. I tag con solo il prefisso chiave di aws non vengono conteggiati ai fini del limite di tag per risorsa.

Tipo: matrice di oggetti [Tag](#page-749-1)

Membri dell'array: numero minimo di 0 elementi. Numero massimo di 200 elementi.

Campo obbligatorio: no

<span id="page-363-1"></span>Sintassi della risposta

```
{ 
    "DatasetArn": "string"
}
```
Elementi di risposta

Se l'operazione riesce, il servizio restituisce una risposta HTTP 200.

I dati seguenti vengono restituiti in formato JSON mediante il servizio.

#### <span id="page-363-0"></span>**[DatasetArn](#page-363-1)**

Il nome della risorsa Amazon (ARN) del set di dati.

Tipo: stringa

Limitazioni di lunghezza: lunghezza massima di 256.

Modello: arn:([a-z\d-]+):forecast:.\*:.\*:.+

## Errori

InvalidInputException

Non possiamo elaborare la richiesta perché include un valore non valido o un valore che supera l'intervallo valido.

Codice di stato HTTP: 400

LimitExceededException

Il limite del numero di risorse per account è stato superato.

Codice di stato HTTP: 400

ResourceAlreadyExistsException

Esiste già una risorsa con questo nome. Riprova con un nome diverso.

Codice di stato HTTP: 400

Vedi anche

Per ulteriori informazioni sull'utilizzo di questa API in uno degli SDK AWS specifici della lingua, consulta quanto segue:

- [Interfaccia a riga di comando AWS](https://docs.aws.amazon.com/goto/aws-cli/forecast-2018-06-26/CreateDataset)
- [SDK AWS per .NET](https://docs.aws.amazon.com/goto/DotNetSDKV3/forecast-2018-06-26/CreateDataset)
- [SDK AWS per C++](https://docs.aws.amazon.com/goto/SdkForCpp/forecast-2018-06-26/CreateDataset)
- [SDK AWS per Go](https://docs.aws.amazon.com/goto/SdkForGoV1/forecast-2018-06-26/CreateDataset)
- [SDK AWS per Java V2](https://docs.aws.amazon.com/goto/SdkForJavaV2/forecast-2018-06-26/CreateDataset)
- [AWSSDK per JavaScript V3](https://docs.aws.amazon.com/goto/SdkForJavaScriptV3/forecast-2018-06-26/CreateDataset)
- [SDK AWS per PHP V3](https://docs.aws.amazon.com/goto/SdkForPHPV3/forecast-2018-06-26/CreateDataset)
- [SDK AWS per Python](https://docs.aws.amazon.com/goto/boto3/forecast-2018-06-26/CreateDataset)
- [SDK AWS per Ruby V3](https://docs.aws.amazon.com/goto/SdkForRubyV3/forecast-2018-06-26/CreateDataset)

# CreateDatasetGroup

Servizio: Amazon Forecast Service

Crea un gruppo di set di dati che contiene una raccolta di set di dati correlati. È possibile aggiungere set di dati al gruppo di set di dati quando si crea il gruppo di set di dati o successivamente utilizzando l'operazione. [UpdateDatasetGroup](https://docs.aws.amazon.com/forecast/latest/dg/API_UpdateDatasetGroup.html)

Dopo aver creato un gruppo di set di dati e aggiunti i set di dati, utilizza il gruppo di set di dati quando crei un predittore. Per ulteriori informazioni, consulta [Gruppi di set di dati.](https://docs.aws.amazon.com/forecast/latest/dg/howitworks-datasets-groups.html)

Per ottenere un elenco di tutti i gruppi di set di dati, usa l'operazione. [ListDatasetGroups](https://docs.aws.amazon.com/forecast/latest/dg/API_ListDatasetGroups.html)

## **a** Note

Lo Status di un gruppo di set di dati deve essere ACTIVE per poter utilizzare il gruppo di set di dati e creare un predittore. Per ottenere lo stato, usa l'[DescribeDatasetGroupo](https://docs.aws.amazon.com/forecast/latest/dg/API_DescribeDatasetGroup.html)perazione.

<span id="page-365-1"></span>Sintassi della richiesta

```
{ 
    "DatasetArns": [ "string" ], 
    "DatasetGroupName": "string", 
    "Domain": "string", 
    "Tags": [ 
       \{ "Key": "string", 
            "Value": "string" 
        } 
   \mathbf{I}}
```
Parametri della richiesta

La richiesta accetta i seguenti dati in formato JSON.

## <span id="page-365-0"></span>**[DatasetArns](#page-365-1)**

Un array di nomi delle risorse Amazon (ARN) dei set di dati che desideri includere nel gruppo di set di dati.

Tipo: matrice di stringhe

Limitazioni di lunghezza: lunghezza massima di 256.

```
Modello: arn:([a-z\d-]+):forecast:.*:.*:.+
```
Campo obbligatorio: no

#### <span id="page-366-0"></span>[DatasetGroupName](#page-365-1)

Un nome per il gruppo di set di dati.

Tipo: stringa

Limitazioni di lunghezza: lunghezza minima di 1. La lunghezza massima è 63 caratteri.

```
Modello: ^[a-zA-Z][a-zA-Z0-9_]*
```
Campo obbligatorio: sì

## <span id="page-366-1"></span>[Domain](#page-365-1)

Il dominio associato al gruppo di set di dati. Quando si aggiunge un set di dati a un gruppo di set di dati, questo valore e il valore specificato per il Domain parametro dell'[CreateDataseto](https://docs.aws.amazon.com/forecast/latest/dg/API_CreateDataset.html)perazione devono corrispondere.

Il Domain e il DatasetType che scegli determinano i campi che devono essere presenti nei dati di formazione importati in un set di dati. Ad esempio, se scegli il dominio RETAIL e TARGET\_TIME\_SERIES come il DatasetType, Amazon Forecast richiede che i campi item\_id, timestamp e demand siano presenti nei tuoi dati. Per ulteriori informazioni, consulta [Gruppi di](https://docs.aws.amazon.com/forecast/latest/dg/howitworks-datasets-groups.html) [set di dati](https://docs.aws.amazon.com/forecast/latest/dg/howitworks-datasets-groups.html).

Tipo: stringa

Valori validi: RETAIL | CUSTOM | INVENTORY\_PLANNING | EC2\_CAPACITY | WORK\_FORCE | WEB\_TRAFFIC | METRICS

Campo obbligatorio: sì

## <span id="page-366-2"></span>[Tags](#page-365-1)

I metadati opzionali che applichi al gruppo di set di dati per aiutarti a classificarli e organizzarli. Ogni tag è composto da una chiave e da un valore opzionale, entrambi personalizzabili.

Ai tag si applicano le seguenti limitazioni di base:

• Numero massimo di tag per risorsa: 50.

- Per ciascuna risorsa, ogni chiave del tag deve essere univoca e ogni chiave del tag può avere un solo valore.
- Lunghezza massima della chiave: 128 caratteri Unicode in UTF-8.
- Lunghezza massima del valore: 256 caratteri Unicode in UTF-8.
- Se lo schema di assegnazione dei tag viene utilizzato in più servizi e risorse , tieni presente che altri servizi potrebbero prevedere limitazioni sui caratteri consentiti. I caratteri generalmente consentiti sono: lettere, numeri e spazi rappresentabili in formato UTF-8 e i seguenti caratteri speciali  $+ - =$ .  $\therefore$  /  $\omega$ .
- I valori e le chiavi dei tag rispettano la distinzione tra maiuscole e minuscole.
- Non utilizzare alcuna combinazione di lettere maiuscole o minuscole aws: AWS:, ad esempio un prefisso per le chiavi, poiché è riservato all'uso. AWS Non è possibile modificare o eliminare le chiavi dei tag con questo prefisso. I valori possono avere questo prefisso. Se il valore di un tag ha aws come prefisso ma la chiave no, Forecast lo considera un tag utente e verrà conteggiato nel limite di 50 tag. I tag con solo il prefisso chiave di aws non vengono conteggiati ai fini del limite di tag per risorsa.

Tipo: matrice di oggetti [Tag](#page-749-1)

Membri dell'array: numero minimo di 0 elementi. Numero massimo di 200 elementi.

Campo obbligatorio: no

## <span id="page-367-1"></span>Sintassi della risposta

```
{ 
    "DatasetGroupArn": "string"
}
```
#### Elementi di risposta

Se l'operazione riesce, il servizio restituisce una risposta HTTP 200.

I dati seguenti vengono restituiti in formato JSON mediante il servizio.

#### <span id="page-367-0"></span>[DatasetGroupArn](#page-367-1)

Il nome della risorsa Amazon (ARN) del gruppo di set di dati.

Tipo: stringa

Limitazioni di lunghezza: lunghezza massima di 256.

```
Modello: arn:([a-z\d-]+):forecast:.*:.*:.+
```
Errori

InvalidInputException

Non possiamo elaborare la richiesta perché include un valore non valido o un valore che supera l'intervallo valido.

Codice di stato HTTP: 400

LimitExceededException

Il limite del numero di risorse per account è stato superato.

Codice di stato HTTP: 400

ResourceAlreadyExistsException

Esiste già una risorsa con questo nome. Riprova con un nome diverso.

Codice di stato HTTP: 400

ResourceInUseException

La risorsa specificata è in uso.

Codice di stato HTTP: 400

ResourceNotFoundException

Non riusciamo a trovare una risorsa con questo Amazon Resource Name (ARN). Controlla l'ARN e riprova.

Codice di stato HTTP: 400

Vedi anche

Per ulteriori informazioni sull'utilizzo di questa API in uno degli SDK AWS specifici della lingua, consulta quanto segue:

• [Interfaccia a riga di comando AWS](https://docs.aws.amazon.com/goto/aws-cli/forecast-2018-06-26/CreateDatasetGroup)

- [SDK AWS per .NET](https://docs.aws.amazon.com/goto/DotNetSDKV3/forecast-2018-06-26/CreateDatasetGroup)
- [SDK AWS per C++](https://docs.aws.amazon.com/goto/SdkForCpp/forecast-2018-06-26/CreateDatasetGroup)
- [SDK AWS per Go](https://docs.aws.amazon.com/goto/SdkForGoV1/forecast-2018-06-26/CreateDatasetGroup)
- [SDK AWS per Java V2](https://docs.aws.amazon.com/goto/SdkForJavaV2/forecast-2018-06-26/CreateDatasetGroup)
- [AWSSDK per V3 JavaScript](https://docs.aws.amazon.com/goto/SdkForJavaScriptV3/forecast-2018-06-26/CreateDatasetGroup)
- [SDK AWS per PHP V3](https://docs.aws.amazon.com/goto/SdkForPHPV3/forecast-2018-06-26/CreateDatasetGroup)
- [SDK AWS per Python](https://docs.aws.amazon.com/goto/boto3/forecast-2018-06-26/CreateDatasetGroup)
- [SDK AWS per Ruby V3](https://docs.aws.amazon.com/goto/SdkForRubyV3/forecast-2018-06-26/CreateDatasetGroup)

# CreateDatasetImportJob

Servizio: Amazon Forecast Service

Importa i dati di allenamento in un set di dati Amazon Forecast. Fornisci la posizione dei tuoi dati di allenamento in un bucket Amazon Simple Storage Service (Amazon S3) e l'Amazon Resource Name (ARN) del set di dati in cui desideri importare i dati.

È necessario specificare un [DataSource](https://docs.aws.amazon.com/forecast/latest/dg/API_DataSource.html)oggetto che includa un ruolo AWS Identity and Access Management (IAM) che Amazon Forecast può assumere per accedere ai dati, poiché Amazon Forecast crea una copia dei dati e li elabora in un AWS sistema interno. Per ulteriori informazioni, consulta [Configurare le autorizzazioni](https://docs.aws.amazon.com/forecast/latest/dg/aws-forecast-iam-roles.html).

I dati di addestramento devono essere in formato CSV o Parquet. Il delimitatore deve essere una virgola (,).

È possibile specificare il percorso di un file specifico, il bucket S3 o una cartella nel bucket S3. Negli ultimi due casi, Amazon Forecast importa tutti i file fino al limite di 10.000 file.

Poiché le importazioni di set di dati non sono aggregate, l'importazione di set di dati più recente è quella utilizzata per addestrare un predittore o generare una previsione. Assicurati che l'importazione più recente del set di dati contenga tutti i dati che desideri utilizzare come modello e non solo i nuovi dati raccolti dopo l'importazione precedente.

Per ottenere un elenco di tutti i processi di importazione del set di dati, filtrati in base a criteri specificati, utilizza l'operazione. [ListDatasetImportJobs](https://docs.aws.amazon.com/forecast/latest/dg/API_ListDatasetImportJobs.html)

<span id="page-370-0"></span>Sintassi della richiesta

```
{ 
    "DatasetArn": "string", 
    "DatasetImportJobName": "string", 
    "DataSource": { 
        "S3Config": { 
           "KMSKeyArn": "string", 
           "Path": "string", 
           "RoleArn": "string" 
       } 
    }, 
    "Format": "string", 
    "GeolocationFormat": "string", 
    "ImportMode": "string", 
    "Tags": [
```

```
 { 
           "Key": "string", 
           "Value": "string" 
        } 
    ], 
    "TimestampFormat": "string", 
    "TimeZone": "string", 
    "UseGeolocationForTimeZone": boolean
}
```
## Parametri della richiesta

La richiesta accetta i seguenti dati in formato JSON.

## <span id="page-371-0"></span>[DatasetArn](#page-370-0)

L'Amazon Resource Name (ARN) del set di dati Amazon Forecast in cui desideri importare i dati.

Tipo: stringa

Limitazioni di lunghezza: lunghezza massima di 256.

```
Modello: arn:([a-z\d-]+):forecast:.*:.*:.+
```
Campo obbligatorio: sì

## <span id="page-371-1"></span>[DatasetImportJobName](#page-370-0)

Il nome del processo di importazione del set di dati. Si consiglia di includere il timestamp corrente nel nome, ad esempio. 20190721DatasetImport Questo può aiutarti a evitare un'ResourceAlreadyExistsExceptioneccezione.

Tipo: stringa

Limitazioni di lunghezza: lunghezza minima di 1. La lunghezza massima è 63 caratteri.

Modello: ^[a-zA-Z][a-zA-Z0-9\_]\*

Campo obbligatorio: sì

## <span id="page-371-2"></span>**[DataSource](#page-370-0)**

La posizione dei dati di formazione da importare e il ruolo AWS Identity and Access Management (IAM) che Amazon Forecast può assumere per accedere ai dati. I dati di addestramento devono essere archiviati in un bucket Amazon S3.

Se viene utilizzata la crittografia, DataSource deve includere una chiave AWS Key Management Service (KMS) e il ruolo IAM deve consentire l'autorizzazione di Amazon Forecast per accedere alla chiave. La chiave KMS e il ruolo IAM devono corrispondere a quelli specificati nel EncryptionConfig parametro dell'[CreateDataseto](https://docs.aws.amazon.com/forecast/latest/dg/API_CreateDataset.html)perazione.

Tipo: oggetto [DataSource](#page-665-1)

Campo obbligatorio: sì

## <span id="page-372-0"></span>[Format](#page-370-0)

Il formato dei dati importati, CSV o PARQUET. Il valore predefinito è CSV.

Tipo: stringa

Vincoli di lunghezza: lunghezza massima di 7.

Modello: ^CSV|PARQUET\$

Campo obbligatorio: no

#### <span id="page-372-1"></span>**[GeolocationFormat](#page-370-0)**

Il formato dell'attributo di geolocalizzazione. L'attributo di geolocalizzazione può essere formattato in due modi:

- LAT\_LONG- la latitudine e la longitudine in formato decimale (Esempio: 47.61\_-122.33).
- CC\_POSTALCODE(Solo Stati Uniti): il codice del paese (Stati Uniti), seguito dal codice postale a 5 cifre (esempio: US\_98121).

Tipo: stringa

Limitazioni di lunghezza: lunghezza massima di 256.

Modello: ^[a-zA-Z0-9\_]+\$

Campo obbligatorio: no

## <span id="page-372-2"></span>**[ImportMode](#page-370-0)**

Speciifica se il processo di importazione del set di dati è un processo di importazione. FULL INCREMENTAL L'importazione di un FULL set di dati sostituisce tutti i dati esistenti con i dati appena importati. Un'INCREMENTALimportazione aggiunge i dati importati ai dati esistenti.

Tipo: stringa

Valori validi: FULL | INCREMENTAL

Campo obbligatorio: no

## <span id="page-373-0"></span>[Tags](#page-370-0)

I metadati opzionali che applichi al processo di importazione del set di dati per aiutarti a classificarli e organizzarli. Ogni tag è composto da una chiave e da un valore opzionale, entrambi personalizzabili.

Ai tag si applicano le seguenti limitazioni di base:

- Numero massimo di tag per risorsa: 50.
- Per ciascuna risorsa, ogni chiave del tag deve essere univoca e ogni chiave del tag può avere un solo valore.
- Lunghezza massima della chiave: 128 caratteri Unicode in UTF-8.
- Lunghezza massima del valore: 256 caratteri Unicode in UTF-8.
- Se lo schema di assegnazione dei tag viene utilizzato in più servizi e risorse , tieni presente che altri servizi potrebbero prevedere limitazioni sui caratteri consentiti. I caratteri generalmente consentiti sono: lettere, numeri e spazi rappresentabili in formato UTF-8 e i seguenti caratteri speciali  $+ - =$   $\therefore$  /  $\omega$ .
- I valori e le chiavi dei tag rispettano la distinzione tra maiuscole e minuscole.
- Non utilizzare alcuna combinazione di lettere maiuscole o minuscole aws: AWS:, ad esempio un prefisso per le chiavi, poiché è riservato all'uso. AWS Non è possibile modificare o eliminare le chiavi dei tag con questo prefisso. I valori possono avere questo prefisso. Se il valore di un tag ha aws come prefisso ma la chiave no, Forecast lo considera un tag utente e verrà conteggiato nel limite di 50 tag. I tag con solo il prefisso chiave di aws non vengono conteggiati ai fini del limite di tag per risorsa.

Tipo: matrice di oggetti [Tag](#page-749-1)

Membri dell'array: numero minimo di 0 elementi. Numero massimo di 200 elementi.

Campo obbligatorio: no

## <span id="page-373-1"></span>**[TimestampFormat](#page-370-0)**

Il formato dei timestamp nel set di dati. Il formato specificato dipende da quello DataFrequency specificato al momento della creazione del set di dati. Sono supportati i seguenti formati

• «aaaa-MM-gg»

Per le seguenti frequenze di dati: Y, M, W e D

• "aaaa-MM-gg HH:mm:ss"

Per le seguenti frequenze di dati: H, 30 minuti, 15 minuti e 1 minuto; e facoltativamente, per: Y, M, W e D

Se il formato non è specificato, Amazon Forecast prevede che il formato sia «yyyy-MM-dd HH:mm:ss».

Tipo: stringa

Limitazioni di lunghezza: lunghezza massima di 256.

Modello:  $^{6}$ [a-zA-Z0-9\-\:\.\,\'\s]+\$

Campo obbligatorio: no

## <span id="page-374-0"></span>**[TimeZone](#page-370-0)**

Un unico fuso orario per ogni elemento del set di dati. Questa opzione è ideale per set di dati con tutti i timestamp all'interno di un unico fuso orario o se tutti i timestamp sono normalizzati su un unico fuso orario.

Fai riferimento all'[API Joda-Time per un elenco completo dei nomi di fusi orari validi.](http://joda-time.sourceforge.net/timezones.html)

Tipo: stringa

Limitazioni di lunghezza: lunghezza massima di 256.

Modello: ^[a-zA-Z0-9\/\+\-\\_]+\$

Campo obbligatorio: no

## <span id="page-374-1"></span>[UseGeolocationForTimeZone](#page-370-0)

Deriva automaticamente le informazioni sul fuso orario dall'attributo di geolocalizzazione. Questa opzione è ideale per set di dati che contengono timestamp in più fusi orari e tali timestamp sono espressi in ora locale.

Tipo: Booleano

Campo obbligatorio: no

#### <span id="page-375-1"></span>Sintassi della risposta

```
{ 
    "DatasetImportJobArn": "string"
}
```
#### Elementi di risposta

Se l'operazione riesce, il servizio restituisce una risposta HTTP 200.

I dati seguenti vengono restituiti in formato JSON mediante il servizio.

#### <span id="page-375-0"></span>[DatasetImportJobArn](#page-375-1)

L'Amazon Resource Name (ARN) del processo di importazione del set di dati.

Tipo: stringa

Limitazioni di lunghezza: lunghezza massima di 256.

Modello: arn:([a-z\d-]+):forecast:.\*:.\*:.+

#### Errori

#### InvalidInputException

Non possiamo elaborare la richiesta perché include un valore non valido o un valore che supera l'intervallo valido.

Codice di stato HTTP: 400

#### LimitExceededException

Il limite del numero di risorse per account è stato superato.

Codice di stato HTTP: 400

#### ResourceAlreadyExistsException

Esiste già una risorsa con questo nome. Riprova con un nome diverso.

Codice di stato HTTP: 400

ResourceInUseException

La risorsa specificata è in uso.

Codice di stato HTTP: 400

ResourceNotFoundException

Non riusciamo a trovare una risorsa con questo Amazon Resource Name (ARN). Controlla l'ARN e riprova.

Codice di stato HTTP: 400

Vedi anche

Per ulteriori informazioni sull'utilizzo di questa API in uno degli SDK AWS specifici della lingua, consulta quanto segue:

- [Interfaccia a riga di comando AWS](https://docs.aws.amazon.com/goto/aws-cli/forecast-2018-06-26/CreateDatasetImportJob)
- [SDK AWS per .NET](https://docs.aws.amazon.com/goto/DotNetSDKV3/forecast-2018-06-26/CreateDatasetImportJob)
- [SDK AWS per C++](https://docs.aws.amazon.com/goto/SdkForCpp/forecast-2018-06-26/CreateDatasetImportJob)
- [SDK AWS per Go](https://docs.aws.amazon.com/goto/SdkForGoV1/forecast-2018-06-26/CreateDatasetImportJob)
- [SDK AWS per Java V2](https://docs.aws.amazon.com/goto/SdkForJavaV2/forecast-2018-06-26/CreateDatasetImportJob)
- [AWSSDK per V3 JavaScript](https://docs.aws.amazon.com/goto/SdkForJavaScriptV3/forecast-2018-06-26/CreateDatasetImportJob)
- [SDK AWS per PHP V3](https://docs.aws.amazon.com/goto/SdkForPHPV3/forecast-2018-06-26/CreateDatasetImportJob)
- [SDK AWS per Python](https://docs.aws.amazon.com/goto/boto3/forecast-2018-06-26/CreateDatasetImportJob)
- [SDK AWS per Ruby V3](https://docs.aws.amazon.com/goto/SdkForRubyV3/forecast-2018-06-26/CreateDatasetImportJob)

# <span id="page-377-0"></span>**CreateExplainability**

Servizio: Amazon Forecast Service

## **a** Note

La spiegabilità è disponibile solo per le previsioni e i predittori generati da un () AutoPredictor [CreateAutoPredictor](#page-350-0)

Crea una spiegabilità di Amazon Forecast.

La spiegabilità ti aiuta a capire meglio in che modo gli attributi dei tuoi set di dati influiscono sulle previsioni. Amazon Forecast utilizza una metrica chiamata Impact score per quantificare l'impatto relativo di ogni attributo e determinare se aumenta o diminuisce i valori di previsione.

Per abilitare Forecast Explainability, il tuo predittore deve includere almeno uno dei seguenti elementi: serie temporali correlate, metadati degli articoli o set di dati aggiuntivi come Holidays e Weather Index.

CreateExplainability accetta un Predictor ARN o Forecast ARN. Per ricevere punteggi di impatto aggregati per tutte le serie temporali e i punti temporali nei tuoi set di dati, fornisci un Predictor ARN. Per ricevere i punteggi di impatto per serie temporali e punti temporali specifici, fornisci un Forecast ARN.

CreateExplainability con un Predictor ARN

**a** Note

Puoi avere solo una risorsa di spiegabilità per predittore. Se hai già abilitato ExplainPredictor l'access[oCreateAutoPredictor](#page-350-0), quel predittore dispone già di una risorsa Explainability.

I seguenti parametri sono necessari quando si fornisce un Predictor ARN:

- ExplainabilityName- Un nome univoco per l'esplicabilità.
- ResourceArn- L'Arn del predittore.
- TimePointGranularity- Deve essere impostato su «ALL».
- TimeSeriesGranularity- Deve essere impostato su «ALL».

Non specificate un valore per i seguenti parametri:

- DataSource- Valido solo quando TimeSeriesGranularity è «SPECIFICO».
- Schema- Valido solo quando TimeSeriesGranularity è «SPECIFICO».
- StartDateTime- Valido solo quando TimePointGranularity è «SPECIFICO».
- EndDateTime- Valido solo quando TimePointGranularity è «SPECIFICO».

#### CreateExplainability con un Forecast ARN

#### **a** Note

È possibile specificare un massimo di 50 serie temporali e 500 punti temporali.

I seguenti parametri sono necessari quando si fornisce un Predictor ARN:

- ExplainabilityName- Un nome univoco per l'esplicabilità.
- ResourceArn- L'Arn della previsione.
- TimePointGranularity- «TUTTO» o «SPECIFICO».
- TimeSeriesGranularity- «TUTTO» o «SPECIFICO».

Se è TimeSeriesGranularity impostato su «SPECIFICO», è inoltre necessario fornire quanto segue:

- DataSource- La posizione S3 del file CSV che specifica le serie temporali.
- Schema- Lo schema definisce gli attributi e i tipi di attributi elencati nell'origine dati.

Se si imposta TimePointGranularity su «SPECIFICO», è necessario fornire anche quanto segue:

- StartDateTime- Il primo timestamp nell'intervallo di punti temporali.
- EndDateTime- L'ultimo timestamp nell'intervallo di punti temporali.

<span id="page-378-0"></span>Sintassi della richiesta

```
{ 
    "DataSource": { 
        "S3Config": {
```

```
 "KMSKeyArn": "string", 
           "Path": "string", 
           "RoleArn": "string" 
        } 
    }, 
    "EnableVisualization": boolean, 
    "EndDateTime": "string", 
    "ExplainabilityConfig": { 
        "TimePointGranularity": "string", 
        "TimeSeriesGranularity": "string" 
    }, 
    "ExplainabilityName": "string", 
    "ResourceArn": "string", 
    "Schema": { 
        "Attributes": [ 
           { 
               "AttributeName": "string", 
               "AttributeType": "string" 
           } 
        ] 
    }, 
    "StartDateTime": "string", 
    "Tags": [ 
        { 
           "Key": "string", 
           "Value": "string" 
        } 
    ]
}
```
Parametri della richiesta

La richiesta accetta i seguenti dati in formato JSON.

## <span id="page-379-0"></span>**[DataSource](#page-378-0)**

L'origine dei dati, un ruolo AWS Identity and Access Management (IAM) che consente ad Amazon Forecast di accedere ai dati e, facoltativamente, una chiave AWS Key Management Service (KMS).

Tipo: oggetto [DataSource](#page-665-1)

Campo obbligatorio: no

#### <span id="page-380-0"></span>[EnableVisualization](#page-378-0)

Crea una visualizzazione di spiegabilità visualizzabile all'interno della console. AWS

Tipo: Booleano

Campo obbligatorio: no

#### <span id="page-380-1"></span>**[EndDateTime](#page-378-0)**

Se TimePointGranularity è impostato suSPECIFIC, definisci l'ultimo punto temporale per l'esplicabilità.

Utilizza il seguente formato di timestamp: YYYY-MM-DDTHH:mm:ss (esempio: 2015-01-01T 20:00:00)

Tipo: stringa

Vincoli di lunghezza: lunghezza massima di 19.

Modello:  $\ldots \ldots \ldots$  \d{4}-\d{2}-\d{2}T\d{2}:\d{2}:\d{2}\$

Campo obbligatorio: no

#### <span id="page-380-2"></span>**[ExplainabilityConfig](#page-378-0)**

Le impostazioni di configurazione che definiscono la granularità delle serie temporali e dei punti temporali per la spiegabilità.

Tipo: oggetto [ExplainabilityConfig](#page-673-2)

Campo obbligatorio: sì

#### <span id="page-380-3"></span>[ExplainabilityName](#page-378-0)

Un nome univoco per Explainability.

Tipo: stringa

Limitazioni di lunghezza: lunghezza minima di 1. La lunghezza massima è 63 caratteri.

Modello: ^[a-zA-Z][a-zA-Z0-9\_]\*

Campo obbligatorio: sì

#### <span id="page-381-0"></span>[ResourceArn](#page-378-0)

L'Amazon Resource Name (ARN) del Predictor o Forecast utilizzato per creare l'Explainability.

Tipo: stringa

Limitazioni di lunghezza: lunghezza massima di 256.

Modello: arn:([a-z\d-]+):forecast:.\*:.\*:.+

Campo obbligatorio: sì

#### <span id="page-381-1"></span>[Schema](#page-378-0)

Definisce i campi di un set di dati.

Tipo: oggetto [Schema](#page-732-1)

Campo obbligatorio: no

#### <span id="page-381-2"></span>**[StartDateTime](#page-378-0)**

Se TimePointGranularity è impostato suSPECIFIC, definisci il primo punto per l'esplicabilità.

Utilizza il seguente formato di timestamp: YYYY-MM-DDTHH:mm:ss (esempio: 2015-01-01T 20:00:00)

Tipo: stringa

Vincoli di lunghezza: lunghezza massima di 19.

Modello: ^\d{4}-\d{2}-\d{2}T\d{2}:\d{2}:\d{2}}

Campo obbligatorio: no

#### <span id="page-381-3"></span>[Tags](#page-378-0)

Metadati opzionali per aiutarti a classificare e organizzare le tue risorse. Ogni tag è composto da una chiave e da un valore opzionale, entrambi personalizzabili. I valori e le chiavi dei tag rispettano la distinzione tra maiuscole e minuscole.

Ai tag si applicano le limitazioni seguenti:

• Per ogni risorsa, ogni chiave di tag deve essere unica e ogni chiave di tag deve avere un valore.

- Numero massimo di tag per risorsa: 50.
- Lunghezza massima della chiave: 128 caratteri Unicode in UTF-8.
- Lunghezza massima del valore: 256 caratteri Unicode in UTF-8.
- Caratteri accettati: tutte le lettere e i numeri, gli spazi rappresentabili in UTF-8 e + =.  $\frac{1}{Q}$ . Se lo schema di etichettatura viene utilizzato in altri servizi e risorse, si applicano anche le restrizioni relative ai caratteri di tali servizi.
- I prefissi chiave non possono includere alcuna combinazione maiuscola o minuscola di o. aws: AWS: I valori possono avere questo prefisso. Se il valore di un tag ha aws come prefisso ma la chiave no, Forecast lo considera un tag utente e verrà conteggiato nel limite di 50 tag. I tag con solo il prefisso chiave di aws non vengono conteggiati ai fini del limite di tag per risorsa. Non è possibile modificare o eliminare le chiavi dei tag con questo prefisso.

Tipo: matrice di oggetti [Tag](#page-749-1)

Membri dell'array: numero minimo di 0 elementi. Numero massimo di 200 elementi.

Campo obbligatorio: no

<span id="page-382-1"></span>Sintassi della risposta

```
{ 
    "ExplainabilityArn": "string"
}
```
Elementi di risposta

Se l'operazione riesce, il servizio restituisce una risposta HTTP 200.

I dati seguenti vengono restituiti in formato JSON mediante il servizio.

#### <span id="page-382-0"></span>[ExplainabilityArn](#page-382-1)

L'Amazon Resource Name (ARN) dell'Explainability.

Tipo: stringa

Limitazioni di lunghezza: lunghezza massima di 256.

Modello: arn:([a-z\d-]+):forecast:.\*:.\*:.+

## Errori

## InvalidInputException

Non possiamo elaborare la richiesta perché include un valore non valido o un valore che supera l'intervallo valido.

Codice di stato HTTP: 400

## LimitExceededException

Il limite del numero di risorse per account è stato superato.

Codice di stato HTTP: 400

ResourceAlreadyExistsException

Esiste già una risorsa con questo nome. Riprova con un nome diverso.

Codice di stato HTTP: 400

## ResourceInUseException

La risorsa specificata è in uso.

Codice di stato HTTP: 400

ResourceNotFoundException

Non riusciamo a trovare una risorsa con questo Amazon Resource Name (ARN). Controlla l'ARN e riprova.

Codice di stato HTTP: 400

## Vedi anche

Per ulteriori informazioni sull'utilizzo di questa API in uno degli SDK AWS specifici della lingua, consulta quanto segue:

- [Interfaccia a riga di comando AWS](https://docs.aws.amazon.com/goto/aws-cli/forecast-2018-06-26/CreateExplainability)
- [SDK AWS per .NET](https://docs.aws.amazon.com/goto/DotNetSDKV3/forecast-2018-06-26/CreateExplainability)
- [SDK AWS per C++](https://docs.aws.amazon.com/goto/SdkForCpp/forecast-2018-06-26/CreateExplainability)
- [SDK AWS per Go](https://docs.aws.amazon.com/goto/SdkForGoV1/forecast-2018-06-26/CreateExplainability)
- [SDK AWS per Java V2](https://docs.aws.amazon.com/goto/SdkForJavaV2/forecast-2018-06-26/CreateExplainability)
- [AWSSDK per V3 JavaScript](https://docs.aws.amazon.com/goto/SdkForJavaScriptV3/forecast-2018-06-26/CreateExplainability)
- [SDK AWS per PHP V3](https://docs.aws.amazon.com/goto/SdkForPHPV3/forecast-2018-06-26/CreateExplainability)
- [SDK AWS per Python](https://docs.aws.amazon.com/goto/boto3/forecast-2018-06-26/CreateExplainability)
- [SDK AWS per Ruby V3](https://docs.aws.amazon.com/goto/SdkForRubyV3/forecast-2018-06-26/CreateExplainability)

# CreateExplainabilityExport

Servizio: Amazon Forecast Service

Esporta una risorsa Explainability creata dall'[CreateExplainability](#page-377-0)operazione. I file esportati vengono esportati in un bucket Amazon Simple Storage Service (Amazon S3).

È necessario specificare un [DataDestination](#page-657-0) oggetto che includa un bucket Amazon S3 e un ruolo AWS Identity and Access Management (IAM) che Amazon Forecast può assumere per accedere al bucket Amazon S3. Per ulteriori informazioni, consulta [Impostazione delle autorizzazioni per Amazon](#page-13-0)  [Forecast.](#page-13-0)

## **a** Note

Il processo Status di esportazione deve avvenire ACTIVE prima di poter accedere all'esportazione nel tuo bucket Amazon S3. Per ottenere lo stato, usa l'[DescribeExplainabilityExporto](#page-494-0)perazione.

# <span id="page-385-0"></span>Sintassi della richiesta

```
{ 
    "Destination": { 
        "S3Config": { 
            "KMSKeyArn": "string", 
            "Path": "string", 
            "RoleArn": "string" 
        } 
    }, 
    "ExplainabilityArn": "string", 
    "ExplainabilityExportName": "string", 
    "Format": "string", 
     "Tags": [ 
        { 
            "Key": "string", 
            "Value": "string" 
        } 
   \mathbf{I}}
```
Parametri della richiesta

La richiesta accetta i seguenti dati in formato JSON.

## <span id="page-386-0"></span>**[Destination](#page-385-0)**

La destinazione di un processo di esportazione. Fornisci un percorso S3, un ruolo AWS Identity and Access Management (IAM) che consenta ad Amazon Forecast di accedere alla posizione e una chiave AWS Key Management Service (KMS) (opzionale).

Tipo: oggetto [DataDestination](#page-657-0)

Campo obbligatorio: sì

## <span id="page-386-1"></span>**[ExplainabilityArn](#page-385-0)**

L'Amazon Resource Name (ARN) dell'Explainability to export.

Tipo: stringa

Limitazioni di lunghezza: lunghezza massima di 256.

Modello: arn:([a-z\d-]+):forecast:.\*:.\*:.+

Campo obbligatorio: sì

## <span id="page-386-2"></span>[ExplainabilityExportName](#page-385-0)

Un nome univoco per l'esportazione Explainability.

Tipo: stringa

Limitazioni di lunghezza: lunghezza minima di 1. La lunghezza massima è 63 caratteri.

Modello: ^[a-zA-Z][a-zA-Z0-9\_]\*

Campo obbligatorio: sì

## <span id="page-386-3"></span>[Format](#page-385-0)

Il formato dei dati esportati, CSV o PARQUET.

Tipo: stringa

Vincoli di lunghezza: lunghezza massima di 7.

Modello: ^CSV|PARQUET\$

Campo obbligatorio: no

#### <span id="page-387-0"></span>[Tags](#page-385-0)

Metadati opzionali per aiutarti a classificare e organizzare le tue risorse. Ogni tag è composto da una chiave e da un valore opzionale, entrambi personalizzabili. I valori e le chiavi dei tag rispettano la distinzione tra maiuscole e minuscole.

Ai tag si applicano le limitazioni seguenti:

- Per ogni risorsa, ogni chiave di tag deve essere unica e ogni chiave di tag deve avere un valore.
- Numero massimo di tag per risorsa: 50.
- Lunghezza massima della chiave: 128 caratteri Unicode in UTF-8.
- Lunghezza massima del valore: 256 caratteri Unicode in UTF-8.
- Caratteri accettati: tutte le lettere e i numeri, gli spazi rappresentabili in UTF-8 e + =.  $\frac{1}{Q}$ . Se lo schema di etichettatura viene utilizzato in altri servizi e risorse, si applicano anche le restrizioni relative ai caratteri di tali servizi.
- I prefissi chiave non possono includere alcuna combinazione maiuscola o minuscola di o. aws: AWS: I valori possono avere questo prefisso. Se il valore di un tag ha aws come prefisso ma la chiave no, Forecast lo considera un tag utente e verrà conteggiato nel limite di 50 tag. I tag con solo il prefisso chiave di aws non vengono conteggiati ai fini del limite di tag per risorsa. Non è possibile modificare o eliminare le chiavi dei tag con questo prefisso.

Tipo: matrice di oggetti [Tag](#page-749-1)

Membri dell'array: numero minimo di 0 elementi. Numero massimo di 200 elementi.

Campo obbligatorio: no

#### <span id="page-387-1"></span>Sintassi della risposta

```
{ 
    "ExplainabilityExportArn": "string"
}
```
#### Elementi di risposta

Se l'operazione riesce, il servizio restituisce una risposta HTTP 200.

I dati seguenti vengono restituiti in formato JSON mediante il servizio.

## <span id="page-388-0"></span>[ExplainabilityExportArn](#page-387-1)

L'Amazon Resource Name (ARN) dell'esportazione.

Tipo: stringa

Limitazioni di lunghezza: lunghezza massima di 256.

Modello: arn:([a-z\d-]+):forecast:.\*:.\*:.+

Errori

InvalidInputException

Non possiamo elaborare la richiesta perché include un valore non valido o un valore che supera l'intervallo valido.

Codice di stato HTTP: 400

LimitExceededException

Il limite del numero di risorse per account è stato superato.

Codice di stato HTTP: 400

ResourceAlreadyExistsException

Esiste già una risorsa con questo nome. Riprova con un nome diverso.

Codice di stato HTTP: 400

ResourceInUseException

La risorsa specificata è in uso.

Codice di stato HTTP: 400

ResourceNotFoundException

Non riusciamo a trovare una risorsa con questo Amazon Resource Name (ARN). Controlla l'ARN e riprova.

Codice di stato HTTP: 400

## Vedi anche

Per ulteriori informazioni sull'utilizzo di questa API in uno degli SDK AWS specifici della lingua, consulta quanto segue:

- [Interfaccia a riga di comando AWS](https://docs.aws.amazon.com/goto/aws-cli/forecast-2018-06-26/CreateExplainabilityExport)
- [SDK AWS per .NET](https://docs.aws.amazon.com/goto/DotNetSDKV3/forecast-2018-06-26/CreateExplainabilityExport)
- [SDK AWS per C++](https://docs.aws.amazon.com/goto/SdkForCpp/forecast-2018-06-26/CreateExplainabilityExport)
- [SDK AWS per Go](https://docs.aws.amazon.com/goto/SdkForGoV1/forecast-2018-06-26/CreateExplainabilityExport)
- [SDK AWS per Java V2](https://docs.aws.amazon.com/goto/SdkForJavaV2/forecast-2018-06-26/CreateExplainabilityExport)
- [AWSSDK per V3 JavaScript](https://docs.aws.amazon.com/goto/SdkForJavaScriptV3/forecast-2018-06-26/CreateExplainabilityExport)
- [SDK AWS per PHP V3](https://docs.aws.amazon.com/goto/SdkForPHPV3/forecast-2018-06-26/CreateExplainabilityExport)
- [SDK AWS per Python](https://docs.aws.amazon.com/goto/boto3/forecast-2018-06-26/CreateExplainabilityExport)
- [SDK AWS per Ruby V3](https://docs.aws.amazon.com/goto/SdkForRubyV3/forecast-2018-06-26/CreateExplainabilityExport)

# **CreateForecast**

Servizio: Amazon Forecast Service

Crea una previsione per ogni elemento del TARGET\_TIME\_SERIES set di dati utilizzato per addestrare il predittore. Questa operazione è nota come inferenza. Per recuperare la previsione per un singolo elemento a bassa latenza, usa l'operazione. [QueryForecast](#page-620-0) Per esportare la previsione completa nel tuo bucket Amazon Simple Storage Service (Amazon S3), utilizza l'operazione. [CreateForecastExportJob](#page-396-0)

L'intervallo della previsione è determinato dal ForecastHorizon valore specificato nella [CreatePredictor](#page-405-0) richiesta. Quando si esegue una query su una previsione, è possibile richiedere un intervallo di date specifico all'interno della previsione.

Per ottenere un elenco di tutte le tue previsioni, usa l'[ListForecastso](#page-571-0)perazione.

**a** Note

Le previsioni generate da Amazon Forecast si trovano nello stesso fuso orario del set di dati utilizzato per creare il predittore.

Per ulteriori informazioni, consulta [Generazione di previsioni](#page-206-0).

**a** Note

La previsione deve avvenire ACTIVE prima Status di poter interrogare o esportare la previsione. Utilizza l'operazione [DescribeForecast](#page-498-0) per ottenere lo stato.

Per impostazione predefinita, una previsione include le previsioni per ogni elemento (item\_id) del gruppo di set di dati utilizzato per addestrare il predittore. Tuttavia, è possibile utilizzare l'TimeSeriesSelectoroggetto per generare una previsione su un sottoinsieme di serie temporali. La creazione di Forecast viene ignorata per tutte le serie temporali specificate che non sono presenti nel set di dati di input. Il file di esportazione delle previsioni non conterrà queste serie temporali o i relativi valori previsti.

## <span id="page-390-0"></span>Sintassi della richiesta

```
 "ForecastName": "string", 
    "ForecastTypes": [ "string" ], 
    "PredictorArn": "string", 
    "Tags": [ 
       { 
           "Key": "string", 
           "Value": "string" 
       } 
    ], 
    "TimeSeriesSelector": { 
        "TimeSeriesIdentifiers": { 
           "DataSource": { 
              "S3Config": { 
                  "KMSKeyArn": "string", 
                  "Path": "string", 
                  "RoleArn": "string" 
              } 
           }, 
           "Format": "string", 
           "Schema": { 
              "Attributes": [ 
\overline{a} "AttributeName": "string", 
                     "AttributeType": "string" 
 } 
              ] 
           } 
       } 
    }
}
```
Parametri della richiesta

La richiesta accetta i seguenti dati in formato JSON.

## <span id="page-391-0"></span>[ForecastName](#page-390-0)

Un nome per la previsione.

Tipo: stringa

Limitazioni di lunghezza: lunghezza minima di 1. La lunghezza massima è 63 caratteri.

Modello: ^[a-zA-Z][a-zA-Z0-9\_]\*

#### Campo obbligatorio: sì

#### <span id="page-392-0"></span>**[ForecastTypes](#page-390-0)**

I quantili in base ai quali vengono generate le previsioni probabilistiche. Attualmente è possibile specificare fino a 5 quantili per previsione. I valori accettati includono 0.01 to 0.99 (solo incrementi di 0,01) e. mean La previsione media è diversa dalla mediana (0,50) quando la distribuzione non è simmetrica (ad esempio, Beta e Binomio negativo).

I quantili predefiniti sono i quantili specificati durante la creazione del predittore. Se non hai specificato i quantili, i valori predefiniti sono. ["0.1", "0.5", "0.9"]

Tipo: matrice di stringhe

Membri dell'array: numero minimo di 1 elemento. Numero massimo di 20 elementi.

Vincoli di lunghezza: lunghezza minima di 2. La lunghezza massima è 4 caratteri.

```
Modello: (^0?\.\d\d?$|^mean$)
```
Campo obbligatorio: no

#### <span id="page-392-1"></span>[PredictorArn](#page-390-0)

L'Amazon Resource Name (ARN) del predittore da utilizzare per generare la previsione.

Tipo: stringa

Limitazioni di lunghezza: lunghezza massima di 256.

Modello: arn:([a-z\d-]+):forecast:.\*:.\*:.+

Campo obbligatorio: sì

#### <span id="page-392-2"></span>[Tags](#page-390-0)

I metadati opzionali che applichi alla previsione per aiutarti a classificarla e organizzarla. Ogni tag è composto da una chiave e da un valore opzionale, entrambi personalizzabili.

Ai tag si applicano le seguenti limitazioni di base:

- Numero massimo di tag per risorsa: 50.
- Per ciascuna risorsa, ogni chiave del tag deve essere univoca e ogni chiave del tag può avere un solo valore.
- Lunghezza massima della chiave: 128 caratteri Unicode in UTF-8.
- Lunghezza massima del valore: 256 caratteri Unicode in UTF-8.
- Se lo schema di assegnazione dei tag viene utilizzato in più servizi e risorse , tieni presente che altri servizi potrebbero prevedere limitazioni sui caratteri consentiti. I caratteri generalmente consentiti sono: lettere, numeri e spazi rappresentabili in formato UTF-8 e i seguenti caratteri speciali  $+ - =$ .  $\therefore$  /  $\omega$ .
- I valori e le chiavi dei tag rispettano la distinzione tra maiuscole e minuscole.
- Non utilizzare alcuna combinazione di lettere maiuscole o minuscole aws:AWS:, ad esempio un prefisso per le chiavi, poiché è riservato all'uso. AWS Non è possibile modificare o eliminare le chiavi dei tag con questo prefisso. I valori possono avere questo prefisso. Se il valore di un tag ha aws come prefisso ma la chiave no, Forecast lo considera un tag utente e verrà conteggiato nel limite di 50 tag. I tag con solo il prefisso chiave di aws non vengono conteggiati ai fini del limite di tag per risorsa.

Tipo: matrice di oggetti [Tag](#page-749-1)

Membri dell'array: numero minimo di 0 elementi. Numero massimo di 200 elementi.

Campo obbligatorio: no

#### <span id="page-393-0"></span>**[TimeSeriesSelector](#page-390-0)**

Definisce l'insieme di serie temporali utilizzate per creare le previsioni in un TimeSeriesIdentifiers oggetto.

L'TimeSeriesIdentifiersoggetto necessita delle seguenti informazioni:

- DataSource
- Format
- Schema

Tipo: oggetto [TimeSeriesSelector](#page-761-1)

Campo obbligatorio: no

<span id="page-393-1"></span>Sintassi della risposta

"[ForecastArn"](#page-394-0): "*string*"

{

}

#### Elementi di risposta

Se l'operazione riesce, il servizio restituisce una risposta HTTP 200.

I dati seguenti vengono restituiti in formato JSON mediante il servizio.

#### <span id="page-394-0"></span>[ForecastArn](#page-393-1)

L'Amazon Resource Name (ARN) della previsione.

Tipo: stringa

Limitazioni di lunghezza: lunghezza massima di 256.

Modello: arn: ( $[a-z\ddot{-}1+)$ : forecast: .\*:.\*:.+

#### Errori

InvalidInputException

Non possiamo elaborare la richiesta perché include un valore non valido o un valore che supera l'intervallo valido.

Codice di stato HTTP: 400

LimitExceededException

Il limite del numero di risorse per account è stato superato.

Codice di stato HTTP: 400

#### ResourceAlreadyExistsException

Esiste già una risorsa con questo nome. Riprova con un nome diverso.

Codice di stato HTTP: 400

ResourceInUseException

La risorsa specificata è in uso.

Codice di stato HTTP: 400

## ResourceNotFoundException

Non riusciamo a trovare una risorsa con questo Amazon Resource Name (ARN). Controlla l'ARN e riprova.

Codice di stato HTTP: 400

Vedi anche

Per ulteriori informazioni sull'utilizzo di questa API in uno degli SDK AWS specifici della lingua, consulta quanto segue:

- [Interfaccia a riga di comando AWS](https://docs.aws.amazon.com/goto/aws-cli/forecast-2018-06-26/CreateForecast)
- [SDK AWS per .NET](https://docs.aws.amazon.com/goto/DotNetSDKV3/forecast-2018-06-26/CreateForecast)
- [SDK AWS per C++](https://docs.aws.amazon.com/goto/SdkForCpp/forecast-2018-06-26/CreateForecast)
- [SDK AWS per Go](https://docs.aws.amazon.com/goto/SdkForGoV1/forecast-2018-06-26/CreateForecast)
- [SDK AWS per Java V2](https://docs.aws.amazon.com/goto/SdkForJavaV2/forecast-2018-06-26/CreateForecast)
- [AWSSDK per V3 JavaScript](https://docs.aws.amazon.com/goto/SdkForJavaScriptV3/forecast-2018-06-26/CreateForecast)
- [SDK AWS per PHP V3](https://docs.aws.amazon.com/goto/SdkForPHPV3/forecast-2018-06-26/CreateForecast)
- [SDK AWS per Python](https://docs.aws.amazon.com/goto/boto3/forecast-2018-06-26/CreateForecast)
- [SDK AWS per Ruby V3](https://docs.aws.amazon.com/goto/SdkForRubyV3/forecast-2018-06-26/CreateForecast)
# CreateForecastExportJob

Servizio: Amazon Forecast Service

Esporta una previsione creata dall'[CreateForecast](#page-390-0)operazione nel tuo bucket Amazon Simple Storage Service (Amazon S3). Il nome del file di previsione corrisponderà alle seguenti convenzioni:

<ForecastExportJobName>\_<ExportTimestamp>\_<PartNumber>

dove il componente < ExportTimestamp > è in Java SimpleDateFormat (yyyy-MM-DDThh-MM-ssz).

È necessario specificare un [DataDestination](#page-657-0) oggetto che includa un ruolo AWS Identity and Access Management (IAM) che Amazon Forecast può assumere per accedere al bucket Amazon S3. Per ulteriori informazioni, consulta [Impostazione delle autorizzazioni per Amazon Forecast.](#page-13-0)

Per ulteriori informazioni, consultare [Generazione di previsioni.](#page-206-0)

Per ottenere un elenco di tutti i lavori di esportazione previsti, utilizza l'[ListForecastExportJobs](#page-567-0)operazione.

#### **G** Note

Il processo Status di esportazione delle previsioni deve essere eseguito ACTIVE prima di poter accedere alla previsione nel bucket Amazon S3. Per ottenere lo stato, usa l'[DescribeForecastExportJobo](#page-504-0)perazione.

## <span id="page-396-0"></span>Sintassi della richiesta

```
{ 
    "Destination": { 
        "S3Config": { 
           "KMSKeyArn": "string", 
           "Path": "string", 
           "RoleArn": "string" 
        } 
    }, 
    "ForecastArn": "string", 
    "ForecastExportJobName": "string", 
    "Format": "string", 
    "Tags": [ 
        {
```

```
 "Key": "string", 
             "Value": "string" 
         } 
    ]
}
```
Parametri della richiesta

La richiesta accetta i seguenti dati in formato JSON.

## <span id="page-397-0"></span>**[Destination](#page-396-0)**

La posizione in cui desideri salvare la previsione e un ruolo AWS Identity and Access Management (IAM) che Amazon Forecast può assumere per accedere alla posizione. La previsione deve essere esportata in un bucket Amazon S3.

Se viene utilizzata la crittografia, Destination deve includere una chiave AWS Key Management Service (KMS). Il ruolo IAM deve consentire l'autorizzazione di Amazon Forecast per accedere alla chiave.

Tipo: oggetto [DataDestination](#page-657-0)

Campo obbligatorio: sì

#### <span id="page-397-1"></span>**[ForecastArn](#page-396-0)**

L'Amazon Resource Name (ARN) della previsione che desideri esportare.

Tipo: stringa

Limitazioni di lunghezza: lunghezza massima di 256.

Modello: arn:([a-z\d-]+):forecast:.\*:.\*:.+

Campo obbligatorio: sì

# <span id="page-397-2"></span>[ForecastExportJobName](#page-396-0)

Il nome del processo di esportazione delle previsioni.

Tipo: stringa

Limitazioni di lunghezza: lunghezza minima di 1. La lunghezza massima è 63 caratteri.

#### Modello: ^[a-zA-Z][a-zA-Z0-9\_]\*

Campo obbligatorio: sì

#### <span id="page-398-0"></span>[Format](#page-396-0)

Il formato dei dati esportati, CSV o PARQUET. Il valore predefinito è CSV.

Tipo: stringa

Vincoli di lunghezza: lunghezza massima di 7.

Modello: ^CSV|PARQUET\$

Campo obbligatorio: no

## <span id="page-398-1"></span>[Tags](#page-396-0)

I metadati opzionali che applichi al processo di esportazione delle previsioni per aiutarti a classificarli e organizzarli. Ogni tag è composto da una chiave e da un valore opzionale, entrambi personalizzabili.

Ai tag si applicano le seguenti limitazioni di base:

- Numero massimo di tag per risorsa: 50.
- Per ciascuna risorsa, ogni chiave del tag deve essere univoca e ogni chiave del tag può avere un solo valore.
- Lunghezza massima della chiave: 128 caratteri Unicode in UTF-8.
- Lunghezza massima del valore: 256 caratteri Unicode in UTF-8.
- Se lo schema di assegnazione dei tag viene utilizzato in più servizi e risorse , tieni presente che altri servizi potrebbero prevedere limitazioni sui caratteri consentiti. I caratteri generalmente consentiti sono: lettere, numeri e spazi rappresentabili in formato UTF-8 e i seguenti caratteri speciali  $+ - =$  .  $\therefore$  /  $\omega$ .
- I valori e le chiavi dei tag rispettano la distinzione tra maiuscole e minuscole.
- Non utilizzare alcuna combinazione di lettere maiuscole o minuscole aws:AWS:, ad esempio un prefisso per le chiavi, poiché è riservato all'uso. AWS Non è possibile modificare o eliminare le chiavi dei tag con questo prefisso. I valori possono avere questo prefisso. Se il valore di un tag ha aws come prefisso ma la chiave no, Forecast lo considera un tag utente e verrà conteggiato nel limite di 50 tag. I tag con solo il prefisso chiave di aws non vengono conteggiati ai fini del limite di tag per risorsa.

Tipo: matrice di oggetti [Tag](#page-749-1)

Membri dell'array: numero minimo di 0 elementi. Numero massimo di 200 elementi.

Campo obbligatorio: no

<span id="page-399-1"></span>Sintassi della risposta

```
{ 
    "ForecastExportJobArn": "string"
}
```
Elementi di risposta

Se l'operazione riesce, il servizio restituisce una risposta HTTP 200.

I dati seguenti vengono restituiti in formato JSON mediante il servizio.

#### <span id="page-399-0"></span>[ForecastExportJobArn](#page-399-1)

L'Amazon Resource Name (ARN) del processo di esportazione.

Tipo: stringa

Limitazioni di lunghezza: lunghezza massima di 256.

Modello: arn:([a-z\d-]+):forecast:.\*:.\*:.+

Errori

InvalidInputException

Non possiamo elaborare la richiesta perché include un valore non valido o un valore che supera l'intervallo valido.

Codice di stato HTTP: 400

LimitExceededException

Il limite del numero di risorse per account è stato superato.

Codice di stato HTTP: 400

## ResourceAlreadyExistsException

Esiste già una risorsa con questo nome. Riprova con un nome diverso.

Codice di stato HTTP: 400

ResourceInUseException

La risorsa specificata è in uso.

Codice di stato HTTP: 400

ResourceNotFoundException

Non riusciamo a trovare una risorsa con questo Amazon Resource Name (ARN). Controlla l'ARN e riprova.

Codice di stato HTTP: 400

Vedi anche

Per ulteriori informazioni sull'utilizzo di questa API in uno degli SDK AWS specifici della lingua, consulta quanto segue:

- [Interfaccia a riga di comando AWS](https://docs.aws.amazon.com/goto/aws-cli/forecast-2018-06-26/CreateForecastExportJob)
- [SDK AWS per .NET](https://docs.aws.amazon.com/goto/DotNetSDKV3/forecast-2018-06-26/CreateForecastExportJob)
- [SDK AWS per C++](https://docs.aws.amazon.com/goto/SdkForCpp/forecast-2018-06-26/CreateForecastExportJob)
- [SDK AWS per Go](https://docs.aws.amazon.com/goto/SdkForGoV1/forecast-2018-06-26/CreateForecastExportJob)
- [SDK AWS per Java V2](https://docs.aws.amazon.com/goto/SdkForJavaV2/forecast-2018-06-26/CreateForecastExportJob)
- [AWSSDK per V3 JavaScript](https://docs.aws.amazon.com/goto/SdkForJavaScriptV3/forecast-2018-06-26/CreateForecastExportJob)
- [SDK AWS per PHP V3](https://docs.aws.amazon.com/goto/SdkForPHPV3/forecast-2018-06-26/CreateForecastExportJob)
- [SDK AWS per Python](https://docs.aws.amazon.com/goto/boto3/forecast-2018-06-26/CreateForecastExportJob)
- [SDK AWS per Ruby V3](https://docs.aws.amazon.com/goto/SdkForRubyV3/forecast-2018-06-26/CreateForecastExportJob)

# **CreateMonitor**

Servizio: Amazon Forecast Service

Crea una risorsa di monitoraggio predittivo per un predittore automatico esistente. Il monitoraggio predittivo ti consente di vedere come le prestazioni del tuo predittore cambiano nel tempo. Per ulteriori informazioni, consulta [Predictor](https://docs.aws.amazon.com/forecast/latest/dg/predictor-monitoring.html) Monitoring.

<span id="page-401-2"></span>Sintassi della richiesta

```
{ 
    "MonitorName": "string", 
    "ResourceArn": "string", 
     "Tags": [ 
        { 
            "Key": "string", 
            "Value": "string" 
        } 
    ]
}
```
Parametri della richiesta

La richiesta accetta i seguenti dati in formato JSON.

#### <span id="page-401-0"></span>**[MonitorName](#page-401-2)**

Il nome della risorsa di monitoraggio.

Tipo: stringa

Limitazioni di lunghezza: lunghezza minima di 1. La lunghezza massima è 63 caratteri.

Modello: ^[a-zA-Z][a-zA-Z0-9\_]\*

Campo obbligatorio: sì

#### <span id="page-401-1"></span>[ResourceArn](#page-401-2)

L'Amazon Resource Name (ARN) del predittore da monitorare.

Tipo: stringa

Limitazioni di lunghezza: lunghezza massima di 256.

```
Modello: arn:([a-z\d-]+):forecast:.*:.*:.+
```
Campo obbligatorio: sì

#### <span id="page-402-0"></span>[Tags](#page-401-2)

Un elenco di [tag](https://docs.aws.amazon.com/forecast/latest/dg/tagging-forecast-resources.html) da applicare alla risorsa di monitoraggio.

Tipo: matrice di oggetti [Tag](#page-749-1)

Membri dell'array: numero minimo di 0 elementi. Numero massimo di 200 elementi.

Campo obbligatorio: no

<span id="page-402-2"></span>Sintassi della risposta

```
{ 
    "MonitorArn": "string"
}
```
Elementi di risposta

Se l'operazione riesce, il servizio restituisce una risposta HTTP 200.

I dati seguenti vengono restituiti in formato JSON mediante il servizio.

#### <span id="page-402-1"></span>**[MonitorArn](#page-402-2)**

L'Amazon Resource Name (ARN) della risorsa di monitoraggio.

Tipo: stringa

Limitazioni di lunghezza: lunghezza massima di 256.

Modello: arn:([a-z\d-]+):forecast:.\*:.\*:.+

#### Errori

InvalidInputException

Non possiamo elaborare la richiesta perché include un valore non valido o un valore che supera l'intervallo valido.

Codice di stato HTTP: 400

LimitExceededException

Il limite del numero di risorse per account è stato superato.

Codice di stato HTTP: 400

ResourceAlreadyExistsException

Esiste già una risorsa con questo nome. Riprova con un nome diverso.

Codice di stato HTTP: 400

#### ResourceInUseException

La risorsa specificata è in uso.

Codice di stato HTTP: 400

ResourceNotFoundException

Non riusciamo a trovare una risorsa con questo Amazon Resource Name (ARN). Controlla l'ARN e riprova.

Codice di stato HTTP: 400

Vedi anche

Per ulteriori informazioni sull'utilizzo di questa API in uno degli SDK AWS specifici della lingua, consulta quanto segue:

- [Interfaccia a riga di comando AWS](https://docs.aws.amazon.com/goto/aws-cli/forecast-2018-06-26/CreateMonitor)
- [SDK AWS per .NET](https://docs.aws.amazon.com/goto/DotNetSDKV3/forecast-2018-06-26/CreateMonitor)
- [SDK AWS per C++](https://docs.aws.amazon.com/goto/SdkForCpp/forecast-2018-06-26/CreateMonitor)
- [SDK AWS per Go](https://docs.aws.amazon.com/goto/SdkForGoV1/forecast-2018-06-26/CreateMonitor)
- [SDK AWS per Java V2](https://docs.aws.amazon.com/goto/SdkForJavaV2/forecast-2018-06-26/CreateMonitor)
- [AWSSDK per V3 JavaScript](https://docs.aws.amazon.com/goto/SdkForJavaScriptV3/forecast-2018-06-26/CreateMonitor)
- [SDK AWS per PHP V3](https://docs.aws.amazon.com/goto/SdkForPHPV3/forecast-2018-06-26/CreateMonitor)
- **[SDK AWS per Python](https://docs.aws.amazon.com/goto/boto3/forecast-2018-06-26/CreateMonitor)**
- [SDK AWS per Ruby V3](https://docs.aws.amazon.com/goto/SdkForRubyV3/forecast-2018-06-26/CreateMonitor)

# <span id="page-405-0"></span>**CreatePredictor**

Servizio: Amazon Forecast Service

## **a** Note

Questa operazione crea un predittore legacy che non include tutte le funzionalità di predittore fornite da Amazon Forecast. Per creare un predittore compatibile con tutti gli aspetti di Forecast, usa[CreateAutoPredictor](#page-350-0).

Crea un predittore Amazon Forecast.

Nella richiesta, fornisci un gruppo di set di dati e specifica un algoritmo o lascia che Amazon Forecast scelga un algoritmo per te utilizzando AutoML. Se specifichi un algoritmo, puoi anche sovrascrivere gli iperparametri specifici dell'algoritmo.

Amazon Forecast utilizza l'algoritmo per addestrare un predittore utilizzando la versione più recente dei set di dati nel gruppo di set di dati specificato. È quindi possibile generare una previsione utilizzando l'operazione. [CreateForecast](#page-390-0)

Per visualizzare i parametri di valutazione, utilizzare l'operazione [GetAccuracyMetrics.](#page-545-0)

È possibile specificare una configurazione di feature per riempire e aggregare i campi di dati nel TARGET\_TIME\_SERIES set di dati per migliorare l'addestramento del modello. Per ulteriori informazioni, consulta [FeaturizationConfig](#page-685-0).

Per i set di dati RELATED\_TIME\_SERIES, CreatePredictor verifica che il set di dati specificato al momento della creazione del set di dati corrisponda a. DataFrequency ForecastFrequency I set di dati TARGET\_TIME\_SERIES non hanno questa restrizione. Amazon Forecast verifica anche il formato del delimitatore e del timestamp. Per ulteriori informazioni, consulta [Importazione di set di](#page-60-0) [dati](#page-60-0).

Per impostazione predefinita, i predittori vengono addestrati e valutati ai quantili 0,1 (P10), 0,5 (P50) e 0,9 (P90). Puoi scegliere tipi di previsione personalizzati per addestrare e valutare il tuo predittore impostando il. ForecastTypes

## Automl

Se desideri che Amazon Forecast valuti ogni algoritmo e scelga quello che minimizza iobjective function, imposta suPerformAutoML. true objective functionÈ definita come la media

delle perdite ponderate rispetto ai tipi di previsione. Per impostazione predefinita, si tratta delle perdite quantiliche p10, p50 e p90. Per ulteriori informazioni, consulta [EvaluationResult](#page-672-0).

Quando AutoML è abilitato, le seguenti proprietà non sono consentite:

- AlgorithmArn
- HPOConfig
- PerformHPO
- TrainingParameters

Per ottenere un elenco di tutti i tuoi predittori, usa l'operazione. [ListPredictors](#page-588-0)

## **a** Note

Prima di poter utilizzare il predittore per creare una previsione, è necessario che il Status predittore lo siaACTIVE, a indicare che l'allenamento è stato completato. Per ottenere lo stato, usa l'operazione. [DescribePredictor](#page-514-0)

# <span id="page-406-0"></span>Sintassi della richiesta

```
{ 
    "AlgorithmArn": "string", 
    "AutoMLOverrideStrategy": "string", 
    "EncryptionConfig": { 
       "KMSKeyArn": "string", 
       "RoleArn": "string" 
    }, 
    "EvaluationParameters": { 
       "BackTestWindowOffset": number, 
       "NumberOfBacktestWindows": number
    }, 
    "FeaturizationConfig": { 
       "Featurizations": [ 
           { 
              "AttributeName": "string", 
              "FeaturizationPipeline": [ 
\overline{a} "FeaturizationMethodName": "string", 
                     "FeaturizationMethodParameters": {
```

```
 "string" : "string" 
 } 
 } 
             ] 
          } 
       ], 
       "ForecastDimensions": [ "string" ], 
       "ForecastFrequency": "string" 
    }, 
    "ForecastHorizon": number, 
    "ForecastTypes": [ "string" ], 
    "HPOConfig": { 
       "ParameterRanges": { 
          "CategoricalParameterRanges": [ 
\{\hspace{.1cm} \} "Name": "string", 
                 "Values": [ "string" ] 
 } 
          ], 
          "ContinuousParameterRanges": [ 
\{\hspace{.1cm} \} "MaxValue": number, 
                 "MinValue": number, 
                 "Name": "string", 
                 "ScalingType": "string" 
             } 
          ], 
          "IntegerParameterRanges": [ 
\{\hspace{.1cm} \} "MaxValue": number, 
                 "MinValue": number, 
                 "Name": "string", 
                 "ScalingType": "string" 
             } 
         \mathbf{I} } 
    }, 
    "InputDataConfig": { 
       "DatasetGroupArn": "string", 
       "SupplementaryFeatures": [ 
          { 
              "Name": "string", 
              "Value": "string" 
          }
```

```
 ] 
    }, 
    "OptimizationMetric": "string", 
    "PerformAutoML": boolean, 
    "PerformHPO": boolean, 
    "PredictorName": "string", 
    "Tags": [ 
        { 
            "Key": "string", 
            "Value": "string" 
        } 
    ], 
    "TrainingParameters": { 
        "string" : "string" 
    }
}
```
## Parametri della richiesta

La richiesta accetta i seguenti dati in formato JSON.

#### <span id="page-408-0"></span>[AlgorithmArn](#page-406-0)

L'Amazon Resource Name (ARN) dell'algoritmo da utilizzare per l'addestramento dei modelli. Obbligatorio se non PerformAutoML è impostato su. true

Algoritmi supportati:

- arn:aws:forecast:::algorithm/ARIMA
- arn:aws:forecast:::algorithm/CNN-QR
- arn:aws:forecast:::algorithm/Deep\_AR\_Plus
- arn:aws:forecast:::algorithm/ETS
- arn:aws:forecast:::algorithm/NPTS
- arn:aws:forecast:::algorithm/Prophet

#### Tipo: stringa

Limitazioni di lunghezza: lunghezza massima di 256.

Modello: arn:([a-z\d-]+):forecast:.\*:.\*:.+

Campo obbligatorio: no

#### <span id="page-409-0"></span>[AutoMLOverrideStrategy](#page-406-0)

#### **a** Note

La strategia di override di LatencyOptimized AutoML è disponibile solo nella versione beta privata. Contatta AWS Support o il tuo account manager per ulteriori informazioni sui privilegi di accesso.

Utilizzato per ignorare la strategia AutoML predefinita, che consiste nell'ottimizzare la precisione dei predittori. Per applicare una strategia AutoML che riduca al minimo i tempi di formazione, usa. LatencyOptimized

Questo parametro è valido solo per i predittori addestrati utilizzando AutoML.

Tipo: stringa

Valori validi: LatencyOptimized | AccuracyOptimized

Campo obbligatorio: no

#### <span id="page-409-1"></span>**[EncryptionConfig](#page-406-0)**

Una chiave AWS Key Management Service (KMS) e il ruolo AWS Identity and Access Management (IAM) che Amazon Forecast può assumere per accedere alla chiave.

Tipo: oggetto [EncryptionConfig](#page-666-2)

Campo obbligatorio: no

#### <span id="page-409-2"></span>[EvaluationParameters](#page-406-0)

Utilizzato per sovrascrivere i parametri di valutazione predefiniti dell'algoritmo specificato. Amazon Forecast valuta un predittore suddividendo un set di dati in dati di addestramento e dati di test. I parametri di valutazione definiscono come eseguire la suddivisione e il numero di iterazioni.

Tipo: oggetto [EvaluationParameters](#page-670-2)

Campo obbligatorio: no

<span id="page-409-3"></span>**[FeaturizationConfig](#page-406-0)** 

La configurazione della feature.

Tipo: oggetto [FeaturizationConfig](#page-685-0)

Campo obbligatorio: sì

#### <span id="page-410-0"></span>**[ForecastHorizon](#page-406-0)**

Speciifica il numero di fasi temporali che il modello è addestrato a prevedere. L'orizzonte di previsione è anche chiamato lunghezza della previsione.

Ad esempio, se si configura un set di dati per la raccolta giornaliera dei dati (utilizzando il DataFrequency parametro dell'[CreateDataset](#page-359-0)operazione) e si imposta l'orizzonte di previsione su 10, il modello restituisce le previsioni per 10 giorni.

L'orizzonte di previsione massimo è il minore tra 500 fasi temporali o 1/3 della lunghezza del set di dati TARGET\_TIME\_SERIES.

Tipo: integer

Campo obbligatorio: sì

## <span id="page-410-1"></span>[ForecastTypes](#page-406-0)

Speciifica i tipi di previsione utilizzati per addestrare un predittore. È possibile specificare fino a cinque tipi di previsione. I tipi di previsione possono essere quantili da 0,01 a 0,99, con incrementi di 0,01 o superiori. Puoi anche specificare la previsione media conmean.

Il valore predefinito è ["0.10", "0.50", "0.9"].

Tipo: matrice di stringhe

Membri dell'array: numero minimo di 1 elemento. Numero massimo di 20 elementi.

Vincoli di lunghezza: lunghezza minima di 2. La lunghezza massima è 4 caratteri.

Modello: (^0?\.\d\d?\$|^mean\$)

Campo obbligatorio: no

## <span id="page-410-2"></span>[HPOConfig](#page-406-0)

Fornisce valori di override degli iperparametri per l'algoritmo. Se non fornisci questo parametro, Amazon Forecast utilizza valori predefiniti. I singoli algoritmi specificano quali iperparametri supportano l'ottimizzazione degli iperparametri (HPO). Per ulteriori informazioni, consulta [Algoritmi](#page-178-0) [di Amazon Forecast.](#page-178-0)

Se hai incluso l'HPOConfigoggetto, devi impostarlo su true. PerformHPO

Tipo: oggetto [HyperParameterTuningJobConfig](#page-698-1)

Campo obbligatorio: no

## <span id="page-411-0"></span>[InputDataConfig](#page-406-0)

Descrive il gruppo di set di dati che contiene i dati da utilizzare per addestrare il predittore.

Tipo: oggetto [InputDataConfig](#page-699-2)

Campo obbligatorio: sì

## <span id="page-411-1"></span>**[OptimizationMetric](#page-406-0)**

La metrica di precisione utilizzata per ottimizzare il predittore. Il valore predefinito è AverageWeightedQuantileLoss.

Tipo: stringa

Valori validi: WAPE | RMSE | AverageWeightedQuantileLoss | MASE | MAPE

Campo obbligatorio: no

#### <span id="page-411-2"></span>[PerformAutoML](#page-406-0)

Se eseguire AutoML. Quando Amazon Forecast esegue AutoML, valuta gli algoritmi forniti e sceglie l'algoritmo e la configurazione migliori per il set di dati di addestramento.

Il valore predefinito è false. In questo caso, è necessario specificare un algoritmo.

Impostato PerformAutoML per true consentire ad Amazon Forecast di eseguire AutoML. Questa è una buona opzione se non sei sicuro di quale algoritmo sia adatto ai tuoi dati di allenamento. In questo caso, PerformHPO deve essere falso.

Tipo: Booleano

Campo obbligatorio: no

#### <span id="page-411-3"></span>[PerformHPO](#page-406-0)

Se eseguire l'ottimizzazione degli iperparametri (HPO). HPO trova valori iperparametrici ottimali per i dati di allenamento. Il processo di esecuzione dell'HPO è noto come esecuzione di un processo di ottimizzazione degli iperparametri.

Il valore predefinito è false. In questo caso, Amazon Forecast utilizza valori di iperparametri predefiniti dall'algoritmo scelto.

Per sovrascrivere i valori predefiniti, imposta PerformHPO true e, facoltativamente, fornisci l'oggetto. [HyperParameterTuningJobConfig](#page-698-1) Il processo di ottimizzazione specifica una metrica da ottimizzare, quali iperparametri partecipano all'ottimizzazione e l'intervallo valido per ogni iperparametro regolabile. In questo caso, è necessario specificare un algoritmo e deve essere falso. PerformAutoML

I seguenti algoritmi supportano HPO:

- DeepAR+
- CNN-QR

Tipo: Booleano

Campo obbligatorio: no

## <span id="page-412-0"></span>[PredictorName](#page-406-0)

Un nome per il predittore.

Tipo: stringa

Limitazioni di lunghezza: lunghezza minima di 1. La lunghezza massima è 63 caratteri.

```
Modello: ^[a-zA-Z][a-zA-Z0-9_]*
```
Campo obbligatorio: sì

## <span id="page-412-1"></span>[Tags](#page-406-0)

I metadati opzionali che applichi al predittore per aiutarti a classificarli e organizzarli. Ogni tag è composto da una chiave e da un valore opzionale, entrambi personalizzabili.

Ai tag si applicano le seguenti limitazioni di base:

- Numero massimo di tag per risorsa: 50.
- Per ciascuna risorsa, ogni chiave del tag deve essere univoca e ogni chiave del tag può avere un solo valore.
- Lunghezza massima della chiave: 128 caratteri Unicode in UTF-8.
- Lunghezza massima del valore: 256 caratteri Unicode in UTF-8.
- Se lo schema di assegnazione dei tag viene utilizzato in più servizi e risorse , tieni presente che altri servizi potrebbero prevedere limitazioni sui caratteri consentiti. I caratteri generalmente consentiti sono: lettere, numeri e spazi rappresentabili in formato UTF-8 e i seguenti caratteri speciali  $+ - = 0.1$  :  $\sqrt{\omega}$ .
- I valori e le chiavi dei tag rispettano la distinzione tra maiuscole e minuscole.
- Non utilizzare alcuna combinazione di lettere maiuscole o minuscole aws:AWS:, ad esempio un prefisso per le chiavi, poiché è riservato all'uso. AWS Non è possibile modificare o eliminare le chiavi dei tag con questo prefisso. I valori possono avere questo prefisso. Se il valore di un tag ha aws come prefisso ma la chiave no, Forecast lo considera un tag utente e verrà conteggiato nel limite di 50 tag. I tag con solo il prefisso chiave di aws non vengono conteggiati ai fini del limite di tag per risorsa.

Tipo: matrice di oggetti [Tag](#page-749-1)

Membri dell'array: numero minimo di 0 elementi. Numero massimo di 200 elementi.

Campo obbligatorio: no

## <span id="page-413-0"></span>**[TrainingParameters](#page-406-0)**

Gli iperparametri da ignorare per l'addestramento dei modelli. Gli iperparametri che è possibile sovrascrivere sono elencati nei singoli algoritmi. Per l'elenco degli algoritmi supportati, vedere. [Algoritmi di Amazon Forecast](#page-178-0)

Tipo: mappatura stringa a stringa

Voci sulla mappa: numero minimo di 0 elementi. Numero massimo di 100 elementi.

Vincoli di lunghezza della chiave: lunghezza massima di 256.

Modello di chiave: $\sqrt{a-zA-Z0-9}$  -  $\lambda$ ,  $\lambda$   $\{\lambda\},\lambda\}+$ \$

Limiti di lunghezza del valore: lunghezza massima di 256.

Modello di valore:  $\Gamma$ [a-zA-Z0-9\-\\_\.\/\[\]\,\"\\\s]+\$

Campo obbligatorio: no

## <span id="page-413-1"></span>Sintassi della risposta

}

Amazon Forecast Guida per gli sviluppatori

"[PredictorArn"](#page-414-0): "*string*"

#### Elementi di risposta

Se l'operazione riesce, il servizio restituisce una risposta HTTP 200.

I dati seguenti vengono restituiti in formato JSON mediante il servizio.

#### <span id="page-414-0"></span>[PredictorArn](#page-413-1)

L'Amazon Resource Name (ARN) del predittore.

Tipo: stringa

Limitazioni di lunghezza: lunghezza massima di 256.

Modello: arn:([a-z\d-]+):forecast:.\*:.\*:.+

#### Errori

#### InvalidInputException

Non possiamo elaborare la richiesta perché include un valore non valido o un valore che supera l'intervallo valido.

Codice di stato HTTP: 400

#### LimitExceededException

Il limite del numero di risorse per account è stato superato.

Codice di stato HTTP: 400

#### ResourceAlreadyExistsException

Esiste già una risorsa con questo nome. Riprova con un nome diverso.

Codice di stato HTTP: 400

#### ResourceInUseException

La risorsa specificata è in uso.

Codice di stato HTTP: 400

#### ResourceNotFoundException

Non riusciamo a trovare una risorsa con questo Amazon Resource Name (ARN). Controlla l'ARN e riprova.

Codice di stato HTTP: 400

Vedi anche

Per ulteriori informazioni sull'utilizzo di questa API in uno degli SDK AWS specifici della lingua, consulta quanto segue:

- [Interfaccia a riga di comando AWS](https://docs.aws.amazon.com/goto/aws-cli/forecast-2018-06-26/CreatePredictor)
- [SDK AWS per .NET](https://docs.aws.amazon.com/goto/DotNetSDKV3/forecast-2018-06-26/CreatePredictor)
- [SDK AWS per C++](https://docs.aws.amazon.com/goto/SdkForCpp/forecast-2018-06-26/CreatePredictor)
- [SDK AWS per Go](https://docs.aws.amazon.com/goto/SdkForGoV1/forecast-2018-06-26/CreatePredictor)
- [SDK AWS per Java V2](https://docs.aws.amazon.com/goto/SdkForJavaV2/forecast-2018-06-26/CreatePredictor)
- [AWSSDK per V3 JavaScript](https://docs.aws.amazon.com/goto/SdkForJavaScriptV3/forecast-2018-06-26/CreatePredictor)
- [SDK AWS per PHP V3](https://docs.aws.amazon.com/goto/SdkForPHPV3/forecast-2018-06-26/CreatePredictor)
- [SDK AWS per Python](https://docs.aws.amazon.com/goto/boto3/forecast-2018-06-26/CreatePredictor)
- [SDK AWS per Ruby V3](https://docs.aws.amazon.com/goto/SdkForRubyV3/forecast-2018-06-26/CreatePredictor)

# CreatePredictorBacktestExportJob

Servizio: Amazon Forecast Service

Esporta le previsioni retrospettive e le metriche di precisione generate dalle operazioni operative. [CreateAutoPredictor](#page-350-0) [CreatePredictor](#page-405-0) Due cartelle contenenti file CSV o Parquet vengono esportate nel bucket S3 specificato.

I nomi dei file di esportazione corrisponderanno alle seguenti convenzioni:

<ExportJobName>\_<ExportTimestamp>\_<PartNumber>.csv

Il componente < ExportTimestamp > è in SimpleDate formato Java (yyyy-MM-DdThh-MM-ssz).

È necessario specificare un [DataDestination](#page-657-0) oggetto che includa un bucket Amazon S3 e un ruolo AWS Identity and Access Management (IAM) che Amazon Forecast può assumere per accedere al bucket Amazon S3. Per ulteriori informazioni, consulta [Impostazione delle autorizzazioni per Amazon](#page-13-0)  [Forecast.](#page-13-0)

**a** Note

Il processo Status di esportazione deve avvenire ACTIVE prima di poter accedere all'esportazione nel tuo bucket Amazon S3. Per ottenere lo stato, usa l'[DescribePredictorBacktestExportJob](#page-524-0)operazione.

<span id="page-416-0"></span>Sintassi della richiesta

```
{ 
    "Destination": { 
        "S3Config": { 
           "KMSKeyArn": "string", 
           "Path": "string", 
           "RoleArn": "string" 
       } 
    }, 
    "Format": "string", 
    "PredictorArn": "string", 
    "PredictorBacktestExportJobName": "string", 
    "Tags": [ 
        { 
           "Key": "string",
```

```
 "Value": "string" 
         } 
     ]
}
```
Parametri della richiesta

La richiesta accetta i seguenti dati in formato JSON.

#### <span id="page-417-0"></span>**[Destination](#page-416-0)**

La destinazione di un processo di esportazione. Fornisci un percorso S3, un ruolo AWS Identity and Access Management (IAM) che consenta ad Amazon Forecast di accedere alla posizione e una chiave AWS Key Management Service (KMS) (opzionale).

Tipo: oggetto [DataDestination](#page-657-0)

Campo obbligatorio: sì

## <span id="page-417-1"></span>[Format](#page-416-0)

Il formato dei dati esportati, CSV o PARQUET. Il valore predefinito è CSV.

Tipo: stringa

Vincoli di lunghezza: lunghezza massima di 7.

Modello: ^CSV|PARQUET\$

Campo obbligatorio: no

#### <span id="page-417-2"></span>[PredictorArn](#page-416-0)

L'Amazon Resource Name (ARN) del predittore che desideri esportare.

Tipo: stringa

Limitazioni di lunghezza: lunghezza massima di 256.

Modello: arn:([a-z\d-]+):forecast:.\*:.\*:.+

Campo obbligatorio: sì

<span id="page-417-3"></span>[PredictorBacktestExportJobName](#page-416-0)

Il nome del processo di esportazione precedente.

Tipo: stringa

Limitazioni di lunghezza: lunghezza minima di 1. La lunghezza massima è 63 caratteri.

Modello: ^[a-zA-Z][a-zA-Z0-9\_]\*

Campo obbligatorio: sì

#### <span id="page-418-0"></span>[Tags](#page-416-0)

Metadati opzionali per aiutarti a classificare e organizzare i backtest. Ogni tag è composto da una chiave e da un valore opzionale, entrambi personalizzabili. I valori e le chiavi dei tag rispettano la distinzione tra maiuscole e minuscole.

Ai tag si applicano le limitazioni seguenti:

- Per ogni risorsa, ogni chiave di tag deve essere unica e ogni chiave di tag deve avere un valore.
- Numero massimo di tag per risorsa: 50.
- Lunghezza massima della chiave: 128 caratteri Unicode in UTF-8.
- Lunghezza massima del valore: 256 caratteri Unicode in UTF-8.
- Caratteri accettati: tutte le lettere e i numeri, gli spazi rappresentabili in UTF-8 e + =.  $\Box$ :/@. Se lo schema di etichettatura viene utilizzato in altri servizi e risorse, si applicano anche le restrizioni relative ai caratteri di tali servizi.
- I prefissi chiave non possono includere alcuna combinazione maiuscola o minuscola di o. aws: AWS: I valori possono avere questo prefisso. Se il valore di un tag ha aws come prefisso ma la chiave no, Forecast lo considera un tag utente e verrà conteggiato nel limite di 50 tag. I tag con solo il prefisso chiave di aws non vengono conteggiati ai fini del limite di tag per risorsa. Non è possibile modificare o eliminare le chiavi dei tag con questo prefisso.

Tipo: matrice di oggetti [Tag](#page-749-1)

Membri dell'array: numero minimo di 0 elementi. Numero massimo di 200 elementi.

Campo obbligatorio: no

#### <span id="page-418-1"></span>Sintassi della risposta

"[PredictorBacktestExportJobArn"](#page-419-0): "*string*"

{

}

#### Elementi di risposta

Se l'operazione riesce, il servizio restituisce una risposta HTTP 200.

I dati seguenti vengono restituiti in formato JSON mediante il servizio.

#### <span id="page-419-0"></span>[PredictorBacktestExportJobArn](#page-418-1)

L'Amazon Resource Name (ARN) del processo di esportazione backtest di predittore che desideri esportare.

Tipo: stringa

Limitazioni di lunghezza: lunghezza massima di 256.

Modello: arn:([a-z\d-]+):forecast:.\*:.\*:.+

#### Errori

#### InvalidInputException

Non possiamo elaborare la richiesta perché include un valore non valido o un valore che supera l'intervallo valido.

Codice di stato HTTP: 400

#### LimitExceededException

Il limite del numero di risorse per account è stato superato.

Codice di stato HTTP: 400

#### ResourceAlreadyExistsException

Esiste già una risorsa con questo nome. Riprova con un nome diverso.

Codice di stato HTTP: 400

#### ResourceInUseException

La risorsa specificata è in uso.

Codice di stato HTTP: 400

## ResourceNotFoundException

Non riusciamo a trovare una risorsa con questo Amazon Resource Name (ARN). Controlla l'ARN e riprova.

Codice di stato HTTP: 400

Vedi anche

Per ulteriori informazioni sull'utilizzo di questa API in uno degli SDK AWS specifici della lingua, consulta quanto segue:

- [Interfaccia a riga di comando AWS](https://docs.aws.amazon.com/goto/aws-cli/forecast-2018-06-26/CreatePredictorBacktestExportJob)
- [SDK AWS per .NET](https://docs.aws.amazon.com/goto/DotNetSDKV3/forecast-2018-06-26/CreatePredictorBacktestExportJob)
- [SDK AWS per C++](https://docs.aws.amazon.com/goto/SdkForCpp/forecast-2018-06-26/CreatePredictorBacktestExportJob)
- [SDK AWS per Go](https://docs.aws.amazon.com/goto/SdkForGoV1/forecast-2018-06-26/CreatePredictorBacktestExportJob)
- [SDK AWS per Java V2](https://docs.aws.amazon.com/goto/SdkForJavaV2/forecast-2018-06-26/CreatePredictorBacktestExportJob)
- [AWSSDK per V3 JavaScript](https://docs.aws.amazon.com/goto/SdkForJavaScriptV3/forecast-2018-06-26/CreatePredictorBacktestExportJob)
- [SDK AWS per PHP V3](https://docs.aws.amazon.com/goto/SdkForPHPV3/forecast-2018-06-26/CreatePredictorBacktestExportJob)
- [SDK AWS per Python](https://docs.aws.amazon.com/goto/boto3/forecast-2018-06-26/CreatePredictorBacktestExportJob)
- [SDK AWS per Ruby V3](https://docs.aws.amazon.com/goto/SdkForRubyV3/forecast-2018-06-26/CreatePredictorBacktestExportJob)

# CreateWhatIfAnalysis

Servizio: Amazon Forecast Service

L'analisi what-if è una tecnica di modellazione degli scenari in cui si apporta una modifica ipotetica a una serie temporale e si confrontano le previsioni generate da tali modifiche con le serie temporali di base invariate. È importante ricordare che lo scopo di un'analisi ipotetica è comprendere in che modo una previsione può cambiare in base alle diverse modifiche apportate alle serie temporali di base.

Ad esempio, immaginate di essere un rivenditore di abbigliamento che sta considerando uno sconto di fine stagione per liberare spazio a nuovi stili. Dopo aver creato una previsione di base, puoi utilizzare un'analisi ipotetica per esaminare in che modo le diverse tattiche di vendita potrebbero influire sui tuoi obiettivi.

Potresti creare uno scenario in cui a tutto venga assegnato un ribasso del 25% e un altro in cui a tutto venga assegnato un ribasso fisso in dollari. Potresti creare uno scenario in cui la vendita duri una settimana e un altro in cui la vendita duri un mese. Con un'analisi ipotetica, puoi confrontare molti scenari diversi l'uno con l'altro.

Tieni presente che un'analisi ipotetica ha lo scopo di mostrare ciò che il modello previsionale ha appreso e come si comporterà negli scenari che stai valutando. Non utilizzate ciecamente i risultati dell'analisi ipotetica per prendere decisioni aziendali. Ad esempio, le previsioni potrebbero non essere accurate per nuovi scenari in cui non è disponibile alcun riferimento per determinare se una previsione è buona.

L'[TimeSeriesSelectoro](#page-761-0)ggetto definisce gli elementi da inserire nell'analisi what-if.

#### **a** Note

I dati devono essere in formato CSV (valori separati da virgole) per creare un'analisi what-if.

#### <span id="page-421-0"></span>Sintassi della richiesta

```
{ 
    "ForecastArn": "string", 
     "Tags": [ 
        { 
            "Key": "string", 
            "Value": "string" 
        }
```

```
 ], 
    "TimeSeriesSelector": { 
       "TimeSeriesIdentifiers": { 
          "DataSource": { 
             "S3Config": { 
                "KMSKeyArn": "string", 
                "Path": "string", 
                "RoleArn": "string" 
 } 
          }, 
          "Format": "string", 
          "Schema": { 
             "Attributes": [ 
\overline{a} "AttributeName": "string", 
                   "AttributeType": "string" 
 } 
 ] 
          } 
       } 
    }, 
    "WhatIfAnalysisName": "string"
}
```
## Parametri della richiesta

La richiesta accetta i seguenti dati in formato JSON.

#### <span id="page-422-0"></span>**[ForecastArn](#page-421-0)**

L'Amazon Resource Name (ARN) della previsione di base.

Tipo: stringa

Limitazioni di lunghezza: lunghezza massima di 256.

Modello: arn:([a-z\d-]+):forecast:.\*:.\*:.+

Campo obbligatorio: sì

## <span id="page-422-1"></span>[Tags](#page-421-0)

Un elenco di [tag](https://docs.aws.amazon.com/forecast/latest/dg/tagging-forecast-resources.html) da applicare alla previsione what if.

Tipo: matrice di oggetti [Tag](#page-749-1)

Membri dell'array: numero minimo di 0 elementi. Numero massimo di 200 elementi.

Campo obbligatorio: no

#### <span id="page-423-0"></span>**[TimeSeriesSelector](#page-421-0)**

Definisce l'insieme di serie temporali utilizzate nell'analisi what-if con un TimeSeriesIdentifiers oggetto. Le analisi what-if vengono eseguite solo per le serie temporali di questo oggetto.

L'TimeSeriesIdentifiersoggetto necessita delle seguenti informazioni:

- DataSource
- Format
- Schema

Tipo: oggetto [TimeSeriesSelector](#page-761-0)

Campo obbligatorio: no

## <span id="page-423-1"></span>[WhatIfAnalysisName](#page-421-0)

Il nome dell'analisi what-if. Ogni nome deve essere univoco.

Tipo: stringa

Limitazioni di lunghezza: lunghezza minima di 1. La lunghezza massima è 63 caratteri.

```
Modello: ^[a-zA-Z][a-zA-Z0-9_]*
```
Campo obbligatorio: sì

<span id="page-423-2"></span>Sintassi della risposta

```
{ 
    "WhatIfAnalysisArn": "string"
}
```
# Elementi di risposta

Se l'operazione riesce, il servizio restituisce una risposta HTTP 200.

I dati seguenti vengono restituiti in formato JSON mediante il servizio.

#### <span id="page-424-0"></span>[WhatIfAnalysisArn](#page-423-2)

L'Amazon Resource Name (ARN) dell'analisi what-if.

Tipo: stringa

Limitazioni di lunghezza: lunghezza massima di 256.

Modello: arn:([a-z\d-]+):forecast:.\*:.\*:.+

Errori

InvalidInputException

Non possiamo elaborare la richiesta perché include un valore non valido o un valore che supera l'intervallo valido.

Codice di stato HTTP: 400

LimitExceededException

Il limite del numero di risorse per account è stato superato.

Codice di stato HTTP: 400

ResourceAlreadyExistsException

Esiste già una risorsa con questo nome. Riprova con un nome diverso.

Codice di stato HTTP: 400

ResourceInUseException

La risorsa specificata è in uso.

Codice di stato HTTP: 400

ResourceNotFoundException

Non riusciamo a trovare una risorsa con questo Amazon Resource Name (ARN). Controlla l'ARN e riprova.

Codice di stato HTTP: 400

#### Vedi anche

Per ulteriori informazioni sull'utilizzo di questa API in uno degli SDK AWS specifici della lingua, consulta quanto segue:

- [Interfaccia a riga di comando AWS](https://docs.aws.amazon.com/goto/aws-cli/forecast-2018-06-26/CreateWhatIfAnalysis)
- [SDK AWS per .NET](https://docs.aws.amazon.com/goto/DotNetSDKV3/forecast-2018-06-26/CreateWhatIfAnalysis)
- [SDK AWS per C++](https://docs.aws.amazon.com/goto/SdkForCpp/forecast-2018-06-26/CreateWhatIfAnalysis)
- [SDK AWS per Go](https://docs.aws.amazon.com/goto/SdkForGoV1/forecast-2018-06-26/CreateWhatIfAnalysis)
- [SDK AWS per Java V2](https://docs.aws.amazon.com/goto/SdkForJavaV2/forecast-2018-06-26/CreateWhatIfAnalysis)
- [AWSSDK per V3 JavaScript](https://docs.aws.amazon.com/goto/SdkForJavaScriptV3/forecast-2018-06-26/CreateWhatIfAnalysis)
- [SDK AWS per PHP V3](https://docs.aws.amazon.com/goto/SdkForPHPV3/forecast-2018-06-26/CreateWhatIfAnalysis)
- [SDK AWS per Python](https://docs.aws.amazon.com/goto/boto3/forecast-2018-06-26/CreateWhatIfAnalysis)
- [SDK AWS per Ruby V3](https://docs.aws.amazon.com/goto/SdkForRubyV3/forecast-2018-06-26/CreateWhatIfAnalysis)

# <span id="page-426-1"></span>**CreateWhatIfForecast**

Servizio: Amazon Forecast Service

Una previsione what-if è una previsione creata da una versione modificata della previsione di base. Ogni previsione what-if incorpora un set di dati sostitutivo o un insieme di trasformazioni rispetto al set di dati originale.

<span id="page-426-0"></span>Sintassi della richiesta

```
{ 
    "Tags": [ 
      \mathcal{L} "Key": "string", 
           "Value": "string" 
       } 
    ], 
    "TimeSeriesReplacementsDataSource": { 
        "Format": "string", 
        "S3Config": { 
           "KMSKeyArn": "string", 
           "Path": "string", 
           "RoleArn": "string" 
       }, 
        "Schema": { 
           "Attributes": [ 
              { 
                  "AttributeName": "string", 
                  "AttributeType": "string" 
 } 
 ] 
       }, 
        "TimestampFormat": "string" 
    }, 
    "TimeSeriesTransformations": [ 
       { 
          Action": {
              "AttributeName": "string", 
              "Operation": "string", 
              "Value": number
           }, 
           "TimeSeriesConditions": [ 
\{\hspace{.1cm} \} "AttributeName": "string",
```

```
 "AttributeValue": "string", 
                "Condition": "string" 
 } 
 ] 
       } 
    ], 
    "WhatIfAnalysisArn": "string", 
    "WhatIfForecastName": "string"
}
```
## Parametri della richiesta

La richiesta accetta i seguenti dati in formato JSON.

## <span id="page-427-0"></span>[Tags](#page-426-0)

Un elenco di [tag da applicare alla previsione](https://docs.aws.amazon.com/forecast/latest/dg/tagging-forecast-resources.html) what if.

Tipo: matrice di oggetti [Tag](#page-749-1)

Membri dell'array: numero minimo di 0 elementi. Numero massimo di 200 elementi.

Campo obbligatorio: no

#### <span id="page-427-1"></span>[TimeSeriesReplacementsDataSource](#page-426-0)

Il set di dati delle serie temporali sostitutivo, che contiene le righe che si desidera modificare nel set di dati della serie temporale correlata. Non è necessario che una serie temporale sostitutiva contenga tutte le righe presenti nella serie temporale relativa alla linea di base. Includi solo le righe (combinazioni misura-dimensione) che desideri includere nella previsione what-if.

Questo set di dati viene unito alla serie temporale originale per creare un set di dati trasformato che viene utilizzato per l'analisi what-if.

Questo set di dati deve contenere gli elementi da modificare (come item\_id o workforce\_type), tutte le dimensioni pertinenti, la colonna timestamp e almeno una delle colonne relative alle serie temporali. Questo file non deve contenere timestamp duplicati per la stessa serie temporale. Questo file deve essere in formato CSV.

I timestamp e gli item\_id non inclusi in questo set di dati non sono inclusi nell'analisi what-if.

Tipo: oggetto [TimeSeriesReplacementsDataSource](#page-759-3)

#### Campo obbligatorio: no

#### <span id="page-428-0"></span>**[TimeSeriesTransformations](#page-426-0)**

Le trasformazioni applicate alle serie temporali di base. Ogni trasformazione contiene un'azione e un insieme di condizioni. Un'azione viene applicata solo quando tutte le condizioni sono soddisfatte. Se non viene fornita alcuna condizione, l'azione viene applicata a tutti gli elementi.

Tipo: matrice di oggetti [TimeSeriesTransformation](#page-762-2)

Membri dell'array: numero minimo di 0 elementi. Numero massimo di 30 articoli.

Campo obbligatorio: no

#### <span id="page-428-1"></span>[WhatIfAnalysisArn](#page-426-0)

L'Amazon Resource Name (ARN) dell'analisi what-if.

Tipo: stringa

Limitazioni di lunghezza: lunghezza massima di 256.

Modello: arn:([a-z\d-]+):forecast:.\*:.\*:.+

Campo obbligatorio: sì

#### <span id="page-428-2"></span>[WhatIfForecastName](#page-426-0)

Il nome della previsione what-if. I nomi devono essere univoci all'interno di ogni analisi what-if.

Tipo: stringa

Limitazioni di lunghezza: lunghezza minima di 1. La lunghezza massima è 63 caratteri.

```
Modello: ^[a-zA-Z][a-zA-Z0-9_]*
```
Campo obbligatorio: sì

<span id="page-428-3"></span>Sintassi della risposta

```
{ 
    "WhatIfForecastArn": "string"
}
```
## Elementi di risposta

Se l'operazione riesce, il servizio restituisce una risposta HTTP 200.

I dati seguenti vengono restituiti in formato JSON mediante il servizio.

#### <span id="page-429-0"></span>[WhatIfForecastArn](#page-428-3)

L'Amazon Resource Name (ARN) della previsione what-if.

Tipo: stringa

Vincoli di lunghezza: lunghezza massima di 300.

Modello: arn:([a-z\d-]+):forecast:.\*:.\*:.+

Errori

InvalidInputException

Non possiamo elaborare la richiesta perché include un valore non valido o un valore che supera l'intervallo valido.

Codice di stato HTTP: 400

LimitExceededException

Il limite del numero di risorse per account è stato superato.

Codice di stato HTTP: 400

ResourceAlreadyExistsException

Esiste già una risorsa con questo nome. Riprova con un nome diverso.

Codice di stato HTTP: 400

ResourceInUseException

La risorsa specificata è in uso.

Codice di stato HTTP: 400

ResourceNotFoundException

Non riusciamo a trovare una risorsa con questo Amazon Resource Name (ARN). Controlla l'ARN e riprova.

Codice di stato HTTP: 400

#### Vedi anche

Per ulteriori informazioni sull'utilizzo di questa API in uno degli SDK AWS specifici della lingua, consulta quanto segue:

- [Interfaccia a riga di comando AWS](https://docs.aws.amazon.com/goto/aws-cli/forecast-2018-06-26/CreateWhatIfForecast)
- [SDK AWS per .NET](https://docs.aws.amazon.com/goto/DotNetSDKV3/forecast-2018-06-26/CreateWhatIfForecast)
- [SDK AWS per C++](https://docs.aws.amazon.com/goto/SdkForCpp/forecast-2018-06-26/CreateWhatIfForecast)
- [SDK AWS per Go](https://docs.aws.amazon.com/goto/SdkForGoV1/forecast-2018-06-26/CreateWhatIfForecast)
- [SDK AWS per Java V2](https://docs.aws.amazon.com/goto/SdkForJavaV2/forecast-2018-06-26/CreateWhatIfForecast)
- [AWSSDK per V3 JavaScript](https://docs.aws.amazon.com/goto/SdkForJavaScriptV3/forecast-2018-06-26/CreateWhatIfForecast)
- [SDK AWS per PHP V3](https://docs.aws.amazon.com/goto/SdkForPHPV3/forecast-2018-06-26/CreateWhatIfForecast)
- [SDK AWS per Python](https://docs.aws.amazon.com/goto/boto3/forecast-2018-06-26/CreateWhatIfForecast)
- [SDK AWS per Ruby V3](https://docs.aws.amazon.com/goto/SdkForRubyV3/forecast-2018-06-26/CreateWhatIfForecast)

# CreateWhatIfForecastExport

Servizio: Amazon Forecast Service

Esporta una previsione creata dall'[CreateWhatIfForecasto](#page-426-1)perazione nel tuo bucket Amazon Simple Storage Service (Amazon S3). Il nome del file di previsione corrisponderà alle seguenti convenzioni:

≈<ForecastExportJobName>\_<ExportTimestamp>\_<PartNumber>

Il componente < ExportTimestamp > è in Java SimpleDateFormat (yyyy-MM-DdThh-MM-ssz).

È necessario specificare un [DataDestination](#page-657-0) oggetto che includa un ruolo AWS Identity and Access Management (IAM) che Amazon Forecast può assumere per accedere al bucket Amazon S3. Per ulteriori informazioni, consulta [Impostazione delle autorizzazioni per Amazon Forecast.](#page-13-0)

Per ulteriori informazioni, consultare [Generazione di previsioni.](#page-206-0)

Per ottenere un elenco di tutti i lavori di esportazione delle previsioni ipotetiche, utilizza l'operazione. **[ListWhatIfForecastExports](#page-599-0)** 

#### **G** Note

Il processo Status di esportazione delle previsioni deve essere eseguito ACTIVE prima di poter accedere alla previsione nel bucket Amazon S3. Per ottenere lo stato, usa l'[DescribeWhatIfForecastExport](#page-540-0)operazione.

## Sintassi della richiesta

```
{ 
    "Destination": { 
        "S3Config": { 
            "KMSKeyArn": "string", 
            "Path": "string", 
            "RoleArn": "string" 
        } 
    }, 
    "Format": "string", 
    "Tags": [ 
        { 
            "Key": "string", 
            "Value": "string"
```
```
 } 
    ], 
    "WhatIfForecastArns": [ "string" ], 
    "WhatIfForecastExportName": "string"
}
```
Parametri della richiesta

La richiesta accetta i seguenti dati in formato JSON.

## **[Destination](#page-431-0)**

La posizione in cui desideri salvare la previsione e un ruolo AWS Identity and Access Management (IAM) che Amazon Forecast può assumere per accedere alla posizione. La previsione deve essere esportata in un bucket Amazon S3.

Se viene utilizzata la crittografia, Destination deve includere una chiave AWS Key Management Service (KMS). Il ruolo IAM deve consentire l'autorizzazione di Amazon Forecast per accedere alla chiave.

Tipo: oggetto [DataDestination](#page-657-0)

Campo obbligatorio: sì

## [Format](#page-431-0)

Il formato dei dati esportati, CSV o PARQUET.

Tipo: stringa

Vincoli di lunghezza: lunghezza massima di 7.

Modello: ^CSV|PARQUET\$

Campo obbligatorio: no

# [Tags](#page-431-0)

Un elenco di [tag](https://docs.aws.amazon.com/forecast/latest/dg/tagging-forecast-resources.html) da applicare alla previsione what if.

Tipo: matrice di oggetti [Tag](#page-749-0)

Membri dell'array: numero minimo di 0 elementi. Numero massimo di 200 elementi.

Campo obbligatorio: no

### <span id="page-433-0"></span>**[WhatIfForecastArns](#page-431-0)**

L'elenco degli Amazon Resource Names (ARN) what-if forecast da esportare.

Tipo: matrice di stringhe

Membri dell'array: numero minimo di 1 elemento. Numero massimo di 50 item.

Limiti di lunghezza: lunghezza massima di 300.

Modello: arn:([a-z\d-]+):forecast:.\*:.\*:.+

Campo obbligatorio: sì

### <span id="page-433-1"></span>[WhatIfForecastExportName](#page-431-0)

Il nome della previsione what-if da esportare.

Tipo: stringa

Limitazioni di lunghezza: lunghezza minima di 1. La lunghezza massima è 63 caratteri.

```
Modello: ^[a-zA-Z][a-zA-Z0-9_]*
```
Campo obbligatorio: sì

#### <span id="page-433-3"></span>Sintassi della risposta

```
{ 
    "WhatIfForecastExportArn": "string"
}
```
Elementi di risposta

Se l'operazione riesce, il servizio restituisce una risposta HTTP 200.

I dati seguenti vengono restituiti in formato JSON mediante il servizio.

#### <span id="page-433-2"></span>[WhatIfForecastExportArn](#page-433-3)

L'Amazon Resource Name (ARN) della previsione what-if.

Tipo: stringa

Vincoli di lunghezza: lunghezza massima di 300.

```
Modello: arn:([a-z\d-]+):forecast:.*:.*:.+
```
Errori

InvalidInputException

Non possiamo elaborare la richiesta perché include un valore non valido o un valore che supera l'intervallo valido.

Codice di stato HTTP: 400

LimitExceededException

Il limite del numero di risorse per account è stato superato.

Codice di stato HTTP: 400

ResourceAlreadyExistsException

Esiste già una risorsa con questo nome. Riprova con un nome diverso.

Codice di stato HTTP: 400

ResourceInUseException

La risorsa specificata è in uso.

Codice di stato HTTP: 400

ResourceNotFoundException

Non riusciamo a trovare una risorsa con questo Amazon Resource Name (ARN). Controlla l'ARN e riprova.

Codice di stato HTTP: 400

Vedi anche

Per ulteriori informazioni sull'utilizzo di questa API in uno degli SDK AWS specifici della lingua, consulta quanto segue:

• [Interfaccia a riga di comando AWS](https://docs.aws.amazon.com/goto/aws-cli/forecast-2018-06-26/CreateWhatIfForecastExport)

- [SDK AWS per .NET](https://docs.aws.amazon.com/goto/DotNetSDKV3/forecast-2018-06-26/CreateWhatIfForecastExport)
- [SDK AWS per C++](https://docs.aws.amazon.com/goto/SdkForCpp/forecast-2018-06-26/CreateWhatIfForecastExport)
- [SDK AWS per Go](https://docs.aws.amazon.com/goto/SdkForGoV1/forecast-2018-06-26/CreateWhatIfForecastExport)
- [SDK AWS per Java V2](https://docs.aws.amazon.com/goto/SdkForJavaV2/forecast-2018-06-26/CreateWhatIfForecastExport)
- [AWSSDK per V3 JavaScript](https://docs.aws.amazon.com/goto/SdkForJavaScriptV3/forecast-2018-06-26/CreateWhatIfForecastExport)
- [SDK AWS per PHP V3](https://docs.aws.amazon.com/goto/SdkForPHPV3/forecast-2018-06-26/CreateWhatIfForecastExport)
- [SDK AWS per Python](https://docs.aws.amazon.com/goto/boto3/forecast-2018-06-26/CreateWhatIfForecastExport)
- [SDK AWS per Ruby V3](https://docs.aws.amazon.com/goto/SdkForRubyV3/forecast-2018-06-26/CreateWhatIfForecastExport)

# DeleteDataset

Servizio: Amazon Forecast Service

Elimina un set di dati Amazon Forecast creato utilizzando l'[CreateDataset](https://docs.aws.amazon.com/forecast/latest/dg/API_CreateDataset.html)operazione. Puoi eliminare solo set di dati con stato o. ACTIVE CREATE\_FAILED Per ottenere lo stato usa l'[DescribeDataseto](https://docs.aws.amazon.com/forecast/latest/dg/API_DescribeDataset.html)perazione.

# **a** Note

Forecast non aggiorna automaticamente i gruppi di set di dati che contengono il set di dati eliminato. Per aggiornare il gruppo di set di dati, utilizzare l'[UpdateDatasetGroup](https://docs.aws.amazon.com/forecast/latest/dg/API_UpdateDatasetGroup.html)operazione omettendo l'ARN del set di dati eliminato.

# <span id="page-436-1"></span>Sintassi della richiesta

```
{ 
    "DatasetArn": "string"
}
```
Parametri della richiesta

La richiesta accetta i seguenti dati in formato JSON.

## <span id="page-436-0"></span>**[DatasetArn](#page-436-1)**

L'Amazon Resource Name (ARN) del set di dati da eliminare.

Tipo: stringa

Limitazioni di lunghezza: lunghezza massima di 256.

Modello: arn:([a-z\d-]+):forecast:.\*:.\*:.+

Campo obbligatorio: sì

## Elementi di risposta

Se l'operazione riesce, il servizio invia una risposta HTTP 200 con un corpo HTTP vuoto.

### Errori

InvalidInputException

Non possiamo elaborare la richiesta perché include un valore non valido o un valore che supera l'intervallo valido.

Codice di stato HTTP: 400

ResourceInUseException

La risorsa specificata è in uso.

Codice di stato HTTP: 400

ResourceNotFoundException

Non riusciamo a trovare una risorsa con questo Amazon Resource Name (ARN). Controlla l'ARN e riprova.

Codice di stato HTTP: 400

Vedi anche

- [Interfaccia a riga di comando AWS](https://docs.aws.amazon.com/goto/aws-cli/forecast-2018-06-26/DeleteDataset)
- [SDK AWS per .NET](https://docs.aws.amazon.com/goto/DotNetSDKV3/forecast-2018-06-26/DeleteDataset)
- [SDK AWS per C++](https://docs.aws.amazon.com/goto/SdkForCpp/forecast-2018-06-26/DeleteDataset)
- [SDK AWS per Go](https://docs.aws.amazon.com/goto/SdkForGoV1/forecast-2018-06-26/DeleteDataset)
- [SDK AWS per Java V2](https://docs.aws.amazon.com/goto/SdkForJavaV2/forecast-2018-06-26/DeleteDataset)
- [AWSSDK per V3 JavaScript](https://docs.aws.amazon.com/goto/SdkForJavaScriptV3/forecast-2018-06-26/DeleteDataset)
- [SDK AWS per PHP V3](https://docs.aws.amazon.com/goto/SdkForPHPV3/forecast-2018-06-26/DeleteDataset)
- [SDK AWS per Python](https://docs.aws.amazon.com/goto/boto3/forecast-2018-06-26/DeleteDataset)
- [SDK AWS per Ruby V3](https://docs.aws.amazon.com/goto/SdkForRubyV3/forecast-2018-06-26/DeleteDataset)

# DeleteDatasetGroup

Servizio: Amazon Forecast Service

Elimina un gruppo di set di dati creato utilizzando l'[CreateDatasetGroupo](https://docs.aws.amazon.com/forecast/latest/dg/API_CreateDatasetGroup.html)perazione. È possibile eliminare solo gruppi di set di dati con lo stato diACTIVE, CREATE\_FAILED o. UPDATE\_FAILED Per ottenere lo stato, usa l'[DescribeDatasetGroup](https://docs.aws.amazon.com/forecast/latest/dg/API_DescribeDatasetGroup.html)operazione.

<span id="page-438-1"></span>Questa operazione elimina solo il gruppo di set di dati, non i set di dati del gruppo.

#### Sintassi della richiesta

```
{ 
    "DatasetGroupArn": "string"
}
```
## Parametri della richiesta

La richiesta accetta i seguenti dati in formato JSON.

#### <span id="page-438-0"></span>[DatasetGroupArn](#page-438-1)

L'Amazon Resource Name (ARN) del gruppo di set di dati da eliminare.

Tipo: stringa

Limitazioni di lunghezza: lunghezza massima di 256.

Modello: arn: ( $[a-z\ddot{-}1+)$ : forecast: .\*:.\*:.+

Campo obbligatorio: sì

#### Elementi di risposta

Se l'operazione riesce, il servizio invia una risposta HTTP 200 con un corpo HTTP vuoto.

Errori

#### InvalidInputException

Non possiamo elaborare la richiesta perché include un valore non valido o un valore che supera l'intervallo valido.

ResourceInUseException

La risorsa specificata è in uso.

Codice di stato HTTP: 400

ResourceNotFoundException

Non riusciamo a trovare una risorsa con questo Amazon Resource Name (ARN). Controlla l'ARN e riprova.

Codice di stato HTTP: 400

Vedi anche

- [Interfaccia a riga di comando AWS](https://docs.aws.amazon.com/goto/aws-cli/forecast-2018-06-26/DeleteDatasetGroup)
- [SDK AWS per .NET](https://docs.aws.amazon.com/goto/DotNetSDKV3/forecast-2018-06-26/DeleteDatasetGroup)
- [SDK AWS per C++](https://docs.aws.amazon.com/goto/SdkForCpp/forecast-2018-06-26/DeleteDatasetGroup)
- [SDK AWS per Go](https://docs.aws.amazon.com/goto/SdkForGoV1/forecast-2018-06-26/DeleteDatasetGroup)
- [SDK AWS per Java V2](https://docs.aws.amazon.com/goto/SdkForJavaV2/forecast-2018-06-26/DeleteDatasetGroup)
- [AWSSDK per V3 JavaScript](https://docs.aws.amazon.com/goto/SdkForJavaScriptV3/forecast-2018-06-26/DeleteDatasetGroup)
- [SDK AWS per PHP V3](https://docs.aws.amazon.com/goto/SdkForPHPV3/forecast-2018-06-26/DeleteDatasetGroup)
- [SDK AWS per Python](https://docs.aws.amazon.com/goto/boto3/forecast-2018-06-26/DeleteDatasetGroup)
- [SDK AWS per Ruby V3](https://docs.aws.amazon.com/goto/SdkForRubyV3/forecast-2018-06-26/DeleteDatasetGroup)

# DeleteDatasetImportJob

Servizio: Amazon Forecast Service

Elimina un processo di importazione del set di dati creato utilizzando l'[CreateDatasetImportJobo](https://docs.aws.amazon.com/forecast/latest/dg/API_CreateDatasetImportJob.html)perazione. È possibile eliminare solo i processi di importazione di set di dati con lo stato di o. ACTIVE CREATE\_FAILED Per ottenere lo stato, utilizzare l'[DescribeDatasetImportJobo](https://docs.aws.amazon.com/forecast/latest/dg/API_DescribeDatasetImportJob.html)perazione.

### <span id="page-440-1"></span>Sintassi della richiesta

```
{ 
    "DatasetImportJobArn": "string"
}
```
Parametri della richiesta

La richiesta accetta i seguenti dati in formato JSON.

### <span id="page-440-0"></span>[DatasetImportJobArn](#page-440-1)

L'Amazon Resource Name (ARN) del processo di importazione del set di dati da eliminare.

Tipo: stringa

Limitazioni di lunghezza: lunghezza massima di 256.

```
Modello: arn:([a-z\d-]+):forecast:.*:.*:.+
```
Campo obbligatorio: sì

Elementi di risposta

Se l'operazione riesce, il servizio invia una risposta HTTP 200 con un corpo HTTP vuoto.

Errori

InvalidInputException

Non possiamo elaborare la richiesta perché include un valore non valido o un valore che supera l'intervallo valido.

Codice di stato HTTP: 400

ResourceInUseException

La risorsa specificata è in uso.

Codice di stato HTTP: 400

ResourceNotFoundException

Non riusciamo a trovare una risorsa con questo Amazon Resource Name (ARN). Controlla l'ARN e riprova.

Codice di stato HTTP: 400

Vedi anche

- [Interfaccia a riga di comando AWS](https://docs.aws.amazon.com/goto/aws-cli/forecast-2018-06-26/DeleteDatasetImportJob)
- [SDK AWS per .NET](https://docs.aws.amazon.com/goto/DotNetSDKV3/forecast-2018-06-26/DeleteDatasetImportJob)
- [SDK AWS per C++](https://docs.aws.amazon.com/goto/SdkForCpp/forecast-2018-06-26/DeleteDatasetImportJob)
- [SDK AWS per Go](https://docs.aws.amazon.com/goto/SdkForGoV1/forecast-2018-06-26/DeleteDatasetImportJob)
- [SDK AWS per Java V2](https://docs.aws.amazon.com/goto/SdkForJavaV2/forecast-2018-06-26/DeleteDatasetImportJob)
- [AWSSDK per V3 JavaScript](https://docs.aws.amazon.com/goto/SdkForJavaScriptV3/forecast-2018-06-26/DeleteDatasetImportJob)
- [SDK AWS per PHP V3](https://docs.aws.amazon.com/goto/SdkForPHPV3/forecast-2018-06-26/DeleteDatasetImportJob)
- [SDK AWS per Python](https://docs.aws.amazon.com/goto/boto3/forecast-2018-06-26/DeleteDatasetImportJob)
- [SDK AWS per Ruby V3](https://docs.aws.amazon.com/goto/SdkForRubyV3/forecast-2018-06-26/DeleteDatasetImportJob)

# DeleteExplainability

Servizio: Amazon Forecast Service

Elimina una risorsa Explainability.

È possibile eliminare solo i predittori con stato o. ACTIVE CREATE\_FAILED Per ottenere lo stato, usa l'[DescribeExplainability](#page-488-0)operazione.

<span id="page-442-1"></span>Sintassi della richiesta

```
{ 
    "ExplainabilityArn": "string"
}
```
Parametri della richiesta

La richiesta accetta i seguenti dati in formato JSON.

#### <span id="page-442-0"></span>**[ExplainabilityArn](#page-442-1)**

L'Amazon Resource Name (ARN) della risorsa Explainability da eliminare.

Tipo: stringa

Limitazioni di lunghezza: lunghezza massima di 256.

```
Modello: arn:([a-z\d-]+):forecast:.*:.*:.+
```
Campo obbligatorio: sì

Elementi di risposta

Se l'operazione riesce, il servizio invia una risposta HTTP 200 con un corpo HTTP vuoto.

Errori

InvalidInputException

Non possiamo elaborare la richiesta perché include un valore non valido o un valore che supera l'intervallo valido.

Codice di stato HTTP: 400

ResourceInUseException

La risorsa specificata è in uso.

Codice di stato HTTP: 400

ResourceNotFoundException

Non riusciamo a trovare una risorsa con questo Amazon Resource Name (ARN). Controlla l'ARN e riprova.

Codice di stato HTTP: 400

Vedi anche

- [Interfaccia a riga di comando AWS](https://docs.aws.amazon.com/goto/aws-cli/forecast-2018-06-26/DeleteExplainability)
- [SDK AWS per .NET](https://docs.aws.amazon.com/goto/DotNetSDKV3/forecast-2018-06-26/DeleteExplainability)
- [SDK AWS per C++](https://docs.aws.amazon.com/goto/SdkForCpp/forecast-2018-06-26/DeleteExplainability)
- [SDK AWS per Go](https://docs.aws.amazon.com/goto/SdkForGoV1/forecast-2018-06-26/DeleteExplainability)
- [SDK AWS per Java V2](https://docs.aws.amazon.com/goto/SdkForJavaV2/forecast-2018-06-26/DeleteExplainability)
- [AWSSDK per V3 JavaScript](https://docs.aws.amazon.com/goto/SdkForJavaScriptV3/forecast-2018-06-26/DeleteExplainability)
- [SDK AWS per PHP V3](https://docs.aws.amazon.com/goto/SdkForPHPV3/forecast-2018-06-26/DeleteExplainability)
- [SDK AWS per Python](https://docs.aws.amazon.com/goto/boto3/forecast-2018-06-26/DeleteExplainability)
- [SDK AWS per Ruby V3](https://docs.aws.amazon.com/goto/SdkForRubyV3/forecast-2018-06-26/DeleteExplainability)

# DeleteExplainabilityExport

Servizio: Amazon Forecast Service

Elimina un'esportazione di Explainability.

```
Sintassi della richiesta
```

```
{ 
    "ExplainabilityExportArn": "string"
}
```
## Parametri della richiesta

La richiesta accetta i seguenti dati in formato JSON.

## <span id="page-444-0"></span>[ExplainabilityExportArn](#page-444-1)

L'Amazon Resource Name (ARN) dell'esportazione Explainability da eliminare.

Tipo: stringa

Limitazioni di lunghezza: lunghezza massima di 256.

Modello: arn: ( $[a-z\ddot{-}1+)$ : forecast: .\*:.\*:.+

Campo obbligatorio: sì

Elementi di risposta

Se l'operazione riesce, il servizio invia una risposta HTTP 200 con un corpo HTTP vuoto.

Errori

InvalidInputException

Non possiamo elaborare la richiesta perché include un valore non valido o un valore che supera l'intervallo valido.

Codice di stato HTTP: 400

ResourceInUseException

La risorsa specificata è in uso.

ResourceNotFoundException

Non riusciamo a trovare una risorsa con questo Amazon Resource Name (ARN). Controlla l'ARN e riprova.

Codice di stato HTTP: 400

Vedi anche

- [Interfaccia a riga di comando AWS](https://docs.aws.amazon.com/goto/aws-cli/forecast-2018-06-26/DeleteExplainabilityExport)
- [SDK AWS per .NET](https://docs.aws.amazon.com/goto/DotNetSDKV3/forecast-2018-06-26/DeleteExplainabilityExport)
- [SDK AWS per C++](https://docs.aws.amazon.com/goto/SdkForCpp/forecast-2018-06-26/DeleteExplainabilityExport)
- [SDK AWS per Go](https://docs.aws.amazon.com/goto/SdkForGoV1/forecast-2018-06-26/DeleteExplainabilityExport)
- [SDK AWS per Java V2](https://docs.aws.amazon.com/goto/SdkForJavaV2/forecast-2018-06-26/DeleteExplainabilityExport)
- [AWSSDK per V3 JavaScript](https://docs.aws.amazon.com/goto/SdkForJavaScriptV3/forecast-2018-06-26/DeleteExplainabilityExport)
- [SDK AWS per PHP V3](https://docs.aws.amazon.com/goto/SdkForPHPV3/forecast-2018-06-26/DeleteExplainabilityExport)
- [SDK AWS per Python](https://docs.aws.amazon.com/goto/boto3/forecast-2018-06-26/DeleteExplainabilityExport)
- [SDK AWS per Ruby V3](https://docs.aws.amazon.com/goto/SdkForRubyV3/forecast-2018-06-26/DeleteExplainabilityExport)

# DeleteForecast

Servizio: Amazon Forecast Service

Elimina una previsione creata utilizzando l'[CreateForecast](#page-390-0)operazione. È possibile eliminare solo le previsioni con stato o. ACTIVE CREATE\_FAILED Per ottenere lo stato, usa l'[DescribeForecasto](#page-498-0)perazione.

Non è possibile eliminare una previsione durante l'esportazione. Dopo l'eliminazione di una previsione, non è più possibile eseguire query sulla previsione.

### <span id="page-446-1"></span>Sintassi della richiesta

```
{ 
    "ForecastArn": "string"
}
```
### Parametri della richiesta

La richiesta accetta i seguenti dati in formato JSON.

### <span id="page-446-0"></span>**[ForecastArn](#page-446-1)**

L'Amazon Resource Name (ARN) della previsione da eliminare.

Tipo: stringa

Limitazioni di lunghezza: lunghezza massima di 256.

Modello: arn: ( $[a-z\ddot{-}1+)$ : forecast: .\*:.\*:.+

Campo obbligatorio: sì

Elementi di risposta

Se l'operazione riesce, il servizio invia una risposta HTTP 200 con un corpo HTTP vuoto.

Errori

InvalidInputException

Non possiamo elaborare la richiesta perché include un valore non valido o un valore che supera l'intervallo valido.

ResourceInUseException

La risorsa specificata è in uso.

Codice di stato HTTP: 400

ResourceNotFoundException

Non riusciamo a trovare una risorsa con questo Amazon Resource Name (ARN). Controlla l'ARN e riprova.

Codice di stato HTTP: 400

Vedi anche

- [Interfaccia a riga di comando AWS](https://docs.aws.amazon.com/goto/aws-cli/forecast-2018-06-26/DeleteForecast)
- [SDK AWS per .NET](https://docs.aws.amazon.com/goto/DotNetSDKV3/forecast-2018-06-26/DeleteForecast)
- [SDK AWS per C++](https://docs.aws.amazon.com/goto/SdkForCpp/forecast-2018-06-26/DeleteForecast)
- [SDK AWS per Go](https://docs.aws.amazon.com/goto/SdkForGoV1/forecast-2018-06-26/DeleteForecast)
- [SDK AWS per Java V2](https://docs.aws.amazon.com/goto/SdkForJavaV2/forecast-2018-06-26/DeleteForecast)
- [AWSSDK per V3 JavaScript](https://docs.aws.amazon.com/goto/SdkForJavaScriptV3/forecast-2018-06-26/DeleteForecast)
- [SDK AWS per PHP V3](https://docs.aws.amazon.com/goto/SdkForPHPV3/forecast-2018-06-26/DeleteForecast)
- [SDK AWS per Python](https://docs.aws.amazon.com/goto/boto3/forecast-2018-06-26/DeleteForecast)
- [SDK AWS per Ruby V3](https://docs.aws.amazon.com/goto/SdkForRubyV3/forecast-2018-06-26/DeleteForecast)

# DeleteForecastExportJob

Servizio: Amazon Forecast Service

Elimina un processo di esportazione delle previsioni creato utilizzando

l'[CreateForecastExportJobo](#page-396-0)perazione. È possibile eliminare solo i lavori di esportazione con lo stato ACTIVE oCREATE\_FAILED. Per ottenere lo stato, utilizzate l'[DescribeForecastExportJobo](#page-504-0)perazione.

<span id="page-448-1"></span>Sintassi della richiesta

```
{ 
    "ForecastExportJobArn": "string"
}
```
Parametri della richiesta

La richiesta accetta i seguenti dati in formato JSON.

### <span id="page-448-0"></span>[ForecastExportJobArn](#page-448-1)

L'Amazon Resource Name (ARN) del processo di esportazione delle previsioni da eliminare.

Tipo: stringa

Limitazioni di lunghezza: lunghezza massima di 256.

```
Modello: arn:([a-z\d-]+):forecast:.*:.*:.+
```
Campo obbligatorio: sì

Elementi di risposta

Se l'operazione riesce, il servizio invia una risposta HTTP 200 con un corpo HTTP vuoto.

Errori

InvalidInputException

Non possiamo elaborare la richiesta perché include un valore non valido o un valore che supera l'intervallo valido.

Codice di stato HTTP: 400

ResourceInUseException

La risorsa specificata è in uso.

Codice di stato HTTP: 400

ResourceNotFoundException

Non riusciamo a trovare una risorsa con questo Amazon Resource Name (ARN). Controlla l'ARN e riprova.

Codice di stato HTTP: 400

Vedi anche

- [Interfaccia a riga di comando AWS](https://docs.aws.amazon.com/goto/aws-cli/forecast-2018-06-26/DeleteForecastExportJob)
- [SDK AWS per .NET](https://docs.aws.amazon.com/goto/DotNetSDKV3/forecast-2018-06-26/DeleteForecastExportJob)
- [SDK AWS per C++](https://docs.aws.amazon.com/goto/SdkForCpp/forecast-2018-06-26/DeleteForecastExportJob)
- [SDK AWS per Go](https://docs.aws.amazon.com/goto/SdkForGoV1/forecast-2018-06-26/DeleteForecastExportJob)
- [SDK AWS per Java V2](https://docs.aws.amazon.com/goto/SdkForJavaV2/forecast-2018-06-26/DeleteForecastExportJob)
- [AWSSDK per V3 JavaScript](https://docs.aws.amazon.com/goto/SdkForJavaScriptV3/forecast-2018-06-26/DeleteForecastExportJob)
- [SDK AWS per PHP V3](https://docs.aws.amazon.com/goto/SdkForPHPV3/forecast-2018-06-26/DeleteForecastExportJob)
- [SDK AWS per Python](https://docs.aws.amazon.com/goto/boto3/forecast-2018-06-26/DeleteForecastExportJob)
- [SDK AWS per Ruby V3](https://docs.aws.amazon.com/goto/SdkForRubyV3/forecast-2018-06-26/DeleteForecastExportJob)

# **DeleteMonitor**

Servizio: Amazon Forecast Service

Elimina una risorsa di monitoraggio. È possibile eliminare solo una risorsa di monitoraggio con lo stato diACTIVE, ACTIVE\_STOPPEDCREATE\_FAILED, oCREATE\_STOPPED.

<span id="page-450-1"></span>Sintassi della richiesta

```
{ 
    "MonitorArn": "string"
}
```
Parametri della richiesta

La richiesta accetta i seguenti dati in formato JSON.

## <span id="page-450-0"></span>**[MonitorArn](#page-450-1)**

L'Amazon Resource Name (ARN) della risorsa di monitoraggio da eliminare.

Tipo: stringa

Limitazioni di lunghezza: lunghezza massima di 256.

Modello: arn:([a-z\d-]+):forecast:.\*:.\*:.+

Campo obbligatorio: sì

Elementi di risposta

Se l'operazione riesce, il servizio invia una risposta HTTP 200 con un corpo HTTP vuoto.

Errori

InvalidInputException

Non possiamo elaborare la richiesta perché include un valore non valido o un valore che supera l'intervallo valido.

Codice di stato HTTP: 400

ResourceInUseException

La risorsa specificata è in uso.

ResourceNotFoundException

Non riusciamo a trovare una risorsa con questo Amazon Resource Name (ARN). Controlla l'ARN e riprova.

Codice di stato HTTP: 400

Vedi anche

- [Interfaccia a riga di comando AWS](https://docs.aws.amazon.com/goto/aws-cli/forecast-2018-06-26/DeleteMonitor)
- [SDK AWS per .NET](https://docs.aws.amazon.com/goto/DotNetSDKV3/forecast-2018-06-26/DeleteMonitor)
- [SDK AWS per C++](https://docs.aws.amazon.com/goto/SdkForCpp/forecast-2018-06-26/DeleteMonitor)
- [SDK AWS per Go](https://docs.aws.amazon.com/goto/SdkForGoV1/forecast-2018-06-26/DeleteMonitor)
- [SDK AWS per Java V2](https://docs.aws.amazon.com/goto/SdkForJavaV2/forecast-2018-06-26/DeleteMonitor)
- [AWSSDK per V3 JavaScript](https://docs.aws.amazon.com/goto/SdkForJavaScriptV3/forecast-2018-06-26/DeleteMonitor)
- [SDK AWS per PHP V3](https://docs.aws.amazon.com/goto/SdkForPHPV3/forecast-2018-06-26/DeleteMonitor)
- [SDK AWS per Python](https://docs.aws.amazon.com/goto/boto3/forecast-2018-06-26/DeleteMonitor)
- [SDK AWS per Ruby V3](https://docs.aws.amazon.com/goto/SdkForRubyV3/forecast-2018-06-26/DeleteMonitor)

# **DeletePredictor**

Servizio: Amazon Forecast Service

Elimina un predittore creato utilizzando le operazioni [DescribePredictor](#page-514-0) or[CreatePredictor.](#page-405-0) È possibile eliminare solo i predittori con lo stato di o. ACTIVE CREATE\_FAILED Per ottenere lo stato, usa l'[DescribePredictor](#page-514-0)operazione.

<span id="page-452-1"></span>Sintassi della richiesta

{ "[PredictorArn"](#page-452-0): "*string*" }

Parametri della richiesta

La richiesta accetta i seguenti dati in formato JSON.

### <span id="page-452-0"></span>[PredictorArn](#page-452-1)

L'Amazon Resource Name (ARN) del predittore da eliminare.

Tipo: stringa

Limitazioni di lunghezza: lunghezza massima di 256.

```
Modello: arn:([a-z\d-]+):forecast:.*:.*:.+
```
Campo obbligatorio: sì

Elementi di risposta

Se l'operazione riesce, il servizio invia una risposta HTTP 200 con un corpo HTTP vuoto.

Errori

InvalidInputException

Non possiamo elaborare la richiesta perché include un valore non valido o un valore che supera l'intervallo valido.

Codice di stato HTTP: 400

ResourceInUseException

La risorsa specificata è in uso.

Codice di stato HTTP: 400

ResourceNotFoundException

Non riusciamo a trovare una risorsa con questo Amazon Resource Name (ARN). Controlla l'ARN e riprova.

Codice di stato HTTP: 400

Vedi anche

- [Interfaccia a riga di comando AWS](https://docs.aws.amazon.com/goto/aws-cli/forecast-2018-06-26/DeletePredictor)
- [SDK AWS per .NET](https://docs.aws.amazon.com/goto/DotNetSDKV3/forecast-2018-06-26/DeletePredictor)
- [SDK AWS per C++](https://docs.aws.amazon.com/goto/SdkForCpp/forecast-2018-06-26/DeletePredictor)
- [SDK AWS per Go](https://docs.aws.amazon.com/goto/SdkForGoV1/forecast-2018-06-26/DeletePredictor)
- [SDK AWS per Java V2](https://docs.aws.amazon.com/goto/SdkForJavaV2/forecast-2018-06-26/DeletePredictor)
- [AWSSDK per V3 JavaScript](https://docs.aws.amazon.com/goto/SdkForJavaScriptV3/forecast-2018-06-26/DeletePredictor)
- [SDK AWS per PHP V3](https://docs.aws.amazon.com/goto/SdkForPHPV3/forecast-2018-06-26/DeletePredictor)
- [SDK AWS per Python](https://docs.aws.amazon.com/goto/boto3/forecast-2018-06-26/DeletePredictor)
- [SDK AWS per Ruby V3](https://docs.aws.amazon.com/goto/SdkForRubyV3/forecast-2018-06-26/DeletePredictor)

{

}

# DeletePredictorBacktestExportJob

# Servizio: Amazon Forecast Service

Elimina un processo di esportazione del backtest del predittore.

## <span id="page-454-1"></span>Sintassi della richiesta

"[PredictorBacktestExportJobArn"](#page-454-0): "*string*"

## Parametri della richiesta

La richiesta accetta i seguenti dati in formato JSON.

## <span id="page-454-0"></span>[PredictorBacktestExportJobArn](#page-454-1)

L'Amazon Resource Name (ARN) del processo di esportazione del predittore backtest da eliminare.

Tipo: stringa

Limitazioni di lunghezza: lunghezza massima di 256.

```
Modello: arn:([a-z\d-]+):forecast:.*:.*:.+
```
Campo obbligatorio: sì

Elementi di risposta

Se l'operazione riesce, il servizio invia una risposta HTTP 200 con un corpo HTTP vuoto.

Errori

InvalidInputException

Non possiamo elaborare la richiesta perché include un valore non valido o un valore che supera l'intervallo valido.

Codice di stato HTTP: 400

ResourceInUseException

La risorsa specificata è in uso.

ResourceNotFoundException

Non riusciamo a trovare una risorsa con questo Amazon Resource Name (ARN). Controlla l'ARN e riprova.

Codice di stato HTTP: 400

Vedi anche

- [Interfaccia a riga di comando AWS](https://docs.aws.amazon.com/goto/aws-cli/forecast-2018-06-26/DeletePredictorBacktestExportJob)
- [SDK AWS per .NET](https://docs.aws.amazon.com/goto/DotNetSDKV3/forecast-2018-06-26/DeletePredictorBacktestExportJob)
- [SDK AWS per C++](https://docs.aws.amazon.com/goto/SdkForCpp/forecast-2018-06-26/DeletePredictorBacktestExportJob)
- [SDK AWS per Go](https://docs.aws.amazon.com/goto/SdkForGoV1/forecast-2018-06-26/DeletePredictorBacktestExportJob)
- [SDK AWS per Java V2](https://docs.aws.amazon.com/goto/SdkForJavaV2/forecast-2018-06-26/DeletePredictorBacktestExportJob)
- [AWSSDK per V3 JavaScript](https://docs.aws.amazon.com/goto/SdkForJavaScriptV3/forecast-2018-06-26/DeletePredictorBacktestExportJob)
- [SDK AWS per PHP V3](https://docs.aws.amazon.com/goto/SdkForPHPV3/forecast-2018-06-26/DeletePredictorBacktestExportJob)
- [SDK AWS per Python](https://docs.aws.amazon.com/goto/boto3/forecast-2018-06-26/DeletePredictorBacktestExportJob)
- [SDK AWS per Ruby V3](https://docs.aws.amazon.com/goto/SdkForRubyV3/forecast-2018-06-26/DeletePredictorBacktestExportJob)

# DeleteResourceTree

Servizio: Amazon Forecast Service

Elimina un intero albero di risorse. Questa operazione eliminerà la risorsa principale e le relative risorse secondarie.

Le risorse secondarie sono risorse create da un'altra risorsa. Ad esempio, quando una previsione viene generata da un predittore, la previsione è la risorsa secondaria e il predittore è la risorsa principale.

Le risorse Amazon Forecast possiedono le seguenti gerarchie di risorse padre-figlio:

- Set di dati: processi di importazione di set di dati
- Dataset Group: predittori, predittori, lavori di esportazione retrospettivi, previsioni, lavori di esportazione previsti
- Predictor: predittore anticipato dei lavori di esportazione, previsioni, lavori previsti per l'esportazione
- Forecast: previsioni di posti di lavoro nell'esportazione
	- **a** Note

DeleteResourceTreeeliminerà solo le risorse Amazon Forecast e non eliminerà set di dati o file esportati archiviati in Amazon S3.

## <span id="page-456-1"></span>Sintassi della richiesta

```
{ 
    "ResourceArn": "string"
}
```
### Parametri della richiesta

La richiesta accetta i seguenti dati in formato JSON.

#### <span id="page-456-0"></span>[ResourceArn](#page-456-1)

L'Amazon Resource Name (ARN) della risorsa principale da eliminare. Verranno eliminate anche tutte le risorse secondarie della risorsa principale.

Tipo: stringa

Limitazioni di lunghezza: lunghezza massima di 256.

```
Modello: arn:([a-z\d-]+):forecast:.*:.*:.+
```
Campo obbligatorio: sì

Elementi di risposta

Se l'operazione riesce, il servizio invia una risposta HTTP 200 con un corpo HTTP vuoto.

Errori

InvalidInputException

Non possiamo elaborare la richiesta perché include un valore non valido o un valore che supera l'intervallo valido.

Codice di stato HTTP: 400

#### ResourceInUseException

La risorsa specificata è in uso.

Codice di stato HTTP: 400

ResourceNotFoundException

Non riusciamo a trovare una risorsa con questo Amazon Resource Name (ARN). Controlla l'ARN e riprova.

Codice di stato HTTP: 400

#### Vedi anche

- [Interfaccia a riga di comando AWS](https://docs.aws.amazon.com/goto/aws-cli/forecast-2018-06-26/DeleteResourceTree)
- [SDK AWS per .NET](https://docs.aws.amazon.com/goto/DotNetSDKV3/forecast-2018-06-26/DeleteResourceTree)
- [SDK AWS per C++](https://docs.aws.amazon.com/goto/SdkForCpp/forecast-2018-06-26/DeleteResourceTree)
- [SDK AWS per Go](https://docs.aws.amazon.com/goto/SdkForGoV1/forecast-2018-06-26/DeleteResourceTree)
- [SDK AWS per Java V2](https://docs.aws.amazon.com/goto/SdkForJavaV2/forecast-2018-06-26/DeleteResourceTree)
- [AWSSDK per V3 JavaScript](https://docs.aws.amazon.com/goto/SdkForJavaScriptV3/forecast-2018-06-26/DeleteResourceTree)
- [SDK AWS per PHP V3](https://docs.aws.amazon.com/goto/SdkForPHPV3/forecast-2018-06-26/DeleteResourceTree)
- [SDK AWS per Python](https://docs.aws.amazon.com/goto/boto3/forecast-2018-06-26/DeleteResourceTree)
- [SDK AWS per Ruby V3](https://docs.aws.amazon.com/goto/SdkForRubyV3/forecast-2018-06-26/DeleteResourceTree)

# DeleteWhatIfAnalysis

Servizio: Amazon Forecast Service

Elimina un'analisi what-if creata utilizzando l'operazione. [CreateWhatIfAnalysis](#page-421-0) È possibile eliminare solo le analisi what-if con lo stato di o. ACTIVE CREATE\_FAILED Per ottenere lo stato, utilizzate l'operazione. [DescribeWhatIfAnalysis](#page-529-0)

<span id="page-459-1"></span>Non puoi eliminare un'analisi what-if mentre una delle relative previsioni viene esportata.

#### Sintassi della richiesta

```
{ 
    "WhatIfAnalysisArn": "string"
}
```
## Parametri della richiesta

La richiesta accetta i seguenti dati in formato JSON.

#### <span id="page-459-0"></span>**[WhatIfAnalysisArn](#page-459-1)**

L'Amazon Resource Name (ARN) dell'analisi what-if che desideri eliminare.

Tipo: stringa

Limitazioni di lunghezza: lunghezza massima di 256.

Modello: arn: ( $[a-z\ddot{-}1+)$ : forecast: .\*:.\*:.+

Campo obbligatorio: sì

#### Elementi di risposta

Se l'operazione riesce, il servizio invia una risposta HTTP 200 con un corpo HTTP vuoto.

Errori

#### InvalidInputException

Non possiamo elaborare la richiesta perché include un valore non valido o un valore che supera l'intervallo valido.

ResourceInUseException

La risorsa specificata è in uso.

Codice di stato HTTP: 400

ResourceNotFoundException

Non riusciamo a trovare una risorsa con questo Amazon Resource Name (ARN). Controlla l'ARN e riprova.

Codice di stato HTTP: 400

Vedi anche

- [Interfaccia a riga di comando AWS](https://docs.aws.amazon.com/goto/aws-cli/forecast-2018-06-26/DeleteWhatIfAnalysis)
- [SDK AWS per .NET](https://docs.aws.amazon.com/goto/DotNetSDKV3/forecast-2018-06-26/DeleteWhatIfAnalysis)
- [SDK AWS per C++](https://docs.aws.amazon.com/goto/SdkForCpp/forecast-2018-06-26/DeleteWhatIfAnalysis)
- [SDK AWS per Go](https://docs.aws.amazon.com/goto/SdkForGoV1/forecast-2018-06-26/DeleteWhatIfAnalysis)
- [SDK AWS per Java V2](https://docs.aws.amazon.com/goto/SdkForJavaV2/forecast-2018-06-26/DeleteWhatIfAnalysis)
- [AWSSDK per V3 JavaScript](https://docs.aws.amazon.com/goto/SdkForJavaScriptV3/forecast-2018-06-26/DeleteWhatIfAnalysis)
- [SDK AWS per PHP V3](https://docs.aws.amazon.com/goto/SdkForPHPV3/forecast-2018-06-26/DeleteWhatIfAnalysis)
- [SDK AWS per Python](https://docs.aws.amazon.com/goto/boto3/forecast-2018-06-26/DeleteWhatIfAnalysis)
- [SDK AWS per Ruby V3](https://docs.aws.amazon.com/goto/SdkForRubyV3/forecast-2018-06-26/DeleteWhatIfAnalysis)

# DeleteWhatIfForecast

Servizio: Amazon Forecast Service

Elimina una previsione what-if creata utilizzando l'operazione. [CreateWhatIfForecast](#page-426-0) È possibile eliminare solo le previsioni what-if con stato o. ACTIVE CREATE\_FAILED Per ottenere lo stato, usa l'operazione. [DescribeWhatIfForecast](#page-534-0)

Non puoi eliminare una previsione what-if mentre viene esportata. Dopo l'eliminazione di una previsione what-if, non è più possibile interrogare l'analisi what-if.

### <span id="page-461-1"></span>Sintassi della richiesta

```
{ 
    "WhatIfForecastArn": "string"
}
```
### Parametri della richiesta

La richiesta accetta i seguenti dati in formato JSON.

### <span id="page-461-0"></span>[WhatIfForecastArn](#page-461-1)

L'Amazon Resource Name (ARN) della previsione what-if che desideri eliminare.

Tipo: stringa

Limiti di lunghezza: lunghezza massima di 300.

```
Modello: arn: ([a-z\ddot{-}1+): forecast: .*:.*:.+
```
Campo obbligatorio: sì

Elementi di risposta

Se l'operazione riesce, il servizio invia una risposta HTTP 200 con un corpo HTTP vuoto.

Errori

InvalidInputException

Non possiamo elaborare la richiesta perché include un valore non valido o un valore che supera l'intervallo valido.

ResourceInUseException

La risorsa specificata è in uso.

Codice di stato HTTP: 400

ResourceNotFoundException

Non riusciamo a trovare una risorsa con questo Amazon Resource Name (ARN). Controlla l'ARN e riprova.

Codice di stato HTTP: 400

Vedi anche

- [Interfaccia a riga di comando AWS](https://docs.aws.amazon.com/goto/aws-cli/forecast-2018-06-26/DeleteWhatIfForecast)
- [SDK AWS per .NET](https://docs.aws.amazon.com/goto/DotNetSDKV3/forecast-2018-06-26/DeleteWhatIfForecast)
- [SDK AWS per C++](https://docs.aws.amazon.com/goto/SdkForCpp/forecast-2018-06-26/DeleteWhatIfForecast)
- [SDK AWS per Go](https://docs.aws.amazon.com/goto/SdkForGoV1/forecast-2018-06-26/DeleteWhatIfForecast)
- [SDK AWS per Java V2](https://docs.aws.amazon.com/goto/SdkForJavaV2/forecast-2018-06-26/DeleteWhatIfForecast)
- [AWSSDK per V3 JavaScript](https://docs.aws.amazon.com/goto/SdkForJavaScriptV3/forecast-2018-06-26/DeleteWhatIfForecast)
- [SDK AWS per PHP V3](https://docs.aws.amazon.com/goto/SdkForPHPV3/forecast-2018-06-26/DeleteWhatIfForecast)
- [SDK AWS per Python](https://docs.aws.amazon.com/goto/boto3/forecast-2018-06-26/DeleteWhatIfForecast)
- [SDK AWS per Ruby V3](https://docs.aws.amazon.com/goto/SdkForRubyV3/forecast-2018-06-26/DeleteWhatIfForecast)

# DeleteWhatIfForecastExport

Servizio: Amazon Forecast Service

Elimina un'esportazione di previsioni what-if creata utilizzando l'operazione. [CreateWhatIfForecastExport](#page-431-1) È possibile eliminare solo le esportazioni di previsioni what-if con lo stato di o. ACTIVE CREATE\_FAILED Per ottenere lo stato, usa l'[DescribeWhatIfForecastExport](#page-540-0)operazione.

## <span id="page-463-1"></span>Sintassi della richiesta

```
{ 
    "WhatIfForecastExportArn": "string"
}
```
Parametri della richiesta

La richiesta accetta i seguenti dati in formato JSON.

## <span id="page-463-0"></span>[WhatIfForecastExportArn](#page-463-1)

L'Amazon Resource Name (ARN) dell'esportazione di previsioni what-if che desideri eliminare.

Tipo: stringa

Limiti di lunghezza: lunghezza massima di 300.

```
Modello: arn:([a-z\d-]+):forecast:.*:.*:.+
```
Campo obbligatorio: sì

Elementi di risposta

Se l'operazione riesce, il servizio invia una risposta HTTP 200 con un corpo HTTP vuoto.

Errori

InvalidInputException

Non possiamo elaborare la richiesta perché include un valore non valido o un valore che supera l'intervallo valido.

Codice di stato HTTP: 400

ResourceInUseException

La risorsa specificata è in uso.

Codice di stato HTTP: 400

ResourceNotFoundException

Non riusciamo a trovare una risorsa con questo Amazon Resource Name (ARN). Controlla l'ARN e riprova.

Codice di stato HTTP: 400

Vedi anche

- [Interfaccia a riga di comando AWS](https://docs.aws.amazon.com/goto/aws-cli/forecast-2018-06-26/DeleteWhatIfForecastExport)
- [SDK AWS per .NET](https://docs.aws.amazon.com/goto/DotNetSDKV3/forecast-2018-06-26/DeleteWhatIfForecastExport)
- [SDK AWS per C++](https://docs.aws.amazon.com/goto/SdkForCpp/forecast-2018-06-26/DeleteWhatIfForecastExport)
- [SDK AWS per Go](https://docs.aws.amazon.com/goto/SdkForGoV1/forecast-2018-06-26/DeleteWhatIfForecastExport)
- [SDK AWS per Java V2](https://docs.aws.amazon.com/goto/SdkForJavaV2/forecast-2018-06-26/DeleteWhatIfForecastExport)
- [AWSSDK per V3 JavaScript](https://docs.aws.amazon.com/goto/SdkForJavaScriptV3/forecast-2018-06-26/DeleteWhatIfForecastExport)
- [SDK AWS per PHP V3](https://docs.aws.amazon.com/goto/SdkForPHPV3/forecast-2018-06-26/DeleteWhatIfForecastExport)
- [SDK AWS per Python](https://docs.aws.amazon.com/goto/boto3/forecast-2018-06-26/DeleteWhatIfForecastExport)
- [SDK AWS per Ruby V3](https://docs.aws.amazon.com/goto/SdkForRubyV3/forecast-2018-06-26/DeleteWhatIfForecastExport)

# DescribeAutoPredictor

Servizio: Amazon Forecast Service

Descrive un predittore creato utilizzando l' CreateAutoPredictor operazione.

### <span id="page-465-1"></span>Sintassi della richiesta

```
{ 
    "PredictorArn": "string"
}
```
## Parametri della richiesta

La richiesta accetta i seguenti dati in formato JSON.

## <span id="page-465-0"></span>[PredictorArn](#page-465-1)

L'Amazon Resource Name (ARN) del predittore.

Tipo: stringa

Limitazioni di lunghezza: lunghezza massima di 256.

Modello: arn:([a-z\d-]+):forecast:.\*:.\*:.+

Campo obbligatorio: sì

<span id="page-465-2"></span>Sintassi della risposta

```
{ 
    "CreationTime": number, 
    "DataConfig": { 
        "AdditionalDatasets": [ 
           { 
               "Configuration": { 
                  "string" : [ "string" ] 
               }, 
               "Name": "string" 
 } 
        ], 
        "AttributeConfigs": [ 
\overline{\mathcal{E}} "AttributeName": "string",
```

```
 "Transformations": { 
              "string" : "string" 
           } 
       } 
    ], 
    "DatasetGroupArn": "string" 
 }, 
 "DatasetImportJobArns": [ "string" ], 
 "EncryptionConfig": { 
    "KMSKeyArn": "string", 
    "RoleArn": "string" 
 }, 
 "EstimatedTimeRemainingInMinutes": number, 
 "ExplainabilityInfo": { 
    "ExplainabilityArn": "string", 
    "Status": "string" 
 }, 
 "ForecastDimensions": [ "string" ], 
 "ForecastFrequency": "string", 
 "ForecastHorizon": number, 
 "ForecastTypes": [ "string" ], 
 "LastModificationTime": number, 
 "Message": "string", 
 "MonitorInfo": { 
    "MonitorArn": "string", 
    "Status": "string" 
 }, 
 "OptimizationMetric": "string", 
 "PredictorArn": "string", 
 "PredictorName": "string", 
 "ReferencePredictorSummary": { 
    "Arn": "string", 
    "State": "string" 
 }, 
 "Status": "string", 
 "TimeAlignmentBoundary": { 
    "DayOfMonth": number, 
    "DayOfWeek": "string", 
    "Hour": number, 
    "Month": "string" 
 }
```
}

## Elementi di risposta

Se l'operazione riesce, il servizio restituisce una risposta HTTP 200.

I dati seguenti vengono restituiti in formato JSON mediante il servizio.

### <span id="page-467-0"></span>**[CreationTime](#page-465-2)**

Il timestamp della richiesta. CreateAutoPredictor

Tipo: Timestamp

### <span id="page-467-1"></span>**[DataConfig](#page-465-2)**

La configurazione dei dati per il gruppo di set di dati e qualsiasi set di dati aggiuntivo.

Tipo: oggetto [DataConfig](#page-655-3)

#### <span id="page-467-2"></span>[DatasetImportJobArns](#page-465-2)

Una serie di ARN dei processi di importazione del set di dati utilizzati per importare i dati di addestramento per il predittore.

Tipo: matrice di stringhe

Limitazioni di lunghezza: lunghezza massima di 256.

Modello: arn:([a-z\d-]+):forecast:.\*:.\*:.+

#### <span id="page-467-3"></span>**[EncryptionConfig](#page-465-2)**

Una chiave (KMS) AWS Key Management Service e un ruolo (IAM) AWS Identity and Access Management che Amazon Forecast può assumere per accedere alla chiave. È possibile specificare questo oggetto opzionale nelle richieste e. [CreateDataset](#page-359-0) [CreatePredictor](#page-405-0)

Tipo: oggetto [EncryptionConfig](#page-666-2)

# <span id="page-467-4"></span>[EstimatedTimeRemainingInMinutes](#page-465-2)

Il tempo stimato in minuti rimanente per il completamento del processo di addestramento dei predittori.

Tipo: long

#### <span id="page-467-5"></span>[ExplainabilityInfo](#page-465-2)

Fornisce lo stato e l'ARN di Predictor Explainability.
Tipo: oggetto [ExplainabilityInfo](#page-678-0)

## [ForecastDimensions](#page-465-0)

Una matrice di nomi di dimensioni (campi) che specificano gli attributi utilizzati per raggruppare le serie temporali.

Tipo: matrice di stringhe

Membri dell'array: numero minimo di 1 elemento. Numero massimo di 10 elementi.

Limitazioni di lunghezza: lunghezza minima di 1. La lunghezza massima è 63 caratteri.

Modello: ^[a-zA-Z][a-zA-Z0-9\_]\*

## **[ForecastFrequency](#page-465-0)**

La frequenza delle previsioni in una previsione.

Gli intervalli validi sono Y (Anno), M (Mese), W (Settimana), D (Giorno), H (Ora), 30min (30 minuti), 15min (15 minuti), 10min (10 minuti), 5min (5 minuti) e 1min (1 minuto). Ad esempio, «Y» indica ogni anno e «5min» indica ogni cinque minuti.

Tipo: stringa

Limitazioni di lunghezza: lunghezza minima di 1. Lunghezza massima di 5.

Modello: ^Y|M|W|D|H|30min|15min|10min|5min|1min\$

#### **[ForecastHorizon](#page-465-0)**

Il numero di fasi temporali previste dal modello. L'orizzonte di previsione è anche chiamato lunghezza della previsione.

Tipo: integer

## **[ForecastTypes](#page-465-0)**

I tipi di previsione utilizzati durante l'addestramento dei predittori. Il valore predefinito è ["0.1", "0.5", "0.9"].

Tipo: matrice di stringhe

Membri dell'array: numero minimo di 1 elemento. Numero massimo di 20 elementi.

Vincoli di lunghezza: lunghezza minima di 2. La lunghezza massima è 4 caratteri.

```
Modello: (^0?\.\d\d?$|^mean$)
```
#### [LastModificationTime](#page-465-0)

L'ultima volta che la risorsa è stata modificata. Il timestamp dipende dallo stato del lavoro:

- CREATE\_PENDING- Il. CreationTime
- CREATE\_IN\_PROGRESS- Il timestamp corrente.
- CREATE\_STOPPING- Il timestamp corrente.
- CREATE\_STOPPED- Quando il lavoro si è interrotto.
- ACTIVEoppure CREATE\_FAILED Quando il lavoro è terminato o non è riuscito.

Tipo: Timestamp

#### [Message](#page-465-0)

In caso di errore, un messaggio che specifica la causa dell'errore.

Tipo: stringa

#### [MonitorInfo](#page-465-0)

Un [MonitorInfo](#page-709-0) oggetto con Amazon Resource Name (ARN) e lo stato della risorsa di monitoraggio.

Tipo: oggetto [MonitorInfo](#page-709-0)

#### **[OptimizationMetric](#page-465-0)**

La metrica di precisione utilizzata per ottimizzare il predittore.

Tipo: stringa

Valori validi: WAPE | RMSE | AverageWeightedQuantileLoss | MASE | MAPE

#### [PredictorArn](#page-465-0)

L'Amazon Resource Name (ARN) del predittore

Tipo: stringa

Limitazioni di lunghezza: lunghezza massima di 256.

Modello: arn:([a-z\d-]+):forecast:.\*:.\*:.+

## [PredictorName](#page-465-0)

Il nome del predittore.

Tipo: stringa

Limitazioni di lunghezza: lunghezza minima di 1. La lunghezza massima è 63 caratteri.

Modello: ^[a-zA-Z][a-zA-Z0-9\_]\*

[ReferencePredictorSummary](#page-465-0)

L'ARN e lo stato del predittore di riferimento. Questo parametro è valido solo per i predittori riqualificati o aggiornati.

Tipo: oggetto [ReferencePredictorSummary](#page-729-0)

## **[Status](#page-465-0)**

Lo stato del predittore. Gli stati includono:

- ACTIVE
- CREATE\_PENDING, CREATE\_IN\_PROGRESS, CREATE\_FAILED
- CREATE\_STOPPING, CREATE\_STOPPED
- DELETE\_PENDING, DELETE\_IN\_PROGRESS, DELETE\_FAILED

Tipo: stringa

Limitazioni di lunghezza: lunghezza massima di 256.

## [TimeAlignmentBoundary](#page-465-0)

Il limite temporale utilizzato da Forecast per l'aggregazione dei dati.

Tipo: oggetto [TimeAlignmentBoundary](#page-753-0)

## Errori

## InvalidInputException

Non possiamo elaborare la richiesta perché include un valore non valido o un valore che supera l'intervallo valido.

Codice di stato HTTP: 400

## ResourceNotFoundException

Non riusciamo a trovare una risorsa con questo Amazon Resource Name (ARN). Controlla l'ARN e riprova.

Codice di stato HTTP: 400

Vedi anche

- [Interfaccia a riga di comando AWS](https://docs.aws.amazon.com/goto/aws-cli/forecast-2018-06-26/DescribeAutoPredictor)
- [SDK AWS per .NET](https://docs.aws.amazon.com/goto/DotNetSDKV3/forecast-2018-06-26/DescribeAutoPredictor)
- [SDK AWS per C++](https://docs.aws.amazon.com/goto/SdkForCpp/forecast-2018-06-26/DescribeAutoPredictor)
- [SDK AWS per Go](https://docs.aws.amazon.com/goto/SdkForGoV1/forecast-2018-06-26/DescribeAutoPredictor)
- [SDK AWS per Java V2](https://docs.aws.amazon.com/goto/SdkForJavaV2/forecast-2018-06-26/DescribeAutoPredictor)
- [AWSSDK per V3 JavaScript](https://docs.aws.amazon.com/goto/SdkForJavaScriptV3/forecast-2018-06-26/DescribeAutoPredictor)
- [SDK AWS per PHP V3](https://docs.aws.amazon.com/goto/SdkForPHPV3/forecast-2018-06-26/DescribeAutoPredictor)
- [SDK AWS per Python](https://docs.aws.amazon.com/goto/boto3/forecast-2018-06-26/DescribeAutoPredictor)
- [SDK AWS per Ruby V3](https://docs.aws.amazon.com/goto/SdkForRubyV3/forecast-2018-06-26/DescribeAutoPredictor)

# DescribeDataset

Servizio: Amazon Forecast Service

Descrive un set di dati Amazon Forecast creato utilizzando l'[CreateDataseto](https://docs.aws.amazon.com/forecast/latest/dg/API_CreateDataset.html)perazione.

Oltre a elencare i parametri specificati nella CreateDataset richiesta, questa operazione include le seguenti proprietà del set di dati:

- CreationTime
- LastModificationTime
- Status

<span id="page-472-1"></span>Sintassi della richiesta

```
{ 
    "DatasetArn": "string"
}
```
Parametri della richiesta

La richiesta accetta i seguenti dati in formato JSON.

## <span id="page-472-0"></span>**[DatasetArn](#page-472-1)**

Il nome della risorsa Amazon (ARN) del set di dati.

Tipo: stringa

Limitazioni di lunghezza: lunghezza massima di 256.

Modello: arn:([a-z\d-]+):forecast:.\*:.\*:.+

Campo obbligatorio: sì

<span id="page-472-2"></span>Sintassi della risposta

```
{ 
    "CreationTime": number, 
    "DataFrequency": "string",
```

```
 "DatasetArn": "string", 
    "DatasetName": "string", 
    "DatasetType": "string", 
    "Domain": "string", 
    "EncryptionConfig": { 
        "KMSKeyArn": "string", 
        "RoleArn": "string" 
    }, 
    "LastModificationTime": number, 
    "Schema": { 
        "Attributes": [ 
           { 
               "AttributeName": "string", 
               "AttributeType": "string" 
           } 
       \overline{1} }, 
    "Status": "string"
}
```
## Elementi di risposta

Se l'operazione riesce, il servizio restituisce una risposta HTTP 200.

I dati seguenti vengono restituiti in formato JSON mediante il servizio.

#### <span id="page-473-0"></span>**[CreationTime](#page-472-2)**

Quando è stato creato il set di dati.

Tipo: Timestamp

#### <span id="page-473-1"></span>**[DataFrequency](#page-472-2)**

La frequenza della raccolta dei dati.

Gli intervalli validi sono Y (Anno), M (Mese), W (Settimana), D (Giorno), H (Ora), 30min (30 minuti), 15min (15 minuti), 10min (10 minuti), 5min (5 minuti) e 1min (1 minuto). Ad esempio, «M» indica ogni mese e «30min» indica ogni 30 minuti.

## Tipo: stringa

Limitazioni di lunghezza: lunghezza minima di 1. Lunghezza massima di 5.

## Modello: ^Y|M|W|D|H|30min|15min|10min|5min|1min\$

## <span id="page-474-0"></span>**[DatasetArn](#page-472-2)**

Il nome della risorsa Amazon (ARN) del set di dati.

Tipo: stringa

Limitazioni di lunghezza: lunghezza massima di 256.

```
Modello: arn:([a-z\d-]+):forecast:.*:.*:.+
```
### <span id="page-474-1"></span>[DatasetName](#page-472-2)

Il nome del set di dati.

Tipo: stringa

Limitazioni di lunghezza: lunghezza minima di 1. La lunghezza massima è 63 caratteri.

```
Modello: ^[a-zA-Z][a-zA-Z0-9_]*
```
#### <span id="page-474-2"></span>[DatasetType](#page-472-2)

Il tipo di set di dati.

Tipo: stringa

```
Valori validi: TARGET_TIME_SERIES | RELATED_TIME_SERIES | ITEM_METADATA
```
#### <span id="page-474-3"></span>[Domain](#page-472-2)

Il dominio associato al set di dati.

Tipo: stringa

```
Valori validi: RETAIL | CUSTOM | INVENTORY_PLANNING | EC2_CAPACITY | 
WORK FORCE | WEB TRAFFIC | METRICS
```

```
EncryptionConfig
```
La chiave AWS Key Management Service (KMS) e il ruolo AWS Identity and Access Management (IAM) che Amazon Forecast può assumere per accedere alla chiave.

Tipo: oggetto [EncryptionConfig](#page-666-2)

## <span id="page-475-0"></span>[LastModificationTime](#page-472-2)

Quando crei un set di dati, LastModificationTime è uguale a. CreationTime Durante l'importazione dei dati nel set di dati, LastModificationTime è l'ora corrente della DescribeDataset chiamata. Al termine di un'[CreateDatasetImportJobo](https://docs.aws.amazon.com/forecast/latest/dg/API_CreateDatasetImportJob.html)perazione, LastModificationTime è quando il processo di importazione è stato completato o non è riuscito.

Tipo: Timestamp

## <span id="page-475-1"></span>[Schema](#page-472-2)

Una matrice di SchemaAttribute oggetti che specificano i campi del set di dati. Ciascuno SchemaAttribute specifica il nome e il tipo di dati di un campo.

Tipo: oggetto [Schema](#page-732-1)

## <span id="page-475-2"></span>**[Status](#page-472-2)**

Lo stato del set di dati. Gli stati includono:

- ACTIVE
- CREATE\_PENDING, CREATE\_IN\_PROGRESS, CREATE\_FAILED
- DELETE\_PENDING, DELETE\_IN\_PROGRESS, DELETE\_FAILED
- UPDATE\_PENDING, UPDATE\_IN\_PROGRESS, UPDATE\_FAILED

Gli UPDATE stati si applicano quando i dati vengono importati nel set di dati da una chiamata all'[CreateDatasetImportJobo](https://docs.aws.amazon.com/forecast/latest/dg/API_CreateDatasetImportJob.html)perazione e riflettono lo stato del processo di importazione del set di dati. Ad esempio, quando lo stato del processo di importazione èCREATE\_IN\_PROGRESS, lo stato del set di dati è. UPDATE\_IN\_PROGRESS

**a** Note

Il set Status di dati deve esistere ACTIVE prima di poter importare i dati di addestramento.

## Tipo: stringa

Limitazioni di lunghezza: lunghezza massima di 256.

## Errori

InvalidInputException

Non possiamo elaborare la richiesta perché include un valore non valido o un valore che supera l'intervallo valido.

Codice di stato HTTP: 400

ResourceNotFoundException

Non riusciamo a trovare una risorsa con questo Amazon Resource Name (ARN). Controlla l'ARN e riprova.

Codice di stato HTTP: 400

Vedi anche

- [Interfaccia a riga di comando AWS](https://docs.aws.amazon.com/goto/aws-cli/forecast-2018-06-26/DescribeDataset)
- [SDK AWS per .NET](https://docs.aws.amazon.com/goto/DotNetSDKV3/forecast-2018-06-26/DescribeDataset)
- [SDK AWS per C++](https://docs.aws.amazon.com/goto/SdkForCpp/forecast-2018-06-26/DescribeDataset)
- [SDK AWS per Go](https://docs.aws.amazon.com/goto/SdkForGoV1/forecast-2018-06-26/DescribeDataset)
- [SDK AWS per Java V2](https://docs.aws.amazon.com/goto/SdkForJavaV2/forecast-2018-06-26/DescribeDataset)
- [AWSSDK per V3 JavaScript](https://docs.aws.amazon.com/goto/SdkForJavaScriptV3/forecast-2018-06-26/DescribeDataset)
- [SDK AWS per PHP V3](https://docs.aws.amazon.com/goto/SdkForPHPV3/forecast-2018-06-26/DescribeDataset)
- [SDK AWS per Python](https://docs.aws.amazon.com/goto/boto3/forecast-2018-06-26/DescribeDataset)
- [SDK AWS per Ruby V3](https://docs.aws.amazon.com/goto/SdkForRubyV3/forecast-2018-06-26/DescribeDataset)

# DescribeDatasetGroup

Servizio: Amazon Forecast Service

Descrive un gruppo di set di dati creato utilizzando l'[CreateDatasetGroupo](https://docs.aws.amazon.com/forecast/latest/dg/API_CreateDatasetGroup.html)perazione.

Oltre a elencare i parametri forniti nella CreateDatasetGroup richiesta, questa operazione include le seguenti proprietà:

- DatasetArns- I set di dati appartenenti al gruppo.
- CreationTime
- LastModificationTime
- Status

## <span id="page-477-1"></span>Sintassi della richiesta

```
{ 
    "DatasetGroupArn": "string"
}
```
## Parametri della richiesta

La richiesta accetta i seguenti dati in formato JSON.

#### <span id="page-477-0"></span>[DatasetGroupArn](#page-477-1)

Il nome della risorsa Amazon (ARN) del gruppo di set di dati.

Tipo: stringa

Limitazioni di lunghezza: lunghezza massima di 256.

Modello: arn:([a-z\d-]+):forecast:.\*:.\*:.+

Campo obbligatorio: sì

## <span id="page-477-2"></span>Sintassi della risposta

```
 "CreationTime": number, 
    "DatasetArns": [ "string" ], 
    "DatasetGroupArn": "string", 
    "DatasetGroupName": "string", 
    "Domain": "string", 
    "LastModificationTime": number, 
    "Status": "string"
}
```
## Elementi di risposta

Se l'operazione riesce, il servizio restituisce una risposta HTTP 200.

I dati seguenti vengono restituiti in formato JSON mediante il servizio.

## <span id="page-478-0"></span>**[CreationTime](#page-477-2)**

Quando è stato creato il gruppo di set di dati.

Tipo: Timestamp

## <span id="page-478-1"></span>**[DatasetArns](#page-477-2)**

Un array di Amazon Resource Names (ARN) dei set di dati contenuti nel gruppo di set di dati.

Tipo: matrice di stringhe

Limitazioni di lunghezza: lunghezza massima di 256.

```
Modello: arn:([a-z\d-]+):forecast:.*:.*:.+
```
## <span id="page-478-2"></span>[DatasetGroupArn](#page-477-2)

L'ARN del gruppo di set di dati.

Tipo: stringa

Limitazioni di lunghezza: lunghezza massima di 256.

```
Modello: arn:([a-z\d-]+):forecast:.*:.*:.+
```
<span id="page-478-3"></span>[DatasetGroupName](#page-477-2)

Il nome del gruppo di set di dati.

## Tipo: stringa

Limitazioni di lunghezza: lunghezza minima di 1. La lunghezza massima è 63 caratteri.

Modello: ^[a-zA-Z][a-zA-Z0-9\_]\*

## <span id="page-479-0"></span>[Domain](#page-477-2)

Il dominio associato al gruppo di set di dati.

Tipo: stringa

```
Valori validi: RETAIL | CUSTOM | INVENTORY_PLANNING | EC2_CAPACITY | 
WORK_FORCE | WEB_TRAFFIC | METRICS
```
## <span id="page-479-1"></span>[LastModificationTime](#page-477-2)

Quando il gruppo di set di dati è stato creato o aggiornato l'ultima volta da una chiamata all'operazione. [UpdateDatasetGroup](https://docs.aws.amazon.com/forecast/latest/dg/API_UpdateDatasetGroup.html) Durante l'aggiornamento del gruppo di set di dati, LastModificationTime è l'ora corrente della DescribeDatasetGroup chiamata.

Tipo: Timestamp

## <span id="page-479-2"></span>**[Status](#page-477-2)**

Lo stato del gruppo di set di dati. Gli stati includono:

- ACTIVE
- CREATE\_PENDING, CREATE\_IN\_PROGRESS, CREATE\_FAILED
- DELETE\_PENDING, DELETE\_IN\_PROGRESS, DELETE\_FAILED
- UPDATE\_PENDING, UPDATE\_IN\_PROGRESS, UPDATE\_FAILED

Gli UPDATE stati si applicano quando si chiama l'[UpdateDatasetGroup](https://docs.aws.amazon.com/forecast/latest/dg/API_UpdateDatasetGroup.html)operazione.

## **a** Note

È necessario che il gruppo Status di set di dati appartenga ACTIVE prima di poter utilizzare il gruppo di set di dati per creare un predittore.

## Tipo: stringa

Limitazioni di lunghezza: lunghezza massima di 256.

## Errori

InvalidInputException

Non possiamo elaborare la richiesta perché include un valore non valido o un valore che supera l'intervallo valido.

Codice di stato HTTP: 400

ResourceNotFoundException

Non riusciamo a trovare una risorsa con questo Amazon Resource Name (ARN). Controlla l'ARN e riprova.

Codice di stato HTTP: 400

Vedi anche

- [Interfaccia a riga di comando AWS](https://docs.aws.amazon.com/goto/aws-cli/forecast-2018-06-26/DescribeDatasetGroup)
- [SDK AWS per .NET](https://docs.aws.amazon.com/goto/DotNetSDKV3/forecast-2018-06-26/DescribeDatasetGroup)
- [SDK AWS per C++](https://docs.aws.amazon.com/goto/SdkForCpp/forecast-2018-06-26/DescribeDatasetGroup)
- [SDK AWS per Go](https://docs.aws.amazon.com/goto/SdkForGoV1/forecast-2018-06-26/DescribeDatasetGroup)
- [SDK AWS per Java V2](https://docs.aws.amazon.com/goto/SdkForJavaV2/forecast-2018-06-26/DescribeDatasetGroup)
- [AWSSDK per V3 JavaScript](https://docs.aws.amazon.com/goto/SdkForJavaScriptV3/forecast-2018-06-26/DescribeDatasetGroup)
- [SDK AWS per PHP V3](https://docs.aws.amazon.com/goto/SdkForPHPV3/forecast-2018-06-26/DescribeDatasetGroup)
- [SDK AWS per Python](https://docs.aws.amazon.com/goto/boto3/forecast-2018-06-26/DescribeDatasetGroup)
- [SDK AWS per Ruby V3](https://docs.aws.amazon.com/goto/SdkForRubyV3/forecast-2018-06-26/DescribeDatasetGroup)

# DescribeDatasetImportJob

Servizio: Amazon Forecast Service

Descrive un processo di importazione del set di dati creato utilizzando l'[CreateDatasetImportJobo](https://docs.aws.amazon.com/forecast/latest/dg/API_CreateDatasetImportJob.html)perazione.

Oltre a elencare i parametri forniti nella CreateDatasetImportJob richiesta, questa operazione include le seguenti proprietà:

- CreationTime
- LastModificationTime
- DataSize
- FieldStatistics
- Status
- Message- Se si è verificato un errore, informazioni sull'errore.

## <span id="page-481-1"></span>Sintassi della richiesta

```
{ 
    "DatasetImportJobArn": "string"
}
```
## Parametri della richiesta

La richiesta accetta i seguenti dati in formato JSON.

#### <span id="page-481-0"></span>[DatasetImportJobArn](#page-481-1)

L'Amazon Resource Name (ARN) del processo di importazione del set di dati.

Tipo: stringa

Limitazioni di lunghezza: lunghezza massima di 256.

Modello: arn:([a-z\d-]+):forecast:.\*:.\*:.+

Campo obbligatorio: sì

## <span id="page-482-0"></span>Sintassi della risposta

```
{ 
    "CreationTime": number, 
    "DatasetArn": "string", 
    "DatasetImportJobArn": "string", 
    "DatasetImportJobName": "string", 
    "DataSize": number, 
    "DataSource": { 
        "S3Config": { 
           "KMSKeyArn": "string", 
           "Path": "string", 
           "RoleArn": "string" 
       } 
    }, 
    "EstimatedTimeRemainingInMinutes": number, 
    "FieldStatistics": { 
        "string" : { 
           "Avg": number, 
           "Count": number, 
           "CountDistinct": number, 
           "CountDistinctLong": number, 
           "CountLong": number, 
           "CountNan": number, 
           "CountNanLong": number, 
           "CountNull": number, 
           "CountNullLong": number, 
           "Max": "string", 
           "Min": "string", 
           "Stddev": number
       } 
    }, 
    "Format": "string", 
    "GeolocationFormat": "string", 
    "ImportMode": "string", 
    "LastModificationTime": number, 
    "Message": "string", 
    "Status": "string", 
    "TimestampFormat": "string", 
    "TimeZone": "string", 
    "UseGeolocationForTimeZone": boolean
}
```
### Elementi di risposta

Se l'operazione riesce, il servizio restituisce una risposta HTTP 200.

I dati seguenti vengono restituiti in formato JSON mediante il servizio.

### <span id="page-483-0"></span>**[CreationTime](#page-482-0)**

Quando è stato creato il processo di importazione del set di dati.

Tipo: Timestamp

## <span id="page-483-1"></span>**[DatasetArn](#page-482-0)**

L'Amazon Resource Name (ARN) del set di dati in cui sono stati importati i dati di addestramento.

Tipo: stringa

Limitazioni di lunghezza: lunghezza massima di 256.

Modello: arn:([a-z\d-]+):forecast:.\*:.\*:.+

#### <span id="page-483-2"></span>[DatasetImportJobArn](#page-482-0)

L'ARN del processo di importazione del set di dati.

Tipo: stringa

Limitazioni di lunghezza: lunghezza massima di 256.

```
Modello: arn:([a-z\d-]+):forecast:.*:.*:.+
```
#### <span id="page-483-3"></span>[DatasetImportJobName](#page-482-0)

Il nome del processo di importazione del set di dati.

Tipo: stringa

Limitazioni di lunghezza: lunghezza minima di 1. La lunghezza massima è 63 caratteri.

```
Modello: ^[a-zA-Z][a-zA-Z0-9_]*
```
#### <span id="page-483-4"></span>**[DataSize](#page-482-0)**

La dimensione del set di dati in gigabyte (GB) al termine del processo di importazione.

Tipo: double

#### <span id="page-484-0"></span>**[DataSource](#page-482-0)**

La posizione dei dati di formazione da importare e il ruolo AWS Identity and Access Management (IAM) che Amazon Forecast può assumere per accedere ai dati.

Se viene utilizzata la crittografia, DataSource include una chiave AWS Key Management Service (KMS).

Tipo: oggetto [DataSource](#page-665-1)

#### <span id="page-484-1"></span>[EstimatedTimeRemainingInMinutes](#page-482-0)

Il tempo stimato in minuti rimanente per il completamento del processo di importazione del set di dati.

Tipo: long

#### <span id="page-484-2"></span>**[FieldStatistics](#page-482-0)**

Informazioni statistiche su ogni campo dei dati di input.

Tipo: mappa da stringa a [Statistics](#page-735-5) oggetto

Vincoli di lunghezza della chiave: lunghezza massima di 256.

Modello di chiave:^[a-zA-Z0-9\\_]+\$

#### <span id="page-484-3"></span>[Format](#page-482-0)

Il formato dei dati importati, CSV o PARQUET.

Tipo: stringa

Vincoli di lunghezza: lunghezza massima di 7.

Modello: ^CSV|PARQUET\$

#### <span id="page-484-4"></span>**[GeolocationFormat](#page-482-0)**

Il formato dell'attributo di geolocalizzazione. Valori validi: "LAT\_LONG" e "CC\_POSTALCODE".

Tipo: stringa

Limitazioni di lunghezza: lunghezza massima di 256.

Modello: ^[a-zA-Z0-9\_]+\$

## <span id="page-485-0"></span>**[ImportMode](#page-482-0)**

La modalità di importazione del processo di importazione del set di dati, FULL o INCREMENTAL.

Tipo: stringa

Valori validi: FULL | INCREMENTAL

## <span id="page-485-1"></span>[LastModificationTime](#page-482-0)

L'ultima volta che la risorsa è stata modificata. Il timestamp dipende dallo stato del lavoro:

- CREATE\_PENDING- Il. CreationTime
- CREATE\_IN\_PROGRESS- Il timestamp corrente.
- CREATE\_STOPPING- Il timestamp corrente.
- CREATE\_STOPPED- Quando il lavoro si è interrotto.
- ACTIVEoppure CREATE\_FAILED Quando il lavoro è terminato o non è riuscito.

## Tipo: Timestamp

## <span id="page-485-2"></span>[Message](#page-482-0)

Se si è verificato un errore, un messaggio informativo sull'errore.

Tipo: stringa

## <span id="page-485-3"></span>**[Status](#page-482-0)**

Lo stato del processo di importazione del set di dati. Gli stati includono:

- ACTIVE
- CREATE\_PENDING, CREATE\_IN\_PROGRESS, CREATE\_FAILED
- DELETE\_PENDING, DELETE\_IN\_PROGRESS, DELETE\_FAILED
- CREATE\_STOPPING, CREATE\_STOPPED

## Tipo: stringa

Limitazioni di lunghezza: lunghezza massima di 256.

## <span id="page-485-4"></span>[TimestampFormat](#page-482-0)

Il formato dei timestamp nel set di dati. Il formato specificato dipende da quello DataFrequency specificato al momento della creazione del set di dati. Sono supportati i seguenti formati

• «aaaa-MM-gg»

Per le seguenti frequenze di dati: Y, M, W e D

• "aaaa-MM-gg HH:mm:ss"

Per le seguenti frequenze di dati: H, 30 minuti, 15 minuti e 1 minuto; e facoltativamente, per: Y, M, W e D

Tipo: stringa

Limitazioni di lunghezza: lunghezza massima di 256.

Modello: ^[a-zA-Z0-9\-\:\.\,\'\s]+\$

## <span id="page-486-0"></span>**[TimeZone](#page-482-0)**

Il singolo fuso orario applicato a ogni elemento del set di dati

Tipo: stringa

Limitazioni di lunghezza: lunghezza massima di 256.

Modello:  $^{6}$ [a-zA-Z0-9\/\+\-\\_]+\$

<span id="page-486-1"></span>[UseGeolocationForTimeZone](#page-482-0)

Se TimeZone viene derivato automaticamente dall'attributo di geolocalizzazione.

Tipo: Booleano

## Errori

InvalidInputException

Non possiamo elaborare la richiesta perché include un valore non valido o un valore che supera l'intervallo valido.

Codice di stato HTTP: 400

ResourceNotFoundException

Non riusciamo a trovare una risorsa con questo Amazon Resource Name (ARN). Controlla l'ARN e riprova.

Codice di stato HTTP: 400

## Vedi anche

- [Interfaccia a riga di comando AWS](https://docs.aws.amazon.com/goto/aws-cli/forecast-2018-06-26/DescribeDatasetImportJob)
- [SDK AWS per .NET](https://docs.aws.amazon.com/goto/DotNetSDKV3/forecast-2018-06-26/DescribeDatasetImportJob)
- [SDK AWS per C++](https://docs.aws.amazon.com/goto/SdkForCpp/forecast-2018-06-26/DescribeDatasetImportJob)
- [SDK AWS per Go](https://docs.aws.amazon.com/goto/SdkForGoV1/forecast-2018-06-26/DescribeDatasetImportJob)
- [SDK AWS per Java V2](https://docs.aws.amazon.com/goto/SdkForJavaV2/forecast-2018-06-26/DescribeDatasetImportJob)
- [AWSSDK per V3 JavaScript](https://docs.aws.amazon.com/goto/SdkForJavaScriptV3/forecast-2018-06-26/DescribeDatasetImportJob)
- [SDK AWS per PHP V3](https://docs.aws.amazon.com/goto/SdkForPHPV3/forecast-2018-06-26/DescribeDatasetImportJob)
- [SDK AWS per Python](https://docs.aws.amazon.com/goto/boto3/forecast-2018-06-26/DescribeDatasetImportJob)
- [SDK AWS per Ruby V3](https://docs.aws.amazon.com/goto/SdkForRubyV3/forecast-2018-06-26/DescribeDatasetImportJob)

# DescribeExplainability

Servizio: Amazon Forecast Service

Descrive una risorsa Explainability creata utilizzando l'[CreateExplainabilityo](#page-377-0)perazione.

<span id="page-488-1"></span>Sintassi della richiesta

```
{ 
    "ExplainabilityArn": "string"
}
```
Parametri della richiesta

La richiesta accetta i seguenti dati in formato JSON.

## <span id="page-488-0"></span>**[ExplainabilityArn](#page-488-1)**

L'Amazon Resource Name (ARN) dell'Explaianability to description.

Tipo: stringa

Limitazioni di lunghezza: lunghezza massima di 256.

Modello: arn:([a-z\d-]+):forecast:.\*:.\*:.+

Campo obbligatorio: sì

<span id="page-488-2"></span>Sintassi della risposta

```
{ 
    "CreationTime": number, 
    "DataSource": { 
        "S3Config": { 
           "KMSKeyArn": "string", 
           "Path": "string", 
           "RoleArn": "string" 
       } 
    }, 
    "EnableVisualization": boolean, 
    "EndDateTime": "string", 
    "EstimatedTimeRemainingInMinutes": number, 
    "ExplainabilityArn": "string",
```

```
 "ExplainabilityConfig": { 
        "TimePointGranularity": "string", 
        "TimeSeriesGranularity": "string" 
    }, 
    "ExplainabilityName": "string", 
    "LastModificationTime": number, 
    "Message": "string", 
    "ResourceArn": "string", 
    "Schema": { 
        "Attributes": [ 
           { 
              "AttributeName": "string", 
              "AttributeType": "string" 
           } 
       ] 
    }, 
    "StartDateTime": "string", 
    "Status": "string"
}
```
## Elementi di risposta

Se l'operazione riesce, il servizio restituisce una risposta HTTP 200.

I dati seguenti vengono restituiti in formato JSON mediante il servizio.

## <span id="page-489-0"></span>**[CreationTime](#page-488-2)**

Quando è stata creata la risorsa Explainability.

Tipo: Timestamp

#### <span id="page-489-1"></span>**[DataSource](#page-488-2)**

L'origine dei dati, un ruolo AWS Identity and Access Management (IAM) che consente ad Amazon Forecast di accedere ai dati e, facoltativamente, una chiave AWS Key Management Service (KMS).

Tipo: oggetto [DataSource](#page-665-1)

## <span id="page-489-2"></span>[EnableVisualization](#page-488-2)

Se la visualizzazione è stata abilitata per la risorsa Explainability.

#### Tipo: Booleano

## <span id="page-490-0"></span>**[EndDateTime](#page-488-2)**

Se TimePointGranularity è impostato suSPECIFIC, l'ultimo punto temporale dell'Explainability.

Tipo: stringa

Vincoli di lunghezza: lunghezza massima di 19.

Modello: ^\d{4}-\d{2}-\d{2}T\d{2}:\d{2}:\d{2}\$

#### <span id="page-490-1"></span>[EstimatedTimeRemainingInMinutes](#page-488-2)

Il tempo stimato in minuti rimanente per il completamento del [CreateExplainability](#page-377-0) lavoro.

Tipo: long

#### <span id="page-490-2"></span>**[ExplainabilityArn](#page-488-2)**

L'Amazon Resource Name (ARN) dell'Explainability.

Tipo: stringa

Limitazioni di lunghezza: lunghezza massima di 256.

```
Modello: arn:([a-z\d-]+):forecast:.*:.*:.+
```
#### <span id="page-490-3"></span>[ExplainabilityConfig](#page-488-2)

Le impostazioni di configurazione che definiscono la granularità delle serie temporali e dei punti temporali per l'spiegabilità.

Tipo: oggetto [ExplainabilityConfig](#page-673-2)

#### <span id="page-490-4"></span>[ExplainabilityName](#page-488-2)

Il nome dell'Explainability.

Tipo: stringa

Limitazioni di lunghezza: lunghezza minima di 1. La lunghezza massima è 63 caratteri.

Modello: ^[a-zA-Z][a-zA-Z0-9\_]\*

#### <span id="page-490-5"></span>[LastModificationTime](#page-488-2)

L'ultima volta che la risorsa è stata modificata. Il timestamp dipende dallo stato del lavoro:

- CREATE PENDING- II. CreationTime
- CREATE\_IN\_PROGRESS- Il timestamp corrente.
- CREATE\_STOPPING- Il timestamp corrente.
- CREATE\_STOPPED- Quando il lavoro si è interrotto.
- ACTIVEoppure CREATE\_FAILED Quando il lavoro è terminato o non è riuscito.

#### Tipo: Timestamp

#### <span id="page-491-0"></span>[Message](#page-488-2)

Se si è verificato un errore, un messaggio relativo all'errore.

Tipo: stringa

### <span id="page-491-1"></span>[ResourceArn](#page-488-2)

L'Amazon Resource Name (ARN) del Predictor o Forecast utilizzato per creare la risorsa Explainability.

Tipo: stringa

Limitazioni di lunghezza: lunghezza massima di 256.

Modello: arn:([a-z\d-]+):forecast:.\*:.\*:.+

#### <span id="page-491-2"></span>[Schema](#page-488-2)

Definisce i campi di un set di dati.

Tipo: oggetto [Schema](#page-732-1)

#### <span id="page-491-3"></span>**[StartDateTime](#page-488-2)**

Se TimePointGranularity è impostato suSPECIFIC, il primo punto temporale dell'Explainability.

Tipo: stringa

Vincoli di lunghezza: lunghezza massima di 19.

Modello: ^\d{4}-\d{2}-\d{2}T\d{2}:\d{2}:\d{2}\$

#### <span id="page-491-4"></span>[Status](#page-488-2)

Lo stato della risorsa Explainability. Gli stati includono:

- ACTIVE
- CREATE\_PENDING, CREATE\_IN\_PROGRESS, CREATE\_FAILED
- CREATE\_STOPPING, CREATE\_STOPPED
- DELETE\_PENDING, DELETE\_IN\_PROGRESS, DELETE\_FAILED

Tipo: stringa

Limitazioni di lunghezza: lunghezza massima di 256.

## Errori

InvalidInputException

Non possiamo elaborare la richiesta perché include un valore non valido o un valore che supera l'intervallo valido.

Codice di stato HTTP: 400

ResourceNotFoundException

Non riusciamo a trovare una risorsa con questo Amazon Resource Name (ARN). Controlla l'ARN e riprova.

Codice di stato HTTP: 400

## Vedi anche

- [Interfaccia a riga di comando AWS](https://docs.aws.amazon.com/goto/aws-cli/forecast-2018-06-26/DescribeExplainability)
- [SDK AWS per .NET](https://docs.aws.amazon.com/goto/DotNetSDKV3/forecast-2018-06-26/DescribeExplainability)
- [SDK AWS per C++](https://docs.aws.amazon.com/goto/SdkForCpp/forecast-2018-06-26/DescribeExplainability)
- [SDK AWS per Go](https://docs.aws.amazon.com/goto/SdkForGoV1/forecast-2018-06-26/DescribeExplainability)
- [SDK AWS per Java V2](https://docs.aws.amazon.com/goto/SdkForJavaV2/forecast-2018-06-26/DescribeExplainability)
- [AWSSDK per V3 JavaScript](https://docs.aws.amazon.com/goto/SdkForJavaScriptV3/forecast-2018-06-26/DescribeExplainability)
- [SDK AWS per PHP V3](https://docs.aws.amazon.com/goto/SdkForPHPV3/forecast-2018-06-26/DescribeExplainability)
- [SDK AWS per Python](https://docs.aws.amazon.com/goto/boto3/forecast-2018-06-26/DescribeExplainability)

# • [SDK AWS per Ruby V3](https://docs.aws.amazon.com/goto/SdkForRubyV3/forecast-2018-06-26/DescribeExplainability)

# DescribeExplainabilityExport

Servizio: Amazon Forecast Service

Descrive un'esportazione di Explainability creata utilizzando l'[CreateExplainabilityExporto](#page-385-0)perazione.

<span id="page-494-1"></span>Sintassi della richiesta

```
{ 
    "ExplainabilityExportArn": "string"
}
```
Parametri della richiesta

La richiesta accetta i seguenti dati in formato JSON.

## <span id="page-494-0"></span>[ExplainabilityExportArn](#page-494-1)

L'Amazon Resource Name (ARN) dell'esportazione Explainability.

Tipo: stringa

Limitazioni di lunghezza: lunghezza massima di 256.

Modello: arn:([a-z\d-]+):forecast:.\*:.\*:.+

Campo obbligatorio: sì

<span id="page-494-2"></span>Sintassi della risposta

```
{ 
    "CreationTime": number, 
    "Destination": { 
        "S3Config": { 
           "KMSKeyArn": "string", 
           "Path": "string", 
           "RoleArn": "string" 
       } 
    }, 
    "ExplainabilityArn": "string", 
    "ExplainabilityExportArn": "string", 
    "ExplainabilityExportName": "string", 
    "Format": "string",
```

```
 "LastModificationTime": number, 
    "Message": "string", 
    "Status": "string"
}
```
Elementi di risposta

Se l'operazione riesce, il servizio restituisce una risposta HTTP 200.

I dati seguenti vengono restituiti in formato JSON mediante il servizio.

#### <span id="page-495-0"></span>**[CreationTime](#page-494-2)**

Quando è stata creata l'esportazione Explainability.

Tipo: Timestamp

#### <span id="page-495-1"></span>**[Destination](#page-494-2)**

La destinazione per un lavoro di esportazione. Fornisci un percorso S3, un ruolo AWS Identity and Access Management (IAM) che consenta ad Amazon Forecast di accedere alla posizione e una chiave AWS Key Management Service (KMS) (opzionale).

Tipo: oggetto [DataDestination](#page-657-1)

#### <span id="page-495-2"></span>**[ExplainabilityArn](#page-494-2)**

L'Amazon Resource Name (ARN) dell'esportazione Explainability.

Tipo: stringa

Limitazioni di lunghezza: lunghezza massima di 256.

Modello: arn:([a-z\d-]+):forecast:.\*:.\*:.+

#### <span id="page-495-3"></span>[ExplainabilityExportArn](#page-494-2)

L'Amazon Resource Name (ARN) dell'esportazione Explainability.

Tipo: stringa

Limitazioni di lunghezza: lunghezza massima di 256.

Modello: arn:([a-z\d-]+):forecast:.\*:.\*:.+

## <span id="page-496-0"></span>[ExplainabilityExportName](#page-494-2)

Il nome dell'esportazione Explainability.

Tipo: stringa

Limitazioni di lunghezza: lunghezza minima di 1. La lunghezza massima è 63 caratteri.

Modello: ^[a-zA-Z][a-zA-Z0-9\_]\*

## <span id="page-496-1"></span>[Format](#page-494-2)

Il formato dei dati esportati, CSV o PARQUET.

Tipo: stringa

Vincoli di lunghezza: lunghezza massima di 7.

Modello: ^CSV|PARQUET\$

## <span id="page-496-2"></span>[LastModificationTime](#page-494-2)

L'ultima volta che la risorsa è stata modificata. Il timestamp dipende dallo stato del lavoro:

- CREATE\_PENDING- Il. CreationTime
- CREATE\_IN\_PROGRESS- Il timestamp corrente.
- CREATE\_STOPPING- Il timestamp corrente.
- CREATE STOPPED- Quando il lavoro si è interrotto.
- ACTIVEoppure CREATE\_FAILED Quando il lavoro è terminato o non è riuscito.

#### Tipo: Timestamp

#### <span id="page-496-3"></span>[Message](#page-494-2)

Informazioni su eventuali errori verificatisi durante l'esportazione.

Tipo: stringa

## <span id="page-496-4"></span>[Status](#page-494-2)

Lo stato dell'esportazione di Explainability. Gli stati includono:

- ACTIVE
- CREATE\_PENDING, CREATE\_IN\_PROGRESS, CREATE\_FAILED
- CREATE\_STOPPING, CREATE\_STOPPED

# • DELETE PENDING, DELETE IN PROGRESS, DELETE FAILED

Tipo: stringa

Limitazioni di lunghezza: lunghezza massima di 256.

Errori

InvalidInputException

Non possiamo elaborare la richiesta perché include un valore non valido o un valore che supera l'intervallo valido.

Codice di stato HTTP: 400

ResourceNotFoundException

Non riusciamo a trovare una risorsa con questo Amazon Resource Name (ARN). Controlla l'ARN e riprova.

Codice di stato HTTP: 400

Vedi anche

- [Interfaccia a riga di comando AWS](https://docs.aws.amazon.com/goto/aws-cli/forecast-2018-06-26/DescribeExplainabilityExport)
- [SDK AWS per .NET](https://docs.aws.amazon.com/goto/DotNetSDKV3/forecast-2018-06-26/DescribeExplainabilityExport)
- [SDK AWS per C++](https://docs.aws.amazon.com/goto/SdkForCpp/forecast-2018-06-26/DescribeExplainabilityExport)
- [SDK AWS per Go](https://docs.aws.amazon.com/goto/SdkForGoV1/forecast-2018-06-26/DescribeExplainabilityExport)
- [SDK AWS per Java V2](https://docs.aws.amazon.com/goto/SdkForJavaV2/forecast-2018-06-26/DescribeExplainabilityExport)
- [AWSSDK per V3 JavaScript](https://docs.aws.amazon.com/goto/SdkForJavaScriptV3/forecast-2018-06-26/DescribeExplainabilityExport)
- [SDK AWS per PHP V3](https://docs.aws.amazon.com/goto/SdkForPHPV3/forecast-2018-06-26/DescribeExplainabilityExport)
- [SDK AWS per Python](https://docs.aws.amazon.com/goto/boto3/forecast-2018-06-26/DescribeExplainabilityExport)
- [SDK AWS per Ruby V3](https://docs.aws.amazon.com/goto/SdkForRubyV3/forecast-2018-06-26/DescribeExplainabilityExport)

## **DescribeForecast**

Servizio: Amazon Forecast Service

Descrive una previsione creata utilizzando l'[CreateForecasto](#page-390-0)perazione.

Oltre a elencare le proprietà fornite nella CreateForecast richiesta, questa operazione elenca le seguenti proprietà:

- DatasetGroupArn- Il gruppo di set di dati che ha fornito i dati di addestramento.
- CreationTime
- LastModificationTime
- Status
- Message- Se si è verificato un errore, informazioni sull'errore.

#### <span id="page-498-1"></span>Sintassi della richiesta

```
{ 
    "ForecastArn": "string"
}
```
Parametri della richiesta

La richiesta accetta i seguenti dati in formato JSON.

#### <span id="page-498-0"></span>**[ForecastArn](#page-498-1)**

L'Amazon Resource Name (ARN) della previsione.

Tipo: stringa

Limitazioni di lunghezza: lunghezza massima di 256.

Modello: arn:([a-z\d-]+):forecast:.\*:.\*:.+

Campo obbligatorio: sì

#### <span id="page-498-2"></span>Sintassi della risposta

```
 "CreationTime": number, 
    "DatasetGroupArn": "string", 
    "EstimatedTimeRemainingInMinutes": number, 
    "ForecastArn": "string", 
    "ForecastName": "string", 
    "ForecastTypes": [ "string" ], 
    "LastModificationTime": number, 
    "Message": "string", 
    "PredictorArn": "string", 
    "Status": "string", 
    "TimeSeriesSelector": { 
       "TimeSeriesIdentifiers": { 
          "DataSource": { 
             "S3Config": { 
                "KMSKeyArn": "string", 
                "Path": "string", 
                "RoleArn": "string" 
 } 
          }, 
          "Format": "string", 
          "Schema": { 
             "Attributes": [ 
\overline{a} "AttributeName": "string", 
                   "AttributeType": "string" 
 } 
 ] 
 } 
       } 
    }
}
```
## Elementi di risposta

Se l'operazione riesce, il servizio restituisce una risposta HTTP 200.

I dati seguenti vengono restituiti in formato JSON mediante il servizio.

## <span id="page-499-0"></span>**[CreationTime](#page-498-2)**

Quando è stata creata l'attività di creazione della previsione.

#### Tipo: Timestamp

### <span id="page-500-0"></span>[DatasetGroupArn](#page-498-2)

L'ARN del gruppo di set di dati che ha fornito i dati utilizzati per addestrare il predittore.

Tipo: stringa

Limitazioni di lunghezza: lunghezza massima di 256.

Modello: arn:([a-z\d-]+):forecast:.\*:.\*:.+

<span id="page-500-1"></span>[EstimatedTimeRemainingInMinutes](#page-498-2)

Il tempo stimato in minuti rimanente per il completamento del processo di previsione.

Tipo: long

## <span id="page-500-2"></span>[ForecastArn](#page-498-2)

L'ARN di previsione specificato nella richiesta.

Tipo: stringa

Limitazioni di lunghezza: lunghezza massima di 256.

Modello: arn:([a-z\d-]+):forecast:.\*:.\*:.+

#### <span id="page-500-3"></span>**[ForecastName](#page-498-2)**

Il nome della previsione.

Tipo: stringa

Limitazioni di lunghezza: lunghezza minima di 1. La lunghezza massima è 63 caratteri.

```
Modello: ^[a-zA-Z][a-zA-Z0-9_]*
```
#### <span id="page-500-4"></span>**[ForecastTypes](#page-498-2)**

I quantili in base ai quali sono state generate le previsioni probabilistiche.

Tipo: matrice di stringhe

Membri dell'array: numero minimo di 1 elemento. Numero massimo di 20 elementi.

Vincoli di lunghezza: lunghezza minima di 2. La lunghezza massima è 4 caratteri.

```
Modello: (^0?\.\d\d?$|^mean$)
```
#### <span id="page-501-0"></span>[LastModificationTime](#page-498-2)

L'ultima volta che la risorsa è stata modificata. Il timestamp dipende dallo stato del lavoro:

- CREATE\_PENDING- Il. CreationTime
- CREATE\_IN\_PROGRESS- Il timestamp corrente.
- CREATE\_STOPPING- Il timestamp corrente.
- CREATE STOPPED- Quando il lavoro si è interrotto.
- ACTIVEoppure CREATE FAILED Quando il lavoro è terminato o non è riuscito.

Tipo: Timestamp

#### <span id="page-501-1"></span>[Message](#page-498-2)

Se si è verificato un errore, un messaggio informativo sull'errore.

Tipo: stringa

#### <span id="page-501-2"></span>**[PredictorArn](#page-498-2)**

L'ARN del predittore utilizzato per generare la previsione.

Tipo: stringa

Limitazioni di lunghezza: lunghezza massima di 256.

```
Modello: arn:([a-z\d-]+):forecast:.*:.*:.+
```
#### <span id="page-501-3"></span>**[Status](#page-498-2)**

Lo stato della previsione. Gli stati includono:

- ACTIVE
- CREATE\_PENDING, CREATE\_IN\_PROGRESS, CREATE\_FAILED
- CREATE\_STOPPING, CREATE\_STOPPED
- DELETE\_PENDING, DELETE\_IN\_PROGRESS, DELETE\_FAILED

#### **a** Note

La Status previsione deve essere ACTIVE prima di poter interrogare o esportare la previsione.

Tipo: stringa

Limitazioni di lunghezza: lunghezza massima di 256.

Modello: ^[a-zA-Z0-9\\_]+\$

<span id="page-502-0"></span>**[TimeSeriesSelector](#page-498-2)** 

La serie temporale da includere nella previsione.

Tipo: oggetto [TimeSeriesSelector](#page-761-1)

Errori

InvalidInputException

Non possiamo elaborare la richiesta perché include un valore non valido o un valore che supera l'intervallo valido.

Codice di stato HTTP: 400

ResourceNotFoundException

Non riusciamo a trovare una risorsa con questo Amazon Resource Name (ARN). Controlla l'ARN e riprova.

Codice di stato HTTP: 400

#### Vedi anche

- [Interfaccia a riga di comando AWS](https://docs.aws.amazon.com/goto/aws-cli/forecast-2018-06-26/DescribeForecast)
- [SDK AWS per .NET](https://docs.aws.amazon.com/goto/DotNetSDKV3/forecast-2018-06-26/DescribeForecast)
- [SDK AWS per C++](https://docs.aws.amazon.com/goto/SdkForCpp/forecast-2018-06-26/DescribeForecast)
- [SDK AWS per Go](https://docs.aws.amazon.com/goto/SdkForGoV1/forecast-2018-06-26/DescribeForecast)
- [SDK AWS per Java V2](https://docs.aws.amazon.com/goto/SdkForJavaV2/forecast-2018-06-26/DescribeForecast)
- [AWSSDK per V3 JavaScript](https://docs.aws.amazon.com/goto/SdkForJavaScriptV3/forecast-2018-06-26/DescribeForecast)
- [SDK AWS per PHP V3](https://docs.aws.amazon.com/goto/SdkForPHPV3/forecast-2018-06-26/DescribeForecast)
- [SDK AWS per Python](https://docs.aws.amazon.com/goto/boto3/forecast-2018-06-26/DescribeForecast)
- [SDK AWS per Ruby V3](https://docs.aws.amazon.com/goto/SdkForRubyV3/forecast-2018-06-26/DescribeForecast)
# DescribeForecastExportJob

Servizio: Amazon Forecast Service

Descrive un processo di esportazione delle previsioni creato utilizzando l'[CreateForecastExportJobo](#page-396-0)perazione.

Oltre a elencare le proprietà fornite dall'utente nella CreateForecastExportJob richiesta, questa operazione elenca le seguenti proprietà:

- CreationTime
- LastModificationTime
- Status
- Message- Se si è verificato un errore, informazioni sull'errore.

### <span id="page-504-1"></span>Sintassi della richiesta

```
{ 
    "ForecastExportJobArn": "string"
}
```
Parametri della richiesta

La richiesta accetta i seguenti dati in formato JSON.

#### <span id="page-504-0"></span>[ForecastExportJobArn](#page-504-1)

L'Amazon Resource Name (ARN) del job di esportazione previsto.

Tipo: stringa

Limitazioni di lunghezza: lunghezza massima di 256.

Modello: arn:([a-z\d-]+):forecast:.\*:.\*:.+

Campo obbligatorio: sì

### <span id="page-504-2"></span>Sintassi della risposta

```
 "CreationTime": number, 
    "Destination": { 
        "S3Config": { 
           "KMSKeyArn": "string", 
           "Path": "string", 
           "RoleArn": "string" 
       } 
    }, 
    "ForecastArn": "string", 
    "ForecastExportJobArn": "string", 
    "ForecastExportJobName": "string", 
    "Format": "string", 
    "LastModificationTime": number, 
    "Message": "string", 
    "Status": "string"
}
```
Se l'operazione riesce, il servizio restituisce una risposta HTTP 200.

I dati seguenti vengono restituiti in formato JSON mediante il servizio.

#### <span id="page-505-0"></span>**[CreationTime](#page-504-2)**

Quando è stato creato il processo di esportazione delle previsioni.

Tipo: Timestamp

### <span id="page-505-1"></span>**[Destination](#page-504-2)**

Il percorso verso il bucket Amazon Simple Storage Service (Amazon S3) in cui viene esportata la previsione.

Tipo: oggetto [DataDestination](#page-657-1)

#### <span id="page-505-2"></span>**[ForecastArn](#page-504-2)**

L'Amazon Resource Name (ARN) della previsione esportata.

Tipo: stringa

Limitazioni di lunghezza: lunghezza massima di 256.

Modello: arn:([a-z\d-]+):forecast:.\*:.\*:.+

### <span id="page-506-0"></span>[ForecastExportJobArn](#page-504-2)

L'ARN del job di esportazione previsto.

Tipo: stringa

Limitazioni di lunghezza: lunghezza massima di 256.

Modello: arn:([a-z\d-]+):forecast:.\*:.\*:.+

#### <span id="page-506-1"></span>[ForecastExportJobName](#page-504-2)

Il nome del processo di esportazione delle previsioni.

Tipo: stringa

Limitazioni di lunghezza: lunghezza minima di 1. La lunghezza massima è 63 caratteri.

Modello: ^[a-zA-Z][a-zA-Z0-9\_]\*

#### <span id="page-506-2"></span>[Format](#page-504-2)

Il formato dei dati esportati, CSV o PARQUET.

Tipo: stringa

Vincoli di lunghezza: lunghezza massima di 7.

Modello: ^CSV|PARQUET\$

#### <span id="page-506-3"></span>[LastModificationTime](#page-504-2)

L'ultima volta che la risorsa è stata modificata. Il timestamp dipende dallo stato del lavoro:

- CREATE\_PENDING- Il. CreationTime
- CREATE\_IN\_PROGRESS- Il timestamp corrente.
- CREATE\_STOPPING- Il timestamp corrente.
- CREATE\_STOPPED- Quando il lavoro si è interrotto.
- ACTIVEoppure CREATE\_FAILED Quando il lavoro è terminato o non è riuscito.

Tipo: Timestamp

#### <span id="page-506-4"></span>[Message](#page-504-2)

Se si è verificato un errore, un messaggio informativo sull'errore.

# Tipo: stringa

# <span id="page-507-0"></span>**[Status](#page-504-2)**

Lo stato del processo di esportazione previsto. Gli stati includono:

- ACTIVE
- CREATE\_PENDING, CREATE\_IN\_PROGRESS, CREATE\_FAILED
- CREATE\_STOPPING, CREATE\_STOPPED
- DELETE\_PENDING, DELETE\_IN\_PROGRESS, DELETE\_FAILED

# **a** Note

Il processo Status di esportazione delle previsioni deve avvenire ACTIVE prima di poter accedere alla previsione nel bucket S3.

# Tipo: stringa

Limitazioni di lunghezza: lunghezza massima di 256.

### Errori

InvalidInputException

Non possiamo elaborare la richiesta perché include un valore non valido o un valore che supera l'intervallo valido.

Codice di stato HTTP: 400

ResourceNotFoundException

Non riusciamo a trovare una risorsa con questo Amazon Resource Name (ARN). Controlla l'ARN e riprova.

Codice di stato HTTP: 400

## Vedi anche

Per ulteriori informazioni sull'utilizzo di questa API in uno degli SDK AWS specifici della lingua, consulta quanto segue:

- [Interfaccia a riga di comando AWS](https://docs.aws.amazon.com/goto/aws-cli/forecast-2018-06-26/DescribeForecastExportJob)
- [SDK AWS per .NET](https://docs.aws.amazon.com/goto/DotNetSDKV3/forecast-2018-06-26/DescribeForecastExportJob)
- [SDK AWS per C++](https://docs.aws.amazon.com/goto/SdkForCpp/forecast-2018-06-26/DescribeForecastExportJob)
- [SDK AWS per Go](https://docs.aws.amazon.com/goto/SdkForGoV1/forecast-2018-06-26/DescribeForecastExportJob)
- [SDK AWS per Java V2](https://docs.aws.amazon.com/goto/SdkForJavaV2/forecast-2018-06-26/DescribeForecastExportJob)
- [AWSSDK per V3 JavaScript](https://docs.aws.amazon.com/goto/SdkForJavaScriptV3/forecast-2018-06-26/DescribeForecastExportJob)
- [SDK AWS per PHP V3](https://docs.aws.amazon.com/goto/SdkForPHPV3/forecast-2018-06-26/DescribeForecastExportJob)
- [SDK AWS per Python](https://docs.aws.amazon.com/goto/boto3/forecast-2018-06-26/DescribeForecastExportJob)
- [SDK AWS per Ruby V3](https://docs.aws.amazon.com/goto/SdkForRubyV3/forecast-2018-06-26/DescribeForecastExportJob)

# **DescribeMonitor**

Servizio: Amazon Forecast Service

Descrive una risorsa di monitoraggio. Oltre a elencare le proprietà fornite nella [CreateMonitor](#page-401-0) richiesta, questa operazione elenca le seguenti proprietà:

- Baseline
- CreationTime
- LastEvaluationTime
- LastEvaluationState
- LastModificationTime
- Message
- Status

### <span id="page-509-1"></span>Sintassi della richiesta

{ "[MonitorArn"](#page-509-0): "*string*" }

## Parametri della richiesta

La richiesta accetta i seguenti dati in formato JSON.

#### <span id="page-509-0"></span>**[MonitorArn](#page-509-1)**

L'Amazon Resource Name (ARN) della risorsa di monitoraggio da descrivere.

Tipo: stringa

Limitazioni di lunghezza: lunghezza massima di 256.

Modello: arn:([a-z\d-]+):forecast:.\*:.\*:.+

Campo obbligatorio: sì

#### <span id="page-509-2"></span>Sintassi della risposta

{

```
 "Baseline": { 
       "PredictorBaseline": { 
           "BaselineMetrics": [ 
\{\hspace{.1cm} \} "Name": "string", 
                  "Value": number
 } 
          \mathbf{I} } 
    }, 
    "CreationTime": number, 
    "EstimatedEvaluationTimeRemainingInMinutes": number, 
    "LastEvaluationState": "string", 
    "LastEvaluationTime": number, 
    "LastModificationTime": number, 
    "Message": "string", 
    "MonitorArn": "string", 
    "MonitorName": "string", 
    "ResourceArn": "string", 
    "Status": "string"
}
```
Se l'operazione riesce, il servizio restituisce una risposta HTTP 200.

I dati seguenti vengono restituiti in formato JSON mediante il servizio.

#### <span id="page-510-0"></span>**[Baseline](#page-509-2)**

Metriche che puoi utilizzare come base per scopi di confronto. Usa questi valori per interpretare i risultati del monitoraggio per un predittore automatico.

Tipo: oggetto [Baseline](#page-649-1)

### <span id="page-510-1"></span>**[CreationTime](#page-509-2)**

Il timestamp di quando è stata creata la risorsa di monitoraggio.

Tipo: Timestamp

```
EstimatedEvaluationTimeRemainingInMinutes
```
Il numero stimato di minuti rimanenti prima che la risorsa di monitoraggio completi la valutazione corrente.

### Tipo: long

### <span id="page-511-0"></span>**[LastEvaluationState](#page-509-2)**

Lo stato dell'ultima valutazione del monitor.

Tipo: stringa

Limitazioni di lunghezza: lunghezza massima di 256.

### <span id="page-511-1"></span>[LastEvaluationTime](#page-509-2)

Il timestamp dell'ultima valutazione completata dal monitor.

Tipo: Timestamp

#### <span id="page-511-2"></span>[LastModificationTime](#page-509-2)

Il timestamp dell'ultima modifica apportata al monitor.

Tipo: Timestamp

#### <span id="page-511-3"></span>[Message](#page-509-2)

Un eventuale messaggio di errore per il monitor.

Tipo: stringa

#### <span id="page-511-4"></span>**[MonitorArn](#page-509-2)**

L'Amazon Resource Name (ARN) della risorsa di monitoraggio descritta.

Tipo: stringa

Limitazioni di lunghezza: lunghezza massima di 256.

Modello: arn:([a-z\d-]+):forecast:.\*:.\*:.+

#### <span id="page-511-5"></span>**[MonitorName](#page-509-2)**

Il nome del monitor.

Tipo: stringa

Limitazioni di lunghezza: lunghezza minima di 1. La lunghezza massima è 63 caratteri.

Modello: ^[a-zA-Z][a-zA-Z0-9\_]\*

#### <span id="page-512-0"></span>[ResourceArn](#page-509-2)

L'Amazon Resource Name (ARN) del predittore automatico monitorato.

Tipo: stringa

Limitazioni di lunghezza: lunghezza massima di 256.

Modello: arn:([a-z\d-]+):forecast:.\*:.\*:.+

#### <span id="page-512-1"></span>**[Status](#page-509-2)**

Lo stato della risorsa di monitoraggio.

Tipo: stringa

Limitazioni di lunghezza: lunghezza massima di 256.

## Errori

InvalidInputException

Non possiamo elaborare la richiesta perché include un valore non valido o un valore che supera l'intervallo valido.

Codice di stato HTTP: 400

ResourceNotFoundException

Non riusciamo a trovare una risorsa con questo Amazon Resource Name (ARN). Controlla l'ARN e riprova.

Codice di stato HTTP: 400

#### Vedi anche

Per ulteriori informazioni sull'utilizzo di questa API in uno degli SDK AWS specifici della lingua, consulta quanto segue:

- [Interfaccia a riga di comando AWS](https://docs.aws.amazon.com/goto/aws-cli/forecast-2018-06-26/DescribeMonitor)
- [SDK AWS per .NET](https://docs.aws.amazon.com/goto/DotNetSDKV3/forecast-2018-06-26/DescribeMonitor)
- [SDK AWS per C++](https://docs.aws.amazon.com/goto/SdkForCpp/forecast-2018-06-26/DescribeMonitor)
- [SDK AWS per Go](https://docs.aws.amazon.com/goto/SdkForGoV1/forecast-2018-06-26/DescribeMonitor)
- [SDK AWS per Java V2](https://docs.aws.amazon.com/goto/SdkForJavaV2/forecast-2018-06-26/DescribeMonitor)
- [AWSSDK per V3 JavaScript](https://docs.aws.amazon.com/goto/SdkForJavaScriptV3/forecast-2018-06-26/DescribeMonitor)
- [SDK AWS per PHP V3](https://docs.aws.amazon.com/goto/SdkForPHPV3/forecast-2018-06-26/DescribeMonitor)
- [SDK AWS per Python](https://docs.aws.amazon.com/goto/boto3/forecast-2018-06-26/DescribeMonitor)
- [SDK AWS per Ruby V3](https://docs.aws.amazon.com/goto/SdkForRubyV3/forecast-2018-06-26/DescribeMonitor)

# **DescribePredictor**

Servizio: Amazon Forecast Service

# **a** Note

Questa operazione è valida solo per i predittori legacy creati con CreatePredictor. Se non si utilizza un predittore legacy, utilizzare. [DescribeAutoPredictor](#page-465-0)

Descrive un predittore creato utilizzando l'[CreatePredictor](#page-405-0)operazione.

Oltre a elencare le proprietà fornite nella CreatePredictor richiesta, questa operazione elenca le seguenti proprietà:

- DatasetImportJobArns- I processi di importazione del set di dati utilizzati per importare i dati di addestramento.
- AutoMLAlgorithmArns- Se viene eseguito AutoML, gli algoritmi che sono stati valutati.
- CreationTime
- LastModificationTime
- Status
- Message- Se si è verificato un errore, informazioni sull'errore.

### <span id="page-514-1"></span>Sintassi della richiesta

{ "[PredictorArn"](#page-514-0): "*string*" }

## Parametri della richiesta

La richiesta accetta i seguenti dati in formato JSON.

### <span id="page-514-0"></span>**[PredictorArn](#page-514-1)**

L'Amazon Resource Name (ARN) del predittore su cui desideri informazioni.

Tipo: stringa

Limitazioni di lunghezza: lunghezza massima di 256.

{

```
Modello: arn:([a-z\d-]+):forecast:.*:.*:.+
```
Campo obbligatorio: sì

<span id="page-515-0"></span>Sintassi della risposta

```
 "AlgorithmArn": "string", 
   "AutoMLAlgorithmArns": [ "string" ], 
   "AutoMLOverrideStrategy": "string", 
    "CreationTime": number, 
   "DatasetImportJobArns": [ "string" ], 
   "EncryptionConfig": { 
       "KMSKeyArn": "string", 
       "RoleArn": "string" 
   }, 
   "EstimatedTimeRemainingInMinutes": number, 
   "EvaluationParameters": { 
       "BackTestWindowOffset": number, 
       "NumberOfBacktestWindows": number
   }, 
    "FeaturizationConfig": { 
       "Featurizations": [ 
          { 
             "AttributeName": "string", 
             "FeaturizationPipeline": [ 
\overline{a} "FeaturizationMethodName": "string", 
                   "FeaturizationMethodParameters": { 
                       "string" : "string" 
1999 B
 } 
 ] 
          } 
       ], 
       "ForecastDimensions": [ "string" ], 
       "ForecastFrequency": "string" 
   }, 
   "ForecastHorizon": number, 
   "ForecastTypes": [ "string" ], 
   "HPOConfig": { 
       "ParameterRanges": { 
          "CategoricalParameterRanges": [
```

```
 { 
                  "Name": "string", 
                  "Values": [ "string" ] 
              } 
           ], 
           "ContinuousParameterRanges": [ 
              { 
                  "MaxValue": number, 
                  "MinValue": number, 
                  "Name": "string", 
                  "ScalingType": "string" 
              } 
           ], 
           "IntegerParameterRanges": [ 
\{\hspace{.1cm} \} "MaxValue": number, 
                  "MinValue": number, 
                  "Name": "string", 
                  "ScalingType": "string" 
              } 
 ] 
       } 
    }, 
    "InputDataConfig": { 
       "DatasetGroupArn": "string", 
       "SupplementaryFeatures": [ 
           { 
              "Name": "string", 
              "Value": "string" 
           } 
       ] 
    }, 
    "IsAutoPredictor": boolean, 
    "LastModificationTime": number, 
    "Message": "string", 
    "OptimizationMetric": "string", 
    "PerformAutoML": boolean, 
    "PerformHPO": boolean, 
    "PredictorArn": "string", 
    "PredictorExecutionDetails": { 
       "PredictorExecutions": [ 
           { 
              "AlgorithmArn": "string", 
              "TestWindows": [
```

```
\overline{a} "Message": "string", 
                   "Status": "string", 
                   "TestWindowEnd": number, 
                   "TestWindowStart": number
 } 
 ] 
          } 
       ] 
    }, 
    "PredictorName": "string", 
    "Status": "string", 
    "TrainingParameters": { 
       "string" : "string" 
    }
}
```
Se l'operazione riesce, il servizio restituisce una risposta HTTP 200.

I dati seguenti vengono restituiti in formato JSON mediante il servizio.

### <span id="page-517-0"></span>[AlgorithmArn](#page-515-0)

L'Amazon Resource Name (ARN) dell'algoritmo utilizzato per l'addestramento dei modelli.

Tipo: stringa

Limitazioni di lunghezza: lunghezza massima di 256.

Modello: arn:([a-z\d-]+):forecast:.\*:.\*:.+

### <span id="page-517-1"></span>[AutoMLAlgorithmArns](#page-515-0)

Quando PerformAutoML viene specificato, l'ARN dell'algoritmo scelto.

Tipo: matrice di stringhe

Limitazioni di lunghezza: lunghezza massima di 256.

```
Modello: arn:([a-z\d-]+):forecast:.*:.*:.+
```
# <span id="page-518-0"></span>[AutoMLOverrideStrategy](#page-515-0)

# **a** Note

La strategia di override di LatencyOptimized AutoML è disponibile solo nella versione beta privata. Contatta AWS Support o il tuo account manager per ulteriori informazioni sui privilegi di accesso.

La strategia AutoML utilizzata per addestrare il predittore. Se non diversamente LatencyOptimized specificato, la strategia AutoML ottimizza la precisione dei predittori.

Questo parametro è valido solo per i predittori addestrati utilizzando AutoML.

Tipo: stringa

Valori validi: LatencyOptimized | AccuracyOptimized

### <span id="page-518-1"></span>**[CreationTime](#page-515-0)**

Quando è stata creata l'attività di addestramento del modello.

Tipo: Timestamp

#### <span id="page-518-2"></span>[DatasetImportJobArns](#page-515-0)

Una matrice di ARN dei processi di importazione del set di dati utilizzati per importare i dati di addestramento per il predittore.

Tipo: matrice di stringhe

Limitazioni di lunghezza: lunghezza massima di 256.

```
Modello: arn:([a-z\d-]+):forecast:.*:.*:.+
```
#### <span id="page-518-3"></span>**[EncryptionConfig](#page-515-0)**

Una chiave AWS Key Management Service (KMS) e il ruolo AWS Identity and Access Management (IAM) che Amazon Forecast può assumere per accedere alla chiave.

Tipo: oggetto [EncryptionConfig](#page-666-2)

#### <span id="page-518-4"></span>[EstimatedTimeRemainingInMinutes](#page-515-0)

Il tempo stimato in minuti rimanente per il completamento del processo di addestramento dei predittori.

Tipo: long

## <span id="page-519-0"></span>**[EvaluationParameters](#page-515-0)**

Utilizzato per sovrascrivere i parametri di valutazione predefiniti dell'algoritmo specificato. Amazon Forecast valuta un predittore suddividendo un set di dati in dati di addestramento e dati di test. I parametri di valutazione definiscono come eseguire la suddivisione e il numero di iterazioni.

Tipo: oggetto [EvaluationParameters](#page-670-2)

## <span id="page-519-1"></span>**[FeaturizationConfig](#page-515-0)**

La configurazione della feature.

Tipo: oggetto [FeaturizationConfig](#page-685-1)

### <span id="page-519-2"></span>**[ForecastHorizon](#page-515-0)**

Il numero di fasi temporali della previsione. L'orizzonte di previsione è anche chiamato lunghezza della previsione.

Tipo: integer

### <span id="page-519-3"></span>**[ForecastTypes](#page-515-0)**

I tipi di previsione utilizzati durante l'addestramento dei predittori. Il valore predefinito è ["0.1","0.5","0.9"]

Tipo: matrice di stringhe

Membri dell'array: numero minimo di 1 elemento. Numero massimo di 20 elementi.

Vincoli di lunghezza: lunghezza minima di 2. La lunghezza massima è 4 caratteri.

Modello: (^0?\.\d\d?\$|^mean\$)

### <span id="page-519-4"></span>[HPOConfig](#page-515-0)

L'iperparametro sostituisce i valori dell'algoritmo.

Tipo: oggetto [HyperParameterTuningJobConfig](#page-698-1)

#### <span id="page-519-5"></span>[InputDataConfig](#page-515-0)

Descrive il gruppo di set di dati che contiene i dati da utilizzare per addestrare il predittore.

Tipo: oggetto [InputDataConfig](#page-699-2)

### <span id="page-520-0"></span>**[IsAutoPredictor](#page-515-0)**

Se il predittore è stato creato con. [CreateAutoPredictor](#page-350-0)

Tipo: Booleano

## <span id="page-520-1"></span>[LastModificationTime](#page-515-0)

L'ultima volta che la risorsa è stata modificata. Il timestamp dipende dallo stato del lavoro:

- CREATE\_PENDING- Il. CreationTime
- CREATE\_IN\_PROGRESS- Il timestamp corrente.
- CREATE\_STOPPING- Il timestamp corrente.
- CREATE\_STOPPED- Quando il lavoro si è interrotto.
- ACTIVEoppure CREATE\_FAILED Quando il lavoro è terminato o non è riuscito.

### Tipo: Timestamp

### <span id="page-520-2"></span>[Message](#page-515-0)

Se si è verificato un errore, un messaggio informativo sull'errore.

Tipo: stringa

### <span id="page-520-3"></span>**[OptimizationMetric](#page-515-0)**

La metrica di precisione utilizzata per ottimizzare il predittore.

Tipo: stringa

Valori validi: WAPE | RMSE | AverageWeightedQuantileLoss | MASE | MAPE

<span id="page-520-4"></span>[PerformAutoML](#page-515-0)

Se il predittore è impostato per eseguire AutoML.

Tipo: Booleano

### <span id="page-520-5"></span>[PerformHPO](#page-515-0)

Se il predittore è impostato per eseguire l'ottimizzazione degli iperparametri (HPO).

Tipo: Booleano

### <span id="page-521-0"></span>**[PredictorArn](#page-515-0)**

L'ARN del predittore.

Tipo: stringa

Limitazioni di lunghezza: lunghezza minima di 1. La lunghezza massima è 63 caratteri.

```
Modello: ^[a-zA-Z][a-zA-Z0-9_]*
```
<span id="page-521-1"></span>**[PredictorExecutionDetails](#page-515-0)** 

Dettagli sullo stato e sui risultati dei backtest eseguiti per valutare l'accuratezza del predittore. Si specifica il numero di backtest da eseguire quando si richiama l'operazione. [CreatePredictor](#page-405-0)

Tipo: oggetto [PredictorExecutionDetails](#page-722-1)

# <span id="page-521-2"></span>[PredictorName](#page-515-0)

Il nome del predittore.

Tipo: stringa

Limitazioni di lunghezza: lunghezza minima di 1. La lunghezza massima è 63 caratteri.

Modello: ^[a-zA-Z][a-zA-Z0-9\_]\*

### <span id="page-521-3"></span>**[Status](#page-515-0)**

Lo stato del predittore. Gli stati includono:

- ACTIVE
- CREATE\_PENDING, CREATE\_IN\_PROGRESS, CREATE\_FAILED
- DELETE\_PENDING, DELETE\_IN\_PROGRESS, DELETE\_FAILED
- CREATE\_STOPPING, CREATE\_STOPPED

### **a** Note

Il Status predittore deve essere impostato ACTIVE prima di poter utilizzare il predittore per creare una previsione.

Tipo: stringa

Limitazioni di lunghezza: lunghezza massima di 256.

## <span id="page-522-0"></span>**[TrainingParameters](#page-515-0)**

I parametri o le sostituzioni di allenamento predefiniti selezionati durante l'addestramento del modello. Quando si esegue AutoML o si sceglie HPO con CNN-QR o Deepar+, vengono restituiti i valori ottimizzati per gli iperparametri scelti. Per ulteriori informazioni, consulta [Algoritmi di](#page-178-0)  [Amazon Forecast.](#page-178-0)

Tipo: mappatura stringa a stringa

Voci sulla mappa: numero minimo di 0 elementi. Numero massimo di 100 elementi.

Vincoli di lunghezza della chiave: lunghezza massima di 256.

Modello di chiave: $\sqrt{a-zA-Z0-9}$  - \ \ \ \ \ \ \ \ \ \ \ \ \ \ +\$

Limiti di lunghezza del valore: lunghezza massima di 256.

Modello di valore:  $\sqrt{a-zA-Z0-9}$  \ - \ \, \/\ $\lceil\sqrt{1}\rceil$ , \"\\\s]+\$

# Errori

InvalidInputException

Non possiamo elaborare la richiesta perché include un valore non valido o un valore che supera l'intervallo valido.

Codice di stato HTTP: 400

ResourceNotFoundException

Non riusciamo a trovare una risorsa con questo Amazon Resource Name (ARN). Controlla l'ARN e riprova.

Codice di stato HTTP: 400

### Vedi anche

Per ulteriori informazioni sull'utilizzo di questa API in uno degli SDK AWS specifici della lingua, consulta quanto segue:

• [Interfaccia a riga di comando AWS](https://docs.aws.amazon.com/goto/aws-cli/forecast-2018-06-26/DescribePredictor)

- [SDK AWS per .NET](https://docs.aws.amazon.com/goto/DotNetSDKV3/forecast-2018-06-26/DescribePredictor)
- [SDK AWS per C++](https://docs.aws.amazon.com/goto/SdkForCpp/forecast-2018-06-26/DescribePredictor)
- [SDK AWS per Go](https://docs.aws.amazon.com/goto/SdkForGoV1/forecast-2018-06-26/DescribePredictor)
- [SDK AWS per Java V2](https://docs.aws.amazon.com/goto/SdkForJavaV2/forecast-2018-06-26/DescribePredictor)
- [AWSSDK per V3 JavaScript](https://docs.aws.amazon.com/goto/SdkForJavaScriptV3/forecast-2018-06-26/DescribePredictor)
- [SDK AWS per PHP V3](https://docs.aws.amazon.com/goto/SdkForPHPV3/forecast-2018-06-26/DescribePredictor)
- [SDK AWS per Python](https://docs.aws.amazon.com/goto/boto3/forecast-2018-06-26/DescribePredictor)
- [SDK AWS per Ruby V3](https://docs.aws.amazon.com/goto/SdkForRubyV3/forecast-2018-06-26/DescribePredictor)

# DescribePredictorBacktestExportJob Servizio: Amazon Forecast Service

Descrive un processo di esportazione predittivo del backtest creato utilizzando l'[CreatePredictorBacktestExportJobo](#page-416-0)perazione.

Oltre a elencare le proprietà fornite dall'utente nella CreatePredictorBacktestExportJob richiesta, questa operazione elenca le seguenti proprietà:

- CreationTime
- LastModificationTime
- Status
- Message(se si è verificato un errore)

## <span id="page-524-1"></span>Sintassi della richiesta

```
{ 
    "PredictorBacktestExportJobArn": "string"
}
```
# Parametri della richiesta

La richiesta accetta i seguenti dati in formato JSON.

### <span id="page-524-0"></span>[PredictorBacktestExportJobArn](#page-524-1)

L'Amazon Resource Name (ARN) del processo di esportazione backtest di predittore.

Tipo: stringa

Limitazioni di lunghezza: lunghezza massima di 256.

Modello: arn:([a-z\d-]+):forecast:.\*:.\*:.+

Campo obbligatorio: sì

### <span id="page-524-2"></span>Sintassi della risposta

```
 "CreationTime": number, 
    "Destination": { 
       "S3Config": { 
           "KMSKeyArn": "string", 
           "Path": "string", 
           "RoleArn": "string" 
       } 
    }, 
    "Format": "string", 
    "LastModificationTime": number, 
    "Message": "string", 
    "PredictorArn": "string", 
    "PredictorBacktestExportJobArn": "string", 
    "PredictorBacktestExportJobName": "string", 
    "Status": "string"
}
```
Se l'operazione riesce, il servizio restituisce una risposta HTTP 200.

I dati seguenti vengono restituiti in formato JSON mediante il servizio.

#### <span id="page-525-0"></span>**[CreationTime](#page-524-2)**

Quando è stato creato il predictor backtest export job.

Tipo: Timestamp

#### <span id="page-525-1"></span>**[Destination](#page-524-2)**

La destinazione per un processo di esportazione. Fornisci un percorso S3, un ruolo AWS Identity and Access Management (IAM) che consenta ad Amazon Forecast di accedere alla posizione e una chiave AWS Key Management Service (KMS) (opzionale).

Tipo: oggetto [DataDestination](#page-657-1)

#### <span id="page-525-2"></span>[Format](#page-524-2)

Il formato dei dati esportati, CSV o PARQUET.

Tipo: stringa

Vincoli di lunghezza: lunghezza massima di 7.

Modello: ^CSV|PARQUET\$

### <span id="page-526-0"></span>[LastModificationTime](#page-524-2)

L'ultima volta che la risorsa è stata modificata. Il timestamp dipende dallo stato del lavoro:

- CREATE\_PENDING- Il. CreationTime
- CREATE\_IN\_PROGRESS- Il timestamp corrente.
- CREATE STOPPING- Il timestamp corrente.
- CREATE STOPPED- Quando il lavoro si è interrotto.
- ACTIVEoppure CREATE FAILED Quando il lavoro è terminato o non è riuscito.

Tipo: Timestamp

#### <span id="page-526-1"></span>[Message](#page-524-2)

Informazioni su eventuali errori che potrebbero essersi verificati durante l'esportazione del backtest.

Tipo: stringa

#### <span id="page-526-2"></span>[PredictorArn](#page-524-2)

L'Amazon Resource Name (ARN) del predittore.

Tipo: stringa

Limitazioni di lunghezza: lunghezza massima di 256.

```
Modello: arn:([a-z\d-]+):forecast:.*:.*:.+
```
<span id="page-526-3"></span>[PredictorBacktestExportJobArn](#page-524-2)

L'Amazon Resource Name (ARN) del processo di esportazione backtest di predittore.

Tipo: stringa

Limitazioni di lunghezza: lunghezza massima di 256.

Modello: arn:([a-z\d-]+):forecast:.\*:.\*:.+

<span id="page-526-4"></span>[PredictorBacktestExportJobName](#page-524-2)

Il nome del processo di esportazione backtest del predittore.

Tipo: stringa

Limitazioni di lunghezza: lunghezza minima di 1. La lunghezza massima è 63 caratteri.

Modello: ^[a-zA-Z][a-zA-Z0-9\_]\*

#### <span id="page-527-0"></span>[Status](#page-524-2)

Lo stato del processo di esportazione precedente del predittore. Gli stati includono:

- ACTIVE
- CREATE PENDING, CREATE IN PROGRESS, CREATE FAILED
- CREATE\_STOPPING, CREATE\_STOPPED
- DELETE PENDING, DELETE IN PROGRESS, DELETE FAILED

Tipo: stringa

Limitazioni di lunghezza: lunghezza massima di 256.

### Errori

InvalidInputException

Non possiamo elaborare la richiesta perché include un valore non valido o un valore che supera l'intervallo valido.

Codice di stato HTTP: 400

ResourceNotFoundException

Non riusciamo a trovare una risorsa con questo Amazon Resource Name (ARN). Controlla l'ARN e riprova.

Codice di stato HTTP: 400

#### Vedi anche

Per ulteriori informazioni sull'utilizzo di questa API in uno degli SDK AWS specifici della lingua, consulta quanto segue:

- [Interfaccia a riga di comando AWS](https://docs.aws.amazon.com/goto/aws-cli/forecast-2018-06-26/DescribePredictorBacktestExportJob)
- [SDK AWS per .NET](https://docs.aws.amazon.com/goto/DotNetSDKV3/forecast-2018-06-26/DescribePredictorBacktestExportJob)
- [SDK AWS per C++](https://docs.aws.amazon.com/goto/SdkForCpp/forecast-2018-06-26/DescribePredictorBacktestExportJob)
- [SDK AWS per Go](https://docs.aws.amazon.com/goto/SdkForGoV1/forecast-2018-06-26/DescribePredictorBacktestExportJob)
- [SDK AWS per Java V2](https://docs.aws.amazon.com/goto/SdkForJavaV2/forecast-2018-06-26/DescribePredictorBacktestExportJob)
- [AWSSDK per V3 JavaScript](https://docs.aws.amazon.com/goto/SdkForJavaScriptV3/forecast-2018-06-26/DescribePredictorBacktestExportJob)
- [SDK AWS per PHP V3](https://docs.aws.amazon.com/goto/SdkForPHPV3/forecast-2018-06-26/DescribePredictorBacktestExportJob)
- [SDK AWS per Python](https://docs.aws.amazon.com/goto/boto3/forecast-2018-06-26/DescribePredictorBacktestExportJob)
- [SDK AWS per Ruby V3](https://docs.aws.amazon.com/goto/SdkForRubyV3/forecast-2018-06-26/DescribePredictorBacktestExportJob)

# DescribeWhatIfAnalysis

Servizio: Amazon Forecast Service

Descrive l'analisi what-if creata utilizzando l'[CreateWhatIfAnalysiso](#page-421-0)perazione.

Oltre a elencare le proprietà fornite nella CreateWhatIfAnalysis richiesta, questa operazione elenca le seguenti proprietà:

- CreationTime
- LastModificationTime
- Message- Se si è verificato un errore, informazioni sull'errore.
- Status

#### <span id="page-529-1"></span>Sintassi della richiesta

```
{ 
    "WhatIfAnalysisArn": "string"
}
```
## Parametri della richiesta

La richiesta accetta i seguenti dati in formato JSON.

#### <span id="page-529-0"></span>[WhatIfAnalysisArn](#page-529-1)

L'Amazon Resource Name (ARN) dell'analisi what-if che ti interessa.

Tipo: stringa

Limitazioni di lunghezza: lunghezza massima di 256.

Modello: arn:([a-z\d-]+):forecast:.\*:.\*:.+

Campo obbligatorio: sì

<span id="page-529-2"></span>Sintassi della risposta

"[CreationTime"](#page-530-0): *number*,

{

```
 "EstimatedTimeRemainingInMinutes": number, 
    "ForecastArn": "string", 
    "LastModificationTime": number, 
    "Message": "string", 
    "Status": "string", 
    "TimeSeriesSelector": { 
       "TimeSeriesIdentifiers": { 
          "DataSource": { 
             "S3Config": { 
                "KMSKeyArn": "string", 
                 "Path": "string", 
                 "RoleArn": "string" 
 } 
          }, 
          "Format": "string", 
          "Schema": { 
             "Attributes": [ 
\overline{a} "AttributeName": "string", 
                    "AttributeType": "string" 
 } 
             ] 
 } 
       } 
    }, 
    "WhatIfAnalysisArn": "string", 
    "WhatIfAnalysisName": "string"
}
```
Se l'operazione riesce, il servizio restituisce una risposta HTTP 200.

I dati seguenti vengono restituiti in formato JSON mediante il servizio.

### <span id="page-530-0"></span>**[CreationTime](#page-529-2)**

Quando è stata creata l'analisi what-if.

Tipo: Timestamp

<span id="page-530-1"></span>[EstimatedTimeRemainingInMinutes](#page-529-2)

Il tempo approssimativo rimanente per completare l'analisi what-if, in minuti.

## Tipo: long

### <span id="page-531-0"></span>**[ForecastArn](#page-529-2)**

L'Amazon Resource Name (ARN) della previsione what-if.

Tipo: stringa

Limitazioni di lunghezza: lunghezza massima di 256.

Modello: arn: ( $[a-z\ddot{-}1+)$ : forecast: .\*:.\*:.+

### <span id="page-531-1"></span>[LastModificationTime](#page-529-2)

L'ultima volta che la risorsa è stata modificata. Il timestamp dipende dallo stato del lavoro:

- CREATE\_PENDING- Il. CreationTime
- CREATE\_IN\_PROGRESS- Il timestamp corrente.
- CREATE\_STOPPING- Il timestamp corrente.
- CREATE\_STOPPED- Quando il lavoro si è interrotto.
- ACTIVEoppure CREATE\_FAILED Quando il lavoro è terminato o non è riuscito.

Tipo: Timestamp

#### <span id="page-531-2"></span>**[Message](#page-529-2)**

Se si è verificato un errore, un messaggio informativo sull'errore.

Tipo: stringa

#### <span id="page-531-3"></span>**[Status](#page-529-2)**

Lo stato dell'analisi what-if. Gli stati includono:

- ACTIVE
- CREATE\_PENDING, CREATE\_IN\_PROGRESS, CREATE\_FAILED
- CREATE\_STOPPING, CREATE\_STOPPED
- DELETE\_PENDING, DELETE\_IN\_PROGRESS, DELETE\_FAILED

### **a** Note

L'Statusanalisi what-if deve avvenire ACTIVE prima di poter accedere all'analisi.

Tipo: stringa

Limitazioni di lunghezza: lunghezza massima di 256.

Modello: ^[a-zA-Z0-9\\_]+\$

## <span id="page-532-0"></span>**[TimeSeriesSelector](#page-529-2)**

Definisce l'insieme di serie temporali utilizzate per creare le previsioni in un oggetto. TimeSeriesIdentifiers

L'TimeSeriesIdentifiersoggetto necessita delle seguenti informazioni:

- DataSource
- Format
- Schema

Tipo: oggetto [TimeSeriesSelector](#page-761-1)

# <span id="page-532-1"></span>[WhatIfAnalysisArn](#page-529-2)

L'Amazon Resource Name (ARN) dell'analisi what-if.

Tipo: stringa

Limitazioni di lunghezza: lunghezza massima di 256.

```
Modello: arn:([a-z\d-]+):forecast:.*:.*:.+
```
### <span id="page-532-2"></span>[WhatIfAnalysisName](#page-529-2)

Il nome dell'analisi what-if.

Tipo: stringa

Limitazioni di lunghezza: lunghezza minima di 1. La lunghezza massima è 63 caratteri.

```
Modello: ^[a-zA-Z][a-zA-Z0-9_]*
```
# Errori

# InvalidInputException

Non possiamo elaborare la richiesta perché include un valore non valido o un valore che supera l'intervallo valido.

Codice di stato HTTP: 400

ResourceNotFoundException

Non riusciamo a trovare una risorsa con questo Amazon Resource Name (ARN). Controlla l'ARN e riprova.

Codice di stato HTTP: 400

Vedi anche

Per ulteriori informazioni sull'utilizzo di questa API in uno degli SDK AWS specifici della lingua, consulta quanto segue:

- [Interfaccia a riga di comando AWS](https://docs.aws.amazon.com/goto/aws-cli/forecast-2018-06-26/DescribeWhatIfAnalysis)
- [SDK AWS per .NET](https://docs.aws.amazon.com/goto/DotNetSDKV3/forecast-2018-06-26/DescribeWhatIfAnalysis)
- [SDK AWS per C++](https://docs.aws.amazon.com/goto/SdkForCpp/forecast-2018-06-26/DescribeWhatIfAnalysis)
- [SDK AWS per Go](https://docs.aws.amazon.com/goto/SdkForGoV1/forecast-2018-06-26/DescribeWhatIfAnalysis)
- [SDK AWS per Java V2](https://docs.aws.amazon.com/goto/SdkForJavaV2/forecast-2018-06-26/DescribeWhatIfAnalysis)
- [AWSSDK per V3 JavaScript](https://docs.aws.amazon.com/goto/SdkForJavaScriptV3/forecast-2018-06-26/DescribeWhatIfAnalysis)
- [SDK AWS per PHP V3](https://docs.aws.amazon.com/goto/SdkForPHPV3/forecast-2018-06-26/DescribeWhatIfAnalysis)
- [SDK AWS per Python](https://docs.aws.amazon.com/goto/boto3/forecast-2018-06-26/DescribeWhatIfAnalysis)
- [SDK AWS per Ruby V3](https://docs.aws.amazon.com/goto/SdkForRubyV3/forecast-2018-06-26/DescribeWhatIfAnalysis)

# **DescribeWhatIfForecast**

Servizio: Amazon Forecast Service

Descrive la previsione what-if creata utilizzando l'[CreateWhatIfForecast](#page-426-0)operazione.

Oltre a elencare le proprietà fornite nella CreateWhatIfForecast richiesta, questa operazione elenca le seguenti proprietà:

- CreationTime
- LastModificationTime
- Message- Se si è verificato un errore, informazioni sull'errore.
- Status

## <span id="page-534-1"></span>Sintassi della richiesta

```
{ 
    "WhatIfForecastArn": "string"
}
```
Parametri della richiesta

La richiesta accetta i seguenti dati in formato JSON.

#### <span id="page-534-0"></span>[WhatIfForecastArn](#page-534-1)

L'Amazon Resource Name (ARN) della previsione what-if che ti interessa.

Tipo: stringa

Limiti di lunghezza: lunghezza massima di 300.

Modello: arn:([a-z\d-]+):forecast:.\*:.\*:.+

Campo obbligatorio: sì

#### <span id="page-534-2"></span>Sintassi della risposta

```
 "CreationTime": number,
```

```
 "EstimatedTimeRemainingInMinutes": number,
```

```
 "ForecastTypes": [ "string" ],
```
{

```
 "LastModificationTime": number, 
    "Message": "string", 
    "Status": "string", 
    "TimeSeriesReplacementsDataSource": { 
        "Format": "string", 
        "S3Config": { 
           "KMSKeyArn": "string", 
           "Path": "string", 
           "RoleArn": "string" 
        }, 
        "Schema": { 
           "Attributes": [ 
\{\hspace{.1cm} \} "AttributeName": "string", 
                  "AttributeType": "string" 
              } 
          \mathbf{I} }, 
        "TimestampFormat": "string" 
    }, 
    "TimeSeriesTransformations": [ 
        { 
           "Action": { 
               "AttributeName": "string", 
               "Operation": "string", 
               "Value": number
           }, 
           "TimeSeriesConditions": [ 
\{\hspace{.1cm} \} "AttributeName": "string", 
                  "AttributeValue": "string", 
                  "Condition": "string" 
 } 
          \mathbf{I} } 
    ], 
    "WhatIfAnalysisArn": "string", 
    "WhatIfForecastArn": "string", 
    "WhatIfForecastName": "string"
}
```
Se l'operazione riesce, il servizio restituisce una risposta HTTP 200.

I dati seguenti vengono restituiti in formato JSON mediante il servizio.

#### <span id="page-536-0"></span>**[CreationTime](#page-534-2)**

Quando è stata creata la previsione ipotetica.

Tipo: Timestamp

### <span id="page-536-1"></span>[EstimatedTimeRemainingInMinutes](#page-534-2)

Il tempo approssimativo rimanente per completare la previsione ipotetica, in minuti.

Tipo: long

#### <span id="page-536-2"></span>**[ForecastTypes](#page-534-2)**

I quantili in base ai quali vengono generate le previsioni probabilistiche. È possibile specificare fino a cinque quantili per ogni previsione ipotetica dell'operazione. [CreateWhatIfForecast](#page-426-0) Se non hai specificato i quantili, i valori predefiniti sono. ["0.1", "0.5", "0.9"]

Tipo: matrice di stringhe

Membri dell'array: numero minimo di 1 elemento. Numero massimo di 20 elementi.

Vincoli di lunghezza: lunghezza minima di 2. La lunghezza massima è 4 caratteri.

Modello: (^0?\.\d\d?\$|^mean\$)

#### <span id="page-536-3"></span>[LastModificationTime](#page-534-2)

L'ultima volta che la risorsa è stata modificata. Il timestamp dipende dallo stato del lavoro:

- CREATE\_PENDING- Il. CreationTime
- CREATE\_IN\_PROGRESS- Il timestamp corrente.
- CREATE\_STOPPING- Il timestamp corrente.
- CREATE\_STOPPED- Quando il lavoro si è interrotto.
- ACTIVEoppure CREATE\_FAILED Quando il lavoro è terminato o non è riuscito.

Tipo: Timestamp

#### <span id="page-536-4"></span>[Message](#page-534-2)

Se si è verificato un errore, un messaggio informativo sull'errore.

Tipo: stringa

### <span id="page-537-0"></span>[Status](#page-534-2)

Lo stato della previsione ipotetica. Gli stati includono:

- ACTIVE
- CREATE\_PENDING, CREATE\_IN\_PROGRESS, CREATE\_FAILED
- CREATE STOPPING, CREATE STOPPED
- DELETE\_PENDING, DELETE\_IN\_PROGRESS, DELETE\_FAILED

### **a** Note

La Status previsione ipotetica deve avvenire ACTIVE prima di poter accedere alla previsione.

Tipo: stringa

Limitazioni di lunghezza: lunghezza massima di 256.

Modello: ^[a-zA-Z0-9\\_]+\$

#### <span id="page-537-1"></span>[TimeSeriesReplacementsDataSource](#page-534-2)

Una matrice di S3Config ed Format elementi che descrivono le serie temporali sostitutive. Schema

Tipo: oggetto [TimeSeriesReplacementsDataSource](#page-759-3)

#### <span id="page-537-2"></span>**[TimeSeriesTransformations](#page-534-2)**

Una serie di Action TimeSeriesConditions elementi che descrivono quali trasformazioni sono state applicate a quali serie temporali.

Tipo: matrice di oggetti [TimeSeriesTransformation](#page-762-2)

Membri dell'array: numero minimo di 0 elementi. Numero massimo di 30 articoli.

#### <span id="page-537-3"></span>**[WhatIfAnalysisArn](#page-534-2)**

L'Amazon Resource Name (ARN) dell'analisi what-if che contiene questa previsione.

Tipo: stringa

Limitazioni di lunghezza: lunghezza massima di 256.

```
Modello: arn:([a-z\d-]+):forecast:.*:.*:.+
```
### <span id="page-538-0"></span>**[WhatIfForecastArn](#page-534-2)**

L'Amazon Resource Name (ARN) della previsione what-if.

Tipo: stringa

Vincoli di lunghezza: lunghezza massima di 300.

Modello: arn:([a-z\d-]+):forecast:.\*:.\*:.+

#### <span id="page-538-1"></span>[WhatIfForecastName](#page-534-2)

Il nome della previsione ipotetica.

Tipo: stringa

Limitazioni di lunghezza: lunghezza minima di 1. La lunghezza massima è 63 caratteri.

Modello: ^[a-zA-Z][a-zA-Z0-9\_]\*

#### Errori

InvalidInputException

Non possiamo elaborare la richiesta perché include un valore non valido o un valore che supera l'intervallo valido.

Codice di stato HTTP: 400

ResourceNotFoundException

Non riusciamo a trovare una risorsa con questo Amazon Resource Name (ARN). Controlla l'ARN e riprova.

Codice di stato HTTP: 400

#### Vedi anche

Per ulteriori informazioni sull'utilizzo di questa API in uno degli SDK AWS specifici della lingua, consulta quanto segue:

• [Interfaccia a riga di comando AWS](https://docs.aws.amazon.com/goto/aws-cli/forecast-2018-06-26/DescribeWhatIfForecast)

- [SDK AWS per .NET](https://docs.aws.amazon.com/goto/DotNetSDKV3/forecast-2018-06-26/DescribeWhatIfForecast)
- [SDK AWS per C++](https://docs.aws.amazon.com/goto/SdkForCpp/forecast-2018-06-26/DescribeWhatIfForecast)
- [SDK AWS per Go](https://docs.aws.amazon.com/goto/SdkForGoV1/forecast-2018-06-26/DescribeWhatIfForecast)
- [SDK AWS per Java V2](https://docs.aws.amazon.com/goto/SdkForJavaV2/forecast-2018-06-26/DescribeWhatIfForecast)
- [AWSSDK per V3 JavaScript](https://docs.aws.amazon.com/goto/SdkForJavaScriptV3/forecast-2018-06-26/DescribeWhatIfForecast)
- [SDK AWS per PHP V3](https://docs.aws.amazon.com/goto/SdkForPHPV3/forecast-2018-06-26/DescribeWhatIfForecast)
- [SDK AWS per Python](https://docs.aws.amazon.com/goto/boto3/forecast-2018-06-26/DescribeWhatIfForecast)
- [SDK AWS per Ruby V3](https://docs.aws.amazon.com/goto/SdkForRubyV3/forecast-2018-06-26/DescribeWhatIfForecast)
# DescribeWhatIfForecastExport

Servizio: Amazon Forecast Service

Descrive l'esportazione delle previsioni what-if creata utilizzando l'[CreateWhatIfForecastExporto](#page-431-0)perazione.

Oltre a elencare le proprietà fornite nella CreateWhatIfForecastExport richiesta, questa operazione elenca le seguenti proprietà:

- CreationTime
- LastModificationTime
- Message- Se si è verificato un errore, informazioni sull'errore.
- Status

### <span id="page-540-1"></span>Sintassi della richiesta

```
{ 
    "WhatIfForecastExportArn": "string"
}
```
Parametri della richiesta

La richiesta accetta i seguenti dati in formato JSON.

### <span id="page-540-0"></span>[WhatIfForecastExportArn](#page-540-1)

L'Amazon Resource Name (ARN) dell'esportazione di previsioni ipotetiche che ti interessa.

Tipo: stringa

Limiti di lunghezza: lunghezza massima di 300.

Modello: arn:([a-z\d-]+):forecast:.\*:.\*:.+

Campo obbligatorio: sì

<span id="page-540-2"></span>Sintassi della risposta

"[CreationTime"](#page-541-0): *number*,

{

```
 "Destination": { 
       "S3Config": { 
           "KMSKeyArn": "string", 
           "Path": "string", 
           "RoleArn": "string" 
       } 
    }, 
    "EstimatedTimeRemainingInMinutes": number, 
    "Format": "string", 
    "LastModificationTime": number, 
    "Message": "string", 
    "Status": "string", 
    "WhatIfForecastArns": [ "string" ], 
    "WhatIfForecastExportArn": "string", 
    "WhatIfForecastExportName": "string"
}
```
## Elementi di risposta

Se l'operazione riesce, il servizio restituisce una risposta HTTP 200.

I dati seguenti vengono restituiti in formato JSON mediante il servizio.

## <span id="page-541-0"></span>**[CreationTime](#page-540-2)**

Quando è stata creata l'esportazione delle previsioni ipotetiche.

Tipo: Timestamp

## <span id="page-541-1"></span>**[Destination](#page-540-2)**

La destinazione per un lavoro di esportazione. Fornisci un percorso S3, un ruolo AWS Identity and Access Management (IAM) che consenta ad Amazon Forecast di accedere alla posizione e una chiave AWS Key Management Service (KMS) (opzionale).

Tipo: oggetto [DataDestination](#page-657-1)

# <span id="page-541-2"></span>[EstimatedTimeRemainingInMinutes](#page-540-2)

Il tempo approssimativo rimanente per completare l'esportazione delle previsioni what-if, in minuti.

Tipo: long

## <span id="page-541-3"></span>[Format](#page-540-2)

Il formato dei dati esportati, CSV o PARQUET.

Tipo: stringa

Vincoli di lunghezza: lunghezza massima di 7.

Modello: ^CSV|PARQUET\$

### <span id="page-542-0"></span>[LastModificationTime](#page-540-2)

L'ultima volta che la risorsa è stata modificata. Il timestamp dipende dallo stato del lavoro:

- CREATE\_PENDING- Il. CreationTime
- CREATE\_IN\_PROGRESS- Il timestamp corrente.
- CREATE\_STOPPING- Il timestamp corrente.
- CREATE\_STOPPED- Quando il lavoro si è interrotto.
- ACTIVEoppure CREATE\_FAILED Quando il lavoro è terminato o non è riuscito.

## Tipo: Timestamp

### <span id="page-542-1"></span>**[Message](#page-540-2)**

Se si è verificato un errore, un messaggio informativo sull'errore.

Tipo: stringa

### <span id="page-542-2"></span>**[Status](#page-540-2)**

Lo stato della previsione ipotetica. Gli stati includono:

- ACTIVE
- CREATE\_PENDING, CREATE\_IN\_PROGRESS, CREATE\_FAILED
- CREATE\_STOPPING, CREATE\_STOPPED
- DELETE\_PENDING, DELETE\_IN\_PROGRESS, DELETE\_FAILED

## **a** Note

L'esportazione Status della previsione what-if deve avvenire ACTIVE prima di poter accedere all'esportazione della previsione.

## Tipo: stringa

Limitazioni di lunghezza: lunghezza massima di 256.

## <span id="page-543-0"></span>[WhatIfForecastArns](#page-540-2)

Una serie di Amazon Resource Names (ARN) che rappresentano tutte le previsioni what-if esportate in questa risorsa.

Tipo: matrice di stringhe

Vincoli di lunghezza: lunghezza massima di 300.

Modello: arn:([a-z\d-]+):forecast:.\*:.\*:.+

## <span id="page-543-1"></span>[WhatIfForecastExportArn](#page-540-2)

L'Amazon Resource Name (ARN) dell'esportazione delle previsioni what-if.

Tipo: stringa

Vincoli di lunghezza: lunghezza massima di 300.

```
Modello: arn:([a-z\d-]+):forecast:.*:.*:.+
```
## <span id="page-543-2"></span>[WhatIfForecastExportName](#page-540-2)

Il nome dell'esportazione della previsione what-if.

Tipo: stringa

Limitazioni di lunghezza: lunghezza minima di 1. La lunghezza massima è 63 caratteri.

```
Modello: ^[a-zA-Z][a-zA-Z0-9_]*
```
# Errori

InvalidInputException

Non possiamo elaborare la richiesta perché include un valore non valido o un valore che supera l'intervallo valido.

Codice di stato HTTP: 400

## ResourceNotFoundException

Non riusciamo a trovare una risorsa con questo Amazon Resource Name (ARN). Controlla l'ARN e riprova.

Codice di stato HTTP: 400

## Vedi anche

- [Interfaccia a riga di comando AWS](https://docs.aws.amazon.com/goto/aws-cli/forecast-2018-06-26/DescribeWhatIfForecastExport)
- [SDK AWS per .NET](https://docs.aws.amazon.com/goto/DotNetSDKV3/forecast-2018-06-26/DescribeWhatIfForecastExport)
- [SDK AWS per C++](https://docs.aws.amazon.com/goto/SdkForCpp/forecast-2018-06-26/DescribeWhatIfForecastExport)
- [SDK AWS per Go](https://docs.aws.amazon.com/goto/SdkForGoV1/forecast-2018-06-26/DescribeWhatIfForecastExport)
- [SDK AWS per Java V2](https://docs.aws.amazon.com/goto/SdkForJavaV2/forecast-2018-06-26/DescribeWhatIfForecastExport)
- [AWSSDK per V3 JavaScript](https://docs.aws.amazon.com/goto/SdkForJavaScriptV3/forecast-2018-06-26/DescribeWhatIfForecastExport)
- [SDK AWS per PHP V3](https://docs.aws.amazon.com/goto/SdkForPHPV3/forecast-2018-06-26/DescribeWhatIfForecastExport)
- [SDK AWS per Python](https://docs.aws.amazon.com/goto/boto3/forecast-2018-06-26/DescribeWhatIfForecastExport)
- [SDK AWS per Ruby V3](https://docs.aws.amazon.com/goto/SdkForRubyV3/forecast-2018-06-26/DescribeWhatIfForecastExport)

# **GetAccuracyMetrics**

Servizio: Amazon Forecast Service

Fornisce metriche sull'accuratezza dei modelli addestrati dall'[CreatePredictoro](#page-405-0)perazione. Utilizza le metriche per vedere le prestazioni del modello e per decidere se utilizzare il predittore per generare una previsione. Per ulteriori informazioni, consulta [Predictor](https://docs.aws.amazon.com/forecast/latest/dg/metrics.html) Metrics.

Questa operazione genera metriche per ogni finestra di backtest che è stata valutata. Il numero di finestre di backtest (NumberOfBacktestWindows) viene specificato utilizzando l'[EvaluationParameterso](#page-670-0)ggetto, che è facoltativamente incluso nella richiesta. CreatePredictor Se NumberOfBacktestWindows non è specificato, il numero predefinito è uno.

I parametri del filling metodo determinano quali elementi contribuiscono alle metriche. Se vuoi che tutti gli elementi contribuiscano, specificazero. Se desideri che contribuiscano solo gli elementi che hanno dati completi nell'intervallo da valutare, specificanan. Per ulteriori informazioni, consulta [FeaturizationMethod](#page-688-0).

### **a** Note

Prima di poter ottenere metriche Status di precisione, deve esserlo il predittoreACTIVE, che indica che l'allenamento è stato completato. Per ottenere lo stato, usa l'operazione. **[DescribePredictor](#page-514-0)** 

## <span id="page-545-1"></span>Sintassi della richiesta

```
{ 
    "PredictorArn": "string"
}
```
## Parametri della richiesta

La richiesta accetta i seguenti dati in formato JSON.

### <span id="page-545-0"></span>**[PredictorArn](#page-545-1)**

L'Amazon Resource Name (ARN) del predittore per cui ottenere le metriche.

Tipo: stringa

Limitazioni di lunghezza: lunghezza massima di 256.

```
Modello: arn:([a-z\d-]+):forecast:.*:.*:.+
```
Campo obbligatorio: sì

<span id="page-546-0"></span>Sintassi della risposta

```
{ 
   "AutoMLOverrideStrategy": "string", 
   "IsAutoPredictor": boolean, 
   "OptimizationMetric": "string", 
   "PredictorEvaluationResults": [ 
      { 
         "AlgorithmArn": "string", 
         "TestWindows": [ 
\{\hspace{.1cm} \} "EvaluationType": "string", 
               "ItemCount": number, 
               "Metrics": { 
                  "AverageWeightedQuantileLoss": number, 
                  "ErrorMetrics": [ 
\{ \} "ForecastType": "string", 
                       "MAPE": number, 
                       "MASE": number, 
                       "RMSE": number, 
                       "WAPE": number
 } 
 ], 
                  "RMSE": number, 
                  "WeightedQuantileLosses": [ 
\{ \} "LossValue": number, 
                       "Quantile": number
 } 
 ] 
               }, 
               "TestWindowEnd": number, 
               "TestWindowStart": number
            } 
 ] 
      }
```
 $\mathbf{I}$ 

Amazon Forecast Guida per gli sviluppatori

}

## Elementi di risposta

Se l'operazione riesce, il servizio restituisce una risposta HTTP 200.

I dati seguenti vengono restituiti in formato JSON mediante il servizio.

## <span id="page-547-0"></span>[AutoMLOverrideStrategy](#page-546-0)

### **a** Note

La strategia di override di LatencyOptimized AutoML è disponibile solo nella versione beta privata. Contatta AWS Support o il tuo account manager per ulteriori informazioni sui privilegi di accesso.

La strategia AutoML utilizzata per addestrare il predittore. Se non diversamente LatencyOptimized specificato, la strategia AutoML ottimizza la precisione dei predittori.

Questo parametro è valido solo per i predittori addestrati utilizzando AutoML.

Tipo: stringa

Valori validi: LatencyOptimized | AccuracyOptimized

#### <span id="page-547-1"></span>**[IsAutoPredictor](#page-546-0)**

Se il predittore è stato creato con. [CreateAutoPredictor](#page-350-0)

Tipo: Booleano

### <span id="page-547-2"></span>**[OptimizationMetric](#page-546-0)**

La metrica di precisione utilizzata per ottimizzare il predittore.

Tipo: stringa

<span id="page-547-3"></span>Valori validi: WAPE | RMSE | AverageWeightedQuantileLoss | MASE | MAPE **[PredictorEvaluationResults](#page-546-0)** 

Una serie di risultati derivanti dalla valutazione del predittore.

Tipo: matrice di oggetti [EvaluationResult](#page-672-2)

## Errori

InvalidInputException

Non possiamo elaborare la richiesta perché include un valore non valido o un valore che supera l'intervallo valido.

Codice di stato HTTP: 400

ResourceInUseException

La risorsa specificata è in uso.

Codice di stato HTTP: 400

ResourceNotFoundException

Non riusciamo a trovare una risorsa con questo Amazon Resource Name (ARN). Controlla l'ARN e riprova.

Codice di stato HTTP: 400

Vedi anche

- [Interfaccia a riga di comando AWS](https://docs.aws.amazon.com/goto/aws-cli/forecast-2018-06-26/GetAccuracyMetrics)
- [SDK AWS per .NET](https://docs.aws.amazon.com/goto/DotNetSDKV3/forecast-2018-06-26/GetAccuracyMetrics)
- [SDK AWS per C++](https://docs.aws.amazon.com/goto/SdkForCpp/forecast-2018-06-26/GetAccuracyMetrics)
- [SDK AWS per Go](https://docs.aws.amazon.com/goto/SdkForGoV1/forecast-2018-06-26/GetAccuracyMetrics)
- [SDK AWS per Java V2](https://docs.aws.amazon.com/goto/SdkForJavaV2/forecast-2018-06-26/GetAccuracyMetrics)
- [AWSSDK per V3 JavaScript](https://docs.aws.amazon.com/goto/SdkForJavaScriptV3/forecast-2018-06-26/GetAccuracyMetrics)
- [SDK AWS per PHP V3](https://docs.aws.amazon.com/goto/SdkForPHPV3/forecast-2018-06-26/GetAccuracyMetrics)
- [SDK AWS per Python](https://docs.aws.amazon.com/goto/boto3/forecast-2018-06-26/GetAccuracyMetrics)
- [SDK AWS per Ruby V3](https://docs.aws.amazon.com/goto/SdkForRubyV3/forecast-2018-06-26/GetAccuracyMetrics)

# ListDatasetGroups

Servizio: Amazon Forecast Service

Restituisce un elenco di gruppi di set di dati creati utilizzando l'[CreateDatasetGroup](https://docs.aws.amazon.com/forecast/latest/dg/API_CreateDatasetGroup.html)operazione. Per ogni gruppo di set di dati, questa operazione restituisce un riepilogo delle sue proprietà, incluso Amazon Resource Name (ARN). È possibile recuperare il set completo di proprietà utilizzando il gruppo di set di dati ARN con l'operazione. [DescribeDatasetGroup](https://docs.aws.amazon.com/forecast/latest/dg/API_DescribeDatasetGroup.html)

<span id="page-549-2"></span>Sintassi della richiesta

```
{ 
    "MaxResults": number, 
    "NextToken": "string"
}
```
## Parametri della richiesta

La richiesta accetta i seguenti dati in formato JSON.

### <span id="page-549-0"></span>**[MaxResults](#page-549-2)**

Il numero di elementi da restituire nella risposta.

Tipo: integer

Intervallo valido: valore minimo di 1. valore massimo pari a 100.

Campo obbligatorio: no

### <span id="page-549-1"></span>**[NextToken](#page-549-2)**

Se il risultato della richiesta precedente è stato troncato, la risposta include un. NextToken Per recuperare il prossimo set di risultati, usa il token nella richiesta successiva. I token scadono dopo 24 ore.

Tipo: stringa

Limitazioni di lunghezza: lunghezza minima di 1. Lunghezza massima di 3000.

Modello: .+

Campo obbligatorio: no

### <span id="page-550-2"></span>Sintassi della risposta

```
{ 
    "DatasetGroups": [ 
        { 
           "CreationTime": number, 
           "DatasetGroupArn": "string", 
           "DatasetGroupName": "string", 
           "LastModificationTime": number
        } 
    ], 
    "NextToken": "string"
}
```
### Elementi di risposta

Se l'operazione riesce, il servizio restituisce una risposta HTTP 200.

I dati seguenti vengono restituiti in formato JSON mediante il servizio.

#### <span id="page-550-0"></span>**[DatasetGroups](#page-550-2)**

Una serie di oggetti che riassumono le proprietà di ogni gruppo di set di dati.

Tipo: matrice di oggetti [DatasetGroupSummary](#page-658-4)

### <span id="page-550-1"></span>**[NextToken](#page-550-2)**

Se la risposta viene troncata, Amazon Forecast restituisce questo token. Per recuperare il prossimo set di risultati, usa il token nella richiesta successiva.

Tipo: stringa

Limitazioni di lunghezza: lunghezza minima di 1. Lunghezza massima di 3000.

Modello: .+

### Errori

### InvalidNextTokenException

Il token non è valido. I token scadono dopo 24 ore.

Codice di stato HTTP: 400

## Vedi anche

- [Interfaccia a riga di comando AWS](https://docs.aws.amazon.com/goto/aws-cli/forecast-2018-06-26/ListDatasetGroups)
- [SDK AWS per .NET](https://docs.aws.amazon.com/goto/DotNetSDKV3/forecast-2018-06-26/ListDatasetGroups)
- [SDK AWS per C++](https://docs.aws.amazon.com/goto/SdkForCpp/forecast-2018-06-26/ListDatasetGroups)
- [SDK AWS per Go](https://docs.aws.amazon.com/goto/SdkForGoV1/forecast-2018-06-26/ListDatasetGroups)
- [SDK AWS per Java V2](https://docs.aws.amazon.com/goto/SdkForJavaV2/forecast-2018-06-26/ListDatasetGroups)
- [AWSSDK per V3 JavaScript](https://docs.aws.amazon.com/goto/SdkForJavaScriptV3/forecast-2018-06-26/ListDatasetGroups)
- [SDK AWS per PHP V3](https://docs.aws.amazon.com/goto/SdkForPHPV3/forecast-2018-06-26/ListDatasetGroups)
- [SDK AWS per Python](https://docs.aws.amazon.com/goto/boto3/forecast-2018-06-26/ListDatasetGroups)
- [SDK AWS per Ruby V3](https://docs.aws.amazon.com/goto/SdkForRubyV3/forecast-2018-06-26/ListDatasetGroups)

# ListDatasetImportJobs

Servizio: Amazon Forecast Service

Restituisce un elenco di lavori di importazione di set di dati creati utilizzando l'[CreateDatasetImportJobo](https://docs.aws.amazon.com/forecast/latest/dg/API_CreateDatasetImportJob.html)perazione. Per ogni processo di importazione, questa operazione restituisce un riepilogo delle sue proprietà, incluso il relativo Amazon Resource Name (ARN). È possibile recuperare il set completo di proprietà utilizzando l'ARN con [DescribeDatasetImportJobl](https://docs.aws.amazon.com/forecast/latest/dg/API_DescribeDatasetImportJob.html)'operazione. È possibile filtrare l'elenco fornendo una matrice di oggetti [Filter.](https://docs.aws.amazon.com/forecast/latest/dg/API_Filter.html)

<span id="page-552-1"></span>Sintassi della richiesta

```
{ 
    "Filters": [ 
       \{ "Condition": "string", 
            "Key": "string", 
            "Value": "string" 
        } 
    ], 
    "MaxResults": number, 
    "NextToken": "string"
}
```
Parametri della richiesta

La richiesta accetta i seguenti dati in formato JSON.

## <span id="page-552-0"></span>[Filters](#page-552-1)

Una serie di filtri. Per ogni filtro, fornisci una condizione e un'istruzione di corrispondenza. La condizione è IS oIS\_NOT, che specifica se includere o escludere rispettivamente i set di dati che corrispondono all'istruzione dall'elenco. L'istruzione match è composta da una chiave e da un valore.

Proprietà del filtro

- Condition- La condizione da applicare. I valori validi sono IS e IS\_NOT. Per includere i set di dati che corrispondono all'istruzione, specificareIS. Per escludere i set di dati corrispondenti, specificare. IS\_NOT
- Key- Il nome del parametro in base al quale filtrare. I valori validi sono DatasetArn e Status.

• Value- Il valore da abbinare.

Ad esempio, per elencare tutti i processi di importazione di set di dati il cui stato è ATTIVO, specificate il seguente filtro:

"Filters": [ { "Condition": "IS", "Key": "Status", "Value": "ACTIVE" } ]

Tipo: matrice di oggetti [Filter](#page-690-3)

Campo obbligatorio: no

#### <span id="page-553-0"></span>**[MaxResults](#page-552-1)**

Il numero di elementi da restituire nella risposta.

Tipo: integer

Intervallo valido: valore minimo di 1. valore massimo pari a 100.

Campo obbligatorio: no

#### <span id="page-553-1"></span>[NextToken](#page-552-1)

Se il risultato della richiesta precedente è stato troncato, la risposta include un. NextToken Per recuperare il prossimo set di risultati, usa il token nella richiesta successiva. I token scadono dopo 24 ore.

Tipo: stringa

Limitazioni di lunghezza: lunghezza minima di 1. Lunghezza massima di 3000.

Modello: .+

Campo obbligatorio: no

### <span id="page-553-2"></span>Sintassi della risposta

```
{ 
    "DatasetImportJobs": [ 
        { 
           "CreationTime": number, 
           "DatasetImportJobArn": "string", 
           "DatasetImportJobName": "string", 
           "DataSource": {
```

```
 "S3Config": { 
                  "KMSKeyArn": "string", 
                 "Path": "string", 
                  "RoleArn": "string" 
 } 
           }, 
           "ImportMode": "string", 
           "LastModificationTime": number, 
           "Message": "string", 
           "Status": "string" 
       } 
    ], 
    "NextToken": "string"
}
```
# Elementi di risposta

Se l'operazione riesce, il servizio restituisce una risposta HTTP 200.

I dati seguenti vengono restituiti in formato JSON mediante il servizio.

## <span id="page-554-0"></span>[DatasetImportJobs](#page-553-2)

Una serie di oggetti che riepilogano le proprietà di ogni processo di importazione del set di dati.

Tipo: matrice di oggetti [DatasetImportJobSummary](#page-660-4)

# <span id="page-554-1"></span>**[NextToken](#page-553-2)**

Se la risposta viene troncata, Amazon Forecast restituisce questo token. Per recuperare il prossimo set di risultati, usa il token nella richiesta successiva.

Tipo: stringa

Limitazioni di lunghezza: lunghezza minima di 1. Lunghezza massima di 3000.

Modello: .+

# Errori

## InvalidInputException

Non possiamo elaborare la richiesta perché include un valore non valido o un valore che supera l'intervallo valido.

Codice di stato HTTP: 400

InvalidNextTokenException

Il token non è valido. I token scadono dopo 24 ore.

Codice di stato HTTP: 400

Vedi anche

- [Interfaccia a riga di comando AWS](https://docs.aws.amazon.com/goto/aws-cli/forecast-2018-06-26/ListDatasetImportJobs)
- [SDK AWS per .NET](https://docs.aws.amazon.com/goto/DotNetSDKV3/forecast-2018-06-26/ListDatasetImportJobs)
- [SDK AWS per C++](https://docs.aws.amazon.com/goto/SdkForCpp/forecast-2018-06-26/ListDatasetImportJobs)
- [SDK AWS per Go](https://docs.aws.amazon.com/goto/SdkForGoV1/forecast-2018-06-26/ListDatasetImportJobs)
- [SDK AWS per Java V2](https://docs.aws.amazon.com/goto/SdkForJavaV2/forecast-2018-06-26/ListDatasetImportJobs)
- [AWSSDK per V3 JavaScript](https://docs.aws.amazon.com/goto/SdkForJavaScriptV3/forecast-2018-06-26/ListDatasetImportJobs)
- [SDK AWS per PHP V3](https://docs.aws.amazon.com/goto/SdkForPHPV3/forecast-2018-06-26/ListDatasetImportJobs)
- [SDK AWS per Python](https://docs.aws.amazon.com/goto/boto3/forecast-2018-06-26/ListDatasetImportJobs)
- [SDK AWS per Ruby V3](https://docs.aws.amazon.com/goto/SdkForRubyV3/forecast-2018-06-26/ListDatasetImportJobs)

# **ListDatasets**

Servizio: Amazon Forecast Service

Restituisce un elenco di set di dati creati utilizzando l'[CreateDataseto](https://docs.aws.amazon.com/forecast/latest/dg/API_CreateDataset.html)perazione. Per ogni set di dati, viene restituito un riepilogo delle sue proprietà, incluso Amazon Resource Name (ARN). Per recuperare il set completo di proprietà, utilizzare l'ARN con [DescribeDatasetl](https://docs.aws.amazon.com/forecast/latest/dg/API_DescribeDataset.html)'operazione.

<span id="page-556-2"></span>Sintassi della richiesta

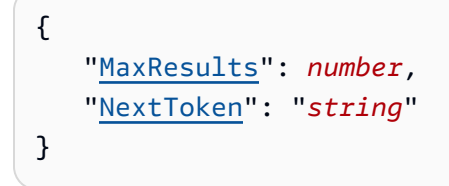

Parametri della richiesta

La richiesta accetta i seguenti dati in formato JSON.

### <span id="page-556-0"></span>**[MaxResults](#page-556-2)**

Il numero di elementi da restituire nella risposta.

Tipo: integer

Intervallo valido: valore minimo di 1. valore massimo pari a 100.

Campo obbligatorio: no

### <span id="page-556-1"></span>**[NextToken](#page-556-2)**

Se il risultato della richiesta precedente è stato troncato, la risposta include un. NextToken Per recuperare il prossimo set di risultati, usa il token nella richiesta successiva. I token scadono dopo 24 ore.

Tipo: stringa

Limitazioni di lunghezza: lunghezza minima di 1. Lunghezza massima di 3000.

Modello: .+

Campo obbligatorio: no

### <span id="page-557-2"></span>Sintassi della risposta

```
{ 
    "Datasets": [ 
        { 
           "CreationTime": number, 
           "DatasetArn": "string", 
           "DatasetName": "string", 
           "DatasetType": "string", 
           "Domain": "string", 
           "LastModificationTime": number
        } 
    ], 
    "NextToken": "string"
}
```
### Elementi di risposta

Se l'operazione riesce, il servizio restituisce una risposta HTTP 200.

I dati seguenti vengono restituiti in formato JSON mediante il servizio.

#### <span id="page-557-0"></span>**[Datasets](#page-557-2)**

Una serie di oggetti che riassumono le proprietà di ogni set di dati.

Tipo: matrice di oggetti [DatasetSummary](#page-663-4)

#### <span id="page-557-1"></span>[NextToken](#page-557-2)

Se la risposta viene troncata, Amazon Forecast restituisce questo token. Per recuperare il prossimo set di risultati, usa il token nella richiesta successiva.

Tipo: stringa

Limitazioni di lunghezza: lunghezza minima di 1. Lunghezza massima di 3000.

Modello: .+

## Errori

#### InvalidNextTokenException

Il token non è valido. I token scadono dopo 24 ore.

Codice di stato HTTP: 400

## Vedi anche

- [Interfaccia a riga di comando AWS](https://docs.aws.amazon.com/goto/aws-cli/forecast-2018-06-26/ListDatasets)
- [SDK AWS per .NET](https://docs.aws.amazon.com/goto/DotNetSDKV3/forecast-2018-06-26/ListDatasets)
- [SDK AWS per C++](https://docs.aws.amazon.com/goto/SdkForCpp/forecast-2018-06-26/ListDatasets)
- [SDK AWS per Go](https://docs.aws.amazon.com/goto/SdkForGoV1/forecast-2018-06-26/ListDatasets)
- [SDK AWS per Java V2](https://docs.aws.amazon.com/goto/SdkForJavaV2/forecast-2018-06-26/ListDatasets)
- [AWSSDK per V3 JavaScript](https://docs.aws.amazon.com/goto/SdkForJavaScriptV3/forecast-2018-06-26/ListDatasets)
- [SDK AWS per PHP V3](https://docs.aws.amazon.com/goto/SdkForPHPV3/forecast-2018-06-26/ListDatasets)
- [SDK AWS per Python](https://docs.aws.amazon.com/goto/boto3/forecast-2018-06-26/ListDatasets)
- [SDK AWS per Ruby V3](https://docs.aws.amazon.com/goto/SdkForRubyV3/forecast-2018-06-26/ListDatasets)

# **ListExplainabilities**

Servizio: Amazon Forecast Service

Restituisce un elenco di risorse Explainability create utilizzando l'[CreateExplainability](#page-377-0)operazione. Questa operazione restituisce un riepilogo per ogni Explainability. È possibile filtrare l'elenco utilizzando una matrice di [Filter](#page-690-3) oggetti.

Per recuperare il set completo di proprietà per una particolare risorsa Explainability, utilizzate l'ARN con l'operazione. [DescribeExplainability](#page-488-0)

## <span id="page-559-1"></span>Sintassi della richiesta

```
{ 
    "Filters": [ 
        { 
            "Condition": "string", 
            "Key": "string", 
            "Value": "string" 
        } 
    ], 
    "MaxResults": number, 
    "NextToken": "string"
}
```
## Parametri della richiesta

La richiesta accetta i seguenti dati in formato JSON.

## <span id="page-559-0"></span>[Filters](#page-559-1)

Una serie di filtri. Per ogni filtro, fornisci una condizione e una dichiarazione di corrispondenza. La condizione è IS oIS\_NOT, che specifica se includere o escludere dall'elenco le risorse che corrispondono all'istruzione. L'istruzione match è composta da una chiave e da un valore.

Proprietà del filtro

- Condition- La condizione da applicare. I valori validi sono IS e IS\_NOT.
- Key- Il nome del parametro in base al quale filtrare. I valori validi sono ResourceArn e Status.
- Value- Il valore da abbinare.

Tipo: matrice di oggetti [Filter](#page-690-3)

Campo obbligatorio: no

## <span id="page-560-0"></span>**[MaxResults](#page-559-1)**

Il numero di articoli restituiti nella risposta.

Tipo: integer

Intervallo valido: valore minimo di 1. valore massimo pari a 100.

Campo obbligatorio: no

### <span id="page-560-1"></span>**[NextToken](#page-559-1)**

Se il risultato della richiesta precedente è stato troncato, la risposta include un. NextToken Per recuperare il prossimo set di risultati, usa il token nella richiesta successiva. I token scadono dopo 24 ore.

Tipo: stringa

Limitazioni di lunghezza: lunghezza minima di 1. Lunghezza massima di 3000.

Modello: .+

Campo obbligatorio: no

<span id="page-560-2"></span>Sintassi della risposta

```
{ 
    "Explainabilities": [ 
        { 
           "CreationTime": number, 
           "ExplainabilityArn": "string", 
           "ExplainabilityConfig": { 
              "TimePointGranularity": "string", 
              "TimeSeriesGranularity": "string" 
           }, 
           "ExplainabilityName": "string", 
           "LastModificationTime": number, 
           "Message": "string", 
           "ResourceArn": "string", 
           "Status": "string" 
       } 
    ], 
    "NextToken": "string"
```
}

### Elementi di risposta

Se l'operazione riesce, il servizio restituisce una risposta HTTP 200.

I dati seguenti vengono restituiti in formato JSON mediante il servizio.

### <span id="page-561-0"></span>**[Explainabilities](#page-560-2)**

Una serie di oggetti che riassumono le proprietà di ogni risorsa Explainability.

Tipo: matrice di oggetti [ExplainabilitySummary](#page-680-4)

### <span id="page-561-1"></span>[NextToken](#page-560-2)

Restituisce questo token se la risposta viene troncata. Per recuperare il prossimo set di risultati, usa il token nella richiesta successiva.

Tipo: stringa

Limitazioni di lunghezza: lunghezza minima di 1. Lunghezza massima di 3000.

Modello: .+

## Errori

InvalidInputException

Non possiamo elaborare la richiesta perché include un valore non valido o un valore che supera l'intervallo valido.

Codice di stato HTTP: 400

### InvalidNextTokenException

Il token non è valido. I token scadono dopo 24 ore.

Codice di stato HTTP: 400

### Vedi anche

- [Interfaccia a riga di comando AWS](https://docs.aws.amazon.com/goto/aws-cli/forecast-2018-06-26/ListExplainabilities)
- [SDK AWS per .NET](https://docs.aws.amazon.com/goto/DotNetSDKV3/forecast-2018-06-26/ListExplainabilities)
- [SDK AWS per C++](https://docs.aws.amazon.com/goto/SdkForCpp/forecast-2018-06-26/ListExplainabilities)
- [SDK AWS per Go](https://docs.aws.amazon.com/goto/SdkForGoV1/forecast-2018-06-26/ListExplainabilities)
- [SDK AWS per Java V2](https://docs.aws.amazon.com/goto/SdkForJavaV2/forecast-2018-06-26/ListExplainabilities)
- [AWSSDK per V3 JavaScript](https://docs.aws.amazon.com/goto/SdkForJavaScriptV3/forecast-2018-06-26/ListExplainabilities)
- [SDK AWS per PHP V3](https://docs.aws.amazon.com/goto/SdkForPHPV3/forecast-2018-06-26/ListExplainabilities)
- [SDK AWS per Python](https://docs.aws.amazon.com/goto/boto3/forecast-2018-06-26/ListExplainabilities)
- [SDK AWS per Ruby V3](https://docs.aws.amazon.com/goto/SdkForRubyV3/forecast-2018-06-26/ListExplainabilities)

# ListExplainabilityExports

Servizio: Amazon Forecast Service

Restituisce un elenco di esportazioni di Explainability create utilizzando l'[CreateExplainabilityExporto](#page-385-0)perazione. Questa operazione restituisce un riepilogo per ogni esportazione di Explainability. È possibile filtrare l'elenco utilizzando una matrice di [Filter](#page-690-3) oggetti.

Per recuperare il set completo di proprietà per una particolare esportazione di Explainability, utilizzate l'ARN con l'operazione. [DescribeExplainability](#page-488-0)

## <span id="page-563-1"></span>Sintassi della richiesta

```
{ 
     "Filters": [ 
        { 
            "Condition": "string", 
            "Key": "string", 
            "Value": "string" 
        } 
    ], 
    "MaxResults": number, 
    "NextToken": "string"
}
```
## Parametri della richiesta

La richiesta accetta i seguenti dati in formato JSON.

### <span id="page-563-0"></span>[Filters](#page-563-1)

Una serie di filtri. Per ogni filtro, fornisci una condizione e una dichiarazione di corrispondenza. La condizione è IS oIS\_NOT, che specifica se includere o escludere dall'elenco le risorse che corrispondono all'istruzione. L'istruzione match è composta da una chiave e da un valore.

Proprietà del filtro

- Condition- La condizione da applicare. I valori validi sono IS e IS\_NOT.
- Key- Il nome del parametro su cui filtrare. I valori validi sono ResourceArn e Status.
- Value- Il valore da abbinare.

Tipo: matrice di oggetti [Filter](#page-690-3)

### Campo obbligatorio: no

### <span id="page-564-0"></span>**[MaxResults](#page-563-1)**

Il numero di elementi da restituire nella risposta.

Tipo: integer

Intervallo valido: valore minimo di 1. valore massimo pari a 100.

Campo obbligatorio: no

#### <span id="page-564-1"></span>**[NextToken](#page-563-1)**

Se il risultato della richiesta precedente è stato troncato, la risposta include un. NextToken Per recuperare il prossimo set di risultati, usa il token nella richiesta successiva. I token scadono dopo 24 ore.

Tipo: stringa

Limitazioni di lunghezza: lunghezza minima di 1. Lunghezza massima di 3000.

Modello: .+

Campo obbligatorio: no

<span id="page-564-2"></span>Sintassi della risposta

```
{ 
    "ExplainabilityExports": [ 
       { 
           "CreationTime": number, 
           "Destination": { 
              "S3Config": { 
                 "KMSKeyArn": "string", 
                 "Path": "string", 
                 "RoleArn": "string" 
 } 
           }, 
           "ExplainabilityExportArn": "string", 
           "ExplainabilityExportName": "string", 
           "LastModificationTime": number, 
           "Message": "string",
```

```
 "Status": "string" 
        } 
    ], 
    "NextToken": "string"
}
```
Elementi di risposta

Se l'operazione riesce, il servizio restituisce una risposta HTTP 200.

I dati seguenti vengono restituiti in formato JSON mediante il servizio.

#### <span id="page-565-0"></span>[ExplainabilityExports](#page-564-2)

Una serie di oggetti che riassumono le proprietà di ogni esportazione di Explainability.

Tipo: matrice di oggetti [ExplainabilityExportSummary](#page-675-4)

### <span id="page-565-1"></span>**[NextToken](#page-564-2)**

Restituisce questo token se la risposta viene troncata. Per recuperare il prossimo set di risultati, usa il token nella richiesta successiva.

Tipo: stringa

Limitazioni di lunghezza: lunghezza minima di 1. Lunghezza massima di 3000.

Modello: .+

## Errori

#### InvalidInputException

Non possiamo elaborare la richiesta perché include un valore non valido o un valore che supera l'intervallo valido.

Codice di stato HTTP: 400

InvalidNextTokenException

Il token non è valido. I token scadono dopo 24 ore.

Codice di stato HTTP: 400

## Vedi anche

- [Interfaccia a riga di comando AWS](https://docs.aws.amazon.com/goto/aws-cli/forecast-2018-06-26/ListExplainabilityExports)
- [SDK AWS per .NET](https://docs.aws.amazon.com/goto/DotNetSDKV3/forecast-2018-06-26/ListExplainabilityExports)
- [SDK AWS per C++](https://docs.aws.amazon.com/goto/SdkForCpp/forecast-2018-06-26/ListExplainabilityExports)
- [SDK AWS per Go](https://docs.aws.amazon.com/goto/SdkForGoV1/forecast-2018-06-26/ListExplainabilityExports)
- [SDK AWS per Java V2](https://docs.aws.amazon.com/goto/SdkForJavaV2/forecast-2018-06-26/ListExplainabilityExports)
- [AWSSDK per V3 JavaScript](https://docs.aws.amazon.com/goto/SdkForJavaScriptV3/forecast-2018-06-26/ListExplainabilityExports)
- [SDK AWS per PHP V3](https://docs.aws.amazon.com/goto/SdkForPHPV3/forecast-2018-06-26/ListExplainabilityExports)
- [SDK AWS per Python](https://docs.aws.amazon.com/goto/boto3/forecast-2018-06-26/ListExplainabilityExports)
- [SDK AWS per Ruby V3](https://docs.aws.amazon.com/goto/SdkForRubyV3/forecast-2018-06-26/ListExplainabilityExports)

# ListForecastExportJobs

Servizio: Amazon Forecast Service

Restituisce un elenco di lavori di esportazione previsti creati utilizzando

l'[CreateForecastExportJobo](#page-396-0)perazione. Per ogni processo di esportazione delle previsioni, questa operazione restituisce un riepilogo delle sue proprietà, incluso il relativo Amazon Resource Name (ARN). Per recuperare il set completo di proprietà, utilizzare l'ARN con [DescribeForecastExportJob](#page-504-0) l'operazione. È possibile filtrare l'elenco utilizzando una matrice di [Filter](#page-690-3) oggetti.

<span id="page-567-1"></span>Sintassi della richiesta

```
{ 
     "Filters": [ 
        { 
            "Condition": "string", 
            "Key": "string", 
            "Value": "string" 
        } 
    ], 
    "MaxResults": number, 
    "NextToken": "string"
}
```
## Parametri della richiesta

La richiesta accetta i seguenti dati in formato JSON.

## <span id="page-567-0"></span>[Filters](#page-567-1)

Una serie di filtri. Per ogni filtro, fornisci una condizione e un'istruzione di corrispondenza. La condizione è IS oIS\_NOT, che specifica se includere o escludere dall'elenco, rispettivamente, i lavori di esportazione previsti che corrispondono all'istruzione. L'istruzione match è composta da una chiave e da un valore.

Proprietà del filtro

- Condition- La condizione da applicare. I valori validi sono IS e IS\_NOT. Per includere i lavori di esportazione previsti che corrispondono alla dichiarazione, specificareIS. Per escludere i lavori di esportazione previsti corrispondenti, specificareIS\_NOT.
- Key- Il nome del parametro in base al quale filtrare. I valori validi sono ForecastArn e Status.

• Value- Il valore da abbinare.

Ad esempio, per elencare tutti i lavori che esportano una previsione denominata electricityforecast, specifica il seguente filtro:

"Filters": [ { "Condition": "IS", "Key": "ForecastArn", "Value": "arn:aws:forecast:us-west-2:<acct-id>:forecast/electricityforecast" } ]

Tipo: matrice di oggetti [Filter](#page-690-3)

Campo obbligatorio: no

#### <span id="page-568-0"></span>**[MaxResults](#page-567-1)**

Il numero di elementi da restituire nella risposta.

Tipo: integer

Intervallo valido: valore minimo di 1. valore massimo pari a 100.

Campo obbligatorio: no

### <span id="page-568-1"></span>**[NextToken](#page-567-1)**

Se il risultato della richiesta precedente è stato troncato, la risposta include un. NextToken Per recuperare il prossimo set di risultati, usa il token nella richiesta successiva. I token scadono dopo 24 ore.

Tipo: stringa

Limitazioni di lunghezza: lunghezza minima di 1. Lunghezza massima di 3000.

Modello: .+

Campo obbligatorio: no

#### <span id="page-568-2"></span>Sintassi della risposta

```
{ 
    "ForecastExportJobs": [ 
        { 
           "CreationTime": number, 
           "Destination": { 
               "S3Config": {
```

```
 "KMSKeyArn": "string", 
                 "Path": "string", 
                 "RoleArn": "string" 
 } 
          }, 
           "ForecastExportJobArn": "string", 
           "ForecastExportJobName": "string", 
           "LastModificationTime": number, 
           "Message": "string", 
           "Status": "string" 
       } 
    ], 
    "NextToken": "string"
}
```
## Elementi di risposta

Se l'operazione riesce, il servizio restituisce una risposta HTTP 200.

I dati seguenti vengono restituiti in formato JSON mediante il servizio.

## <span id="page-569-0"></span>[ForecastExportJobs](#page-568-2)

Una serie di oggetti che riepilogano le proprietà di ogni processo di esportazione.

Tipo: matrice di oggetti [ForecastExportJobSummary](#page-692-4)

# <span id="page-569-1"></span>**[NextToken](#page-568-2)**

Se la risposta viene troncata, Amazon Forecast restituisce questo token. Per recuperare il prossimo set di risultati, usa il token nella richiesta successiva.

Tipo: stringa

Limitazioni di lunghezza: lunghezza minima di 1. Lunghezza massima di 3000.

Modello: .+

# Errori

## InvalidInputException

Non possiamo elaborare la richiesta perché include un valore non valido o un valore che supera l'intervallo valido.

Codice di stato HTTP: 400

InvalidNextTokenException

Il token non è valido. I token scadono dopo 24 ore.

Codice di stato HTTP: 400

Vedi anche

- [Interfaccia a riga di comando AWS](https://docs.aws.amazon.com/goto/aws-cli/forecast-2018-06-26/ListForecastExportJobs)
- [SDK AWS per .NET](https://docs.aws.amazon.com/goto/DotNetSDKV3/forecast-2018-06-26/ListForecastExportJobs)
- [SDK AWS per C++](https://docs.aws.amazon.com/goto/SdkForCpp/forecast-2018-06-26/ListForecastExportJobs)
- [SDK AWS per Go](https://docs.aws.amazon.com/goto/SdkForGoV1/forecast-2018-06-26/ListForecastExportJobs)
- [SDK AWS per Java V2](https://docs.aws.amazon.com/goto/SdkForJavaV2/forecast-2018-06-26/ListForecastExportJobs)
- [AWSSDK per V3 JavaScript](https://docs.aws.amazon.com/goto/SdkForJavaScriptV3/forecast-2018-06-26/ListForecastExportJobs)
- [SDK AWS per PHP V3](https://docs.aws.amazon.com/goto/SdkForPHPV3/forecast-2018-06-26/ListForecastExportJobs)
- [SDK AWS per Python](https://docs.aws.amazon.com/goto/boto3/forecast-2018-06-26/ListForecastExportJobs)
- [SDK AWS per Ruby V3](https://docs.aws.amazon.com/goto/SdkForRubyV3/forecast-2018-06-26/ListForecastExportJobs)

# **ListForecasts**

Servizio: Amazon Forecast Service

Restituisce un elenco di previsioni create utilizzando l'[CreateForecast](#page-390-0)operazione. Per ogni previsione, questa operazione restituisce un riepilogo delle sue proprietà, incluso il relativo Amazon Resource Name (ARN). Per recuperare il set completo di proprietà, specificare l'ARN con [DescribeForecast](#page-498-0) l'operazione. È possibile filtrare l'elenco utilizzando una matrice di [Filter](#page-690-3) oggetti.

<span id="page-571-1"></span>Sintassi della richiesta

```
{ 
     "Filters": [ 
        { 
            "Condition": "string", 
            "Key": "string", 
            "Value": "string" 
        } 
    ], 
    "MaxResults": number, 
     "NextToken": "string"
}
```
Parametri della richiesta

La richiesta accetta i seguenti dati in formato JSON.

## <span id="page-571-0"></span>[Filters](#page-571-1)

Una serie di filtri. Per ogni filtro, fornisci una condizione e un'istruzione di corrispondenza. La condizione è IS oIS\_NOT, che specifica se includere o escludere dall'elenco le previsioni che corrispondono al rendiconto, rispettivamente. L'istruzione match è composta da una chiave e da un valore.

# Proprietà del filtro

- Condition-La condizione da applicare. I valori validi sono IS e IS\_NOT. Per includere le previsioni che corrispondono al rendiconto, specificareIS. Per escludere previsioni corrispondenti, specificare. IS\_NOT
- Key- Il nome del parametro in base al quale filtrare. I valori validi sono DatasetGroupArn, PredictorArn e Status.
- Value- Il valore da abbinare.

Ad esempio, per elencare tutte le previsioni il cui stato non è ATTIVO, è necessario specificare:

```
"Filters": [ { "Condition": "IS_NOT", "Key": "Status", "Value": 
"ACTIVE" } ]
```
Tipo: matrice di oggetti [Filter](#page-690-3)

Campo obbligatorio: no

### <span id="page-572-0"></span>**[MaxResults](#page-571-1)**

Il numero di elementi da restituire nella risposta.

Tipo: integer

Intervallo valido: valore minimo di 1. valore massimo pari a 100.

Campo obbligatorio: no

### <span id="page-572-1"></span>[NextToken](#page-571-1)

Se il risultato della richiesta precedente è stato troncato, la risposta include un. NextToken Per recuperare il prossimo set di risultati, usa il token nella richiesta successiva. I token scadono dopo 24 ore.

Tipo: stringa

Limitazioni di lunghezza: lunghezza minima di 1. Lunghezza massima di 3000.

Modello: .+

Campo obbligatorio: no

### <span id="page-572-2"></span>Sintassi della risposta

```
{ 
    "Forecasts": [ 
       { 
           "CreatedUsingAutoPredictor": boolean, 
           "CreationTime": number, 
           "DatasetGroupArn": "string", 
           "ForecastArn": "string", 
           "ForecastName": "string",
```

```
 "LastModificationTime": number, 
           "Message": "string", 
           "PredictorArn": "string", 
           "Status": "string" 
        } 
    ], 
    "NextToken": "string"
}
```
Elementi di risposta

Se l'operazione riesce, il servizio restituisce una risposta HTTP 200.

I dati seguenti vengono restituiti in formato JSON mediante il servizio.

<span id="page-573-0"></span>[Forecasts](#page-572-2)

Una serie di oggetti che riepilogano le proprietà di ogni previsione.

Tipo: matrice di oggetti [ForecastSummary](#page-695-4)

## <span id="page-573-1"></span>**[NextToken](#page-572-2)**

Se la risposta viene troncata, Amazon Forecast restituisce questo token. Per recuperare il prossimo set di risultati, usa il token nella richiesta successiva.

Tipo: stringa

Limitazioni di lunghezza: lunghezza minima di 1. Lunghezza massima di 3000.

Modello: .+

# Errori

InvalidInputException

Non possiamo elaborare la richiesta perché include un valore non valido o un valore che supera l'intervallo valido.

Codice di stato HTTP: 400

InvalidNextTokenException

Il token non è valido. I token scadono dopo 24 ore.

Codice di stato HTTP: 400

## Vedi anche

- [Interfaccia a riga di comando AWS](https://docs.aws.amazon.com/goto/aws-cli/forecast-2018-06-26/ListForecasts)
- [SDK AWS per .NET](https://docs.aws.amazon.com/goto/DotNetSDKV3/forecast-2018-06-26/ListForecasts)
- [SDK AWS per C++](https://docs.aws.amazon.com/goto/SdkForCpp/forecast-2018-06-26/ListForecasts)
- [SDK AWS per Go](https://docs.aws.amazon.com/goto/SdkForGoV1/forecast-2018-06-26/ListForecasts)
- [SDK AWS per Java V2](https://docs.aws.amazon.com/goto/SdkForJavaV2/forecast-2018-06-26/ListForecasts)
- [AWSSDK per V3 JavaScript](https://docs.aws.amazon.com/goto/SdkForJavaScriptV3/forecast-2018-06-26/ListForecasts)
- [SDK AWS per PHP V3](https://docs.aws.amazon.com/goto/SdkForPHPV3/forecast-2018-06-26/ListForecasts)
- [SDK AWS per Python](https://docs.aws.amazon.com/goto/boto3/forecast-2018-06-26/ListForecasts)
- [SDK AWS per Ruby V3](https://docs.aws.amazon.com/goto/SdkForRubyV3/forecast-2018-06-26/ListForecasts)

# ListMonitorEvaluations

Servizio: Amazon Forecast Service

Restituisce un elenco dei risultati della valutazione del monitoraggio e degli eventi predittivi raccolti dalla risorsa di monitoraggio in diverse finestre temporali.

Per informazioni sul monitoraggio, veder[eVisualizzazione del predittore](#page-169-0). Per ulteriori informazioni sul recupero dei risultati del monitoraggio, vedere [Visualizzazione dei risultati del monitoraggio.](https://docs.aws.amazon.com/forecast/latest/dg/predictor-monitoring-results.html)

## <span id="page-575-1"></span>Sintassi della richiesta

```
{ 
    "Filters": [ 
        { 
            "Condition": "string", 
            "Key": "string", 
            "Value": "string" 
        } 
    ], 
    "MaxResults": number, 
    "MonitorArn": "string", 
    "NextToken": "string"
}
```
## Parametri della richiesta

La richiesta accetta i seguenti dati in formato JSON.

## <span id="page-575-0"></span>**[Filters](#page-575-1)**

Una serie di filtri. Per ogni filtro, fornisci una condizione e una dichiarazione di corrispondenza. La condizione è IS oIS NOT, che specifica se includere o escludere dall'elenco le risorse che corrispondono all'istruzione. L'istruzione match è composta da una chiave e da un valore.

Proprietà del filtro

- Condition- La condizione da applicare. I valori validi sono IS e IS\_NOT.
- Key- Il nome del parametro su cui filtrare. L'unico valore valido è EvaluationState.
- Value- Il valore da abbinare. I valori validi sono solo SUCCESS oFAILURE.

Ad esempio, per elencare solo le valutazioni di monitoraggio riuscite, è necessario specificare:
```
"Filters": [ { "Condition": "IS", "Key": "EvaluationState", "Value": 
"SUCCESS" } ]
```
Tipo: matrice di oggetti [Filter](#page-690-0)

Campo obbligatorio: no

#### **[MaxResults](#page-575-0)**

Il numero massimo di risultati di monitoraggio da restituire.

Tipo: integer

Intervallo valido: valore minimo di 1. valore massimo pari a 100.

Campo obbligatorio: no

### **[MonitorArn](#page-575-0)**

L'Amazon Resource Name (ARN) della risorsa di monitoraggio da cui ottenere risultati.

Tipo: stringa

Limitazioni di lunghezza: lunghezza massima di 256.

Modello: arn:([a-z\d-]+):forecast:.\*:.\*:.+

Campo obbligatorio: sì

#### **[NextToken](#page-575-0)**

Se il risultato della richiesta precedente è stato troncato, la risposta include un. NextToken Per recuperare il prossimo set di risultati, usa il token nella richiesta successiva. I token scadono dopo 24 ore.

Tipo: stringa

Limitazioni di lunghezza: lunghezza minima di 1. Lunghezza massima di 3000.

Modello: .+

Campo obbligatorio: no

### <span id="page-576-0"></span>Sintassi della risposta

{

```
 "NextToken": "string", 
    "PredictorMonitorEvaluations": [ 
       { 
           "EvaluationState": "string", 
           "EvaluationTime": number, 
           "Message": "string", 
           "MetricResults": [ 
\{\hspace{.1cm} \} "MetricName": "string", 
                  "MetricValue": number
 } 
           ], 
           "MonitorArn": "string", 
           "MonitorDataSource": { 
              "DatasetImportJobArn": "string", 
              "ForecastArn": "string", 
              "PredictorArn": "string" 
           }, 
           "NumItemsEvaluated": number, 
           "PredictorEvent": { 
              "Datetime": number, 
              "Detail": "string" 
           }, 
           "ResourceArn": "string", 
           "WindowEndDatetime": number, 
           "WindowStartDatetime": number
       } 
    ]
}
```
Se l'operazione riesce, il servizio restituisce una risposta HTTP 200.

I dati seguenti vengono restituiti in formato JSON mediante il servizio.

### <span id="page-577-0"></span>**[NextToken](#page-576-0)**

Se la risposta viene troncata, Amazon Forecast restituisce questo token. Per recuperare il prossimo set di risultati, usa il token nella richiesta successiva. I token scadono dopo 24 ore.

Tipo: stringa

Limitazioni di lunghezza: lunghezza minima di 1. Lunghezza massima di 3000.

#### Modello: .+

#### <span id="page-578-0"></span>**[PredictorMonitorEvaluations](#page-576-0)**

I risultati del monitoraggio e gli eventi predittivi raccolti dalla risorsa di monitoraggio in diverse finestre temporali.

Per informazioni sul monitoraggio, vedere [Visualizzazione dei risultati del monitoraggio.](https://docs.aws.amazon.com/forecast/latest/dg/predictor-monitoring-results.html) Per ulteriori informazioni sul recupero dei risultati del monitoraggio, vedere [Visualizzazione dei risultati](https://docs.aws.amazon.com/forecast/latest/dg/predictor-monitoring-results.html) [del monitoraggio.](https://docs.aws.amazon.com/forecast/latest/dg/predictor-monitoring-results.html)

Tipo: matrice di oggetti [PredictorMonitorEvaluation](#page-723-5)

#### Errori

InvalidInputException

Non possiamo elaborare la richiesta perché include un valore non valido o un valore che supera l'intervallo valido.

Codice di stato HTTP: 400

InvalidNextTokenException

Il token non è valido. I token scadono dopo 24 ore.

Codice di stato HTTP: 400

ResourceNotFoundException

Non riusciamo a trovare una risorsa con questo Amazon Resource Name (ARN). Controlla l'ARN e riprova.

Codice di stato HTTP: 400

#### Vedi anche

- [Interfaccia a riga di comando AWS](https://docs.aws.amazon.com/goto/aws-cli/forecast-2018-06-26/ListMonitorEvaluations)
- [SDK AWS per .NET](https://docs.aws.amazon.com/goto/DotNetSDKV3/forecast-2018-06-26/ListMonitorEvaluations)
- [SDK AWS per C++](https://docs.aws.amazon.com/goto/SdkForCpp/forecast-2018-06-26/ListMonitorEvaluations)
- [SDK AWS per Go](https://docs.aws.amazon.com/goto/SdkForGoV1/forecast-2018-06-26/ListMonitorEvaluations)
- [SDK AWS per Java V2](https://docs.aws.amazon.com/goto/SdkForJavaV2/forecast-2018-06-26/ListMonitorEvaluations)
- [AWSSDK per V3 JavaScript](https://docs.aws.amazon.com/goto/SdkForJavaScriptV3/forecast-2018-06-26/ListMonitorEvaluations)
- [SDK AWS per PHP V3](https://docs.aws.amazon.com/goto/SdkForPHPV3/forecast-2018-06-26/ListMonitorEvaluations)
- [SDK AWS per Python](https://docs.aws.amazon.com/goto/boto3/forecast-2018-06-26/ListMonitorEvaluations)
- [SDK AWS per Ruby V3](https://docs.aws.amazon.com/goto/SdkForRubyV3/forecast-2018-06-26/ListMonitorEvaluations)

### **ListMonitors**

Servizio: Amazon Forecast Service

Restituisce un elenco di monitor creati con l'[CreateMonitoro](#page-401-0)perazione e

l'[CreateAutoPredictoro](#page-350-0)perazione. Per ogni risorsa di monitoraggio, questa operazione restituisce un riepilogo delle sue proprietà, incluso il suo Amazon Resource Name (ARN). È possibile recuperare un set completo di proprietà di una risorsa di monitoraggio specificando l'ARN del monitor durante l'operazione. [DescribeMonitor](#page-509-0)

### <span id="page-580-1"></span>Sintassi della richiesta

```
{ 
    "Filters": [ 
        { 
            "Condition": "string", 
            "Key": "string", 
            "Value": "string" 
        } 
    ], 
    "MaxResults": number, 
    "NextToken": "string"
}
```
### Parametri della richiesta

La richiesta accetta i seguenti dati in formato JSON.

#### <span id="page-580-0"></span>[Filters](#page-580-1)

Una serie di filtri. Per ogni filtro, fornisci una condizione e una dichiarazione di corrispondenza. La condizione è IS oIS\_NOT, che specifica se includere o escludere dall'elenco le risorse che corrispondono all'istruzione. L'istruzione match è composta da una chiave e un valore.

Proprietà del filtro

- Condition- La condizione da applicare. I valori validi sono IS e IS\_NOT.
- Key- Il nome del parametro su cui filtrare. L'unico valore valido è Status.
- Value- Il valore da abbinare.

Ad esempio, per elencare tutti i monitor il cui stato è ATTIVO, è necessario specificare:

"Filters": [ { "Condition": "IS", "Key": "Status", "Value": "ACTIVE" } ]

Tipo: matrice di oggetti [Filter](#page-690-0)

Campo obbligatorio: no

#### <span id="page-581-0"></span>**[MaxResults](#page-580-1)**

Il numero massimo di monitor da includere nella risposta.

Tipo: integer

Intervallo valido: valore minimo di 1. valore massimo pari a 100.

Campo obbligatorio: no

#### <span id="page-581-1"></span>**[NextToken](#page-580-1)**

Se il risultato della richiesta precedente è stato troncato, la risposta include un. NextToken Per recuperare il prossimo set di risultati, usa il token nella richiesta successiva. I token scadono dopo 24 ore.

Tipo: stringa

Limitazioni di lunghezza: lunghezza minima di 1. Lunghezza massima di 3000.

Modello: .+

Campo obbligatorio: no

<span id="page-581-2"></span>Sintassi della risposta

```
{ 
    "Monitors": [ 
        { 
           "CreationTime": number, 
           "LastModificationTime": number, 
           "MonitorArn": "string", 
           "MonitorName": "string", 
           "ResourceArn": "string", 
           "Status": "string" 
        } 
    ], 
    "NextToken": "string"
}
```
Se l'operazione riesce, il servizio restituisce una risposta HTTP 200.

I dati seguenti vengono restituiti in formato JSON mediante il servizio.

### <span id="page-582-0"></span>**[Monitors](#page-581-2)**

Una serie di oggetti che riassumono le proprietà di ogni monitor.

Tipo: matrice di oggetti [MonitorSummary](#page-711-4)

### <span id="page-582-1"></span>**[NextToken](#page-581-2)**

Se la risposta viene troncata, Amazon Forecast restituisce questo token. Per recuperare il prossimo set di risultati, usa il token nella richiesta successiva.

Tipo: stringa

Limitazioni di lunghezza: lunghezza minima di 1. Lunghezza massima di 3000.

Modello: .+

### Errori

### InvalidInputException

Non possiamo elaborare la richiesta perché include un valore non valido o un valore che supera l'intervallo valido.

Codice di stato HTTP: 400

### InvalidNextTokenException

Il token non è valido. I token scadono dopo 24 ore.

Codice di stato HTTP: 400

#### Vedi anche

- [Interfaccia a riga di comando AWS](https://docs.aws.amazon.com/goto/aws-cli/forecast-2018-06-26/ListMonitors)
- [SDK AWS per .NET](https://docs.aws.amazon.com/goto/DotNetSDKV3/forecast-2018-06-26/ListMonitors)
- [SDK AWS per C++](https://docs.aws.amazon.com/goto/SdkForCpp/forecast-2018-06-26/ListMonitors)
- [SDK AWS per Go](https://docs.aws.amazon.com/goto/SdkForGoV1/forecast-2018-06-26/ListMonitors)
- [SDK AWS per Java V2](https://docs.aws.amazon.com/goto/SdkForJavaV2/forecast-2018-06-26/ListMonitors)
- [AWSSDK per V3 JavaScript](https://docs.aws.amazon.com/goto/SdkForJavaScriptV3/forecast-2018-06-26/ListMonitors)
- [SDK AWS per PHP V3](https://docs.aws.amazon.com/goto/SdkForPHPV3/forecast-2018-06-26/ListMonitors)
- [SDK AWS per Python](https://docs.aws.amazon.com/goto/boto3/forecast-2018-06-26/ListMonitors)
- [SDK AWS per Ruby V3](https://docs.aws.amazon.com/goto/SdkForRubyV3/forecast-2018-06-26/ListMonitors)

# ListPredictorBacktestExportJobs

Servizio: Amazon Forecast Service

Restituisce un elenco di lavori di esportazione del backtest predittivo creati utilizzando l'[CreatePredictorBacktestExportJobo](#page-416-0)perazione. Questa operazione restituisce un riepilogo per ogni processo di esportazione backtest. È possibile filtrare l'elenco utilizzando una matrice di [Filter](#page-690-0) oggetti.

Per recuperare il set completo di proprietà per un particolare processo di esportazione backtest, utilizzate l'ARN con l'operazione. [DescribePredictorBacktestExportJob](#page-524-0)

### <span id="page-584-1"></span>Sintassi della richiesta

```
{ 
     "Filters": [ 
        { 
            "Condition": "string", 
            "Key": "string", 
            "Value": "string" 
        } 
    ], 
    "MaxResults": number, 
    "NextToken": "string"
}
```
### Parametri della richiesta

La richiesta accetta i seguenti dati in formato JSON.

### <span id="page-584-0"></span>[Filters](#page-584-1)

Una serie di filtri. Per ogni filtro, fornisci una condizione e una dichiarazione di corrispondenza. La condizione è IS oIS\_NOT, che specifica se includere o escludere dall'elenco i lavori di esportazione di backtest predittivi che corrispondono all'istruzione. L'istruzione match è composta da una chiave e un valore.

### Proprietà del filtro

• Condition- La condizione da applicare. I valori validi sono IS e IS\_NOT. Per includere i lavori di esportazione del predittore backtest che corrispondono all'istruzione, specificare. IS Per escludere i lavori di esportazione del backtest del predittore corrispondente, specificare. IS\_NOT

- Key- Il nome del parametro in base al quale filtrare. I valori validi sono PredictorArn e Status.
- Value- Il valore da abbinare.

Tipo: matrice di oggetti [Filter](#page-690-0)

Campo obbligatorio: no

### <span id="page-585-0"></span>**[MaxResults](#page-584-1)**

Il numero di elementi da restituire nella risposta.

Tipo: integer

Intervallo valido: valore minimo di 1. valore massimo pari a 100.

Campo obbligatorio: no

### <span id="page-585-1"></span>[NextToken](#page-584-1)

Se il risultato della richiesta precedente è stato troncato, la risposta include un. NextToken Per recuperare il prossimo set di risultati, usa il token nella richiesta successiva. I token scadono dopo 24 ore.

Tipo: stringa

Limitazioni di lunghezza: lunghezza minima di 1. Lunghezza massima di 3000.

Modello: .+

Campo obbligatorio: no

### <span id="page-585-2"></span>Sintassi della risposta

```
{ 
    "NextToken": "string", 
    "PredictorBacktestExportJobs": [ 
       { 
           "CreationTime": number, 
           "Destination": { 
              "S3Config": { 
                  "KMSKeyArn": "string", 
                  "Path": "string", 
                  "RoleArn": "string"
```

```
 } 
          }, 
          "LastModificationTime": number, 
          "Message": "string", 
          "PredictorBacktestExportJobArn": "string", 
          "PredictorBacktestExportJobName": "string", 
          "Status": "string" 
       } 
    ]
}
```
Se l'operazione riesce, il servizio restituisce una risposta HTTP 200.

I dati seguenti vengono restituiti in formato JSON mediante il servizio.

### <span id="page-586-0"></span>**[NextToken](#page-585-2)**

Restituisce questo token se la risposta viene troncata. Per recuperare il prossimo set di risultati, usa il token nella richiesta successiva.

Tipo: stringa

Limitazioni di lunghezza: lunghezza minima di 1. Lunghezza massima di 3000.

Modello: .+

#### <span id="page-586-1"></span>[PredictorBacktestExportJobs](#page-585-2)

Una serie di oggetti che riassumono le proprietà di ogni processo di esportazione backtest del predittore.

Tipo: matrice di oggetti [PredictorBacktestExportJobSummary](#page-716-3)

### Errori

InvalidInputException

Non possiamo elaborare la richiesta perché include un valore non valido o un valore che supera l'intervallo valido.

Codice di stato HTTP: 400

### InvalidNextTokenException

Il token non è valido. I token scadono dopo 24 ore.

Codice di stato HTTP: 400

### Vedi anche

- [Interfaccia a riga di comando AWS](https://docs.aws.amazon.com/goto/aws-cli/forecast-2018-06-26/ListPredictorBacktestExportJobs)
- [SDK AWS per .NET](https://docs.aws.amazon.com/goto/DotNetSDKV3/forecast-2018-06-26/ListPredictorBacktestExportJobs)
- [SDK AWS per C++](https://docs.aws.amazon.com/goto/SdkForCpp/forecast-2018-06-26/ListPredictorBacktestExportJobs)
- [SDK AWS per Go](https://docs.aws.amazon.com/goto/SdkForGoV1/forecast-2018-06-26/ListPredictorBacktestExportJobs)
- [SDK AWS per Java V2](https://docs.aws.amazon.com/goto/SdkForJavaV2/forecast-2018-06-26/ListPredictorBacktestExportJobs)
- [AWSSDK per V3 JavaScript](https://docs.aws.amazon.com/goto/SdkForJavaScriptV3/forecast-2018-06-26/ListPredictorBacktestExportJobs)
- [SDK AWS per PHP V3](https://docs.aws.amazon.com/goto/SdkForPHPV3/forecast-2018-06-26/ListPredictorBacktestExportJobs)
- [SDK AWS per Python](https://docs.aws.amazon.com/goto/boto3/forecast-2018-06-26/ListPredictorBacktestExportJobs)
- [SDK AWS per Ruby V3](https://docs.aws.amazon.com/goto/SdkForRubyV3/forecast-2018-06-26/ListPredictorBacktestExportJobs)

### **ListPredictors**

Servizio: Amazon Forecast Service

Restituisce un elenco di predittori creati utilizzando le [CreatePredictor](#page-405-0) operazioni [CreateAutoPredictor](#page-350-0) or. Per ogni predittore, questa operazione restituisce un riepilogo delle sue proprietà, incluso il relativo Amazon Resource Name (ARN).

È possibile recuperare il set completo di proprietà utilizzando l'ARN con [DescribeAutoPredictor](#page-465-0) le [DescribePredictor](#page-514-0) operazioni and. È possibile filtrare l'elenco utilizzando una matrice di [Filter](#page-690-0) oggetti.

### <span id="page-588-1"></span>Sintassi della richiesta

```
{ 
     "Filters": [ 
\overline{\mathcal{L}} "Condition": "string", 
            "Key": "string", 
            "Value": "string" 
        } 
    ], 
     "MaxResults": number, 
     "NextToken": "string"
}
```
### Parametri della richiesta

La richiesta accetta i seguenti dati in formato JSON.

### <span id="page-588-0"></span>[Filters](#page-588-1)

Una serie di filtri. Per ogni filtro, fornisci una condizione e un'istruzione di corrispondenza. La condizione è IS oIS\_NOT, che specifica se includere o escludere rispettivamente i predittori che corrispondono all'istruzione dall'elenco. L'istruzione match è composta da una chiave e da un valore.

Proprietà del filtro

- Condition- La condizione da applicare. I valori validi sono IS e IS\_NOT. Per includere i predittori che corrispondono all'istruzione, specificareIS. Per escludere i predittori corrispondenti, specificare. IS\_NOT
- Key- Il nome del parametro in base al quale filtrare. I valori validi sono DatasetGroupArn e Status.

• Value- Il valore da abbinare.

Ad esempio, per elencare tutti i predittori il cui stato è ATTIVO, è necessario specificare:

"Filters": [ { "Condition": "IS", "Key": "Status", "Value": "ACTIVE" } ]

Tipo: matrice di oggetti [Filter](#page-690-0)

Campo obbligatorio: no

#### <span id="page-589-0"></span>**[MaxResults](#page-588-1)**

Il numero di elementi da restituire nella risposta.

Tipo: integer

Intervallo valido: valore minimo di 1. valore massimo pari a 100.

Campo obbligatorio: no

#### <span id="page-589-1"></span>**[NextToken](#page-588-1)**

Se il risultato della richiesta precedente è stato troncato, la risposta include un. NextToken Per recuperare il prossimo set di risultati, usa il token nella richiesta successiva. I token scadono dopo 24 ore.

Tipo: stringa

Limitazioni di lunghezza: lunghezza minima di 1. Lunghezza massima di 3000.

Modello: .+

Campo obbligatorio: no

#### <span id="page-589-2"></span>Sintassi della risposta

```
{ 
    "NextToken": "string", 
    "Predictors": [ 
        { 
           "CreationTime": number, 
           "DatasetGroupArn": "string", 
           "IsAutoPredictor": boolean, 
           "LastModificationTime": number,
```

```
 "Message": "string", 
           "PredictorArn": "string", 
           "PredictorName": "string", 
           "ReferencePredictorSummary": { 
               "Arn": "string", 
               "State": "string" 
           }, 
           "Status": "string" 
        } 
    ]
}
```
Se l'operazione riesce, il servizio restituisce una risposta HTTP 200.

I dati seguenti vengono restituiti in formato JSON mediante il servizio.

### <span id="page-590-0"></span>**[NextToken](#page-589-2)**

Se la risposta viene troncata, Amazon Forecast restituisce questo token. Per recuperare il prossimo set di risultati, usa il token nella richiesta successiva.

Tipo: stringa

Limitazioni di lunghezza: lunghezza minima di 1. Lunghezza massima di 3000.

Modello: .+

### <span id="page-590-1"></span>**[Predictors](#page-589-2)**

Una serie di oggetti che riassumono le proprietà di ogni predittore.

Tipo: matrice di oggetti [PredictorSummary](#page-726-4)

### Errori

### InvalidInputException

Non possiamo elaborare la richiesta perché include un valore non valido o un valore che supera l'intervallo valido.

Codice di stato HTTP: 400

### InvalidNextTokenException

Il token non è valido. I token scadono dopo 24 ore.

Codice di stato HTTP: 400

### Vedi anche

- [Interfaccia a riga di comando AWS](https://docs.aws.amazon.com/goto/aws-cli/forecast-2018-06-26/ListPredictors)
- [SDK AWS per .NET](https://docs.aws.amazon.com/goto/DotNetSDKV3/forecast-2018-06-26/ListPredictors)
- [SDK AWS per C++](https://docs.aws.amazon.com/goto/SdkForCpp/forecast-2018-06-26/ListPredictors)
- [SDK AWS per Go](https://docs.aws.amazon.com/goto/SdkForGoV1/forecast-2018-06-26/ListPredictors)
- [SDK AWS per Java V2](https://docs.aws.amazon.com/goto/SdkForJavaV2/forecast-2018-06-26/ListPredictors)
- [AWSSDK per V3 JavaScript](https://docs.aws.amazon.com/goto/SdkForJavaScriptV3/forecast-2018-06-26/ListPredictors)
- [SDK AWS per PHP V3](https://docs.aws.amazon.com/goto/SdkForPHPV3/forecast-2018-06-26/ListPredictors)
- [SDK AWS per Python](https://docs.aws.amazon.com/goto/boto3/forecast-2018-06-26/ListPredictors)
- [SDK AWS per Ruby V3](https://docs.aws.amazon.com/goto/SdkForRubyV3/forecast-2018-06-26/ListPredictors)

### **ListTagsForResource**

Servizio: Amazon Forecast Service

Elenca i tag per una risorsa Amazon Forecast.

```
Sintassi della richiesta
```

```
{ 
    "ResourceArn": "string"
}
```
Parametri della richiesta

La richiesta accetta i seguenti dati in formato JSON.

### <span id="page-592-0"></span>[ResourceArn](#page-592-1)

L'Amazon Resource Name (ARN) che identifica la risorsa per cui elencare i tag.

Tipo: stringa

Limitazioni di lunghezza: lunghezza massima di 256.

```
Modello: arn:([a-z\d-]+):forecast:.*:.*:.+
```
Campo obbligatorio: sì

<span id="page-592-2"></span>Sintassi della risposta

```
{ 
     "Tags": [ 
 { 
            "Key": "string", 
            "Value": "string" 
        } 
    ]
}
```
Elementi di risposta

Se l'operazione riesce, il servizio restituisce una risposta HTTP 200.

I dati seguenti vengono restituiti in formato JSON mediante il servizio.

### <span id="page-593-0"></span>[Tags](#page-592-2)

I tag per la risorsa.

Tipo: matrice di oggetti [Tag](#page-749-1)

Membri dell'array: numero minimo di 0 elementi. Numero massimo di 200 elementi.

### Errori

### InvalidInputException

Non possiamo elaborare la richiesta perché include un valore non valido o un valore che supera l'intervallo valido.

Codice di stato HTTP: 400

ResourceNotFoundException

Non riusciamo a trovare una risorsa con questo Amazon Resource Name (ARN). Controlla l'ARN e riprova.

Codice di stato HTTP: 400

### Vedi anche

- [Interfaccia a riga di comando AWS](https://docs.aws.amazon.com/goto/aws-cli/forecast-2018-06-26/ListTagsForResource)
- [SDK AWS per .NET](https://docs.aws.amazon.com/goto/DotNetSDKV3/forecast-2018-06-26/ListTagsForResource)
- [SDK AWS per C++](https://docs.aws.amazon.com/goto/SdkForCpp/forecast-2018-06-26/ListTagsForResource)
- [SDK AWS per Go](https://docs.aws.amazon.com/goto/SdkForGoV1/forecast-2018-06-26/ListTagsForResource)
- [SDK AWS per Java V2](https://docs.aws.amazon.com/goto/SdkForJavaV2/forecast-2018-06-26/ListTagsForResource)
- [AWSSDK per V3 JavaScript](https://docs.aws.amazon.com/goto/SdkForJavaScriptV3/forecast-2018-06-26/ListTagsForResource)
- [SDK AWS per PHP V3](https://docs.aws.amazon.com/goto/SdkForPHPV3/forecast-2018-06-26/ListTagsForResource)
- [SDK AWS per Python](https://docs.aws.amazon.com/goto/boto3/forecast-2018-06-26/ListTagsForResource)

## • [SDK AWS per Ruby V3](https://docs.aws.amazon.com/goto/SdkForRubyV3/forecast-2018-06-26/ListTagsForResource)

### **ListWhatIfAnalyses**

Servizio: Amazon Forecast Service

Restituisce un elenco di analisi what-if create utilizzando l'operazione. [CreateWhatIfAnalysis](#page-421-0) Per ogni analisi what-if, questa operazione restituisce un riepilogo delle sue proprietà, incluso il relativo Amazon Resource Name (ARN). È possibile recuperare il set completo di proprietà utilizzando l'analisi what-if ARN con l'operazione. [DescribeWhatIfAnalysis](#page-529-0)

<span id="page-595-1"></span>Sintassi della richiesta

```
{ 
     "Filters": [ 
        { 
            "Condition": "string", 
            "Key": "string", 
            "Value": "string" 
        } 
    ], 
    "MaxResults": number, 
     "NextToken": "string"
}
```
Parametri della richiesta

La richiesta accetta i seguenti dati in formato JSON.

### <span id="page-595-0"></span>[Filters](#page-595-1)

Una serie di filtri. Per ogni filtro, fornisci una condizione e un'istruzione di corrispondenza. La condizione è IS oIS\_NOT, che specifica se includere o escludere dall'elenco, rispettivamente, i processi di analisi what-if che corrispondono all'istruzione. L'istruzione match è composta da una chiave e da un valore.

### Proprietà del filtro

- Condition- La condizione da applicare. I valori validi sono IS e IS\_NOT. Per includere i processi di analisi what-if che corrispondono all'istruzione, specificare. IS Per escludere i processi di analisi what-if corrispondenti, specificare. IS\_NOT
- Key-II nome del parametro in base al quale filtrare. I valori validi sono WhatIfAnalysisArn e Status.
- Value- Il valore da abbinare.

Ad esempio, per elencare tutti i lavori che esportano una previsione denominata electricityWhatIf, specifica il seguente filtro:

```
"Filters": [ { "Condition": "IS", "Key": "WhatIfAnalysisArn", "Value": 
"arn:aws:forecast:us-west-2:<acct-id>:forecast/electricityWhatIf" } ]
```
Tipo: matrice di oggetti [Filter](#page-690-0)

Campo obbligatorio: no

### <span id="page-596-0"></span>**[MaxResults](#page-595-1)**

Il numero di elementi da restituire nella risposta.

Tipo: integer

Intervallo valido: valore minimo di 1. valore massimo pari a 100.

Campo obbligatorio: no

### <span id="page-596-1"></span>[NextToken](#page-595-1)

Se il risultato della richiesta precedente è stato troncato, la risposta include un. NextToken Per recuperare il prossimo set di risultati, usa il token nella richiesta successiva. I token scadono dopo 24 ore.

Tipo: stringa

Limitazioni di lunghezza: lunghezza minima di 1. Lunghezza massima di 3000.

Modello: .+

Campo obbligatorio: no

### <span id="page-596-2"></span>Sintassi della risposta

```
{ 
    "NextToken": "string", 
    "WhatIfAnalyses": [ 
        { 
           "CreationTime": number, 
           "ForecastArn": "string", 
           "LastModificationTime": number, 
           "Message": "string",
```

```
 "Status": "string", 
            "WhatIfAnalysisArn": "string", 
            "WhatIfAnalysisName": "string" 
        } 
   \mathbf{I}}
```
Se l'operazione riesce, il servizio restituisce una risposta HTTP 200.

I dati seguenti vengono restituiti in formato JSON mediante il servizio.

### <span id="page-597-0"></span>[NextToken](#page-596-2)

Se la risposta viene troncata, Forecast restituisce questo token. Per recuperare il prossimo set di risultati, usa il token nella richiesta successiva.

Tipo: stringa

Limitazioni di lunghezza: lunghezza minima di 1. Lunghezza massima di 3000.

Modello: .+

### <span id="page-597-1"></span>**[WhatIfAnalyses](#page-596-2)**

Una serie di WhatIfAnalysisSummary oggetti che descrivono le analisi corrispondenti.

Tipo: matrice di oggetti [WhatIfAnalysisSummary](#page-765-3)

### Errori

InvalidInputException

Non possiamo elaborare la richiesta perché include un valore non valido o un valore che supera l'intervallo valido.

Codice di stato HTTP: 400

### InvalidNextTokenException

Il token non è valido. I token scadono dopo 24 ore.

Codice di stato HTTP: 400

### Vedi anche

- [Interfaccia a riga di comando AWS](https://docs.aws.amazon.com/goto/aws-cli/forecast-2018-06-26/ListWhatIfAnalyses)
- [SDK AWS per .NET](https://docs.aws.amazon.com/goto/DotNetSDKV3/forecast-2018-06-26/ListWhatIfAnalyses)
- [SDK AWS per C++](https://docs.aws.amazon.com/goto/SdkForCpp/forecast-2018-06-26/ListWhatIfAnalyses)
- [SDK AWS per Go](https://docs.aws.amazon.com/goto/SdkForGoV1/forecast-2018-06-26/ListWhatIfAnalyses)
- [SDK AWS per Java V2](https://docs.aws.amazon.com/goto/SdkForJavaV2/forecast-2018-06-26/ListWhatIfAnalyses)
- [AWSSDK per V3 JavaScript](https://docs.aws.amazon.com/goto/SdkForJavaScriptV3/forecast-2018-06-26/ListWhatIfAnalyses)
- [SDK AWS per PHP V3](https://docs.aws.amazon.com/goto/SdkForPHPV3/forecast-2018-06-26/ListWhatIfAnalyses)
- [SDK AWS per Python](https://docs.aws.amazon.com/goto/boto3/forecast-2018-06-26/ListWhatIfAnalyses)
- [SDK AWS per Ruby V3](https://docs.aws.amazon.com/goto/SdkForRubyV3/forecast-2018-06-26/ListWhatIfAnalyses)

### **ListWhatIfForecastExports**

Servizio: Amazon Forecast Service

Restituisce un elenco di esportazioni di previsioni what-if create utilizzando l'[CreateWhatIfForecastExporto](#page-431-0)perazione. Per ogni esportazione di previsioni what-if, questa operazione restituisce un riepilogo delle sue proprietà, incluso il relativo Amazon Resource Name (ARN). È possibile recuperare il set completo di proprietà utilizzando l'ARN di esportazione delle previsioni what-if con l'operazione. [DescribeWhatIfForecastExport](#page-540-0)

<span id="page-599-1"></span>Sintassi della richiesta

```
{ 
     "Filters": [ 
        { 
            "Condition": "string", 
            "Key": "string", 
            "Value": "string" 
        } 
    ], 
    "MaxResults": number, 
    "NextToken": "string"
}
```
### Parametri della richiesta

La richiesta accetta i seguenti dati in formato JSON.

### <span id="page-599-0"></span>[Filters](#page-599-1)

Una serie di filtri. Per ogni filtro, fornisci una condizione e un'istruzione di corrispondenza. La condizione è IS oIS\_NOT, che specifica se includere o escludere dall'elenco, rispettivamente, i processi di esportazione ipotetici che corrispondono all'istruzione. L'istruzione match è composta da una chiave e un valore.

Proprietà del filtro

- Condition- La condizione da applicare. I valori validi sono IS e IS\_NOT. Per includere i lavori di esportazione previsti che corrispondono alla dichiarazione, specificareIS. Per escludere i lavori di esportazione previsti corrispondenti, specificareIS\_NOT.
- Key- Il nome del parametro in base al quale filtrare. I valori validi sono WhatIfForecastExportArn e Status.

• Value- Il valore da abbinare.

Ad esempio, per elencare tutti i lavori che esportano una previsione denominata ElectricityWifExport, specifica il seguente filtro:

```
"Filters": [ { "Condition": "IS", "Key": "WhatIfForecastExportArn", 
"Value": "arn:aws:forecast:us-west-2:<acct-id>:forecast/
electricityWIFExport" } ]
```
Tipo: matrice di oggetti [Filter](#page-690-0)

Campo obbligatorio: no

#### <span id="page-600-0"></span>**[MaxResults](#page-599-1)**

Il numero di elementi da restituire nella risposta.

Tipo: integer

Intervallo valido: valore minimo di 1. valore massimo pari a 100.

Campo obbligatorio: no

### <span id="page-600-1"></span>**[NextToken](#page-599-1)**

Se il risultato della richiesta precedente è stato troncato, la risposta include un. NextToken Per recuperare il prossimo set di risultati, usa il token nel prossimo richiesta. I token scadono dopo 24 ore.

Tipo: stringa

Limitazioni di lunghezza: lunghezza minima di 1. Lunghezza massima di 3000.

Modello: .+

Campo obbligatorio: no

<span id="page-600-2"></span>Sintassi della risposta

```
 "NextToken": "string",
```
{

```
 "WhatIfForecastExports": [ 
       { 
           "CreationTime": number, 
           "Destination": { 
              "S3Config": { 
                 "KMSKeyArn": "string", 
                 "Path": "string", 
                 "RoleArn": "string" 
 } 
           }, 
           "LastModificationTime": number, 
           "Message": "string", 
           "Status": "string", 
           "WhatIfForecastArns": [ "string" ], 
           "WhatIfForecastExportArn": "string", 
           "WhatIfForecastExportName": "string" 
       } 
    ]
}
```
Se l'operazione riesce, il servizio restituisce una risposta HTTP 200.

I dati seguenti vengono restituiti in formato JSON mediante il servizio.

### <span id="page-601-0"></span>**[NextToken](#page-600-2)**

Se la risposta viene troncata, Forecast restituisce questo token. Per recuperare il prossimo set di risultati, usa il token nella richiesta successiva.

Tipo: stringa

Limitazioni di lunghezza: lunghezza minima di 1. Lunghezza massima di 3000.

Modello: .+

### <span id="page-601-1"></span>[WhatIfForecastExports](#page-600-2)

Una serie di WhatIfForecastExports oggetti che descrivono le esportazioni di previsioni corrispondenti.

Tipo: matrice di oggetti [WhatIfForecastExportSummary](#page-768-4)

### Errori

InvalidInputException

Non possiamo elaborare la richiesta perché include un valore non valido o un valore che supera l'intervallo valido.

Codice di stato HTTP: 400

InvalidNextTokenException

Il token non è valido. I token scadono dopo 24 ore.

Codice di stato HTTP: 400

### Vedi anche

- [Interfaccia a riga di comando AWS](https://docs.aws.amazon.com/goto/aws-cli/forecast-2018-06-26/ListWhatIfForecastExports)
- [SDK AWS per .NET](https://docs.aws.amazon.com/goto/DotNetSDKV3/forecast-2018-06-26/ListWhatIfForecastExports)
- [SDK AWS per C++](https://docs.aws.amazon.com/goto/SdkForCpp/forecast-2018-06-26/ListWhatIfForecastExports)
- [SDK AWS per Go](https://docs.aws.amazon.com/goto/SdkForGoV1/forecast-2018-06-26/ListWhatIfForecastExports)
- [SDK AWS per Java V2](https://docs.aws.amazon.com/goto/SdkForJavaV2/forecast-2018-06-26/ListWhatIfForecastExports)
- [AWSSDK per V3 JavaScript](https://docs.aws.amazon.com/goto/SdkForJavaScriptV3/forecast-2018-06-26/ListWhatIfForecastExports)
- [SDK AWS per PHP V3](https://docs.aws.amazon.com/goto/SdkForPHPV3/forecast-2018-06-26/ListWhatIfForecastExports)
- [SDK AWS per Python](https://docs.aws.amazon.com/goto/boto3/forecast-2018-06-26/ListWhatIfForecastExports)
- [SDK AWS per Ruby V3](https://docs.aws.amazon.com/goto/SdkForRubyV3/forecast-2018-06-26/ListWhatIfForecastExports)

### **ListWhatIfForecasts**

Servizio: Amazon Forecast Service

Restituisce un elenco di previsioni what-if create utilizzando l'operazione. [CreateWhatIfForecast](#page-426-0) Per ogni previsione what-if, questa operazione restituisce un riepilogo delle sue proprietà, incluso il relativo Amazon Resource Name (ARN). È possibile recuperare il set completo di proprietà utilizzando l'ARN della previsione what-if con l'operazione. [DescribeWhatIfForecast](#page-534-0)

<span id="page-603-1"></span>Sintassi della richiesta

```
{ 
     "Filters": [ 
        { 
            "Condition": "string", 
            "Key": "string", 
            "Value": "string" 
        } 
    ], 
    "MaxResults": number, 
     "NextToken": "string"
}
```
Parametri della richiesta

La richiesta accetta i seguenti dati in formato JSON.

### <span id="page-603-0"></span>[Filters](#page-603-1)

Una serie di filtri. Per ogni filtro, fornisci una condizione e un'istruzione di corrispondenza. La condizione è IS oIS\_NOT, che specifica se includere o escludere dall'elenco, rispettivamente, i processi di esportazione ipotetici che corrispondono all'istruzione. L'istruzione match è composta da una chiave e da un valore.

### Proprietà del filtro

- Condition- La condizione da applicare. I valori validi sono IS e IS\_NOT. Per includere i lavori di esportazione previsti che corrispondono alla dichiarazione, specificareIS. Per escludere i lavori di esportazione previsti corrispondenti, specificareIS\_NOT.
- Key- Il nome del parametro in base al quale filtrare. I valori validi sono WhatIfForecastArn e Status.
- Value- Il valore da abbinare.

Ad esempio, per elencare tutti i job che esportano una electricityWhatIfprevisione denominata Forecast, specificare il seguente filtro:

```
"Filters": [ { "Condition": "IS", "Key": "WhatIfForecastArn", 
"Value": "arn:aws:forecast:us-west-2:<acct-id>:forecast/
electricityWhatIfForecast" } ]
```
Tipo: matrice di oggetti [Filter](#page-690-0)

Campo obbligatorio: no

### <span id="page-604-0"></span>**[MaxResults](#page-603-1)**

Il numero di elementi da restituire nella risposta.

Tipo: integer

Intervallo valido: valore minimo di 1. valore massimo pari a 100.

Campo obbligatorio: no

### <span id="page-604-1"></span>**[NextToken](#page-603-1)**

Se il risultato della richiesta precedente è stato troncato, la risposta include un. NextToken Per recuperare il prossimo set di risultati, usa il token nel prossimo richiesta. I token scadono dopo 24 ore.

Tipo: stringa

Limitazioni di lunghezza: lunghezza minima di 1. Lunghezza massima di 3000.

Modello: .+

Campo obbligatorio: no

<span id="page-604-2"></span>Sintassi della risposta

```
{ 
    "NextToken": "string", 
    "WhatIfForecasts": [ 
        { 
           "CreationTime": number, 
           "LastModificationTime": number, 
           "Message": "string",
```

```
 "Status": "string", 
            "WhatIfAnalysisArn": "string", 
            "WhatIfForecastArn": "string", 
            "WhatIfForecastName": "string" 
        } 
   \mathbf{I}}
```
Se l'operazione riesce, il servizio restituisce una risposta HTTP 200.

I dati seguenti vengono restituiti in formato JSON mediante il servizio.

### <span id="page-605-0"></span>**[NextToken](#page-604-2)**

Se il risultato della richiesta precedente è stato troncato, la risposta include un. NextToken Per recuperare il prossimo set di risultati, usa il token nel prossimo richiesta. I token scadono dopo 24 ore.

Tipo: stringa

Limitazioni di lunghezza: lunghezza minima di 1. Lunghezza massima di 3000.

Modello: .+

### <span id="page-605-1"></span>**[WhatIfForecasts](#page-604-2)**

Una serie di WhatIfForecasts oggetti che descrivono le previsioni corrispondenti.

Tipo: matrice di oggetti [WhatIfForecastSummary](#page-771-4)

### Errori

InvalidInputException

Non possiamo elaborare la richiesta perché include un valore non valido o un valore che supera l'intervallo valido.

Codice di stato HTTP: 400

InvalidNextTokenException

Il token non è valido. I token scadono dopo 24 ore.

Codice di stato HTTP: 400

### Vedi anche

- [Interfaccia a riga di comando AWS](https://docs.aws.amazon.com/goto/aws-cli/forecast-2018-06-26/ListWhatIfForecasts)
- [SDK AWS per .NET](https://docs.aws.amazon.com/goto/DotNetSDKV3/forecast-2018-06-26/ListWhatIfForecasts)
- [SDK AWS per C++](https://docs.aws.amazon.com/goto/SdkForCpp/forecast-2018-06-26/ListWhatIfForecasts)
- [SDK AWS per Go](https://docs.aws.amazon.com/goto/SdkForGoV1/forecast-2018-06-26/ListWhatIfForecasts)
- [SDK AWS per Java V2](https://docs.aws.amazon.com/goto/SdkForJavaV2/forecast-2018-06-26/ListWhatIfForecasts)
- [AWSSDK per V3 JavaScript](https://docs.aws.amazon.com/goto/SdkForJavaScriptV3/forecast-2018-06-26/ListWhatIfForecasts)
- [SDK AWS per PHP V3](https://docs.aws.amazon.com/goto/SdkForPHPV3/forecast-2018-06-26/ListWhatIfForecasts)
- [SDK AWS per Python](https://docs.aws.amazon.com/goto/boto3/forecast-2018-06-26/ListWhatIfForecasts)
- [SDK AWS per Ruby V3](https://docs.aws.amazon.com/goto/SdkForRubyV3/forecast-2018-06-26/ListWhatIfForecasts)

### ResumeResource

Servizio: Amazon Forecast Service

Riprende una risorsa di monitoraggio interrotta.

```
Sintassi della richiesta
```

```
{ 
    "ResourceArn": "string"
}
```
Parametri della richiesta

La richiesta accetta i seguenti dati in formato JSON.

### <span id="page-607-0"></span>[ResourceArn](#page-607-1)

L'Amazon Resource Name (ARN) della risorsa di monitoraggio da riprendere.

Tipo: stringa

Limitazioni di lunghezza: lunghezza massima di 256.

Modello: arn: ( $[a-z\ddot{-}1+)$ : forecast: .\*:.\*:.+

Campo obbligatorio: sì

Elementi di risposta

Se l'operazione riesce, il servizio invia una risposta HTTP 200 con un corpo HTTP vuoto.

Errori

InvalidInputException

Non possiamo elaborare la richiesta perché include un valore non valido o un valore che supera l'intervallo valido.

Codice di stato HTTP: 400

LimitExceededException

Il limite del numero di risorse per account è stato superato.

Codice di stato HTTP: 400

ResourceInUseException

La risorsa specificata è in uso.

Codice di stato HTTP: 400

ResourceNotFoundException

Non riusciamo a trovare una risorsa con questo Amazon Resource Name (ARN). Controlla l'ARN e riprova.

Codice di stato HTTP: 400

Vedi anche

- [Interfaccia a riga di comando AWS](https://docs.aws.amazon.com/goto/aws-cli/forecast-2018-06-26/ResumeResource)
- [SDK AWS per .NET](https://docs.aws.amazon.com/goto/DotNetSDKV3/forecast-2018-06-26/ResumeResource)
- [SDK AWS per C++](https://docs.aws.amazon.com/goto/SdkForCpp/forecast-2018-06-26/ResumeResource)
- [SDK AWS per Go](https://docs.aws.amazon.com/goto/SdkForGoV1/forecast-2018-06-26/ResumeResource)
- [SDK AWS per Java V2](https://docs.aws.amazon.com/goto/SdkForJavaV2/forecast-2018-06-26/ResumeResource)
- [AWSSDK per V3 JavaScript](https://docs.aws.amazon.com/goto/SdkForJavaScriptV3/forecast-2018-06-26/ResumeResource)
- [SDK AWS per PHP V3](https://docs.aws.amazon.com/goto/SdkForPHPV3/forecast-2018-06-26/ResumeResource)
- [SDK AWS per Python](https://docs.aws.amazon.com/goto/boto3/forecast-2018-06-26/ResumeResource)
- [SDK AWS per Ruby V3](https://docs.aws.amazon.com/goto/SdkForRubyV3/forecast-2018-06-26/ResumeResource)

### **StopResource**

Servizio: Amazon Forecast Service

Interrompe una risorsa.

La risorsa è sottoposta ai seguenti stati: CREATE\_STOPPING eCREATE\_STOPPED. Non è possibile ripristinare una risorsa dopo che è stata interrotta.

Questa operazione può essere applicata alle seguenti risorse (e alle relative risorse secondarie):

- Job di importazione del set di dati
- Predictor Job
- Forecast Job
- Forecast Export Job
- Job Predictor Backtest Export
- Explainability Job
- Explainability Export Job

### <span id="page-609-1"></span>Sintassi della richiesta

```
{ 
    "ResourceArn": "string"
}
```
Parametri della richiesta

La richiesta accetta i seguenti dati in formato JSON.

### <span id="page-609-0"></span>[ResourceArn](#page-609-1)

L'Amazon Resource Name (ARN) che identifica la risorsa da interrompere. Gli ARN supportati sonoDatasetImportJobArn,,PredictorArn,, PredictorBacktestExportJobArn ForecastArnForecastExportJobArn, ExplainabilityArn e. ExplainabilityExportArn

Tipo: stringa

Limitazioni di lunghezza: lunghezza massima di 256.

#### Modello: arn:([a-z\d-]+):forecast:.\*:.\*:.+

Campo obbligatorio: sì

#### Elementi di risposta

Se l'operazione riesce, il servizio invia una risposta HTTP 200 con un corpo HTTP vuoto.

Errori

#### InvalidInputException

Non possiamo elaborare la richiesta perché include un valore non valido o un valore che supera l'intervallo valido.

Codice di stato HTTP: 400

#### LimitExceededException

Il limite del numero di risorse per account è stato superato.

Codice di stato HTTP: 400

#### ResourceNotFoundException

Non riusciamo a trovare una risorsa con questo Amazon Resource Name (ARN). Controlla l'ARN e riprova.

Codice di stato HTTP: 400

#### Vedi anche

- [Interfaccia a riga di comando AWS](https://docs.aws.amazon.com/goto/aws-cli/forecast-2018-06-26/StopResource)
- [SDK AWS per .NET](https://docs.aws.amazon.com/goto/DotNetSDKV3/forecast-2018-06-26/StopResource)
- [SDK AWS per C++](https://docs.aws.amazon.com/goto/SdkForCpp/forecast-2018-06-26/StopResource)
- [SDK AWS per Go](https://docs.aws.amazon.com/goto/SdkForGoV1/forecast-2018-06-26/StopResource)
- [SDK AWS per Java V2](https://docs.aws.amazon.com/goto/SdkForJavaV2/forecast-2018-06-26/StopResource)
- [AWSSDK per V3 JavaScript](https://docs.aws.amazon.com/goto/SdkForJavaScriptV3/forecast-2018-06-26/StopResource)
- [SDK AWS per PHP V3](https://docs.aws.amazon.com/goto/SdkForPHPV3/forecast-2018-06-26/StopResource)
- [SDK AWS per Python](https://docs.aws.amazon.com/goto/boto3/forecast-2018-06-26/StopResource)
- [SDK AWS per Ruby V3](https://docs.aws.amazon.com/goto/SdkForRubyV3/forecast-2018-06-26/StopResource)
# **TagResource**

Servizio: Amazon Forecast Service

Associa i tag specificati a una risorsa con il valore specificatoresourceArn. Se i tag esistenti su una risorsa non sono specificati nei parametri della richiesta, non vengono modificati. Quando una risorsa viene eliminata, vengono eliminati anche i tag associati a tale risorsa.

<span id="page-612-2"></span>Sintassi della richiesta

```
{ 
     "ResourceArn": "string", 
     "Tags": [ 
        { 
            "Key": "string", 
            "Value": "string" 
        } 
    ]
}
```
Parametri della richiesta

La richiesta accetta i seguenti dati in formato JSON.

#### <span id="page-612-0"></span>[ResourceArn](#page-612-2)

L'Amazon Resource Name (ARN) che identifica la risorsa per cui elencare i tag.

Tipo: stringa

Limitazioni di lunghezza: lunghezza massima di 256.

Modello: arn:([a-z\d-]+):forecast:.\*:.\*:.+

Campo obbligatorio: sì

#### <span id="page-612-1"></span>[Tags](#page-612-2)

I tag da aggiungere alla risorsa. Un tag è un array di coppie chiave-valore.

Ai tag si applicano le seguenti limitazioni di base:

• Numero massimo di tag per risorsa: 50.

- Per ciascuna risorsa, ogni chiave del tag deve essere univoca e ogni chiave del tag può avere un solo valore.
- Lunghezza massima della chiave: 128 caratteri Unicode in UTF-8.
- Lunghezza massima del valore: 256 caratteri Unicode in UTF-8.
- Se lo schema di assegnazione dei tag viene utilizzato in più servizi e risorse , tieni presente che altri servizi potrebbero prevedere limitazioni sui caratteri consentiti. I caratteri generalmente consentiti sono: lettere, numeri e spazi rappresentabili in formato UTF-8 e i seguenti caratteri speciali  $+ - =$ .  $\therefore$  /  $\omega$ .
- I valori e le chiavi dei tag rispettano la distinzione tra maiuscole e minuscole.
- Non utilizzare alcuna combinazione di lettere maiuscole o minuscole aws: AWS:, ad esempio un prefisso per le chiavi, poiché è riservato all'uso. AWS Non è possibile modificare o eliminare le chiavi dei tag con questo prefisso. I valori possono avere questo prefisso. Se il valore di un tag ha aws come prefisso ma la chiave no, Forecast lo considera un tag utente e verrà conteggiato nel limite di 50 tag. I tag con solo il prefisso chiave di aws non vengono conteggiati ai fini del limite di tag per risorsa.

Tipo: matrice di oggetti [Tag](#page-749-1)

Membri dell'array: numero minimo di 0 elementi. Numero massimo di 200 elementi.

Campo obbligatorio: sì

#### Elementi di risposta

Se l'operazione riesce, il servizio invia una risposta HTTP 200 con un corpo HTTP vuoto.

Errori

## InvalidInputException

Non possiamo elaborare la richiesta perché include un valore non valido o un valore che supera l'intervallo valido.

Codice di stato HTTP: 400

#### LimitExceededException

Il limite del numero di risorse per account è stato superato.

Codice di stato HTTP: 400

# ResourceNotFoundException

Non riusciamo a trovare una risorsa con questo Amazon Resource Name (ARN). Controlla l'ARN e riprova.

Codice di stato HTTP: 400

Vedi anche

- [Interfaccia a riga di comando AWS](https://docs.aws.amazon.com/goto/aws-cli/forecast-2018-06-26/TagResource)
- [SDK AWS per .NET](https://docs.aws.amazon.com/goto/DotNetSDKV3/forecast-2018-06-26/TagResource)
- [SDK AWS per C++](https://docs.aws.amazon.com/goto/SdkForCpp/forecast-2018-06-26/TagResource)
- [SDK AWS per Go](https://docs.aws.amazon.com/goto/SdkForGoV1/forecast-2018-06-26/TagResource)
- [SDK AWS per Java V2](https://docs.aws.amazon.com/goto/SdkForJavaV2/forecast-2018-06-26/TagResource)
- [AWSSDK per V3 JavaScript](https://docs.aws.amazon.com/goto/SdkForJavaScriptV3/forecast-2018-06-26/TagResource)
- [SDK AWS per PHP V3](https://docs.aws.amazon.com/goto/SdkForPHPV3/forecast-2018-06-26/TagResource)
- [SDK AWS per Python](https://docs.aws.amazon.com/goto/boto3/forecast-2018-06-26/TagResource)
- [SDK AWS per Ruby V3](https://docs.aws.amazon.com/goto/SdkForRubyV3/forecast-2018-06-26/TagResource)

# **UntagResource**

Servizio: Amazon Forecast Service

Elimina i tag specificati da una risorsa.

```
Sintassi della richiesta
```

```
{ 
    "ResourceArn": "string", 
    "TagKeys": [ "string" ]
}
```
Parametri della richiesta

La richiesta accetta i seguenti dati in formato JSON.

## <span id="page-615-0"></span>[ResourceArn](#page-615-2)

L'Amazon Resource Name (ARN) che identifica la risorsa per cui elencare i tag.

Tipo: stringa

Limitazioni di lunghezza: lunghezza massima di 256.

Modello: arn:([a-z\d-]+):forecast:.\*:.\*:.+

Campo obbligatorio: sì

# <span id="page-615-1"></span>**[TagKeys](#page-615-2)**

Le chiavi dei tag da rimuovere.

Tipo: matrice di stringhe

Membri dell'array: numero minimo di 0 elementi. Numero massimo di 200 elementi.

Limitazioni di lunghezza: lunghezza minima di 1. La lunghezza massima è 128 caratteri.

Modello: ^([\p{L}\p{Z}\p{N}\_.:/=+\-@]\*)\$

Campo obbligatorio: sì

#### Elementi di risposta

Se l'operazione riesce, il servizio invia una risposta HTTP 200 con un corpo HTTP vuoto.

# Errori

InvalidInputException

Non possiamo elaborare la richiesta perché include un valore non valido o un valore che supera l'intervallo valido.

Codice di stato HTTP: 400

ResourceNotFoundException

Non riusciamo a trovare una risorsa con questo Amazon Resource Name (ARN). Controlla l'ARN e riprova.

Codice di stato HTTP: 400

Vedi anche

- [Interfaccia a riga di comando AWS](https://docs.aws.amazon.com/goto/aws-cli/forecast-2018-06-26/UntagResource)
- [SDK AWS per .NET](https://docs.aws.amazon.com/goto/DotNetSDKV3/forecast-2018-06-26/UntagResource)
- [SDK AWS per C++](https://docs.aws.amazon.com/goto/SdkForCpp/forecast-2018-06-26/UntagResource)
- [SDK AWS per Go](https://docs.aws.amazon.com/goto/SdkForGoV1/forecast-2018-06-26/UntagResource)
- [SDK AWS per Java V2](https://docs.aws.amazon.com/goto/SdkForJavaV2/forecast-2018-06-26/UntagResource)
- [AWSSDK per V3 JavaScript](https://docs.aws.amazon.com/goto/SdkForJavaScriptV3/forecast-2018-06-26/UntagResource)
- [SDK AWS per PHP V3](https://docs.aws.amazon.com/goto/SdkForPHPV3/forecast-2018-06-26/UntagResource)
- [SDK AWS per Python](https://docs.aws.amazon.com/goto/boto3/forecast-2018-06-26/UntagResource)
- [SDK AWS per Ruby V3](https://docs.aws.amazon.com/goto/SdkForRubyV3/forecast-2018-06-26/UntagResource)

# UpdateDatasetGroup

Servizio: Amazon Forecast Service

Sostituisce i set di dati in un gruppo di set di dati con i set di dati specificati.

# **a** Note

È necessario che il gruppo Status di set di dati appartenga ACTIVE prima di poter utilizzare il gruppo di set di dati per creare un predittore. Utilizza l'operazione [DescribeDatasetGroup](https://docs.aws.amazon.com/forecast/latest/dg/API_DescribeDatasetGroup.html) per ottenere lo stato.

## <span id="page-617-2"></span>Sintassi della richiesta

```
{ 
    "DatasetArns": [ "string" ], 
    "DatasetGroupArn": "string"
}
```
## Parametri della richiesta

La richiesta accetta i seguenti dati in formato JSON.

#### <span id="page-617-0"></span>**[DatasetArns](#page-617-2)**

Un array di Amazon Resource Names (ARN) dei set di dati da aggiungere al gruppo di set di dati.

Tipo: matrice di stringhe

Limitazioni di lunghezza: lunghezza massima di 256.

Modello: arn:([a-z\d-]+):forecast:.\*:.\*:.+

Campo obbligatorio: sì

#### <span id="page-617-1"></span>[DatasetGroupArn](#page-617-2)

L'ARN del gruppo di set di dati.

Tipo: stringa

Limitazioni di lunghezza: lunghezza massima di 256.

```
Modello: arn:([a-z\d-]+):forecast:.*:.*:.+
```
Campo obbligatorio: sì

Elementi di risposta

Se l'operazione riesce, il servizio invia una risposta HTTP 200 con un corpo HTTP vuoto.

Errori

## InvalidInputException

Non possiamo elaborare la richiesta perché include un valore non valido o un valore che supera l'intervallo valido.

Codice di stato HTTP: 400

ResourceInUseException

La risorsa specificata è in uso.

Codice di stato HTTP: 400

ResourceNotFoundException

Non riusciamo a trovare una risorsa con questo Amazon Resource Name (ARN). Controlla l'ARN e riprova.

Codice di stato HTTP: 400

#### Vedi anche

- [Interfaccia a riga di comando AWS](https://docs.aws.amazon.com/goto/aws-cli/forecast-2018-06-26/UpdateDatasetGroup)
- [SDK AWS per .NET](https://docs.aws.amazon.com/goto/DotNetSDKV3/forecast-2018-06-26/UpdateDatasetGroup)
- [SDK AWS per C++](https://docs.aws.amazon.com/goto/SdkForCpp/forecast-2018-06-26/UpdateDatasetGroup)
- [SDK AWS per Go](https://docs.aws.amazon.com/goto/SdkForGoV1/forecast-2018-06-26/UpdateDatasetGroup)
- [SDK AWS per Java V2](https://docs.aws.amazon.com/goto/SdkForJavaV2/forecast-2018-06-26/UpdateDatasetGroup)
- [AWSSDK per V3 JavaScript](https://docs.aws.amazon.com/goto/SdkForJavaScriptV3/forecast-2018-06-26/UpdateDatasetGroup)
- [SDK AWS per PHP V3](https://docs.aws.amazon.com/goto/SdkForPHPV3/forecast-2018-06-26/UpdateDatasetGroup)
- [SDK AWS per Python](https://docs.aws.amazon.com/goto/boto3/forecast-2018-06-26/UpdateDatasetGroup)
- [SDK AWS per Ruby V3](https://docs.aws.amazon.com/goto/SdkForRubyV3/forecast-2018-06-26/UpdateDatasetGroup)

# Query di Amazon Forecast

Le seguenti azioni sono supportate da Amazon Forecast Query Service:

- [QueryForecast](#page-620-0)
- [QueryWhatIfForecast](#page-624-0)

# <span id="page-620-0"></span>QueryForecast

Servizio: Amazon Forecast Query Service

Recupera una previsione per un singolo articolo, filtrata in base ai criteri forniti.

Il criterio è una coppia chiave-valore. La chiave è item\_id (o l'equivalente campo diverso da timestamp e non target) dal TARGET\_TIME\_SERIES set di dati o da una delle dimensioni di previsione specificate come parte dell'oggetto. FeaturizationConfig

Per impostazione predefinita, QueryForecast restituisce l'intervallo di date completo per la previsione filtrata. Puoi richiedere un intervallo di date specifico.

Per ottenere la previsione completa, usa l'[CreateForecastExportJobo](https://docs.aws.amazon.com/en_us/forecast/latest/dg/API_CreateForecastExportJob.html)perazione.

# **a** Note

Le previsioni generate da Amazon Forecast si trovano nello stesso fuso orario del set di dati utilizzato per creare il predittore.

# <span id="page-620-2"></span>Sintassi della richiesta

```
{ 
    "EndDate": "string", 
    "Filters": { 
        "string" : "string" 
    }, 
    "ForecastArn": "string", 
    "NextToken": "string", 
    "StartDate": "string"
}
```
# Parametri della richiesta

La richiesta accetta i seguenti dati in formato JSON.

# <span id="page-620-1"></span>**[EndDate](#page-620-2)**

La data di fine della previsione. Specificate la data utilizzando questo formato: yyyy-MM-Dd'T'HH:mm:ss (formato ISO 8601). Ad esempio, 2015-01-01T 20:00:00.

Tipo: string

#### Campo obbligatorio: no

## <span id="page-621-0"></span>**[Filters](#page-620-2)**

I criteri di filtro da applicare per il recupero della previsione. Ad esempio, per ottenere la previsione client\_21 nel set di dati sull'utilizzo dell'elettricità, specificare quanto segue:

```
{"item_id" : "client_21"}
```
Per ottenere la previsione completa, utilizzare l'[CreateForecastExportJobo](https://docs.aws.amazon.com/en_us/forecast/latest/dg/API_CreateForecastExportJob.html)perazione.

Tipo: mappatura stringa a stringa

Voci sulla mappa: numero massimo di 50 elementi.

Limiti di lunghezza della chiave: lunghezza massima di 256.

Modello di chiave: $\sqrt{a-zA-Z0-9}$  \ -  $7+$ \$

Limiti di lunghezza del valore: lunghezza massima di 256.

Campo obbligatorio: sì

#### <span id="page-621-1"></span>**[ForecastArn](#page-620-2)**

L'Amazon Resource Name (ARN) della previsione da interrogare.

Tipo: stringa

Limitazioni di lunghezza: lunghezza massima di 256.

```
Modello: arn:([a-z\d-]+):forecast:.*:.*:.+
```
Campo obbligatorio: sì

#### <span id="page-621-2"></span>[NextToken](#page-620-2)

Se il risultato della richiesta precedente è stato troncato, la risposta include un. NextToken Per recuperare il prossimo set di risultati, usa il token nella richiesta successiva. I token scadono dopo 24 ore.

Tipo: stringa

Limitazioni di lunghezza: lunghezza minima di 1. Lunghezza massima di 3000.

Campo obbligatorio: no

# <span id="page-622-0"></span>**[StartDate](#page-620-2)**

La data di inizio della previsione. Specificate la data utilizzando questo formato: yyyy-MM-Dd'T'HH:mm:ss (formato ISO 8601). Ad esempio, 2015-01-01T 08:00:00.

Tipo: string

Campo obbligatorio: no

<span id="page-622-2"></span>Sintassi della risposta

```
{ 
    "Forecast": { 
       "Predictions": { 
          "string" : [ 
\{\hspace{.1cm} \} "Timestamp": "string", 
                 "Value": number
 } 
 ] 
       } 
    }
}
```
Elementi di risposta

Se l'operazione riesce, il servizio restituisce una risposta HTTP 200.

I dati seguenti vengono restituiti in formato JSON mediante il servizio.

# <span id="page-622-1"></span>[Forecast](#page-622-2)

La previsione.

Tipo: oggetto [Forecast](#page-777-1)

Errori

InvalidInputException

Il valore non è valido o è troppo lungo.

Codice di stato HTTP: 400

InvalidNextTokenException

Il token non è valido. I token scadono dopo 24 ore.

Codice di stato HTTP: 400

#### LimitExceededException

Il limite del numero di richieste al secondo è stato superato.

Codice di stato HTTP: 400

#### ResourceInUseException

La risorsa specificata è in uso.

Codice di stato HTTP: 400

ResourceNotFoundException

Non riusciamo a trovare quella risorsa. Controlla le informazioni che hai fornito e riprova.

Codice di stato HTTP: 400

Vedi anche

- [Interfaccia a riga di comando AWS](https://docs.aws.amazon.com/goto/aws-cli/forecastquery-2018-06-26/QueryForecast)
- [SDK AWS per .NET](https://docs.aws.amazon.com/goto/DotNetSDKV3/forecastquery-2018-06-26/QueryForecast)
- [SDK AWS per C++](https://docs.aws.amazon.com/goto/SdkForCpp/forecastquery-2018-06-26/QueryForecast)
- [SDK AWS per Go](https://docs.aws.amazon.com/goto/SdkForGoV1/forecastquery-2018-06-26/QueryForecast)
- [SDK AWS per Java V2](https://docs.aws.amazon.com/goto/SdkForJavaV2/forecastquery-2018-06-26/QueryForecast)
- [AWSSDK per JavaScript V3](https://docs.aws.amazon.com/goto/SdkForJavaScriptV3/forecastquery-2018-06-26/QueryForecast)
- [SDK AWS per PHP V3](https://docs.aws.amazon.com/goto/SdkForPHPV3/forecastquery-2018-06-26/QueryForecast)
- [SDK AWS per Python](https://docs.aws.amazon.com/goto/boto3/forecastquery-2018-06-26/QueryForecast)
- [SDK AWS per Ruby V3](https://docs.aws.amazon.com/goto/SdkForRubyV3/forecastquery-2018-06-26/QueryForecast)

# <span id="page-624-0"></span>QueryWhatIfForecast

Servizio: Amazon Forecast Query Service

Recupera una previsione ipotetica.

<span id="page-624-3"></span>Sintassi della richiesta

```
{ 
    "EndDate": "string", 
    "Filters": { 
        "string" : "string" 
    }, 
    "NextToken": "string", 
    "StartDate": "string", 
    "WhatIfForecastArn": "string"
}
```
# Parametri della richiesta

La richiesta accetta i seguenti dati in formato JSON.

## <span id="page-624-1"></span>**[EndDate](#page-624-3)**

La data di fine della previsione ipotetica. Specificate la data utilizzando questo formato: yyyy-MM-Dd'T'HH:mm:ss (formato ISO 8601). Ad esempio, 2015-01-01T 20:00:00.

Tipo: string

Campo obbligatorio: no

# <span id="page-624-2"></span>**[Filters](#page-624-3)**

I criteri di filtro da applicare per il recupero della previsione. Ad esempio, per ottenere la previsione client\_21 nel set di dati sull'utilizzo dell'elettricità, specificare quanto segue:

{"item\_id" : "client\_21"}

Per ottenere la previsione what-if completa, usa l'operazione. [CreateForecastExportJob](https://docs.aws.amazon.com/en_us/forecast/latest/dg/API_CreateWhatIfForecastExport.html)

Tipo: mappatura stringa a stringa

Voci sulla mappa: numero massimo di 50 elementi.

Limiti di lunghezza della chiave: lunghezza massima di 256.

Modello di chiave: $\sqrt{a-zA-Z0-9}$  \ -1+\$

Limiti di lunghezza del valore: lunghezza massima di 256.

Campo obbligatorio: sì

## <span id="page-625-0"></span>**[NextToken](#page-624-3)**

Se il risultato della richiesta precedente è stato troncato, la risposta include un. NextToken Per recuperare il prossimo set di risultati, usa il token nella richiesta successiva. I token scadono dopo 24 ore.

Tipo: stringa

Limitazioni di lunghezza: lunghezza minima di 1. Lunghezza massima di 3000.

Campo obbligatorio: no

#### <span id="page-625-1"></span>[StartDate](#page-624-3)

La data di inizio della previsione ipotetica. Specificate la data utilizzando questo formato: yyyy-MM-Dd'T'HH:mm:ss (formato ISO 8601). Ad esempio, 2015-01-01T 08:00:00.

Tipo: string

Campo obbligatorio: no

#### <span id="page-625-2"></span>**[WhatIfForecastArn](#page-624-3)**

L'Amazon Resource Name (ARN) della previsione what-if da interrogare.

Tipo: stringa

Vincoli di lunghezza: lunghezza massima di 300.

Modello: arn:([a-z\d-]+):forecast:.\*:.\*:.+

Campo obbligatorio: sì

#### <span id="page-625-3"></span>Sintassi della risposta

```
{ 
    "Forecast": { 
        "Predictions": {
```

```
 "string" : [ 
\{\hspace{.1cm} \} "Timestamp": "string", 
                "Value": number
 } 
 ] 
       } 
    }
}
```
Elementi di risposta

Se l'operazione riesce, il servizio restituisce una risposta HTTP 200.

I dati seguenti vengono restituiti in formato JSON mediante il servizio.

# <span id="page-626-0"></span>[Forecast](#page-625-3)

Fornisce informazioni su una previsione. Restituito come parte della [QueryForecast](#page-620-0) risposta.

Tipo: oggetto [Forecast](#page-777-1)

# Errori

InvalidInputException

Il valore non è valido o è troppo lungo.

Codice di stato HTTP: 400

InvalidNextTokenException

Il token non è valido. I token scadono dopo 24 ore.

Codice di stato HTTP: 400

LimitExceededException

Il limite del numero di richieste al secondo è stato superato.

Codice di stato HTTP: 400

# ResourceInUseException

La risorsa specificata è in uso.

Codice di stato HTTP: 400

# ResourceNotFoundException

Non riusciamo a trovare quella risorsa. Controlla le informazioni che hai fornito e riprova.

Codice di stato HTTP: 400

Vedi anche

Per ulteriori informazioni sull'utilizzo di questa API in uno degli SDK AWS specifici della lingua, consulta quanto segue:

- [Interfaccia a riga di comando AWS](https://docs.aws.amazon.com/goto/aws-cli/forecastquery-2018-06-26/QueryWhatIfForecast)
- [SDK AWS per .NET](https://docs.aws.amazon.com/goto/DotNetSDKV3/forecastquery-2018-06-26/QueryWhatIfForecast)
- [SDK AWS per C++](https://docs.aws.amazon.com/goto/SdkForCpp/forecastquery-2018-06-26/QueryWhatIfForecast)
- [SDK AWS per Go](https://docs.aws.amazon.com/goto/SdkForGoV1/forecastquery-2018-06-26/QueryWhatIfForecast)
- [SDK AWS per Java V2](https://docs.aws.amazon.com/goto/SdkForJavaV2/forecastquery-2018-06-26/QueryWhatIfForecast)
- [AWSSDK per JavaScript V3](https://docs.aws.amazon.com/goto/SdkForJavaScriptV3/forecastquery-2018-06-26/QueryWhatIfForecast)
- [SDK AWS per PHP V3](https://docs.aws.amazon.com/goto/SdkForPHPV3/forecastquery-2018-06-26/QueryWhatIfForecast)
- [SDK AWS per Python](https://docs.aws.amazon.com/goto/boto3/forecastquery-2018-06-26/QueryWhatIfForecast)
- [SDK AWS per Ruby V3](https://docs.aws.amazon.com/goto/SdkForRubyV3/forecastquery-2018-06-26/QueryWhatIfForecast)

# Tipi di dati

I tipi di dati seguenti sono supportati da Amazon Forecast Service:

- [Action](#page-633-0)
- [AdditionalDataset](#page-635-0)
- [AttributeConfig](#page-646-0)
- [Baseline](#page-649-0)
- [BaselineMetric](#page-650-0)
- [CategoricalParameterRange](#page-651-0)
- [ContinuousParameterRange](#page-653-0)
- [DataConfig](#page-655-0)
- **[DataDestination](#page-657-0)**
- [DatasetGroupSummary](#page-658-0)
- [DatasetImportJobSummary](#page-660-0)
- [DatasetSummary](#page-663-0)
- [DataSource](#page-665-0)
- **[EncryptionConfig](#page-666-0)**
- [ErrorMetric](#page-668-0)
- **[EvaluationParameters](#page-670-0)**
- [EvaluationResult](#page-672-0)
- [ExplainabilityConfig](#page-673-0)
- [ExplainabilityExportSummary](#page-675-0)
- [ExplainabilityInfo](#page-678-0)
- [ExplainabilitySummary](#page-680-0)
- [Featurization](#page-683-0)
- **[FeaturizationConfig](#page-685-0)**
- **[FeaturizationMethod](#page-688-0)**
- [Filter](#page-690-0)
- [ForecastExportJobSummary](#page-692-0)
- **[ForecastSummary](#page-695-0)**
- [HyperParameterTuningJobConfig](#page-698-0)
- [InputDataConfig](#page-699-0)
- [IntegerParameterRange](#page-701-0)
- **[MetricResult](#page-703-0)**
- **[Metrics](#page-704-0)**
- **[MonitorConfig](#page-706-0)**
- [MonitorDataSource](#page-707-0)
- [MonitorInfo](#page-709-0)
- [MonitorSummary](#page-711-0)
- [ParameterRanges](#page-714-0)
- [PredictorBacktestExportJobSummary](#page-716-0)
- **[PredictorBaseline](#page-719-0)**
- [PredictorEvent](#page-720-0)
- [PredictorExecution](#page-721-0)
- [PredictorExecutionDetails](#page-722-0)
- [PredictorMonitorEvaluation](#page-723-0)
- [PredictorSummary](#page-726-0)
- [ReferencePredictorSummary](#page-729-0)
- [S3Config](#page-730-0)
- [Schema](#page-732-0)
- [SchemaAttribute](#page-733-0)
- [Statistics](#page-735-0)
- [SupplementaryFeature](#page-738-0)
- [Tag](#page-749-1)
- [TestWindowSummary](#page-751-0)
- [TimeAlignmentBoundary](#page-753-0)
- [TimeSeriesCondition](#page-755-0)
- [TimeSeriesIdentifiers](#page-757-0)
- [TimeSeriesReplacementsDataSource](#page-759-0)
- [TimeSeriesSelector](#page-761-0)
- [TimeSeriesTransformation](#page-762-0)
- [WeightedQuantileLoss](#page-764-0)
- [WhatIfAnalysisSummary](#page-765-0)
- [WhatIfForecastExportSummary](#page-768-0)
- [WhatIfForecastSummary](#page-771-0)
- [WindowSummary](#page-774-0)

I tipi di dati seguenti sono supportati da Amazon Forecast Query Service:

- [DataPoint](#page-776-2)
- [Forecast](#page-777-1)

# Amazon Forecast

I tipi di dati seguenti sono supportati da Amazon Forecast:

- [Action](#page-633-0)
- [AdditionalDataset](#page-635-0)
- **[AttributeConfig](#page-646-0)**
- [Baseline](#page-649-0)
- [BaselineMetric](#page-650-0)
- [CategoricalParameterRange](#page-651-0)
- [ContinuousParameterRange](#page-653-0)
- [DataConfig](#page-655-0)
- [DataDestination](#page-657-0)
- [DatasetGroupSummary](#page-658-0)
- [DatasetImportJobSummary](#page-660-0)
- [DatasetSummary](#page-663-0)
- [DataSource](#page-665-0)
- **[EncryptionConfig](#page-666-0)**
- [ErrorMetric](#page-668-0)
- **[EvaluationParameters](#page-670-0)**
- [EvaluationResult](#page-672-0)
- [ExplainabilityConfig](#page-673-0)
- [ExplainabilityExportSummary](#page-675-0)
- **[ExplainabilityInfo](#page-678-0)**
- [ExplainabilitySummary](#page-680-0)
- [Featurization](#page-683-0)
- [FeaturizationConfig](#page-685-0)
- [FeaturizationMethod](#page-688-0)
- [Filter](#page-690-0)
- [ForecastExportJobSummary](#page-692-0)
- [ForecastSummary](#page-695-0)
- [HyperParameterTuningJobConfig](#page-698-0)
- [InputDataConfig](#page-699-0)
- [IntegerParameterRange](#page-701-0)
- [MetricResult](#page-703-0)
- [Metrics](#page-704-0)
- **[MonitorConfig](#page-706-0)**
- [MonitorDataSource](#page-707-0)
- **[MonitorInfo](#page-709-0)**
- [MonitorSummary](#page-711-0)
- **[ParameterRanges](#page-714-0)**
- [PredictorBacktestExportJobSummary](#page-716-0)
- [PredictorBaseline](#page-719-0)
- [PredictorEvent](#page-720-0)
- [PredictorExecution](#page-721-0)
- **[PredictorExecutionDetails](#page-722-0)**
- [PredictorMonitorEvaluation](#page-723-0)
- [PredictorSummary](#page-726-0)
- [ReferencePredictorSummary](#page-729-0)
- [S3Config](#page-730-0)
- **[Schema](#page-732-0)**
- [SchemaAttribute](#page-733-0)
- [Statistics](#page-735-0)
- [SupplementaryFeature](#page-738-0)
- [Tag](#page-749-1)
- [TestWindowSummary](#page-751-0)
- [TimeAlignmentBoundary](#page-753-0)
- [TimeSeriesCondition](#page-755-0)
- **[TimeSeriesIdentifiers](#page-757-0)**
- [TimeSeriesReplacementsDataSource](#page-759-0)
- [TimeSeriesSelector](#page-761-0)
- [TimeSeriesTransformation](#page-762-0)
- [WeightedQuantileLoss](#page-764-0)
- [WhatIfAnalysisSummary](#page-765-0)
- [WhatIfForecastExportSummary](#page-768-0)
- [WhatIfForecastSummary](#page-771-0)
- [WindowSummary](#page-774-0)

# <span id="page-633-0"></span>Action

Servizio: Amazon Forecast Service

Definisce le modifiche che state apportando a un attributo per una previsione ipotetica. Ad esempio, puoi utilizzare questa operazione per creare una previsione ipotetica che indaga su uno sconto del 10% su tutte le scarpe. Per fare ciò, specifichi "AttributeName": "shoes""Operation": "MULTIPLY", e"Value": "0.90". Associa questa operazione all'[TimeSeriesConditiono](#page-755-0)perazione all'interno dell'TimeSeriesTransformationsoperazione [CreateWhatIfForecast:](#page-428-0) per definire un sottoinsieme di elementi di attributo che vengono modificati.

Indice

# **AttributeName**

Le serie temporali correlate che stai modificando. Questo valore distingue tra maiuscole e minuscole.

Tipo: String

Limitazioni di lunghezza: lunghezza minima di 1. La lunghezza massima è 63 caratteri.

Pattern:  $\sqrt{a-zA-Z}$ [a-zA-Z0-9]\*

Campo obbligatorio: sì

# **Operation**

L'operazione che viene applicata all'attributo fornito. Le operazioni includono:

- ADD- aggiunge Value a tutte le righe diAttributeName.
- SUBTRACT- sottrae Value da tutte le righe di. AttributeName
- MULTIPLY- moltiplica tutte le righe di AttributeName perValue.
- DIVIDE- divide tutte le righe AttributeName perValue.

Tipo: String

Valori validi: ADD | SUBTRACT | MULTIPLY | DIVIDE

Campo obbligatorio: sì

Value

Il valore che viene applicato al presceltoOperation.

Tipo: double

Campo obbligatorio: sì

Vedi anche

- [SDK AWS per C++](https://docs.aws.amazon.com/goto/SdkForCpp/forecast-2018-06-26/Action)
- [SDK AWS per Go](https://docs.aws.amazon.com/goto/SdkForGoV1/forecast-2018-06-26/Action)
- [AWS SDK per Java V2](https://docs.aws.amazon.com/goto/SdkForJavaV2/forecast-2018-06-26/Action)
- [SDK AWS per Ruby V3](https://docs.aws.amazon.com/goto/SdkForRubyV3/forecast-2018-06-26/Action)

# <span id="page-635-0"></span>AdditionalDataset

Servizio: Amazon Forecast Service

Descrive un set di dati aggiuntivo. Questo oggetto fa parte dell'[DataConfigo](#page-655-0)ggetto. Forecast supporta i set di dati aggiuntivi Weather Index e Holidays.

Indice meteorologico

L'Amazon Forecast Weather Index è un set di dati integrato che incorpora informazioni meteorologiche storiche e previste nel tuo modello. Il Weather Index integra i tuoi set di dati con oltre due anni di dati meteorologici storici e fino a 14 giorni di dati meteorologici previsti. Per ulteriori informazioni, consulta [Amazon Forecast Weather Index.](https://docs.aws.amazon.com/forecast/latest/dg/weather.html)

## Vacanze

Holidays è una funzionalità integrata che incorpora nel modello un set di dati basato su funzionalità di informazioni sulle festività nazionali. Fornisce supporto nativo per i calendari delle festività di oltre 250 paesi. Amazon Forecast incorpora sia la [libreria Holiday API che l'API](https://holidayapi.com/countries) [Jollyday per generare](https://jollyday.sourceforge.net/data.html)  [calendari delle](https://jollyday.sourceforge.net/data.html) festività. Per ulteriori informazioni, vedere [Holidays Featurization.](https://docs.aws.amazon.com/forecast/latest/dg/holidays.html)

Indice

# Name

Il nome del set di dati aggiuntivo. Nomi validi: "holiday" e"weather".

Tipo: String

Limitazioni di lunghezza: lunghezza minima di 1. La lunghezza massima è 63 caratteri.

Pattern:  $\sqrt{a-zA-Z}$ [a-zA-Z0-9]\*

Campo obbligatorio: sì

# **Configuration**

Indice meteorologico

Per abilitare l'indice meteorologico, non specificate un valore perConfiguration.

Vacanze

Vacanze

Per abilitare le festività, imposta CountryCode uno dei seguenti codici di paese a due lettere:

- Afganistan AF
- Isole Åland AX
- Albania AL
- Algeria DZ
- Samoa Americane AS
- Andorra AD
- Angola AO
- Anguilla AI
- Antartide AQ
- Antigua e Barbuda AG
- Argentina AR
- Armenia AM
- Aruba AW
- Australia AU
- Austria AT
- Azerbaigian AZ
- Bahamas BS
- Bahrein BH
- Bangladesh BD
- Barbados BB
- Bielorussia BY
- Belgio BE
- Belize BZ
- Benin BJ
- Bermuda BM
- Bhutan BT
- Bolivia BO
- Bosnia-Erzegovina BA
- Botswana BW
- Isola Bouvet BV
- Brasile BR
- Territorio britannico dell'Oceano Indiano IO
- Isole Vergini britanniche VG
- Brunei Darussalam BN
- Bulgaria BG
- Burkina Faso BF
- Burundi BI
- Cambogia KH
- Camerun CM
- Canada CA
- Capo Verde CV
- Paesi Bassi caraibici BQ
- Isole Cayman KY
- Repubblica Centrafricana CF
- Ciad TD
- Cile CL
- Cina CN
- Isola di Natale CX
- Isole Cocos (Keeling) CC
- Colombia CO
- Comore KM
- Isole Cook CK
- Costa Rica CR
- Croazia HR
- Cuba CU
- Curacao CW
- Cipro CY
- Repubblica Ceca CZ
- Repubblica Democratica del Congo CD
- Danimarca DK
- Gibuti DJ
- Dominica DM
- Repubblica Dominicana DO
- Ecuador CE
- Egitto EG
- El Salvador SV
- Guinea Equatoriale GQ
- Eritrea ER
- Estonia EE
- Swaziland SZ
- Etiopia ET
- Isole Falkland FK
- Isole Faroe FO
- Isole Figi FJ
- Finlandia FI
- Francia FR
- Guiana francese GF
- Polinesia francese PF
- Territori francesi del Sud TF
- Gabon GA
- Gambia GM
- Georgia GE
- Germania DE
- Ghana GH
- Gibilterra GI
- Grecia GR
- Groenlandia GL
- Grenada GD
- Guadalupa GP
- Guam GU
- Guatemala GT
- Guernsey GG
- Guinea GN
- Guinea-Bissau GW
- Guyana GY
- Haiti HT
- Isola e McDonald isole Heard HM
- Honduras HN
- Hong Kong HK
- Ungheria HU
- Islanda IS
- India IN
- Indonesia ID
- Iran IR
- Iraq QI
- Irlanda IE
- Isola di Man IM
- Israele IL
- Italia IT
- Costa d'Avorio CI
- Giamaica JM
- Giappone JP
- Jersey JE
- Giordania JO
- Kazakistan KZ
- Kenia KE
- Kiribati KI
- Kosovo XK
- Kuwait KW
- Kirghizistan KG
- Laos LA
- Lettonia LV
- Libano LB
- Lesotho LS
- Liberia LR
- Libia LY
- Liechtenstein LI
- Lituania LT
- Lussemburgo LU
- Macao MO
- Madagascar MG
- Malawi MW
- Malesia MY
- Maldive MV
- Mali ML
- Malta MT
- Isole Marshall MH
- Martinica MQ
- Mauritania MR
- Maurizio MU
- Mayotte YT
- Messico MX
- Micronesia FM
- Moldavia MD
- Principato di Monaco MC
- Mongolia MN
- Montenegro ME
- Montserrat MS
- Marocco MA
- Mozambico MZ
- Myanmar MM
- Namibia NA
- Nauru NR
- Nepal NP
- Paesi Bassi NL
- Nuova Caledonia NC
- Nuova Zelanda NZ
- Nicaragua NI
- Niger NE
- Nigeria NG
- Niue NU
- Isola Norfolk NF
- Corea del Nord KP
- Macedonia del Nord MK
- Isole Marianne Settentrionali MP
- Norvegia NO
- Oman OM
- Pakistan PK
- Palau PW
- Palestina PS
- Panama PA
- Papua Nuova Guinea PG
- Paraguay PY
- Perù PE
- Filippine PH
- Isole Pitcairn PN
- Polonia PL
- Portogallo PT
- Porto Rico PR
- Qatar QA
- Repubblica del Congo CG
- Réunion RE
- Romania RO
- Federazione Russa RU
- Ruanda RW
- San Bartolomeo BL
- «Sant'Elena, Ascensione e Tristan da Cunha" SH
- Saint Kitts e Nevis KN
- Santa Lucia LC
- Saint Martin MF
- Saint Pierre e Miquelon PM
- Saint Vincent e Grenadine VC
- Samoa WS
- San Marino SM
- Sao Tomè e Principe ST
- Arabia Saudita SA
- Senegal SN
- Serbia RS
- Seychelles SC
- Sierra Leone SL
- Singapore SG
- Sint Maarten SX
- Slovacchia SK
- Slovenia SI
- Isole Salomone SB
- Somalia SO
- Sudafrica ZA
- Georgia del Sud e Isole Sandwich meridionali GS
- Corea del Sud KR
- Sudan del Sud SS
- Spagna ES
- Sri Lanka LK
- Sudan SD
- Suriname SR
- Svalbard e Jan Mayen SJ
- Svezia SE
- Svizzera CH
- Repubblica Araba Siriana SY
- Taiwan TW
- Tagikistan TJ
- Tanzania TZ
- Tailandia TH
- Timor Est TL
- Togo TG
- Tokelau TK
- Tonga TO
- Trinidad e Tobago TT
- Tunisia TN
- Turchia TR
- Turkmenistan TM
- Isole Turks e Caicos TC
- Tuvalu TV
- Uganda UG
- Ucraina UA
- Emirati Arabi Uniti AE
- Regno Unito GB
- Nazioni Unite ONU
- Stati Uniti US
- Isole minori periferiche degli Stati Uniti UM
- Isole Vergini degli Stati Uniti VI
- Uruguay UY
- Uzbekistan UZ
- Vanuatu VU
- Città del Vaticano VA
- Venezuela VE
- Vietnam VN
- Wallis e Futuna WF
- Sahara occidentale EH
- Yemen YE
- Zambia ZM
- Zimbabwe ZW

Tipo: mappatura da stringa a matrice di stringhe

Limitazioni di lunghezza della chiave: la lunghezza minima è 1. La lunghezza massima è 63 caratteri.

Modello di chiave:^[a-zA-Z][a-zA-Z0-9\_]\*

Membri dell'array: numero minimo di 1 elemento. Numero massimo di 20 elementi.

Limitazioni di lunghezza: lunghezza massima di 256.

Modello:  $^{6}$ [a-zA-Z0-9\\_\-]+\$

Required: No

# Vedi anche

- [SDK AWS per C++](https://docs.aws.amazon.com/goto/SdkForCpp/forecast-2018-06-26/AdditionalDataset)
- [SDK AWS per Go](https://docs.aws.amazon.com/goto/SdkForGoV1/forecast-2018-06-26/AdditionalDataset)
- [AWS SDK per Java V2](https://docs.aws.amazon.com/goto/SdkForJavaV2/forecast-2018-06-26/AdditionalDataset)
- [SDK AWS per Ruby V3](https://docs.aws.amazon.com/goto/SdkForRubyV3/forecast-2018-06-26/AdditionalDataset)

# <span id="page-646-0"></span>AttributeConfig

Servizio:Amazon Forecast Service

Fornisce informazioni sul metodo utilizzato per trasformare gli attributi.

Di seguito è riportato un esempio di utilizzo del dominio RETAIL:

```
{
```

```
"AttributeName": "demand",
```
"Transformations": {"aggregation": "sum", "middlefill": "zero", "backfill": "zero"}

}

# Indice

# **AttributeName**

Il nome dell'attributo come specificato nello schema. Amazon Forecast supporta il campo target delle serie temporali di destinazione e i relativi set di dati delle serie temporali. Ad esempio, per il dominio RETAIL, l'obiettivo èdemand.

Tipo: String

Limitazioni di lunghezza: lunghezza minima di 1. La lunghezza massima è 63 caratteri.

```
Pattern: ^[a-zA-Z][a-zA-Z0-9_]*
```
Campo obbligatorio: sì

# Transformations

I parametri del metodo (coppie chiave-valore), che sono una mappa dei parametri di sostituzione. Specificate questi parametri per sovrascrivere i valori predefiniti. Gli attributi delle serie temporali correlate non accettano parametri di aggregazione.

L'elenco seguente mostra i parametri e i loro valori validi per il metodo di feature di «riempimento» per un set di dati Target Time Series. I valori predefiniti sono in grassetto.

- aggregation: sommaavg,first,min,max
- frontfill: nessuna
- middlefill: zero,nan (non un numero)valuemedian,mean,min,max
- backfill: zero,nanvalue,median,mean,min,max

L'elenco seguente mostra i parametri e i relativi valori validi per un metodo di caratterizzazione di serie temporali correlate (non ci sono valori predefiniti):

- middlefill: zero, value, median, mean, min, max
- backfill: zero, value, median, mean, min, max
- futurefill: zero, value, median, mean, min, max

Per impostare un metodo di riempimento su un valore specifico, imposta il parametro di riempimentovalue e definisci il valore in un\_value parametro corrispondente. Ad esempio, per impostare il backfilling su un valore di 2, includi quanto segue:"backfill": "value" and"backfill\_value":"2".

Tipo: mappatura stringa a stringa

Voci di mappatura: numero massimo di 20 elementi.

Limitazioni di lunghezza della chiave: la lunghezza minima è 1. La lunghezza massima è 63 caratteri.

Modello di chiave: ^ [a-zA-Z] [a-zA-Z0-9] \*

Limitazioni della lunghezza del valore: lunghezza massima di 256.

Modello di valore: $\sqrt{a-zA-Z0-9}$  \ - ] +\$

Campo obbligatorio: sì

# Vedi anche

- [SDK AWS per C++](https://docs.aws.amazon.com/goto/SdkForCpp/forecast-2018-06-26/AttributeConfig)
- [SDK AWS per Go](https://docs.aws.amazon.com/goto/SdkForGoV1/forecast-2018-06-26/AttributeConfig)
- [AWS SDK per Java V2](https://docs.aws.amazon.com/goto/SdkForJavaV2/forecast-2018-06-26/AttributeConfig)
- [SDK AWS per Ruby V3](https://docs.aws.amazon.com/goto/SdkForRubyV3/forecast-2018-06-26/AttributeConfig)
## Baseline

Servizio:Amazon Forecast Service

Metriche che puoi usare come base per il confronto. Usa queste metriche per interpretare i risultati del monitoraggio per un predittore auto.

Indice

PredictorBaseline

Le [metriche di precisione](https://docs.aws.amazon.com/forecast/latest/dg/metrics.html) iniziali per il predittore che stai monitorando. Usa queste metriche come base per il confronto man mano che usi il tuo predittore e le metriche cambiano.

Tipo: [PredictorBaseline](#page-719-0) oggetto

Required: No

Vedi anche

- [SDK AWS per C++](https://docs.aws.amazon.com/goto/SdkForCpp/forecast-2018-06-26/Baseline)
- [SDK AWS per Go](https://docs.aws.amazon.com/goto/SdkForGoV1/forecast-2018-06-26/Baseline)
- [AWS SDK per Java V2](https://docs.aws.amazon.com/goto/SdkForJavaV2/forecast-2018-06-26/Baseline)
- [SDK AWS per Ruby V3](https://docs.aws.amazon.com/goto/SdkForRubyV3/forecast-2018-06-26/Baseline)

## **BaselineMetric**

Servizio:Amazon Forecast Service

Una metrica individuale che puoi utilizzare per il confronto durante la valutazione dei risultati del monitoraggio.

Indice

Name

Nome del parametro.

Tipo: String

Limitazioni di lunghezza: lunghezza minima di 1. La lunghezza massima è 63 caratteri.

Modello: ^[a-zA-Z][a-zA-Z0-9\_]\*

Required: No

### Value

Il valore del parametro.

Tipo: double

Required: No

### Vedi anche

- [SDK AWS per C++](https://docs.aws.amazon.com/goto/SdkForCpp/forecast-2018-06-26/BaselineMetric)
- [SDK AWS per Go](https://docs.aws.amazon.com/goto/SdkForGoV1/forecast-2018-06-26/BaselineMetric)
- [AWS SDK per Java V2](https://docs.aws.amazon.com/goto/SdkForJavaV2/forecast-2018-06-26/BaselineMetric)
- [SDK AWS per Ruby V3](https://docs.aws.amazon.com/goto/SdkForRubyV3/forecast-2018-06-26/BaselineMetric)

## CategoricalParameterRange

Servizio:Amazon Forecast Service

Specifica un iperparametro categorico e il relativo intervallo di valori regolabili. Questo oggetto fa parte dell'[ParameterRangeso](#page-714-0)ggetto.

Indice

Name

Il nome dell'iperparametro categorico da regolare.

Tipo: String

Limitazioni di lunghezza: lunghezza minima di 1. La lunghezza massima è 63 caratteri.

Pattern: ^[a-zA-Z][a-zA-Z0-9\_]\*

Campo obbligatorio: sì

#### Values

Un elenco delle categorie regolabili per l'iperparametro.

Tipo: matrice di stringhe

Membri dell'array: numero minimo di 1 elemento. Numero massimo di 20 elementi.

Limitazioni di lunghezza: lunghezza massima di 256.

Pattern: ^ [a-zA-Z0-9\\_\-]+\$

Campo obbligatorio: sì

Vedi anche

- [SDK AWS per C++](https://docs.aws.amazon.com/goto/SdkForCpp/forecast-2018-06-26/CategoricalParameterRange)
- [SDK AWS per Go](https://docs.aws.amazon.com/goto/SdkForGoV1/forecast-2018-06-26/CategoricalParameterRange)
- [AWS SDK per Java V2](https://docs.aws.amazon.com/goto/SdkForJavaV2/forecast-2018-06-26/CategoricalParameterRange)

# • [SDK AWS per Ruby V3](https://docs.aws.amazon.com/goto/SdkForRubyV3/forecast-2018-06-26/CategoricalParameterRange)

## ContinuousParameterRange

Servizio: Amazon Forecast Service

Specifica un iperparametro continuo e il relativo intervallo di valori regolabili. Questo oggetto fa parte dell'[ParameterRanges](#page-714-0)oggetto.

Indice

**MaxValue** 

Il valore massimo regolabile dell'iperparametro.

Tipo: double

Campo obbligatorio: sì

### **MinValue**

Il valore minimo regolabile dell'iperparametro.

Tipo: double

Campo obbligatorio: sì

#### Name

Il nome dell'iperparametro da sintonizzare.

Tipo: String

Limitazioni di lunghezza: lunghezza minima di 1. La lunghezza massima è 63 caratteri.

Pattern: ^[a-zA-Z][a-zA-Z0-9\_]\*

Campo obbligatorio: sì

### ScalingType

La scala utilizzata dall'ottimizzazione degli iperparametri per cercare l'intervallo degli iperparametri. Valori validi:

Auto (Automatico)

L'ottimizzazione degli iperparametri di Amazon Forecast seleziona la bilancia migliore per l'iperparametro.

#### Linear (Lineare)

L'ottimizzazione degli iperparametri cerca i valori nell'intervallo degli iperparametri utilizzando una scala lineare.

Logarithmic (Logaritmico)

L'ottimizzazione degli iperparametri cerca i valori nell'intervallo degli iperparametri utilizzando una scala logaritmica.

Il ridimensionamento logaritmico funziona solo per intervalli con valori maggiori di 0.

### ReverseLogarithmic

l'ottimizzazione degli iperparametri cerca i valori nell'intervallo degli iperparametri utilizzando una scala logaritmica inversa.

Il ridimensionamento logaritmico inverso funziona solo per intervalli che rientrano interamente nell'intervallo  $0 \le x \le 1,0$ .

Per informazioni sulla scelta di una scala iperparametrica, vedere Scalabilità degli [iperparametri](https://docs.aws.amazon.com/sagemaker/latest/dg/automatic-model-tuning-define-ranges.html#scaling-type). Uno dei seguenti valori:

Tipo: String

Valori validi: Auto | Linear | Logarithmic | ReverseLogarithmic

Required: No

### Vedi anche

- [SDK AWS per C++](https://docs.aws.amazon.com/goto/SdkForCpp/forecast-2018-06-26/ContinuousParameterRange)
- [SDK AWS per Go](https://docs.aws.amazon.com/goto/SdkForGoV1/forecast-2018-06-26/ContinuousParameterRange)
- [AWS SDK per Java V2](https://docs.aws.amazon.com/goto/SdkForJavaV2/forecast-2018-06-26/ContinuousParameterRange)
- [SDK AWS per Ruby V3](https://docs.aws.amazon.com/goto/SdkForRubyV3/forecast-2018-06-26/ContinuousParameterRange)

## DataConfig

Servizio: Amazon Forecast Service

La configurazione dei dati per il gruppo di set di dati e qualsiasi set di dati aggiuntivo.

Indice

DatasetGroupArn

L'ARN del gruppo di set di dati utilizzato per addestrare il predittore.

Tipo: String

Limitazioni di lunghezza: lunghezza massima di 256.

Pattern: arn: ( $[a-z\ddot{-}]-$ ): forecast: .\*:.\*:.+

Campo obbligatorio: sì

## AdditionalDatasets

Set di dati integrati aggiuntivi come Holidays e Weather Index.

Tipo: matrice di oggetti [AdditionalDataset](#page-635-0)

Membri dell'array: numero minimo di 1 elemento. Numero massimo di 2 articoli.

Required: No

## **AttributeConfigs**

Opzioni di aggregazione e riempimento per gli attributi nel gruppo di set di dati.

Tipo: matrice di oggetti [AttributeConfig](#page-646-0)

Membri dell'array: numero minimo di 1 elemento. Numero massimo di 50 item.

Required: No

### Vedi anche

- [SDK AWS per C++](https://docs.aws.amazon.com/goto/SdkForCpp/forecast-2018-06-26/DataConfig)
- [SDK AWS per Go](https://docs.aws.amazon.com/goto/SdkForGoV1/forecast-2018-06-26/DataConfig)
- [AWS SDK per Java V2](https://docs.aws.amazon.com/goto/SdkForJavaV2/forecast-2018-06-26/DataConfig)
- [SDK AWS per Ruby V3](https://docs.aws.amazon.com/goto/SdkForRubyV3/forecast-2018-06-26/DataConfig)

## <span id="page-657-0"></span>DataDestination

Servizio:Amazon Forecast Service

La destinazione per un lavoro di esportazione. Fornisci un percorso S3, un ruoloAWS Identity and Access Management (IAM) che consenta ad Amazon Forecast di accedere alla posizione e una chiaveAWS Key Management Service (KMS) (opzionale).

Indice

## S3Config

Il percorso verso un bucket Amazon Simple Storage Service (Amazon S3) insieme alle credenziali per accedere al bucket.

Tipo: [S3Config](#page-730-0) oggetto

Campo obbligatorio: sì

## Vedi anche

- [SDK AWS per C++](https://docs.aws.amazon.com/goto/SdkForCpp/forecast-2018-06-26/DataDestination)
- [SDK AWS per Go](https://docs.aws.amazon.com/goto/SdkForGoV1/forecast-2018-06-26/DataDestination)
- [AWS SDK per Java V2](https://docs.aws.amazon.com/goto/SdkForJavaV2/forecast-2018-06-26/DataDestination)
- [SDK AWS per Ruby V3](https://docs.aws.amazon.com/goto/SdkForRubyV3/forecast-2018-06-26/DataDestination)

## DatasetGroupSummary

Servizio:Amazon Forecast Service

Fornisce un riepilogo delle proprietà dei gruppi di set di dati utilizzati nell'[ListDatasetGroups](https://docs.aws.amazon.com/forecast/latest/dg/API_ListDatasetGroups.html)operazione. Per ottenere il set completo di proprietà, chiama l'[DescribeDatasetGroupo](https://docs.aws.amazon.com/forecast/latest/dg/API_DescribeDatasetGroup.html)perazione e fornisci ilDatasetGroupArn.

Indice

## **CreationTime**

Quando è stato creato il gruppo di set di dati.

Tipo: Indicatore orario

Required: No

#### DatasetGroupArn

Il nome della risorsa Amazon (ARN) del gruppo di set di dati.

Tipo: String

Limitazioni di lunghezza: lunghezza massima di 256.

Modello: arn:([a-z\d-]+):forecast:.\*:.\*:.+

Required: No

### DatasetGroupName

Il nome del gruppo di set di dati.

Tipo: String

Limitazioni di lunghezza: lunghezza minima di 1. La lunghezza massima è 63 caratteri.

Modello: ^[a-zA-Z][a-zA-Z0-9\_]\*

Required: No

### LastModificationTime

Quando il gruppo di set di dati è stato creato o aggiornato l'ultima volta da una chiamata all'[UpdateDatasetGroupo](https://docs.aws.amazon.com/forecast/latest/dg/API_UpdateDatasetGroup.html)perazione. Durante l'aggiornamento del gruppo di set di dati,LastModificationTime è l'ora corrente dellaListDatasetGroups chiamata.

Tipo: Indicatore orario

Required: No

## Vedi anche

- [SDK AWS per C++](https://docs.aws.amazon.com/goto/SdkForCpp/forecast-2018-06-26/DatasetGroupSummary)
- [SDK AWS per Go](https://docs.aws.amazon.com/goto/SdkForGoV1/forecast-2018-06-26/DatasetGroupSummary)
- [AWS SDK per Java V2](https://docs.aws.amazon.com/goto/SdkForJavaV2/forecast-2018-06-26/DatasetGroupSummary)
- [SDK AWS per Ruby V3](https://docs.aws.amazon.com/goto/SdkForRubyV3/forecast-2018-06-26/DatasetGroupSummary)

## DatasetImportJobSummary

Servizio: Amazon Forecast Service

Fornisce un riepilogo delle proprietà del processo di importazione del set di dati utilizzate nell'[ListDatasetImportJobs](https://docs.aws.amazon.com/forecast/latest/dg/API_ListDatasetImportJobs.html)operazione. Per ottenere il set completo di proprietà, chiama l'[DescribeDatasetImportJobo](https://docs.aws.amazon.com/forecast/latest/dg/API_DescribeDatasetImportJob.html)perazione e fornisci ilDatasetImportJobArn.

Indice

### **CreationTime**

Quando è stato creato il processo di importazione del set di dati.

Tipo: Timestamp

Required: No

#### DatasetImportJobArn

Il nome della risorsa Amazon (ARN) del processo di importazione del set di dati.

Tipo: String

Limitazioni di lunghezza: lunghezza massima di 256.

Modello: arn:([a-z\d-]+):forecast:.\*:.\*:.+

Required: No

#### DatasetImportJobName

Il nome del processo di importazione del set di dati.

Tipo: String

Limitazioni di lunghezza: lunghezza minima di 1. La lunghezza massima è 63 caratteri.

Modello: ^[a-zA-Z][a-zA-Z0-9\_]\*

Required: No

### **DataSource**

La posizione dei dati di formazione da importare e un ruolo AWS Identity and Access Management (IAM) che Amazon Forecast può assumere per accedere ai dati. I dati della formazione devono essere archiviati in un bucket Amazon S3.

Se viene utilizzata la crittografia, DataSource include una chiave AWS Key Management Service (KMS).

Tipo: [DataSource](#page-665-0) oggetto

Required: No

### ImportMode

La modalità di importazione del processo di importazione del set di dati, FULL o INCREMENTAL.

Tipo: String

Valori validi: FULL | INCREMENTAL

Required: No

## LastModificationTime

L'ultima volta che la risorsa è stata modificata. Il timestamp dipende dallo stato del lavoro:

- CREATE\_PENDING- IlCreationTime.
- CREATE\_IN\_PROGRESS- Il timestamp attuale.
- CREATE\_STOPPING- Il timestamp attuale.
- CREATE\_STOPPED- Quando il lavoro è terminato.
- ACTIVEo CREATE\_FAILED Quando il lavoro è terminato o non è riuscito.

Tipo: Timestamp

Required: No

#### Message

Se si è verificato un errore, un messaggio informativo sull'errore.

Tipo: string

Required: No

### **Status**

Lo stato del processo di importazione del set di dati. Gli stati includono:

- ACTIVE
- CREATE\_PENDING, CREATE\_IN\_PROGRESS, CREATE\_FAILED
- DELETE\_PENDING, DELETE\_IN\_PROGRESS, DELETE\_FAILED
- CREATE\_STOPPING, CREATE\_STOPPED

## Tipo: String

Limitazioni di lunghezza: lunghezza massima di 256.

Required: No

## Vedi anche

- [SDK AWS per C++](https://docs.aws.amazon.com/goto/SdkForCpp/forecast-2018-06-26/DatasetImportJobSummary)
- [SDK AWS per Go](https://docs.aws.amazon.com/goto/SdkForGoV1/forecast-2018-06-26/DatasetImportJobSummary)
- [AWS SDK per Java V2](https://docs.aws.amazon.com/goto/SdkForJavaV2/forecast-2018-06-26/DatasetImportJobSummary)
- [SDK AWS per Ruby V3](https://docs.aws.amazon.com/goto/SdkForRubyV3/forecast-2018-06-26/DatasetImportJobSummary)

## DatasetSummary

Servizio: Amazon Forecast Service

Fornisce un riepilogo delle proprietà del set di dati utilizzate nell'[ListDatasetso](https://docs.aws.amazon.com/forecast/latest/dg/API_ListDatasets.html)perazione. Per ottenere il set completo di proprietà, chiama l'[DescribeDataset](https://docs.aws.amazon.com/forecast/latest/dg/API_DescribeDataset.html)operazione e fornisci ilDatasetArn.

Indice

**CreationTime** 

Quando è stato creato il set di dati.

Tipo: Timestamp

Required: No

### DatasetArn

Il nome della risorsa Amazon (ARN) del set di dati.

Tipo: String

Limitazioni di lunghezza: lunghezza massima di 256.

Modello: arn:([a-z\d-]+):forecast:.\*:.\*:.+

Required: No

## DatasetName

Il nome del set di dati.

Tipo: String

Limitazioni di lunghezza: lunghezza minima di 1. La lunghezza massima è 63 caratteri.

Modello: ^[a-zA-Z][a-zA-Z0-9\_]\*

Required: No

### DatasetType

Il tipo di set di dati.

Tipo: String

Valori validi: TARGET\_TIME\_SERIES | RELATED\_TIME\_SERIES | ITEM\_METADATA

Required: No

Domain

Il dominio associato al set di dati.

Tipo: String

```
Valori validi: RETAIL | CUSTOM | INVENTORY_PLANNING | EC2_CAPACITY | 
WORK FORCE | WEB TRAFFIC | METRICS
```
Required: No

LastModificationTime

Quando si crea un set di dati, LastModificationTime è uguale CreationTime a. Durante l'importazione dei dati nel set di dati, LastModificationTime è l'ora corrente della ListDatasets chiamata. Al termine di un'[CreateDatasetImportJobo](https://docs.aws.amazon.com/forecast/latest/dg/API_CreateDatasetImportJob.html)perazione, LastModificationTime è il momento in cui il processo di importazione è stato completato o non è riuscito.

Tipo: Timestamp

Required: No

Vedi anche

- [SDK AWS per C++](https://docs.aws.amazon.com/goto/SdkForCpp/forecast-2018-06-26/DatasetSummary)
- [SDK AWS per Go](https://docs.aws.amazon.com/goto/SdkForGoV1/forecast-2018-06-26/DatasetSummary)
- [AWS SDK per Java V2](https://docs.aws.amazon.com/goto/SdkForJavaV2/forecast-2018-06-26/DatasetSummary)
- [SDK AWS per Ruby V3](https://docs.aws.amazon.com/goto/SdkForRubyV3/forecast-2018-06-26/DatasetSummary)

## <span id="page-665-0"></span>**DataSource**

## Servizio:Amazon Forecast Service

La fonte dei tuoi dati, un ruoloAWS Identity and Access Management (IAM) che consente ad Amazon Forecast di accedere ai dati e, facoltativamente, una chiaveAWS Key Management Service (KMS).

Indice

## S3Config

Il percorso dei dati archiviati in un bucket di Amazon Simple Storage Service (Amazon S3) insieme alle credenziali per accedere ai dati.

Tipo: [S3Config](#page-730-0) oggetto

Campo obbligatorio: sì

## Vedi anche

- [SDK AWS per C++](https://docs.aws.amazon.com/goto/SdkForCpp/forecast-2018-06-26/DataSource)
- [SDK AWS per Go](https://docs.aws.amazon.com/goto/SdkForGoV1/forecast-2018-06-26/DataSource)
- [AWS SDK per Java V2](https://docs.aws.amazon.com/goto/SdkForJavaV2/forecast-2018-06-26/DataSource)
- [SDK AWS per Ruby V3](https://docs.aws.amazon.com/goto/SdkForRubyV3/forecast-2018-06-26/DataSource)

## EncryptionConfig

Servizio:Amazon Forecast Service

Una chiaveAWS Key Management Service (KMS) e un ruoloAWS Identity and Access Management (IAM) che Amazon Forecast può assumere per accedere alla chiave. È possibile specificare questo oggetto opzionale nell[eCreatePredictor](#page-405-0) richiest[eCreateDataset](#page-359-0) and.

Indice

KMSKeyArn

Il nome della risorsa Amazon (ARN) della chiave KMS.

Tipo: String

Limitazioni di lunghezza: lunghezza massima di 256.

Pattern: arn:aws:kms:.\*:key/.\*

Campo obbligatorio: sì

### RoleArn

L'ARN del ruolo IAM che Amazon Forecast può assumere per accedere allaAWS KMS chiave.

Non è consentito trasferire un ruolo da unAWS account all'altro. Se superi un ruolo che non è presente nel tuo account, ricevi unInvalidInputException errore.

Tipo: String

Limitazioni di lunghezza: lunghezza massima di 256.

Pattern: arn: ( $[a-z\ddot{d}-1+)$ : forecast: .\*:.\*:.+

Campo obbligatorio: sì

#### Vedi anche

Per ulteriori informazioni sull'utilizzo di questa API in uno degli SDK AWS specifici della lingua, consulta quanto segue:

• [SDK AWS per C++](https://docs.aws.amazon.com/goto/SdkForCpp/forecast-2018-06-26/EncryptionConfig)

- [SDK AWS per Go](https://docs.aws.amazon.com/goto/SdkForGoV1/forecast-2018-06-26/EncryptionConfig)
- [AWS SDK per Java V2](https://docs.aws.amazon.com/goto/SdkForJavaV2/forecast-2018-06-26/EncryptionConfig)
- [SDK AWS per Ruby V3](https://docs.aws.amazon.com/goto/SdkForRubyV3/forecast-2018-06-26/EncryptionConfig)

## **ErrorMetric**

Servizio:Amazon Forecast Service

Fornisce metriche di errore dettagliate per valutare le prestazioni di un predittore. Questo oggetto fa parte dell'[Metrics](#page-704-0)oggetto.

Indice

ForecastType

Il tipo Forecast utilizzato per calcolare WAPE, MAPE, MASE e RMSE.

Tipo: String

Vincoli di lunghezza: lunghezza minima di 2. La lunghezza massima è 4 caratteri.

Modello: (^0?\.\d\d?\$|^mean\$)

Required: No

## MAPE

L'errore percentuale assoluto medio (MAPE)

Tipo: double

Required: No

## MASE

L'errore di scala assoluto medio (MASE)

Tipo: double

Required: No

### RMSE

L' root-mean-square errore (RMSE).

Tipo: double

Required: No

### WAPE

L'errore percentuale assoluto ponderato (WAPE).

Tipo: double

Required: No

## Vedi anche

- [SDK AWS per C++](https://docs.aws.amazon.com/goto/SdkForCpp/forecast-2018-06-26/ErrorMetric)
- [SDK AWS per Go](https://docs.aws.amazon.com/goto/SdkForGoV1/forecast-2018-06-26/ErrorMetric)
- [AWS SDK per Java V2](https://docs.aws.amazon.com/goto/SdkForJavaV2/forecast-2018-06-26/ErrorMetric)
- [SDK AWS per Ruby V3](https://docs.aws.amazon.com/goto/SdkForRubyV3/forecast-2018-06-26/ErrorMetric)

## <span id="page-670-0"></span>**EvaluationParameters**

Servizio:Amazon Forecast Service

Parametri che definiscono come suddividere un set di dati in dati di addestramento e dati di test e il numero di iterazioni da eseguire. Questi parametri sono specificati negli algoritmi predefiniti, ma è possibile sovrascriverli nella[CreatePredictor](#page-405-0) richiesta.

Indice

### BackTestWindowOffset

Il punto dalla fine del set di dati in cui si desidera suddividere i dati per l'addestramento e il test del modello (valutazione). Specifica il valore come numero di punti dati. L'impostazione predefinita è il valore dell'orizzonte di previsione. BackTestWindowOffsetpuò essere utilizzato per simulare una data di inizio della previsione virtuale passata. Questo valore deve essere maggiore o uguale all'orizzonte di previsione e inferiore alla metà della lunghezza del set di dati TARGET TIME SERIES.

ForecastHorizon<=BackTestWindowOffset < 1/2 \* lunghezza del set di dati TARGET\_TIME\_SERIES

Tipo: integer

Required: No

NumberOfBacktestWindows

Il numero di volte in cui è necessario dividere i dati di input. Il valore di default è 1. I valori validi sono compresi tra 1 e 5.

Tipo: integer

Required: No

### Vedi anche

- [SDK AWS per C++](https://docs.aws.amazon.com/goto/SdkForCpp/forecast-2018-06-26/EvaluationParameters)
- [SDK AWS per Go](https://docs.aws.amazon.com/goto/SdkForGoV1/forecast-2018-06-26/EvaluationParameters)
- [AWS SDK per Java V2](https://docs.aws.amazon.com/goto/SdkForJavaV2/forecast-2018-06-26/EvaluationParameters)
- [SDK AWS per Ruby V3](https://docs.aws.amazon.com/goto/SdkForRubyV3/forecast-2018-06-26/EvaluationParameters)

## EvaluationResult

Servizio:Amazon Forecast Service

I risultati della valutazione di un algoritmo. Restituito come parte della[GetAccuracyMetrics](#page-545-0) risposta.

Indice

AlgorithmArn

L'Amazon Resource Name (ARN) dell'algoritmo che è stato valutato.

Tipo: String

Limitazioni di lunghezza: lunghezza massima di 256.

Modello: arn:([a-z\d-]+):forecast:.\*:.\*:.+

Required: No

## **TestWindows**

L'array di finestre di test utilizzate per valutare l'algoritmo.

L'oggettoNumberOfBacktestWindows dall'[EvaluationParameterso](#page-670-0)ggetto determina il numero di finestre nell'array.

Tipo: matrice di oggetti [WindowSummary](#page-774-0)

Required: No

### Vedi anche

- [SDK AWS per C++](https://docs.aws.amazon.com/goto/SdkForCpp/forecast-2018-06-26/EvaluationResult)
- [SDK AWS per Go](https://docs.aws.amazon.com/goto/SdkForGoV1/forecast-2018-06-26/EvaluationResult)
- [AWS SDK per Java V2](https://docs.aws.amazon.com/goto/SdkForJavaV2/forecast-2018-06-26/EvaluationResult)
- [SDK AWS per Ruby V3](https://docs.aws.amazon.com/goto/SdkForRubyV3/forecast-2018-06-26/EvaluationResult)

## <span id="page-673-0"></span>ExplainabilityConfig

Servizio: Amazon Forecast Service

Il tipo di ExplainabilityConfig dati definisce il numero di serie temporali e punti temporali inclusi i[nCreateExplainability](#page-377-0).

Se fornisci un predittore ARNResourceArn, devi impostarli entrambi TimePointGranularity e TimeSeriesGranularity su «TUTTI». Quando crea Predictor Explainability, Amazon Forecast considera tutte le serie temporali e i punti temporali.

Se fornisci una previsione ARN perResourceArn, puoi TimeSeriesGranularity impostare TimePointGranularity e su «TUTTO» o «Specifico».

Indice

TimePointGranularity

Per creare una spiegabilità per tutti i punti temporali del tuo orizzonte di previsione, usa. ALL Per creare una spiegabilità per punti temporali specifici nel tuo orizzonte di previsione, usa. SPECIFIC

Specificate i punti temporali con i EndDateTime parametri StartDateTime and all'interno dell'[CreateExplainabilityo](#page-377-0)perazione.

Tipo: String

Valori validi: ALL | SPECIFIC

Campo obbligatorio: sì

**TimeSeriesGranularity** 

Per creare una spiegabilità per tutte le serie temporali nei tuoi set di dati, usa. ALL Per creare una spiegabilità per serie temporali specifiche nei tuoi set di dati, usa. SPECIFIC

Specifica le serie temporali caricando un file CSV o Parquet su un bucket Amazon S3 e imposta la posizione all'interno del tipo di dati. [DataDestination](#page-657-0)

Tipo: String

Valori validi: ALL | SPECIFIC

Campo obbligatorio: sì

## Vedi anche

- [SDK AWS per C++](https://docs.aws.amazon.com/goto/SdkForCpp/forecast-2018-06-26/ExplainabilityConfig)
- [SDK AWS per Go](https://docs.aws.amazon.com/goto/SdkForGoV1/forecast-2018-06-26/ExplainabilityConfig)
- [AWS SDK per Java V2](https://docs.aws.amazon.com/goto/SdkForJavaV2/forecast-2018-06-26/ExplainabilityConfig)
- [SDK AWS per Ruby V3](https://docs.aws.amazon.com/goto/SdkForRubyV3/forecast-2018-06-26/ExplainabilityConfig)

# ExplainabilityExportSummary

Servizio:Amazon Forecast Service

Fornisce un riepilogo delle proprietà di esportazione di Explainability utilizzate nell'[ListExplainabilityExports](#page-563-0)operazione. Per ottenere un set completo di proprietà, chiama l'[DescribeExplainabilityExporto](#page-494-0)perazione e fornisci ilExplainabilityExportArn.

Indice

**CreationTime** 

Quando è stata creata la spiegabilità.

Tipo: Indicatore orario

Required: No

#### **Destination**

La destinazione per un lavoro di esportazione. Fornisci un percorso S3, un ruoloAWS Identity and Access Management (IAM) che consenta ad Amazon Forecast di accedere alla posizione e una chiaveAWS Key Management Service (KMS) (opzionale).

Tipo: [DataDestination](#page-657-0) oggetto

Required: No

ExplainabilityExportArn

L'Amazon Resource Name (ARN) dell'esportazione di spiegabilità.

Tipo: String

Limitazioni di lunghezza: lunghezza massima di 256.

Modello: arn:([a-z\d-]+):forecast:.\*:.\*:.+

Required: No

ExplainabilityExportName

Nome dell'esportazione di spiegabilità

Tipo: String

Limitazioni di lunghezza: lunghezza minima di 1. La lunghezza massima è 63 caratteri.

Modello: ^[a-zA-Z][a-zA-Z0-9\_]\*

Required: No

LastModificationTime

L'ultima volta che la risorsa è stata modificata. Il timestamp dipende dallo stato del lavoro:

- CREATE\_PENDING- IlCreationTime.
- CREATE\_IN\_PROGRESS- Il timestamp attuale.
- CREATE\_STOPPING- Il timestamp attuale.
- CREATE\_STOPPED- Quando il lavoro si è fermato.
- ACTIVEoppureCREATE\_FAILED Quando il lavoro è terminato o non è riuscito.

Tipo: Indicatore orario

Required: No

### Message

Informazioni su eventuali errori che possono essersi verificati durante l'esportazione di Explainability.

Tipo: string

Required: No

### **Status**

Lo stato dell'esportazione di Explainability. Gli stati includono:

- ACTIVE
- CREATE\_PENDING, CREATE\_IN\_PROGRESS, CREATE\_FAILED
- CREATE\_STOPPING, CREATE\_STOPPED
- DELETE\_PENDING, DELETE\_IN\_PROGRESS, DELETE\_FAILED

Tipo: String

Limitazioni di lunghezza: lunghezza massima di 256.

Required: No

## Vedi anche

- [SDK AWS per C++](https://docs.aws.amazon.com/goto/SdkForCpp/forecast-2018-06-26/ExplainabilityExportSummary)
- [SDK AWS per Go](https://docs.aws.amazon.com/goto/SdkForGoV1/forecast-2018-06-26/ExplainabilityExportSummary)
- [AWS SDK per Java V2](https://docs.aws.amazon.com/goto/SdkForJavaV2/forecast-2018-06-26/ExplainabilityExportSummary)
- [SDK AWS per Ruby V3](https://docs.aws.amazon.com/goto/SdkForRubyV3/forecast-2018-06-26/ExplainabilityExportSummary)

## ExplainabilityInfo

Servizio:Amazon Forecast Service

Fornisce informazioni sulla risorsa Spiegabilità.

Indice

ExplainabilityArn

L'Amazon Resource Name (ARN) dell'Explainability.

Tipo: String

Limitazioni di lunghezza: lunghezza massima di 256.

Modello: arn:([a-z\d-]+):forecast:.\*:.\*:.+

Required: No

### **Status**

Lo stato della Spiegabilità. Gli stati includono:

- ACTIVE
- CREATE\_PENDING, CREATE\_IN\_PROGRESS, CREATE\_FAILED
- CREATE\_STOPPING, CREATE\_STOPPED
- DELETE\_PENDING, DELETE\_IN\_PROGRESS, DELETE\_FAILED

Tipo: String

Limitazioni di lunghezza: lunghezza massima di 256.

Required: No

#### Vedi anche

- [SDK AWS per C++](https://docs.aws.amazon.com/goto/SdkForCpp/forecast-2018-06-26/ExplainabilityInfo)
- [SDK AWS per Go](https://docs.aws.amazon.com/goto/SdkForGoV1/forecast-2018-06-26/ExplainabilityInfo)
- [AWS SDK per Java V2](https://docs.aws.amazon.com/goto/SdkForJavaV2/forecast-2018-06-26/ExplainabilityInfo)

# • [SDK AWS per Ruby V3](https://docs.aws.amazon.com/goto/SdkForRubyV3/forecast-2018-06-26/ExplainabilityInfo)

## ExplainabilitySummary

Servizio:Amazon Forecast Service

Fornisce un riepilogo delle proprietà di esplicabilità utilizzate nell'[ListExplainabilitieso](#page-559-0)perazione. Per ottenere un set completo di proprietà, chiama l'[DescribeExplainability](#page-488-0)operazione e fornisci l'elencoExplainabilityArn.

Indice

**CreationTime** 

Quando è stata creata la Spiegabilità.

Tipo: Indicatore orario

Required: No

### ExplainabilityArn

L'Amazon Resource Name (ARN) dell'spiegabilità.

Tipo: String

Limitazioni di lunghezza: lunghezza massima di 256.

Modello: arn:([a-z\d-]+):forecast:.\*:.\*:.+

Required: No

### ExplainabilityConfig

Le impostazioni di configurazione che definiscono la granularità delle serie temporali e dei punti temporali per l'Esplainability.

Tipo: [ExplainabilityConfig](#page-673-0) oggetto

Required: No

ExplainabilityName

Il nome dell'spiegabilità.

Tipo: String

Limitazioni di lunghezza: lunghezza minima di 1. La lunghezza massima è 63 caratteri.

Modello: ^[a-zA-Z][a-zA-Z0-9\_]\*

Required: No

#### LastModificationTime

L'ultima volta che la risorsa è stata modificata. Il timestamp dipende dallo stato del lavoro:

- CREATE\_PENDING- IlCreationTime.
- CREATE\_IN\_PROGRESS- Il timestamp attuale.
- CREATE\_STOPPING- Il timestamp attuale.
- CREATE\_STOPPED- Quando il lavoro si è fermato.
- ACTIVEoppureCREATE\_FAILED Quando il lavoro è terminato o non è riuscito.

Tipo: Indicatore orario

Required: No

#### Message

Informazioni su eventuali errori che possono essersi verificati durante il processo di creazione di Explainability.

Tipo: string

Required: No

#### ResourceArn

L'Amazon Resource Name (ARN) del Predictor o della Forecast utilizzato per creare l'spiegabilità.

Tipo: String

Limitazioni di lunghezza: lunghezza massima di 256.

Modello: arn:([a-z\d-]+):forecast:.\*:.\*:.+

Required: No

#### **Status**

Lo stato della Spiegabilità. Gli stati includono:

- ACTIVE
- CREATE\_PENDING, CREATE\_IN\_PROGRESS, CREATE\_FAILED
- CREATE\_STOPPING, CREATE\_STOPPED
- DELETE\_PENDING, DELETE\_IN\_PROGRESS, DELETE\_FAILED

Tipo: String

Limitazioni di lunghezza: lunghezza massima di 256.

Required: No

## Vedi anche

- [SDK AWS per C++](https://docs.aws.amazon.com/goto/SdkForCpp/forecast-2018-06-26/ExplainabilitySummary)
- [SDK AWS per Go](https://docs.aws.amazon.com/goto/SdkForGoV1/forecast-2018-06-26/ExplainabilitySummary)
- [AWS SDK per Java V2](https://docs.aws.amazon.com/goto/SdkForJavaV2/forecast-2018-06-26/ExplainabilitySummary)
- [SDK AWS per Ruby V3](https://docs.aws.amazon.com/goto/SdkForRubyV3/forecast-2018-06-26/ExplainabilitySummary)

# **Featurization**

Servizio:Amazon Forecast Service

## **a** Note

Questo oggetto appartiene all'[CreatePredictoro](#page-405-0)perazione. Se hai creato il tuo predittore co[nCreateAutoPredictor,](#page-350-0) vedi[AttributeConfig.](#page-646-0)

Fornisce informazioni sulla caratterizzazione (trasformazione) per un campo del set di dati. Questo oggetto fa parte dell'[FeaturizationConfig](#page-685-0)oggetto.

Ad esempio:

```
{
```

```
"AttributeName": "demand",
```

```
FeaturizationPipeline [ {
```

```
"FeaturizationMethodName": "filling",
```
"FeaturizationMethodParameters": {"aggregation": "avg", "backfill": "nan"}

} ]

}

Indice

## **AttributeName**

Il nome dell'attributo dello schema che specifica il campo dati da mettere in evidenza. Amazon Forecast supporta il campo di destinazione dei set di datiTARGET\_TIME\_SERIES e deiRELATED\_TIME\_SERIES set di dati. Ad esempio, per ilRETAIL dominio, la destinazione èdemand e per ilCUSTOM dominio, la destinazione ètarget\_value. Per ulteriori informazioni, consulta [Gestione dei valori mancanti](#page-90-0).

## Tipo: String

Limitazioni di lunghezza: lunghezza minima di 1. La lunghezza massima è 63 caratteri.
Pattern: ^[a-zA-Z][a-zA-Z0-9\_]\*

Campo obbligatorio: sì

# FeaturizationPipeline

Una matrice di unFeaturizationMethod oggetto che specifica il metodo di trasformazione della feature.

Tipo: matrice di oggetti [FeaturizationMethod](#page-688-0)

Membri dell'array: numero minimo di 1 elemento.

Required: No

Vedi anche

- [SDK AWS per C++](https://docs.aws.amazon.com/goto/SdkForCpp/forecast-2018-06-26/Featurization)
- [SDK AWS per Go](https://docs.aws.amazon.com/goto/SdkForGoV1/forecast-2018-06-26/Featurization)
- [AWS SDK per Java V2](https://docs.aws.amazon.com/goto/SdkForJavaV2/forecast-2018-06-26/Featurization)
- [SDK AWS per Ruby V3](https://docs.aws.amazon.com/goto/SdkForRubyV3/forecast-2018-06-26/Featurization)

# FeaturizationConfig

Servizio: Amazon Forecast Service

# **a** Note

Questo oggetto appartiene all'[CreatePredictoro](#page-405-0)perazione. Se hai creato il tuo predittore co[nCreateAutoPredictor,](#page-350-0) vedi[AttributeConfig.](#page-646-0)

In un'[CreatePredictoro](#page-405-0)perazione, l'algoritmo specificato addestra un modello utilizzando il gruppo di set di dati specificato. Facoltativamente, è possibile indicare all'operazione di modificare i campi dati prima di addestrare un modello. Queste modifiche vengono chiamate featurizzazione.

La caratterizzazione viene definita utilizzando l'oggetto. FeaturizationConfig È necessario specificare una serie di trasformazioni, una per ogni campo che si desidera caratterizzare. Quindi includi l'FeaturizationConfigoggetto nella tua CreatePredictor richiesta. Amazon Forecast applica la funzionalità ai RELATED\_TIME\_SERIES set di dati TARGET\_TIME\_SERIES e prima dell'addestramento dei modelli.

È possibile creare più configurazioni di feature. Ad esempio, è possibile richiamare l'CreatePredictoroperazione due volte specificando diverse configurazioni di feature.

Indice

# **ForecastFrequency**

La frequenza delle previsioni in una previsione.

Gli intervalli validi sono un numero intero seguito da Y (anno), M (mese), W (settimana), D (giorno), H (ora) e min (minuti). Ad esempio, "1D" indica ogni giorno e "15min" indica ogni 15 minuti. Non è possibile specificare un valore che si sovrapponga alla successiva frequenza più grande. Ciò significa, ad esempio, che non è possibile specificare una frequenza di 60 minuti, poiché equivale a 1 ora. Di seguito sono riportati i valori validi per ciascuna frequenza:

- Minuti: 1-59
- Ora: 1-23
- Giorno: 1-6
- Settimana: 1-4
- Mese: 1-11

### • Anno: 1

Pertanto, se desideri previsioni a settimane alterne, specifica "2W". Oppure, se desideri previsioni trimestrali, specifica "3M".

La frequenza deve essere maggiore o uguale alla frequenza del set di dati TARGET TIME SERIES.

Quando viene fornito un set di dati RELATED\_TIME\_SERIES, la frequenza deve essere uguale alla frequenza del set di dati TARGET\_TIME\_SERIES.

Tipo: String

Limitazioni di lunghezza: lunghezza minima di 1. Lunghezza massima di 5.

Pattern: ^Y|M|W|D|H|30min|15min|10min|5min|1min\$

Campo obbligatorio: sì

## **Featurizations**

Una serie di informazioni sulla caratterizzazione (trasformazione) per i campi di un set di dati.

Tipo: matrice di oggetti [Featurization](#page-683-0)

Membri dell'array: numero minimo di 1 elemento. Numero massimo di 50 item.

Required: No

ForecastDimensions

Una matrice di nomi di dimensioni (campi) che specificano come raggruppare la previsione generata.

Ad esempio, supponiamo che tu stia generando una previsione delle vendite di articoli in tutti i tuoi negozi e che il tuo set di dati contenga un store\_id campo. Se desideri la previsione delle vendite per ogni articolo per negozio, devi specificare store\_id come dimensione.

Non è necessario specificare tutte le dimensioni di previsione specificate nel TARGET\_TIME\_SERIES set di dati nella CreatePredictor richiesta. Tutte le dimensioni di previsione specificate nel RELATED\_TIME\_SERIES set di dati devono essere specificate nella CreatePredictor richiesta.

Tipo: matrice di stringhe

Membri dell'array: numero minimo di 1 elemento. Numero massimo di 10 elementi.

Limitazioni di lunghezza: lunghezza minima di 1. La lunghezza massima è 63 caratteri.

```
Modello: ^[a-zA-Z][a-zA-Z0-9_]*
```
Required: No

Vedi anche

- [SDK AWS per C++](https://docs.aws.amazon.com/goto/SdkForCpp/forecast-2018-06-26/FeaturizationConfig)
- [SDK AWS per Go](https://docs.aws.amazon.com/goto/SdkForGoV1/forecast-2018-06-26/FeaturizationConfig)
- [AWS SDK per Java V2](https://docs.aws.amazon.com/goto/SdkForJavaV2/forecast-2018-06-26/FeaturizationConfig)
- [SDK AWS per Ruby V3](https://docs.aws.amazon.com/goto/SdkForRubyV3/forecast-2018-06-26/FeaturizationConfig)

# <span id="page-688-0"></span>FeaturizationMethod

Servizio: Amazon Forecast Service

Fornisce informazioni sul metodo che caratterizza (trasforma) un campo del set di dati. Il metodo fa parte FeaturizationPipeline dell'[Featurization](#page-683-0)oggetto.

Di seguito è riportato un esempio di come specificare un FeaturizationMethod oggetto:

# {

```
"FeaturizationMethodName": "filling",
```

```
"FeaturizationMethodParameters": {"aggregation": "sum", "middlefill": 
"zero", "backfill": "zero"}
```
# }

Indice

# FeaturizationMethodName

Il nome del metodo. Il metodo di «riempimento» è l'unico metodo supportato.

Tipo: String

Valori validi: filling

Campo obbligatorio: sì

FeaturizationMethodParameters

I parametri del metodo (coppie chiave-valore), che sono una mappa dei parametri di sostituzione. Specificare questi parametri per sovrascrivere i valori predefiniti. Gli attributi delle serie temporali correlate non accettano parametri di aggregazione.

L'elenco seguente mostra i parametri e i relativi valori validi per il metodo di caratterizzazione «di riempimento» per un set di dati Target Time Series. Il grassetto indica il valore predefinito.

- aggregation: sommaavg,first,min, max
- frontfill: nessuna
- middlefill: zero, nan (non un numero)value,median,mean,min, max
- backfill: zero, nanvalue,median,mean,min, max

L'elenco seguente mostra i parametri e i relativi valori validi per un metodo di caratterizzazione delle serie temporali correlate (non ci sono valori predefiniti):

- middlefill: zero, value, median, mean, min, max
- backfill: zero, value, median, mean, min, max
- futurefill: zero, value, median, mean, min, max

Per impostare un metodo di riempimento su un valore specifico, impostate il parametro fill su value e definite il valore in un \_value parametro corrispondente. Ad esempio, per impostare il backfilling su un valore di 2, includi quanto segue: "backfill": "value" e"backfill\_value":"2".

Tipo: mappatura stringa a stringa

Voci di mappatura: numero massimo di 20 elementi.

Limitazioni della lunghezza delle chiavi: lunghezza massima di 256.

Modello di chiave:^[a-zA-Z0-9\-\\_\.\/\[\]\,\\]+\$

Vincoli di lunghezza del valore: lunghezza massima di 256.

Modello di valore:  $\{a-zA-Z0-9\} - \\\cdot\sqrt{\{\}\}\$ +\$

Required: No

# Vedi anche

- [SDK AWS per C++](https://docs.aws.amazon.com/goto/SdkForCpp/forecast-2018-06-26/FeaturizationMethod)
- [SDK AWS per Go](https://docs.aws.amazon.com/goto/SdkForGoV1/forecast-2018-06-26/FeaturizationMethod)
- [AWS SDK per Java V2](https://docs.aws.amazon.com/goto/SdkForJavaV2/forecast-2018-06-26/FeaturizationMethod)
- [SDK AWS per Ruby V3](https://docs.aws.amazon.com/goto/SdkForRubyV3/forecast-2018-06-26/FeaturizationMethod)

# Filter

Servizio: Amazon Forecast Service

Nome del filtro per la scelta di un sottoinsieme di oggetti. Ogni filtro è composto da una condizione e da una dichiarazione di corrispondenza. La condizione è IS oIS\_NOT, che specifica se includere o escludere rispettivamente gli oggetti che corrispondono all'istruzione. Nome del parametro è formato da una chiave e da un valore,

Indice

# **Condition**

La condizione da applicare. Per includere gli oggetti che corrispondono all'istruzione, specificareIS. Per escludere gli oggetti corrispondenti, specificareIS\_NOT.

Tipo: String

Valori validi: IS | IS\_NOT

Campo obbligatorio: sì

## Key

Nome del parametro da filtrare.

Tipo: String

Limitazioni di lunghezza: lunghezza massima di 256.

Pattern: ^[a-zA-Z0-9\\_1+\$

Campo obbligatorio: sì

## Value

Il valore da abbinare.

Tipo: String

Limitazioni di lunghezza: lunghezza massima di 256.

Pattern: arn: ([a-z\d-]+): forecast: .\*: .\*: .+

Campo obbligatorio: sì

# Vedi anche

- [SDK AWS per C++](https://docs.aws.amazon.com/goto/SdkForCpp/forecast-2018-06-26/Filter)
- [SDK AWS per Go](https://docs.aws.amazon.com/goto/SdkForGoV1/forecast-2018-06-26/Filter)
- [AWS SDK per Java V2](https://docs.aws.amazon.com/goto/SdkForJavaV2/forecast-2018-06-26/Filter)
- [SDK AWS per Ruby V3](https://docs.aws.amazon.com/goto/SdkForRubyV3/forecast-2018-06-26/Filter)

# ForecastExportJobSummary

Servizio:Amazon Forecast Service

Fornisce un riepilogo delle proprietà del lavoro di esportazione previste utilizzate nell'[ListForecastExportJobs](#page-567-0)operazione. Per ottenere il set completo di proprietà, chiama l'[DescribeForecastExportJobo](#page-504-0)perazione e fornisci l'elencoForecastExportJobArn.

Indice

**CreationTime** 

Quando è stato creato il lavoro di esportazione previsto.

Tipo: Indicatore orario

Required: No

### **Destination**

Il percorso verso il bucket Amazon Simple Storage Service (Amazon S3) in cui viene esportata la previsione.

Tipo: [DataDestination](#page-657-0) oggetto

Required: No

ForecastExportJobArn

L'Amazon Resource Name (ARN) dell'attività di esportazione prevista.

Tipo: String

Limitazioni di lunghezza: lunghezza massima di 256.

Modello: arn:([a-z\d-]+):forecast:.\*:.\*:.+

Required: No

ForecastExportJobName

Il nome del processo di esportazione previsto.

Tipo: String

Limitazioni di lunghezza: lunghezza minima di 1. La lunghezza massima è 63 caratteri.

Modello: ^[a-zA-Z][a-zA-Z0-9\_]\*

Required: No

# LastModificationTime

L'ultima volta che la risorsa è stata modificata. Il timestamp dipende dallo stato del lavoro:

- CREATE\_PENDING- IlCreationTime.
- CREATE\_IN\_PROGRESS- Il timestamp attuale.
- CREATE\_STOPPING- Il timestamp attuale.
- CREATE\_STOPPED- Quando il lavoro si è fermato.
- ACTIVEoppureCREATE FAILED Quando il lavoro è terminato o non è riuscito.

Tipo: Indicatore orario

Required: No

### Message

Se si è verificato un errore, un messaggio informativo sull'errore.

Tipo: string

Required: No

## **Status**

Lo stato dell'attività di esportazione prevista. Gli stati includono:

- ACTIVE
- CREATE\_PENDING, CREATE\_IN\_PROGRESS, CREATE\_FAILED
- CREATE\_STOPPING, CREATE\_STOPPED
- DELETE\_PENDING, DELETE\_IN\_PROGRESS, DELETE\_FAILED

# **a** Note

Il processoStatus di esportazione delle previsioni deve avvenireACTIVE prima di poter accedere alla previsione nel bucket S3.

Tipo: String

Limitazioni di lunghezza: lunghezza massima di 256.

Required: No

Vedi anche

- [SDK AWS per C++](https://docs.aws.amazon.com/goto/SdkForCpp/forecast-2018-06-26/ForecastExportJobSummary)
- [SDK AWS per Go](https://docs.aws.amazon.com/goto/SdkForGoV1/forecast-2018-06-26/ForecastExportJobSummary)
- [AWS SDK per Java V2](https://docs.aws.amazon.com/goto/SdkForJavaV2/forecast-2018-06-26/ForecastExportJobSummary)
- [SDK AWS per Ruby V3](https://docs.aws.amazon.com/goto/SdkForRubyV3/forecast-2018-06-26/ForecastExportJobSummary)

# ForecastSummary

Servizio:Amazon Forecast Service

Fornisce un riepilogo delle proprietà di previsione utilizzate nell'[ListForecastso](#page-571-0)perazione. Per ottenere il set completo di proprietà, chiama l'[DescribeForecasto](#page-498-0)perazione e fornisciForecastArn quelle elencate nel riepilogo.

Indice

CreatedUsingAutoPredictor

Se la Forecast è stata creata da un AutoPredictor.

Tipo: Booleano

Required: No

**CreationTime** 

Quando è stata creata l'attività di creazione della previsione.

Tipo: Indicatore orario

Required: No

DatasetGroupArn

Il nome della risorsa Amazon (ARN) del gruppo di set di dati che il pacchetto di dati che il pacchetto di dati che il pacchetto di dati che il pacchetto di dati che il pacchetto di dati che il pacchetto di dati che fornisce i dati

Tipo: String

Limitazioni di lunghezza: lunghezza massima di 256.

Modello: ^[a-zA-Z0-9\\_]+\$

Required: No

## ForecastArn

L'ARN della previsione.

Tipo: String

Limitazioni di lunghezza: lunghezza massima di 256.

```
Modello: arn:([a-z\d-]+):forecast:.*:.*:.+
```
Required: No

**ForecastName** 

Il nome della previsione.

Tipo: String

Limitazioni di lunghezza: lunghezza minima di 1. La lunghezza massima è 63 caratteri.

Modello: ^[a-zA-Z][a-zA-Z0-9\_]\*

Required: No

LastModificationTime

L'ultima volta la risorsa il pacchetto pacchetto pacchetto pacchetto pacchetto modello il pacchetto modello la risorsa Il timestamp dipende dallo stato del lavoro:

- CREATE PENDING- IICreationTime.
- CREATE\_IN\_PROGRESS- Il timestamp corrente.
- CREATE STOPPING- Il timestamp corrente.
- CREATE STOPPED- Quando il lavoro si è interrotto.
- ACTIVEoppureCREATE\_FAILED Quando il lavoro è terminato o non è riuscito.

Tipo: Indicatore orario

Required: No

## Message

Se il pacchetto si il pacchetto modello si

Tipo: string

Required: No

# PredictorArn

L'ARN del predittore utilizzato per generare la previsione.

Tipo: String

Limitazioni di lunghezza: lunghezza massima di 256.

Modello: ^[a-zA-Z0-9\\_]+\$

Required: No

### **Status**

Lo stato della previsione. Gli stati includono includono:

- ACTIVE
- CREATE\_PENDING, CREATE\_IN\_PROGRESS, CREATE\_FAILED
- CREATE\_STOPPING, CREATE\_STOPPED
- DELETE\_PENDING, DELETE\_IN\_PROGRESS, DELETE\_FAILED

## **a** Note

LaStatus previsione deve essere presenteACTIVE prima di poter interrogare o esportare la previsione.

## Tipo: String

Limitazioni di lunghezza: lunghezza massima di 256.

Required: No

## Vedi anche

- [SDK AWS per C++](https://docs.aws.amazon.com/goto/SdkForCpp/forecast-2018-06-26/ForecastSummary)
- [SDK AWS per Go](https://docs.aws.amazon.com/goto/SdkForGoV1/forecast-2018-06-26/ForecastSummary)
- [AWS SDK per Java V2](https://docs.aws.amazon.com/goto/SdkForJavaV2/forecast-2018-06-26/ForecastSummary)
- [SDK AWS per Ruby V3](https://docs.aws.amazon.com/goto/SdkForRubyV3/forecast-2018-06-26/ForecastSummary)

# <span id="page-698-0"></span>HyperParameterTuningJobConfig Servizio:Amazon Forecast Service

Informazioni di configurazione per un processo di ottimizzazione degli iperparametri. Specificate questo oggetto nell[aCreatePredictor](#page-405-0) richiesta.

Un iperparametro è un parametro che regola il processo di addestramento del modello. Gli iperparametri vengono impostati prima dell'inizio dell'allenamento, a differenza dei parametri del modello, che vengono determinati durante l'allenamento. I valori degli iperparametri influiscono sui valori scelti per i parametri del modello.

In un processo di ottimizzazione degli iperparametri, Amazon Forecast sceglie l'insieme di valori degli iperparametri che ottimizzano una metrica specificata. Forecast ottiene questo risultato eseguendo molti lavori di formazione su una gamma di valori di iperparametri. L'insieme ottimale di valori dipende dall'algoritmo, dai dati di addestramento e dall'obiettivo metrico specificato.

## Indice

## **ParameterRanges**

Specifica gli intervalli di valori validi per gli iperparametri.

Tipo: [ParameterRanges](#page-714-0) oggetto

Required: No

## Vedi anche

- [SDK AWS per C++](https://docs.aws.amazon.com/goto/SdkForCpp/forecast-2018-06-26/HyperParameterTuningJobConfig)
- [SDK AWS per Go](https://docs.aws.amazon.com/goto/SdkForGoV1/forecast-2018-06-26/HyperParameterTuningJobConfig)
- [AWS SDK per Java V2](https://docs.aws.amazon.com/goto/SdkForJavaV2/forecast-2018-06-26/HyperParameterTuningJobConfig)
- [SDK AWS per Ruby V3](https://docs.aws.amazon.com/goto/SdkForRubyV3/forecast-2018-06-26/HyperParameterTuningJobConfig)

# InputDataConfig

Servizio:Amazon Forecast Service

# **a** Note

Questo oggetto appartiene all'[CreatePredictoro](#page-405-0)perazione. Se hai creato il tuo predittore co[nCreateAutoPredictor,](#page-350-0) vedi[DataConfig.](#page-655-0)

I dati utilizzati per addestrare un predittore. I dati includono un gruppo di set di dati ed eventuali funzionalità supplementari. Specificate questo oggetto nella[CreatePredictor](#page-405-0) richiesta.

Indice

DatasetGroupArn

Il nome della risorsa Amazon (ARN) del gruppo di set di dati.

Tipo: String

Limitazioni di lunghezza: lunghezza massima di 256.

Pattern: arn: ( $[a-z\ddot{-}]-$ ): forecast: .\*:.\*:.+

Campo obbligatorio: sì

**SupplementaryFeatures** 

Una matrice di funzioni supplementari. L'unica funzionalità supportata è un calendario delle festività.

Tipo: matrice di oggetti [SupplementaryFeature](#page-738-0)

Membri dell'array: numero minimo di 1 elemento. Numero massimo di 2 elementi.

Required: No

Vedi anche

- [SDK AWS per C++](https://docs.aws.amazon.com/goto/SdkForCpp/forecast-2018-06-26/InputDataConfig)
- [SDK AWS per Go](https://docs.aws.amazon.com/goto/SdkForGoV1/forecast-2018-06-26/InputDataConfig)
- [AWS SDK per Java V2](https://docs.aws.amazon.com/goto/SdkForJavaV2/forecast-2018-06-26/InputDataConfig)
- [SDK AWS per Ruby V3](https://docs.aws.amazon.com/goto/SdkForRubyV3/forecast-2018-06-26/InputDataConfig)

# <span id="page-701-0"></span>IntegerParameterRange

Servizio: Amazon Forecast Service

Specifica un iperparametro intero e il relativo intervallo di valori regolabili. Questo oggetto fa parte dell'[ParameterRanges](#page-714-0)oggetto.

Indice

**MaxValue** 

Il valore massimo regolabile dell'iperparametro.

Tipo: integer

Campo obbligatorio: sì

#### **MinValue**

Il valore minimo regolabile dell'iperparametro.

Tipo: integer

Campo obbligatorio: sì

#### Name

Il nome dell'iperparametro da sintonizzare.

Tipo: String

Limitazioni di lunghezza: lunghezza minima di 1. La lunghezza massima è 63 caratteri.

Pattern: ^[a-zA-Z][a-zA-Z0-9\_]\*

Campo obbligatorio: sì

# ScalingType

La scala utilizzata dall'ottimizzazione degli iperparametri per cercare l'intervallo degli iperparametri. Valori validi:

Auto (Automatico)

L'ottimizzazione degli iperparametri di Amazon Forecast seleziona la bilancia migliore per l'iperparametro.

#### Linear (Lineare)

L'ottimizzazione degli iperparametri cerca i valori nell'intervallo degli iperparametri utilizzando una scala lineare.

Logarithmic (Logaritmico)

L'ottimizzazione degli iperparametri cerca i valori nell'intervallo degli iperparametri utilizzando una scala logaritmica.

Il ridimensionamento logaritmico funziona solo per intervalli con valori maggiori di 0.

ReverseLogarithmic

Non supportato perIntegerParameterRange.

Il ridimensionamento logaritmico inverso funziona solo per intervalli che rientrano interamente nell'intervallo  $0 \le x \le 1,0$ .

Per informazioni sulla scelta di una scala iperparametrica, vedere Scalabilità degli [iperparametri](https://docs.aws.amazon.com/sagemaker/latest/dg/automatic-model-tuning-define-ranges.html#scaling-type). Uno dei seguenti valori:

Tipo: String

Valori validi: Auto | Linear | Logarithmic | ReverseLogarithmic

Required: No

#### Vedi anche

- [SDK AWS per C++](https://docs.aws.amazon.com/goto/SdkForCpp/forecast-2018-06-26/IntegerParameterRange)
- [SDK AWS per Go](https://docs.aws.amazon.com/goto/SdkForGoV1/forecast-2018-06-26/IntegerParameterRange)
- [AWS SDK per Java V2](https://docs.aws.amazon.com/goto/SdkForJavaV2/forecast-2018-06-26/IntegerParameterRange)
- [SDK AWS per Ruby V3](https://docs.aws.amazon.com/goto/SdkForRubyV3/forecast-2018-06-26/IntegerParameterRange)

# **MetricResult**

Servizio:Amazon Forecast Service

Una Forecast metrica individuale calcolata durante il monitoraggio dell'utilizzo dei predittori. Puoi confrontare il valore di questa metrica con il valore della metrica i[nBaseline](#page-649-0) per vedere come stanno cambiando le prestazioni del tuo predittore.

Per ulteriori informazioni sulle metriche generate da Forecast, vedere [Evaluating Predictor Accuracy](https://docs.aws.amazon.com/forecast/latest/dg/metrics.html)

Indice

MetricName

Nome del parametro.

Tipo: String

Limitazioni di lunghezza: lunghezza massima di 256.

Required: No

**MetricValue** 

Il valore del parametro.

Tipo: double

Required: No

#### Vedi anche

- [SDK AWS per C++](https://docs.aws.amazon.com/goto/SdkForCpp/forecast-2018-06-26/MetricResult)
- [SDK AWS per Go](https://docs.aws.amazon.com/goto/SdkForGoV1/forecast-2018-06-26/MetricResult)
- [AWS SDK per Java V2](https://docs.aws.amazon.com/goto/SdkForJavaV2/forecast-2018-06-26/MetricResult)
- [SDK AWS per Ruby V3](https://docs.aws.amazon.com/goto/SdkForRubyV3/forecast-2018-06-26/MetricResult)

# **Metrics**

Servizio:Amazon Forecast Service

Fornisce metriche utilizzate per valutare le prestazioni di un predittore. Questo oggetto fa parte dell'[WindowSummaryo](#page-774-0)ggetto.

Indice

AverageWeightedQuantileLoss

Il valore medio di tutte le perdite quantiliche ponderate.

Tipo: double

Required: No

### **ErrorMetrics**

Fornisce metriche di errore dettagliate per ogni tipo di previsione. Le metriche includono l'errore quadrato medio della radice (RMSE), l'errore percentuale assoluto medio (MAPE), l'errore di scala assoluto medio (MASE) e l'errore percentuale medio ponderato (WAPE).

Tipo: matrice di oggetti [ErrorMetric](#page-668-0)

Required: No

#### RMSE

Questo membro è stato reso obsoleto.

L' root-mean-square errore (RMSE).

Tipo: double

Required: No

## WeightedQuantileLosses

Una serie di perdite quantili ponderate. I quantili dividono una distribuzione di probabilità in regioni di uguale probabilità. La distribuzione in questo caso è la funzione di perdita.

Tipo: matrice di oggetti [WeightedQuantileLoss](#page-764-0)

Required: No

# Vedi anche

- [SDK AWS per C++](https://docs.aws.amazon.com/goto/SdkForCpp/forecast-2018-06-26/Metrics)
- [SDK AWS per Go](https://docs.aws.amazon.com/goto/SdkForGoV1/forecast-2018-06-26/Metrics)
- [AWS SDK per Java V2](https://docs.aws.amazon.com/goto/SdkForJavaV2/forecast-2018-06-26/Metrics)
- [SDK AWS per Ruby V3](https://docs.aws.amazon.com/goto/SdkForRubyV3/forecast-2018-06-26/Metrics)

# **MonitorConfig**

Servizio:Amazon Forecast Service

I dettagli di configurazione per il monitor predittivo.

Indice

## **MonitorName**

Il nome della risorsa del monitor.

Tipo: String

Limitazioni di lunghezza: lunghezza minima di 1. La lunghezza massima è 63 caratteri.

Pattern: ^[a-zA-Z][a-zA-Z0-9\_]\*

Campo obbligatorio: sì

# Vedi anche

- [SDK AWS per C++](https://docs.aws.amazon.com/goto/SdkForCpp/forecast-2018-06-26/MonitorConfig)
- [SDK AWS per Go](https://docs.aws.amazon.com/goto/SdkForGoV1/forecast-2018-06-26/MonitorConfig)
- [AWS SDK per Java V2](https://docs.aws.amazon.com/goto/SdkForJavaV2/forecast-2018-06-26/MonitorConfig)
- [SDK AWS per Ruby V3](https://docs.aws.amazon.com/goto/SdkForRubyV3/forecast-2018-06-26/MonitorConfig)

# **MonitorDataSource**

Servizio:Amazon Forecast Service

La fonte dei dati utilizzati dal monitor durante la valutazione.

Indice

DatasetImportJobArn

Il nome della risorsa Amazon (ARN) del processo di importazione del set di dati utilizzato per importare i dati che hanno avviato la valutazione del monitor.

Tipo: String

Limitazioni di lunghezza: lunghezza massima di 256.

Modello: arn:([a-z\d-]+):forecast:.\*:.\*:.+

Required: No

### **ForecastArn**

Il nome della risorsa Amazon (ARN) della previsione utilizzata dal monitor durante la valutazione.

Tipo: String

Limitazioni di lunghezza: lunghezza massima di 256.

Modello: arn:([a-z\d-]+):forecast:.\*:.\*:.+

Required: No

PredictorArn

Il nome della risorsa Amazon (ARN) della risorsa predittiva che stai monitorando.

Tipo: String

Limitazioni di lunghezza: lunghezza massima di 256.

Modello: arn:([a-z\d-]+):forecast:.\*:.\*:.+

Required: No

# Vedi anche

- [SDK AWS per C++](https://docs.aws.amazon.com/goto/SdkForCpp/forecast-2018-06-26/MonitorDataSource)
- [SDK AWS per Go](https://docs.aws.amazon.com/goto/SdkForGoV1/forecast-2018-06-26/MonitorDataSource)
- [AWS SDK per Java V2](https://docs.aws.amazon.com/goto/SdkForJavaV2/forecast-2018-06-26/MonitorDataSource)
- [SDK AWS per Ruby V3](https://docs.aws.amazon.com/goto/SdkForRubyV3/forecast-2018-06-26/MonitorDataSource)

# MonitorInfo

Servizio:Amazon Forecast Service

Fornisce informazioni sulla risorsa di monitoraggio.

Indice

# **MonitorArn**

L'Amazon Resource Name (ARN) della risorsa di monitoraggio.

Tipo: String

Limitazioni di lunghezza: lunghezza massima di 256.

Modello: arn: ( $[a-z\ddot{-}1+)$ : forecast: .\*:.\*:.+

Required: No

# **Status**

Lo stato dell'attività di monitoraggio. Gli stati includono:

- ACTIVE
- ACTIVE\_STOPPING, ACTIVE\_STOPPED
- UPDATE\_IN\_PROGRESS
- CREATE PENDING, CREATE IN PROGRESS, CREATE FAILED
- DELETE\_PENDING, DELETE\_IN\_PROGRESS, DELETE\_FAILED

Tipo: String

Limitazioni di lunghezza: lunghezza massima di 256.

Required: No

## Vedi anche

- [SDK AWS per C++](https://docs.aws.amazon.com/goto/SdkForCpp/forecast-2018-06-26/MonitorInfo)
- [SDK AWS per Go](https://docs.aws.amazon.com/goto/SdkForGoV1/forecast-2018-06-26/MonitorInfo)
- [AWS SDK per Java V2](https://docs.aws.amazon.com/goto/SdkForJavaV2/forecast-2018-06-26/MonitorInfo)
- [SDK AWS per Ruby V3](https://docs.aws.amazon.com/goto/SdkForRubyV3/forecast-2018-06-26/MonitorInfo)

# **MonitorSummary**

Servizio:Amazon Forecast Service

Fornisce un riepilogo delle proprietà del monitor utilizzate nell'[ListMonitors](#page-580-0)operazione. Per ottenere un set completo di proprietà, chiama l'[DescribeMonitoro](#page-509-0)perazione e fornisci l'elencoMonitorArn.

Indice

## **CreationTime**

Quando è stata creata la risorsa del monitor.

Tipo: Indicatore orario

Required: No

## LastModificationTime

L'ultima volta che la risorsa del monitor è stata modificata. Il timestamp dipende dallo stato del lavoro:

- CREATE\_PENDING- IlCreationTime.
- CREATE\_IN\_PROGRESS- Il timestamp attuale.
- STOPPED- Quando la risorsa si è fermata.
- ACTIVEoppureCREATE\_FAILED Quando la creazione del monitor è terminata o non è riuscita.

Tipo: Indicatore orario

Required: No

## **MonitorArn**

L'Amazon Resource Name (ARN) della risorsa di monitoraggio.

Tipo: String

Limitazioni di lunghezza: lunghezza massima di 256.

Modello: arn:([a-z\d-]+):forecast:.\*:.\*:.+

Required: No

## MonitorName

Il nome della risorsa di monitoraggio.

#### Tipo: String

Limitazioni di lunghezza: lunghezza minima di 1. La lunghezza massima è 63 caratteri.

Modello: ^[a-zA-Z][a-zA-Z0-9\_]\*

Required: No

# ResourceArn

L'Amazon Resource Name (ARN) del predittore in fase di monitoraggio.

Tipo: String

Limitazioni di lunghezza: lunghezza massima di 256.

Modello: arn:([a-z\d-]+):forecast:.\*:.\*:.+

Required: No

#### **Status**

Lo stato del monitor. Gli stati includono:

- ACTIVE
- ACTIVE STOPPING, ACTIVE STOPPED
- UPDATE\_IN\_PROGRESS
- CREATE PENDING, CREATE IN PROGRESS, CREATE FAILED
- DELETE\_PENDING, DELETE\_IN\_PROGRESS, DELETE\_FAILED

Tipo: String

Limitazioni di lunghezza: lunghezza massima di 256.

Required: No

#### Vedi anche

- [SDK AWS per C++](https://docs.aws.amazon.com/goto/SdkForCpp/forecast-2018-06-26/MonitorSummary)
- [SDK AWS per Go](https://docs.aws.amazon.com/goto/SdkForGoV1/forecast-2018-06-26/MonitorSummary)
- [AWS SDK per Java V2](https://docs.aws.amazon.com/goto/SdkForJavaV2/forecast-2018-06-26/MonitorSummary)
- [SDK AWS per Ruby V3](https://docs.aws.amazon.com/goto/SdkForRubyV3/forecast-2018-06-26/MonitorSummary)

# <span id="page-714-0"></span>ParameterRanges

Servizio:Amazon Forecast Service

Specifica gli iperparametri categoriali, continui e interi e i relativi intervalli di valori regolabili. L'intervallo di valori regolabili determina quali valori possono essere scelti da un processo di ottimizzazione degli iperparametri per l'iperparametro specificato. Questo oggetto fa parte dell'[HyperParameterTuningJobConfigo](#page-698-0)ggetto.

Indice

#### CategoricalParameterRanges

Specifica l'intervallo regolabile per ogni iperparametro categoriale.

Tipo: matrice di oggetti [CategoricalParameterRange](#page-651-0)

Membri dell'array: numero minimo di 1 elemento. Numero massimo di 20 elementi.

Required: No

ContinuousParameterRanges

Specifica l'intervallo regolabile per ogni iperparametro continuo.

Tipo: matrice di oggetti [ContinuousParameterRange](#page-653-0)

Membri dell'array: numero minimo di 1 elemento. Numero massimo di 20 elementi.

Required: No

IntegerParameterRanges

Specifica l'intervallo regolabile per ogni iperparametro intero.

Tipo: matrice di oggetti [IntegerParameterRange](#page-701-0)

Membri dell'array: numero minimo di 1 elemento. Numero massimo di 20 elementi.

Required: No

#### Vedi anche

- [SDK AWS per C++](https://docs.aws.amazon.com/goto/SdkForCpp/forecast-2018-06-26/ParameterRanges)
- [SDK AWS per Go](https://docs.aws.amazon.com/goto/SdkForGoV1/forecast-2018-06-26/ParameterRanges)
- [AWS SDK per Java V2](https://docs.aws.amazon.com/goto/SdkForJavaV2/forecast-2018-06-26/ParameterRanges)
- [SDK AWS per Ruby V3](https://docs.aws.amazon.com/goto/SdkForRubyV3/forecast-2018-06-26/ParameterRanges)

# PredictorBacktestExportJobSummary Servizio:Amazon Forecast Service

Fornisce un riepilogo delle proprietà del processo di esportazione backtest del predittore utilizzate nell'[ListPredictorBacktestExportJobso](#page-584-0)perazione. Per ottenere un set completo di proprietà, chiama l'[DescribePredictorBacktestExportJobo](#page-524-0)perazione e fornisci l'elencoPredictorBacktestExportJobArn.

Indice

**CreationTime** 

Quando è stato creato il job di esportazione del backtest predittivo.

Tipo: Indicatore orario

Required: No

### **Destination**

La destinazione per un lavoro di esportazione. Fornisci un percorso S3, un ruoloAWS Identity and Access Management (IAM) che consenta ad Amazon Forecast di accedere alla posizione e una chiaveAWS Key Management Service (KMS) (opzionale).

Tipo: [DataDestination](#page-657-0) oggetto

Required: No

LastModificationTime

L'ultima volta che la risorsa è stata modificata. Il timestamp dipende dallo stato del lavoro:

- CREATE\_PENDING- IlCreationTime.
- CREATE\_IN\_PROGRESS- Il timestamp attuale.
- CREATE\_STOPPING- Il timestamp attuale.
- CREATE STOPPED- Quando il lavoro si è fermato.
- ACTIVEoppureCREATE\_FAILED Quando il lavoro è terminato o non è riuscito.

Tipo: Indicatore orario

Required: No

#### Message

Informazioni su eventuali errori che possono essersi verificati durante l'esportazione del backtest.

Tipo: string

Required: No

PredictorBacktestExportJobArn

L'Amazon Resource Name (ARN) dell'attività di esportazione del processo di esportazione del processo predittivo backtest.

Tipo: String

Limitazioni di lunghezza: lunghezza massima di 256.

```
Modello: arn:([a-z\d-]+):forecast:.*:.*:.+
```
Required: No

PredictorBacktestExportJobName

Il nome dell'attività di esportazione del processo di esportazione del processo predittivo.

Tipo: String

Limitazioni di lunghezza: lunghezza minima di 1. La lunghezza massima è 63 caratteri.

```
Modello: ^[a-zA-Z][a-zA-Z0-9_]*
```
Required: No

## **Status**

Lo stato dell'attività di esportazione del processo di esportazione del backtest dei predittori. Gli stati includono:

- ACTIVE
- CREATE\_PENDING, CREATE\_IN\_PROGRESS, CREATE\_FAILED
- CREATE\_STOPPING, CREATE\_STOPPED
- DELETE\_PENDING, DELETE\_IN\_PROGRESS, DELETE\_FAILED

Tipo: String

Limitazioni di lunghezza: lunghezza massima di 256.

Required: No

Vedi anche

- [SDK AWS per C++](https://docs.aws.amazon.com/goto/SdkForCpp/forecast-2018-06-26/PredictorBacktestExportJobSummary)
- [SDK AWS per Go](https://docs.aws.amazon.com/goto/SdkForGoV1/forecast-2018-06-26/PredictorBacktestExportJobSummary)
- [AWS SDK per Java V2](https://docs.aws.amazon.com/goto/SdkForJavaV2/forecast-2018-06-26/PredictorBacktestExportJobSummary)
- [SDK AWS per Ruby V3](https://docs.aws.amazon.com/goto/SdkForRubyV3/forecast-2018-06-26/PredictorBacktestExportJobSummary)

# **PredictorBaseline**

Servizio:Amazon Forecast Service

Metriche che puoi usare come base per il confronto. Usa queste metriche per interpretare i risultati del monitoraggio per un predittore auto.

Indice

**BaselineMetrics** 

Le [metriche di precisione](https://docs.aws.amazon.com/forecast/latest/dg/metrics.html) iniziali per il predittore. Usa queste metriche come base per il confronto man mano che usi il tuo predittore e le metriche cambiano.

Tipo: matrice di oggetti [BaselineMetric](#page-650-0)

Required: No

Vedi anche

- [SDK AWS per C++](https://docs.aws.amazon.com/goto/SdkForCpp/forecast-2018-06-26/PredictorBaseline)
- [SDK AWS per Go](https://docs.aws.amazon.com/goto/SdkForGoV1/forecast-2018-06-26/PredictorBaseline)
- [AWS SDK per Java V2](https://docs.aws.amazon.com/goto/SdkForJavaV2/forecast-2018-06-26/PredictorBaseline)
- [SDK AWS per Ruby V3](https://docs.aws.amazon.com/goto/SdkForRubyV3/forecast-2018-06-26/PredictorBaseline)
# <span id="page-720-0"></span>**PredictorEvent**

Servizio:Amazon Forecast Service

Fornisce dettagli su un evento predittivo, ad esempio una riqualificazione.

Indice

### Datetime

Timestamp del momento in cui si è verificato l'evento.

Tipo: Indicatore orario

Required: No

### Detail

Tipo di evento. Ad esempio, Retrain. Un evento di riqualificazione indica il momento in cui un predittore è stato riqualificato. Qualsiasi risultato di monitoraggio precedente a quello del predittore precedente.Datetime Qualsiasi nuova metrica si riferisce al predittore appena riqualificato.

Tipo: String

Limitazioni di lunghezza: lunghezza massima di 256.

Required: No

### Vedi anche

- [SDK AWS per C++](https://docs.aws.amazon.com/goto/SdkForCpp/forecast-2018-06-26/PredictorEvent)
- [SDK AWS per Go](https://docs.aws.amazon.com/goto/SdkForGoV1/forecast-2018-06-26/PredictorEvent)
- [AWS SDK per Java V2](https://docs.aws.amazon.com/goto/SdkForJavaV2/forecast-2018-06-26/PredictorEvent)
- [SDK AWS per Ruby V3](https://docs.aws.amazon.com/goto/SdkForRubyV3/forecast-2018-06-26/PredictorEvent)

# <span id="page-721-0"></span>**PredictorExecution**

Servizio:Amazon Forecast Service

L'algoritmo utilizzato per eseguire un backtest e lo stato di tali test.

Indice

#### AlgorithmArn

L'ARN dell'algoritmo utilizzato per testare il predittore.

Tipo: String

Limitazioni di lunghezza: lunghezza massima di 256.

Modello: arn:([a-z\d-]+):forecast:.\*:.\*:.+

Required: No

### **TestWindows**

Una serie di finestre di test utilizzate per valutare l'algoritmo.

L'oggettoNumberOfBacktestWindows dall'[EvaluationParameterso](#page-670-0)ggetto determina il numero di finestre nell'array.

Tipo: matrice di oggetti [TestWindowSummary](#page-751-0)

Required: No

#### Vedi anche

- [SDK AWS per C++](https://docs.aws.amazon.com/goto/SdkForCpp/forecast-2018-06-26/PredictorExecution)
- [SDK AWS per Go](https://docs.aws.amazon.com/goto/SdkForGoV1/forecast-2018-06-26/PredictorExecution)
- [AWS SDK per Java V2](https://docs.aws.amazon.com/goto/SdkForJavaV2/forecast-2018-06-26/PredictorExecution)
- [SDK AWS per Ruby V3](https://docs.aws.amazon.com/goto/SdkForRubyV3/forecast-2018-06-26/PredictorExecution)

# **PredictorExecutionDetails**

### Servizio:Amazon Forecast Service

Contiene dettagli sui backtest eseguiti per valutare l'accuratezza del predittore. I test vengono restituiti in ordine decrescente di precisione, con il backtest più accurato che appare per primo. Si specifica il numero di backtest da eseguire quando si chiama l'[CreatePredictoro](#page-405-0)perazione.

Indice

### **PredictorExecutions**

Una serie di backtest eseguiti per valutare l'accuratezza del predittore rispetto a un particolare algoritmo. L'oggettoNumberOfBacktestWindows dall'[EvaluationParameterso](#page-670-0)ggetto determina il numero di finestre nell'array.

Tipo: matrice di oggetti [PredictorExecution](#page-721-0)

Membri dell'array: numero minimo di 1 elemento. Numero massimo di 5 elementi.

Required: No

### Vedi anche

- [SDK AWS per C++](https://docs.aws.amazon.com/goto/SdkForCpp/forecast-2018-06-26/PredictorExecutionDetails)
- [SDK AWS per Go](https://docs.aws.amazon.com/goto/SdkForGoV1/forecast-2018-06-26/PredictorExecutionDetails)
- [AWS SDK per Java V2](https://docs.aws.amazon.com/goto/SdkForJavaV2/forecast-2018-06-26/PredictorExecutionDetails)
- [SDK AWS per Ruby V3](https://docs.aws.amazon.com/goto/SdkForRubyV3/forecast-2018-06-26/PredictorExecutionDetails)

# PredictorMonitorEvaluation

Servizio:Amazon Forecast Service

Descrive i risultati della valutazione di un monitor.

Indice

#### **EvaluationState**

Lo stato della valutazione del monitor. Lo stato può essereSUCCESS oFAILURE.

Tipo: String

Limitazioni di lunghezza: lunghezza massima di 256.

Required: No

### EvaluationTime

Il timestamp che indica quando è stata avviata la valutazione del monitor.

Tipo: Indicatore orario

Required: No

#### Message

Informazioni su eventuali errori che possono essersi verificati durante la valutazione del monitor.

Tipo: string

Required: No

#### **MetricResults**

Un elenco di metriche Forecast calcolata durante il monitoraggio di un predittore. Puoi confrontare il valore di ogni metrica nell'elenco con il valore della metrica in[Baseline](#page-649-0) per vedere come stanno cambiando le prestazioni del tuo predittore.

Tipo: matrice di oggetti [MetricResult](#page-703-0)

Required: No

**MonitorArn** 

L'Amazon Resource Name (ARN) della risorsa di monitoraggio.

Tipo: String

Limitazioni di lunghezza: lunghezza massima di 256.

Modello: arn:([a-z\d-]+):forecast:.\*:.\*:.+

Required: No

#### **MonitorDataSource**

La fonte dei dati utilizzati dalla risorsa di monitoraggio durante la valutazione.

Tipo: [MonitorDataSource](#page-707-0) oggetto

Required: No

NumItemsEvaluated

Il numero di elementi considerati durante la valutazione.

Tipo: long

Required: No

**PredictorEvent** 

Fornisce dettagli su un evento predittivo, ad esempio una riqualificazione.

Tipo: [PredictorEvent](#page-720-0) oggetto

Required: No

ResourceArn

L'Amazon Resource Name (ARN) della risorsa da monitorare.

Tipo: String

Limitazioni di lunghezza: lunghezza massima di 256.

Modello: arn:([a-z\d-]+):forecast:.\*:.\*:.+

Required: No

#### WindowEndDatetime

Il timestamp che indica la fine della finestra utilizzata per la valutazione del monitor.

Tipo: Indicatore orario

Required: No

# WindowStartDatetime

Il timestamp che indica l'inizio della finestra utilizzata per la valutazione del monitor.

Tipo: Indicatore orario

Required: No

### Vedi anche

- [SDK AWS per C++](https://docs.aws.amazon.com/goto/SdkForCpp/forecast-2018-06-26/PredictorMonitorEvaluation)
- [SDK AWS per Go](https://docs.aws.amazon.com/goto/SdkForGoV1/forecast-2018-06-26/PredictorMonitorEvaluation)
- [AWS SDK per Java V2](https://docs.aws.amazon.com/goto/SdkForJavaV2/forecast-2018-06-26/PredictorMonitorEvaluation)
- [SDK AWS per Ruby V3](https://docs.aws.amazon.com/goto/SdkForRubyV3/forecast-2018-06-26/PredictorMonitorEvaluation)

# **PredictorSummary**

Servizio:Amazon Forecast Service

Fornisce un riepilogo delle proprietà predittive utilizzate nell'[ListPredictorso](#page-588-0)perazione. Per ottenere il set completo di proprietà, chiama l'[DescribePredictor](#page-514-0)operazione e fornisci l'elencoPredictorArn.

Indice

**CreationTime** 

Quando è stata creata l'attività di addestramento del modello.

Tipo: Indicatore orario

Required: No

DatasetGroupArn

L'ARN (Amazon Resource Name) del gruppo di set di dati che contiene i dati utilizzati per addestrare il predittore.

Tipo: String

Limitazioni di lunghezza: lunghezza massima di 256.

Modello: arn:([a-z\d-]+):forecast:.\*:.\*:.+

Required: No

**IsAutoPredictor** 

Se AutoPredictor è stato utilizzato per creare il predittore.

Tipo: Booleano

Required: No

LastModificationTime

L'ultima volta che la risorsa è stata modificata. Il timestamp dipende dallo stato del lavoro:

- CREATE\_PENDING- IlCreationTime.
- CREATE\_IN\_PROGRESS- Il timestamp attuale.
- CREATE\_STOPPING- Il timestamp attuale.
- CREATE\_STOPPED- Quando il lavoro si è fermato.
- ACTIVEoppureCREATE\_FAILED Quando il lavoro è terminato o non è riuscito.

Tipo: Indicatore orario

Required: No

#### Message

Se si è verificato un errore, un messaggio informativo sull'errore.

Tipo: string

Required: No

PredictorArn

L'ARN del predittore.

Tipo: String

Limitazioni di lunghezza: lunghezza massima di 256.

Modello: arn:([a-z\d-]+):forecast:.\*:.\*:.+

Required: No

#### PredictorName

Il nome del predittore.

Tipo: String

Limitazioni di lunghezza: lunghezza minima di 1. La lunghezza massima è 63 caratteri.

Modello: ^[a-zA-Z][a-zA-Z0-9\_]\*

Required: No

ReferencePredictorSummary

Un riepilogo del predittore di riferimento utilizzato se il predittore è stato riqualificato o aggiornato.

Tipo: [ReferencePredictorSummary](#page-729-0) oggetto

Required: No

#### **Status**

Lo stato del predittore. Gli stati includono:

- ACTIVE
- CREATE\_PENDING, CREATE\_IN\_PROGRESS, CREATE\_FAILED
- DELETE\_PENDING, DELETE\_IN\_PROGRESS, DELETE\_FAILED
- CREATE\_STOPPING, CREATE\_STOPPED

### **a** Note

IlStatus numero del predittore deve essereACTIVE prima di poter utilizzare il predittore per creare una previsione.

Tipo: String

Limitazioni di lunghezza: lunghezza massima di 256.

Required: No

### Vedi anche

- [SDK AWS per C++](https://docs.aws.amazon.com/goto/SdkForCpp/forecast-2018-06-26/PredictorSummary)
- [SDK AWS per Go](https://docs.aws.amazon.com/goto/SdkForGoV1/forecast-2018-06-26/PredictorSummary)
- [AWS SDK per Java V2](https://docs.aws.amazon.com/goto/SdkForJavaV2/forecast-2018-06-26/PredictorSummary)
- [SDK AWS per Ruby V3](https://docs.aws.amazon.com/goto/SdkForRubyV3/forecast-2018-06-26/PredictorSummary)

# <span id="page-729-0"></span>ReferencePredictorSummary

Servizio: Amazon Forecast Service

Fornisce un riepilogo del predittore di riferimento utilizzato durante la riqualificazione o l'aggiornamento di un predittore.

Indice

Arn

L'ARN del predittore di riferimento.

Tipo: String

Limitazioni di lunghezza: lunghezza massima di 256.

Modello: arn: ( $[a-z\ddot{-}1+)$ : forecast: .\*:.\*:.+

Required: No

### **State**

Se il predittore di riferimento è Active o. Deleted

Tipo: String

Valori validi: Active | Deleted

Required: No

Vedi anche

- [SDK AWS per C++](https://docs.aws.amazon.com/goto/SdkForCpp/forecast-2018-06-26/ReferencePredictorSummary)
- [SDK AWS per Go](https://docs.aws.amazon.com/goto/SdkForGoV1/forecast-2018-06-26/ReferencePredictorSummary)
- [AWS SDK per Java V2](https://docs.aws.amazon.com/goto/SdkForJavaV2/forecast-2018-06-26/ReferencePredictorSummary)
- [SDK AWS per Ruby V3](https://docs.aws.amazon.com/goto/SdkForRubyV3/forecast-2018-06-26/ReferencePredictorSummary)

# S3Config

Servizio: Amazon Forecast Service

Il percorso dei file in un bucket Amazon Simple Storage Service (Amazon S3) e un ruolo AWS Identity and Access Management (IAM) che Amazon Forecast può assumere per accedere ai file. Facoltativamente, include una chiave AWS Key Management Service (KMS). Questo oggetto fa parte dell'[DataSourceo](#page-665-0)ggetto inviato nella [CreateDatasetImportJob](#page-370-0) richiesta e parte dell'[DataDestination](#page-657-0)oggetto.

Indice

Path

Il percorso verso uno o più bucket Amazon Simple Storage Service (Amazon S3) in un bucket Amazon S3.

Tipo: String

Vincoli di lunghezza: lunghezza minima di 7. Lunghezza massima di 4096.

Pattern: ^s3://[a-z0-9].+\$

Campo obbligatorio: sì

## RoleArn

L'ARN del ruolo AWS Identity and Access Management (IAM) che Amazon Forecast può assumere per accedere al bucket o ai file Amazon S3. Se fornisci un valore per la KMSKeyArn chiave, il ruolo deve consentire l'accesso alla chiave.

Non è consentito passare un ruolo tra account AWS. Se passi un ruolo che non è incluso nel tuo account, ricevi un errore InvalidInputException.

Tipo: String

Limitazioni di lunghezza: lunghezza massima di 256.

Pattern: arn: ( $[a-z\ddot{-}]-$ ): forecast: .\*:.\*:.+

Campo obbligatorio: sì

KMSKeyArn

L'Amazon Resource Name (ARN) di una chiave AWS Key Management Service (KMS).

### Tipo: String

Limitazioni di lunghezza: lunghezza massima di 256.

Modello: arn:aws:kms:.\*:key/.\*

Required: No

Vedi anche

- [SDK AWS per C++](https://docs.aws.amazon.com/goto/SdkForCpp/forecast-2018-06-26/S3Config)
- [SDK AWS per Go](https://docs.aws.amazon.com/goto/SdkForGoV1/forecast-2018-06-26/S3Config)
- [AWS SDK per Java V2](https://docs.aws.amazon.com/goto/SdkForJavaV2/forecast-2018-06-26/S3Config)
- [SDK AWS per Ruby V3](https://docs.aws.amazon.com/goto/SdkForRubyV3/forecast-2018-06-26/S3Config)

### Schema

Servizio:Amazon Forecast Service

Definisce i campi di un set di dati.

Indice

### **Attributes**

Una serie di attributi che specificano il nome e il tipo di ogni campo in un set di dati.

Tipo: matrice di oggetti [SchemaAttribute](#page-733-0)

Membri dell'array: numero minimo di 1 elemento. Numero massimo di 100 elementi.

Required: No

### Vedi anche

- [SDK AWS per C++](https://docs.aws.amazon.com/goto/SdkForCpp/forecast-2018-06-26/Schema)
- [SDK AWS per Go](https://docs.aws.amazon.com/goto/SdkForGoV1/forecast-2018-06-26/Schema)
- [AWS SDK per Java V2](https://docs.aws.amazon.com/goto/SdkForJavaV2/forecast-2018-06-26/Schema)
- [SDK AWS per Ruby V3](https://docs.aws.amazon.com/goto/SdkForRubyV3/forecast-2018-06-26/Schema)

# <span id="page-733-0"></span>SchemaAttribute

Servizio: Amazon Forecast Service

Un attributo di uno schema, che definisce un campo del set di dati. È richiesto un attributo dello schema per ogni campo di un set di dati. L'oggetto [Schema](https://docs.aws.amazon.com/forecast/latest/dg/API_Schema.html) contiene una matrice di SchemaAttribute oggetti.

Indice

### **AttributeName**

Il nome del campo del campo del campo del campo di set di dati.

Tipo: String

Limitazioni di lunghezza: lunghezza minima di 1. La lunghezza massima è 63 caratteri.

Modello: ^[a-zA-Z][a-zA-Z0-9\_]\*

Required: No

### AttributeType

Il tipo di dati del campo.

Per un set di dati di serie temporali correlato, diverso dagli attributi date, item\_id e forecast dimensions, tutti gli attributi devono essere di tipo numerico (integer/float).

Tipo: String

Valori validi: string | integer | float | timestamp | geolocation

Required: No

Vedi anche

- [SDK AWS per C++](https://docs.aws.amazon.com/goto/SdkForCpp/forecast-2018-06-26/SchemaAttribute)
- [SDK AWS per Go](https://docs.aws.amazon.com/goto/SdkForGoV1/forecast-2018-06-26/SchemaAttribute)
- [AWS SDK per Java V2](https://docs.aws.amazon.com/goto/SdkForJavaV2/forecast-2018-06-26/SchemaAttribute)

# • [SDK AWS per Ruby V3](https://docs.aws.amazon.com/goto/SdkForRubyV3/forecast-2018-06-26/SchemaAttribute)

# **Statistics**

Servizio:Amazon Forecast Service

Fornisce statistiche per ogni campo di dati importato in un set di dati Amazon Forecast con l'[CreateDatasetImportJobo](https://docs.aws.amazon.com/forecast/latest/dg/API_CreateDatasetImportJob.html)perazione.

Indice

### Avg

Per un campo numerico, il valore medio nel campo.

Tipo: double

Required: No

### **Count**

Il numero di valori nel campo. Se il valore della risposta è -1, fare riferimento aCountLong.

Tipo: integer

Required: No

### **CountDistinct**

Il numero di valori distinti nel campo. Se il valore della risposta è -1, fare riferimento aCountDistinctLong.

Tipo: integer

Required: No

CountDistinctLong

Il numero di valori distinti nel campo. CountDistinctLongviene utilizzato al posto diCountDistinct se il valore è maggiore di 2.147.483.647.

Tipo: long

Required: No

### **CountLong**

Il numero di valori nel campo. CountLongviene utilizzato al posto diCount se il valore è maggiore di 2.147.483.647.

Tipo: long

Required: No

## CountNan

Il numero di valori NAN (non un numero) nel campo. Se il valore della risposta è -1, fare riferimento aCountNanLong.

Tipo: integer

Required: No

# **CountNanLong**

Il numero di valori NAN (non un numero) nel campo. CountNanLongviene utilizzato al posto diCountNan se il valore è maggiore di 2.147.483.647.

Tipo: long

Required: No

**CountNull** 

Il numero di valori null nel campo. Se il valore della risposta è -1, fare riferimento aCountNullLong.

Tipo: integer

Required: No

**CountNullLong** 

Il numero di valori null nel campo. CountNullLongviene utilizzato al posto diCountNull se il valore è maggiore di 2.147.483.647.

Tipo: long

Required: No

## Max

Per un campo numerico, il valore massimo nel campo.

Tipo: String

Limitazioni di lunghezza: lunghezza massima di 256.

Modello: ^[a-zA-Z0-9\\_]+\$

Required: No

#### Min

Per un campo numerico, il valore minimo nel campo.

Tipo: String

Limitazioni di lunghezza: lunghezza massima di 256.

Modello: ^[a-zA-Z0-9\\_]+\$

Required: No

### **Stddev**

Per un campo numerico, la deviazione standard.

Tipo: double

Required: No

### Vedi anche

- [SDK AWS per C++](https://docs.aws.amazon.com/goto/SdkForCpp/forecast-2018-06-26/Statistics)
- [SDK AWS per Go](https://docs.aws.amazon.com/goto/SdkForGoV1/forecast-2018-06-26/Statistics)
- [AWS SDK per Java V2](https://docs.aws.amazon.com/goto/SdkForJavaV2/forecast-2018-06-26/Statistics)
- [SDK AWS per Ruby V3](https://docs.aws.amazon.com/goto/SdkForRubyV3/forecast-2018-06-26/Statistics)

# SupplementaryFeature

Servizio:Amazon Forecast Service

### **a** Note

Questo oggetto appartiene all'[CreatePredictoro](#page-405-0)perazione. Se hai creato il tuo predittore co[nCreateAutoPredictor,](#page-350-0) vedi[AdditionalDataset.](#page-635-0)

Descrive una funzionalità supplementare di un gruppo di set di dati. Questo oggetto fa parte dell'[InputDataConfigo](#page-699-0)ggetto. Forecast supporta le caratterizzazioni integrate di Weather Index e Holidays.

### Indice meteorologico

L'Amazon Forecast Weather Index è una caratterizzazione integrata che incorpora informazioni meteorologiche storiche e previste nel modello. L'indice meteorologico integra i tuoi set di dati con oltre due anni di dati meteorologici storici e fino a 14 giorni di dati meteorologici previsti. Per ulteriori informazioni, consulta [Amazon Forecast](https://docs.aws.amazon.com/forecast/latest/dg/weather.html).

### **Festività**

Holidays è una caratterizzazione integrata che incorpora nel modello un set di dati sulle festività nazionali progettato per funzionalità. Fornisce supporto nativo per i calendari delle festività di oltre 250 paesi. Amazon Forecast incorpora sia la [libreria API Holiday](https://holidayapi.com/countries) che l'[API Jollyday](https://jollyday.sourceforge.net/data.html) per generare calendari delle festività. Per ulteriori informazioni, consulta [Faturizzazione delle festività.](https://docs.aws.amazon.com/forecast/latest/dg/holidays.html)

Indice

### Name

Il nome della caratteristica. Valori validi: "holiday" e "weather".

Tipo: String

Limitazioni di lunghezza: lunghezza minima di 1. La lunghezza massima è 63 caratteri.

Pattern: ^[a-zA-Z][a-zA-Z0-9\_]\*

Campo obbligatorio: sì

### Value

Indice meteorologico

Per abilitare l'indice meteorologico, imposta il valore su"true"

### Festività

Per abilitare le festività, specifica un paese con uno dei seguenti codici di paese a due lettere:

- Afganistan AF
- Isole Åland AX
- Albania AL
- Algeria DZ
- Samoa Americane AS
- Andorra AD
- Angola AO
- Anguilla AI
- Antartide AQ
- Antigua e Barbuda AG
- Argentina AR
- Armenia AM
- Aruba AW
- Australia AU
- Austria AT
- Azerbaigian AZ
- Bahamas BS
- Bahrein BH
- Bangladesh BD
- Barbados BB
- Bielorussia BY
- Belgio BE
- Belize BZ
- Benin BJ
- Bermuda BM
- Bhutan BT
- Bolivia BO
- Bosnia-Erzegovina BA
- Botswana BW
- Isola Bouvet BV
- Brasile BR
- Territorio britannico dell'Oceano Indiano IO
- Isole Vergini britanniche VG
- Brunei Darussalam BN
- Bulgaria BG
- Burkina Faso BF
- Burundi BI
- Cambogia KH
- Camerun CM
- Canada CA
- Capo Verde CV
- Paesi Bassi caraibici BQ
- Isole Cayman KY
- Repubblica Centrafricana CF
- Ciad TD
- Cile CL
- Cina CN
- Isola del Natale CX
- Isole Cocos (Keeling) CC
- Colombia CO
- Comore KM
- Isole Cook CK
- Costarica CR
- Croazia HR
- Cuba CU
- Curacao CW
- Cipro CY
- Cechia CZ
- Repubblica Democratica del Congo CD
- Danimarca DK
- Gibuti DJ
- Dominica DM
- Repubblica Dominicana DO
- Ecuador EC
- Egitto EG
- El Salvador SV
- Guinea Equatoriale GQ
- Eritrea ER
- Estonia EE
- Swaziland SZ
- Etiopia ET
- Isole Falkland FK
- Isole Faroe FO
- Fiji FJ
- Finlandia FI
- Francia FR
- Guyana francese GF
- Polinesia francese PF
- Territori meridionali francesi TF
- Gabon GA
- Gambia GM
- Georgia GE
- Germania DE
- Ghana GH
- Gibilterra GI
- Grecia GR
- Groenlandia GL
- Grenada GD
- Guadalupa GP
- Guam GU
- Guatemala GT
- Guernsey GG
- Guinea GN
- Guinea-Bissau GW
- Guyana GY
- Haiti HT
- Isola e McDonald isole Heard HM
- Honduras HN
- Hong Kong HK
- Ungheria HU
- Islanda IS
- India SE
- Indonesia ID
- Iran IR
- Iraq IQ
- Irlanda IE
- Isola di Man IM
- Israele IL
- Italia IT
- Costa d'Avorio CI
- Giamaica JM
- Giappone JP
- Jersey JE
- Giordania JO
- Kazakistan KZ
- Kenya KE
- Kiribati KI
- Kosovo XK
- Kuwait KW
- Kirghizistan KG
- Laos LA
- Lettonia LV
- Libano LB
- Lesoto LS
- Liberia LR
- Libia LY
- Liechtenstein LI
- Lituania LT
- Lussemburgo LU
- Macao MO
- Madagascar MG
- Malawi MW
- Malesia MY
- Maldive MV
- Mali ML
- Malta MT
- Isole Marshall MH
- Martinica MQ
- Mauritania MR
- Maurizio MU
- Mayotte YT
- Messico MX
- Micronesia FM
- Moldavia MD
- Monaco MC
- Mongolia MN
- Montenegro ME
- Montserrat MS
- Marocco MA
- Mozambico MZ
- Birmania MM
- Namibia NA
- Nauru NR
- Nepal NP
- Paesi Bassi NL
- Nuova Caledonia NC
- Nuova Zelanda NZ
- Nicaragua NI
- Niger NE
- Nigeria NG
- Niue NU
- Isola Norfolk NF
- Corea del Nord KP
- Macedonia del Nord MK
- Isole Marianne Settentrionali MP
- Norvegia NO
- Oman OM
- Paraguay PK
- Palau PW
- Palestina PS
- Panamá PA
- Papua Nuova Guinea PG
- Paraguay PY
- Perù PE
- Filippine PH
- Isole Pitcairn PN
- Polonia PL
- Portogallo PT
- Porto Rico PR
- Qatar QA
- Repubblica del Congo CG
- Riunione RE
- Romania RO
- Federazione Russa RU
- Ruanda RW
- San Bartolomeo BL
- «Sant'Elena, Ascensione e Tristan da Cunha" SH
- Saint Kitts e Nevis KN
- Santa Lucia LC
- Saint Martin MF
- Saint Pierre e Miquelon PM
- Saint Vincent e Grenadine VC
- Samoa WS
- San Marino SM
- Sao Tomé e Principe ST
- Arabia Saudita SA
- Senegal SN
- Serbia RS
- Seychelles SC
- Sierra Leone SL
- Singapore SG
- Sint Maarten SX
- Slovacchia SK
- Slovenia SI
- Isole Salomone SB
- Somalia SO
- Sud Africa ZA
- Georgia del Sud e isole Sandwich meridionali GS
- Corea del Sud KR
- Sudan del Sud SS
- Spagna ES
- Sri Lanka LK
- Sudan SD
- Suriname SR
- Svalbard e Jan Mayen SJ
- Svezia SE
- Svizzera CH
- Repubblica Araba Siriana SY
- Taiwan TW
- Tagikistan TJ
- Tanzania TZ
- Tailandia TH
- Timor Est TL
- Togo TG
- Tokelau TK
- Tonga TO
- Trinidad e Tobago TT
- Tunisia TN
- Turchia TR
- Turkmenistan TM
- Isole Turks e Caicos TC
- Tuvalu TV
- Uganda UG
- Ucraina UA
- Emirati Arabi Uniti AE
- Regno Unito GB
- Nazioni Unite ONU
- Stati Uniti US
- Isole minori periferiche degli Stati Uniti UM
- Isole Vergini Americane VI
- Uruguay UY
- Uzbekistan UZ
- Vanuatu VU
- Città del Vaticano VA
- Venezuela VE
- Vietnam VN
- Wallis e Futuna WF
- Sahara occidentale EH
- Yemen YE
- Zambia ZM
- Zimbabwe ZW

Tipo: String

Limitazioni di lunghezza: lunghezza massima di 256.

Pattern: ^[a-zA-Z0-9\\_\-]+\$

Campo obbligatorio: sì

## Vedi anche

- [SDK AWS per C++](https://docs.aws.amazon.com/goto/SdkForCpp/forecast-2018-06-26/SupplementaryFeature)
- [SDK AWS per Go](https://docs.aws.amazon.com/goto/SdkForGoV1/forecast-2018-06-26/SupplementaryFeature)
- [AWS SDK per Java V2](https://docs.aws.amazon.com/goto/SdkForJavaV2/forecast-2018-06-26/SupplementaryFeature)
- [SDK AWS per Ruby V3](https://docs.aws.amazon.com/goto/SdkForRubyV3/forecast-2018-06-26/SupplementaryFeature)

# Tag

## Servizio:Amazon Forecast Service

I metadati opzionali applicati a una risorsa per aiutarti a catalogarli e organizzarli. Ogni tag è composto da una chiave e da un valore opzionale, entrambi personalizzabili.

Ai tag si applicano le seguenti limitazioni di base:

- Numero massimo di tag per risorsa: 50.
- Per ciascuna risorsa, ogni chiave del tag deve essere univoca e ogni chiave del tag può avere un solo valore.
- Lunghezza massima della chiave: 128 caratteri Unicode in formato UTF-8.
- Lunghezza massima del valore: 256 caratteri Unicode in formato UTF-8.
- Se lo schema di tagging viene utilizzato in più servizi e risorse, è necessario tenere presente che in altri servizi possono essere presenti limiti sui caratteri consentiti. I caratteri generalmente consentiti sono: lettere, numeri e spazi rappresentabili in formato UTF-8 e i seguenti caratteri speciali + – = .  $_$  : /  $\omega$ .
- i valori e le chiavi dei tag rispettano la distinzione tra maiuscole e minuscole;
- Non utilizzareaws:AWS:, o qualsiasi combinazione di maiuscole o minuscole di un tale prefisso per chiavi poiché quest'AWSutilizzo è riservato ad. Non è possibile modificare né eliminare le chiavi di tag con tale prefisso. I valori possono avere questo prefisso. Se il valore di un tag haaws come prefisso ma la chiave no, Forecast lo considera un tag utente e verrà conteggiato fino al limite di 50 tag. I tag con solo il key prefix di unaws tale prefisso chiave di un tale prefisso per risorsa.

### Indice

### Key

Una parte di una coppia chiave-valore che costituisce un tag. Una key è un'etichetta generale che funge da categoria per più valori di tag specifici.

### Tipo: String

Limitazioni di lunghezza: lunghezza minima di 1. La lunghezza massima è 128 caratteri.

# Pattern:  $\{[\p{L}\p{Z}\p{N}_...; \p{=+}\q{N} \}$

### Campo obbligatorio: sì

### Value

La parte opzionale di una coppia chiave-valore che costituisce un tag. Un value agisce come un descrittore all'interno di una categoria di tag (chiave).

Tipo: String

Limitazioni di lunghezza: lunghezza minima di 0. La lunghezza massima è 256 caratteri.

Pattern:  $($ [\p{L}\p{Z}\p{N}\_.:/=+\-@]\*)\$

Campo obbligatorio: sì

Vedi anche

- [SDK AWS per C++](https://docs.aws.amazon.com/goto/SdkForCpp/forecast-2018-06-26/Tag)
- [SDK AWS per Go](https://docs.aws.amazon.com/goto/SdkForGoV1/forecast-2018-06-26/Tag)
- [AWS SDK per Java V2](https://docs.aws.amazon.com/goto/SdkForJavaV2/forecast-2018-06-26/Tag)
- [SDK AWS per Ruby V3](https://docs.aws.amazon.com/goto/SdkForRubyV3/forecast-2018-06-26/Tag)

# <span id="page-751-0"></span>**TestWindowSummary**

Servizio:Amazon Forecast Service

Lo stato, l'ora di inizio e l'ora di fine di un backtest, nonché il motivo del fallimento, se applicabile.

Indice

#### Message

Se il test è fallito, il motivo per cui è fallito.

Tipo: string

Required: No

#### **Status**

Lo stato del test. I valori di stato possibili sono:

- ACTIVE
- CREATE\_IN\_PROGRESS
- CREATE\_FAILED

Tipo: String

Limitazioni di lunghezza: lunghezza massima di 256.

Required: No

### **TestWindowEnd**

L'ora in cui è terminato il test.

Tipo: Indicatore orario

Required: No

### TestWindowStart

L'ora in cui è iniziato il test.

Tipo: Indicatore orario

#### Required: No

# Vedi anche

- [SDK AWS per C++](https://docs.aws.amazon.com/goto/SdkForCpp/forecast-2018-06-26/TestWindowSummary)
- [SDK AWS per Go](https://docs.aws.amazon.com/goto/SdkForGoV1/forecast-2018-06-26/TestWindowSummary)
- [AWS SDK per Java V2](https://docs.aws.amazon.com/goto/SdkForJavaV2/forecast-2018-06-26/TestWindowSummary)
- [SDK AWS per Ruby V3](https://docs.aws.amazon.com/goto/SdkForRubyV3/forecast-2018-06-26/TestWindowSummary)

# TimeAlignmentBoundary

Servizio: Amazon Forecast Service

Il limite temporale utilizzato da Forecast per allineare e aggregare i dati in modo che corrispondano alla frequenza della previsione. Fornisci l'unità di tempo e il limite temporale come coppia di valori chiave. Se non fornisci un limite temporale, Forecast utilizza un set di [limiti temporali predefiniti](https://docs.aws.amazon.com/forecast/latest/dg/data-aggregation.html#default-time-boundaries).

Per ulteriori informazioni sull'aggregazione, vedere Aggregazione [dei dati per diverse frequenze di](https://docs.aws.amazon.com/forecast/latest/dg/data-aggregation.html) [Forecast.](https://docs.aws.amazon.com/forecast/latest/dg/data-aggregation.html) Per ulteriori informazioni sull'impostazione di un limite temporale personalizzato, vedere [Specificare un limite temporale.](https://docs.aws.amazon.com/forecast/latest/dg/data-aggregation.html#specifying-time-boundary)

Indice

#### DayOfMonth

Il giorno del mese da utilizzare per l'allineamento temporale durante l'aggregazione.

Tipo: integer

Intervallo valido: valore minimo di 1. Valore massimo pari a 28.

Required: No

#### DayOfWeek

Il giorno della settimana da utilizzare per l'allineamento temporale durante l'aggregazione. Il giorno deve essere scritto in maiuscolo.

Tipo: String

Valori validi: MONDAY | TUESDAY | WEDNESDAY | THURSDAY | FRIDAY | SATURDAY | SUNDAY

Required: No

#### Hour

L'ora del giorno da utilizzare per l'allineamento dell'ora durante l'aggregazione.

Tipo: integer

Intervallo valido: valore minimo di 0. valore massimo pari a 23.

Required: No

### Month

Il mese da utilizzare per l'allineamento temporale durante l'aggregazione. Il mese deve essere scritto in lettere maiuscole.

Tipo: String

Valori validi: JANUARY | FEBRUARY | MARCH | APRIL | MAY | JUNE | JULY | AUGUST | SEPTEMBER | OCTOBER | NOVEMBER | DECEMBER

Required: No

Vedi anche

- [SDK AWS per C++](https://docs.aws.amazon.com/goto/SdkForCpp/forecast-2018-06-26/TimeAlignmentBoundary)
- [SDK AWS per Go](https://docs.aws.amazon.com/goto/SdkForGoV1/forecast-2018-06-26/TimeAlignmentBoundary)
- [AWS SDK per Java V2](https://docs.aws.amazon.com/goto/SdkForJavaV2/forecast-2018-06-26/TimeAlignmentBoundary)
- [SDK AWS per Ruby V3](https://docs.aws.amazon.com/goto/SdkForRubyV3/forecast-2018-06-26/TimeAlignmentBoundary)

# TimeSeriesCondition

Servizio: Amazon Forecast Service

Crea un sottoinsieme di elementi all'interno di un attributo che vengono modificati. Ad esempio, è possibile utilizzare questa operazione per creare un sottoinsieme di articoli con un costo pari o inferiore a 5 USD. Per fare ciò, specifichi "AttributeName": "price""AttributeValue": "5", e"Condition": "LESS\_THAN". Associa questa operazione all'[Action](#page-633-0)operazione all'interno dell'TimeSeriesTransformationsoperazione [CreateWhatIfForecast:](#page-428-0) per definire come viene modificato l'attributo.

Indice

### **AttributeName**

L'item\_id, il nome della dimensione, il nome della messaggistica istantanea o il timestamp che stai modificando.

Tipo: String

Limitazioni di lunghezza: lunghezza minima di 1. La lunghezza massima è 63 caratteri.

Pattern: ^[a-zA-Z][a-zA-Z0-9\_]\*

Campo obbligatorio: sì

#### **AttributeValue**

Il valore che viene applicato al presceltoCondition.

Tipo: String

Limitazioni di lunghezza: lunghezza massima di 256.

Pattern: .+

Campo obbligatorio: sì

#### **Condition**

La condizione da applicare. I valori validi sono EQUALSNOT\_EQUALS, LESS\_THAN eGREATER\_THAN.

Tipo: String
Valori validi: EQUALS | NOT\_EQUALS | LESS\_THAN | GREATER\_THAN

Campo obbligatorio: sì

Vedi anche

- [SDK AWS per C++](https://docs.aws.amazon.com/goto/SdkForCpp/forecast-2018-06-26/TimeSeriesCondition)
- [SDK AWS per Go](https://docs.aws.amazon.com/goto/SdkForGoV1/forecast-2018-06-26/TimeSeriesCondition)
- [AWS SDK per Java V2](https://docs.aws.amazon.com/goto/SdkForJavaV2/forecast-2018-06-26/TimeSeriesCondition)
- [SDK AWS per Ruby V3](https://docs.aws.amazon.com/goto/SdkForRubyV3/forecast-2018-06-26/TimeSeriesCondition)

## <span id="page-757-0"></span>**TimeSeriesIdentifiers**

Servizio:Amazon Forecast Service

Dettagli sul file di importazione che contiene le serie temporali per cui desideri creare previsioni.

Indice

#### **DataSource**

La fonte dei tuoi dati, un ruoloAWS Identity and Access Management (IAM) che consente ad Amazon Forecast di accedere ai dati e, facoltativamente, una chiaveAWS Key Management Service (KMS).

Tipo: [DataSource](#page-665-0) oggetto

Required: No

#### Format

Il formato dei dati, CSV o PARQUET.

Tipo: String

Limitazioni della lunghezza: lunghezza massima di 7.

Modello: ^CSV|PARQUET\$

Required: No

#### **Schema**

Definisce i campi di un set di dati.

Tipo: [Schema](#page-732-0) oggetto

Required: No

#### Vedi anche

Per ulteriori informazioni sull'utilizzo di questa API in uno degli SDK AWS specifici della lingua, consulta quanto segue:

• [SDK AWS per C++](https://docs.aws.amazon.com/goto/SdkForCpp/forecast-2018-06-26/TimeSeriesIdentifiers)

- [SDK AWS per Go](https://docs.aws.amazon.com/goto/SdkForGoV1/forecast-2018-06-26/TimeSeriesIdentifiers)
- [AWS SDK per Java V2](https://docs.aws.amazon.com/goto/SdkForJavaV2/forecast-2018-06-26/TimeSeriesIdentifiers)
- [SDK AWS per Ruby V3](https://docs.aws.amazon.com/goto/SdkForRubyV3/forecast-2018-06-26/TimeSeriesIdentifiers)

## TimeSeriesReplacementsDataSource Servizio: Amazon Forecast Service

Un set di dati sostitutivo è una versione modificata della serie temporale relativa alla baseline che contiene solo i valori che si desidera includere in una previsione ipotetica. Il set di dati sostitutivo deve contenere le dimensioni di previsione e gli identificatori degli articoli nelle serie temporali correlate alla baseline, nonché almeno 1 serie temporale modificata. Questo set di dati viene unito alle serie temporali relative alla linea di base per creare un set di dati trasformato che viene utilizzato per la previsione ipotetica.

Indice

## S3Config

Il percorso dei file in un bucket Amazon Simple Storage Service (Amazon S3) e un ruolo AWS Identity and Access Management (IAM) che Amazon Forecast può assumere per accedere ai file. Facoltativamente, include una chiave AWS Key Management Service (KMS). Questo oggetto fa parte dell'[DataSourceo](#page-665-0)ggetto inviato nella [CreateDatasetImportJob](#page-370-0) richiesta e parte dell'[DataDestination](#page-657-0)oggetto.

Tipo: [S3Config](#page-730-0) oggetto

Campo obbligatorio: sì

## Schema

Definisce i campi di un set di dati.

Tipo: [Schema](#page-732-0) oggetto

Campo obbligatorio: sì

## Format

Il formato dei dati sostitutivi, che deve essere CSV.

Tipo: String

Vincoli di lunghezza: lunghezza massima di 7.

Modello: ^CSV|PARQUET\$

Required: No

## TimestampFormat

Il formato del timestamp dei dati sostitutivi.

Tipo: String

Limitazioni di lunghezza: lunghezza massima di 256.

Modello: ^[a-zA-Z0-9\-\:\.\,\'\s]+\$

Required: No

Vedi anche

- [SDK AWS per C++](https://docs.aws.amazon.com/goto/SdkForCpp/forecast-2018-06-26/TimeSeriesReplacementsDataSource)
- [SDK AWS per Go](https://docs.aws.amazon.com/goto/SdkForGoV1/forecast-2018-06-26/TimeSeriesReplacementsDataSource)
- [AWS SDK per Java V2](https://docs.aws.amazon.com/goto/SdkForJavaV2/forecast-2018-06-26/TimeSeriesReplacementsDataSource)
- [SDK AWS per Ruby V3](https://docs.aws.amazon.com/goto/SdkForRubyV3/forecast-2018-06-26/TimeSeriesReplacementsDataSource)

## **TimeSeriesSelector**

Servizio:Amazon Forecast Service

Definisce l'insieme di serie temporali utilizzate per creare le previsioni in unTimeSeriesIdentifiers oggetto.

L'TimeSeriesIdentifiersoggetto richiede le seguenti informazioni:

- DataSource
- Format
- Schema

Indice

**TimeSeriesIdentifiers** 

Dettagli sul file di importazione che contiene le serie temporali per cui desideri creare previsioni.

Tipo: [TimeSeriesIdentifiers](#page-757-0) oggetto

Required: No

#### Vedi anche

- [SDK AWS per C++](https://docs.aws.amazon.com/goto/SdkForCpp/forecast-2018-06-26/TimeSeriesSelector)
- [SDK AWS per Go](https://docs.aws.amazon.com/goto/SdkForGoV1/forecast-2018-06-26/TimeSeriesSelector)
- [AWS SDK per Java V2](https://docs.aws.amazon.com/goto/SdkForJavaV2/forecast-2018-06-26/TimeSeriesSelector)
- [SDK AWS per Ruby V3](https://docs.aws.amazon.com/goto/SdkForRubyV3/forecast-2018-06-26/TimeSeriesSelector)

## **TimeSeriesTransformation**

Servizio:Amazon Forecast Service

Una funzione di trasformazione è una coppia di operazioni che selezionano e modificano le righe in una serie temporale correlata. Si selezionano le righe desiderate con un'operazione di condizione e si modificano le righe con un'operazione di trasformazione. Tutte le condizioni sono unite con un'operazione AND, il che significa che tutte le condizioni devono essere vere affinché la trasformazione possa essere applicata. Le trasformazioni sono applicate nell'ordine in cui sono elencate.

Indice

## Action

Una serie di azioni che definiscono una serie temporale e come viene trasformata. Queste trasformazioni creano una nuova serie temporale che viene utilizzata per l'analisi what-if.

Tipo: [Action](#page-633-0) oggetto

Required: No

TimeSeriesConditions

Una serie di condizioni che definiscono quali membri delle serie temporali correlate vengono trasformati.

Tipo: matrice di oggetti [TimeSeriesCondition](#page-755-0)

Membri dell'array: numero minimo di 0 elementi. Numero massimo di 10 elementi.

Required: No

## Vedi anche

- [SDK AWS per C++](https://docs.aws.amazon.com/goto/SdkForCpp/forecast-2018-06-26/TimeSeriesTransformation)
- [SDK AWS per Go](https://docs.aws.amazon.com/goto/SdkForGoV1/forecast-2018-06-26/TimeSeriesTransformation)
- [AWS SDK per Java V2](https://docs.aws.amazon.com/goto/SdkForJavaV2/forecast-2018-06-26/TimeSeriesTransformation)
- [SDK AWS per Ruby V3](https://docs.aws.amazon.com/goto/SdkForRubyV3/forecast-2018-06-26/TimeSeriesTransformation)

## WeightedQuantileLoss

Servizio:Amazon Forecast Service

Il valore ponderato della perdita per un quantile. Questo oggetto fa parte dell'[Metrics](#page-704-0)oggetto.

Indice

#### LossValue

La differenza tra il valore previsto e il valore effettivo sul quantile, ponderato (normalizzato) dividendo per la somma di tutti i quantili.

Tipo: double

Required: No

## **Quantile**

Il quantile. I quantili dividono una distribuzione di probabilità in regioni di uguale probabilità. Ad esempio, se la distribuzione fosse divisa in 5 regioni di uguale probabilità, i quantili sarebbero 0,2, 0,4, 0,6 e 0,8.

Tipo: double

Required: No

## Vedi anche

- [SDK AWS per C++](https://docs.aws.amazon.com/goto/SdkForCpp/forecast-2018-06-26/WeightedQuantileLoss)
- [SDK AWS per Go](https://docs.aws.amazon.com/goto/SdkForGoV1/forecast-2018-06-26/WeightedQuantileLoss)
- [AWS SDK per Java V2](https://docs.aws.amazon.com/goto/SdkForJavaV2/forecast-2018-06-26/WeightedQuantileLoss)
- [SDK AWS per Ruby V3](https://docs.aws.amazon.com/goto/SdkForRubyV3/forecast-2018-06-26/WeightedQuantileLoss)

## WhatIfAnalysisSummary

Servizio:Amazon Forecast Service

Fornisce un riepilogo delle proprietà di analisi what-if utilizzate nell'[ListWhatIfAnalyseso](#page-595-0)perazione. Per ottenere il set completo di proprietà, chiama l'[DescribeWhatIfAnalysiso](#page-529-0)perazione e fornisciWhatIfAnalysisArn quanto elencato nel riepilogo.

Indice

**CreationTime** 

Quando è stata creata l'analisi what-if.

Tipo: Indicatore orario

Required: No

#### ForecastArn

Il nome della risorsa Amazon (ARN) della previsione di base utilizzata in questa analisi ipotetica.

Tipo: String

Limitazioni di lunghezza: lunghezza massima di 256.

Modello: arn:([a-z\d-]+):forecast:.\*:.\*:.+

Required: No

LastModificationTime

L'ultima volta che la risorsa è stata modificata. Il timestamp dipende dallo stato del lavoro:

- CREATE PENDING- IICreationTime.
- CREATE IN PROGRESS- Il timestamp attuale.
- CREATE\_STOPPING- Il timestamp attuale.
- CREATE\_STOPPED- Quando il lavoro si è fermato.
- ACTIVEoppureCREATE\_FAILED Quando il lavoro è terminato o non è riuscito.

Tipo: Indicatore orario

Required: No

#### Message

Se si è verificato un errore, un messaggio informativo sull'errore.

Tipo: string

Required: No

#### **Status**

Lo stato dell'analisi what-if. Gli stati includono:

- ACTIVE
- CREATE\_PENDING, CREATE\_IN\_PROGRESS, CREATE\_FAILED
- CREATE\_STOPPING, CREATE\_STOPPED
- DELETE\_PENDING, DELETE\_IN\_PROGRESS, DELETE\_FAILED

## **a** Note

IlStatus numero dell'analisi what-if deve essereACTIVE prima di poter accedere all'analisi.

#### Tipo: String

Limitazioni di lunghezza: lunghezza massima di 256.

Required: No

#### WhatIfAnalysisArn

Il nome della risorsa Amazon (ARN) dell'analisi what-if.

Tipo: String

Limitazioni di lunghezza: lunghezza massima di 256.

Modello: arn:([a-z\d-]+):forecast:.\*:.\*:.+

Required: No

WhatIfAnalysisName

Il nome dell'analisi what-if.

## Tipo: String

Limitazioni di lunghezza: lunghezza minima di 1. La lunghezza massima è 63 caratteri.

Modello: ^[a-zA-Z][a-zA-Z0-9\_]\*

Required: No

Vedi anche

- [SDK AWS per C++](https://docs.aws.amazon.com/goto/SdkForCpp/forecast-2018-06-26/WhatIfAnalysisSummary)
- [SDK AWS per Go](https://docs.aws.amazon.com/goto/SdkForGoV1/forecast-2018-06-26/WhatIfAnalysisSummary)
- [AWS SDK per Java V2](https://docs.aws.amazon.com/goto/SdkForJavaV2/forecast-2018-06-26/WhatIfAnalysisSummary)
- [SDK AWS per Ruby V3](https://docs.aws.amazon.com/goto/SdkForRubyV3/forecast-2018-06-26/WhatIfAnalysisSummary)

## WhatIfForecastExportSummary

Servizio:Amazon Forecast Service

Fornisce un riepilogo delle proprietà di esportazione what-if forecast utilizzate nell'[ListWhatIfForecastExportso](#page-599-0)perazione. Per ottenere il set completo di proprietà, chiama l'[DescribeWhatIfForecastExport](#page-540-0)operazione e fornisciWhatIfForecastExportArn quanto elencato nel riepilogo.

Indice

**CreationTime** 

Quando è stata creata l'esportazione della previsione what-if.

Tipo: Indicatore orario

Required: No

#### **Destination**

Il percorso verso il bucket Amazon Simple Storage Service (Amazon S3) in cui viene esportata la previsione.

Tipo: [DataDestination](#page-657-0) oggetto

Required: No

LastModificationTime

L'ultima volta che la risorsa è stata modificata. Il timestamp dipende dallo stato del lavoro:

- CREATE\_PENDING- IlCreationTime.
- CREATE\_IN\_PROGRESS- Il timestamp attuale.
- CREATE\_STOPPING- Il timestamp attuale.
- CREATE\_STOPPED- Quando il lavoro si è fermato.
- ACTIVEoppureCREATE\_FAILED Quando il lavoro è terminato o non è riuscito.

Tipo: Indicatore orario

Required: No

Message

Se si è verificato un errore, un messaggio informativo sull'errore.

Tipo: string

Required: No

#### **Status**

Lo stato dell'esportazione della previsione what-if. Gli stati includono:

- ACTIVE
- CREATE\_PENDING, CREATE\_IN\_PROGRESS, CREATE\_FAILED
- CREATE\_STOPPING, CREATE\_STOPPED
- DELETE\_PENDING, DELETE\_IN\_PROGRESS, DELETE\_FAILED

## **a** Note

IlStatus numero dell'analisi what-if deve essereACTIVE prima di poter accedere all'analisi.

## Tipo: String

Limitazioni di lunghezza: lunghezza massima di 256.

Required: No

## WhatIfForecastArns

Una matrice di nomi della risorsa Amazon (ARN) che definiscono le previsioni what-if incluse nell'esportazione.

Tipo: matrice di stringhe

Membri dell'array: numero minimo di 1 elemento. Numero massimo di 50 item.

Limitazioni di lunghezza: lunghezza massima di 300.

Modello: arn:([a-z\d-]+):forecast:.\*:.\*:.+

Required: No

## WhatIfForecastExportArn

L'ARN (Amazon Resource Name) dell'esportazione della previsione what-if.

Tipo: String

Limitazioni di lunghezza: lunghezza massima di 300.

Modello: arn:([a-z\d-]+):forecast:.\*:.\*:.+

Required: No

#### WhatIfForecastExportName

Il nome di esportazione della previsione what-if.

Tipo: String

Limitazioni di lunghezza: lunghezza minima di 1. La lunghezza massima è 63 caratteri.

Modello: ^[a-zA-Z][a-zA-Z0-9\_]\*

Required: No

#### Vedi anche

- [SDK AWS per C++](https://docs.aws.amazon.com/goto/SdkForCpp/forecast-2018-06-26/WhatIfForecastExportSummary)
- [SDK AWS per Go](https://docs.aws.amazon.com/goto/SdkForGoV1/forecast-2018-06-26/WhatIfForecastExportSummary)
- [AWS SDK per Java V2](https://docs.aws.amazon.com/goto/SdkForJavaV2/forecast-2018-06-26/WhatIfForecastExportSummary)
- [SDK AWS per Ruby V3](https://docs.aws.amazon.com/goto/SdkForRubyV3/forecast-2018-06-26/WhatIfForecastExportSummary)

## WhatIfForecastSummary

Servizio:Amazon Forecast Service

Fornisce un riepilogo delle proprietà di previsione «what-if» utilizzate nell'[ListWhatIfForecastso](#page-603-0)perazione. Per ottenere il set completo di proprietà, chiama l'[DescribeWhatIfForecasto](#page-534-0)perazione e fornisciWhatIfForecastArn quanto elencato nel riepilogo.

Indice

**CreationTime** 

Quando è stata creata la previsione what-if.

Tipo: Indicatore orario

Required: No

#### LastModificationTime

L'ultima volta che la risorsa è stata modificata. Il timestamp dipende dallo stato del lavoro:

- CREATE\_PENDING- IlCreationTime.
- CREATE\_IN\_PROGRESS- Il timestamp attuale.
- CREATE\_STOPPING- Il timestamp attuale.
- CREATE\_STOPPED- Quando il lavoro si è fermato.
- ACTIVEoppureCREATE\_FAILED Quando il lavoro è terminato o non è riuscito.

Tipo: Indicatore orario

Required: No

#### Message

Se si è verificato un errore, un messaggio informativo sull'errore.

Tipo: string

Required: No

#### **Status**

Lo stato della previsione what-if. Gli stati includono:

• ACTIVE

- CREATE PENDING, CREATE IN PROGRESS, CREATE FAILED
- CREATE\_STOPPING, CREATE\_STOPPED
- DELETE\_PENDING, DELETE\_IN\_PROGRESS, DELETE\_FAILED

#### **a** Note

IlStatus numero dell'analisi what-if deve essereACTIVE prima di poter accedere all'analisi.

## Tipo: String

Limitazioni di lunghezza: lunghezza massima di 256.

Required: No

#### WhatIfAnalysisArn

L'ARN (Amazon Resource Name) dell'analisi what-if.

Tipo: String

Limitazioni di lunghezza: lunghezza massima di 256.

Modello: arn:([a-z\d-]+):forecast:.\*:.\*:.+

Required: No

#### WhatIfForecastArn

L'ARN (Amazon Resource Name) della previsione what-if.

Tipo: String

Vincoli di lunghezza: lunghezza massima di 300.

Modello: arn:([a-z\d-]+):forecast:.\*:.\*:.+

Required: No

WhatIfForecastName

Il nome della previsione what-if.

## Tipo: String

Limitazioni di lunghezza: lunghezza minima di 1. La lunghezza massima è 63 caratteri.

Modello: ^[a-zA-Z][a-zA-Z0-9\_]\*

Required: No

Vedi anche

- [SDK AWS per C++](https://docs.aws.amazon.com/goto/SdkForCpp/forecast-2018-06-26/WhatIfForecastSummary)
- [SDK AWS per Go](https://docs.aws.amazon.com/goto/SdkForGoV1/forecast-2018-06-26/WhatIfForecastSummary)
- [AWS SDK per Java V2](https://docs.aws.amazon.com/goto/SdkForJavaV2/forecast-2018-06-26/WhatIfForecastSummary)
- [SDK AWS per Ruby V3](https://docs.aws.amazon.com/goto/SdkForRubyV3/forecast-2018-06-26/WhatIfForecastSummary)

## **WindowSummary**

Servizio: Amazon Forecast Service

Le metriche per un intervallo di tempo all'interno della parte di valutazione di un set di dati. Questo oggetto fa parte dell'[EvaluationResult](#page-672-0)oggetto.

I TestWindowEnd parametri TestWindowStart and sono determinati dal BackTestWindowOffset parametro dell'[EvaluationParameters](#page-670-0)oggetto.

#### Indice

EvaluationType

Il tipo di valutazione.

- SUMMARY- Le metriche medie in tutte le finestre.
- COMPUTED- Le metriche per la finestra specificata.

Tipo: String

Valori validi: SUMMARY | COMPUTED

Required: No

#### **ItemCount**

Il numero di punti dati all'interno della finestra.

Tipo: integer

Required: No

#### **Metrics**

Fornisce le metriche utilizzate per valutare le prestazioni di un predittore.

Tipo: [Metrics](#page-704-0) oggetto

Required: No

## TestWindowEnd

Il timestamp che definisce la fine della finestra.

Tipo: Timestamp

#### Required: No

## **TestWindowStart**

Il timestamp che definisce l'inizio della finestra.

Tipo: Timestamp

Required: No

## Vedi anche

Per ulteriori informazioni sull'utilizzo di questa API in uno degli SDK AWS specifici della lingua, consulta quanto segue:

- [SDK AWS per C++](https://docs.aws.amazon.com/goto/SdkForCpp/forecast-2018-06-26/WindowSummary)
- [SDK AWS per Go](https://docs.aws.amazon.com/goto/SdkForGoV1/forecast-2018-06-26/WindowSummary)
- [AWS SDK per Java V2](https://docs.aws.amazon.com/goto/SdkForJavaV2/forecast-2018-06-26/WindowSummary)
- [SDK AWS per Ruby V3](https://docs.aws.amazon.com/goto/SdkForRubyV3/forecast-2018-06-26/WindowSummary)

## Servizio di Amazon Forecast

I tipi di dati seguenti sono supportati da Amazon Forecast Query Service:

- [DataPoint](#page-776-0)
- [Forecast](#page-777-0)

## <span id="page-776-0"></span>**DataPoint**

Servizio:Amazon Forecast Query Service

Il valore della previsione per una data specifica. Parte dell'[Forecasto](#page-777-0)ggetto.

Indice

## Timestamp

Il timestamp della previsione specifica.

Tipo: string

Required: No

## Value

Il valore della previsione.

Tipo: double

Required: No

## Vedi anche

- [SDK AWS per C++](https://docs.aws.amazon.com/goto/SdkForCpp/forecastquery-2018-06-26/DataPoint)
- [SDK AWS per Go](https://docs.aws.amazon.com/goto/SdkForGoV1/forecastquery-2018-06-26/DataPoint)
- [AWS SDK per Java V2](https://docs.aws.amazon.com/goto/SdkForJavaV2/forecastquery-2018-06-26/DataPoint)
- [SDK AWS per Ruby V3](https://docs.aws.amazon.com/goto/SdkForRubyV3/forecastquery-2018-06-26/DataPoint)

## <span id="page-777-0"></span>Forecast

Servizio:Amazon Forecast Query Service

Fornisce informazioni su una previsione. Restituito come parte della[QueryForecast](#page-620-0) risposta.

Indice

## **Predictions**

La previsione.

La stringa della string-to-array mappa è uno dei seguenti valori:

- p10
- p50
- p90

L'impostazione predefinita è ["0.1", "0.5", "0.9"]. Utilizzate ilForecastTypes parametro opzionale dell'[CreateForecast](https://docs.aws.amazon.com/forecast/latest/dg/API_CreateForecast.html)operazione per modificare i valori. I valori variano a seconda di come viene impostato, con un minimo1 e un massimo di5.

Tipo: mappatura da stringa a matrice di[DataPoint](#page-776-0) oggetti

Limitazioni di lunghezza delle chiavi: lunghezza massima di 4.

Required: No

## Vedi anche

- [SDK AWS per C++](https://docs.aws.amazon.com/goto/SdkForCpp/forecastquery-2018-06-26/Forecast)
- [SDK AWS per Go](https://docs.aws.amazon.com/goto/SdkForGoV1/forecastquery-2018-06-26/Forecast)
- [AWS SDK per Java V2](https://docs.aws.amazon.com/goto/SdkForJavaV2/forecastquery-2018-06-26/Forecast)
- [SDK AWS per Ruby V3](https://docs.aws.amazon.com/goto/SdkForRubyV3/forecastquery-2018-06-26/Forecast)

# Errori comuni

In questa sezione sono riportati gli errori comuni delle azioni API per tutti i servizi AWS. Per gli errori specifici di un'azione API per questo servizio, consulta l'argomento per quell'azione API.

## AccessDeniedException

Non disponi dell'autorizzazione di accesso sufficiente per eseguire questa operazione.

Codice di stato HTTP: 400

## IncompleteSignature

La firma della richiesta non è conforme agli standard AWS.

Codice di stato HTTP: 400

## **InternalFailure**

L'elaborazione della richiesta non è riuscita a causa di un errore, un'eccezione o un guasto interno sconosciuto.

Codice di stato HTTP: 500

## InvalidAction

L'azione o l'operazione richiesta non è valida. Verifica che l'operazione sia digitata correttamente.

Codice di stato HTTP: 400

## InvalidClientTokenId

Il certificato X.509 o l'ID chiave di accesso AWS forniti non sono presenti nei nostri record.

Codice di stato HTTP: 403

## **NotAuthorized**

Non disponi delle autorizzazioni per eseguire questa azione.

Codice di stato HTTP: 400

## **OptInRequired**

L'ID chiave di accesso AWS necessita di una sottoscrizione al servizio.

Codice di stato HTTP: 403

## RequestExpired

La richiesta ha raggiunto il servizio più di 15 minuti dopo il date stamp della richiesta o più di 15 minuti dopo la data di scadenza della richiesta (ad esempio per URL prefirmati) oppure il date stamp della richiesta è più di 15 minuti nel futuro.

Codice di stato HTTP: 400

## ServiceUnavailable

La richiesta non è riuscita a causa di un errore temporaneo del server.

Codice di stato HTTP: 503

**ThrottlingException** 

La richiesta è stata negata a causa del throttling della richiesta.

Codice di stato HTTP: 400

ValidationError

L'input non riesce a soddisfare i vincoli specificati da un servizio AWS.

Codice di stato HTTP: 400

# Parametri comuni

L'elenco seguente contiene i parametri utilizzati da tutte le azioni per firmare le richieste di Signature Version 4 con una stringa di query. Qualsiasi parametro specifico di un'operazione è riportato nell'argomento relativo all'operazione. Per ulteriori informazioni sulla versione 4 della firma, consulta [le richieste diAWS API per la firma](https://docs.aws.amazon.com/IAM/latest/UserGuide/reference_aws-signing.html) nella Guida per l'utente IAM.

## Action

azione da eseguire.

Tipo: stringa

Campo obbligatorio: sì

Version

Versione dell'API per cui è scritta la richiesta, espressa nel formato AAAA-MM-GG.

Tipo: stringa

Campo obbligatorio: sì

## X-Amz-Algorithm

Algoritmo hash utilizzato per creare la firma della richiesta.

Condition: specifica questo parametro quando includi le informazioni di autenticazione in una stringa di query anziché nell'intestazione di autorizzazione HTTP.

Tipo: stringa

Valori validi: AWS4-HMAC-SHA256

Obbligatorio: condizionale

## X-Amz-Credential

Il valore dell'ambito delle credenziali, che è una stringa che include la chiave di accesso, la data, la regione di destinazione, il servizio richiesto e una stringa di terminazione ("aws4\_request"). Il valore viene espresso nel seguente formato: chiave\_accesso/AAAAMMGG/regione/servizio/ aws4\_request.

Per ulteriori informazioni, consulta [Creare una richiestaAWS API firmata](https://docs.aws.amazon.com/IAM/latest/UserGuide/create-signed-request.html) nella Guida per l'utente IAM.

Condition: specifica questo parametro quando includi le informazioni di autenticazione in una stringa di query anziché nell'intestazione di autorizzazione HTTP.

Tipo: stringa

Obbligatorio: condizionale

## X-Amz-Date

La data utilizzata per creare la firma. Il formato deve essere il formato di base ISO 8601 (YYYYMMDD'T'HHMMSS'Z'). Ad esempio, la seguente combinazione data/ora è un valore X-Amz-Date valido: 20120325T120000Z.

Condition: X-Amz-Date è facoltativo per tutte le richieste; può essere utilizzato per sovrascrivere la data utilizzata per firmare le richieste. Se l'intestazione Date è specificata nel formato base ISO 8601, X-Amz-Date non è richiesto. Quando utilizzi X-Amz-Date, sostituisce sempre il valore

dell'intestazione Date. Per ulteriori informazioni, consulta [Elements of anAWS API request](https://docs.aws.amazon.com/IAM/latest/UserGuide/signing-elements.html) [signature](https://docs.aws.amazon.com/IAM/latest/UserGuide/signing-elements.html) nella IAM User Guide.

Tipo: stringa

Obbligatorio: condizionale

## X-Amz-Security-Token

Il token di sicurezza provvisorio ottenuto tramite una chiamata adAWS Security Token Service (AWS STS). Per un elenco di servizi che supportano le credenziali di sicurezza temporanee daAWS STS, vai a [Servizi AWSquelli che funzionano con IAM](https://docs.aws.amazon.com/IAM/latest/UserGuide/reference_aws-services-that-work-with-iam.html) nella Guida per l'utente di IAM.

Condition: se utilizzi le le le credenziali di sicurezza temporanee daAWS STS, devi includere il token di sicurezza.

Tipo: stringa

Obbligatorio: condizionale

## X-Amz-Signature

Specifica la firma con codifica esadecimale calcolata dalla stringa da firmare e dalla chiave di firma derivata.

Condition: specifica questo parametro quando includi le informazioni di autenticazione in una stringa di query anziché nell'intestazione di autorizzazione HTTP.

Tipo: stringa

Obbligatorio: condizionale

## X-Amz-SignedHeaders

Specifica tutte le intestazioni HTTP incluse come parte della richiesta canonica. Per ulteriori informazioni sulla definizione delle intestazioni firmate, consulta [Creare una richiestaAWS API](https://docs.aws.amazon.com/IAM/latest/UserGuide/create-signed-request.html)  [firmata](https://docs.aws.amazon.com/IAM/latest/UserGuide/create-signed-request.html) nella Guida per l'utente IAM.

Condition: specifica questo parametro quando includi le informazioni di autenticazione in una stringa di query anziché nell'intestazione di autorizzazione HTTP.

Tipo: stringa

Obbligatorio: condizionale

# <span id="page-782-0"></span>Cronologia dei documenti per Amazon Forecast

Nella tabella seguente sono descritte le modifiche importanti apportate alla Guida per gli sviluppatori di Amazon Forecast. Per ricevere notifiche sugli aggiornamenti della documentazione, è possibile sottoscrivere il feed RSS.

• Ultimo aggiornamento della documentazione: 3 marzo 2021

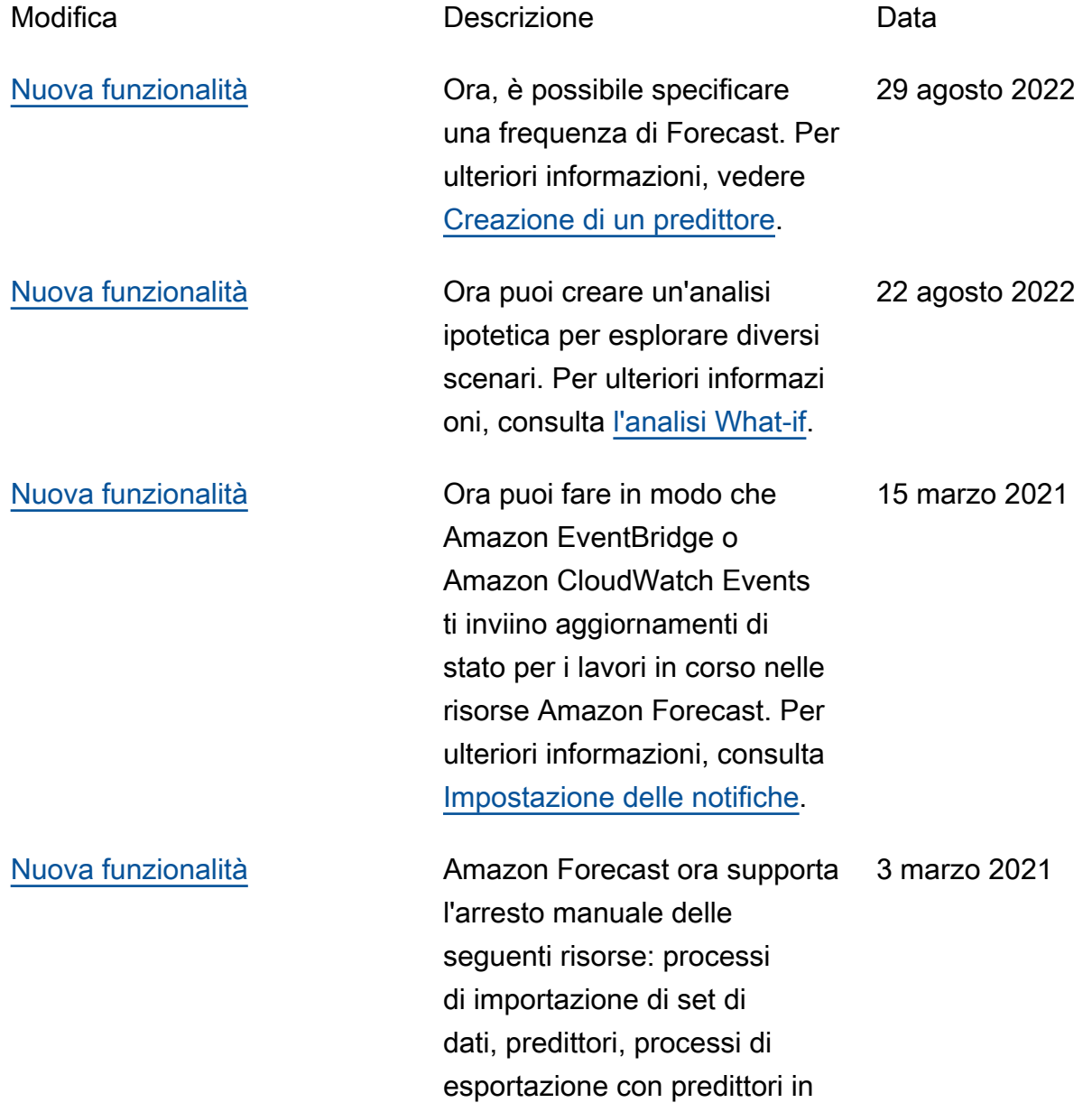

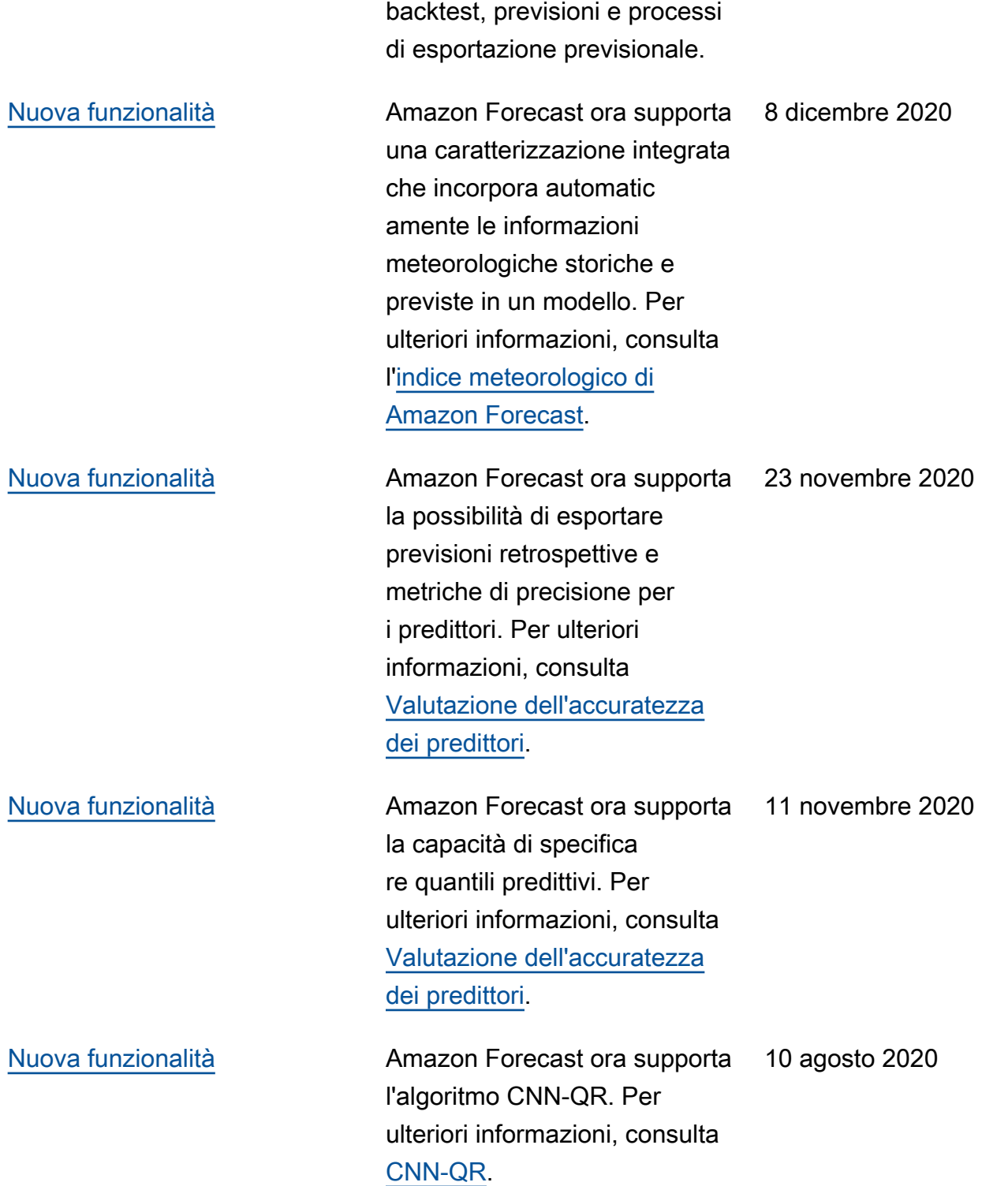

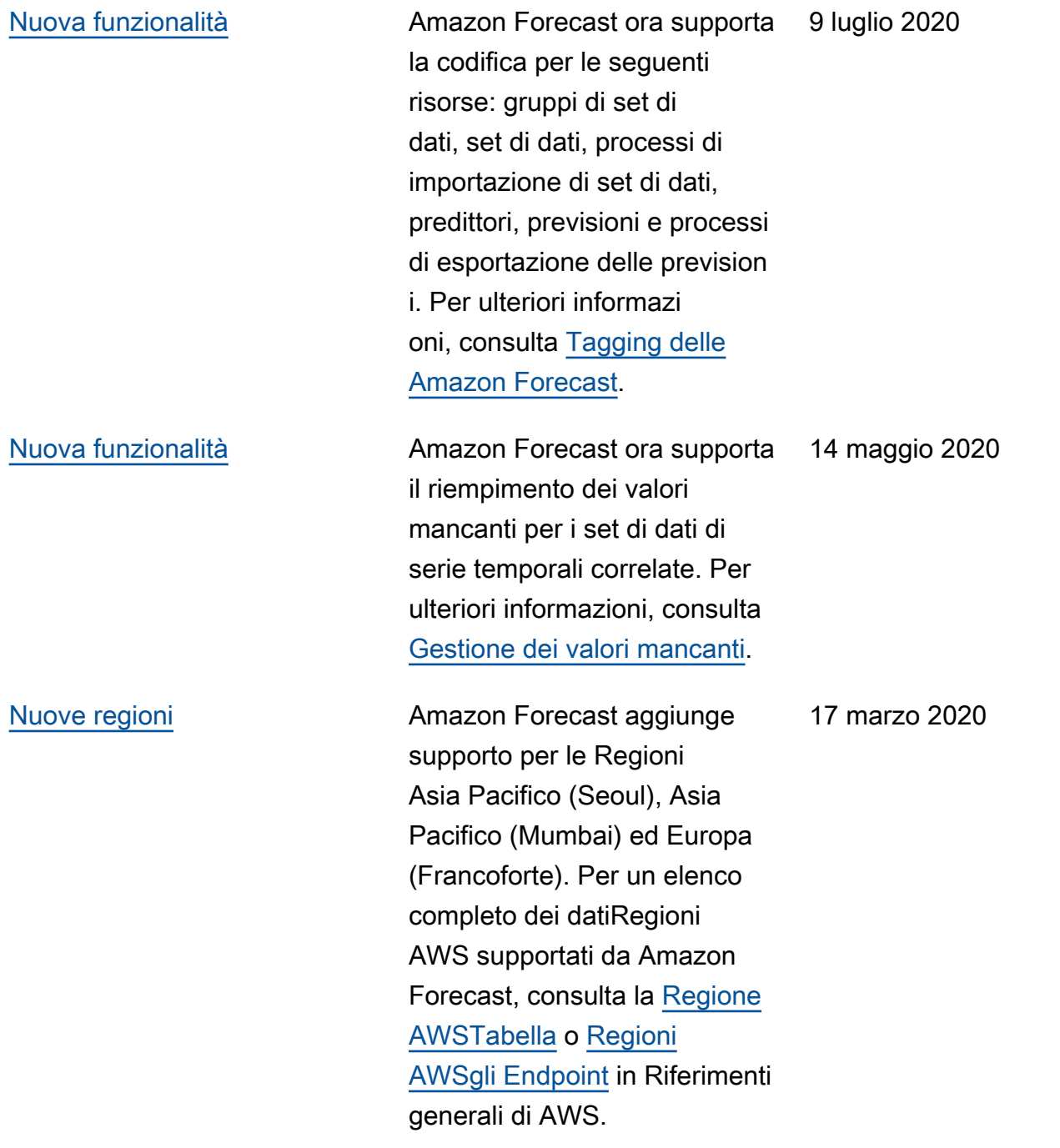

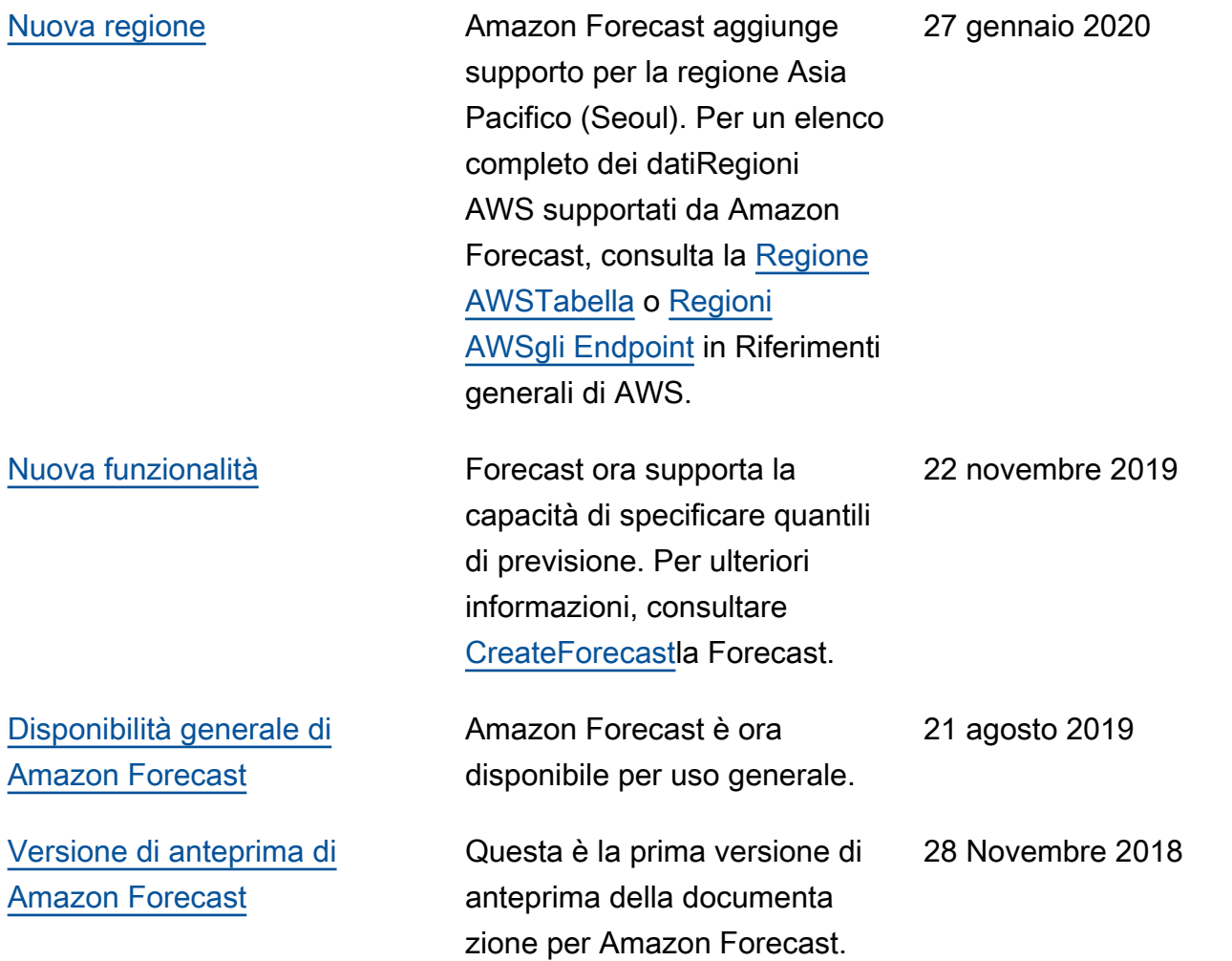

# Glossario per AWS

Per la terminologia AWS più recente, consultare il [glossario AWS](https://docs.aws.amazon.com/glossary/latest/reference/glos-chap.html) nella documentazione di riferimento per Glossario AWS.

Le traduzioni sono generate tramite traduzione automatica. In caso di conflitto tra il contenuto di una traduzione e la versione originale in Inglese, quest'ultima prevarrà.